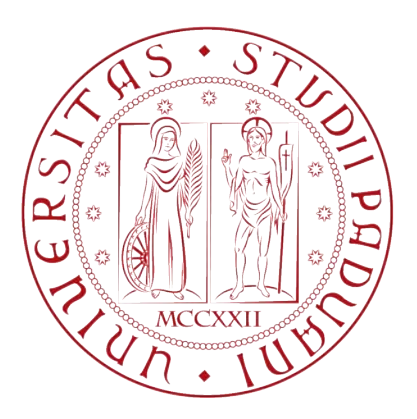

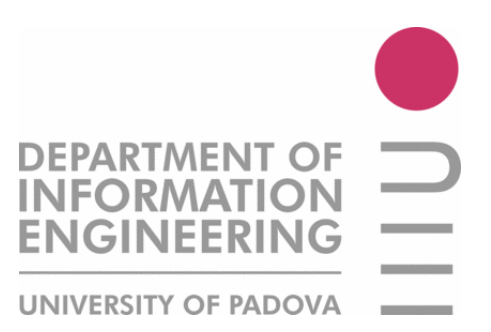

## UNIVERSITÀ DEGLI STUDI DI PADOVA

### DIPARTIMENTO DI INGEGNERIA DELL'INFORMAZIONE CORSO DI LAUREA MAGISTRALE IN INGEGNERIA ELETTRONICA

#### Integrazione in tecnologia CMOS di un sistema di lettura per matrici di sensori magnetici ad effetto Hall

*Relatore:* ANDREA GEROSA

*Controrelatore:* ANDREA NEVIANI

*Tutor:* DANIELE PERENZONI (FONDAZIONE BRUNO KESSLER, TRENTO)

Anno accademico 2014/2015

*Studente:* DANIELE RUCATTI

*" Vedere un Mondo in un granello di Sabbia, E un Cielo in un Fiore selvatico, Tenere l'Infinito nel palmo della Mano E l'Eternità in un'Ora."*

[William Blake]

*Dedico il mio lavoro di tesi a tutte le persone che mi hanno sostenuto e sopportato in questi anni di università...*

## Sommario

Obiettivo di questo lavoro di tesi è stato la progettazione e la realizzazione di un chip per lo studio di array di sensori magnetici in tecnologia CMOS a 0.35µ*m*, svolto presso la *Fondazione Bruno Kessler* (FBK) di Trento nell'ambito del progetto *Vimagic*. In questa tesi verrà considerata una matrice di sensori Hall e verrà proposto un sistema di readout dei pixel basato su un accumulatore a capacità commutate: nella prima parte di questo scritto verrà introdotto l'effetto Hall e descritto il funzionamento dei pixel che compongono la matrice, verrà successivamente analizzato in dettaglio il sistema di lettura nel suo insieme. Un capitolo verrà dedicato alla progettazione dell'accumulatore a capacità commutate a basso rumore e del relativo OTA (*Operational Transconductance Amplifier*), verrà illustrata la topologia adottata, verranno motivate le scelte progettuali e discusso il dimensionamento dei componenti; Verranno infine riportati i risultati delle simulazioni circuitali e presentato il layout. I sensori Hall che compongono la matrice sono stati caratterizzati elettricamente mediante un setup di misura ad-hoc in grado di effettuare misure automatizzate al variare di parametri operativi come la corrente di polarizzazione dei sensori e l'intensità del campo magnetico applicato. Il setup di misura e le misure eseguite sulla matrice di sensori e sull'accumulatore a capacità commutate saranno oggetto della seconda parte della tesi. Nella terza e ultima parte verrà presentata l'implementazione del metodo di lettura: l'accumulatore a capacità commutate è stato efficacemente utilizzato per amplificare il segnale dei sensori Hall ed ottenere un rilevatore molto sensibile  $(S_A > 1 mV/\mu T)$ , in grado di cogliere piccole differenze di campo magnetico, come quelle generate da etichette magnetiche micrometriche basate su materiali superparamagnetici. Il metodo di lettura proposto è basato su una tecnica di *Correlated Double Sampling* (CDS) e permette di compensare l'offset DC in ingresso all'accumulatore, dovuto sia ai sensori che all'integratore stesso e soggetto a variazioni parametriche. Il programma Labview di lettura realizzato permette di ottenere un'immagine magnetica in scala di grigi che rappresenta l'intensità del campo magnetico percepita dal sensore, essa costituisce il risultato finale di questo lavoro di tesi. I risultati raggiunti sono un punto di partenza per test e ricerche future, essi dimostrano che una struttura semplice come quella di un integratore a capacità commutate può essere utilizzata per la lettura di sensori magnetici ed applicazioni di magnetic imaging.

## <span id="page-6-0"></span>Indice

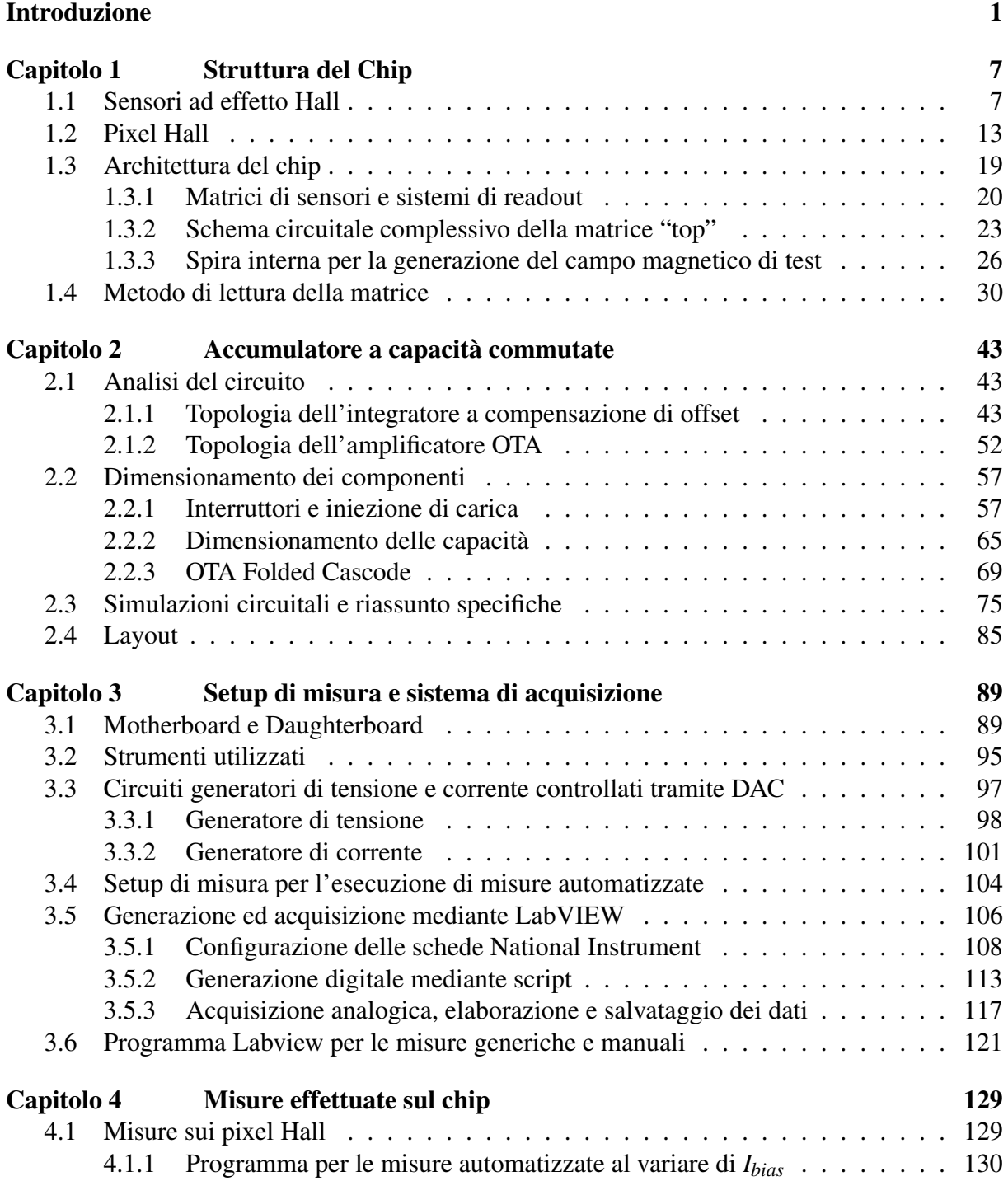

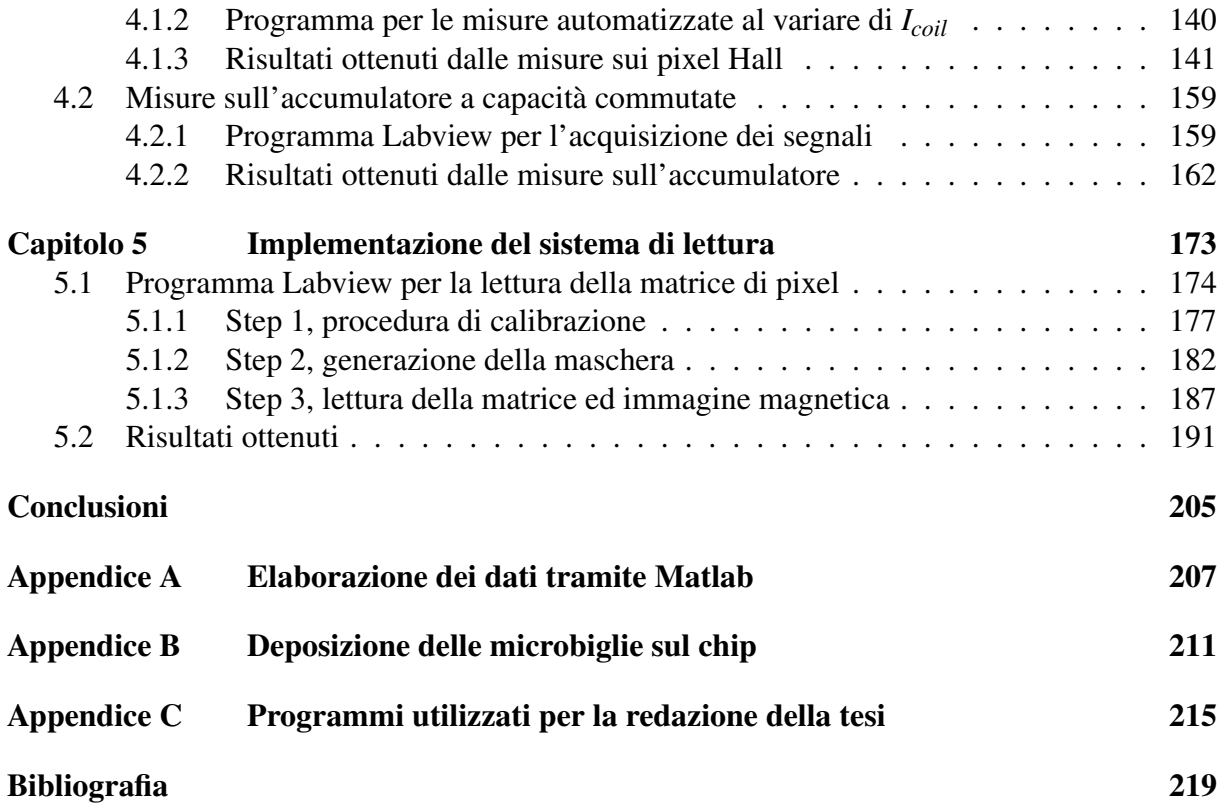

## Introduzione

L'obiettivo di questo lavoro di tesi è stato la progettazione e la realizzazione un chip per lo studio di array di sensori magnetici in tecnologia CMOS a 0.35µ*m*, svolte presso la *Fondazione Bruno Kessler* (FBK) di Trento nell'ambito del progetto *Vimagic*. Lo scopo del progetto è quello di effettuare l'esplorazione di diversi tipi di tecnologie, basate sul processo di produzione CMOS, per la misura di campi magnetici [\[1\]](#page-226-0), al fine di realizzare un dispositivo versatile con applicazioni biologiche [\[2\]](#page-226-1) (rilevamento di microbiglie paramagnetiche), analisi di banconote [\[5\]](#page-226-2) e analisi di difetti strutturali in parti meccaniche [\[4\]](#page-226-3). Un esempio di analisi biologica che sfrutta le particelle magnetiche è quello delle analisi immunoenzimatiche, figura [1:](#page-9-0) la superficie di una sensore magnetico viene rivestita di anticorpi (*funzionalizzazione* della superficie) in grado di legarsi ad un particolare antigene del quale si vuole determinare la presenza e la concentrazione. L'antigene potrebbe essere il responsabile di una malattia, la misura della sua concentrazione all'interno di una soluzione, ad esempio un siero ottenuto a seguito di un prelievo del sangue, permetterebbe di determinare se la malattia è presente. La soluzione contenente gli antigeni viene fatta scorrere sulla superficie del sensore e gli antigeni vengono trattenuti dagli aticorpi. Per poterne misurare la concentrazione vengono preparate in laboratorio delle microbiglie superparamagnetiche, funzionalizzate per legarsi con gli anticorpi in soluzione e quindi trattenute anch'esse in prossimità della superficie del chip. Le microbiglie possono essere rilevate tramite il sensore magnetico, esse legano solamente con l'antigene voluto, permettendo quindi la misura della sua concentrazione. L'analisi avviene nel seguente modo:

- 1. Viene depositato un particolare anticorpo sulla superficie del chip;
- 2. Viene depositato sul chip il fluido contenente l'antigene da rilevare, solo tale antigene lega con gli anticorpi presenti, gli altri vengono asportati mediante una operazione di lavaggio;
- 3. Vengono applicate le microbiglie funzionalizzate con gli anticorpi, essi legheranno con gli antigeni presenti, cioè gli stessi che avevano già legato con gli anticorpi presenti sul chip nella fase 2;
- 4. Attraverso il sensore magnetico vengono rilevate le particelle magnetiche presenti, a seconda dell'intensità del campo magnetico percepito è possibile determinarne la concentrazione, e di conseguenza anche la concentrazione di antigene presente.

I sensori magnetici in tecnologia CMOS, piccoli, economici ed a basso consumo di energia, permetterebbero di eseguire le analisi biologiche in mobilità mediante dispositivi palmari a batteria e/o da banco di piccole dimensioni: essi potranno essere impiegati nei cosiddetti "*Point of Care*", punti di analisi ambulatoriali che non richiedono l'uso di laboratori con attrezzature e personale specializzati [\[2\]](#page-226-1).

<span id="page-9-0"></span>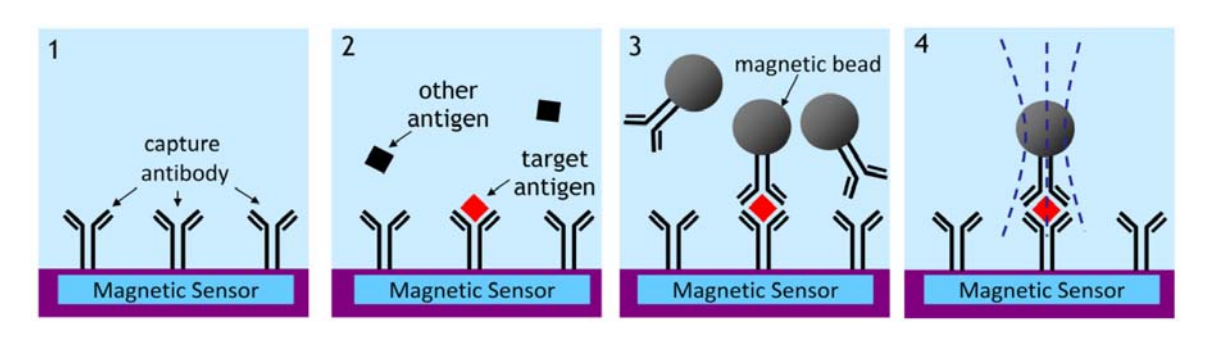

Figura 1: Esempio di analisi immunoenzimatica mediante l'utilizzo di biglie superparamagnetiche [\[2\]](#page-226-1)

Le biglie magnetiche utilizzate per questo genere di applicazioni hanno dimensioni comprese tra le centinaia di nanometri e le decine di micron e sono composte da nanoparticelle superparamagnetiche (ad esempio ossido di ferro  $Fe<sub>2</sub>O<sub>3</sub>$ ) disperse in un polimero, come si può osservare in figura [2.](#page-9-1) Il comportamento delle biglie è paramagnetico, questo significa che mostrano le loro proprietà magnetiche solo in presenza di un campo magnetico di eccitazione: in presenza del campo magnetizzante esse rispondono con un debole campo magnetico che va a sovrapporsi a quello di eccitazione, in assenza del campo magnetizzante non presentano alcuna magnetizzazione residua, ovvero la loro curva di magnetizzazione non presenta isteresi. Ogni biglia paramagnetica può essere modellata come un bipolo magnetico la cui intensità di campo magnetico dipende da quella del campo magnetico eccitante: il momento di dipolo magnetico di una biglia è dato da una relazione del tipo [\[2\]](#page-226-1)

$$
\mathbf{m} = \chi V_b \cdot \mathbf{H} \tag{1}
$$

<span id="page-9-1"></span>dove *H* è l'intensità del campo magnetico eccitante nel punto in cui si trova la biglia, *V<sup>b</sup>* è il volume della biglia e χ è la sua suscettibilità magnetica volumetrica.

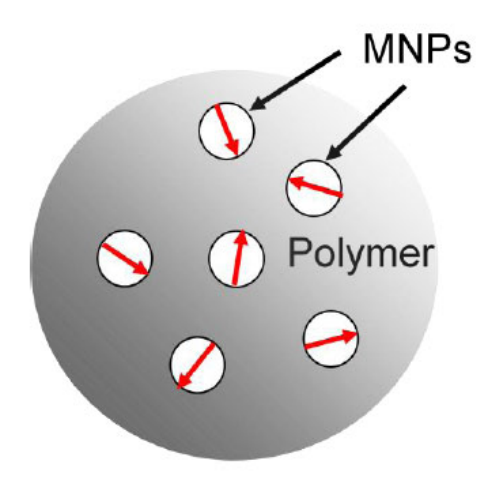

Figura 2: Composizione di una biglia superparamagnetica, ogni biglia è composta da nanoparticelle (MNPs, *Magnetic Nanoparticles*) disperse in una matrice polimerica [\[2\]](#page-226-1)

Per poter effettuare la misura della concentrazione di biglie paramagnetiche si può semplicemente misurare l'intensità dell'interferenza nel campo magnetico dovuta alla loro presenza, come si può osservare in figura [3:](#page-10-0) questo metodo, detto "a magnetizzazione", consiste nell'effettuare una misura senza la presenza di biglie da utilizzare come riferimento e successivamente una misura con la presenza delle biglie. Nel primo step viene misurato l'effetto del solo campo di eccitazione ("*baseline*")  $B_{mis,1} = B_{maq}$ , nel secondo step viene misurato anche l'effetto delle biglie, che causano un aumento del campo magnetico percepito dal sensore  $B_{mis,2} = B_{mag} + B_{beads}$ . Sottraendo il secondo valore misurato dal primo si ottiene il solo contrinuto delle biglie *Bbeads*. Il campo magnetico di eccitazione può anche essere generato attraverso una spira posta nello stesso chip che ospita il sensore. Un altro metodo di lettura, detto "a rilassamento" prevede invece la misura del transitorio di diseccitamento delle biglie subito dopo la rimozione del campo di magnetizzazione. La biglia non perde la magnetizzazione istantaneamente infatti durante la procedura di magnetizzazione i dipoli costituiti dalle singole nanoparticelle interne alla biglia si allineano seguendo le linee del campo magnetico *Bmag*, questo causa il contributo *Bbeads*. Quando il campo di eccitazione viene annullato i dipoli tornano alle posizioni casuali originarie, ma questo richiede un certo tempo nel quale il campo magnetico generato dalle biglie si riduce fino ad annullarsi. In figura [4](#page-10-1) viene riportato un grafico che illustra la differenza tra i due metodi di misura.

<span id="page-10-0"></span>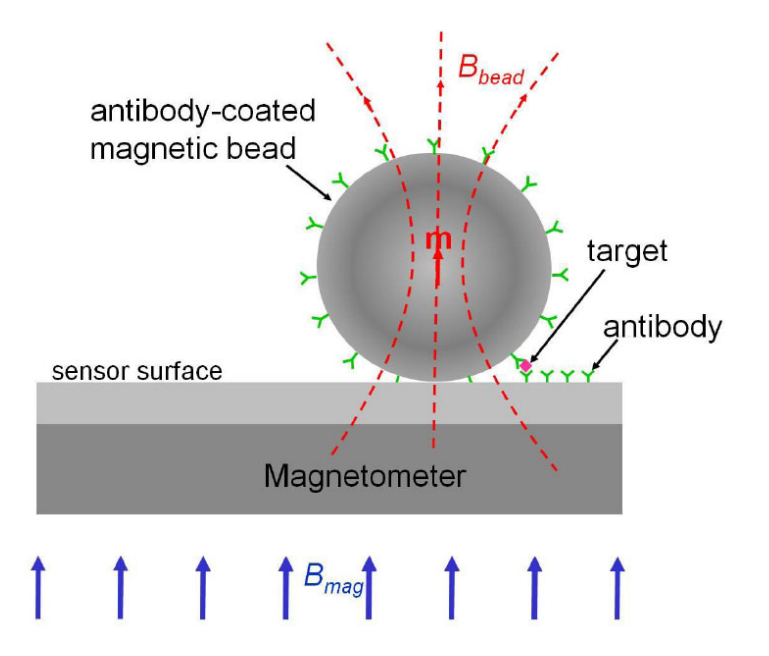

Figura 3: Misura dell'interferenza delle biglie paramagnetiche soggette ad un campo magnetizzante *Bmag* (esempio applicato al caso di analisi immunoenzimatiche) [\[2\]](#page-226-1)

<span id="page-10-1"></span>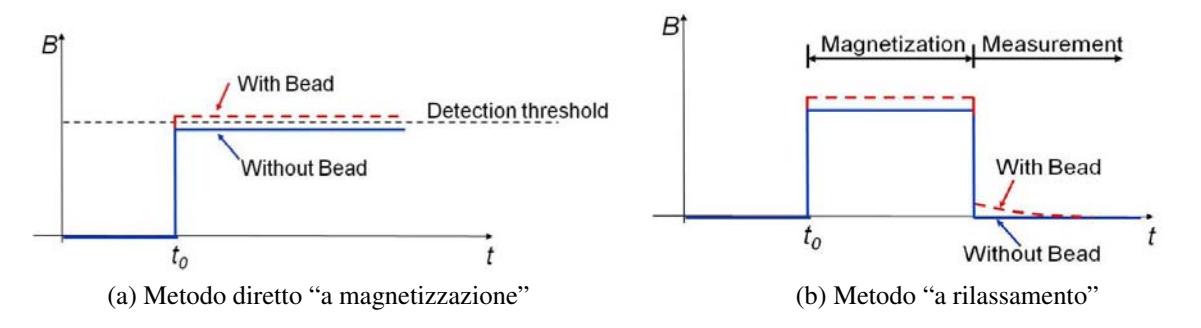

Figura 4: Metodi di misura del campo magnetico dovuto alle biglie [\[2\]](#page-226-1)

Il sensore magnetico descritto è in realtà costituito da una matrice di pixel, affinché sia possibile rilevare i campi magnetici generati dalle biglie è necessario che le dimensioni di questi ultimi siano paragonabili con le dimensioni delle biglie, quindi devono essere più piccoli di 10µ*m* [\[2\]](#page-226-1). Utilizzando la tecnologia CMOS possono essere realizzate matrici basate, ad esempio, su sensori ad effetto Hall [\[1,](#page-226-0) [7\]](#page-226-4), sensori MAGFET [\[1,](#page-226-0) [7\]](#page-226-4) o microspire (*microcoils*) [\[1\]](#page-226-0): tutte e tre queste soluzioni sono prese in considerazione dal progetto Vimagic, ma in questa tesi verranno considerati solamente i sensori ad effetto Hall. Attraverso la matrice di pixel è possibile realizzare una vera e propria immagine magnetica in grado di mostrare la posizione delle biglie sulla superficie del chip, in figura [5](#page-11-0) viene riportato un esempio tratto da [\[2\]](#page-226-1): nell'immagine è possibile osservare un array di sensori Hall sul quale sono state posizionate alcune micro biglie (foto al microscopio) e la relativa immagine magnetica ottenuta leggendo il segnale di risposta dei pixel. Utilizzando una scala di grigi per rappresentare il segnale elaborato viene indicata anche la concentrazione di biglie presenti.

<span id="page-11-0"></span>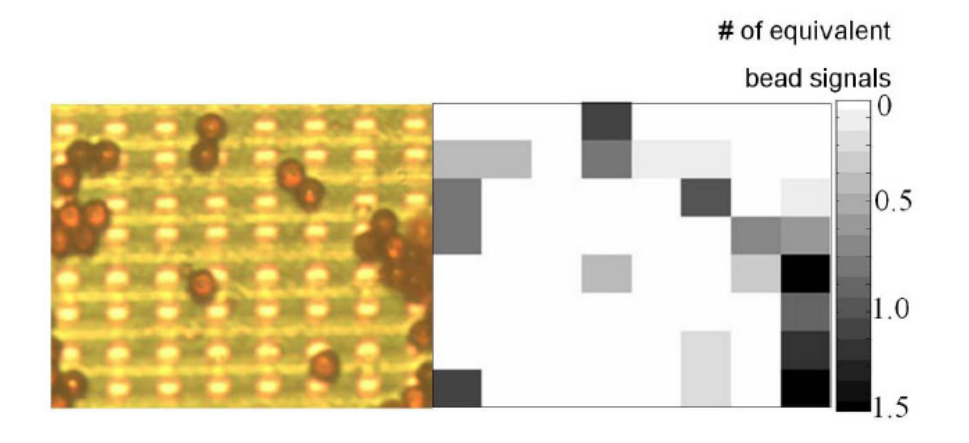

Figura 5: Immagine magnetica ottenuta mediante una matrice di sensori Hall [\[2\]](#page-226-1)

L'altra applicazione a cui si era accennato è quella della rilevazione degli inchiostri magnetici, che sono composti da nanoparticelle superparamagnetiche allo stesso modo delle microbiglie. Tali inchiostri vengono utilizzati per la realizzazione di etichette magnetiche e per alcuni elementi grafici nelle banconote. Attraverso la lettura dell'inchiostro magnetico è possibile decodificare diversi tipi di informazioni, alcune possono essere di tipo grafico, ovvero l'informazione è data dall'immagine magnetica stessa: scritte, numeri, codici a barre, altri simboli interpretabili graficamente. Altre informazioni possono essere date dalla composizione dell'inchiostro: mediante una lettura magnetica è possibile ottenere la "firma" data dalle particolari nanoparticelle utilizzate. In [\[2\]](#page-226-1) ad esempio è già stato dimostrato che è possibile utilizzare i sensori per distinguere biglie paramagnetiche di diversi produttori (diversa composizione). Una delle applicazioni principali degli inchiostri magnetici è l'identificazione delle banconote false: un inchiostro magnetico è difficilmente replicabile da un falsario, le informazioni codificate sono invisibili ad occhio nudo. In figura [6](#page-12-0) è riportato un esempio relativo alla banconota da 20C, gli elementi realizzati in inchiostro magnetico sono diversi [\[5\]](#page-226-2), uno è costituito dal numero di serie in alto a sinistra.

<span id="page-12-0"></span>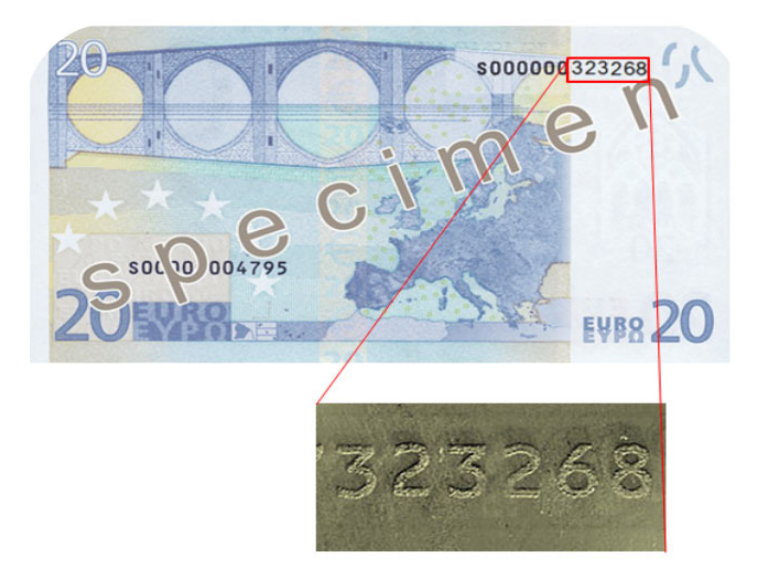

Figura 6: Inchiostri magnetici nella banconota da 20C, immagine magnetica realizzata con sensori a tecnologia magneto-ottica "*MagView*"[\[5\]](#page-226-2)

In questa tesi verrà considerata una matrice di sensori Hall e verrà proposto un sistema di lettura dei pixel basato su un accumulatore a capacità commutate. L'accumulatore ed il relativo OTA (*Operational Transconductance Amplifier*) sono stati progettati in tecnologia CMOS 0.35µ*m* ed integrati in un chip contenente quattro differenti tipi di array per la rilevazione di campi magnetici ed altri circuiti di readout. Il chip costituisce un insieme di strutture di test per l'esplorazione delle diverse tecnologie di sensori e sistemi di lettura ed è composto da:

- Un array di dimensione  $12 \times 128$  di sensori magnetici costituiti da microspire (metal 2 e metal 3);
- Un array di dimensione  $12 \times 128$  di sensori ad effetto Hall (realizzati con una Nwell);
- Un array di dimensione  $12 \times 128$  di sensori MAGFET "Split Drain";
- Tre sistemi di readout per la matrice di sensori:
	- Column amplifier, costituiti da un TIA (*Trans-Impedance Amplifier*) ed un integratore, uno per ogni colonna della matrice  $36 \times 128$  costituita dai 3 array;
	- Coppia di accumulatori a capacità commutate, ognuno dei quali si occupa di leggere una sottomatrice di sensori di dimensione  $36 \times 64$ ;
	- Coppia di convertitori sigma-delta, ognuno dei quali si occupa di leggere una sottomatrice di sensori di dimensione  $36 \times 64$ :
- Un array costituito da 128 sensori magnetici basati su SPAD (*Single Photon Avalanche Diode*) [\[11\]](#page-226-5) con relativo readout digitale basato su contatori.

La dissertazione verrà organizzata come segue. Nel capitolo [1](#page-14-0) verrà presentata la struttura del chip, focalizzandosi sulla matrice di sensori Hall e sul sistema di lettura basato sull'accumulatore a capacità commutate: come prima cosa verrà introdotto l'effetto Hall (sezione [1.1\)](#page-14-1) ed esaminata la struttura dei pixel (sezione [1.2\)](#page-20-0), dopodichè verrà riportata l'architettura complessiva del chip (sezione [1.3\)](#page-26-0) ed illustrato il metodo di lettura dei sensori (sezione [1.4\)](#page-37-0). Nel capitolo [2](#page-50-0) verrà discussa la progettazione dell'accumulatore a capacità commutate: verrà inizialmente analizzata la topologia adottata e riportate le principali figure di merito del circuito (sezione [2.1\)](#page-50-1), trattato il dimensionamento dei componenti al fine di garantire le specifiche di guadagno, frequenza di lavoro e rumore necessarie (sezione [2.2\)](#page-64-0), riportate le simulazioni circuitali eseguite (sezione [2.3\)](#page-82-0) ed infine presentato il layout del circuito (sezione [2.4\)](#page-92-0). Nel capitolo [3](#page-96-0) verrà presentato il setup di misura predisposto per l'esecuzione di misure automatizzate sui pixel Hall al variare di parametri quali la corrente di polarizzazione dei sensori, l'intensità del campo magnetico a cui sono sottoposti, la frequenza della modulante del campo magnetico e la posizione del pixel all'interno della matrice. La composizione del setup di misura sarà oggetto delle sezioni [3.1,](#page-96-1) [3.2](#page-102-0) e [3.3.](#page-104-0) L'esecuzione delle misure avviene mediante il software Labview e le schede di generazione/acquisizione National Instrument, il cui funzionamento sarà descritto nelle sezioni [3.5.1,](#page-115-0) [3.5.3](#page-124-0) [e3.6.](#page-128-0) Nel capitolo [4](#page-136-0) verranno riportate le misure sui pixel Hall (sezione [4.1\)](#page-136-1) e sull'accumulatore a capacità commutate (sezione [4.2\)](#page-166-0), fornendo anche una descrizione dei programmi Labview realizzati ad-hoc per l'esecuzione delle stesse. L'implementazione del metodo di lettura proposto sarà oggetto del capitolo [5:](#page-180-0) verrà esaminato il programma Labview realizzato (sezione [5.1\)](#page-181-0), pensato per utilizzi di *magnetic imaging* [\[6\]](#page-226-6), ed infine riportati i risultati ottenuti.

# <span id="page-14-0"></span>Capitolo 1 Struttura del Chip

In questo capitolo verrà inizialmente presentata un'introduzione ai sensori ad effetto Hall CMOS ed illustrata la struttura dei pixel che compongono la matrice del chip Vimagic, successivamente verrà presentata l'architettura del sistema ed il metodo di lettura mediante gli accumulatori a capacità commutate.

#### <span id="page-14-1"></span>1.1 Sensori ad effetto Hall

I sensori Hall permettono di effettuare misure di campo magnetico sfruttando l'effetto Hall, il principio fisico che sta alla base del loro funzionamento è la forza di Lorentz[\[7,](#page-226-4) [12\]](#page-226-7): la forza di Lorentz è la forza che agisce su una particella carica che si muove all'interno di un campo magnetico. Supponiamo che la particella sia un elettrone che si muove in una lamina di silicio drogato N infinitamente lunga e sottile (figura [1.1\)](#page-15-0), l'elettrone viene sottoposto ad un campo elettrico E che determina una velocità di deriva nel semiconduttore pari a  $v_D$  avente la stessa direzione del campo elettrico. Sull'elettrone agisce una forza data da

<span id="page-14-2"></span>
$$
\mathbf{F} = e \cdot \mathbf{E} + e \cdot (\mathbf{v}_D \times \mathbf{B}) \tag{1.1}
$$

dove *e* = −*q* è la carica dell'elettrone e B è il campo magnetico a cui è soggetto l'elettrone. L'elettrone si sposta nella direzione del vettore E inoltre viene deflesso a causa del campo magnetico B. Il primo termine dell'equazione [1.1](#page-14-2) è detto forza elettrostatica, mentre il secondo è la forza di Lorentz. In figura [1.1](#page-15-0) viene mostrata la lamina di silicio di tipo N, viene indicato con E<sup>e</sup> il campo magnetico applicato, responsabile della densità di corrente J, avente lo stesso verso del campo elettrico. I portatori maggioritari sono gli elettroni, essi si muovono nella stessa direzione del campo elettrico ma nel verso opposto con velocità  $\mathbf{v_D} = -\mu_n \cdot \mathbf{E_e}$ , dove  $\mu_n$  è la mobilità del materiale. La densità di corrente nella lamina è data da

<span id="page-14-3"></span>
$$
\mathbf{J} = q \cdot n \cdot \mu_n \mathbf{E}_e \simeq q \cdot N_D \cdot \mu_n \cdot \mathbf{E}_e \tag{1.2}
$$

dove *n* è il numero di elettroni nel semiconduttore, approssimabile con la concentrazione dei donatori *N<sup>D</sup>* nel caso di silicio drogato. Applicando un campo magnetico ortogonale alla superficie della lamina  $\mathbf{B} = \mathbf{B}_{\perp}$  gli elettroni vengono deviati, in base all'equazione [1.1,](#page-14-2) causando un accumulo di carica in prossimità della superficie laterale. Si creano quindi due regioni, una in cui sono accumulati gli elettroni, la superficie indicata con N in figura [1.1,](#page-15-0) ed una dove vi è carenza di elettroni, la superficie indicata con M: questo causa la formazione di un campo elettrico  $E_H$  (campo di Hall) tra le due superfici, tale campo, all'equilibrio, è responsabile della forza elettrostatica trasversale che bilancia la forza di Lorentz e quindi la sua intensità è direttamente proporzionale al campo magnetico, si ottiene

$$
\mathbf{E}_{\mathbf{H}} = \mathbf{v}_{\mathbf{D}} \times \mathbf{B}_{\perp} = \mu_N \cdot (\mathbf{E}_{\mathbf{e}} \times \mathbf{B}_{\perp})
$$
(1.3)

Utilizzando la [1.2](#page-14-3) è possibile scrivere

<span id="page-15-1"></span>
$$
\mathbf{E}_{\mathbf{H}} = \frac{1}{qn} \cdot (\mathbf{J} \times \mathbf{B}_{\perp}) = -R_H \cdot (\mathbf{J} \times \mathbf{B}_{\perp})
$$
(1.4)

dove il parametro  $R_H$  è detto *coefficiente Hall* e nel caso di silicio drogato N con  $n \simeq N_D$  si ha

<span id="page-15-2"></span>
$$
R_H = -\frac{1}{qn} = -\frac{1}{qN_D} \tag{1.5}
$$

<span id="page-15-0"></span>Il coefficiente Hall ha lo stesso segno dei portatori maggioritari ed è inversamente proporzionale alla loro popolazione. Nel caso venga utilizzata una lamina di silicio di tipo P si può seguire lo stesso ragionamento.

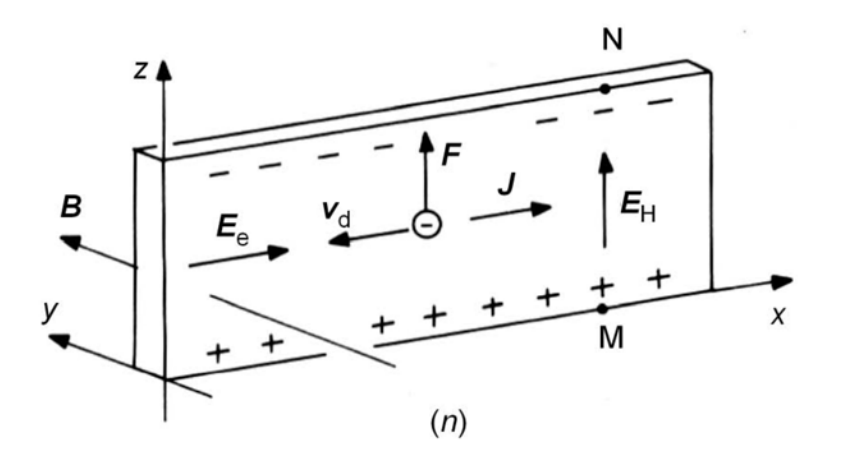

Figura 1.1: Effetto della forza di Lorentz in una barretta lunga e sottile di silicio drogato N. Il campo magnetico  $B = B_{\perp}$  è perpendicolare alla superficie principale individuata dal piano xz, la corrente scorre nella direzione dell'asse x [\[7\]](#page-226-4)

Se alle superfici laterali della lamina vengono applicati degli elettrodi è possibile misurare una differenza di potenziale dovuta al campo  $E_H$ , la tensione di Hall *V<sub>H</sub>*. Essa dipende dal campo magnetico applicato, dalla corrente di polarizzazione e dalle dimensioni della lamina

$$
V_H = \mu_n \cdot E_e \cdot B_\perp \cdot w \tag{1.6}
$$

dove *w* è la larghezza della lamina . Utilizzando le relazioni [1.4](#page-15-1) e [1.5](#page-15-2) si ha

<span id="page-15-3"></span>
$$
V_H = R_H \cdot J \cdot B_\perp \cdot w = \frac{R_H}{t} \cdot I \cdot B_\perp \tag{1.7}
$$

dove  $I = J \cdot w \cdot t$  è la corrente che scorre nel semiconduttore e *t* è lo spessore della lamina. In figura [1.2](#page-16-0) viene riportato un semplice sensore ad effetto Hall, la struttura è simile a quella di figura [1.1](#page-15-0) ma ha lunghezza finita  $l > w$ , larghezza *w*. spessore  $t \ll w$  e sono stati applicati 4 elettrodi. Due elettrodi, C1 e C2, vengono utilizzati per la polarizzazione del dispositivo, che può avvenire in tensione oppure in corrente: nel caso di polarizzazione in corrente viene imposta direttamente la corrente *I* della formula [1.7,](#page-15-3) nel caso di polarizzazione in tensione si ha  $I = V/R$  dove *V* è la tensione applicata tra gli elettrodi e  $R = \rho \cdot l/s$  è la resistenza del dispositivo (ρ resistività del silicio drogato *ND*). Gli elettrodi S1 ed S2 vengono utilizzati per la misura della tensione di Hall, che è proporzionale al campo magnetico applicato *B* ortogonale al sensore. In caso di campo magnetico non ortogonale al dispositivo, solo la componente ortogonale *B*<sup>⊥</sup> sarà responsabile della tensione *V<sup>H</sup>* (questo fatto può essere utilizzato per la costruzione di sensori angolari basati sull'effetto Hall). L'eccesso di carica tenuta separata dal campo magnetico è data da

$$
Q_s = C_s \cdot V_H \tag{1.8}
$$

che rappresenta una densità superficiale di carica, dove *C<sup>s</sup>* è la capacità per unità di area tra le superfici cariche. Nel caso in cui non vi siano oggetti conduttivi in prossimità del dispositivo risulta  $C_s \simeq \epsilon_0 \epsilon_s/w$ , dove  $\epsilon_s$  è la permettività elettrica relativa del silicio (la situazione cambia molto se vi sono accoppiamenti capacitivi con altri elementi).

<span id="page-16-0"></span>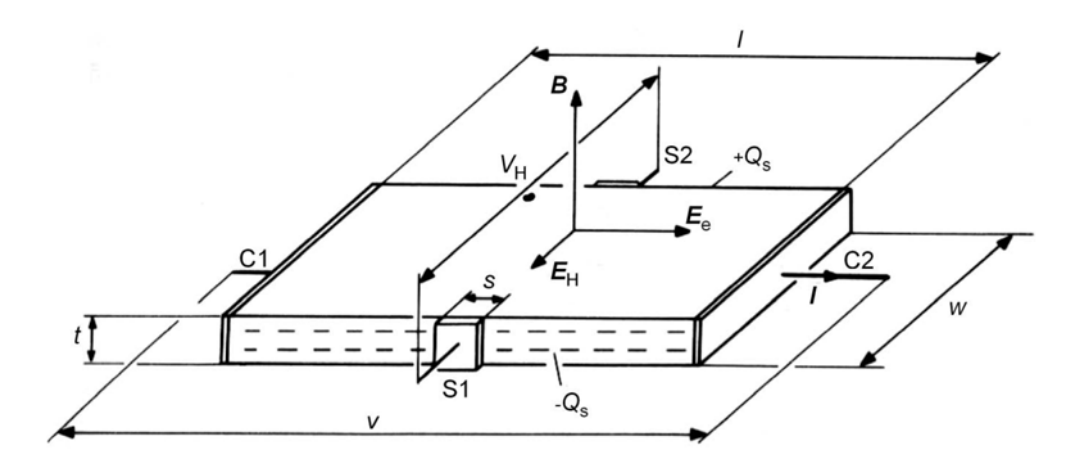

Figura 1.2: Schematizzazione di un sensore ad effetto Hall rettangolare [\[7\]](#page-226-4)

Le relazioni presentate valgono per un dispositivo ideale, sono state inizialmente ricavate assumendo una lamina di lunghezza infinita, in un dispositivo reale le cose cambiano:

- Va considerata la lunghezza finita del dispositivo, essa influisce sulla quantità di carica che viene accumulata sulle superfici laterali del sensore;
- Vanno considerate la posizione e la dimensione dei contatti Hall laterali;
- In generale va considerata l'intera geometria del sensore, possono essere infatti realizzati sensori di diverse forme e dimensioni, non necessariamente rettangolari.

Per poter considerare l'effetto della geometria viene introdotto un fattore correttivo denominato *fattore geometrico G<sup>H</sup>* < 1. Oltre alla geometria del sensore vanno considerati anche gli effetti dovuti al materiale, come ad esempio i fenomeni di scattering. Questi ultimi sono dipendenti dallo stesso campo magnetico applicato e costituiscono una delle fonti della non linearità del sensore. In conclusione per esprimere la tensione Hall viene utilizzata una formula più generale:

$$
V_H = G_H \cdot \frac{R_H}{t} \cdot I \cdot B_\perp \tag{1.9}
$$

dove  $R_H \neq -\frac{1}{q}$  $\frac{1}{qn}$ . Il coefficiente Hall caratterizza l'efficienza con cui viene generato il campo elettrico di Hall nel semiconduttore. Nel caso in cui il campo magnetico applicato sia molto intenso ed il contributo dei fenomeni di scattering sia trascurabile si ha effettivamente  $R_H = -\frac{1}{q_H}$ *qn* come nella [1.7,](#page-15-3) in caso contrario, trascurando la dipendenza dal campo magnetico dei fenomeni di scattering, si ha

$$
R_H = \frac{r_H}{qn} \tag{1.10}
$$

e risulta quindi

<span id="page-17-0"></span>
$$
V_H = G_H \cdot \frac{r_H}{qnt} \cdot I \cdot B_\perp \tag{1.11}
$$

dove *r<sup>H</sup>* è detto *fattore Hall*, ed è un parametro dipendente dal materiale e dalla temperatura, infatti i fenomeni di scattering sono legati al tipo di materiale, al drogaggio ed alla temperatura (fononi). Nel caso del silicio drogato con  $N_D \sim 10^{13} \div 10^{15}$  *cm*<sup>-3</sup> a temperatura ambiente si ha  $r_H \approx 1.15$  [\[7\]](#page-226-4), vale anche  $n \simeq N_D$ . Per quanto riguarda il fattore geometrico, la sua determinazione è complessa e sfrutta metodi approssimati e tecniche di calcolo basate ad esempio sugli elementi finiti. Per un dispositivo Hall molto lungo ( $l \gg w$ ) si ha  $G_H \approx 1$ , mentre per un dispositivo molto corto ( $l \ll w$ ) si ha  $G_H \approx 0$ . Nel caso di un sensore quadrato ( $l = w$ ), come quello oggetto di questa tesi, si ha [\[8,](#page-226-8) [7\]](#page-226-4)

$$
G_H \simeq 1 - \frac{16}{\pi^2} \cdot e^{-\frac{\pi}{2} \cdot \frac{l}{w}} \cdot \left(1 - \frac{8}{9} \cdot e^{-\frac{\pi}{2} \cdot \frac{l}{w}}\right) \simeq 0.7 \tag{1.12}
$$

Il prodotto *nt* nella formula [1.11](#page-17-0) rappresenta la densità superficiale di portatori di carica nel caso di materiale omogeneo,  $N_s = nt \simeq N_D \cdot t$ .

La figura di merito principale di un sensore ad effetto Hall è la sensibilità, possono essere definite una sensibilità assoluta e delle sensibilità relative: *la sensibilità assoluta* è costituita dal rapporto di trasduzione, ovvero è definita come

$$
S_A \triangleq \left| \frac{V_H}{B_\perp} \right|_C \tag{1.13}
$$

dove *V<sup>H</sup>* è la tensione Hall, *B*<sup>⊥</sup> è la componente normale del campo magnetico e *C* identifica le condizioni operative, come ad esempio la temperatura, la frequenza, la corrente di polarizzazione. L'unità di misura è [*V*/*T*]. Nota la sensibilità assoluta e le condizioni operative è possibile determinare il campo magnetico associato alla tensione misurata:

<span id="page-17-1"></span>
$$
V_H = S_A \cdot B_\perp \tag{1.14}
$$

La sensibilità *SA*, idealmente costante, nella realtà dipende dal campo magnetico stesso, di conseguenza la relazione tra *B*<sup>⊥</sup> e *V<sup>H</sup>* è lineare solo in prima approssimazione. A seconda della polarizzazione possono essere definite una *sensibilità relativa alla corrente*, utile nel caso in cui la polarizzazione del sensore avvenga imponendo una corrente, ed una *sensibilità relativa alla tensione*, utile nel caso in cui la polarizzazione sia in tensione. Nel caso di polarizzazione in corrente, utilizzato in questa tesi, si ha

<span id="page-17-2"></span>
$$
S_I \triangleq \frac{S_A}{I} = \left| \frac{1}{I} \cdot \frac{V_H}{B_\perp} \right| = G_H \cdot \frac{|R_H|}{t} = G_H \cdot \frac{r_H}{qN_D t}
$$
(1.15)

dove l'ultima uguaglianza si ottiene nel caso di silicio N fortemente drogato. L'unità di misura è [*VA*−1*T* −1 ]. Applicando la definizione alla [1.14](#page-17-1) risulta

<span id="page-18-3"></span>
$$
V_H = S_I \cdot I \cdot B_\perp \tag{1.16}
$$

Nel caso di polarizzazione in tensione per un semiconduttore fortemente drogato si ha

<span id="page-18-0"></span>
$$
S_V \triangleq \frac{S_A}{V} = \left| \frac{1}{V} \cdot \frac{V_H}{B_\perp} \right| = G_H \cdot \mu_H \cdot \frac{w}{l} \tag{1.17}
$$

dove µ*<sup>H</sup>* è la mobilità di Hall dei portatori maggioritari e *w*/*l* è il rapporto larghezza/lunghezza del dispositivo. L'unità di misura è [*VV* <sup>−</sup>1*T* −1 ] = [*T* −1 ]. Applicando la definizione alla [1.14](#page-17-1) risulta

$$
V_H = S_V \cdot V \cdot B_\perp \tag{1.18}
$$

Le sensibilità definite dalle relazioni [1.15](#page-17-2) e [1.17](#page-18-0) sono legate tra loro, infatti vale

$$
S_V = \frac{S_I}{R_{in}}\tag{1.19}
$$

dove, nel caso di semiconduttore fortemente drogato e per piccoli valori di *B*⊥, si ha

<span id="page-18-2"></span>
$$
R_{in} = \frac{V}{I} = \frac{S_I}{S_V} = \frac{r_H}{\mu_H} \cdot \frac{1}{qnt} \cdot \frac{l}{w}
$$
 (1.20)

che definisce la resistenza di ingresso equivalente del dispositivo. Nel caso di campo magnetico nullo la resistenza è quella data dalla nota relazione

<span id="page-18-1"></span>
$$
R_{in}(0) = R = \rho \cdot \frac{l}{wt} \tag{1.21}
$$

nel caso di campo magnetico applicato la resistenza dipende anche da esso, si parla di magnetoresistività  $\rho_b$ : nel semiconduttore gli elettroni sono soggetti ad un moto cicloidale dovuto a **B** tra un urto e l'altro, il cosiddetto "effetto ciclotrone" [\[7\]](#page-226-4). Considerando anche gli effetti dovuti alla geometria ed ai contatti si ha

$$
R_{in} = \rho_B \cdot \frac{l}{wt} \cdot G_R \tag{1.22}
$$

dove *G<sup>R</sup>* è detto f*attore geometrico di magnetoresistività*.

Un dispositivo Hall può essere rappresentato con il semplice modello circuitale equivalente "a ponte" [\[7,](#page-226-4) [9\]](#page-226-9) riportato in figura [1.3:](#page-19-0) le quattro resistenze del ponte tengono conto degli effetti resistivi del materiale per quanto riguarda la polarizzazione, esse sono idealmente tutte uguali e pari a *R* (relazione [1.21\)](#page-18-1). I generatori di tensione sono anch'essi tutti uguali e modellizzano la tensione Hall, si ha che

<span id="page-18-4"></span>
$$
E = \frac{V_H}{2} \tag{1.23}
$$

$$
V \equiv V_{bias} = V_{bias}^+ - V_{bias}^- = R \cdot I_{bias} \equiv R \cdot I \tag{1.24}
$$

Il segnale in uscita dal sensore è dato effettivamente da

$$
V_{hall} = V_{hp} - V_{hn} = \frac{R I_{bias}}{2} - \frac{R I_{bias}}{2} + E + E = 2E = V_H
$$
 (1.25)

<span id="page-19-0"></span>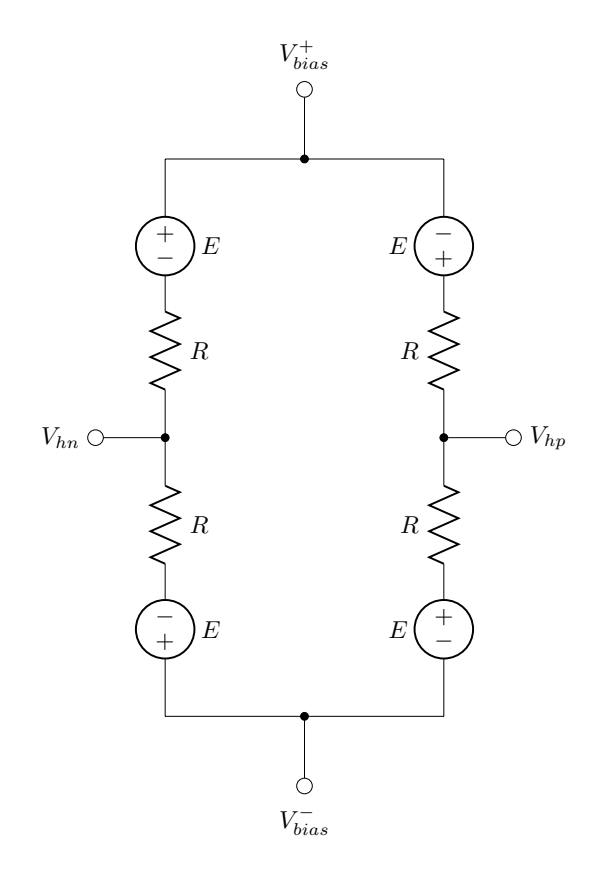

Figura 1.3: Modello "a ponte" semplificato di un dispositivo Hall

Nella realtà è presente un offset parassita non voluto che si somma a *VH*, questo offset limita la precisione con cui viene determinata la tensione di Hall: l'offset è principalmente dovuto ad imperfezioni nel processo di fabbricazione, ad esempio il disallineamento tra gli elettrodi di Hall e le disuniformità nel materiale e nello spessore della lamina. Considerando un disallineamento dei contatti pari a ∆*l* rispetto a un piano equipotenziale (shift dei contatti) si ha un offset pari a

$$
V_{Hoff}(B) = \rho_b \cdot \frac{\Delta l}{wt} \cdot I \tag{1.26}
$$

che può essere modellizzato nello schema equivalente a ponte come uno sbilanciamento ∆*R*, come mostrato in figura [1.4](#page-20-1) (caso a campo magnetico nullo). La tensione di offset risulta quindi essere data, in base al modello circuitale, da

$$
V_{Hoff}(B) = \frac{\Delta R(B)}{R(B)} \cdot V_{bias}
$$
 (1.27)

dove viene rimarcato il fatto che nel caso generale l'offset dipende dall'intensità del campo magnetico e solo nel caso  $B = 0$  si ha

$$
V_{Hoff}(0) = \frac{\Delta R}{R} \cdot V_{bias} = \Delta R \cdot I_{bias}
$$
 (1.28)

Risulta quindi

$$
V_{hall} = V_H + V_{Hoff} \tag{1.29}
$$

<span id="page-20-1"></span>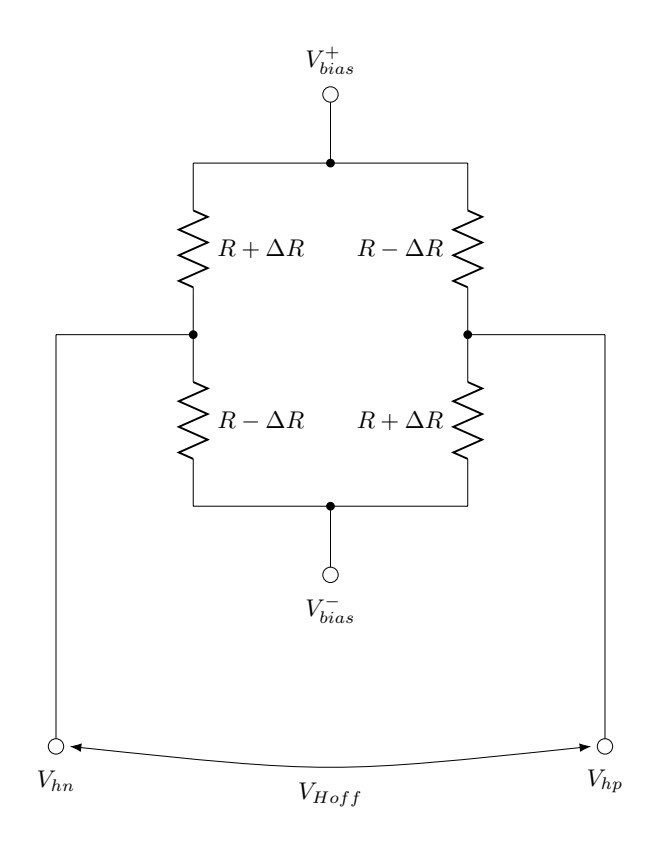

Figura 1.4: Rappresentazione della tensione di offset mediante lo sbilanciamento del ponte resistivo del modello semplificato

#### <span id="page-20-0"></span>1.2 Pixel Hall

Nel chip è presente una matrice di pixel basati su sensori Hall, la matrice ha dimensione  $12 \times$ 128 ed è quindi composta da 1536 elementi. Ogni pixel è costituito da un sensore Hall di forma quadrata e da alcuni transistor necessari per la polarizzazione del dispositivo e per il suo indirizzamento. L'elemento sensibile è costituito da una superficie quadrata di dimensioni 7.4×7.4µ*m* ed è realizzato mediante una Nwell, ovvero una regione drogata N all'interno di un substrato di tipo P. I quattro elettrodi del dispositivo sono tutti uguali e di dimensione pari a  $2.8\times$ 1.2µ*m*, sono realizzati con una diffusione N+ e costituiscono quindi dei contatti ohmici. In figura [1.5](#page-21-0) viene riportata la geometria del sensore Hall visto da sopra ed in sezione: la superficie "attiva" del sensore, ovvero quella racchiusa dagli elettrodi, è quadrata e di dimensioni 5×5µ*m*. In riferimento alle formule riportate nella sezione [1.1](#page-14-1) le dimensioni geometriche del sensore sono  $l = w = 5 \mu m$ , per quanto riguarda lo spessore, esso è dato dalla profondità della Nwell ed in prima approssimazione vale  $t = 3.5 \mu m$ . Nei sensori quadrati come quello presentato gli elettrodi relativi alla polarizzazione e quelli relativi al segnale Hall possono essere scambiati per via della simmetria geometrica, verranno considerati di polarizzazione i contatti superiore ed inferiore, mentre di segnale i contatti destro e sinistro. Le dimensioni di un pixel, che include sensore e transistor di polarizzazione/indirizzamento, è invece pari a 15 × 15µ*m*. In base alla relazione [1.15](#page-17-2) è possibile stimare<sup>[1](#page-20-2)</sup> la sensibilità relativa alla corrente

<span id="page-20-2"></span><sup>1</sup>Sono stati usati: *<sup>N</sup><sup>D</sup>* <sup>≈</sup> <sup>4</sup>.27·1019*cm*−<sup>3</sup> , densità volumetrica di donori nella Nwell; <sup>µ</sup>*<sup>H</sup>* <sup>≈</sup> <sup>155</sup>*cm*2/*V s*, mobilità del silicio drogato N con  $N_D$  donori;  $t \approx 3.5 \mu m$  e  $l = w \approx 5 \mu m$ , dimensioni del piatto Hall;  $r_H \approx 1.15$ , fattore Hall e  $G_H \simeq 0.7$ , fattore geometrico.

$$
S_I \approx 336 \cdot 10^3 V A^{-1} T^{-1}
$$
\n(1.30)

la relazione [1.20](#page-18-2) fornisce una *Rin* ≈ 3.1*k*Ω ed in base alla [1.17](#page-18-0) è possibile stimare la sensibilità relativa alla tensione  $S_V \approx 109 T^{-1}$ . I valori ottenuti sono molto approssimativi perchè, in un dispositivo reale, vanno considerati fattori quali la profondità dei contatti ed il profilo di drogaggio: essi causano una riduzione dello spessore efficace  $t_{eff} < t$  del sensore Hall che altera la sensibilità *S<sup>I</sup>* (si veda la relazione [1.15\)](#page-17-2). Considerando dispositivi di piccole dimensioni (nell'ordine dei micrometri), fenomeni come il confinamento della corrente in prossimità dei contatti diventano rilevanti, riducendo le dimensioni dei dispositivi entrano in gioco anche altri fenomeni fisici, come la saturazione di velocità ed il trasporto balistico, che prima potevano essere trascurati [\[7\]](#page-226-4). Il valore della sensibilità *S<sup>V</sup>* è invece fortemente influenzato dalla mobilità (si veda la definizione [1.17\)](#page-18-0), parametro molto variabile e dipendente da diversi fattori tra i quali la temperatura ed il processo di fabbricazione.

<span id="page-21-0"></span>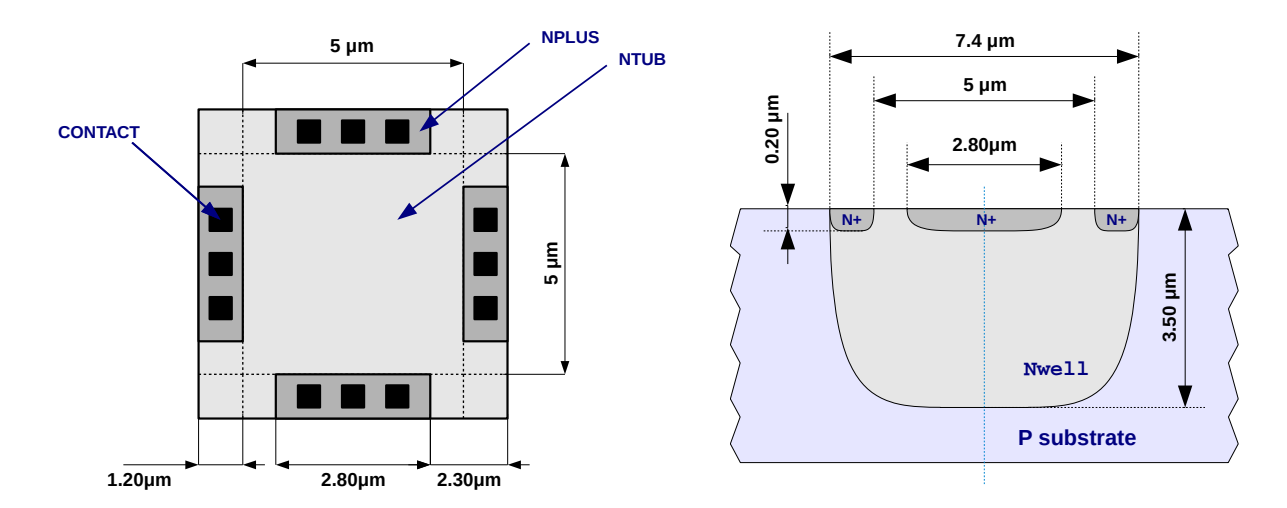

Figura 1.5: Geometria del sensore Hall utilizzato nei pixel, vista dall'alto (a sinistra) e vista in sezione (a destra)

Il sensore Hall viene polarizzato in corrente tramite uno specchio di corrente NMOS e la lettura avviene tramite un solo contatto di sensing, lo schema del pixel viene riportato in figura [1.6.](#page-22-0) Gli elettrodi A e B sono utilizzati per l'alimentazione del dispositivo, la tensione al nodo A è fissa e pari a *VDD*, la tensione al nodo B è data da

$$
V_B = V_{DD} - R_{in} \cdot I_{bias} \tag{1.31}
$$

dove *Rin* è la resistenza di ingresso del sensore (resistenza tra A e B) ed *Ibias* è la corrente di polarizzazione imposta tramite il transistor M1. Lo specchio di corrente prevede un unico transistor chiuso a diodo che, generando la tensione di polarizzazione *Vbn*, specchia la corrente *Ibias* in ogni pixel. Il contatto C viene utilizzato per la lettura del sensore, in questo caso la tensione in uscita è diversa rispetto a quella definita dalla relazione [1.16,](#page-18-3) che si riferisce alla tensione tra i nodi C e D e non tra un singolo nodo ed un riferimento.

<span id="page-22-0"></span>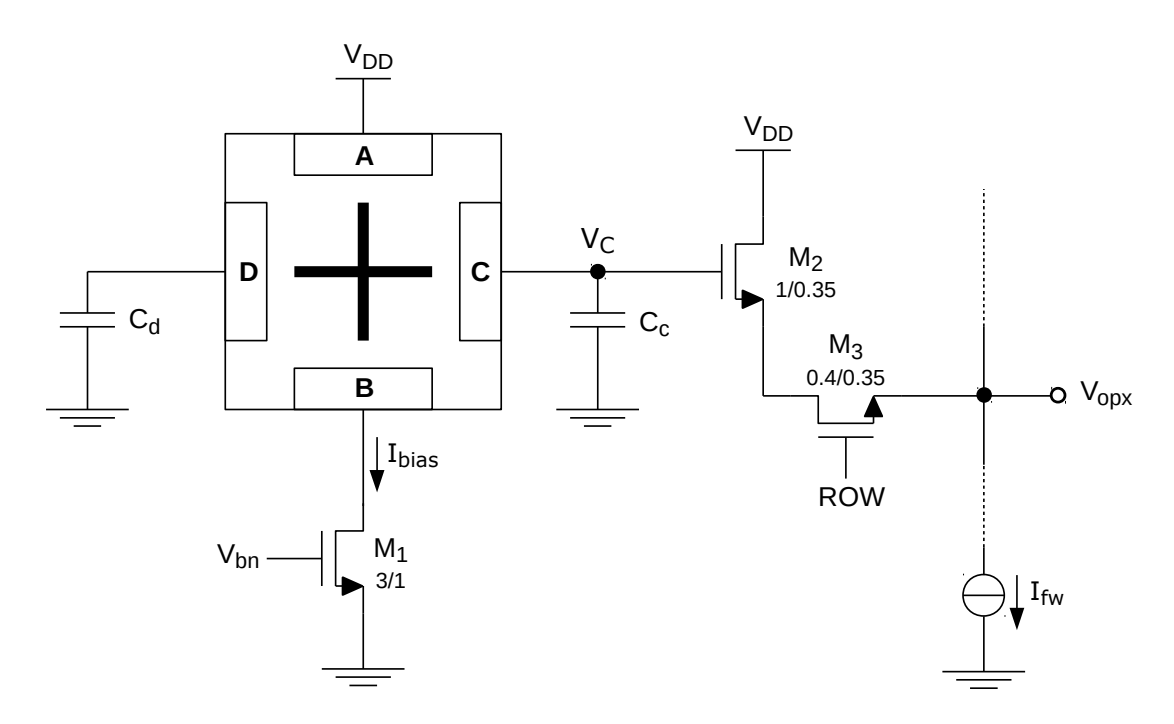

Figura 1.6: Schema circuitale di un pixel Hall

Utilizzando lo schema circuitale equivalente semplificato del sensore Hall è possibile determinare la tensione letta al nodo C, come si vede in figura [1.7.](#page-23-0) Il pixel viene utilizzato per rilevare un campo magnetico variabile nel tempo, modulato con un'onda quadra avente frequenza compresa tra le decine e le centinaia di *kHz*, in questo caso il segnale *V<sup>C</sup>* è composto da una componente DC dipendente dalla polarizzazione del sensore e da una componente AC relativa al campo magnetico che si vuole misurare. La componente DC è data da

$$
V_{off} = V_{DD} - R \cdot \frac{I_{bias}}{2} \tag{1.32}
$$

dove  $R = (V_{DD} - V_B)/I_{bias} = R_{in}$ . La tensione costituisce un offset sovrapposto al segnale utile dipendente dalla corrente di alimentazione del sensore e dalle variazioni di *R*. Infatti *R* non dipende solo dalla geometria del sensore ma anche dal campo magnetico applicato, sebbene le variazioni di  $V_{off}$  dovute a questo effetto siano trascurabili rispetto alla tensione generata per effetto Hall.

<span id="page-23-0"></span>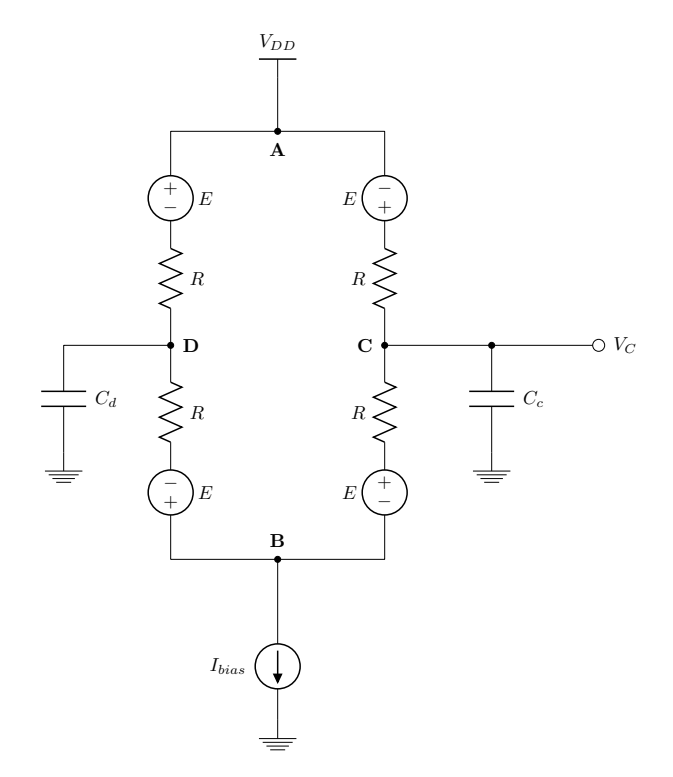

Figura 1.7: Schema equivalente "a ponte" del sensore utilizzato per la determinazione del segnale *VC*, in riferimento al circuito di figura [1.6](#page-22-0)

Quando viene applicato il campo magnetico al sensore si ha la generazione di una differenza di potenziale tra i nodi C e D  $V_{CD} = V_H$  dovuta all'effetto Hall, viene però letta solo la tensione al nodo C, il nodo D è flottante: la differenza di potenziale *V<sup>H</sup>* causa lo spostamento della tensione al nodo di sensing ma causa anche lo spostamento nel senso opposto del riferimento, costituito dalla tensione al nodo D. Il sensore non risponde ad un gradino di campo magnetico con un gradino di tensione, ma con un impulso la cui durata è legata al tempo impiegato dal nodo di riferimento D a spostarsi, ovvero dal valore della capacità  $C_d \neq C_c$ . Il sensore è quindi sensibile solo alle variazioni di campo magnetico e risponde con un picco positivo quando il campo magnetico viene attivato e con un picco negativo quando il campo magnetico viene annullato, infatti i nodi si muovono nel verso contrario causando un impulso speculare al primo (il sensore funziona quindi solo in AC). Con periodi di modulazione del campo magnetico molto maggiori rispetto alla durata dell'impulso è difficile effettuare una lettura per via della brevità dell'impulso, viene utilizzata quindi una frequenza dell'onda quadra modulante sufficientemente elevata: all'aumentare della frequenza gli impulsi diventano sempre più evidenti, fino ad approssimarsi ad un'onda quadra quando il semiperiodo di modulazione diventa minore della durata dell'impulso. In questo caso il campo magnetico varia più velocemente rispetto allo spostamento della tensione del nodo di riferimento. In figura [1.8](#page-24-0) è riportato l'andamento previsto del segnale in uscita dal sensore al nodo C in riferimento alla modulante ad onda quadra. Frequenze adeguate della modulante, cioè periodi confrontabili con la durata dell'impulso si stimano essere comprese tra i *kHz* e le centinaia di *kHz*. Il pixel è stato realizzato con questa topologia al fine di mantenerne le dimensioni (area occupata) contenute.

<span id="page-24-0"></span>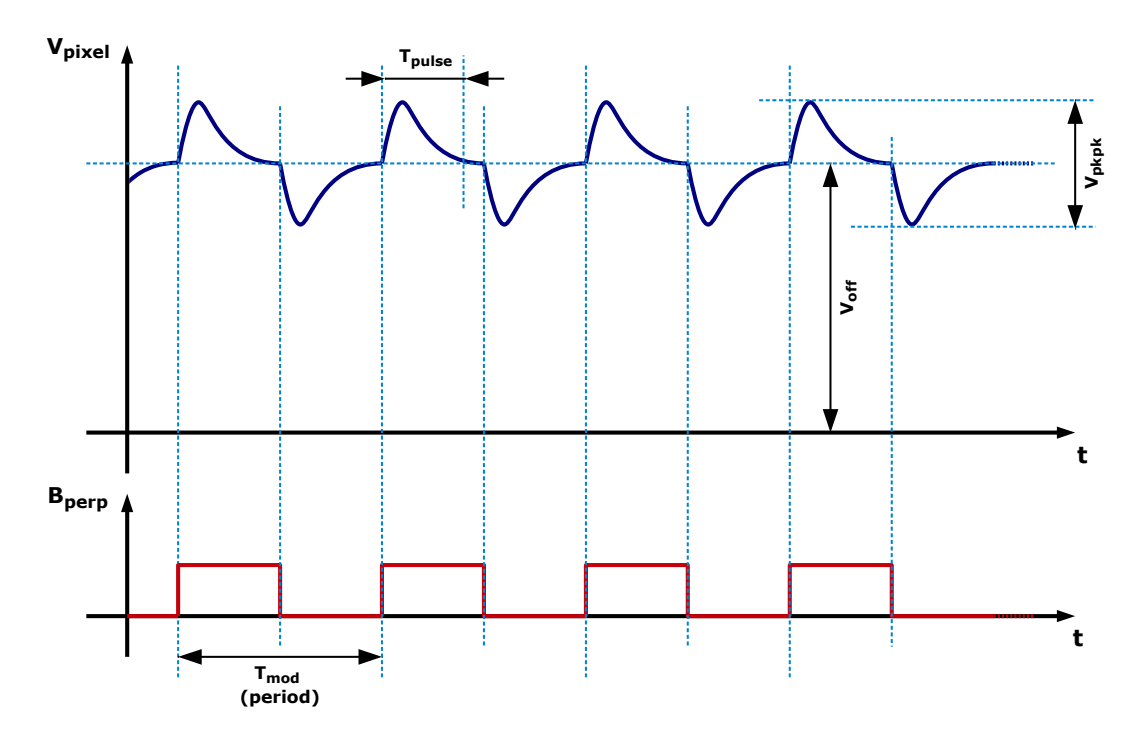

Figura 1.8: Andamento previsto per il segnale in uscita dal sensore  $V_C(t)$ 

Il segnale al terminale di sensing risulta essere dato da

$$
V_C(t) = V_{off} + V_{hall}(t) = V_{DD} - R \cdot \frac{I_{bias}}{2} + V_{hall}(t)
$$
 (1.33)

dove *Vhall*(*t*) è il segnale dovuto all'effetto Hall sopra descritto, avente la stessa frequenza del campo magnetico generato. Il valore del picco del segnale *Vhall*(*t*), che ha media nulla, è dato, in base al modello equivalente del sensore, da

$$
\hat{V_{hall}} = E = V_H / 2 \tag{1.34}
$$

dove per l'ultima uguaglianza è stata usata la formula [1.23](#page-18-4) e *V<sup>H</sup>* è la tensione Hall descritta dalla equazione [1.16.](#page-18-3) Si ha quindi

$$
\hat{V_{hall}} = \frac{S_I}{2} \cdot I_{bias} \cdot B_{\perp} = S_I' \cdot I_{bias} \cdot B_{\perp}
$$
\n(1.35)

dove si è posto  $S'_I = S_I/2$ . Il valore picco-picco della tensione  $V_{hall}(t)$  risulta proprio essere pari alla tensione *V<sup>H</sup>* della relazione ideale:

<span id="page-24-1"></span>
$$
V_{hall}^{pp} = 2 \cdot V_{hall} \cdot S_I \cdot I_{bias} \cdot B_{\perp} = S_A \cdot B_{\perp}
$$
 (1.36)

Come si può notare sia la tensione DC che il segnale di interesse sono legati ad *Ibias*, l'offset diminuisce all'aumentare di *I<sub>bias</sub>* mentre *V*<sup>pp</sup><sub>hall</sub> aumenta. Per poter misurare il campo magnetico deve essere letta la tensione  $V_{hall}^{pp}$ , molto piccola rispetto alla tensione  $V_{off}$ ; Il segnale dovuto all'effetto Hall è nell'ordine dei millivolt mentre l'offset DC è nell'ordine del volt.

Il terminale di sensing viene collegato ad un Source Follower, transistor M2 nello schema di figura [1.6,](#page-22-0) il suo compito è quello di bufferizzare il segnale Hall. Il source follower (amplificatore Common Drain) svolge in realtà due ruoli:

- 1. Buffer di tensione a guadagno unitario a piccolo segnale, con elevata impedenza di ingresso e bassa impedenza di uscita;
- 2. Traslatore di segnale DC: variando la sua corrente di polarizzazione è possibile compensare l'offset DC  $V_{off}$  in uscita dal sensore Hall.

Per quanto riguarda il guadagno DC a piccolo segnale, esso è dato da

$$
A_V = \frac{v_o}{v_i} = \frac{g_m \cdot r_o}{1 + (g_m + g_{mb}) \cdot r_o + \frac{r_o}{R_L}}
$$
(1.37)

dove la tensione di ingresso *v<sup>i</sup>* è la tensione al Gate, pari in questo caso al segnale *Vhall*(*t*), la tensione di uscita *v<sup>o</sup>* è la tensione al Source del transistor, *g<sup>m</sup>* è la transconduttanza del transistor M2, *r<sup>o</sup>* è la sua resistenza di uscita, *gmb* è la transconduttanza di body ed *R<sup>L</sup>* è la resistenza di carico vista dal Source del transistor. Quest'ultima resistenza è data dalla serie della resistenza del transistor M3, usato come interruttore analogico, e della resistenza del carico attivo (generatore di corrente realizzato da uno specchio), non visibile nello schema di figura [1.6.](#page-22-0) La resistenza *R<sup>L</sup>* è molto grande, per un generatore di corrente ideale sarebbe infinita, può essere quindi trascurata rispetto ad *ro*. La transconduttanza *gmb* dipende dall'effetto body e quindi dalla stessa tensione di uscita (tensione al source  $v_o$ ) in quanto la tensione tra body e source vale  $v_{bs} = -v_o$ , essendo il body di un NMOS collegato a massa. L'effetto di *gmb* e una resistenza *R<sup>L</sup>* finita fanno si che il guadagno non sia unitario, tuttavia trascurando entrambi gli effetti risulta

$$
A_V \simeq \frac{1}{1 + \frac{1}{g_m \cdot r_o}} \approx 1\tag{1.38}
$$

ovvero il guadagno è tanto più vicino ad 1 quanto più il prodotto *g<sup>m</sup>* ·*r<sup>o</sup>* è dominante rispetto agli altri termini. In prima approssimazione *A<sup>V</sup>* può essere considerato unitario, nella realtà si ottengono valori in genere compresi tra 0.9÷0.95. La transconduttanza *g<sup>m</sup>* aumenta all'aumentare della corrente di drain  $I_{fww}$  e della larghezza *W* del transistor, mentre diminuisce all'aumentare della lunghezza *L*, la resistenza *r<sup>o</sup>* contrariamente aumenta all'aumentare di *L* e diminuisce all'aumentare di  $I_{fw}$ :

$$
g_m = \sqrt{2 \cdot I_{fw} \cdot \mu_n C_{ox} \cdot \frac{W}{L}}
$$
 (1.39)

$$
r_o = \frac{\eta \cdot L}{I_{fw}}\tag{1.40}
$$

dove µ*<sup>n</sup>* è la mobilità, *Cox* è la capacità dell'ossido di Gate ed η è il parametro tecnologico per il calcolo della resistenza di uscita. Risulta

$$
g_m r_o = \sqrt{2 \cdot \mu_n C_{ox} \cdot \eta^2 \cdot W \cdot L} \cdot \frac{1}{\sqrt{I_{fw}}}
$$
(1.41)

quindi il guadagno *A<sup>V</sup>* aumenta all'aumentare dell'area del transistor e diminuisce all'aumentare della corrente. La banda del follower è molto elevata ed in prima approssimazione è data da

$$
\omega_T = \frac{g_m}{C_{cs}}\tag{1.42}
$$

La seconda peculiarità del source follower è quella di poter essere usato come traslatore di livello DC, infatti la tensione in uscita al Source *V<sup>O</sup>* (ai grandi segnali) è pari a quella al Gate  $V_C$  meno la caduta  $V_{GS}$ , quest'ultima legata alla tensione di soglia  $V_{TH}$  del transistor ed alla corrente *I*<sub>fw</sub>. In prima approssimazione, trascurando l'effetto body, risulta

$$
V_O = V_C - V_{GS} = V_C - V_{TH} - V_{OV} = V_C - V_{TH} - \sqrt{\frac{2 \cdot I_{fw}}{\mu_n C_{ox} \cdot \frac{W}{L}}}
$$
(1.43)

Variando la corrente  $I_{fw}$  è possibile definire il valore DC del segnale in uscita dal pixel Hall, questo fatto verrà usato durante la fase di lettura con l'accumulatore a capacità commutate per far si che la tensione media in uscita dal pixel sia uguale alla tensione di modo comune dell'accumulatore, evitando la saturazione di quest'ultimo durante la procedura di lettura. Questo verrà discusso nella sezione [1.4.](#page-37-0)

Nel caso del source follower NMOS va considerato anche l'effetto body, il quale è dipendente dalla tensione di uscita stessa,  $V_{SB} = V_S$ , si ha la relazione ricorsiva

$$
V_O = V_C - V_{TH0} - \gamma \cdot \left(\sqrt{V_O + 2\phi_F} - \sqrt{2\phi_F}\right) - \sqrt{\frac{2 \cdot I_{fw}}{\mu_n C_{ox} \cdot \frac{W}{L}}}
$$
(1.44)

Il transistor M3 di figura [1.6](#page-22-0) è semplicemente un interruttore pilotato dal segnale digitale ROW, il suo compito è quello di abilitare l'uscita del pixel: le uscite dei pixel di una colonna della matrice sono connesse assieme, può essere quindi abilitata solo una riga per volta. La selezione della riga avviene mediante il segnale ROW, condiviso da tutti i pixel appartenenti alla stessa riga. Considerando trascurabile la caduta di tensione *VDS* del transistor M3, la tensione in uscita al pixel risulta essere data da (trascurando l'effetto body)

$$
V_{opx}(t) \simeq V_o \simeq V_{off} - V_{GS} + A_V \cdot V_{hall}(t) \approx V_{off} - V_{TH} - \sqrt{\frac{2 \cdot I_{fw}}{\mu_n C_{ox} \cdot \frac{W}{L}}} + V_{hall}(t) \tag{1.45}
$$

La componente DC di offset è data da

$$
V_{offpx} \approx V_{off} - V_{TH} - \sqrt{\frac{2 \cdot I_{fw}}{\mu_n C_{ox} \cdot \frac{W}{L}}}
$$
(1.46)

mentre quella AC è data da

$$
V_{acpx}(t) \approx V_{hall}(t) \tag{1.47}
$$

Il segnale ha ancora la forma riportata in figura [1.8](#page-24-0) in quanto è stata introdotta solo una traslazione della componente DC.

#### <span id="page-26-0"></span>1.3 Architettura del chip

In questa sezione verrà presentata l'architettura del chip Vimagic, verranno inizialmente elencati e descritti gli elementi che lo compongono ed i diversi sistemi di readout disponibili, ci si focalizzerà sull'accumulatore a capacità commutate, utilizzato in questa tesi per effettuare la lettura di una porzione della matrice di sensori Hall (matrice "top") della quale verrà presentato lo schema circuitale completo. Si dedicherà infine una sottosezione al calcolo approssimato del campo magnetico generato dalla spira di test integrata nel chip.

#### <span id="page-27-0"></span>1.3.1 Matrici di sensori e sistemi di readout

Il chip *Vimagic*, come già accennato, è composto da tre matrici  $12 \times 128$  di pixel basati su tre diversi tipi di sensori e da tre sistemi di lettura. I tipi di sensori di campo magnetico utilizzati sono:

- Microspire [\[1\]](#page-226-0), il cui layout è riportato in figura [1.9a.](#page-27-1) Si tratta di spire della dimensione di  $5 \times 5 \mu$ *m* realizzate in metal (metal 1, 2 e 3) in grado di rilevare campi magnetici variabili nel tempo sfruttando la legge di Faraday dell'induzione elettromagnetica;
- Sensori ad effetto Hall, il cui layout è riportato in figura [1.9b,](#page-27-2) già ampiamente descritti nella sezione [1.1;](#page-14-1)
- Sensori MAGFET [\[7\]](#page-226-4). Si tratta di dispositivi che uniscono i vantaggi dei sensori Hall e dei transistor MOSFET: attraverso un elettrodo di Gate è possibile attivare il sensore (il Gate agisce anche da sistema di indirizzamento) e modulare la carica nel canale, che costituisce il sensore Hall. Il canale è molto sottile quindi si possono avere elevate sensibilità (si veda la relazione [1.15\)](#page-17-2). Esistono due tipi di MAGFET, quelli basati su una struttura simile ai sensori Hall, ovvero dotati di elettrodi di sensing laterali, ed i MAGFET Split-Drain. Il funzionamento dei primi è lo stesso di un sensore Hall, tranne per il fatto che viene usato il canale del MOS al posto di una Nwell, gli elettroni vengono deviati dal campo magnetico e tendono ad accumularsi in prossimità di un contatto di sensing. I MAGFET Split-Drain sono costituiti da un contatto di Source e due contatti di Drain affiancati: il dispositivo viene polarizzato in modo da far fluire una corrente tra il Source ed i Drain: in assenza di campo magnetico le correnti dei due Drain sono uguali e la loro somma è pari alla corrente di Source, con un campo magnetico applicato le correnti dei Drain vengono sbilanciate in quanto gli elettroni vengono deviati verso un lato del dispositivo (a causa della forza di Lorentz, relazione [1.1\)](#page-14-2). La somma delle correnti dei due Drain ovviamente è sempre pari alla corrente di Source. In figura [1.9c](#page-27-3) è riportato il layout di un MAGFET di questo tipo.

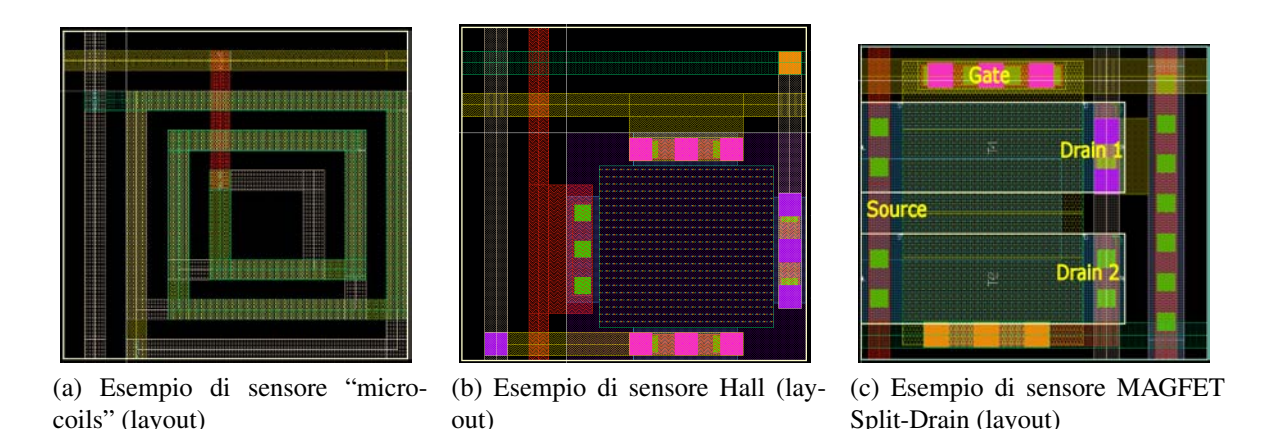

<span id="page-27-3"></span><span id="page-27-2"></span><span id="page-27-1"></span>Figura 1.9: Le tre differenti tecnologie di sensori magnetici utilizzate nel progetto *Vimagic*

Le tre sotto-matrici compongono un'unica matrice di dimensione  $36 \times 128$ , tutti i pixel appartenenti alla stessa riga vengono attivati simultaneamente mediante il segnale ROW (figura [1.6\)](#page-22-0), tutti i pixel appartenenti alla stessa colonna condividono la linea di uscita, quindi con le stesse interfacce di lettura è possibile leggere i pixel di tutte e tre le tecnologie. In seguito verrà considerata la sola matrice Hall, i cui indici di riga vanno da 13 a 24. In figura [1.10](#page-29-0) viene riportato uno schema che illustra l'architettura del chip: in alto a sinistra vi è la matrice di sensori, la selezione della riga avviene mediante uno shift register di indirizzamento controllato tramite opportuni segnali esterni. Il primo sistema di readout è basato su dei column amplifier, uno per ogni colonna della matrice, essi permetto l'amplificazione contemporanea dei segnali in uscita dai pixel di una intera riga. Le uscite dei 128 column amplifier vengono selezionate mediante un multiplexer, ci sono 2 bus di uscita e per ognuno di essi viene collegata l'uscita di un column amplifier: l'indirizzamento avviene mediante uno shift register e vengono selezionate 2 colonne per volta. Per poter leggere un pixel con questo sistema di lettura è necessario prima indirizzare una riga, poi eseguire l'amplificazione pilotando opportunamente i column amplifier (transconduttore in cascata con un transimpedance amplifier) ed infine selezionare la coppia di colonne di interesse al fine di individuare il segnale relativo ai pixel voluti. La scansione delle colonne può essere fatta molto velocemente in quanto è solo necessario leggere i valori in uscita dei column amplifier, l'intera riga viene letta in 64 passi, l'intera matrice in  $36 \times 64 = 2304$ passi. Gli altri due sistemi di readout sono costituiti da una coppia di accumulatori a capacità commutate, oggetto della tesi, ed una coppia di convertitori Sigma-Delta. Il primo elemento della coppia si occupa di leggere il segnale dei pixel associati alle colonne di indice dispari ed il secondo di quelli associati a colonne di indice pari, le colonne infatti vengono selezionate a due a due attraverso un secondo multiplexer, uguale a quello usato per i column amplifier. La lettura avviene più lentamente con questi sistemi di readout: a differenza dei column amplifier dove l'amplificazione avveniva per 128 pixel contemporaneamente, la lettura avviene per soli due pixel, uno appartenente alla colonna dispari ed uno alla colonna pari. Il processo di lettura avviene selezionando la riga da leggere mediante lo shift register di riga, dopodiché tramite lo shift register di colonna vengono selezionate le colonne di interesse, individuando la coppia di pixel da leggere, infine avviene la lettura pilotando opportunamente gli accumulatori a capacità commutate o i Sigma-Delta a seconda di quale readout vuole essere usato. La lettura di una riga richiede ancora 64 passi, ma ognuno di essi prevede indirizzamento e condizionamento del segnale, non solo indirizzamento. Nella figura [1.10](#page-29-0) sono stati cerchiati di rosso gli elementi oggetto della tesi, ovvero la matrice di sensori Hall ed il sistema di readout basato su accumulatori a capacità commutate.

<span id="page-29-0"></span>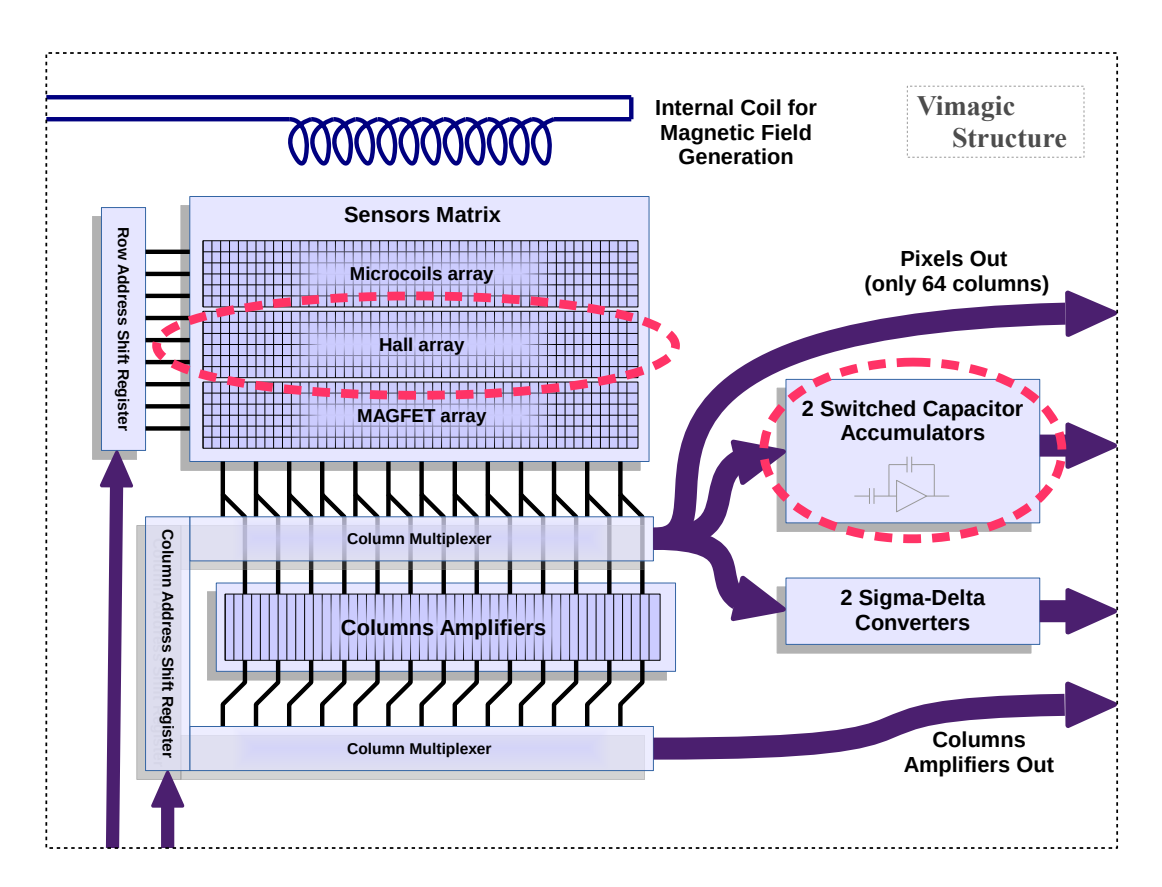

Figura 1.10: Architettura del chip Vimagic (sono esclusi gli array di pixel basati su SPAD)

Il segnale in uscita dai pixel può essere prelevato direttamente (senza condizionamento/amplificazione) solo per la sottomatrice composta dalle colonne pari (64 colonne), questo viene effettuato mediante uno switch analogico di bypass collegato ad una delle due uscite del multiplexer. Lo switch può essere usato anche per testare l'accumulatore: disattivando il multiplexer è possibile scollegare la matrice di pixel dal sistema di lettura e quindi è possibile fornire un segnale di ingresso per l'accumulatore dall'esterno. In figura [1.11](#page-30-1) è riportata una illustrazione che chiarisce come viene suddivisa la matrice complessiva nelle due sottomatrici "pari" e "dispari": il multiplexer seleziona le colonne a due a due, le colonne di indice dispari vengono lette prelevando il segnale "dal basso", in senso geometrico relativamente al layout, e sono associate all'accumulatore "bottom" (posizionato in basso relativamente al layout). Le colonne di indice pari sono associate all'accumulatore "top", posizionato in alto relativamente al layout. Si quindi possono identificare due sottomatrici, una "top" ed una "bottom", ognuna di dimensione  $12 \times 64$  (sono considerati solamente i sensori Hall). Entrambe le sottomatrici permettono di coprire l'intera estensione orizzontale dell'area di sensing, di dimensioni pari  $a<sup>2</sup>$  $a<sup>2</sup>$  $a<sup>2</sup>$  $180 \times 1920 \,\mu m = 0.3456 \,\text{mm}^2$ , ottenendo però una risoluzione orizzontale minore. In questa tesi per semplicità verrà effettuata la lettura della sola matrice "top", ottenendo una immagine magnetica di risoluzione minore rispetto a quella che si avrebbe eseguendo una lettura completa. I pixel associati alla matrice "top" sono anche gli unici accessibili direttamente senza sistema di readout, come riportato in figura [1.11:](#page-30-1) attraverso l'interruttore comandato dal segnale digitale *BYPS\_ACC* è possibile prelevare il segnale a monte dell'accumulatore per effettuare

<span id="page-29-1"></span><sup>&</sup>lt;sup>2</sup>Calcolato sapendo che i pixel hanno dimensione  $15 \times 15 \mu m$  e che la matrice complessiva è composta da 12 righe e 128 colonne di pixel affiancati.

misure dirette sui pixel e monitorarne il segnale durante la procedura di lettura. Disattivando il multiplexer di colonna, è possibile fornire un segnale di test per l'accumulatore "top".

<span id="page-30-1"></span>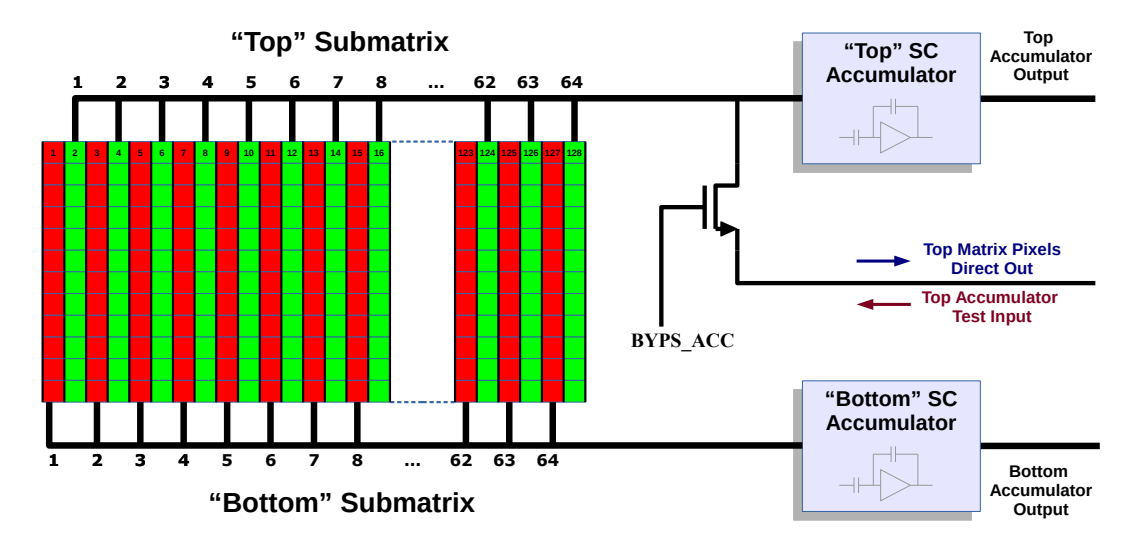

Figura 1.11: Suddivisione della matrice Hall nelle sottomatrici "top" e "bottom", lette rispettivamente dagli accumulatori "top" e "bottom". Solo i pixel della matrice "top" sono accessibili per misure dirette

In seguito verrà fatto riferimento alla sola matrice "top", considerando quindi il chip composto da una sola matrice 12×64, composta da 768 pixel disposti in un'area di 0.3456*mm*<sup>2</sup> . L'indice di colonna è compreso tra 1 e 64 ed è quindi pari all'indice associato allo shift register/multiplexer, l'indice di riga è compreso tra 1 e 12 relativamente alla sottomatrice, ma verrà utilizzato l'indice associato allo shift register di riga (che va da 13 a 24) per identificare la posizione dei pixel. Con la notazione appena definita il primo pixel della matrice "top" (angolo in alto a sinistra) viene identificato con la coppia (13,1), l'ultimo pixel della prima riga con la coppia  $(13, 64)^3$  $(13, 64)^3$  $(13, 64)^3$ , l'ultimo della prima colonna con la coppia  $(24, 1)$  e l'ultimo della matrice (angolo in basso a destra) con la coppia (24,64).

#### <span id="page-30-0"></span>1.3.2 Schema circuitale complessivo della matrice "top"

Sia la matrice "top" che quella "bottom" sono costituite da 64 colonne di 12 pixel aventi la struttura di figura [1.6.](#page-22-0) In figura [1.12](#page-31-0) viene riportato lo schema circuitale complessivo della matrice "top", comprensivo dell'elettronica comune a tutti i pixel della matrice. Nello schema sono indicate tutte le dimensioni dei transistor utilizzati.

<span id="page-30-2"></span><sup>3</sup>Sarebbe in realtà il pixel (13,128) della matrice Hall totale. Il pixel precedente, (13,127), è associato alla matrice "bottom" (pixel (13,64) della "bottom"), mentre il pixel precedente ancora, (13,126) corrisponde al pixel (13,63) della matrice "top".

<span id="page-31-0"></span>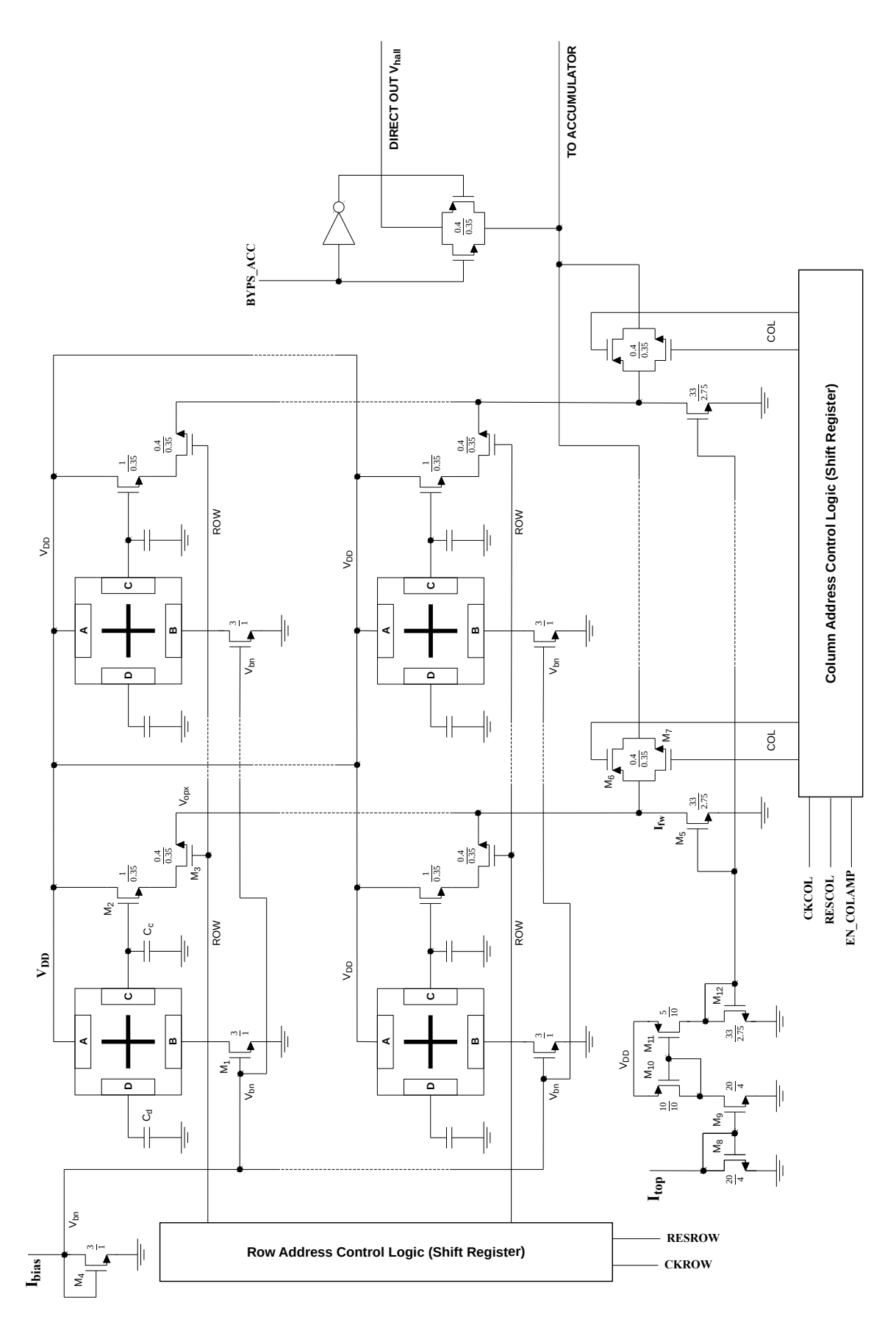

Figura 1.12: Schema circuitale complessivo relativo alla matrice "top"

In alto a sinistra è possibile notare il transistor chiuso a diodo M4 per gli specchi di corrente di polarizzazione dei singoli pixel. Gli specchi di corrente, formati falle coppie di transistor M4- M1, hanno rapporto di specchio unitario: la corrente di polarizzazione dei pixel *Ibias* è pari alla corrente di riferimento che è necessario fornire dall'esterno. I pixel vengono alimentati tutti assieme, la tensione di riferimento *Vbn* generata da M4, viene portata a tutti i pixel mediante piste in metal 3 che si estendono orizzontalmente per l'intera lunghezza della matrice. M4 è unico per tutto il chip e viene condiviso con la matrice "bottom". Complessivamente la corrente assorbita dalla matrice completa è pari a 12×128×*Ibias*, per limitare i consumi del chip e per evitare un surriscaldamento eccessivo dei pixel è preferibile lavorare con bassi valori di *Ibias*, tuttavia per aumentare la sensibilità al campo magnetico sono richiesti alti valori di *Ibias* (si veda l'equazione [1.16\)](#page-18-3). Con *Ibias* = 50µ*A*, usato per la lettura dei pixel, la corrente totale assorbita risulta essere 76.8*mA* ed è dominante rispetto alle correnti assorbite dai sistemi di readout. In basso a sinistra nello schema sono visibili gli specchi di corrente per la generazione della corrente di polarizzazione per i source follower M2, essi costituiscono una parte del blocco di polarizzazione complessivo utilizzato per generare i riferimenti anche per gli altri sistemi di readout associati alla matrice "top". La polarizzazione dei follower avviene colonna per colonna tramite i transistor M5, che assieme al transistor M12, unico per tutta la matrice, costituisce uno specchio di corrente con rapporto unitario. Considerando che viene attivata solo una riga per volta è possibile utilizzare un unico carico attivo per i follower appartenenti ai pixel della stessa colonna. La corrente di polarizzazione dei follower  $I_{fw}$  è pari alla metà della corrente di riferimento *Itop* fornita dall'esterno, infatti lo specchio di corrente formato dai transistor M10 e M11 ha rapporto  $M = I_{11}/I_{10} = I_{fw}/I_{top} = Z_{11}/Z_{10} = 1/2$ . Mentre il riferimento di corrente *Ibias* è unico per entrambe le matrici "top" e "bottom", il riferimento *Itop* viene utilizzato solo per la matrice "top". Gli switch analogici costituiti dai transmission gate M6-M7 permettono di portare in uscita la colonna voluta, essi compongono un multiplexer analogico controllato dallo shift register di colonna. Lo shift register di colonna è da 65bit ed ha tre segnali di controllo digitali: un segnale di reset *RESCOL* che azzera il registro e quindi disabilita il multiplexer, un segnale di clock *CKCOL* che permette di selezionare le colonne (della matrice "top") una alla volta da sinistra verso destra ed un segnale di abilitazione *EN\_COLAMP*, che abilita la logica e permette l'indirizzamento. Anche questo ultimo segnale permette di disabilitare il multiplexer e quindi isolare la matrice dall'elettronica di readout, senza però modificare il valore dello shift register.

Lo shift register di riga è composto da 38bit e si occupa dell'indirizzamento delle righe tramite l'accensione dei transistor M3, ha la stessa struttura dello shift register di colonna, manca però il segnale di abilitazione (i segnali di controllo sono *RESROW* e *CKROW*).

Entrambi gli shift register sono circolari e realizzati con Flip Flop di tipo D dotati di Preset (DFP) asincrono o Clear (DFC) asincrono. Il primo Flip Flop non viene utilizzato per l'indirizzamento, ma solo per il reset del registro, per questo motivo il numero di bit è di una unità superiore al numero di elementi (righe o colonne) indirizzabili: il segnale asincrono di reset (*RESROW* o *RESCOL*) causa il Preset del primo Flip Flop, che è un DFP, ed il Clear di tutti gli altri, che sono DFC, in questo modo tutti i bit usati per l'indirizzamento della matrice sono a "0" tranne il primo che è a "1". Il primo impulso di clock successivo al reset permette di selezionare il primo elemento indirizzabile portando l'1 sul primo DFC, ad ogni impulso di clock l'1 si sposta verso destra lasciando posto ad uno 0. Il funzionamento è quello di un registro circolare, l'uscita di un Flip Flop è collegata all'ingresso del successivo e l'uscita dell'ultimo è collegata all'ingresso del primo (DFP), chiudendo la catena. Il segnale di "enable" utilizzato nello shift register di colonna non fa altro che abilitare le uscite dei singoli DFC (mediante porte

<span id="page-33-1"></span>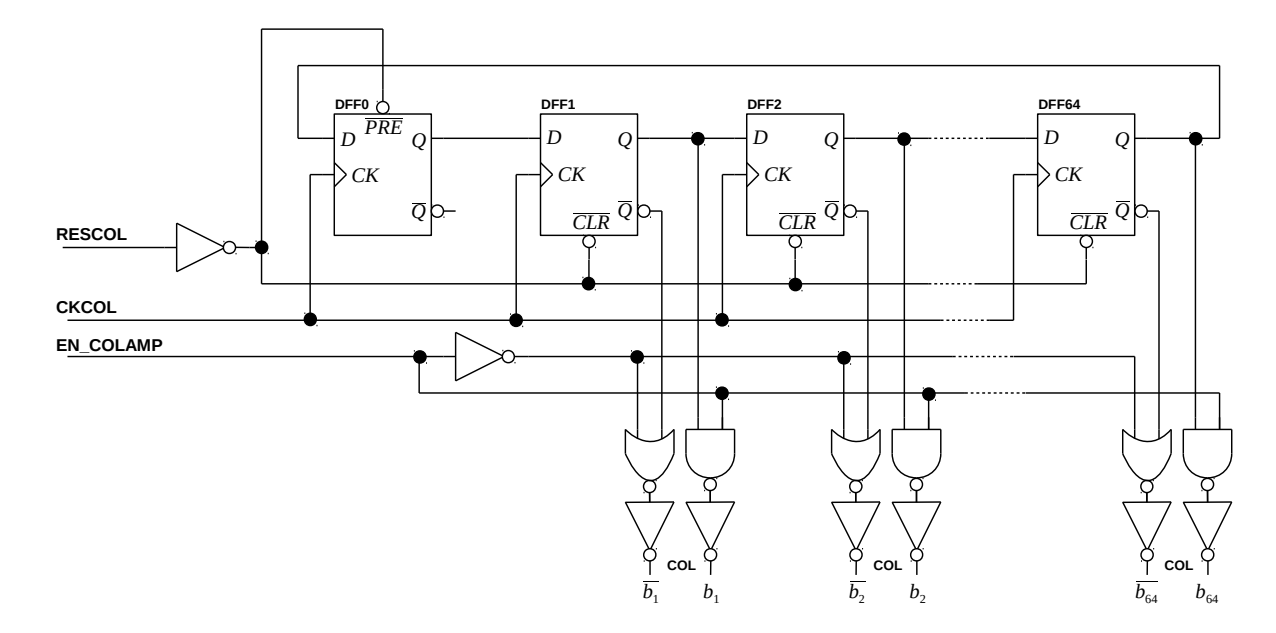

logiche). In figura [1.13](#page-33-1) viene riportato lo schematico dello shift register di colonna.

Figura 1.13: Lo shift register di colonna

Il circuito presentato in figura [1.12](#page-31-0) è stato replicato anche per la matrice "bottom", cambiano però le colonne prelevate tramite gli switch analogici, che risultano essere quelle dispari. L'uscita del multiplexer è collegato all'accumulatore di "bottom" ma manca lo switch di bypass *BYPS\_ACC* per l'accesso diretto ai pixel (misura della tensione *Vopx*). I transistor per la generazione della corrente per i follower sono anch'essi replicati per la matrice "bottom", cambia il nome del riferimento di corrente esterno che diventa *Ibot*.

#### <span id="page-33-0"></span>1.3.3 Spira interna per la generazione del campo magnetico di test

Nello schema dell'architettura di figura [1.10](#page-29-0) viene indicata, all'interno del riquadro tratteggiato rappresentante l'interno del chip, una spira: è stata infatti integrata nel chip anche una spira, utilizzata per generare il campo magnetico di test per i sensori. Tale spira può essere utilizzata anche per generare il campo di eccitazione da utilizzare per una misura con le microbiglie superparamagnetiche, come visto in figura [3.](#page-10-0) In figura [1.14](#page-34-0) viene riportata schematicamente la geometria della spira interna: essa è costituita da una serpentina posizionata sopra la matrice di pixel, realizzata in metal 4, nella quale viene fatta scorrere una corrente *Icoil* di alcine decine di milliampere. La spira viene alimentata alla tensione *Vcoil* (nominalmente pari a *VDD*) e tramite un interruttore NMOS viene attivata/disattivata al fine di generare il campo magnetico variabile nel tempo alla frequenza voluta.

<span id="page-34-0"></span>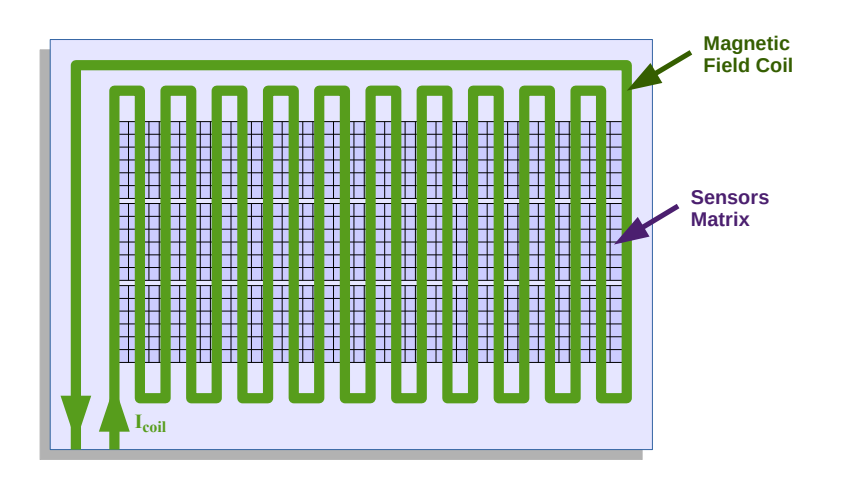

Figura 1.14: La spira interna al chip per la generazione del campo magnetico di test (illustrazione indicativa)

La figura [1.14](#page-34-0) ha scopo puramente illustrativo, nella realtà la spira è costituita da una serpentina realizzata con una pista di larghezza 10µ*m* che viene fatta passare tra una colonna e l'altra della matrice di pixel, ovvero viene ripiegata su se stessa 128 volte: In questo modo ogni sensore "vede" due conduttori rettilinei (a sezione rettangolare), uno a destra ed uno a sinistra, percorsi da una corrente uguale intensità ma di verso opposto. Il sensore si trova al centro rispetto alle due piste, come mostrato in figura [1.15,](#page-35-0) in questo modo il campo magnetico a cui è soggetto è perpendicolare sulla sua superficie, infatti i contributi di campo magnetico dei due conduttori si sommano (legge della mano destra). La struttura dell'intera matrice si ottiene ripetendo la la geometria di figura [1.15](#page-35-0) nelle due direzioni del piano. Per stimare l'intensità del campo magnetico a cui è soggetto il sensore è stata considerata la vista in sezione di figura [1.16,](#page-36-0) nella quale sono state riportate le distanze tra le piste della spira e la superficie del sensore<sup>[4](#page-34-1)</sup>. Viene riportata anche la distanza dalla superficie del die, questa può essere utilizzata stimare l'intensità di campo magnetico a cui sono soggette le biglie paramagnetiche posizionate sulla sul chip ed il loro effetto sul sensore. Il calcolo del campo magnetico è stato fatto adottando il modello semplice di conduttore filiforme infinito, in questo caso le piste a sezione rettangolare di dimensione finita vengono sostituite con due fili indefiniti posizionati nei relativi centri. La distanza tra i conduttori filiformi ideali, indicati in figura [1.16](#page-36-0) con una crocetta (corrente entrante nel foglio) a sinistra ed un pallino (corrente uscente dal foglio) a destra, è pari a 15µ*m*. Per eseguire il calcolo è necessario definire un sistema di riferimento cartesiano in modo da poter individuare le coordinate dei punti associati ai fili ed alla superficie del sensore, si procede come segue:

1. L'origine del sistema di riferimento viene fatta coincidere con il punto centrale della superficie del sensore, punto nel quale si vuole calcolare la componente perpendicolare *B*<sup>⊥</sup> del campo magnetico generato, ovvero quella responsabile dell'effetto Hall (si veda l'e-quazione [1.36\)](#page-24-1). In base al sistema di riferimento  $xy^5$  $xy^5$  indicato in figura [1.16](#page-36-0) il campo magnetico in  $O = (0,0)$  è suddivisibile in due componenti, una perpendicolare al sensore, ovvero orientata lungo l'asse *y*, ed una parallela al sensore, orientata lungo l'asse *x*: si ha  $B_{field} = B_{\perp} \cdot y + B_{\parallel} \cdot x$ , dove x e y sono i versori associati agli assi.

<span id="page-34-1"></span><sup>4</sup>Le distanze sono state calcolate utilizzando le specifiche della tecnologia AMS 0.35µ*m*, in particolare i diversi spessori relativi ad ossidi e metal.

<span id="page-34-2"></span><sup>5</sup>L'asse *z* non è rilevante al fine del calcolo semplificato in quanto i fili sono stati supposti infiniti lungo tale direzione.

- 2. In base all'origine indicata le posizioni dei fili sono date da:  $W_1 = (X_{W1}, Y_{W1}) = (-7.5, 6.5) \,\mu m$ , filo di sinistra, e  $W_2 = (X_{W2}, Y_{W2}) = (7.5, 6.5) \mu m$ , filo di destra (è stato trascurato trascurato lo spessore della pista). I fili sono alla stessa altezza quindi risulta  $Y_{W1} = Y_{W2} =$  $Y_W = 6.5 \mu$ *m*. Il centro del sensore è esattamente a metà tra i due conduttori (relativamente all'asse x), infatti si ha  $X_{W2} = -X_{W1} = X_W = 7.5 \mu m$ . Le coordinate dei due fili possono essere riscritte come  $W_1 = (-X_W, Y_W)$  e  $W_2 = (X_W, Y_W)$ .
- 3. Il vettore che collega il filo sinistro con l'origine  $O = (0,0)$  sulla superficie del sensore è dato da  $\mathbf{r}_1 = -X_{W1} \cdot \mathbf{x} + Y_{W1} \cdot \mathbf{y} = X_W \cdot \mathbf{x} + Y_W \cdot \mathbf{y}$ . Il vettore che collega il filo destro con l'origine è dato da  $\mathbf{r}_2 = X_{W2} \cdot \mathbf{x} + Y_{W2} \cdot \mathbf{y} = -X_W \cdot \mathbf{x} + Y_W \cdot \mathbf{y}$ . In questo particolare caso si ha anche che  $|\mathbf{r_1}| = |\mathbf{r_2}| = |\mathbf{r}| = \sqrt{X_W^2 + Y_W^2} \simeq 9.92 \mu m$ .

<span id="page-35-0"></span>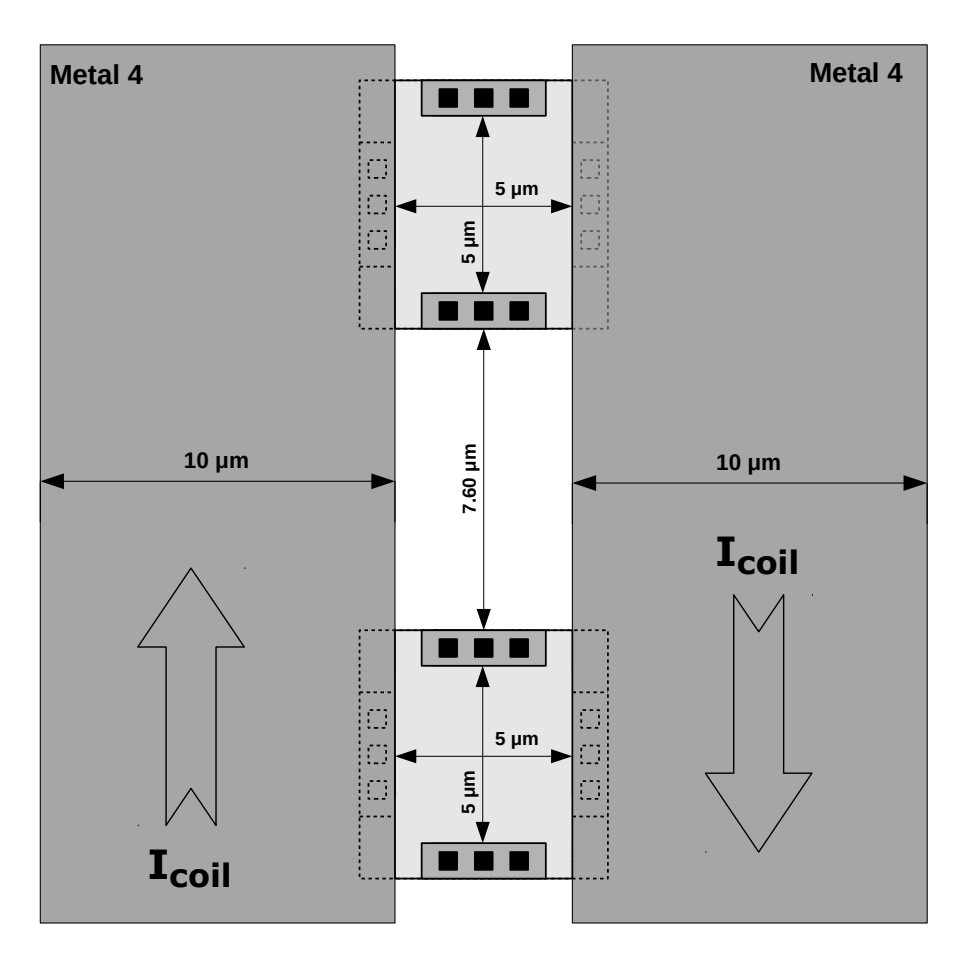

Figura 1.15: Le piste per la generazione del campo magnetico di test, vista da sopra. Ogni pixel vede due conduttori percorsi da una corrente *Icoil* che scorre nei versi indicati dalle frecce
<span id="page-36-0"></span>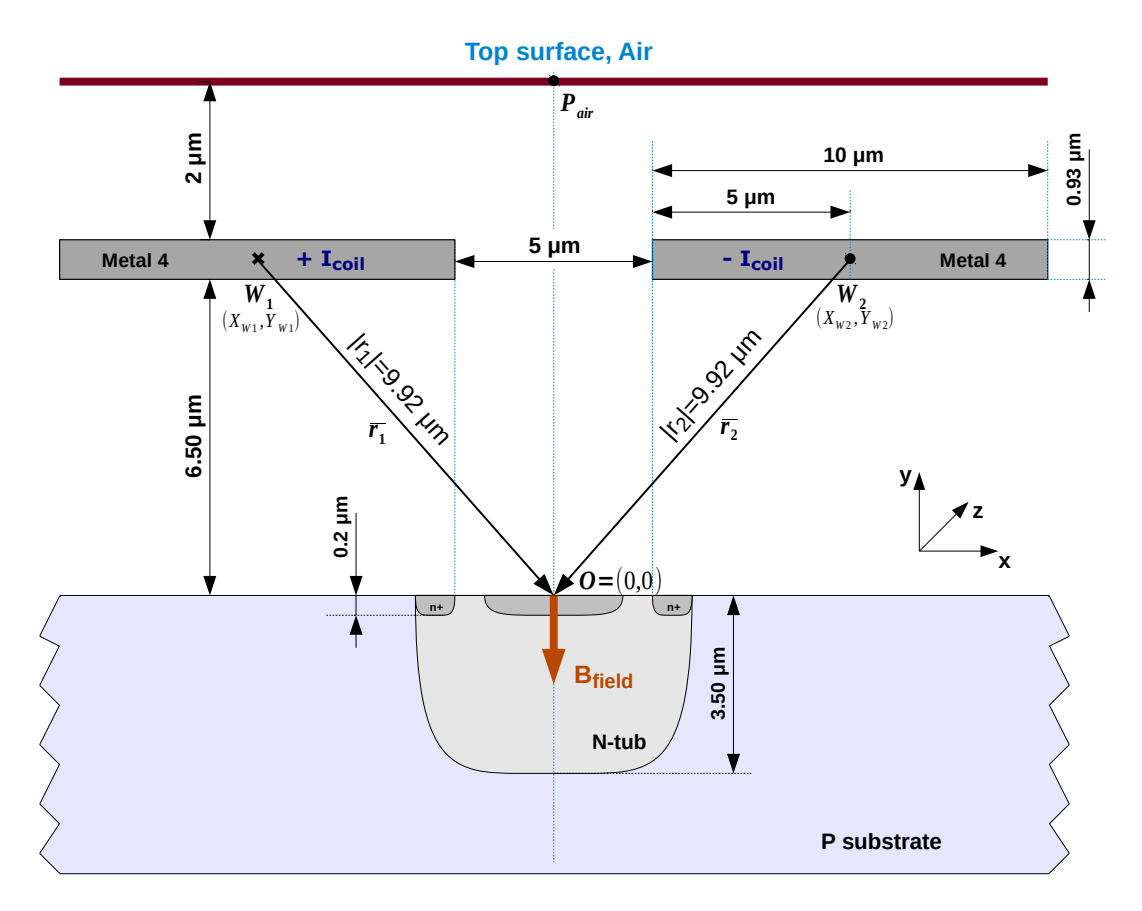

Figura 1.16: Le piste per la generazione del campo magnetico di test, vista in sezione con le distanze necessarie per il calcolo approssimato del campo *B*<sup>⊥</sup> percepito dal sensore e responsabile dell'effetto Hall

Applicando la formula del campo magnetico generato da un filo rettilineo infinito (nota come *formula di Biot-Savart*)[\[12,](#page-226-0) [2\]](#page-226-1), il campo magnetico nel punto centrale *O* sulla superficie del sensore dovuto al filo sinistro è dato da

$$
\mathbf{B_1} = \frac{\mu_o \cdot I_{coil} \cdot Y_W}{2 \cdot \pi \cdot |\mathbf{r}|^2} \cdot \mathbf{x} + \frac{\mu_o \cdot I_{coil} \cdot X_W}{2 \cdot \pi \cdot |\mathbf{r}|^2} \cdot \mathbf{y} = B_{1\parallel} \cdot \mathbf{x} + B_{1\perp} \cdot \mathbf{y}
$$
(1.48)

dove <sup>µ</sup>*<sup>o</sup>* <sup>=</sup> <sup>4</sup><sup>π</sup> ·10−7*H*/*<sup>m</sup>* è la permettività magnetica del vuoto ed *<sup>I</sup>coil* è l'intensità della corrente elettrica che percorre la spira. Il campo magnetico dovuto al filo destro vale

$$
\mathbf{B_2} = -\frac{\mu_o \cdot I_{coil} \cdot Y_W}{2 \cdot \pi \cdot |\mathbf{r}|^2} \cdot \mathbf{x} + \frac{\mu_o \cdot I_{coil} \cdot X_W}{2 \cdot \pi \cdot |\mathbf{r}|^2} \cdot \mathbf{y} = B_{2\parallel} \cdot \mathbf{x} + B_{2\perp} \cdot \mathbf{y}
$$
(1.49)

Il campo complessivo nell'origine risulta essere completamente ortogonale al sensore in quanto le componenti parallele a **x** si annullano a vicenda,  $B_{1\parallel} = -B_{2\parallel}$ , risulta quindi

$$
\mathbf{B}_{\text{field}} = B_{\perp} \cdot \mathbf{y} = B_{1\perp} + B_{2\perp} = \frac{\mu_o \cdot I_{coil} \cdot X_W}{\pi \cdot (X_W^2 + Y_W^2)} \cdot \mathbf{y}
$$
(1.50)

Il risultato ottenuto è approssimato, infatti le piste non sono né di lunghezza infinita né filiformi. L'ipotesi sulla lunghezza infinita è giustificata dal fatto che il sensore Hall è molto piccolo se confrontato con la lunghezza della spira (asse z). La seconda ipotesi invece è stata fatta solo per semplificare il calcolo, che altrimenti richiederebbe l'applicazione della legge generale di *Biot-Savart-Laplace* per conduttori non filiformi di forma arbitraria, quest'ultima prevede la soluzione di un integrale volumetrico (o di superficie se si considera comunque un conduttore infinito lungo z). Il campo magnetico, anche se calcolato con una relazione più precisa, è comunque approssimato in quanto la distanza tra le piste di metal 4 e la superficie del sensore, *Y<sup>W</sup>* , è nota con una certa approssimazione (parametri tipici della tecnologia AMS 0.35µ*m*). Il valore di *B*<sup>⊥</sup> è stato utilizzato in questa tesi come stima del campo magnetico responsabile dell'effetto Hall:

<span id="page-37-0"></span>
$$
B_{\perp} \approx \frac{\mu_o \cdot X_W}{\pi \cdot (X_W^2 + Y_W^2)} \cdot I_{coil} = \chi_B \cdot I_{coil}
$$
 (1.51)

Utilizzando i dati a disposizione risulta:

$$
\chi_B \simeq 30.5 \cdot 10^{-3} \frac{T}{A} = 30.5 \frac{\mu T}{mA} \tag{1.52}
$$

dove con χ*<sup>B</sup>* viene indicato il fattore di conversione tra la corrente *Icoil* ed il campo magnetico *B* = *B*<sup>⊥</sup> sulla superficie del sensore. La corrente *Icoil* può essere variata, grazie al setup di misura predisposto (capitolo [3,](#page-96-0) sezione [3.3\)](#page-104-0), tra *Icoil*,*min* = 0 e *Icoil*,*max* = 37*mA* ottenendo un campo magnetico massimo sul sensore pari a  $B_{\perp max} \approx 1.13 mT$ .

Seguendo ragionamenti analoghi, il valore di campo magnetico sulla superficie del chip nel punto Pair equidistante dai due conduttori (si veda la figura [1.16,](#page-36-0) l'origine in questo caso viene considerata nel punto  $P_{air}$ ) risulta essere dato da

$$
B_{\perp} \approx \frac{\mu_o \cdot X_W}{\pi \cdot (X_W^2 + d_{air}^2)} \cdot I_{coil} = \chi_{Bair} \cdot I_{coil}
$$
 (1.53)

dove  $d_{air}$  ≥ 2μ*m* è la distanza tra le piste metal 4 e la superficie del chip. Risulta χ*Bair* ≥ 50 $\mu$ *T*/*mA*, che porta ad un campo massimo  $B_{\perp max,air} \approx 1.85 mT$  (con  $I_{coil} = 37 mA$ ).

Utilizzando il valore di sensibilità stimato in sezione [1.2](#page-20-0) è possibile calcolare la tensione Hall in uscita dal pixel, utilizzando la relazione [1.36](#page-24-0) con una corrente  $I_{bias} = 50 \mu A$  ed il campo magnetico  $B_{\perp max}$  ≈ 1.13*mT* risulta  $V_{hall,max}^{pp}$  ≈ 19*mV*.

## <span id="page-37-1"></span>1.4 Metodo di lettura della matrice

Come illustrato nella sezione precedente, il circuito di lettura è unico per tutta la matrice, è quindi necessario leggere ogni pixel singolarmente: attraverso i segnali di controllo degli shift register di indirizzamento viene selezionato un pixel per volta, scansionando la matrice per righe, ovvero da sinistra verso destra e dall'alto verso il basso. Il circuito di lettura è costituito da un integratore a capacità commutate che effettua l'amplificazione del segnale in uscita dal pixel mediante una procedura di integrazione: l'accumulatore viene usato per campionare il segnale in uscita dal pixel in prossimità dei picchi positivi (figura [1.8\)](#page-24-1) accumulando la tensione campionata in istanti successivi. Come mostrato in sezione [1.2,](#page-20-0) il campo magnetico induce dei picchi di tensione nel pixel, l'informazione di interesse che si vuole estrarre ed amplificare (intensità del campo magnetico) è codificata in tali picchi, quindi non è necessario amplificare l'intera forma d'onda in uscita dal sensore, ma è sufficiente leggere ed accumulare la tensione in alcuni punti all'interno del transitorio relativo al picco: la tensione in uscita dall'accumulatore dopo un certo numero di campionamenti risulterà essere una versione amplificata della  $V_{hall}^{pp}$  (formula [1.36\)](#page-24-0). Per spiegare meglio il concetto alla base della procedura di lettura si consideri il diagramma temporale riportato in figura [1.17,](#page-38-0) che mostra come avviene l'amplificazione mediante accumulazione.

<span id="page-38-0"></span>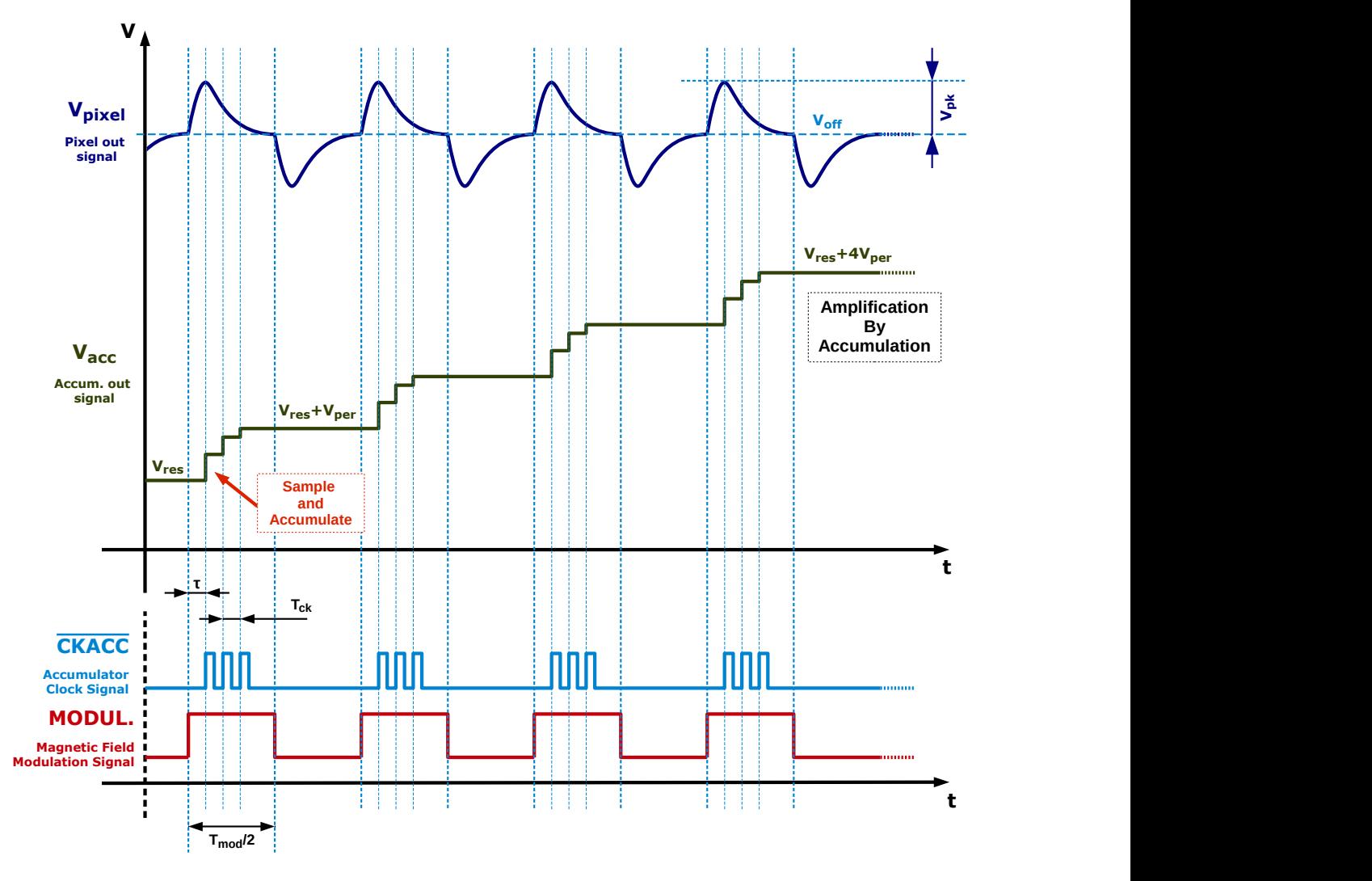

Figura 1.17: Amplificazione mediante campionamento ed accumulazione dei picchi positivi del segnale in uscita dai pixel, diagramma temporale

In alto è riportato il segnale in uscita dal pixel *Vpixel* = *Vopx* che è costituito da una componente DC, la tensione di offset  $V_{off}$  (descritta dalla equazione [1.46](#page-26-0) e rinominata per semplicità in  $V_{off}$ ), e da una componente AC *Vhall* (descritta dalla [1.47\)](#page-26-1) molto piccola rispetto all'offset (millivolt invece che volt). La frequenza del segnale è pari a quello della modulante ad onda quadra, segnale digitale MODUL riportato in basso, le posizioni dei picchi sono sincronizzate con tale segnale di controllo. L'accumulatore a capacità commutate viene utilizzato per integrare i picchi positivi, il segnale viene campionato negli istanti individuati dagli impulsi di clock CKACC<sup>[6](#page-38-1)</sup>: per ogni picco vengono accumulati 3 campioni. Il periodo di clock *Tck* viene fissato pari a un decimo del periodo della modulante, si ha quindi *Tck* = *Tmod*/10, di conseguenza è possibile ac-

<span id="page-38-1"></span><sup>6</sup> Il segnale di clock riportato nella figura [1.17](#page-38-0) è in realtà la versione negata del clock CKACC fornito all'accumulatore. Come si vedrà in sezione [2.1](#page-50-0) il segnale CKACC è attivo basso ed il campionamento avviene sul fronte di discesa. In figura è stato utilizzato CKACC attivo alto con campionamento sui fronti di salita per maggior chiarezza illustrativa.

cumulare un massimo di 5 campioni per ogni picco. La scelta di eseguire solo 3 accumulazioni prendendo in considerazione solo i picchi positivi è stata effettuata per due motivi:

- 1. Solo nei primi tre campioni il segnale è ragionevolmente maggiore del rumore, risulterebbe inefficiente quindi campionare anche le code degli impulsi;
- 2. La risposta delle etichette magnetiche (es. biglie superparamagnetiche) avviene solo in presenza di campo magnetico (livello alto del segnale modulante), quindi in corrispondenza dei picchi positivi.

Per sincronizzare il primo campionamento con il massimo del picco viene introdotto uno sfasamento  $\tau$  tra il segnale CKACC e la modulante, tale valore potrà essere scelto in modo ottimale grazie alle misure condotte sui pixel (sezione [4.1\)](#page-136-0). Il segnale in uscita dall'accumulatore *Vacc* è costituito da una rampa crescente a gradini, dove ogni gradino corrisponde all'accumulazione di un campione. Come si può osservare dall'illustrazione di figura [1.17](#page-38-0) il gradino di ampiezza più alta è quello relativo al primo campione. La scala relativa alla tensione in uscita dell'accumulatore  $V_{acc}$  è maggiore<sup>[7](#page-39-0)</sup> rispetto a quella del segnale in uscita dal pixel  $V_{pixel}$ , il primo gradino corrisponde infatti ad un salto pari a  $V_1 = G_{acc} \cdot V_{hall}(t_1) \approx G_{acc} \cdot V_{pk} > V_{pk}$ , dove  $G_{acc} > 1$  è il guadagno dell'accumulatore,  $V_{half}(t)$  è la componente AC del segnale e  $t_1$  l'istante in cui avviene la prima accumulazione. Il guadagno intrinseco dell'accumulatore *Gacc* può essere piccolo, cioè pari al massimo a qualche unità, in quanto il fattore di amplificazione complessivo dipende dal numero di periodi che vengono accumulati: *Gtot* ∝ *Nper* · *Gacc*, dove *Nper* è il numero di periodi accumulati (3 accumulazioni per periodo, solo relativamente ai picchi positivi). I gradini relativi al secondo  $(V_{hall}(t_2))$  ed al terzo  $(V_{hall}(t_3))$  campione contribuiscono a un salto in tensione pari rispettivamente a  $V_2 = G_{acc} \cdot V_{hall}(t_2) < V_1$  e  $V_3 = G_{acc} \cdot V_{hall}(t_3) < V_2$ , al termine del primo periodo si ha una tensione in uscita all'accumulatore pari a  $V_{ap1} = V_{res} + V_{per}$  dove  $V_{per} = V_1 + V_2 + V_3 \propto V_{pk}$ . Dopo  $N_{per}$  periodi si ha una tensione finale pari a

<span id="page-39-1"></span>
$$
V_{fin} = V_{res} + N_{per} \cdot V_{per}
$$
 (1.54)

L'informazione relativa al campo magnetico è contenuta nella quantità

<span id="page-39-2"></span>
$$
V_{meas} = V_{fin} - V_{res} = N_{per} \cdot V_{per} = N_{per} \cdot (V_1 + V_2 + V_3) = G_{tot} \cdot V_{pk}
$$
 (1.55)

dove secondo la relazione [1.36](#page-24-0) vale

<span id="page-39-3"></span>
$$
V_{pk} = V_{hall}^{pp}/2 = \frac{S_A}{2} \cdot B_{\perp}
$$
\n(1.56)

Al termine di una lettura è necessario ripristinare l'uscita al valore *Vres* prima di poter effettuare la misura successiva: l'accumulatore deve essere quindi dotato di un sistema di reset e la tensione *Vres* deve poter essere impostata al valore voluto.

Per poter determinare un'espressione approssimata per  $G_{tot}$  viene fatta la seguente operazione: la forma del picco positivo viene approssimata con triangolo di altezza *Vpk*, come riportato in figura [1.18.](#page-40-0) L'assunzione fatta causa una sovrastima del livello del segnale in corrispondenza del transitorio di salita ed in corrispondenza della parte finale del transitorio di discesa, si ha invece una sottostima del livello di segnale in prossimità del massimo. Viene per semplicità anche assunto il ritardo  $\tau = T_{ck}/2$ , quindi il primo campionamento/accumulazione avviene all'istante

<span id="page-39-0"></span><sup>7</sup> Il segnale *Vpixel* ha picchi di ampiezza nell'ordine dei millivolt, l'escursione della rampa di accumulazione è nell'ordine dei volt.

<span id="page-40-0"></span> $t_1 = T_{ck}/2$ , gli altri due campionamenti avvengono rispettivamente ai tempi  $t_2 = t_1 + T_{ck} = \frac{3}{2}$  $\frac{3}{2}T_{ck}$ e  $t_3 = t_2 + T_{ck} = \frac{5}{2}T_{ck}$ . Nell'esempio in figura i primi due campioni acquisiti sono abbastan-2 za veritieri mentre il terzo sovrastima la tensione reale. L'approssimazione eseguita permette quindi di dare una buona stima di *Gtot* senza conoscere la forma esatta del picco.

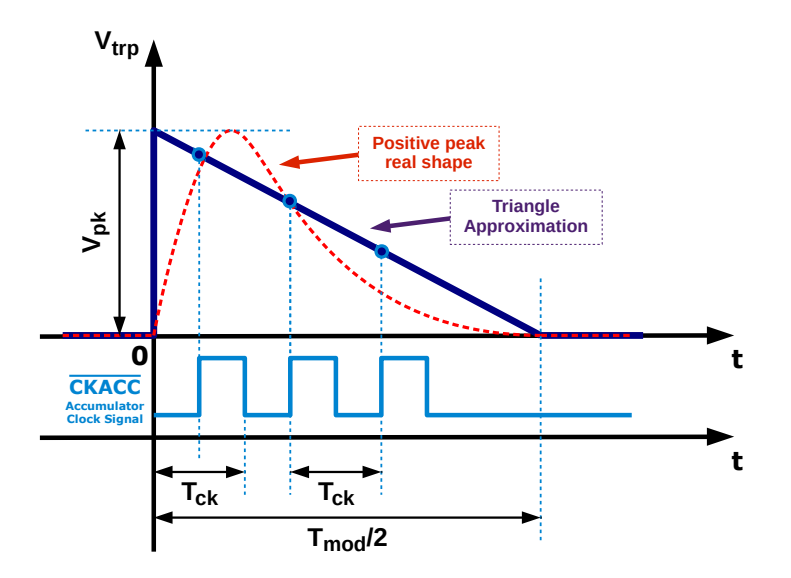

Figura 1.18: Approssimazione "a triangolo" della forma d'onda per la determinazione di *Gtot*

L'andamento nel tempo del segnale approssimato, relativamente all'intervallo [0,*Tmod*/2], risulta essere dato da

$$
V_{trp}(t) = V_{pk} \cdot \left(1 - \frac{t}{T_{mod}/2}\right) \tag{1.57}
$$

dove viene fissata l'origine in corrispondenza del fronte di salita dell'onda quadra modulante e *Tmod* è il suo periodo (figura [1.17\)](#page-38-0). Il valori associati ai 3 campioni risultano essere

$$
V_{trp1} = V_{trp}(t_1) = V_{pk} \cdot \left(1 - \frac{T_{ck}}{T_{mod}}\right)
$$
 (1.58)

$$
V_{trp2} = V_{trp}(t_2) = V_{pk} \cdot \left(1 - 3 \cdot \frac{T_{ck}}{T_{mod}}\right)
$$
 (1.59)

$$
V_{trp3} = V_{trp}(t_3) = V_{pk} \cdot \left(1 - 5 \cdot \frac{T_{ck}}{T_{mod}}\right)
$$
 (1.60)

L'incremento di tensione sull'uscita dell'accumulatore relativa ad un solo periodo di accumulazione (3 campioni) risulta essere dato da

$$
V_{per} = V_1 + V_2 + V_3 = G_{acc} \cdot (V_{trp1} + V_{trp2} + V_{trp2}) = 3 \cdot G_{acc} \cdot \left(1 - 3 \cdot \frac{T_{ck}}{T_{mod}}\right) \cdot V_{pk} \tag{1.61}
$$

dove si è assunto *Gacc* costante. Anche questa è una approssimazione infatti nella realtà l'accumulatore presenta un comportamento non lineare con un guadagno che decresce all'aumentare del numero di accumulazioni (impulsi di CKACC), come si avrà modo di osservare in sezione [4.2.](#page-166-0) Dopo *Nper* periodi il valore finale di tensione in uscita all'accumulatore risulta essere, in base alla [1.54,](#page-39-1)

<span id="page-41-2"></span>
$$
V_{fin} = V_{res} + 3 \cdot N_{per} \cdot G_{acc} \cdot \left(1 - 3 \cdot \frac{T_{ck}}{T_{mod}}\right) \cdot V_{pk}
$$
 (1.62)

In base alla equazione [1.55](#page-39-2) si ottiene l'espressione approssimata del guadagno complessivo del processo di amplificazione mediante accumulazione

<span id="page-41-0"></span>
$$
G_{tot} = 3 \cdot N_{per} \cdot G_{acc} \cdot \left(1 - 3 \cdot \frac{T_{ck}}{T_{mod}}\right) \tag{1.63}
$$

Considerando che si è posto

$$
T_{ck} = T_{mod}/10\tag{1.64}
$$

la [1.63](#page-41-0) diventa

$$
G_{tot} = \frac{21}{10} \cdot N_{per} \cdot G_{acc} \simeq 2 \cdot N_{per} \cdot G_{acc}
$$
 (1.65)

Per un fissato *Gtot* si hanno due gradi di libertà, uno dato dal guadagno dell'accumulatore *Gacc* ed uno dato dal numero di periodi accumulati, ovvero dal tempo di esecuzione della misura: integrando per un lungo tempo si ottiene un amplificazione maggiore. Si è deciso di progettare l'accumulatore con il guadagno  $G_{acc} = 4$ , la scelta di questo valore è dovuta al fatto che  $G_{acc}$  è dato da un rapporto tra capacità e quindi un valore piccolo è meno soggetto agli effetti dovuti alle tolleranze dei componenti. Un altro motivo per cui si vuole tenere *Gacc* piccolo è per limitare l'area occupata dalle capacità, i cui valori determinano non solo il guadagno ma anche la massima frequenza di lavoro dell'accumulatore (diminuisce all'aumentare delle capacità) ed il rumore (diminuisce all'aumentare delle capacità), per approfondire si veda il capitolo [2.](#page-50-1) Si ha quindi:

<span id="page-41-1"></span>
$$
G_{tot} \simeq 8 \cdot N_{per} \tag{1.66}
$$

L'unico grado di libertà rimasto risulta *Nper*. Il massimo valore ottenibile per *Gtot* con il metodo di lettura proposto dipende dallo swing della tensione di uscita dell'accumulatore, che nella realtà ha un range inferiore a 0 ÷ 3.3*V*: supponendo per semplicità che lo swing massimo sia pari a circa  $V_{swing} = V_{fin,max} - V_{res} \approx 2V$  (valore realistico) e considerando che per il campo massimo  $B_{\perp max} \approx 1.13 mT$  risulta  $V_{hall}^{pp} \approx 20 mV$  e quindi  $V_{pk} \approx 10 mV$  è possibile calcolare, dalla equazione [1.55,](#page-39-2) *Gtot*,*max* = 200. Supponendo *Gacc* = 4 = *cost* tale guadagno è realizzabile in circa *Nper*,*max* = 25 periodi di accumulazione ovvero, in base al diagramma temporale di figura [1.17,](#page-38-0) in un tempo pari a  $T_{meas,max} = N_{per,max} \cdot T_{mod} = 25 \cdot T_{mod}$ . Considerando che la *Fmod* ottimale è stimata essere tra le decine e le centinaia di *kKz*, per il valore indicativo di  $F_{mod} = 100kHz$  si hanno  $T_{mod} = 10\mu s$ ,  $F_{ck} = 1MHz$  e  $T_{meas,max} = 0.25ms$ . Considerando che per la riduzione del rumore la lettura deve essere condotta un certo numero di volte *Navgs* ed effettuata la media, il tempo di lettura aumenta di un fattore *Navgs*: la lettura dell'intera matrice, può richiedere diversi secondi. Il base alle relazioni [1.55](#page-39-2) e [1.56](#page-39-3) è possibile scrivere

<span id="page-41-3"></span>
$$
V_{meas} = \frac{G_{tot}}{2} \cdot S_A \cdot B_\perp = S_{Aeff} \cdot B_\perp \tag{1.67}
$$

dove è stata definita una sensibilità assoluta effettiva del sensore inteso come cascata pixelreadout, ovvero quella che descrive il comportamento complessivo del dispositivo in relazione al campo magnetico applicato:

<span id="page-42-0"></span>
$$
S_{Aeff} = \frac{G_{tot}}{2} \cdot S_A \approx 4 \cdot N_{per} \cdot S_A \tag{1.68}
$$

La sensibilità del dispositivo è variabile arbitrariamente tra zero ed un valore massimo, determinato da *Gtot*,*max*. Trascurando effetti non lineari di pixel Hall ed accumulatore risulta, per *Nper*,*max* = 25, una sensibilità massima pari a

$$
S_{Aeff,max} \approx 100 \cdot S_A \tag{1.69}
$$

Con una corrente di polarizzazione dei pixel Hall pari a 50µ*A* risulta (relazioni [1.15](#page-17-0) e [1.30\)](#page-21-0)

$$
S_A \approx 17 \frac{V}{T} = 0.017 \frac{mV}{\mu T}
$$
\n
$$
\tag{1.70}
$$

e quindi si ha  $S_{Aeff,max} \approx 1700V/T = 1.7 mV/\mu T$ .

La figura [1.17](#page-38-0) mostra la lettura di un pixel al fine di ottenere una misura del valore assoluto dell'intensità del campo magnetico, nella realtà si è interessati ad una misura differenziale, ovvero allo scostamento da un valore di campo magnetico di riferimento. Si pensi infatti a come avviene il rilevamento diretto delle biglie superparamagnetiche (figura [4\)](#page-10-0): l'interferenza dovuta alla biglia si somma al campo magnetico di eccitazione, per poter isolare solo la componente dovuta alle biglie è necessario eseguire la differenza tra la misura in presenza di biglie e la misura in assenza di biglie. Il processo di figura [1.17](#page-38-0) deve essere ripetuto due volte, la misura quindi avviene in due fasi:

- 1. Lettura dell'intera matrice di pixel in assenza di biglie e con il campo magnetico di eccitazione fissato ad un valore di riferimento. Per ogni pixel viene salvato il valore *Vfin* al termine della rampa di accumulazione;
- 2. Lettura dell'intera matrice di pixel in presenza di biglie sulla sua superficie, con lo stesso campo magnetico di riferimento. Quest'ultimo viene impostato al valore massimo possibile al fine di ottenere una risposta più intensa da parte delle biglie, la quale è direttamente proporzionale al campo magnetico di eccitazione (equazione [1\)](#page-9-0). Viene misurata la tensione finale in uscita all'accumulatore *Vfin* per ogni pixel e sottratta al valore salvato. Il risultato rappresenta la componente di campo magnetico dovuta alle biglie e permette di stimarne la concentrazione (noto il campo magnetico generato da una singola biglia).

In figura [1.19](#page-43-0) viene illustrata la procedura di lettura descritta, riportando in un unico grafico gli andamenti dei segnali prima e dopo l'incremento di campo magnetico che si vuole misurare: con un colore più scuro vengono indicate le forme d'onda relative alla misura con il campo magnetico di riferimento, quello più basso, mentre con un colore più chiaro vengono indicate le forme d'onda relative al campo magnetico più alto. Per semplicità è stata considerata una variazione del campo di riferimento stesso, ottenuta variando la corrente *Icoil* che scorre nella spira interna al chip (equazione [1.51\)](#page-37-0).

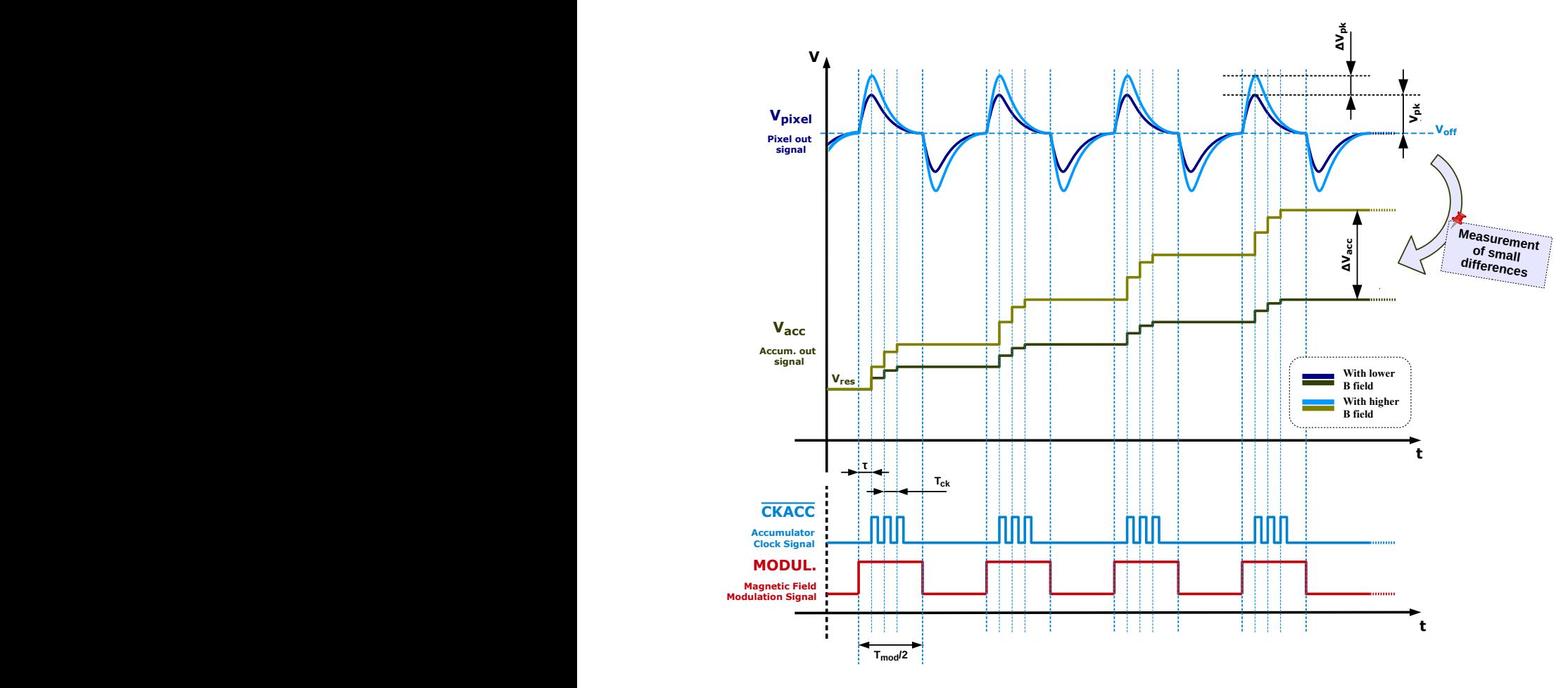

<span id="page-43-0"></span>Figura 1.19: Misura della differenza di campo magnetico utilizzando il principio esposto

La variazione di campo magnetico causa una variazione nei picchi del segnale in uscita dai pixel, la tensione di picco della componente AC aumenta della quantità ∆*Vpk*. L'accumulatore permette di amplificare questa differenza traducendola in una variazione ∆*Vacc* della tensione di uscita dell'accumulatore alla fine del processo di lettura. In base alla relazione [1.55](#page-39-2) ed alla relazione approssimata [1.66](#page-41-1) si ha

$$
\Delta V_{fin} = G_{tot} \cdot \Delta V_{pk} \approx 8 \cdot N_{per} \cdot \Delta V_{pk} \tag{1.71}
$$

dalla equazione [1.68](#page-42-0) si ha

$$
\Delta V_{meas} = \Delta V_{fin} = S_{Aeff} \cdot \Delta B_{\perp} \approx 4 \cdot N_{per} \cdot S_A \cdot \Delta B_{\perp}
$$
 (1.72)

dove *S<sup>A</sup>* dipende dal pixel Hall e *Nper* determina sensibilità che si vuole ottenere. Un agglomerato di microbiglie superparamagnetiche deposte sulla superficie del sensore causa un incremento del campo magnetico percepito dal pixel che va dalle decine alle centinaia di  $\mu$ T [\[2\]](#page-226-1), prendendo come riferimento il valore di *B*⊥*beads* ≈ 100µ*T*, la presenza dell'agglomerato causerà una variazione sull'uscita dell'accumulatore pari a ∆*Vmeas* = *SAe f f*,*max* · *B*⊥*beads* ≈ 170*mV* nel caso ideale migliore ( $N_{per} \approx 25$ ,  $G_{tot} \approx 200$ ,  $S_{Aeff,max} \approx 1.7 \, mV/\mu T$ ).

La lettura del pixel secondo la modalità descritta presenta un problema: l'accumulatore deve poter ignorare la componente DC  $V_{off}$  del segnale, se venisse integrata infatti si avrebbe la saturazione immediata di  $V_{acc}$ . La tensione  $V_{off}$  deve essere quindi esattamente pari alla tensione di modo comune dell'accumulatore a capacità commutate,  $V_{off} = V_{CM}$ , viene così accumulata solo la differenza  $V_{hall}(t) = V_{pixel}(t) - V_{off}$  come previsto dal metodo di lettura illustrato nelle figura [1.17](#page-38-0) e [1.19.](#page-43-0) L'offset  $V_{off}$  non è costante ma dipende da numerosi fattori:

- Caduta di tensione dovuta agli effetti resistivi dei pixel (equazione [1.33\)](#page-24-2), differente per ogni pixel per via delle disuniformità dovute al processo di produzione e degli effetti parassiti, come ad esempio gli accoppiamenti capacitivi ed il fenomeno dell'autoinduzione [\[7\]](#page-226-2) (che non vengono tenuti conto dai modelli matematici semplificati);
- Caduta di tensione dovuta al source follower ed al transistor di indirizzamento, dipendente dalla corrente di polarizzazione del follower  $I_{fw}$  e non lineare a causa dell'effetto body (equazione [1.44\)](#page-26-2), differente anch'essa per ogni pixel a causa delle disuniformità;
- Effetti legati alla temperatura, in particolare alle variazioni di resistenza dei componenti e del sensore Hall (si ha una variazione della resistenza *R* nella equazione [1.33\)](#page-24-2).

La differenza di offset tra un pixel e l'altro e gli effetti termici rendono inutilizzabile una lettura come quella di figura [1.17.](#page-38-0) Per far sì che la tensione di offset del pixel sia il più possibile vicina alla tensione nominale di modo comune dell'accumulatore,  $V_{CM} = V_{DD}/2 = 1.65V$ , è stata implementata una "*procedura di calibrazione*" del sistema di lettura: la tensione  $V_{off}$  viene fatta variare agendo sulla corrente di polarizzazione del source follower (equazione [1.46\)](#page-26-0) fino al raggiungimento della tensione voluta. Per eseguire l'operazione è necessario un sistema retroazionato che osservi la tensione in uscita dall'accumulatore ed esegua l'aggiustamento di  $V_{off}$ . La procedura di calibrazione avviene come segue: viene effettuata l'accumulazione di *Nsteps* campioni sul segnale *Vpixel*(*t*) in assenza di campo magnetico (*misura di "buio"*[8](#page-44-0) ), in questo modo la tensione letta è costituita dalla sola componente  $V_{off}$ . In queste condizioni il risultato voluto è una rampa di accumulazione piatta (*Vfin* = *Vres*), essendo nulla la componente AC, ma ciò non accade in quanto  $V_{off} \neq V_{CM}$ . In particolare si ha una rampa di accumulazione con pendenza positiva nel caso in cui  $V_{off} > V_{CM}$  ed una rampa di accumulazione negativa quando  $V_{off}$   $\lt$  *V<sub>CM</sub>*. In base al valore finale della rampa di accumulazione è possibile determinare se la tensione di offset deve essere aumentata (caso  $V_{fin} < V_{res}$ ) oppure diminuita (caso  $V_{fin} > V_{res}$ ), ovvero se la corrente di riferimento per la polarizzazione del follower *Itop* [9](#page-44-1) deve essere rispettivamente diminuita o aumentata. La procedura di calibrazione è iterativa, avviene variando *Itop* a piccoli passi e termina all'ottenimento della rampa di accumulazione piatta, ovvero al verificarsi della condizione  $V_{fin} = V_{res}$ . Il processo di calibrazione descritto è schematizzato in figura [1.20.](#page-45-0)

<span id="page-44-0"></span><sup>8</sup>Verrà utilizzata per semplicità la parola "buio" ("dark") per indicare la condizione di assenza di campo magnetico e la parola "luce" ("light") per indicare la condizione di presenza del campo magnetico.

<span id="page-44-1"></span> $^{9}I_{top} = 2 \cdot I_{fw}$  nello schema di figura [1.12,](#page-31-0) dove  $I_{fw}$  è la corrente di polarizzazione del source follower.

<span id="page-45-0"></span>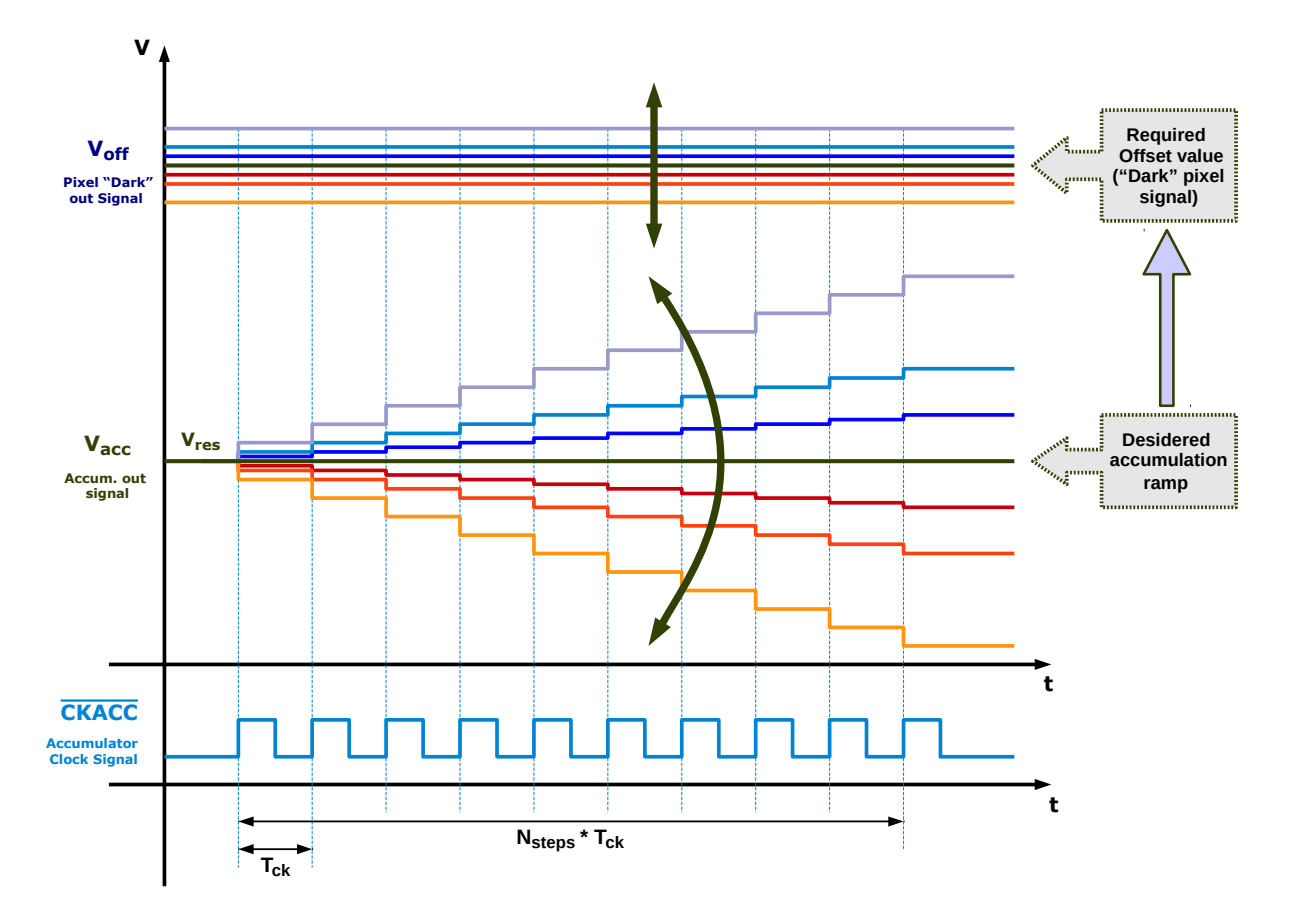

Figura 1.20: Procedura di calibrazione: attraverso un sistema di controllo retroazionato si varia *V*<sup>off</sup> al fine di ottenere una rampa di accumulazione piatta in condizioni di "buio" (assenza campo magnetico)

Il processo di calibrazione è tanto più accurato quanto maggiore è il numero *Nsteps* dei campioni accumulati (ovvero degli impulsi di clock CKACC): accumulando per un tempo maggiore il segnale costante  $V_{off}$  è possibile amplificarne maggiormente lo scostamento dal valore voluto ed operare quindi un "fine tuning". Eseguendo la procedura con *Nsteps* > 25 si può garantire la massima accuratezza nel caso di lettura del pixel con amplificazione *Gtot*,*max*.

Nella realtà è impossibile ottenere una rampa di accumulazione perfettamente piatta in condizioni di "buio", in particolare se la corrente *Itop* viene variata a piccoli passi, questo introduce un errore nella lettura in quanto, oltre al segnale utile *Vhall*(*t*), viene accumulata anche la tensione  $V_{off, calib} = V_{off} - V_{CM}$ . In base alla [1.62](#page-41-2) si avrebbe:

$$
V'_{fin} = V_{fin} + V_{fin, calib} = V_{fin} + 3 \cdot N_{per} \cdot V_{off, calib}
$$
\n(1.73)

dove *V* 0 *fin* rappresenta la nuova tensione di fine rampa del processo di lettura, mentre *Vfin*,*calib* la tensione di fine rampa al termine della procedura di calibrazione (corrispondente all'offset residuo*Vo f f*,*calib*). Non è più possibile determinare*Vmeas* sottraendo al valore misurato il valore noto *Vres*, ma è necessario fare riferimento al valore di fine rampa ottenuto in fase di calibrazione, variabile da pixel a pixel:

$$
V_{meas} = V'_{fin} - V_{res} - V_{fin, calib}
$$
\n
$$
(1.74)
$$

La calibrazione richiede molto tempo in quanto basata su un processo iterativo che va effettuato per ogni pixel della matrice, è una operazione che si presta ad essere eseguita una sola volta prima di una lunga sequenza di letture (es. fase di "boot" del rilevatore) piuttosto che prima di ogni singola misura. Questo rappresenta una limitazione: durante l'esecuzione delle letture la tensione di offset si modifica, a causa degli effetti termici, introducendo comunque un errore. Non è più sufficiente conoscere solo *Vfin*,*calib* per compensare l'errore dovuto alle condizioni operative. Per questo motivo è stato deciso di eseguire una lettura di "buio" prima di ogni lettura di "luce" della matrice, la lettura di "buio" permette di determinare la tensione accumulata relativa alle sole variazioni della tensione di offset, dovute agli effetti termici ed all'errore nella procedura di calibrazione principale, quest'ultimo dovuto al fatto che non è possibile appiattire completamente la rampa in condizioni di "buio" (la tecnica è un *Correlated Doubled Sampling* - CDS). In figura [1.21](#page-48-0) viene illustrato il metodo di lettura finale "buio/luce" con compensazione degli errori. In base al diagramma si ridefinisce *Vmeas* come

$$
V_{meas} = V_{light} - V_{dark} \tag{1.75}
$$

dove con *Vdark* si è indicato il valore finale della rampa di accumulazione in condizioni di "buio" e vale

$$
V_{dark} = V_{res} + 3 \cdot N_{per} \cdot (V_{off} - V_{CM}) \tag{1.76}
$$

mentre con *Vlight* si è indicato il valore finale della rampa di accumulazione in condizioni di "luce", che contiene l'informazione sul campo magnetico e l'errore, ed è data da

$$
V_{light} = V_{res} + N_{per} \cdot V_{per} + 3 \cdot N_{per} \cdot (V_{off} - V_{CM})
$$
\n(1.77)

Eseguendo la differenza scompaiono i termini dovuti a *Vres* ed all'errore ritrovando l'equazione [1.55,](#page-39-2) si ha

<span id="page-46-0"></span>
$$
V_{meas} = V_{light} - V_{dark} = N_{per} \cdot V_{per} = G_{tot} \cdot V_{pk} = S_{Aeff} \cdot B_{\perp}
$$
 (1.78)

dove l'ultima uguaglianza è dovuta all'equazione [1.67.](#page-41-3) L'esempio di figura [1.21](#page-48-0) riporta il caso particolare di *Nper* = 4.

Con il sistema di lettura proposto è possibile estrarre l'informazione voluta e compensare, entro un certo range, gli effetti termici. In ogni caso la procedura di calibrazione iniziale risulta necessaria per evitare la saturazione dell'accumulatore e realizzare una prima compensazione. Il metodo proposto viene utilizzato per la misura di piccole variazioni di campo magnetico:

il principio è quello visto in figura [1.19,](#page-43-0) ma la tecnica è basata sulla doppia lettura "buio/luce". Considerando l'esempio sulle biglie magnetiche, il rilevamento della differenza di campo magnetico avviene come segue:

- 1. Viene eseguita una calibrazione principale del sistema. Le letture di buio non sono influenzate dalla presenza delle biglie in quanto il campo magnetico non è attivo. Vengono salvati i dati di configurazione ottenuti dalla calibrazione, per ogni pixel;
- 2. Viene eseguita una lettura "buio/luce" (figura [1.21\)](#page-48-0) senza la presenza di biglie (chip pulito), misurando  $V_{mask} = (V_{light} - V_{dark})_{clean}$  viene determinato il campo magnetico di riferimento (*baseline*) percepito dal pixel *Bline* = *B*⊥*ecc*. L'operazione viene fatta per ogni pixel e vengono salvati i dati;
- 3. Viene eseguita una lettura "buio/luce" (figura [1.21\)](#page-48-0) con la presenza delle biglie, misurando *Vbeads* = *Vlight* −*Vdark beads* viene determinato il campo magnetico percepito dal sensore, dato da  $B_{\perp} = \Delta B + B_{line}$ , dove  $\Delta B = B_{\perp beads}$  è la componente dovuta alle sole biglie (che si vuole misurare);
- 4. Viene effettuata la differenza, per ogni pixel, tra la misura con biglie e quella senza ottenendo solo l'incremento di tensione dovuto alle biglie

$$
V_{diff} = V_{beads} - V_{mask} = (V_{light} - V_{dark})_{beads} - (V_{light} - V_{dark})_{clean} = S_{Aeff} \cdot \Delta B \quad (1.79)
$$

dove ∆*B* = *B*<sup>⊥</sup> −*Bline* = *B*⊥*beads* (l'ultima uguaglianza si ottiene applicando l'equazione [1.78\)](#page-46-0). Utilizzando la procedura di calibrazione iniziale e la tecnica di lettura "buio/luce" è possibile eseguire le misure in momenti diversi, in quanto gli effetti termici vengono compensati: la cosa è essenziale in questo caso, infatti è necessario togliere il chip dal setup di misura per l'applicazione delle microbiglie.

<span id="page-48-0"></span>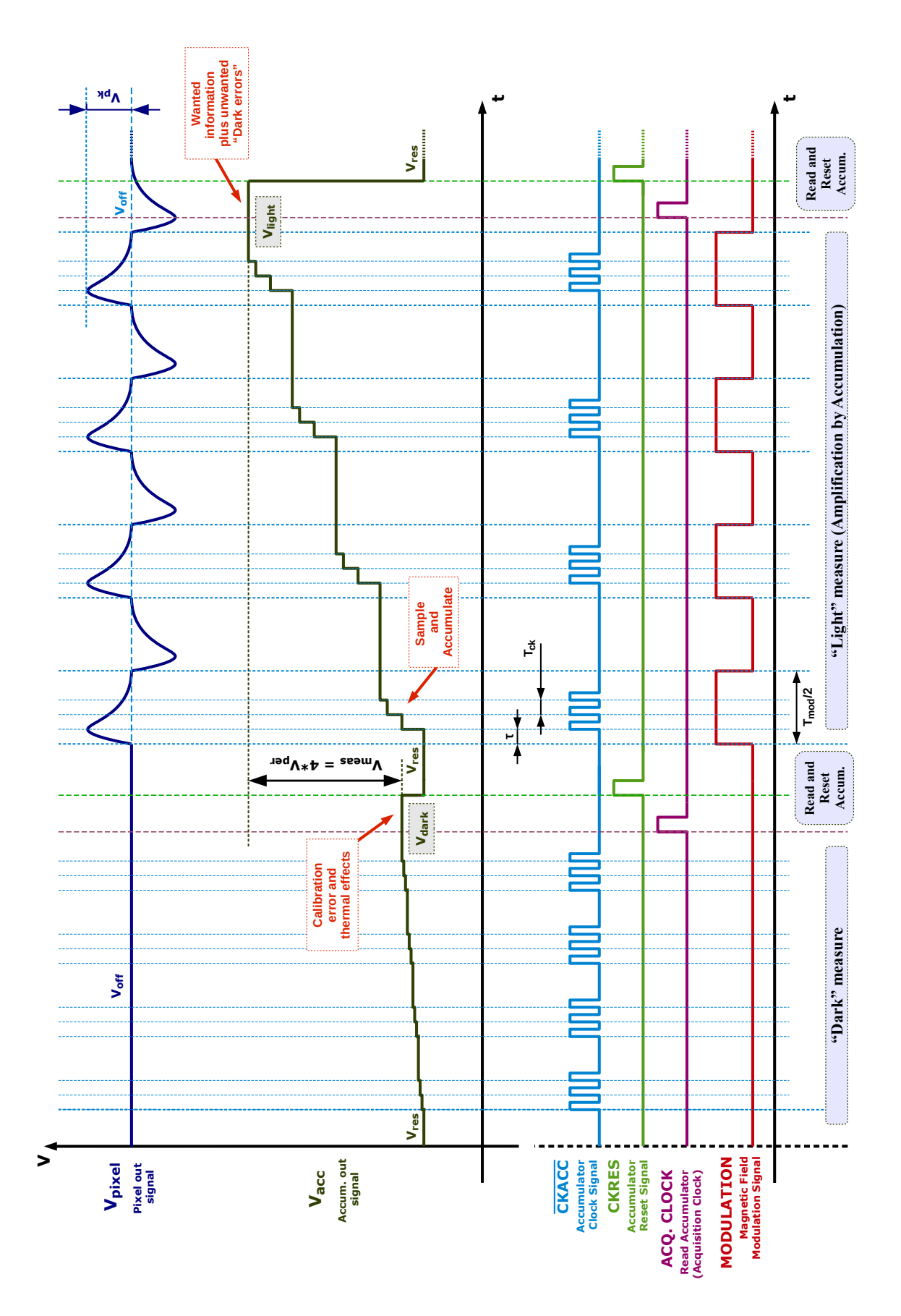

Figura 1.21: Metodo di lettura finale "buio/luce" di un pixel per la compensazione degli errori di calibrazione e degli effetti termici

# <span id="page-50-1"></span>Capitolo 2

## Accumulatore a capacità commutate

Nella sezione [1.4](#page-37-1) sono state individuate tre caratteristiche necessarie per l'accumulatore al fine di eseguire l'operazione di lettura dei pixel: l'accumulatore deve essere dotato di un circuito di reset, deve avere guadagno *Gacc* = 4 e deve avere una frequenza di lavoro massima pari a 1*MHz* (o superiore). Oltre a queste caratteristiche è necessario che l'accumulatore abbia basso rumore, per poter rilevare le deboli variazioni di tensione del sensore Hall dovute alla presenza delle biglie magnetiche, infine non deve essere occupata un'area eccessiva. Le specifiche relative alla frequenza di lavoro, al rumore ed all'area occupata vengono determinate dalle capacità di campionamento e di accumulazione dell'integratore e sono in contrasto tra loro. Considerando che per una variazione di campo magnetico di 10µ*T*, verosimilmente associati alla presenza di una singola biglia [\[2\]](#page-226-1), si ha una variazione della tensione in uscita dal pixel *V pp hall* nell'ordine dei 180µ*V*: si è deciso di fissare il requisito sulla tensione di rumore equivalente di ingresso (RMS) massima dell'accumulatore pari a

<span id="page-50-2"></span>
$$
v_{in,noise} = \sqrt{\overline{v_{in}^2}} = 100 \mu V \tag{2.1}
$$

In questo capitolo verrà presentato l'accumulatore a capacità commutare realizzato ed il relativo amplificatore OTA: come prima cosa verrà illustrata la topologia adottata e studiato il funzionamento del circuito, verrà poi discusso il dimensionamento dei componenti (sia dell'integratore che dell'OTA) al fine di garantire le specifiche elencate, che verranno verificate mediante simulazione circuitale Cadence. Verrà infine presentato il layout complessivo del circuito.

## <span id="page-50-0"></span>2.1 Analisi del circuito

In questa sezione verrà analizzata la topologia scelta per la realizzazione dell'accumulatore a capacità commutate. Verrà prima illustrato il funzionamento del circuito, ricavando la relazione ricorsiva che lega la tensione di uscita alla tensione di ingresso al variare del tempo (quantizzato con periodo *TCK*), dopodiché si esaminerà la topologia adottata per la realizzazione dell'OTA utilizzato nell'integratore. Verranno riportate le relazioni relative alle principali figure di merito dell'amplificatore, utilizzate successivamente per dimensionare i componenti.

#### 2.1.1 Topologia dell'integratore a compensazione di offset

Lo schema dell'accumulatore progettato è riportata in figura [2.1:](#page-51-0) la topologia adottata è basata su quella proposta da K. Nagraj [\[13,](#page-226-3) [14\]](#page-227-0), a sua volta basata sulla topologia nota in letteratura come "integratore a capacità commutate insensibile agli effetti delle capacità parassite"

(*"parasitic-insenstivie Switched-Capacitor integrator"*) [\[17,](#page-227-1) [18\]](#page-227-2). L'accumulatore è di tipo ritardato e non invertente, ovvero all'istante *nT* in uscita è presente il risultato dell'accumulazione della tensione campionata all'istante (*n*−1)*T*.

<span id="page-51-0"></span>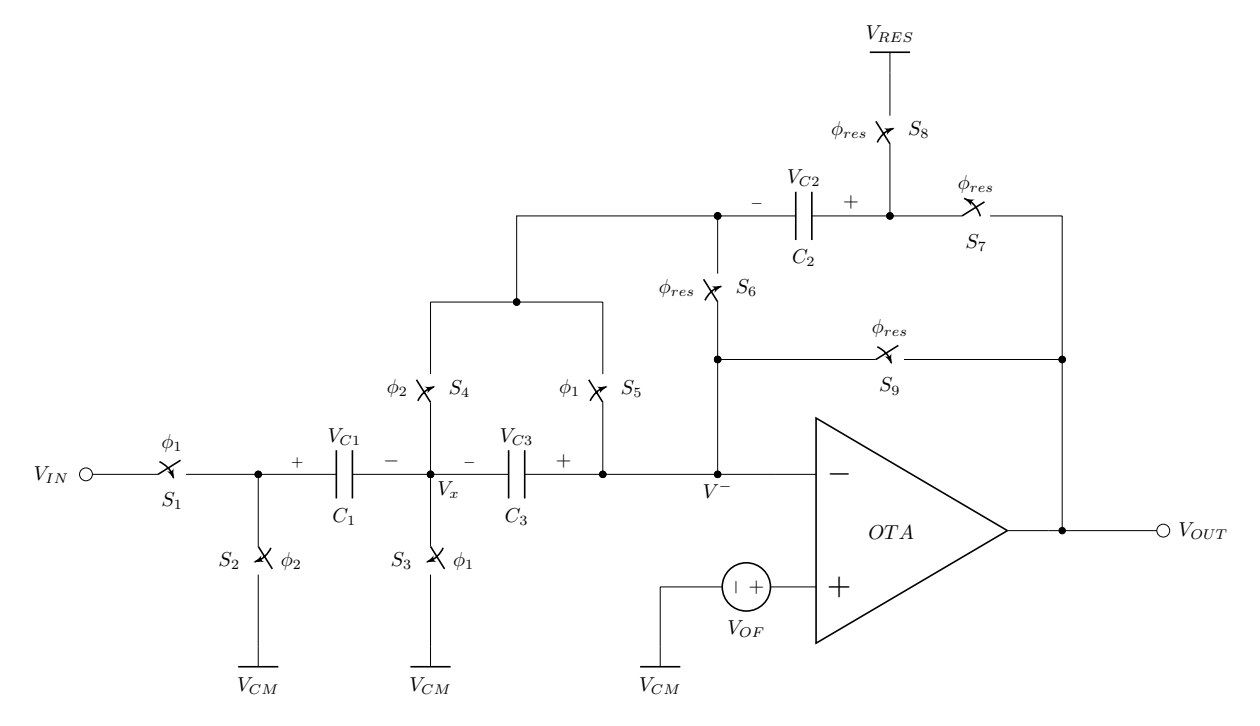

Figura 2.1: Schema dell'accumulatore a capacità commutate dotato di sistemi di reset e di compensazione dell'offset dell'OTA. Quest'ultima caratteristica è stata enfatizzata riportando nello schema il generatore di offset *VOF*

Le peculiarità del circuito sono le seguenti:

- La configurazione degli switch *S*1, *S*2, *S*<sup>3</sup> ed *S*<sup>4</sup> permette di eliminare la sensibilità alle capacità parassite presenti tra i nodi ai capi del condensatore *C*<sup>1</sup> e massa [\[18,](#page-227-2) [17\]](#page-227-1). Queste sono dovute alle capacità parassite "top plate" e "bottom plate" del condensatore *C*<sup>1</sup> e dalle capacità parassite degli switch, che vengono realizzati mediante transistor MOSFET. L'uso di una topologia insensibile alle capacità parassite è necessaria in quanto in un circuito reale non è possibile trascurarne gli effetti;
- La capacità *C*<sup>3</sup> permette di ridurre notevolmente gli effetti dell'offset e del rumore flicker dell'OTA, mediante l'utilizzo di una tecnica CDS (Correlated Double Sampling) [\[14,](#page-227-0) [13,](#page-226-3) [15\]](#page-227-3): l'offset ed il rumore a bassa frequenza vengono memorizzati dalla capacità *C*<sup>3</sup> e sottratti al segnale di ingresso durante la fase di accumulazione. Per enfatizzare questo fatto nello schema di figura [2.1](#page-51-0) è stato riportato il generatore di offset *VOF* all'ingresso non invertente dell'operazionale. L'uso di una topologia a compensazione di offset è indispensabile, si avrebbe altrimenti una saturazione dell'accumulatore in quanto verrebbe integrata anche la *VOF*. Utilizzando questa topologia il rumore flicker dovuto all'OTA può essere trascurato rispetto al rumore termico, di conseguenza, ai fini dei calcoli relativi al rumore, può essere considerato il circuito ottenuto rimuovendo la capacità *C*3, di fatto quindi un semplice integratore "parasitic-insensitive", e considerando offset e rumore flicker dell'OTA nulli;

• Gli switch *S*6, *S*7, *S*<sup>8</sup> ed *S*<sup>9</sup> permettono di eseguire il reset dell'accumulatore, portando la sua tensione di uscita al valore *VRES* fornito esternamente. Il reset del dispositivo avviene solo al termine della lettura di un pixel, quindi non contribuisce alla determinazione della funzione di trasferimento dell'accumulatore.

Il funzionamento del circuito è descritto da tre fasi, definite in base alla configurazione dei segnali di clock  $\phi_1 = \phi$ ,  $\phi_2 = \overline{\phi_1}$  e  $\phi_{res}$ :

- 1. Fase di "*reset*", che si ha quando  $\phi = 1$  (ovvero  $\phi_1 = 1$  e  $\phi_2 = 0$ ) e  $\phi_{res} = 1$ ;
- 2. Fase di "*tracking*", che si ha quando  $\phi = 1$  (ovvero  $\phi_1 = 1$  e  $\phi_2 = 0$ ) e  $\phi_{res} = 0$ . Al termine della fase di tracking si ha il campionamento del segnale di ingresso, che avviene quindi sul fronte di discesa di  $\phi = \phi_1$  (apertura degli switch S1 ed S3 di figura [2.1\)](#page-51-0). Si noti che anche durante la fase di "reset" avviene il tracciamento del segnale di ingresso;
- 3. Fase di "*accumulazione*", che si ha quando  $\phi = 0$  e  $\phi_{res} = 0$ ;

I segnali di clock  $\phi_1$  e  $\phi_2$  non devono sovrapporsi all'istante di commutazione altrimenti si avrebbe il cortocircuito dell'ingresso e del condensatore di campionamento *C*1. Per generare  $\phi_1$  e  $\phi_2$  a partire da un unico segnale di clock  $\phi$  viene utilizzato il circuito di figura [2.2,](#page-52-0) detto "*circuito di non-overlap*": per assicurare che i clock non si sovrappongano vengono utilizzate delle reti di ritardo costituite da un numero pari di inverter CMOS (nel caso del circuito utilizzato in questa tesi vengono usati 14 inverter). Dal circuito vengono prelevati i due segnali di clock per il pilotaggio degli interruttori, sia la versione diretta che quella negata, in figura [2.3](#page-53-0) è riportato il relativo diagramma temporale. I ritardi  $\tau$  di figura [2.3](#page-53-0) sono stati enfatizzati solo per semplicità illustrativa, nella realtà si ha  $\tau \ll T_{CK}/2$ , trascurabile al fine dello studio semplificato delle fasi di funzionamento, indicate nella figura con "*Trk*" (tracking) e "*Acc*" (accumulazione). Verrà fatto riferimento agli istanti temporali *nT*, (*nT* −*T*/2) ed (*nT* −*T*) indicati in figura [2.3:](#page-53-0) tra gli istanti (*nT* − 3*T*/2) e (*nT* − *T*) avviene la fase di tracking del segnale di ingresso, all'istante (*nT* − *T*) avviene il campionamento (indicato con la freccia sul fronte di discesa), nell'intervallo di tempo tra  $(nT - T)$  e  $(nT - T/2)$  avviene l'accumulazione ed infine si una nuova fase di tracking tra (*nT* −*T*/2) e *nT*. Durante la fase di tracking viene anche letta l'uscita dell'accumulatore  $V_{OUT}(nT)$ .

<span id="page-52-0"></span>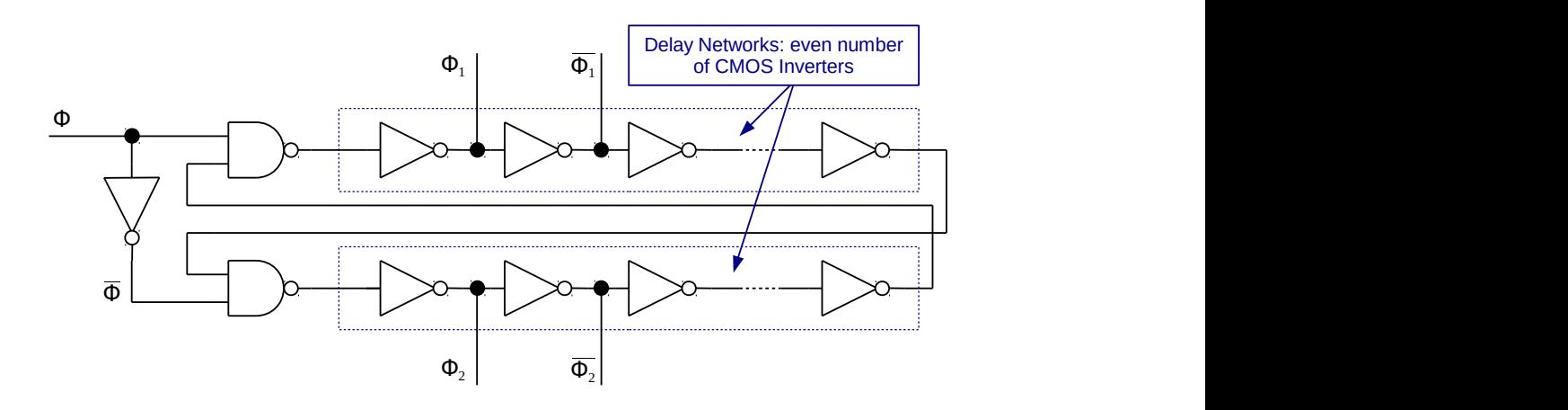

Figura 2.2: Il circuito di non-overlap, basato su reti di ritardo composte da 14 inverter CMOS

<span id="page-53-0"></span>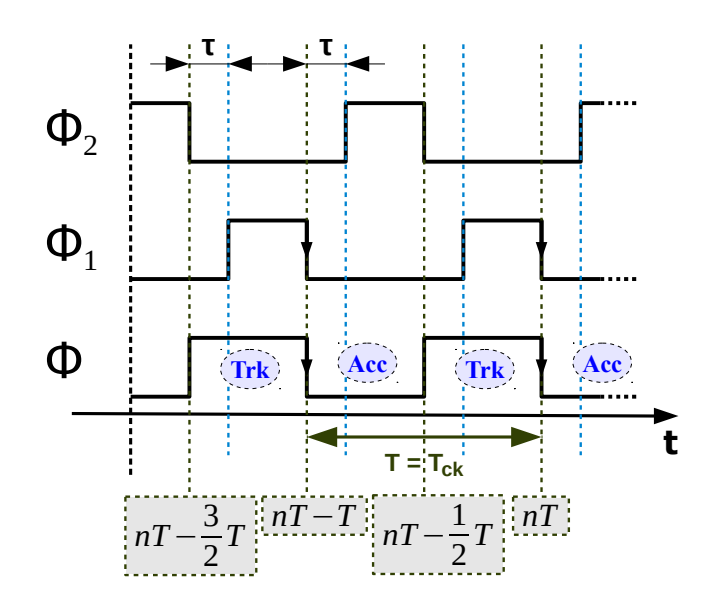

Figura 2.3: I segnali  $\phi$ ,  $\phi_1$  e  $\phi_2$  e le fasi operative "tracking" e "accumulazione"

#### Fase di "*reset*"

Il reset dell'accumulatore alla tensione di riferimento  $V_{RES}$  si ottiene ponendo  $\phi_{res} = 1$  con  $\phi = 1$ . Durante questa fase gli interruttori *S*<sub>1</sub> ed *S*<sub>3</sub> sono chiusi mentre gli interruttori *S*<sub>2</sub> ed *S*<sub>4</sub> sono aperti: il condensatore *C*<sup>1</sup> è collegato tra l'ingresso e *VCM* quindi non influenza l'operazione di reset (avviene il tracking della tensione in ingresso indipendentemente dal livello logico di φ*res*, la fase di tracking verrà descritta in seguito). Gli interruttori *S*5, *S*6, *S*<sup>8</sup> ed *S*<sup>9</sup> sono chiusi e l'interruttore *S*<sup>7</sup> è aperto (si noti che φ*res* ne comanda l'apertura e non la chiusura): quest'ultimo permette di aprire il feedback, in questo modo è possibile agire sulla tensione ai capi del condensatore di accumulazione *C*2, che costituisce l'elemento di "memoria" del circuito. In queste condizioni l'operazionale si trova in configurazione inseguitore, l'uscita viene infatti collegata al morsetto invertente tramite *S*<sup>9</sup> garantendo il mantenimento del feedback. Il circuito che si ottiene è riportato in figura [2.4.](#page-53-1)

<span id="page-53-1"></span>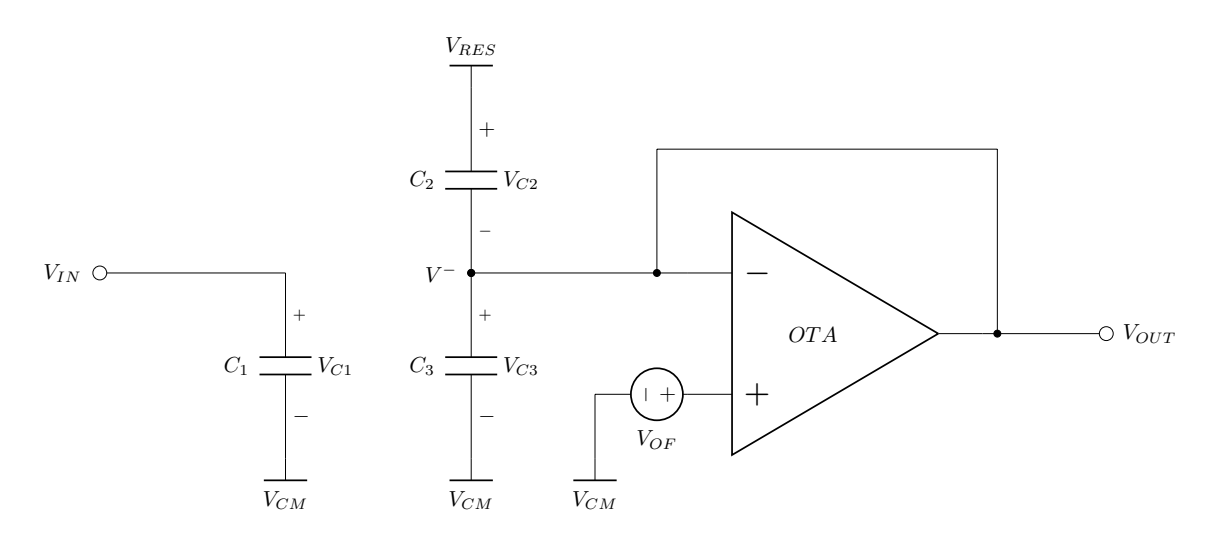

Figura 2.4: Circuito relativo alla fase di "reset",  $\phi = 1$  ( $\phi_1 = 1$ ,  $\phi_2 = 0$ ) e  $\phi_{res} = 1$ 

Con i riferimenti adottati nello schema risultano:

$$
V_{C1} = V_{IN} - V_{CM}
$$
 (2.2)

$$
V_{C2} = V_{RES} - V^- = V_{RES} - (V_{CM} + V_{OF}) = V_{RES} - V_{CM} - V_{OF}
$$
\n(2.3)

$$
V_{C3} = V^- - V_{CM} = V_{OF} \tag{2.4}
$$

$$
V_{OUT} = V^- = V_{CM} + V_{OF}
$$
 (2.5)

dove *VOF* è la tensione di offset dell'OTA, *VCM* è la tensione di modo comune, il cui valore nominale è fissato a *VDD*/2 = 1.65*V*. *VRES* è la tensione di reset ovvero la tensione che deve assumere l'uscita del circuito al termine della fase.

Quando il segnale  $\phi_{res}$  viene portato a "0", mantenendo  $\phi = 1$ , la fase di reset ha termine: gli interruttori  $S_6$ ,  $S_8$  ed  $S_9$  si aprono e l'interruttore  $S_7$  si chiude, il condensatore  $C_2$  viene inserito nuovamente nel feedback dell'operazionale. Il circuito che si ottiene è quello di figura [2.5.](#page-54-0) La tensione di uscita risulta effettivamente essere data da

<span id="page-54-0"></span>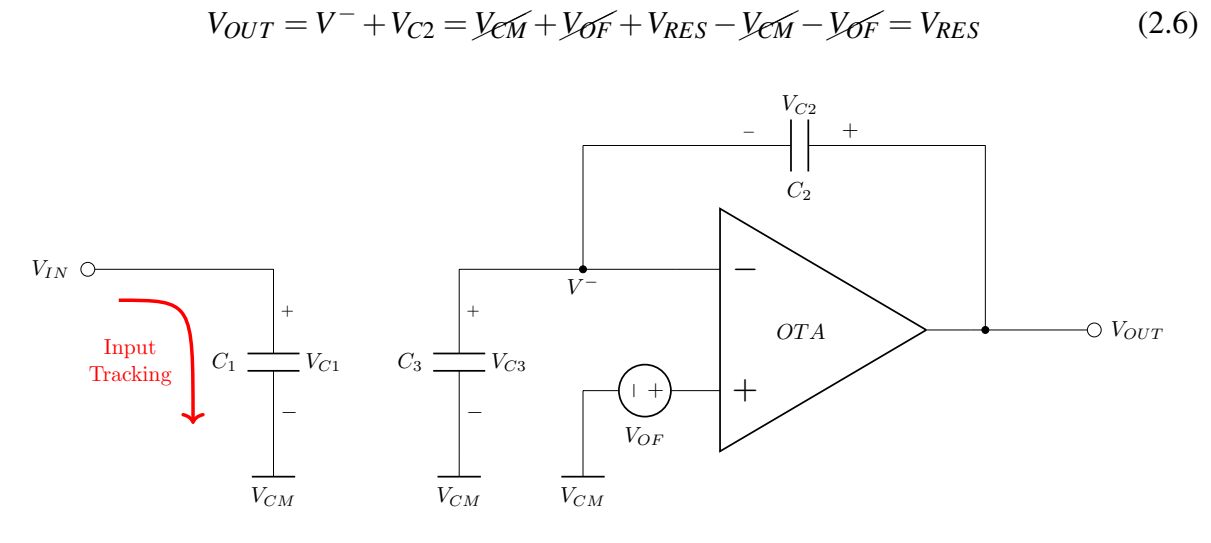

Figura 2.5: Circuito relativo alla fase di "tracking", corrispondente anche alla configurazione che si ottiene al termine della fase di "reset" (essendo quest'ultima un caso particolare di fase di "tracking"),  $\phi = 1$  e  $\phi_{res} = 0$ 

#### Fase di "*tracking*"

Durante la fase di "tracking" si ha  $\phi = 1$  e  $\phi_{res} = 0$ , il circuito che si ottiene è quello, già visto, di figura [2.5.](#page-54-0) Durante il "tracking" la tensione del condensatore di campionamento *C*<sup>1</sup> segue la tensione di ingresso, il condensatore  $C_3$  invece memorizza l'offset dell'operazionale per la successiva compensazione nella fase di accumulazione (CDS). Durante questa fase può essere effettuata la lettura della tensione in uscita dall'accumulatore oppure attivata la fase di "reset" (ponendo φ*res* = 1). La tensione di uscita durante la fase di "tracking" rimane costante e corrisponde al risultato dell'accumulazione della tensione di ingresso campionata all'istante precedente:

<span id="page-54-1"></span>
$$
V_{OUT} = V_{C2} + V_{CM} + V_{OF}
$$
\n(2.7)

dove *VC*<sup>2</sup> è la tensione memorizzata dal condensatore *C*2, risultato della precedente accumulazione. Nel caso sia appena avvenuto il reset del dispositivo si ha

$$
V_{C2} = V_{RES} - V_{CM} - V_{OF} \Rightarrow V_{OUT} = V_{RES}
$$
\n
$$
(2.8)
$$

La tensione sul condensatore  $C_3$  risulta essere, come già visto nella fase di "reset", pari a

<span id="page-55-0"></span>
$$
V_{C3} = V^- - V_{CM} = V_{OF} \tag{2.9}
$$

La tensione del condensatore  $C_1$  risulta essere

$$
V_{C1}(t) = V_{IN}(t) - V_{CM}
$$
\n(2.10)

ovvero segue in modo continuo, a meno di *VCM*, la tensione di ingresso. Se la tensione *VIN*(*t*) è del tipo

<span id="page-55-2"></span>
$$
V_{IN}(t) = v_{in}(t) + V_{CM}
$$
\n(2.11)

ovvero costituita da una componente AC sovrapposta ad una tensione DC pari a *VCM* (come nel caso della tensione *Vhall*(*t*) sovrapposta all'offset del pixel a seguito della procedura di calibrazione), si ha

$$
V_{C1}(t) = v_{in}(t)
$$
\n(2.12)

Al termine della fase di "tracking", ovvero in corrispondenza del fronte di discesa del clock  $\phi$ , si ha il campionamento dell'ingresso: gli interruttori *S*<sup>1</sup> ed *S*<sup>3</sup> vengono aperti ed il condensatore rimane isolato per un tempo pari al tempo morto τ. La sua tensione risulta essere pari a

$$
V_{C1} = V_{C1}(t_s) = V_{IN}(t_s) - V_{CM} = v_{in}(t_s)
$$
\n(2.13)

dove con *t<sup>s</sup>* è stato indicato l'istante di campionamento. In riferimento a figura [2.3](#page-53-0) i campionamenti vengono eseguiti negli istanti *nT*, *<sup>n</sup>* <sup>∈</sup> <sup>N</sup>, risulta quindi

$$
V_{C1}(nT) = V_{IN}(nT) - V_{CM} = v_{in}(nT)
$$
\n(2.14)

Negli istanti *nT* si ha anche, in base alla [2.7:](#page-54-1)

<span id="page-55-1"></span>
$$
V_{OUT}(nT) = V_{C2}(nT) + V_{CM} + V_{OF} = V_{C2}(nT - T/2) + V_{CM} + V_{OF} = V_{OUT}(nT - T/2)
$$
 (2.15)

#### Fase di "*accumulazione*"

Durante la fase di accumulazione si ha  $\phi = 0$  e  $\phi_{res} = 0$ , gli interruttori  $S_1$ ,  $S_3$  ed  $S_5$  sono aperti mentre gli interruttori  $S_2$  ed  $S_4$  sono chiusi: il condensatore  $C_1$  viene collegato come riportato in figura [2.6.](#page-56-0) La carica immagazzinata in *C*<sup>1</sup> viene trasferita nel condensatore di accumulazione *C*2, il condensatore *C*<sup>3</sup> permette di compensare gli effetti dell'offset *VOF*, infatti la tensione al nodo *X* risulta essere pari a

$$
V_x = V^- - V_{C3} = V_{CM} + V_{OF} - V_{OF} = V_{CM}
$$
\n(2.16)

dove la tensione *VC*<sup>3</sup> è quella data dall'equazione [2.9](#page-55-0) e *V* − è la tensione al morsetto invertente, pari a *VCM* +*VOF*. L'effetto di cancellazione dell'offset è dovuto al modo in cui il condensatore viene collegato: si può notare infatti che in figura [2.6](#page-56-0) *C*<sup>3</sup> è collegato al contrario rispetto a come è collegato in figura [2.5.](#page-54-0) La tensione *V<sup>x</sup>* in prima approssimazione può essere ritenuta costante, considerando idealmente nulla la corrente entrante nel morsetto invertente dell'OTA *I* − = 0.

<span id="page-56-0"></span>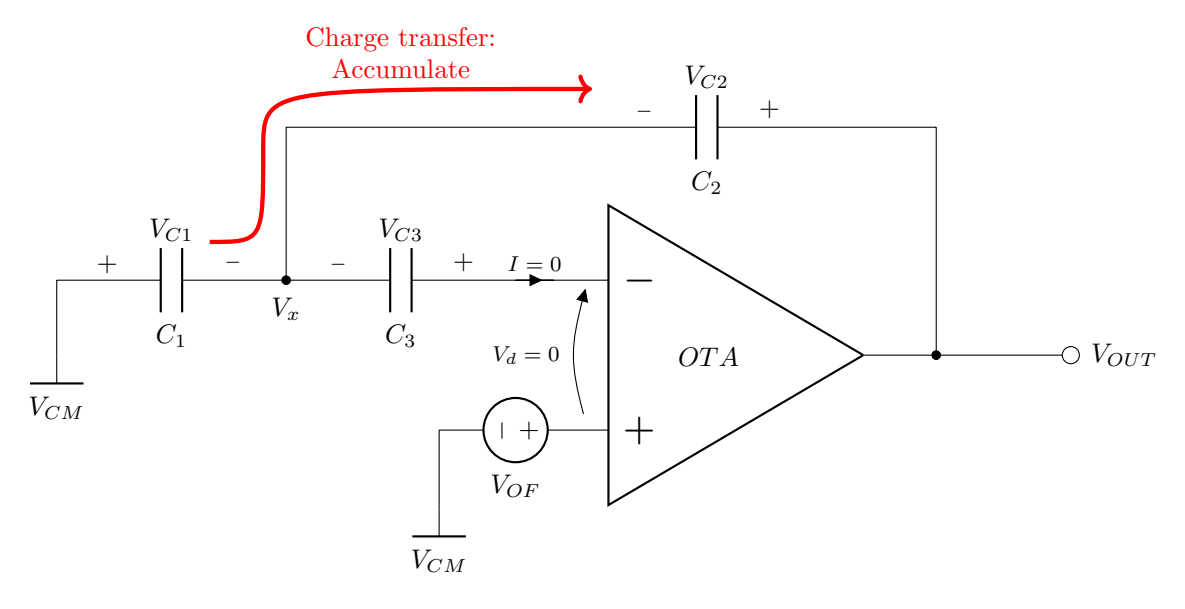

Figura 2.6: Circuito relativo alla fase di "accumulazione",  $\phi = 0$  e  $\phi_{res} = 0$ , la tensione campionata al termine della fase di "tracking" viene accumulata nel condensatore *C*<sup>2</sup>

Considerando la fase di "accumulazione" che che inizia in  $(nT - T)$  e finisce in  $(nT - T/2)$ , all'istante finale della fase di "tracking",  $t = (nT - T)$ , la carica nel condensatore  $C_1$  risulta essere

$$
Q_{1i} = C_1 \cdot V_{C1i} = C_1 \left[ V_{IN}(nT - T) - V_{CM} \right]
$$
 (2.17)

che corrisponde alla carica iniziale di *C*<sup>1</sup> all'inizio del processo di trasferimento di carica da *C*<sup>1</sup> a *C*<sup>2</sup> (viene utilizzato il pedice *i* per indicare questo fatto). La configurazione degli switch durante la fase di "accumulazione" impone una tensione sul condensatore *C*<sup>1</sup> pari a

$$
V_{C1f} = V_{CM} - V_x = 0
$$
\n(2.18)

si ha quindi un transitorio in cui il condensatore  $C_1$  si scarica variando la sua tensione da  $V_{C1i}$ a  $V_{C1f}$  e quindi la sua carica da  $Q_{1i}$  a  $Q_{2f} = 0$ . Tutta la carica del condensatore viene trasferita al condensatore  $C_2$  variando la sua tensione  $V_{C2}$ , infatti essendo nulla la corrente nel ramo di *C*<sup>3</sup> tutta la corrente di scarica del condensatore deve passare per il ramo di retroazione e quindi in *C*2. La variazione di carica relativa al condensatore *C*<sup>1</sup> durante il processo di accumulazione considerato risulta pari a

$$
\Delta Q_{C1} = Q_{1f} - Q_{1i} = -C_1 \cdot [V_{IN}(nT - T) - V_{CM}] \tag{2.19}
$$

Per il principio di conservazione della carica, il condensatore  $C_2$  subisce una variazione di carica durante il processo pari a

$$
\Delta Q_{C2} = Q_{2f} - Q_{2i} = -\Delta Q_{C1} = C_1 \cdot [V_{IN}(nT - T) - V_{CM}] \tag{2.20}
$$

La tensione iniziale sul condensatore  $C_2$  è quella "in memoria", dovuta alla precedente accumulazione, e risulta essere data da (relazione [2.15\)](#page-55-1)

$$
V_{C2i} = V_{C2}(nT - T) = V_{OUT}(nT - T) - V_{CM} - V_{OF}
$$
\n(2.21)

quindi la carica finale nel condensatore risulta essere

$$
Q_{2f} = Q_{2i} + \Delta Q_{C2} = C_2 \cdot V_{C2i} + \Delta Q_{C2}
$$
  
=  $C_2 \cdot [V_{OUT}(nT - T) - V_{CM} - V_{OF}] + C_1 \cdot [V_{IN}(nT - T) - V_{CM}]$  (2.22)

e la tensione finale su *C*<sup>2</sup> risulta

$$
V_{C2}(nT - T/2) = V_{C2f} = \frac{Q_{2f}}{C_2} = V_{OUT}(nT - T) - V_{CM} - V_{OF} + \frac{C_1}{C_2} \cdot [V_{IN}(nT - T) - V_{CM}]
$$
\n(2.23)

ovvero, alla fine del transitorio, la tensione *VC*<sup>2</sup> viene incrementata di una quantità pari a

$$
\Delta V_{C2} = V_{C2f} - V_{C2i} = \frac{C_1}{C_2} \cdot [V_{IN}(nT - T) - V_{CM}] \tag{2.24}
$$

La tensione in uscita alla fine della fase di "accumulazione" risulta essere

<span id="page-57-0"></span>
$$
V_{OUT}(nT - T/2) = V_{OUTf} = V_x + V_{C2f} = V_{OUT}(nT - T) - V_{OF} + \frac{C_1}{C_2} \cdot [V_{IN}(nT - T) - V_{CM}]
$$
\n(2.25)

La tensione  $V_{C2f}$  memorizzata dal condensatore rimane costante durante la successiva fase di "tracking", durante la quale può essere letta la tensione *VOUT* . Applicando la relazione [2.15](#page-55-1) si ha

$$
V_{OUT}(nT) = V_{CM} + V_{OF} + V_{C2f} = V_{OUT}(nT - T) + \frac{C_1}{C_2} \cdot [V_{IN}(nT - T) - V_{CM}] \tag{2.26}
$$

dove si vede che l'accumulatore è di tipo non invertente e ritardato, infatti la tensione *VOUT* (*nT*) dipende dallo stato e dall'ingresso relativi all'istante (*n* − 1)*T*. Considerando un ingresso del tipo descritto dalla relazione [2.11,](#page-55-2) l'equazione ricorsiva che descrive il comportamento dell'integratore è data da

<span id="page-57-1"></span>
$$
V_{OUT}(nT) = V_{OUT}(nT - T) + \frac{C_1}{C_2} \cdot v_{in}(nT - T)
$$
\n(2.27)

dove *VOUT* (*nT*) è la tensione letta durante la fase di "tracking" e *vin*(*nT* −*T*) è la componente AC all'ingresso del circuito, campionata all'istante (*nT* −*T*). Si noti che all'istante (*nT* −*T*/2) la tensione in uscita subisce una variazione a gradino pari a *VOFF* a causa della cambiamento nella topologia del circuito, come descritto dalle equazioni [2.25](#page-57-0) e [2.27.](#page-57-1) Il guadagno del circuito è definito come

$$
G_{acc} = \frac{C_1}{C_2} \tag{2.28}
$$

In figura [2.7](#page-59-0) è riportato un diagramma temporale che riassume il funzionamento dell'accumu-latore a partire da una fase di "reset"<sup>[1](#page-57-2)</sup>:

<span id="page-57-2"></span><sup>&</sup>lt;sup>1</sup>I ritardi tra i clock  $\phi_1$  e  $\phi_2$  sono stati trascurati, non vengono riportati i transitori di carica/scarica di  $C_1$  vengono però indicati i transitori su *VOUT* .

- Durante la fase di "reset" si ha  $V_{OUT} = V_{CM} + V_{OF}$ , al suo termine  $V_{OUT} = V_{RES}$ . Il reset avviene durante una fase di "tracking", la tensione sul condensatore  $C_1$  segue la tensione di ingresso  $v_{in}(t) = V_{IN}(t) - V_{CM}$  (l'andamento della tensione di ingresso riportato in figura [2.7](#page-59-0) ha solo scopo illustrativo);
- Nell'istante  $t = 0$  ( $n = 0$ ) si ha il fronte di discesa del clock  $\phi = \phi_1$  ed avviene il campionamento della tensione di ingresso e la fase di "tracking" ha termine;
- All'inizio della fase di "accumulazione" si ha *VOUT* = *VRES* −*VOF*, dopodiché viene accumulata la tensione campionata: si ha un transitorio di scarica di *C*<sup>1</sup> ed un transitorio di carica di *C*<sup>2</sup> (trasferimento carica), quest'ultimo causa il transitorio sulla tensione in uscita *VOUT* . Al termine del transitorio la tensione in uscita si mantiene costante e pari a  $V_{OUT} = V_{RES} - V_{OF} + (C_1/C_2) \cdot v_{in}(0);$
- Durante la fase di "tracking" successiva avviene nuovamente l'inseguimento della tensione di ingresso, mentre l'uscita rimane costante al valore  $V_{OUT} = V_{RES} + (C_1/C_2) \cdot v_{in}(0)$ . All'istante della commutazione si ha un gradino di ampiezza *VOF* causato dal cambio di topologia operato dagli switch. Il nuovo campionamento avviene per  $n = 1$ , ovvero al tempo  $t = T$ ;
- Dopo la *N* − esima accumulazione (*N* = 6 nel caso di figura [2.7\)](#page-59-0), ovvero al tempo *t* =  $(N-1)T + \frac{1}{2}$  $\frac{1}{2}T$  (nell'esempio  $t = \frac{11}{2}$  $\frac{11}{2}T$ ) si ha una fase di "tracking" nella quale viene letta l'uscita dell'accumulatore. La tensione *V*<sub>OUT</sub> viene misurata mediante una scheda di acquisizione National Instrument collegata ad un PC, l'acquisizione analogica verrà discussa nel capitolo [3.](#page-96-0) Si ha

$$
V_{fin} = V_{OUT}(6T) = V_{RES} + \frac{C_1}{C_2} \sum_{i=0}^{N-1} v_{in}(i)
$$
 (2.29)

• Dopo la lettura l'accumulatore viene resettato nuovamente con un comando di reset  $\phi_{res}$  = 1 all'interno della stessa fase di "tracking" usata per la lettura. L'accumulatore si trova nelle condizioni di partenza e può essere utilizzato per la successiva misura.

Nel diagramma di figura [2.7](#page-59-0) si può notare che il segnale di clock dell'accumulatore  $\phi$  è attivo basso ed il campionamento avviene sui fronti di discesa, diversamente da come indicato nelle figure riportate nella sezione [1.4:](#page-37-1) in tali figure è stato utilizzato il clock  $\overline{\phi}$ , attivo alto con campionamento sui fronti di salita, per maggior chiarezza illustrativa.

<span id="page-59-0"></span>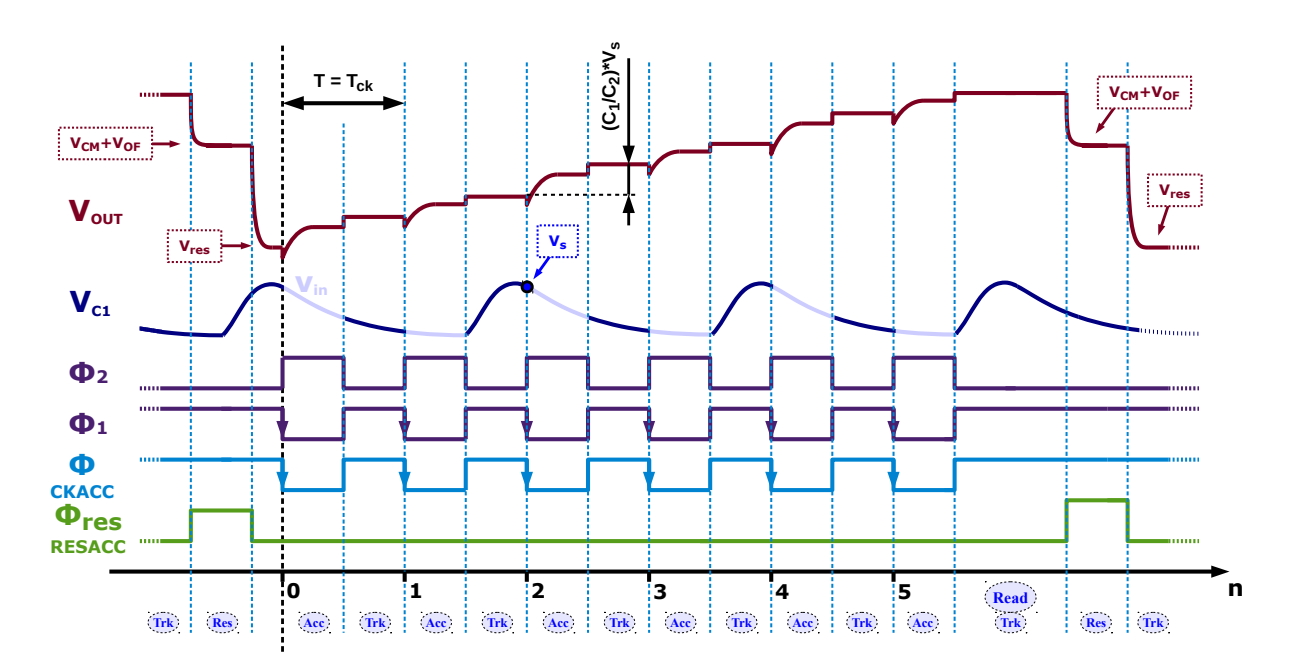

Figura 2.7: Funzionamento realistico dell'integratore a capacità commutate: reset, accumulazione di *N* campioni e lettura della tensione in uscita

### 2.1.2 Topologia dell'amplificatore OTA

Per l'amplificatore OTA dell'accumulatore è stata adottata una topologia di tipo "*Folded Ca-*scode" single ended [\[17,](#page-227-1) [18,](#page-227-2) [20\]](#page-227-4)con coppia differenziale di tipo PMOS<sup>[2](#page-59-1)</sup>, riportata in figura [2.8.](#page-60-0) Questo tipo di topologia permette di realizzare amplificatori con guadagno relativamente alto grazie ai transistor di cascode sui rami di uscita (M5, M6, M7 ed M8) che migliorano la resistenza di uscita *R<sup>o</sup>* dell'amplificatore. Un guadagno alto è essenziale in un integratore a capacità commutate per avere un ridotto errore statico. Un amplificatore Folded Cascode permette di ottenere uno swing elevato e circa simmetrico, più elevato rispetto ad altri circuiti di pari prestazioni come il "Telescopic Cascode". L'uscita è una sola in quanto la topologia è di tipo single ended. Per la simmetria del circuito le coppie di transistor M1-M2, M3-M4, M5-M6, M7-M8 e M9-M10 sono uguali, sono uguali anche le correnti nei rami, in particolare *I<sup>B</sup>* nei transistor della coppia differenziale di ingresso, *IB*<sup>2</sup> nei rami costituiti da M3-M5-M7 e M4-M6-M8 e la somma delle due  $I_B + I_{B2}$  nei transistor M9 ed M10.

<span id="page-59-1"></span><sup>&</sup>lt;sup>2</sup>Una coppia differenziale PMOS genera un rumore flicker inferiore rispetto ad una coppia NMOS, in ogni caso con la topologia usata per l'accumulatore gli effetti di tale rumore vengono fortemente ridotti.

<span id="page-60-0"></span>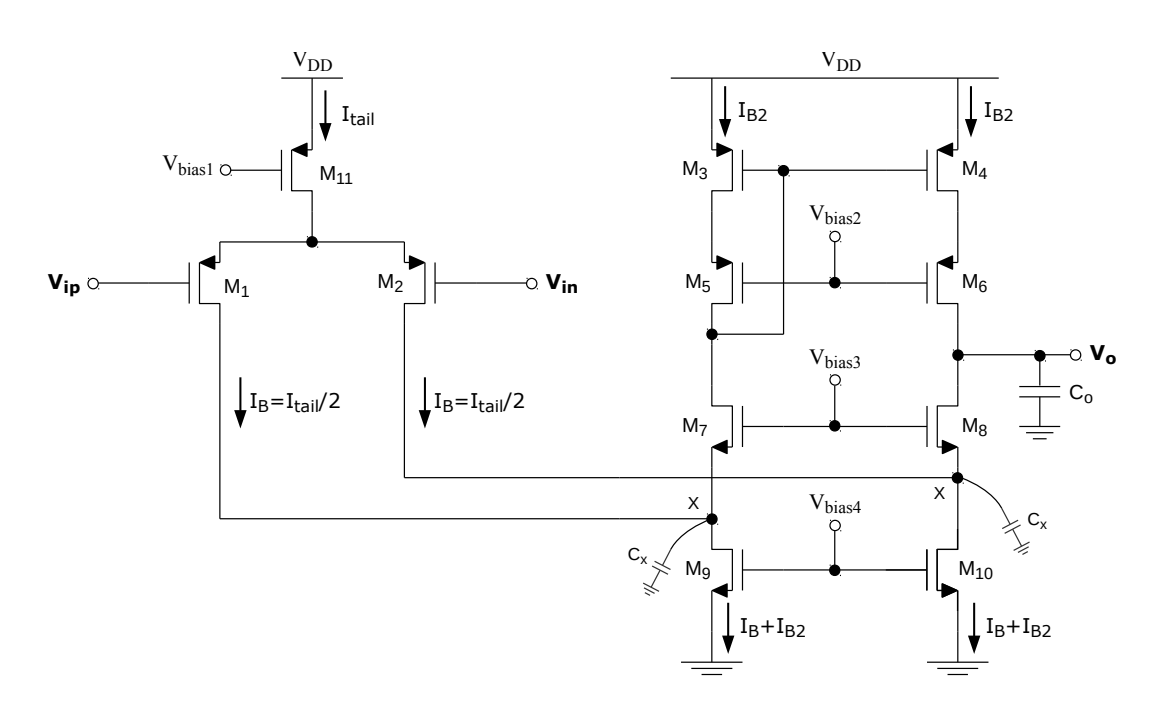

Figura 2.8: La topologia "Folded Cascode" single ended con coppia differenziale PMOS utilizzata come amplificatore OTA nel circuito dell'accumulatore a capacità commutate

Le principali proprietà della topologia Folded Cascode sono di seguito definite [\[18,](#page-227-2) [20\]](#page-227-4).

Guadagno DC a piccolo segnale: Il guadagno DC del circuito è dato da

<span id="page-60-1"></span>
$$
A_{Vo} = |A_V(0)| = \left| \frac{V_o}{V_{in}} \right| = G_m \cdot R_o = g_{m1} \cdot R_o = g_{m2} \cdot R_o \tag{2.30}
$$

dove  $G_m = g_{m1} = g_{m2} = g_m$  è la transconduttanza dell'amplificatore, pari alle transconduttanze dei transistor della coppia differenziale, ed *R<sup>o</sup>* è la resistenza di uscita. Quest'ultima è data dal parallelo delle resistenze equivalenti ottenute guardando rispettivamente nel Drain di M6 (*Ro*,*up*) e nel Drain di M8 (*Ro*,*down*), risulta

$$
R_o = R_{o,up} \parallel R_{o,down} = [g_{m6} \cdot r_{o6} \cdot r_{o4}] \parallel [g_{m8} \cdot r_{o8} \cdot (r_{o2} \parallel r_{o10})]
$$
(2.31)

dove le *roi* sono le resistenze di uscita dei singoli transistor. La resistenza *R<sup>o</sup>* è molto alta grazie all'effetto boosterizzante dei transistor di cascode M6 ed M8, infatti le resistenze  $r_{oi}$  vengono moltiplicate per il  $g_m$  di tali transistor.  $R_o$  aumenta all'aumentare delle dimensioni dei transistor, in particolare all'aumentare della lunghezza di canale, e diminuisce all'aumentare della corrente di polarizzazione (equazione [1.40\)](#page-25-0).

Frequenza di taglio: Per determinare la frequenza di taglio *F<sup>u</sup>* (*unity gain frequency*) è necessario conoscere le posizioni di poli e zeri del circuito. Considerando solo il polo dominante si può determinare un'espressione approssimata per *Fu*. La pulsazione relativa al polo dominate risulta essere

$$
\omega_{DP} = \frac{1}{R_o \cdot C_o} \tag{2.32}
$$

dove con ω*DP* è stata indicata la pulsazione del polo dominante e con *C<sup>o</sup>* la capacità sul nodo di uscita. Quest'ultima dipende dalla capacità di carico dell'OTA e dalle capacità parassite dei transistor ai Drain di M6 ed M8. Risulta

$$
C_o \simeq C_{ext} + C_{db6} + C_{db8} + C_{gd6} + C_{gd8}
$$
 (2.33)

dove con *Cext* è stata indicata la capacità esterna di carico che comprende anche l'effetto della retroazione capacitiva dell'accumulatore. Le capacità Drain-Bulk *Cdb* e Gate-Drain *Cgd* dei transistor sul nodo di uscita sono non lineari ed aumentano all'aumentare delle dimensioni (area) dei transistor. Risulta la pulsazione di taglio

<span id="page-61-2"></span>
$$
\omega_u \simeq A_{Vo} \cdot \omega_{DP} = \frac{g_m}{C_o} \tag{2.34}
$$

e quindi  $F_u = 2\pi \omega_u$ . Per un valore fissato di  $g_m$  la banda<sup>[3](#page-61-0)</sup> dipende in prima approssimazione solo dalla capacità sul nodo di uscita, se le capacità parassite sono trascurabili rispetto alla capacità di carico *Cext* allora si ha

<span id="page-61-1"></span>
$$
\omega_u \approx \frac{g_m}{C_{ext}} \tag{2.35}
$$

Per soddisfare un requisito sulla banda è necessario garantire un *g<sup>m</sup>* sufficientemente elevato, un valore minimo è dato dalla [2.35.](#page-61-1) Il requisito sul guadagno è in contrasto con quello sulla banda, infatti il guadagno dipende dalla resistenza di uscita che aumenta all'aumentare delle dimensioni dei transistor mentre la banda diminuisce in quanto aumentano anche le capacità parassite. La topologia Folded Cascode è flessibile, si possono infatti avere correnti di polarizzazione diverse rispettivamente per i transistor della coppia (*IB*) e per i rami di uscita (*IB*2): a parità di *g<sup>m</sup>* e di dimensioni dei transistor M1 ed M2 è possibile aumentare la resistenza di uscita, e quindi il guadagno, variando la corrente *IB*2, ma mantenendo le dimensioni dei transistor M6 ed M8 contenute al fine di mantenere elevata la banda.

Il circuito presenta un polo non dominante che può trovarsi a frequenze molto vicine alla ω*<sup>u</sup>* (equazione [2.34\)](#page-61-2), gli effetti di tale polo causano una riduzione della frequenza reale di attraversamento. La pulsazione associata al polo non dominante è data da

$$
\omega_{NDP} = \frac{g_{m8}}{C_x} \tag{2.36}
$$

dove *C<sup>x</sup>* è la capacità parassita al nodo *X* e dipende dalle dimensioni dei transistor M9, M10 ed M2. Si ha

$$
C_x \simeq C_{gs8} + C_{gd10} + C_{gs2} + C_{sb8} + C_{db10} + C_{db2} \tag{2.37}
$$

La riduzione della frequenza di attraversamento non è comunque di grande entità: la vicinanza di  $\omega_{NDP}$  a  $\omega_u$  è più rilevante per quanto riguarda l'andamento della fase  $\angle A_V(j\omega)$ piuttosto che l'andamento del modulo  $|A_V(j\omega)|$ .

<span id="page-61-0"></span><sup>&</sup>lt;sup>3</sup>Nell'ambito della progettazione dell'OTA con il termine "banda" ci si riferisce alla frequenza di attraversamento *F<sup>u</sup>* (o alla pulsazione di attraversamento).

Margine di fase: La presenza del polo non dominante riduce il margine di fase del circuito e può creare problemi per quanto riguarda la stabilità. Un margine di fase troppo basso causa dei transitori oscillanti nell'accumulatore a capacità commutate. La fase di *A<sup>V</sup>* , per una pulsazione  $\omega_{DP} \ll \omega < \omega_{NDP}$ , è data da

$$
\angle A_V(j\omega) = -\frac{\pi}{2} - \arctan\left(\frac{\omega}{\omega_{NDP}}\right) \tag{2.38}
$$

Considerando l'OTA retroazionato con guadagno unitario (inseguitore, tasso di retroazione β = 1), si ha un guadagno d'anello  $T(jω) = A_V(jω) \cdot β = A_V(jω)$ , quindi ∠ $T(jω)$  =  $\angle A_V(jω)$  ed il margine di fase alla pulsazione di attraversamento  $ω_c = ω_u$  risulta essere

<span id="page-62-0"></span>
$$
\varphi_m = \pi + \angle A_V(j\omega_c) = \frac{\pi}{2} - \arctan\left(\frac{\omega_u}{\omega_{NDP}}\right) = \frac{\pi}{2} - \arctan\left(\frac{g_m}{g_m s} \cdot \frac{C_x}{C_o}\right) \tag{2.39}
$$

Nel caso della retroazione capacitiva dell'accumulatore si ha  $\beta$  < 1 e di conseguenza il margine di fase (nella fase di accumulazione) risulta essere maggiore rispetto a quello dato dall'equazione [2.39.](#page-62-0) Al fine di garantire un comportamento stabile e non oscillante del circuito è stato fissato il requisito ϕ*<sup>m</sup>* > 50°. Il margine di fase aumenta all'aumentare della capacità di uscita (questo però riduce la banda) e diminuisce all'aumentare della capacità parassita al nodo *X*, per questo motivo è essenziale contenere le dimensioni dei transistor collegati a tale nodo.

- Rumore termico equivalente all'ingresso: Per la determinazione del rumore termico equivalente di ingresso dell'OTA è necessario identificare quali sono i transistor responsabili della corrente di rumore sul nodo di uscita. Dallo schema di figura [2.8](#page-60-0) si può osservare che tale corrente è data dai seguenti contributi:
	- Corrente di rumore dovuta al transistor M4, *iN*4;
	- Corrente di rumore dovuta al transistor M3, *iN*3, che si specchia sul ramo di uscita. I transistor M3 ed M4 costituiscono infatti uno specchio di corrente 1:1 (i due transistor hanno le stesse dimensioni), quindi risulta  $i_{N3} = i_{N4}$ ;
	- Corrente di rumore dovuta al transistor M10, *iN*10;
	- Corrente di rumore dovuta al transistor M9, *iN*9, che si specchia sul ramo di uscita. Essendo i transistor M9 ed M10 uguali risulta  $i_{N9} = i_{N10}$ ;
	- Corrente di rumore del transistor M2, *iN*2;
	- Corrente di rumore del transistor M1,  $i_{N1}$ , che si specchia sul ramo di uscita. Anche in questo caso risulta  $i_{N1} = i_{N2}$  in quanto M1 ed M2 sono uguali.

Come è noto dalla teoria, le correnti di rumore dei transistor M5, M6, M7 ed M8 possono essere trascurate in quanto trattasi di transistor di cascode, in particolare M5 ed M6 costituiscono il cascode dello specchio M3-M4, mentre i transistor M7 ed M8 sono i transistor di cascode per M9 ed M10. La corrente di rumore complessiva risulta essere

<span id="page-62-1"></span>
$$
i_{N,out} = 2 \cdot (i_{N2} + i_{N10} + i_{N4}) \tag{2.40}
$$

e quindi la tensione di rumore sul nodo di uscita risulta essere

$$
v_{N,out} = R_O \cdot i_{N,out} \tag{2.41}
$$

dove *R<sup>O</sup>* è la resistenza di uscita dell'OTA. Utilizzando l'equazione [2.30](#page-60-1) è possibile calcolare la tensione di rumore equivalente all'ingresso:

<span id="page-63-0"></span>
$$
v_{N,in} = \frac{v_{N,out}}{A_V} = \frac{v_{N,out}}{g_m \cdot R_O} = \frac{i_{N,out}}{g_m} \tag{2.42}
$$

Per un transistor MOSFET la densità spettrale di potenza (*PSD - Power Spectral Density*) in corrente per il rumore termico risulta essere data da

<span id="page-63-1"></span>
$$
S_{i_{TH}}(f) = 4 \cdot k_B \cdot T \cdot \frac{\gamma}{\alpha} \cdot g_{mi} \approx \frac{8}{3} \cdot k_B \cdot T \cdot g_{mi}
$$
 (2.43)

dove *k<sup>B</sup>* è la costante di Boltzmann, *T* è la temperatura in Kelvin, *gmi* è la transconduttanza del transistor. I parametri  $\gamma$  (parametro di rumore) ed  $\alpha$  (parametro canale corto) sono legati alla tecnologia ed alle dimensioni dei transistor. Per transistor a canale lungo si ha  $\gamma/\alpha = 2/3$ , per transistor a canale corto invece generalmente si hanno valori più elevati, ovvero il rumore generato da un transistor a canale lungo è minore di quello generato da un transistor a canale corto. Per semplificare il calcolo è stato utilizzato il valore relativo al caso di canale lungo. Utilizzando le relazioni [2.40,](#page-62-1) [2.42](#page-63-0) e [2.43](#page-63-1) è possibile determinare la PSD del rumore in tensione equivalente all'ingresso (*vip* oppure *vin*) dell'amplificatore:

<span id="page-63-2"></span>
$$
S_{\nu, \text{ot}a}(f) \quad \simeq \quad 8 \cdot k_B \cdot T \cdot \frac{\gamma}{\alpha} \cdot \frac{1}{g_{m2}} \cdot \left( 1 + \frac{g_{m10}}{g_{m2}} + \frac{g_{m4}}{g_{m2}} \right) \tag{2.44}
$$

$$
\approx \frac{16}{3} \cdot k_B \cdot T \cdot \frac{1}{g_{m2}} \cdot \left( 1 + \frac{g_{m10}}{g_{m2}} + \frac{g_{m4}}{g_{m2}} \right) \tag{2.45}
$$

$$
\approx \frac{16}{3} \cdot k_B \cdot T \cdot \frac{1}{g_m} \tag{2.46}
$$

Per ottenere un basso rumore termico è necessario avere valori elevati di  $g_{m2} = g_{m1}$  e soddisfare le condizioni  $g_{m2} \gg g_{m10}, g_{m4}$ . Questo giustifica l'approssimazione [2.46](#page-63-2) della equazione [2.44.](#page-63-2)

#### Swing del segnale di uscita: Lo swing della tensione di uscita *V<sup>o</sup>* risulta essere, trascurando l'effetto body sui transistor

$$
V_{o,min} = V_{OV,10} + V_{OV,8} \simeq 2 \cdot V_{OVn} \tag{2.47}
$$

$$
V_{o,max} = V_{DD} - |V_{OV,4}| - |V_{OV,8}| \simeq V_{DD} - 2 \cdot |V_{OV,p}| \tag{2.48}
$$

dove le tensioni di overdrive dei transistor  $V_{OV} = V_{GS} - V_{TH}$  devono essere piccole affinché lo swing sia elevato, questo significa che i transistor devono funzionare in moderata/debole inversione, ovvero sono necessari valori alti di *gm*/*ID*. Per la tecnologia AMS 0.35 $\mu$ *m* si ha una debole inversione per valori di  $g_m/I_D \approx 20$ , una moderata inversione per valori fino a  $g_m/I_D \approx 10$  e una forte inversione per valori inferiori [\[19\]](#page-227-5). Imponendo tutte uguali le tensioni di overdrive è possibile ottenere uno swing di uscita circa simmetrico.

## 2.2 Dimensionamento dei componenti

In questa sezione verrà discusso il dimensionamento dei componenti dell'integratore a capacità commutate. Come prima cosa verranno dimensionati gli switch utilizzati come interruttori nel circuito di figura [2.1,](#page-51-0) presentando la topologia finale dell'accumulatore. Si passerà poi al dimensionamento delle capacità  $C_1$ ,  $C_2$  e  $C_3$  al fine di ottenere il guadagno  $G_{acc} = 4$  e soddisfare i requisiti sul massimo rumore RMS in ingresso (equazione [2.1\)](#page-50-2). Verranno definiti l'errore statico e l'errore dinamico massimi per il circuito al fine di ottenere una buona precisione nel processo di campionamento e accumulazione, da tali specifiche verranno estratti i requisiti di banda e guadagno per l'OTA. Si procederà nel descrivere le relazioni di cui si è tenuto conto durante la progettazione assistita al calcolatore mediante il software Cadence e si riporteranno i risultati di alcune simulazioni. In un'ultima sottosezione verranno presentati il layout dell'accumulatore a capacità commutate ed il layout complessivo del chip.

### 2.2.1 Interruttori e iniezione di carica

<span id="page-64-0"></span>Gli interruttori riportati nello schematico di figura [2.1](#page-51-0) sono costituiti da *transmission gate*, anche noti come *switch CMOS*, il relativo schematico è riportato in figura [2.9](#page-64-0) (le dimensioni riportate sono quelle realmente utilizzate).

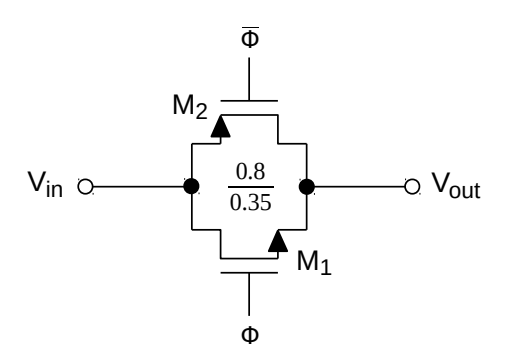

Figura 2.9: Lo switch CMOS (transmission gate) utilizzato nel circuito dell'accumulatore

Un transmission gate è composto da un transistor PMOS ed un transistor NMOS, i vantaggi nell'utilizzo di questo tipo di switch analogico rispetto all'impiego di un singolo transistor, NMOS o PMOS, sono i seguenti:

• Resistenza equivalente *RON* inferiore rispetto agli interruttori realizzati con singolo transistor, infatti la resistenza di un transmission gate è data dal parallelo delle resistenze dei singoli transistor. Lo switch equalizza le tensioni *Vin* e *Vout* quindi entrambi i transistor funzionano in regione lineare (triodo), le relative resistenze dipendono dalla tensione in ingresso  $V_{in}$ . Nell'ipotesi di  $V_{in} \approx V_{out}$  si ha quindi [\[18\]](#page-227-2)

$$
R_{ONn} = \frac{1}{\mu_n C_{ox} \cdot \left(\frac{W}{L}\right)_n \cdot (V_{DD} - V_{in} - V_{THn})}
$$
(2.49)

$$
R_{ONp} = \frac{1}{\mu_p C_{ox} \cdot \left(\frac{W}{L}\right)_p \cdot (V_{in} - |V_{THp}|)}
$$
(2.50)

dove  $V_{THn}$  e  $V_{THp}$  sono le tensioni di soglia dei transistor, dipendenti dall'effetto body (che causa un ulteriore peggioramento delle prestazioni dell'interruttore). Il contributo dell'effetto body dipende a sua volta dalla tensione di ingresso *Vin*. Le resistenze diminuiscono all'aumentare delle dimensioni dei transistor, a parità di dimensioni tra NMOS e PMOS la resistenza del secondo risulta essere maggiore del primo. Entrambe le resistenze dipendono dalla tensione di ingresso, nel caso dell'NMOS la resistenza diverge per valori prossimi a *Vin* = *VDD* −*VT Hn* ed è minima per *Vin* = 0, mentre nel caso di PMOS la resistenza diverge per  $V_{in} = |V_{THp}|$  e risulta minima per  $V_{in} = V_{DD}$ . Lo switch CMOS unisce i vantaggi di entrambi i transistor, la resistenza risultante è data da

<span id="page-65-0"></span>
$$
R_{ON} = R_{ONn} \| R_{ONp} \t{1}
$$
\n
$$
= \frac{1}{\mu_n C_{ox} \cdot (\frac{W}{L})_n \cdot (V_{DD} - V_{in} - V_{THn})} \| \frac{1}{\mu_p C_{ox} \cdot (\frac{W}{L})_p \cdot (V_{in} - |V_{THp}|)}
$$
\n(2.51)

In figura [2.51](#page-65-0) viene riportato l'andamento indicativo delle resistenze *RONn*, *RON p* ed *RON* per un transmission gate;

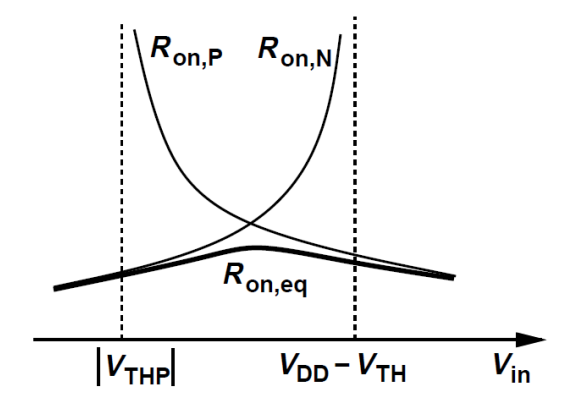

Figura 2.10: Resistenze di accensione per lo switch CMOS *RON* e confronto con le resistenze degli switch NMOS *RONn* e PMOS *RON p* [\[18\]](#page-227-2)

• Possibilità di essere utilizzati con segnali full range, ovvero compresi nell'intervallo 0÷*VDD*. Interruttori costituiti da un solo transistor NMOS sono in grado di equalizzare le tensioni  $V_{in}$  e  $V_{out}$  solo nel range compreso tra 0 e  $V_{DD} - V_{THn}$ , interruttori costituiti da un solo PMOS invece permettono di equalizzare tensioni nel range compreso tra |*VT H p*| e *VDD*. Si consideri l'esempio relativo all'interruttore NMOS riportato in figura [2.11:](#page-66-0) il transistor NMOS  $M_1$  viene utilizzato come interruttore con  $V_{in} = V_{DD}$ , l'uscita *Vout*, supposta inizialmente a tensione nulla (*C<sup>H</sup>* scarico), inizia a salire con una dinamica data dalla costante di tempo  $R_{ONn} \cdot C_H$ . All'approssimarsi di  $V_{out}$  a  $V_{OV} = V_{DD} - V_{THn}$ il transistor viene costretto a lavorare in condizioni di inversione sempre più deboli, fino al raggiungimento della sottosoglia ed allo spegnimento. All'aumentare di *Vout* quindi la corrente disponibile per caricare *C<sup>H</sup>* diminuisce causando, oltre alla limitazione del range di funzionamento, una dinamica più lenta. In figura [2.12](#page-66-1) viene riportato il caso di un interruttore PMOS, in questo caso viene supposto  $V_{out} = V_{DD}$  ( $C_H$  carico a  $V_{DD}$ ) e l'ingresso dello switch collegato a massa. Il condensatore *C<sup>H</sup>* si scarica attraverso *M*1,

tuttavia all'approssimarsi di  $V_{in}$  con la tensione  $|V_{THp}|$  il transistor viene costretto alla debole inversione ed allo spegnimento.

<span id="page-66-0"></span>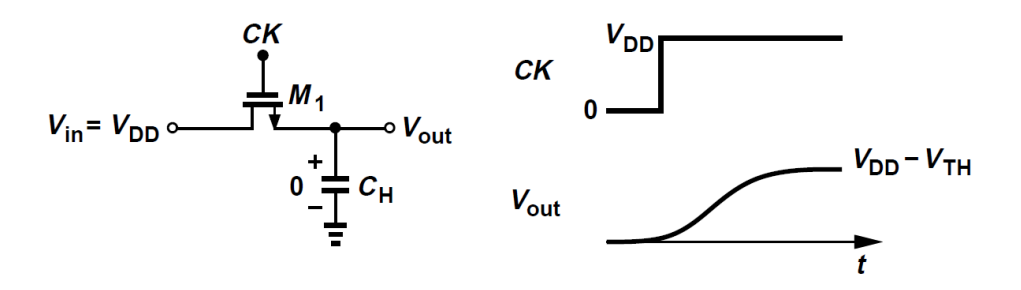

Figura 2.11: Limite al range di tensione per uno switch NMOS [\[18\]](#page-227-2)

<span id="page-66-1"></span>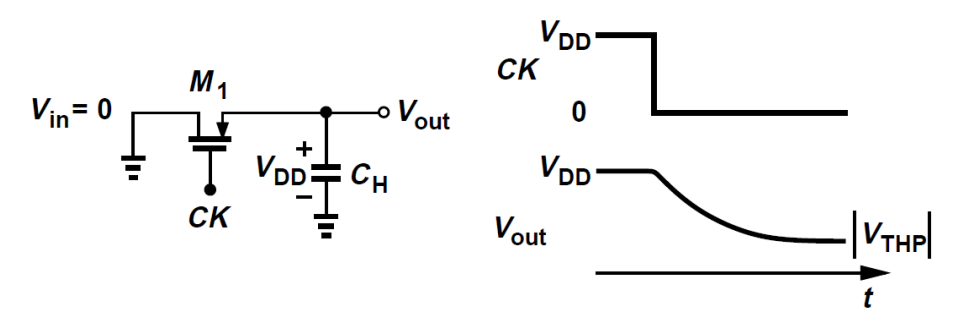

Figura 2.12: Limite al range di tensione per uno switch PMOS [\[18\]](#page-227-2)

Per la realizzazione dell'accumulatore è necessario che gli switch abbiano una bassa resistenza, questo per garantire una dinamica veloce dei transitori di carica/scarica dei condensatori: dalla formula [2.51](#page-65-0) si osserva che per ottenere bassi valori di *RON* è necessario aumentare il fattore di forma  $Z = W/L$  dei transistor. Fissato  $L = L_{min} = 0.35 \mu m$  l'unico grado di libertà rimasto è la larghezza *W*. All'aumentare delle dimensioni diventano però rilevanti altri due problemi: *l'iniezione di carica* ed il *clock feedthrough*:

• *L'iniezione di carica* è è un fenomeno che causa un accumulo non voluto di carica nei condensatori *C*<sup>1</sup> e *C*<sup>2</sup> dell'integratore durante lo spegnimento degli switch. Per capire cosa accade si consideri l'illustrazione di figura [2.13:](#page-67-0) quando il transistor *M*<sup>1</sup> è acceso vi un canale conduttivo che collega il Drain con il Source, la carica mobile nel canale è data da [\[18\]](#page-227-2)

$$
Q_{ch} \simeq W \cdot L \cdot C_{ox} \cdot (V_{DD} - V_{in} - V_{TH}) \tag{2.52}
$$

Quando il transistor si spegne tale carica viene liberata dal canale e fluisce verso i nodi di Drain e di Source. La quantità di carica che viene iniettata verso un nodo e verso l'altro è difficile da stimare, in quanto il fenomeno dell'iniezione di carica dipende dalle condizioni operative (ad esempio da *Vin* e dall'effetto body). Una ipotesi che permette di semplificare la progettazione è quella di assumere che la carica si divida esattamente

a metà: una quantità pari a *Qch*/2 viene iniettata verso sinistra ed assorbita dalla sorgente, una quantità pari a *Qch*/2 viene iniettata verso destra e depositata nella capacità *CH*, causando una variazione della sua tensione pari a

<span id="page-67-1"></span>
$$
\Delta V_{C_H} \simeq \frac{Q_{ch}}{2} \cdot \frac{1}{C_H} = \frac{W \cdot L \cdot C_{ox} \cdot (V_{DD} - V_{in} - V_{TH})}{2 \cdot C_H}
$$
(2.53)

<span id="page-67-0"></span>Questa variazione di tensione costituisce un errore di campionamento che deve essere ridotto il più possibile.

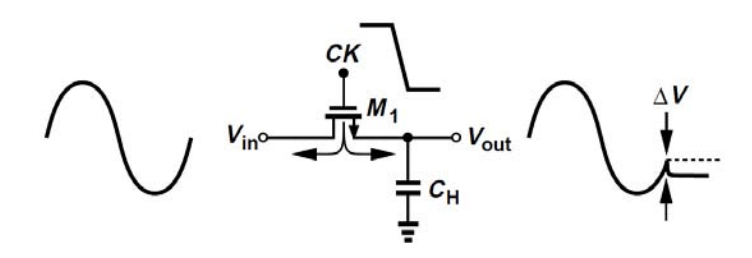

Figura 2.13: Effetti dell'iniezione di carica (esempio switch NMOS) [\[18\]](#page-227-2)

Per ridurre gli effetti dell'iniezione di carica si deve minimizzare la larghezza *W*, inoltre anche una capacità *C<sup>H</sup>* di grandi dimensioni riduce ∆*V*.

Nel caso del circuito di figura [2.1](#page-51-0) l'iniezione di carica causa, ad ogni ciclo di clock, un accumulo di carica sui condensatori  $C_1$ ,  $C_2$  e  $C_3$ . Il condensatore più critico è il  $C_1$ in quanto un piccolo errore ∆*VC*<sup>1</sup> viene amplificato di *Gacc* = 4 volte dando origine ad un errore sulla tensione di uscita pari a 4∆*VC*<sup>1</sup> per ogni ciclo di clock. Dopo *N* cicli di accumulazione l'errore dovuto all'iniezione di carica è pari a 4*N*∆*VC*1.

• *Il Clock Feedthrough* è un altro fenomeno non desiderato che causa la variazione della tensione sul nodo di uscita di uno switch: il segnale di clock utilizzato per il pilotaggio dell'interruttore risulta essere accoppiato capacitivamente, tramite le capacità di overlap gate-drain e gate-source, con i nodi di ingresso e di uscita dell'interruttore, come mostrato figura [2.14.](#page-68-0) Assumendo che le capacità di overlap siano costanti ed indipendenti dalle condizioni operative, l'errore introdotto allo spegnimento dello switch sulla capacità *C<sup>H</sup>* collegata al nodo di uscita risulta essere [\[18\]](#page-227-2)

<span id="page-67-2"></span>
$$
\Delta V'_{C_H} \simeq V_{CK} \cdot \frac{W \cdot C_{ov}}{W \cdot C_{ov} + C_H}
$$
\n(2.54)

dove*Cov* è la capacità di overlap per unità di larghezza e *VCK* =*VDD* è la tensione associata al livello alto del clock.

<span id="page-68-0"></span>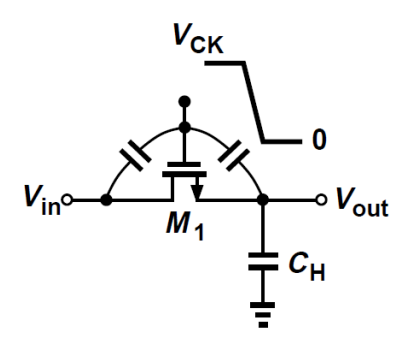

Figura 2.14: Effetti del clock feedthrough (esempio switch NMOS) [\[18\]](#page-227-2)

Gli effetti sono gli stessi descritti nel punto precedente, anche se in questo caso non vi è dipendenza dalla tensione in ingresso *Vin*. Anche in questo caso per ridurre l'errore la larghezza dei transistor deve essere ridotta il più possibile. L'aumento della capacità *C<sup>H</sup>* permette di ridurre ulteriormente l'errore, ma causa una riduzione della velocità del circuito, quindi vi è, sia nel caso del clock feedthrough che nel caso del charge injection, un trade-off tra velocità (massima frequenza di lavoro) e precisione del campionamento. L'errore Δ*V*<sup>'</sup><sub>CH</sub> costituisce un offset costante che viene accumulato dall'integratore causando una rampa non piatta nella condizione di ingresso nullo  $(V_{IN} = V_{CM})$ .

L'utilizzo di switch CMOS permette di ridurre entrambi i fenomeni descritti: allo spegnimento dell'interruttore l'errore causato dal clock feedthrough sul transistor NMOS viene compensato dall'errore di segno opposto causato dal transistor PMOS, infatti il clock di pilotaggio di quest'ultimo è la versione negata di quello che pilota il primo. La cancellazione non è perfetta in quanto le capacità di overlap dei due transistor non sono in genere uguali. In ogni caso gli offset costanti in ingresso all'accumulatore vengono compensati in fase di lettura del pixel Hall grazie alla procedura di calibrazione descritta in sezione [1.4.](#page-37-1) Lo switch CMOS permette anche di ridurre l'iniezione di carica, infatti la carica iniettata dal PMOS è composta da lacune che compensano gli elettroni iniettati dall'NMOS, come mostrato in figura [2.15.](#page-68-1) La massima riduzione della carica iniettata si ha nel caso di NMOS e PMOS di uguali dimensioni e per tensioni  $V_{in}$  prossime a  $V_{DD}/2$  [\[18\]](#page-227-2).

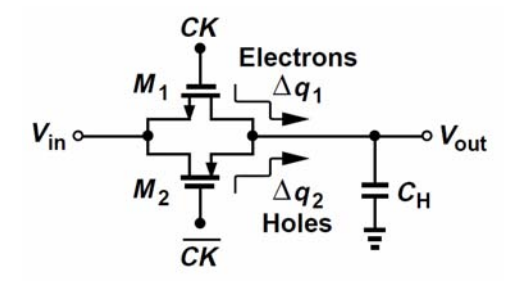

<span id="page-68-1"></span>Figura 2.15: Utilizzo degli switch CMOS per la riduzione dell'iniezione di carica [\[18\]](#page-227-2)

Il secondo metodo utilizzato in questa tesi per ridurre i fenomeni di iniezione di carica e clock feedthrough è quello dell'impiego degli switch "*dummy*" [\[18\]](#page-227-2): la carica iniettata da un interruttore può essere rimossa da un secondo interruttore collegato al nodo di uscita del primo e pilotato con un segnale di clock negato. In figura [2.15](#page-68-1) è riportato un esempio relativo ad un interruttore di tipo NMOS, la carica iniettata dal transistor  $M_1$  e depositata su  $C_H$  durante lo spegnimento viene utilizzata dal transistor "dummy" *M*<sup>2</sup> per la formazione del canale. Sia il Source che il Drain del transistor "dummy" sono collegati al nodo di uscita quindi la carica assorbita per la formazione del canale risulta essere pari a

$$
Q_{ch2} \simeq W_2 \cdot L_2 \cdot C_{ox} \cdot (V_{DD} - V_{in} - V_{TH2}) \tag{2.55}
$$

Considerando l'assunzione che la carica iniettata da *M*<sup>1</sup> sia pari alla metà della carica del suo canale

$$
\frac{Q_{ch1}}{2} = \frac{W_1 \cdot L_1 \cdot C_{ox} \cdot (V_{DD} - V_{in} - V_{TH1})}{2}
$$
(2.56)

affinché avvenga la compensazione, ovvero sia *Qch*<sup>2</sup> = *Qch*1/2, la larghezza del transistor "dum-my" deve essere la metà rispetto a quella dello switch<sup>[4](#page-69-0)</sup>

<span id="page-69-1"></span>
$$
W_2 = \frac{W_1}{2} \tag{2.57}
$$

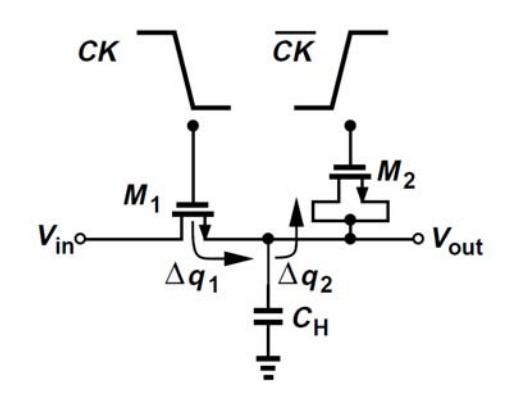

Figura 2.16: Utilizzo di uno switch "dummy" per la riduzione dell'iniezione di carica [\[18\]](#page-227-2)

Utilizzando un transistor "dummy" avente le dimensioni indicate dalla equazione [2.57](#page-69-1) è anche possibile sopprimere il clock feedthrough: considerando uguali le capacità di overlap si ha infatti

$$
\Delta V'_{C_H} = -V_{DD} \cdot \frac{W_1 \cdot C_{ov}}{W_1 \cdot C_{ov} + C_H + 2W_2 \cdot C_{ov}} + V_{DD} \cdot \frac{2W_2 \cdot C_{ov}}{W_1 \cdot C_{ov} + C_H + 2W_2 \cdot C_{ov}} = 0 \qquad (2.58)
$$

In figura [2.17](#page-70-0) è riportata una illustrazione che chiarisce quest'ultima affermazione.

<span id="page-69-0"></span><sup>4</sup>Supponendo  $L_1 = L_2 = L_{min}$  per la riduzione della resistenza dello switch e per la riduzione della carica  $Q_{ch}$ .

<span id="page-70-0"></span>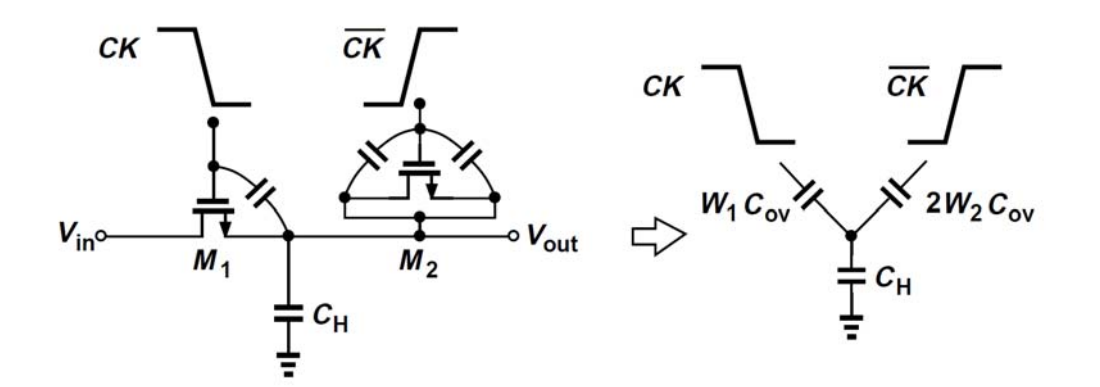

Figura 2.17: Utilizzo di uno switch "dummy" per la cancellazione del clock feedthrough [\[18\]](#page-227-2)

Il principio spiegato può essere applicato anche agli switch CMOS, progettando gli switch "dummy" con larghezza (di entrambi i transistor) pari alla metà della larghezza degli interruttori di segnale. Riassumendo, la progettazione degli switch per l'accumulatore a capacità commutate è stata eseguita come segue:

- La lunghezza di tutti i transistor è stata fissata a  $L_n = L_p = L_{nd} = L_{pd} = L = L_{min} =$ 0.35µ*m* per avere bassa resistenza (equazione [2.51\)](#page-65-0) e per ridurre l'errore dovuto all'iniezione di carica (equazione [2.53\)](#page-67-1). I pedici *n* e *p* indicano rispettivamente il transistor NMOS ed il transistor PMOS del transmission gate, il pedice *d* indica i transistor dello switch "dummy";
- La larghezza dei transistor degli switch di segnale è stata presa pari al doppio di quella minima consentita dalla tecnologia, ovvero  $W_n = W_p = W = 2 \cdot W_{min} = 0.8 \mu m$ , questo è stato fatto per ridurre gli effetti dell'iniezione di carica e del clock feedthrough (equazioni [2.53](#page-67-1) e [2.54\)](#page-67-2), inoltre avendo dimensionato i transistor uguali si ha la massima riduzione dell'iniezione di carica (compensazione elettroni-lacune). Una larghezza maggiore rispetto alla minima permette anche di avere una resistenza *RON* più bassa. Si hanno  $Z_n = Z_p = Z \approx 2.3 > Z_{min} = 1.15$  e la resistenza  $R_{ON}$  massima stimata del transmission gate, in base ai parametri della tecnologia AMS utilizzata, risulta essere

$$
R_{ON} = \max \left[ \frac{1}{\mu_n C_{ox} \cdot Z \cdot (V_{DD} - V_{in} - V_{THn})} \parallel \frac{1}{\mu_p C_{ox} \cdot Z \cdot (V_{in} - |V_{THp}|)} \right]
$$
  
\n
$$
\simeq \frac{1}{\mu_p C_{ox} \cdot Z \cdot (V_{DD} - V_{THn} - |V_{THp}|)} \approx 3.7 k\Omega
$$
 (2.59)

• Sono stati previsti alcuni switch "dummy" nel circuito per ridurre ulteriormente gli effetti dell'iniezione di carica e del clock feedthrough (in particolare sul condensatore di campionamento *C*1). La topologia finale dell'accumulatore a capacità commutate, della quale ne è stato realizzato il layout, è riportata in figura [2.18.](#page-71-0) Le larghezze dei transistor degli interruttori "dummy", utilizzando l'equazione [2.57,](#page-69-1) risultano essere  $W_{nd} = W_{pd} = W_d =$  $W_{min} = 0.4 \mu m$ .

<span id="page-71-0"></span>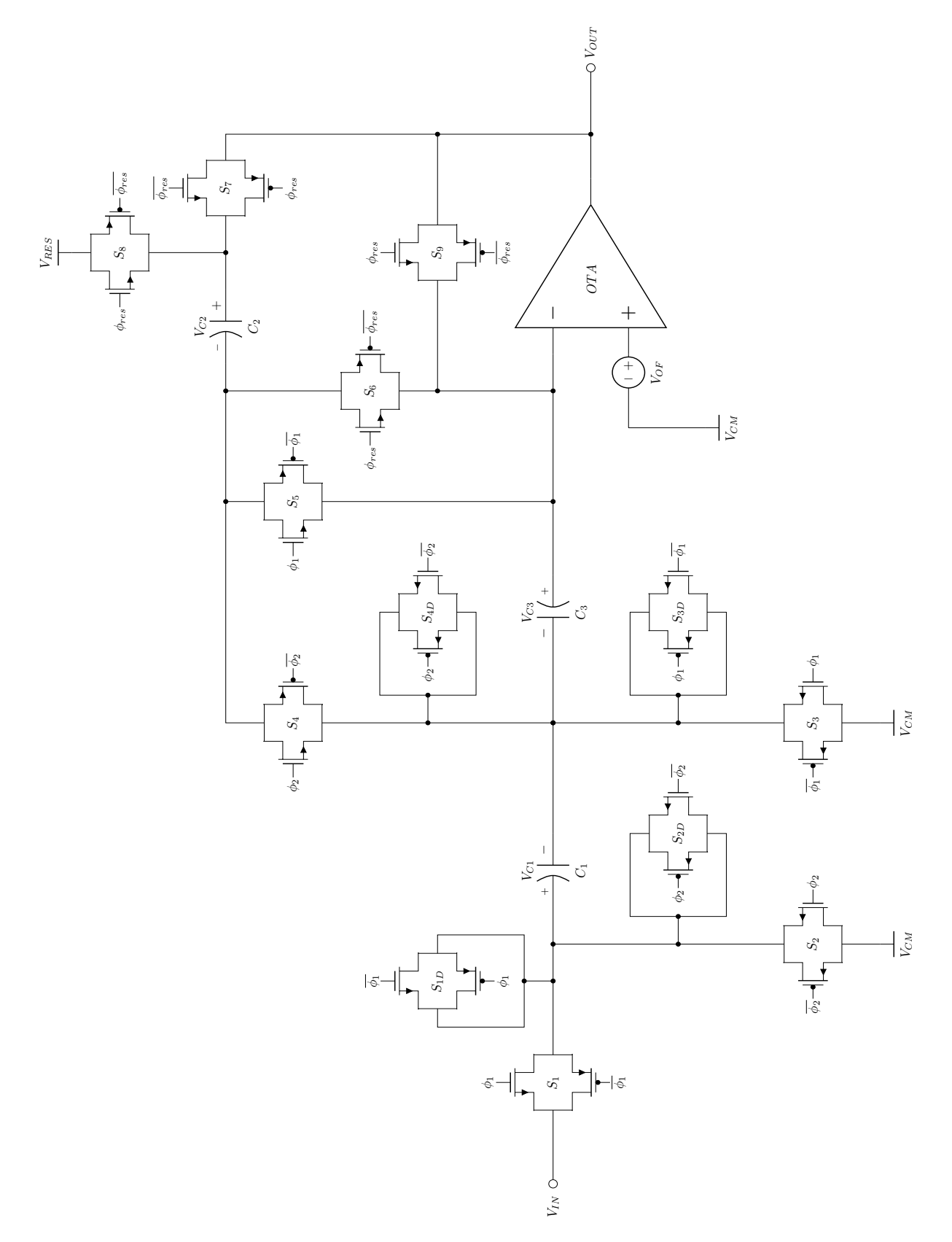

Figura 2.18: Topologia finale dell'accumulatore a capacità commutate, uso dei transmission gate ed aggiunta degli switch "dummy" per la compensazione degli effetti di Charge Injection e Clock Feedthrough
## 2.2.2 Dimensionamento delle capacità

Per il dimensionamento delle capacità dell'accumulatore devono essere considerati i requisiti sulla frequenza di lavoro  $F_{CK} = 1 M H z$  e sul massimo rumore termico equivalente di ingresso  $(RMS)$   $v_{in,noise} = \sqrt{\overline{v_{in}^2}} = 100 \mu V.$ 

#### Requisito sulla frequenza

Il transitorio di carica di *C*<sup>1</sup> durante la fase di "tracking" dell'ingresso (figura [2.18\)](#page-71-0) deve potersi completare entro il semiperiodo *TCK*/2 = 500*ns*, ovvero deve essere garantito un errore di campionamento il più piccolo possibile. L'ingresso dell'accumulatore in questa fase si comporta come un filtro RC la cui costante di tempo è data dalle resistenze associate agli switch S1 ed S3, note, e dalla capacità *C*1, incognita

<span id="page-72-0"></span>
$$
\tau_{trk} = 2 \cdot R_{ON} \cdot C_1 \tag{2.60}
$$

Supponendo un segnale di ingresso a gradino, affinché il transitorio di carica si esaurisca deve essere  $5 \cdot \tau < T_{CK}/2$ . Per fissare un requisito più stringente sulla precisione del campionamento è stato considerato l'errore commesso al termine del transitorio, dato da

$$
E_{trk} = e^{-\frac{T_{CK}}{2\cdot\tau}} = e^{-\frac{T_{CK}}{4\cdot R_{ON}\cdot C_1}}
$$
(2.61)

Fissando un errore pari al 0.1% è possibile determinare una condizione sul valore massimo della capacità di campionamento *C*1,*max*, risulta

<span id="page-72-1"></span>
$$
C_{1,max} = -\frac{T_{CK}}{4 \cdot R_{ON} \cdot \ln(E_{trk})} \approx 9.8pF
$$
\n(2.62)

#### Requisito sul rumore

Per poter garantire un basso rumore del circuito è necessario effettuare una analisi dei contributi di rumore presenti nel circuito. Considerando che la topologia utilizzata per l'accumulatore è in grado di compensare il rumore flicker dell'OTA (sezione [2.1\)](#page-50-0), ai fini dell'analisi delle sorgenti di rumore viene considerato solo il suo rumore termico. Il rumore flicker, presente a basse frequenze, sarebbe in ogni caso di scarsa rilevanza in quanto il flusso di corrente negli switch consiste in impulsi alla frequenza di clock  $F_{CK} = 1MHz$ : il rumore  $1/f$  è legato all'intrappolamento/rilascio dei portatori di carica (trappole *Si*/*SiO*2) che avviene con dinamiche molto lunghe. I suoi effetti sono minimi per le frequenze in gioco. Il circuito utilizzato per effettuare l'analisi è l'integratore "parasitic-insensitive", riportato in figura [2.19,](#page-73-0) ottenuto da quello di figura [2.1](#page-51-0) rimuovendo *C*<sup>3</sup> e la parte relativa al reset del circuito. Assumendo compensati il rumore flicker e l'offset dell'operazionale, infatti, dal punto di vista funzionale i due circuiti sono equivalenti.

<span id="page-73-0"></span>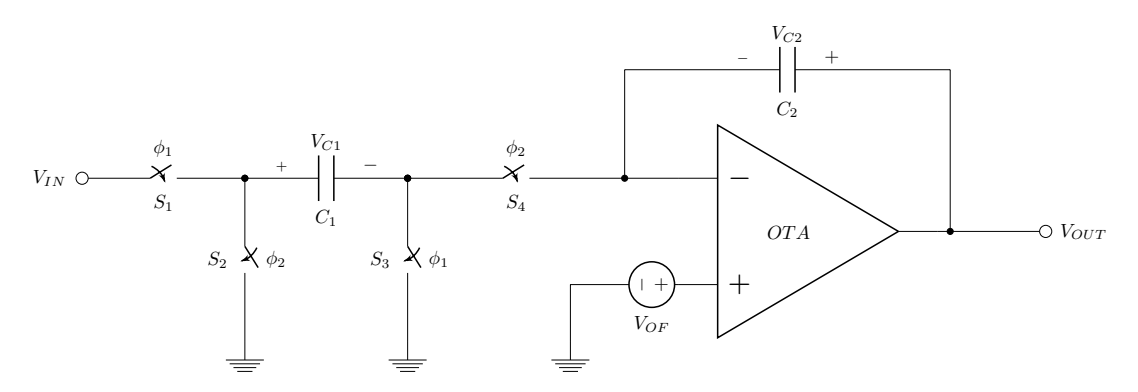

Figura 2.19: Accumulatore "parasitic-insensitive" utilizzato per l'analisi del rumore termico

Per determinare il rumore complessivo all'ingresso si devono considerare le due fasi di "tracking",  $\phi_1$ , e di accumulazione,  $\phi_2$  [\[16\]](#page-227-0):

1. Durante la fase di "tracking" è presente il rumore dovuto agli interruttori S1 ed S3, la PSD relativa alla tensione di rumore degli switch risulta essere data da<sup>[5](#page-73-1)</sup>

<span id="page-73-4"></span>
$$
S_{R_{ON}}(f) = 2 \cdot (4k_B T \cdot R_{ON}) = 8 \cdot k_B T \cdot R_{ON}
$$
\n
$$
(2.63)
$$

dove *k<sup>B</sup>* è la costante di Boltzman ed *RON* è la resistenza di un transmission gate data dalla [2.59.](#page-70-0) Considerando che gli switch formano con il condensatore un circuito RC (figura [2.20\)](#page-73-2) avente costante di tempo data dalla equazione [2.60,](#page-72-0) la PSD della tensione di rumore sul condensatore *C*<sup>1</sup> ha spettro di tipo passa basso ed è data da

<span id="page-73-3"></span>
$$
S_{C1,sw1}(f) = \frac{8 \cdot k_B T \cdot R_{ON}}{1 + (2\pi f \tau_{trk})^2}
$$
(2.64)

La potenza di rumore totale RMS dovuta agli switch nella fase  $\phi_1$  si ottiene integrando la [2.64](#page-73-3) per frequenze da 0 ad infinito. Risulta [\[16\]](#page-227-0)

$$
\overline{v_{C1,sw1}^2} = \frac{S_{R_{ON}}(0)}{4 \cdot \tau_{trk}} = \frac{8 \cdot k_B T \cdot R_{ON}}{4 \cdot \tau_{trk}} = \frac{k_B \cdot T}{C_1}
$$
(2.65)

<span id="page-73-2"></span>indipendente da *RON*, infatti la PSD è proporzionale a *RON* e la banda è inversamente proporzionale a *RON*. Dopo il campionamento la tensione di rumore risulta memorizzata dal condensatore *C*1.

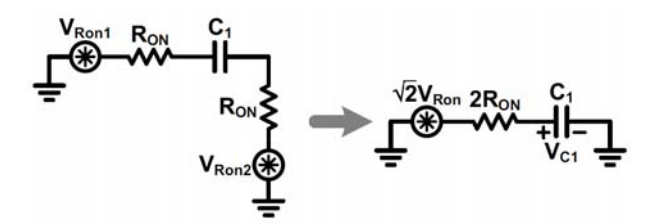

Figura 2.20: Circuito equivalente passa basso per il calcolo del rumore durante la fase di "tracking" [\[16\]](#page-227-0)

<span id="page-73-1"></span><sup>5</sup>Vengono supposte uguali le resistenze degli switch CMOS e le sorgenti di rumore incorrelate.

2. Durante la fase di "accumulazione" vi sono due contributi di rumore, quello dato dagli switch S2 ed S4, avente la PDS descritta dalla [2.63,](#page-73-4) e quello dato dal rumore termico dell'OTA. La PSD associata a quest'ultimo è stata calcolata precedentemente ed è data dall'equazione [2.46.](#page-63-0) In figura [2.21](#page-74-0) viene riportato il circuito equivalente per il calcolo del rumore nella fasi di "acquisizione". Le potenze di rumore della tensione sul condensatore *C*<sup>1</sup> dovute a questi contributi vengono calcolate in modo analogo al precedente, anche in questo caso si può approssimare il comportamento del circuito con un filtro passa basso avente costante di tempo data da [\[16\]](#page-227-0)

$$
\tau_{acc} \simeq \left(2 \cdot R_{ON} + \frac{1}{g_{m1}}\right) \cdot C_1 \tag{2.66}
$$

dove  $g_{m1} = g_{m2} = g_m$  è la transconduttanza dell'OTA Folded Cascode. Il termine  $1/g_{m1}$ costituisce un'approssimazione dell'impedenza di ingresso dell'OTA vista al morsetto invertente (figura [2.21\)](#page-74-0), valida nel caso di resistenza di uscita  $R_o \gg 1/g_{m1}$  (equazione [2.31\)](#page-60-0):

$$
Z_{IN} = \frac{1/sC_2 + R_o}{1 + g_{m1} \cdot R_o} \approx \frac{1}{g_{m1}}
$$
 (2.67)

L'ipotesi fatta è valida, infatti per ottenere un guadagno elevato dell'OTA è necessario un elevato valore di *Ro*.

<span id="page-74-0"></span>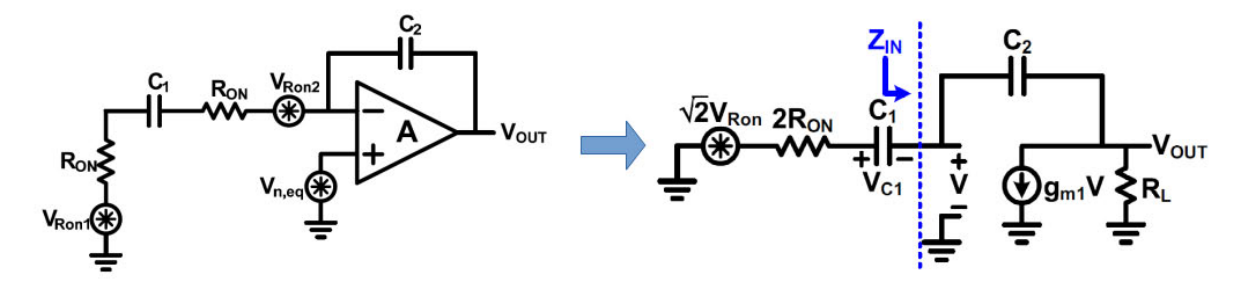

Figura 2.21: Circuito equivalente per il calcolo del rumore durante la fase di "accumulazione" [\[16\]](#page-227-0)

Le potenze di rumore sul condensatore  $C_1$  dovute, rispettivamente, agli switch ed all'OTA risultano essere date da [\[16\]](#page-227-0)

$$
\overline{v_{C1,sw2}^2} \simeq \frac{S_{R_{ON}}(0)}{4 \cdot \tau_{acc}} = \frac{k_B T}{C_1} \cdot \frac{x}{1+x}
$$
(2.68)

$$
\overline{v_{C1,ota}^2} \simeq \frac{S_{v,ota}(0)}{4 \cdot \tau_{acc}} = \frac{4}{3} \cdot \frac{k_B T}{C_1} \cdot \frac{1}{1+x}
$$
(2.69)

dove è stato introdotto il parametro  $x = 2 \cdot R_{ON} \cdot g_{m1}$ . Il rumore associato agli switch è dominante rispetto a quello dell'OTA nel caso  $x \gg 1$ , ovvero quando  $g_{m1} \gg 1/R_{ON}$ , mentre è il rumore di quest'ultimo è dominante rispetto a quello degli switch nel caso  $x \ll 1$ , ovvero quando  $g_{m1} \ll 1/R_{ON}$ .

Mettendo assieme i contributi di rumore risulta una potenza di rumore totale su *C*<sup>1</sup> pari a

$$
\overline{v_{C1}^2} = \overline{v_{C1,sw1}^2} + \overline{v_{C1,sw2}^2} + \overline{v_{C1,ota}^2} = \frac{k_B T}{C_1} \cdot \left(2 + \frac{1/3}{1+x}\right)
$$
(2.70)

come si può osservare per ridurre il rumore è necessario far si che il rumore degli switch sia dominante rispetto a quello dell'operazionale, ovvero è necessario soddisfare la condizione  $g_m \gg g_{m,min}$  dove

<span id="page-75-2"></span>
$$
g_{m,min1} = \frac{1}{R_{ON}} = 270 \,\mu S \tag{2.71}
$$

Per garantire un adeguato margine relativamente alla specifica sul rumore è stata considerata la potenza  $v_{C1}^2$  massima possibile, data dalla condizione  $x = 0$  (tutto il rumore è dovuto all'OTA):

<span id="page-75-0"></span>
$$
\overline{v_{C1}}_{max} = \frac{7}{3} \cdot \frac{k_B T}{C_1} \approx 3 \cdot \frac{k_B T}{C_1}
$$
\n(2.72)

dove l'ultima approssimazione è stata fatta per essere ancora più sicuri di soddisfare le specifiche. SI noti che la relazione è dipendente solo dalla capacità *C*1. La potenza di rumore equivalente all'ingresso dell'integratore è  $v_{in}^2 \equiv v_{C1}^2$ , infatti  $v_{C1}^2$  rappresenta la tensione di rumore sovrapposta al segnale di ingresso che viene campionata da *C*<sup>1</sup> ed accumulata in *C*<sup>2</sup> considerando il circuito senza rumore (noiseless). Il valore minimo di *C*<sup>1</sup> che soddisfa il requisito sul rumore (equazione [2.1\)](#page-50-1) risulta infine essere dato, applicando la relazione [2.72,](#page-75-0) da

<span id="page-75-1"></span>
$$
C_{1,min} = \frac{3k_B T}{\overline{v_{C1}}^2_{max}} = \frac{3k_B T}{\left(\sqrt{\overline{v_{C1}}^2_{max}}\right)^2} = \frac{3k_B T}{\left(v_{in,noise}\right)^2} \approx 1.24 \, pF \tag{2.73}
$$

Al fine di garantire un errore di campionamento *Etrk* < 0.1% ed allo stesso tempo un rumore equivalente di ingresso totale  $v_{in,noise} < 100 \mu V$  (RMS), in base ai risultati delle equazioni [2.62](#page-72-1) e [2.73](#page-75-1) si è scelto

$$
C_1 = 2pF \tag{2.74}
$$

tenendosi più vicini al limite inferiore per limitare l'area occupata dal condensatore. Per ottenere un guadagno pari a *Gacc* = 4, in base alla relazione [2.28,](#page-57-0) risulta

$$
C_2 = \frac{C_1}{G_{acc}} = \frac{C_1}{4} = 0.5 \, pF \tag{2.75}
$$

Si è posto infine

$$
C_3 = C_1 = 2pF \tag{2.76}
$$

Il rumore all'ingresso dell'accumulatore si traduce in un errore sulla tensione di uscita *VOUT* dello stesso, in base all'equazione [2.27,](#page-57-1) per una sola accumulazione risulta

<span id="page-75-3"></span>
$$
\Delta V_{OUT,noise} = G_{acc} \cdot \sqrt{\overline{v_{Cl}^2}} = 4 \cdot \sqrt{\frac{k_B T}{C_1} \cdot \left(2 + \frac{1/3}{1+x}\right)} < 4 \cdot \sqrt{\overline{v_{Cl}}_{max}} \approx 7 \cdot \sqrt{\frac{k_B T}{C_1}} \approx 0.32 mV
$$
\n(2.77)

Dopo *<sup>N</sup>* accumulazioni il rumore sull'uscita cresce di un fattore <sup>√</sup> *N* in quanto le potenze di rumore associate ai singoli cicli di clock si sommano (ipotesi di non-correlazione). L'errore sulla tensione di fine rampa *Vfin* (equazione [1.54\)](#page-39-0) dovuta al rumore risulta essere

<span id="page-76-1"></span>
$$
\Delta V_{fin,noise} = \sqrt{N} \cdot \Delta V_{OUT,noise} < 7\sqrt{N} \cdot \sqrt{\frac{k_B T}{C_1}} = 7\sqrt{3N_{per}} \cdot \sqrt{\frac{k_B T}{C_1}} \tag{2.78}
$$

dove  $N = 3 \cdot N_{per}$ , con  $N_{per}$  periodi di accumulazione del metodo di lettura, come definiti in sezione [1.4.](#page-37-0) Nel caso di  $N_{per} = 10$  si ha  $\Delta V_{fin,noise} < 1.8$ *mV*, per  $N_{per} = 20$  si ha  $\Delta V_{fin,noise} <$ 2.5*mV*. Nel caso della misura differenziale "buio/luce" l'errore su *Vmeas* (equazione [1.75\)](#page-46-0) dovuto al rumore aumenta di un fattore  $\sqrt{2}$ , si ha cioè

$$
\Delta V_{meas,noise} = \Delta V_{fin,noise} \cdot \sqrt{2}
$$
 (2.79)

<span id="page-76-0"></span>In tabella [2.1](#page-76-0) vengono riassunti i valori dei componenti dell'accumulatore (amplificatore escluso).

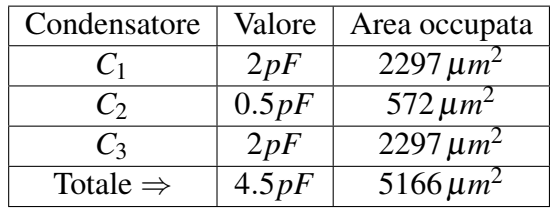

| Switch CMOS                                      |              |             |                  | $  L_n = L_n   W_n = W_n  $ Area switch   Numero Switch |  |  |  |
|--------------------------------------------------|--------------|-------------|------------------|---------------------------------------------------------|--|--|--|
| di segnale                                       | $0.35 \mu m$ | $0.8 \mu m$ | $0.56 \,\mu m^2$ | $9(9N+9P)$                                              |  |  |  |
| "dummy"                                          | $0.35 \mu m$ | $0.4 \mu m$ | $0.28 \,\mu m^2$ | 4 $(4N+4P)$                                             |  |  |  |
| Area totale switch (solo canale): $6.16 \mu m^2$ |              |             |                  |                                                         |  |  |  |

Tabella 2.1: Riassunto dei valori dei componenti utilizzati per l'accumulatore

## 2.2.3 OTA Folded Cascode

Per gli integratori a capacità commutate sono richiesti amplificatori con elevato guadagno ed elevata banda, la prima specifica permette di ottenere un basso errore statico, mentre la seconda permette di ottenere un basso errore dinamico nel settling della tensione di uscita durante la fase di "accumulazione".

L'errore statico è determinato dal guadagno d'anello *T* e risulta essere

$$
E_s = 1 - \frac{T}{1+T} = \frac{1}{1+T} \simeq \frac{1}{T} = \frac{1}{A_{Vo} \cdot \beta}
$$
 (2.80)

dove *AVo* è il guadagno dell'OTA, dato dall'equazione [2.30,](#page-60-1) e β è il tasso di retroazione del circuito in fase di accumulazione. In prima approssimazione, trascurando gli effetti delle capacità parassite, si ha

$$
\beta \simeq \frac{C_2}{C_1 + C_2} = 0.2\tag{2.81}
$$

Per l'accumulatore presentato in questa tesi si è deciso di fissare un errore statico minimo pari a  $E_s = 0.05\%$ , che si traduce in un requisito sul guadagno minimo

$$
A_{Vo} = \frac{1}{E_s \cdot \beta} = 80 \, dB \tag{2.82}
$$

L'errore dinamico, ovvero l'errore commesso al termine del transitorio della tensione di uscita, è determinato dalla banda dell'accumulatore e risulta essere

$$
E_d = e^{-\frac{T_{CK}}{2} \cdot \omega_C} \tag{2.83}
$$

dove  $T_{CK} = 1/F_{CK}$  è il periodo del segnale di clock, avente frequenza nominale  $F_{CK} = 1MHz$ , e dove ω*<sup>c</sup>* è la pulsazione di attraversamento del guadagno d'anello *T* = *AVo* · β e vale

$$
\omega_c = \frac{\beta \cdot g_m}{C_o} \tag{2.84}
$$

dove *C<sup>o</sup>* = *Cext* +*Cparass* è la capacità al nodo di uscita del circuito, data dalla relazione [2.33,](#page-61-0) nella quale  $C_{ext} = C_L + C_2 \cdot (1 - \beta)$  è la capacità di carico non dovuta alle capacità parassite. *C<sup>L</sup>* rappresenta una capacità nominale di carico e viene fissata al valore tipico di 10*pF* (carico capacitivo che in genere il circuito si trova a dover pilotare, ad esempio capacità del PAD e capacità di ingresso di un buffer).

Si è deciso di fissare un errore massimo pari a  $E_d = 0.05\%$  che porta ad una banda pari a

$$
F_c = \frac{\omega_c}{2\pi} = -\frac{\ln(E_d)}{\pi \cdot T_{CK}} = -F_{CK} \cdot \frac{\ln(E_d)}{\pi} \approx 2.5 \, MHz \tag{2.85}
$$

Considerando una capacità di carico  $C<sub>o</sub> = 15pF$  per tenere conto della retroazione capacitiva dell'integratore e delle capacità parassite so ottiene un requisito sul minimo valore di *gm*:

<span id="page-77-0"></span>
$$
g_{m,min2} = \frac{C_o \cdot \omega_c}{\beta} = \frac{C_o \cdot 2\pi \cdot F_c}{\beta} = 1.14 \, \text{mS} \tag{2.86}
$$

Inoltre la frequenza di taglio minima dell'OTA risulta essere, in base alla relazione [2.34](#page-61-1)

$$
F_{u,min} = \frac{\omega_u}{2\pi} = \frac{F_c}{\beta} = 12 MHz \tag{2.87}
$$

Come si può osservare dalle relazioni [2.71](#page-75-2) e [2.86](#page-77-0) il requisito dominante sul *g<sup>m</sup>* è dato dalla condizione sulla banda e l'ipotesi di rumore dominato dagli switch ( $g_m \gg 1/R_{ON}$ ) risulta verificata. Si ha  $x_{min} = 2 \cdot g_{m,min2} \cdot R_{ON} = 8.4$  e di conseguenza il rumore generato dal circuito è minore di quello massimo dato dalla [2.72.](#page-75-0) Per garantire un margine sufficiente a soddisfare i requisiti si è posto

$$
g_m = 2mS \tag{2.88}
$$

ovvero una frequenza di attraversamento dell'OTA minima pari a

$$
F_u = 22 MHz \tag{2.89}
$$

Dal requisito sul *g<sup>m</sup>* è possibile dimensionare i transistor della coppia differenziale: per fare in modo che i transistor funzionino in moderata inversione [\[19\]](#page-227-1) è stato fissato il valore di  $g_m/I_B$  = 10, la corrente risulta quindi essere immediatamente determinata

$$
I_B = \frac{g_m}{g_m/I_B} = 200\mu A\tag{2.90}
$$

Il fattore di forma dei transistor della coppia differenziale M1 ed M2 è dato da

$$
Z_1 = Z_2 = Z = \frac{W}{L} = \frac{g_m^2}{2 \cdot I_B \cdot \mu_p C_{ox}} = \frac{I_B \cdot (g_m/I_B)^2}{2 \cdot \mu_p C_{ox}} \simeq 190
$$
 (2.91)

Per determinare le dimensioni *L* e *W* dei transistor si è deciso di fissare la lunghezza di canale  $L = 2 \cdot L_{min} = 0.7 \mu m$  per avere una resistenza di uscita dei transistor  $r_o$  più elevata rispetto al caso *Lmin* ed allo stesso tempo contenere l'area dei transistor. La resistenza dei transistor della coppia differenziale compare nella relazione di *R<sup>o</sup>* (equazione [2.31\)](#page-60-0) e quindi influenza il guadagno (secondo la [2.30\)](#page-60-1). Si ricorda che la resistenza di uscita di un transistor in saturazione è in prima approssimazione direttamente proporzionale alla lunghezza di canale ed inversamente proporzionale alla corrente:

<span id="page-78-0"></span>
$$
r_o = \eta \cdot \frac{L}{I_B} \tag{2.92}
$$

dove η è un parametro tecnologico che tiene conto dell'effetto di modulazione di lunghezza di canale. Il parametro e non lineare e dipende dalla lunghezza stessa, tuttavia per un dimensionamento di massima lo si può ritenere costante nel range di lunghezze di interesse. La larghezza dei transistor risulta essere  $W = Z \cdot L = 132 \mu m$ . Al fine di garantire le specifiche in fase di progettazione al calcolatore la larghezza è stata aumentata portandola a 160µ*m*. Un valore di *gm*/*I<sup>B</sup>* più elevato (es. 20) permetterebbe di aumentare l'efficienza energetica del circuito, tuttavia per garantire il valore di *g<sup>m</sup>* voluto sarebbe necessario incrementare di molto le dimensioni dei transistor a discapito dell'area, contrariamente efficienze di transconduttanza più basse permetterebbero dimensioni più contenute a discapito della dissipazione di potenza. L'utilizzo di  $g_m/I_B = 10$  permette un design equilibrato tra potenza dissipata ed area utilizzata. Il transistor M11 viene utilizzato come generatore di corrente (specchio) e non presenta requisiti particolari ne sulla transconduttanza ne sull'overdrive (non vi sono problemi di swing), si è deciso di fissare un *gm*11/*Itail* = 5 per il suo dimensionamento, spingendo il transistor a lavorare in forte inversione. Considerando che  $I_{tail} = 2 \cdot I_B = 400 \mu A$  risulta

$$
Z_{11} = \frac{W_{11}}{L_{11}} = \frac{I_B \cdot (g_{m11}/I_{tail})^2}{2 \cdot \mu_p C_{ox}} \simeq 100
$$
 (2.93)

La lunghezza di canale è stata fissata a  $L_{11} = 1 \mu m$  per ridurre l'errore di specchiatura della corrente, tanto più rilevante quanto più il rapporto specchio è grande. Per ridurre i consumi della parte di circuito utilizzata per la generazione delle tensioni di polarizzazione (da *Vbias*<sup>1</sup> a *Vbias*4) è stata scelta una corrente di riferimento *Ibias* = 100µ*A*, di conseguenza per generare la corrente  $I_{tail}$  è stato utilizzato un rapporto specchio pari a 4, ponendo per comodità  $W_{11}$  = 120µ*m*. Questo valore permette di realizzare il transistor-diodo associato ad M11 di dimensioni pari a 30/1µ*m*.

Anche per i transistor del ramo di uscita si è deciso di utilizzare

$$
\left(\frac{g_{m4}}{I_{B2}}\right) = \left(\frac{g_{m6}}{I_{B2}}\right) = \left(\frac{g_{m8}}{I_{B2}}\right)
$$
\n(2.94)

in quanto permette di ottenere un buon compromesso tra i requisiti di area, potenza dissipata, guadagno e swing [\[19\]](#page-227-1). Ipotizzando anche  $g_{m10}/I_{10} = g_{m10}/(I_B + I_{B2}) = 10$  la tensione di overdrive di tutti i transistor M3÷M10 risulta essere pari a

$$
|V_{OV}| = \frac{2}{g_{m4}/I_{B2}} = 200mV
$$
 (2.95)

in questa ipotesi lo swing massimo della tensione di uscita, in base alle [2.47](#page-63-1) e [2.48](#page-63-2) risulta essere simmetrico e compreso tra  $V_{o,min} \simeq 400mV$  e  $V_{o,max} = 2.9V$ , accettabile per l'utilizzo con l'accumulatore a capacità commutate. La transconduttanza dei transistor M4, M6 ed M8 è uguale in quanto essi sono percorsi dalla medesima corrente

<span id="page-79-0"></span>
$$
g_{m4} = g_{m6} = g_{m8} = (g_{m4}/I_{B2}) \cdot I_{B2}
$$
 (2.96)

Il requisito più difficile da realizzare è quello sul guadagno *AVo*, in base alla [2.30](#page-60-1) è necessario dimensionare la resistenza di uscita *R<sup>o</sup>* tale che

<span id="page-79-1"></span>
$$
R_o = \frac{A_{Vo}}{g_{m2}}\tag{2.97}
$$

dove l'espressione di *R<sup>o</sup>* è quella data dall'equazione [2.31:](#page-60-0) i gradi di libertà per la determinazione di *R<sup>o</sup>* sono le lunghezze di canale dei transistor *L*4, *L*6, *L*<sup>8</sup> ed *L*10, e la corrente *IB*<sup>2</sup> nel ramo di uscita. Fissato (*gm*4/*IB*2) risulta:

$$
R_o = \frac{\left(\frac{g_{m4}}{I_{B2}}\right) \cdot L_2 L_4 L_6 L_8 L_{10} \cdot \eta_n^2 \eta_p^2}{I_{B2} \cdot L_2 L_8 L_{10} \cdot \eta_n^2 + I_B \cdot L_4 L_6 L_{10} \cdot \eta_n \cdot \eta_p + I_B \cdot L_2 L_4 L_6 \cdot \eta_p^2 + I_{B2} \cdot L_2 L_4 L_6 \cdot \eta_p^2} \tag{2.98}
$$

dove sono state applicate la [2.92](#page-78-0) e la [2.96.](#page-79-0) Risolvendo rispetto alla corrente *IB*<sup>2</sup> risulta

<span id="page-79-2"></span>
$$
I_{B2} = \frac{\left(\frac{g_{m4}}{I_{B2}}\right) \cdot L_2 L_4 L_6 L_8 L_{10} \cdot \eta_n^2 \eta_p^2 - \left(L_4 L_6 L_{10} \cdot \eta_n \cdot \eta_p + L_2 L_4 L_6 \cdot \eta_p^2\right) \cdot R_o \cdot I_B}{R_o \cdot \left(L_2 L_8 L_{10} \cdot \eta_n^2 + L_2 L_4 L_6 \cdot \eta_p^2\right)}
$$
(2.99)

Per ridurre i gradi di libertà sono state fissate le lunghezze di canale dei transistor come segue:

- $L_2 = L_1$  è già stata fissata ed è pari a  $L = 0.7 \mu$ m, anche la corrente  $I_B = 200 \mu A$  è fissata;
- *L*<sup>4</sup> (=*L*3) è stata fissata al valore di 2µ*m* per garantire un'elevata resistenza *ro*4, questo porta ad una migliore precisione dello specchio di corrente. Inoltre, in base alla [2.31,](#page-60-0) si osserva che il *gm*<sup>6</sup> boosterizza entrambe le resistenze *ro*<sup>6</sup> ed *ro*4: a parità di *Rup* prendendo la seconda più grande è possibile ridurre la prima, permettendo una larghezza (e quindi area) del transistor M6 più piccolo, al fine di contenere la capacità parassita sul nodo di uscita. Il rapporto forma dei transistor è infatti determinato solo dalla corrente *IB*<sup>2</sup> avendo fissato il  $g_{m4}/I_{B2}$ :

<span id="page-79-3"></span>
$$
Z_4 = Z_6 = Z_3 = Z_5 = \left(\frac{g_{m4}}{I_{B2}}\right)^2 \cdot \frac{I_{B2}}{2 \cdot \mu_p C_{ox}} = \frac{100 \cdot I_{B2}}{2 \cdot \mu_p C_{ox}}
$$
(2.100)

<span id="page-79-4"></span>
$$
Z_8 = Z_7 = \left(\frac{g_{m4}}{I_{B2}}\right)^2 \cdot \frac{I_{B2}}{2 \cdot \mu_n C_{ox}} = \frac{100 \cdot I_{B2}}{2 \cdot \mu_n C_{ox}} \simeq \frac{Z_6}{3}
$$
(2.101)

<span id="page-79-5"></span>
$$
Z_{10} = \left(\frac{g_{m10}}{I_{10}}\right)^2 \cdot \frac{I_{B2} + I_B}{2 \cdot \mu_n C_{ox}}
$$
 (2.102)

- $L_6$  (= $L_5$ ) è stata fissata al valore di 0.7 $\mu$ *m* come per i transistor della coppia differenziale, il motivo è quello chiarito al punto precedente;
- $L_8$  (= $L_7$ ) è stata fissata al valore di 0.7 $\mu$ *m* come per i transistor M6 ed M5, il ragionamento è analogo a quello fatto sopra, in questo caso però osservando la resistenza *Rdown*. Contenendo le dimensioni di tale transistor vengono ridotte anche le capacità parassite al nodo *X* (figura [2.8\)](#page-60-2) che contribuiscono al polo non dominante, equazione [2.36,](#page-61-2) è quindi possibile mantenere un margine di fase ϕ*<sup>m</sup>* accettabile (equazione [2.39\)](#page-62-0);
- $L_{10}$  (= $L_9$ ) è stata fissata al valore di 3 $\mu$ *m* per avere una elevata resistenza  $r_{o10}$  (compromessa comunque dal parallelo con *ro*2) e per garantire un basso errore di specchiatura: la corrente che i transistor M10 ed M9 devono imporre è pari a  $I_B + I_{B2}$ , con  $I_{B2} \ll I_B$  (per ottenere un'elevata resistenza di uscita), quindi è necessaria un'ottima precisione nello specchio in modo che il valore *IB*<sup>2</sup> non si discosti di molto da quello previsto in fase di progetto.

Dalla formula [2.97](#page-79-1) si ottiene un valore minimo per la resistenza di uscita pari a *Ro*,*min* = 5*M*Ω, corrispondente ad un guadagno di 10.000 (80*dB*). Al fine di garantire abbondantemente la specifica viene preso una resistenza di uscita doppia, garantendo un guadagno pari a 20.000, ovvero circa 86*dB*. Sostituendo i valori nella [2.99](#page-79-2) risulta  $I_{B2} \approx 47 \mu A$ , valore indicativo in quanto sono stati utilizzati valori approssimati dei parametri  $\eta_n$  ed  $\eta_p$ . Per assicurare il soddisfacimento della specifica si è posto infine

$$
I_{B2} = 30\mu A\tag{2.103}
$$

e quindi risulta  $I_{10} = I_9 = I_{B2} + I_B = 230 \mu A$ . Le dimensioni stimate dei transistor risultano essere (equazioni [2.100,](#page-79-3) [2.101](#page-79-4) e [2.102\)](#page-79-5):

$$
Z_4 = Z_3 = 29 \implies W_4 = W_3 = 57 \mu m \tag{2.104}
$$

$$
Z_6 = Z_5 = 29 \implies W_6 = W_5 = 20 \mu m \tag{2.105}
$$

$$
Z_8 = Z_7 = 10 \implies W_8 = W_7 = 7 \mu m \tag{2.106}
$$

$$
Z_{10} = Z_9 = 71 \Rightarrow W_8 = W_7 = 213 \mu m \tag{2.107}
$$

Le dimensioni stimate per M10 e M9 sono eccessive, l'area occupata da tali transistor risulta essere addirittura pari a  $639\mu m^2$ , questo non è accettabile. La grande area causa anche una capacità parassita eccessiva al nodo *X* con conseguente deterioramento del margine di fase: è stato scelto di sacrificare lo swing, ovvero permettere una tensione di overdrive*VOV*,<sup>10</sup> maggiore, a favore del margine di fase, della banda e dell'area occupata. Utilizzando un valore di efficienza di transconduttanza pari a  $g_{m10}/I_{10} = 4$  per il dimensionamento di tale transistor risulta  $V_{OV,10} =$ 500*mV* e si hanno

$$
Z_{10} = Z_9 = 11 \implies W_8 = W_7 = 33 \mu m \tag{2.108}
$$

Al fine di mantenere lo swing comunque accettabile è stata raddoppiata la larghezza del transistor M8, al fine di ridurre la sua tensione di overdrive,  $W_8 = W_7 = 14 \mu m$ .

In fase di simulazione alcune dimensioni sono state aggiustate al fine di garantire i requisiti di banda, guadagno e margine di fase, in figura [2.22](#page-81-0) viene riportato lo schematico dell'OTA con indicate le dimensioni effettive utilizzate per i transistor.

Per quanto riguarda la generazione delle tensioni di polarizzazione *Vbias*1, *Vbias*2, *Vbias*<sup>3</sup> e *Vbias*<sup>4</sup> viene utilizzato il circuito riportato in figura [2.23,](#page-82-0) nello schematico sono state anche indicate le dimensioni dei transistor utilizzate. Il riferimento di corrente fornito dall'esterno è pari a  $I_{bias} = 100\mu A$ , i transistor M12, M13 ed M14 si occupano di replicare la corrente di riferimento, le loro lunghezze di canale sono state fatte grandi al fine di minimizzare l'errore di specchiatura. Anche i transistor M15, M16 ed M17 realizzano due specchi di corrente con rapporto 1:1, il transistor chiuso a diodo M15 è stato progettato con dimensioni  $Z_{15} = 30 \mu m / 1 \mu m = Z_{11}/4$  al fine di generare la corretta tensione di polarizzazione *Vbias*<sup>1</sup> per il transistor M11 di figura [2.22](#page-81-0)  $(I_{tail} = 2I_B = 400\mu A = 4 \cdot I_{bias}$ . I transistor M18-M19-M20-M21 permettono di generare le tensioni di polarizzazione per i transistor NMOS dell'OTA: La topologia di specchio di corrente adottata è conosciuta come specchio cascode di Sooch con due rami di ingresso [\[20\]](#page-227-2). I transistor vengono dimensionati in modo tale che la corrente nei transistor M9 ed M10 sia pari a *IB*<sup>2</sup> +  $I_B = 230\mu A$ , in questo modo la corrente che scorre nei rami M4-M6-M8 e M3-M5-M7 risulta essere proprio 30µ*A*. Per un corretto funzionamento del circuito devono essere verificate le condizioni  $V_{DS,10} = V_{DS,9} \geq V_{OV,9}$  e  $V_{DS,8} = V_{DS,7} \geq V_{OV,8}$ , dove l'operatore " $\geq$ " indica che  $V_{DS}$  deve essere il più possibile vicina a  $V_{OV}$ , per assicurare lo swing di  $V_o$  voluto, ma con un adeguato margine per assicurarsi che i transistor funzionino in regione di saturazione anziché triodo. Allo stesso modo, per avere  $|V_{DS,4}| = |V_{DS,3}| \gtrapprox |V_{OV,4}|$  e  $|V_{DS,6}| = |V_{DS,5}| \gtrapprox |V_{OV,6}|$ , viene generata la tensione di polarizzazione *Vbias*2.

<span id="page-81-0"></span>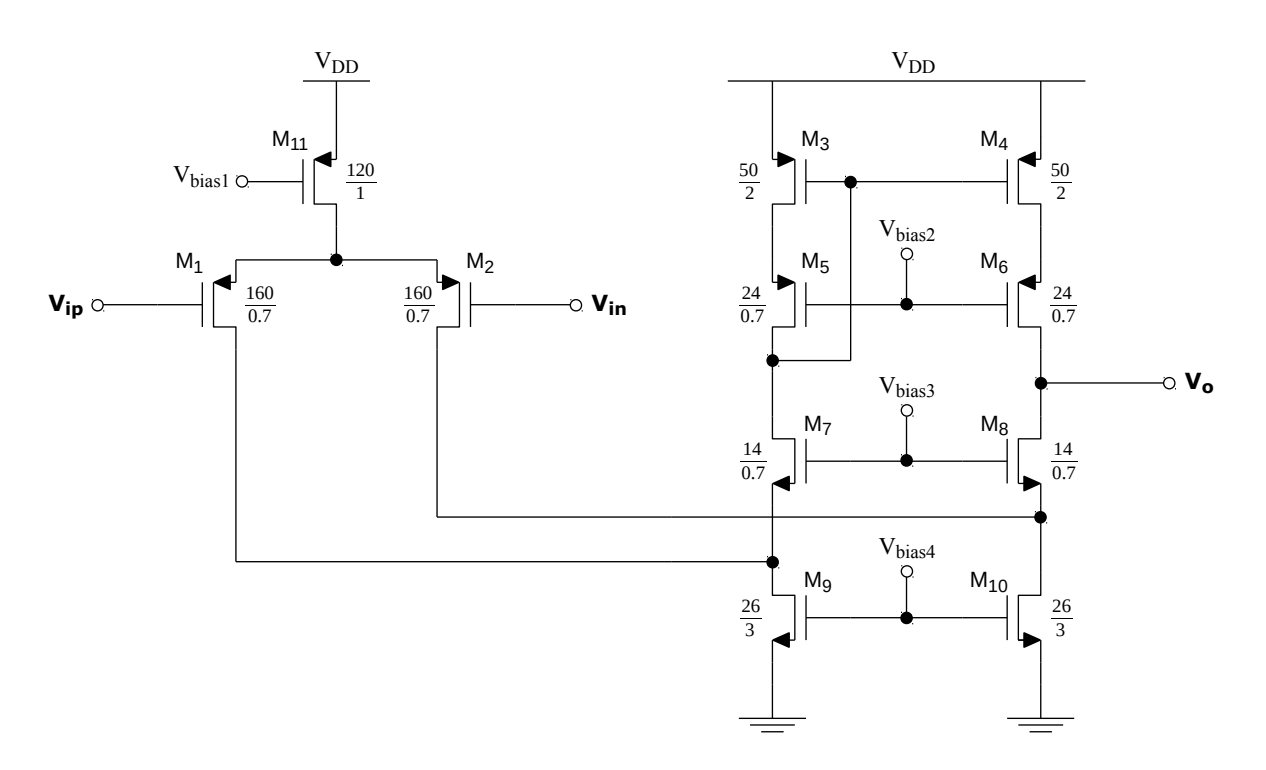

Figura 2.22: Schematico dell'OTA con dimensioni finali dei transistor

<span id="page-82-0"></span>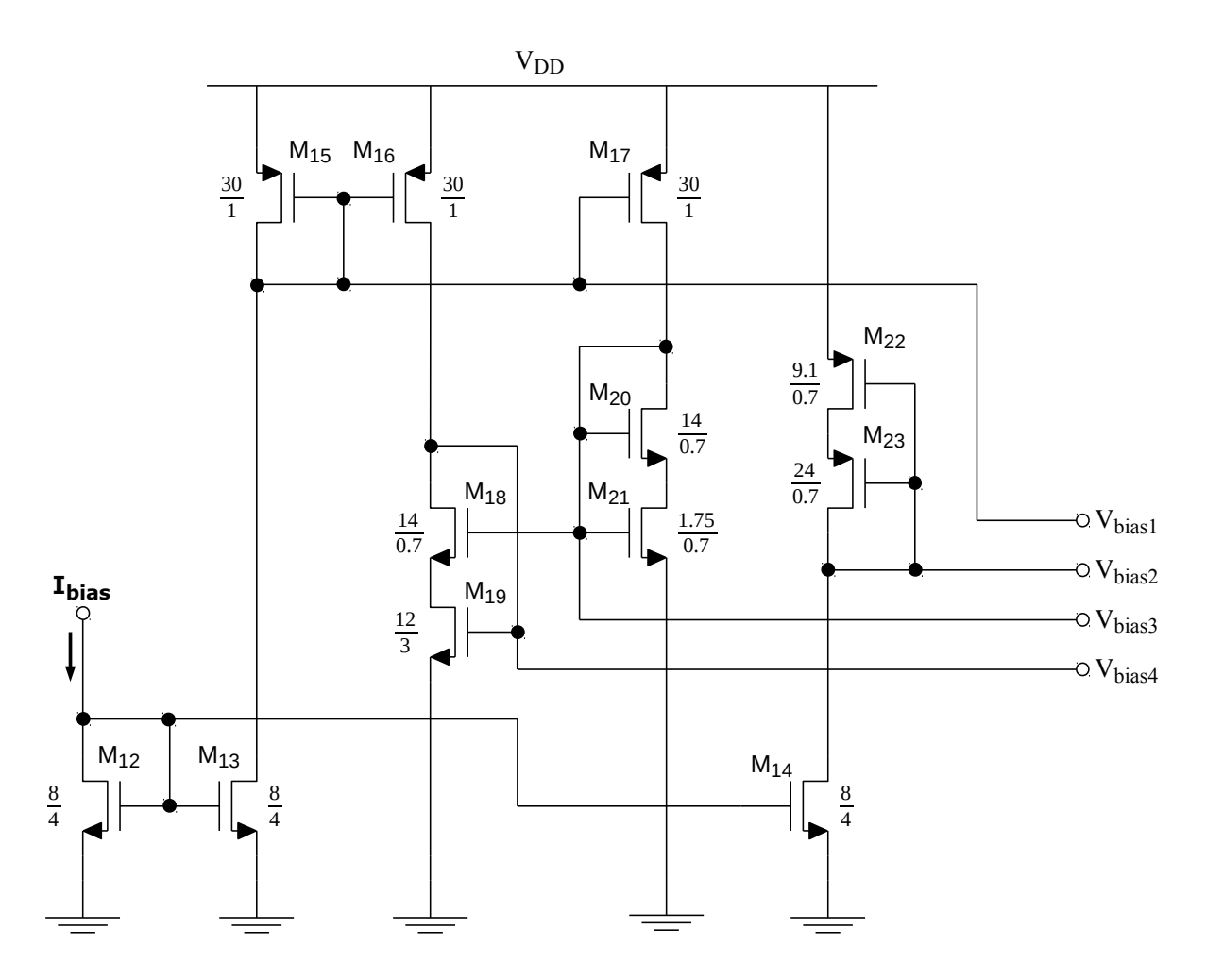

Figura 2.23: Schematico del circuito di generazione delle tensioni di polarizzazione per l'OTA a partire dal riferimento di corrente esterno  $I_{bias} = 100 \mu A$ . Nello schematico sono riportate le dimensioni finali dei transistor

## 2.3 Simulazioni circuitali e riassunto specifiche

In questa sezione verranno riportate alcune delle simulazioni fatte tramite il software Cadence (simulatore Spectre) e riassunte le specifiche dell'OTA e dell'accumulatore. Sull'OTA sono stati eseguiti quattro tipi di simulazioni:

- Simulazioni in "condizioni nominali", per verificare il soddisfacimento dei requisiti;
- Simulazioni "corner", per verificare il comportamento dell'OTA nei casi limite, ad esempio "worst power" e "worst speed" (alla temperatura di 300*K*);
- Simulazioni "montecarlo", per stimare gli effetti delle variazioni parametriche dei transistor sulle figure di merito esaminate, rispetto al caso nominale (500 punti);
- Simulazioni "montecarlo&corner", per stimare gli effetti delle variazioni parametriche ad allo stesso tempo dei "corners" al fine di ottenere una statistica completa dei parametri esaminati.

## Simulazioni in condizioni nominali e simulazioni corners

Nelle tabelle [2.2](#page-83-0) ed [2.3](#page-84-0) vengono riportati i dati ottenuti mediante simulazione DC del punto operativo in condizioni nominali: per ogni transistor ne vengono indicate le dimensioni, il numero di gate (multifinger) utilizzato nel layout, e tutti i principali parametri di interesse, come ad esempio:

- Effettiva corrente di polarizzazione *I<sup>D</sup>* dei transistor;
- Transconduttanze *g<sup>m</sup>* e *gmbs* (dovuta all'effetto body) ed efficienza di transconduttanza  $g_m/I_D$ ;
- Effettiva resistenza di uscita *ro*;
- Tensione di soglia effettiva (include l'effetto body), tensione di overdrive, tensioni *VGS* e *VDS*;
- Capacità parassite  $C_{gs}$ ,  $C_{gd}$ ,  $C_{sb}$  e  $C_{db}$  dei transistor;
- Regione di funzionamento dei transistor, potenza dissipata e area occupata;
- Swing della tensione di uscita, area totale occupata e potenza totale dissipata.

<span id="page-83-0"></span>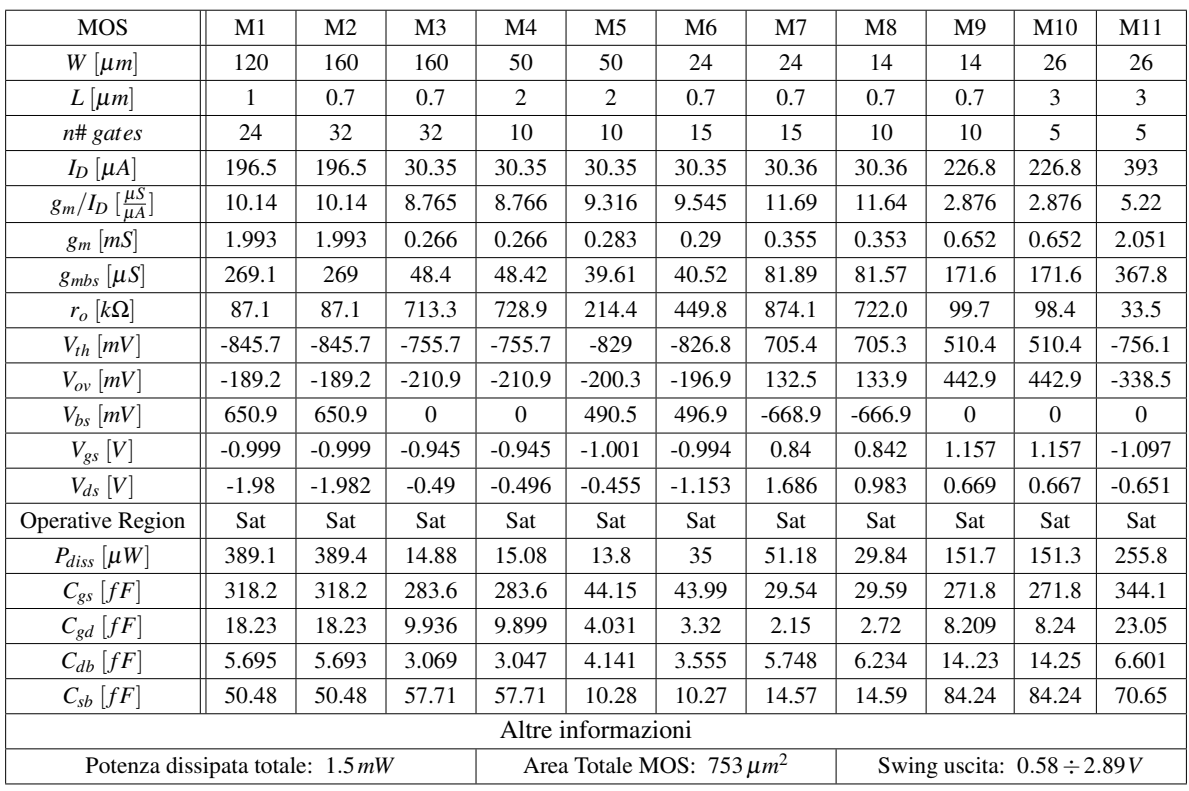

Tabella 2.2: Parametri riassuntivi per i transistor dell'OTA, ottenuti tramite simulazione del punto operativo

## CAPITOLO 2. ACCUMULATORE A CAPACITÀ COMMUTATE Sezione 2.3. Simulazioni circuitali e riassunto specifiche

<span id="page-84-0"></span>

| <b>MOS</b>                                | M12            | M13            | M14            | M15                            | M16            | M17          | M18      | M19            | M20      | M21            | M <sub>22</sub> | M23      |
|-------------------------------------------|----------------|----------------|----------------|--------------------------------|----------------|--------------|----------|----------------|----------|----------------|-----------------|----------|
| $W \left[ \mu m \right]$                  | 8              | 8              | 8              | 30                             | 30             | 30           | 14       | 12             | 14       | 1.75           | 9,1             | 24       |
| $L$ [ $\mu$ m]                            | 4              | 4              | $\overline{4}$ | $\mathbf{1}$                   | $\mathbf{1}$   | $\mathbf{1}$ | 0.7      | $\overline{c}$ | 0.7      | 0.7            | 0.7             | 0.7      |
| n# gates                                  | $\overline{2}$ | $\overline{2}$ | $\overline{2}$ | 6                              | 6              | 6            | 10       | 3              | 10       | $\overline{c}$ | $\tau$          | 15       |
| $I_D$ [µA]                                | 100            | 100.5          | 102.4          | 100.5                          | 102.8          | 102.2        | 102.8    | 102.8          | 102.2    | 102.2          | 102.4           | 102.4    |
| $g_m/I_D\left[\frac{\mu S}{\mu A}\right]$ | 2.069          | 2.068          | 2.071          | 5.247                          | 5.246          | 5.25         | 6.253    | 2.832          | 6.335    | 1.454          | 1.606           | 5.21     |
| $g_m \; [mS]$                             | 0.207          | 0.208          | 0.212          | 0.527                          | 0.54           | 0.537        | 0.643    | 0.291          | 0.648    | 0.149          | 0.164           | 0.533    |
| $g_{mbs}\ [\mu S]$                        | 52.69          | 52.97          | 53.95          | 94.47                          | 96.75          | 96.2         | 152.1    | 76.99          | 153      | 40.38          | 31.55           | 78.1     |
| $r_o [k\Omega]$                           | 1292.0         | 2008.0         | 1703.6         | 285.1                          | 626.6          | 520.8        | 148.8    | 83.5           | 263.0    | 15.7           | 5.0             | 161.3    |
| $V_{th}$ [mV]                             | 506.7          | 506.7          | 507.6          | $-755.7$                       | $-754.7$       | $-755$       | 677.5    | 510            | 678      | 521.3          | $-756$          | $-805.1$ |
| $V_{ov}[mV]$                              | 619            | 619            | 618.4          | $-338.9$                       | $-339.7$       | $-339.4$     | 230.6    | 433.2          | 228.3    | 637.4          | $-643.5$        | $-340.1$ |
| $V_{bs}$ [ $mV$ ]                         | $\Omega$       | $\mathbf{0}$   | $\mathbf{0}$   | $\Omega$                       | $\overline{0}$ | $\mathbf{0}$ | $-548.7$ | $\overline{0}$ | $-551.6$ | $\theta$       | $\mathbf{0}$    | 345      |
| $V_{gs}$ [V]                              | 1.414          | 1.414          | 1.414          | $-1.097$                       | $-1.097$       | $-1.097$     | 0.961    | 1.157          | 0.958    | 1.509          | $-1.491$        | $-1.146$ |
| $V_{ds}$ [V]                              | 1.414          | 2.203          | 1.809          | $-1.097$                       | $-2.143$       | $-1.791$     | 0.608    | 0.549          | 0.958    | 0.552          | $-0.345$        | $-1.146$ |
| Operative Region                          | Sat            | Sat            | Sat            | Sat                            | Sat            | Sat          | Sat      | Sat            | Sat      | Triod          | Triod           | Sat      |
| $P_{diss}$ [ $\mu$ W]                     | 141.4          | 221.4          | 185.2          | 110.2                          | 220.4          | 183.1        | 62.56    | 56.43          | 97.91    | 56.39          | 35.32           | 117.3    |
| $C_{gs}$ [fF]                             | 112.1          | 112.1          | 114.6          | 85.87                          | 85.82          | 85.83        | 30.09    | 123.9          | 30.06    | 3.678          | 15.33           | 44.34    |
| $C_{gd}$ [fF]                             | 1.847          | 1.343          | 1.532          | 5.132                          | 3.53           | 3.768        | 3.149    | 5.557          | 2.929    | 1.131          | 8.797           | 3.649    |
| $C_{db}$ [fF]                             | 2.989          | 2.675          | 5.942          | 1.391                          | 1.142          | 1.208        | 6.731    | 8.333          | 6.357    | 1.286          | 3.741           | 3.66     |
| $C_{sb}$ [fF]                             | 36.93          | 36.94          | 37.12          | 20.43                          | 20.43          | 20.43        | 15.1     | 39.56          | 15.09    | 3.578          | 5.113           | 10.86    |
| Altre informazioni                        |                |                |                |                                |                |              |          |                |          |                |                 |          |
| Potenza dissipata totale: $1.49mW$        |                |                |                | Area Totale MOS: $332 \mu m^2$ |                |              |          |                |          |                |                 |          |

Tabella 2.3: Parametri riassuntivi per i transistor del circuito di generazione delle tensioni di polarizzazione per l'OTA, ottenuti tramite simulazione del punto operativo

In figura [2.24](#page-85-0) viene riportato l'andamento del modulo della risposta in frequenza dell'OTA ottenuto mediante simulazione corner, nel grafico viene riportato anche il caso corrispondente alla condizione nominale (curva centrale). Come si può osservare la specifica sul guadagno  $A_{V_0} > 80$ *dB* è rispettata, anche il requisito sulla unity gain frequency  $F_u$  è ampiamente soddisfatto (l'amplificatore è stato testato con un carico capacitivo pari a 15*pF*), la *F<sup>u</sup>* è stata sottostimata dalla relazione approssimata [2.35.](#page-61-3) Risultano un guadagno nominale pari a  $A_{V_0} \simeq 88 \, dB$  ed una frequenza di taglio pari a  $F_u \simeq 164 MHz$ . In figura [2.25](#page-85-1) viene riportato l'andamento della fase della risposta in frequenza ottenuto mediante simulazioni corner, gli effetti del polo non dominante, visibili peraltro anche nel diagramma del modulo, sono più evidenti. La fase in corrispondenza dell'attraversamento  $F_u$  risulta essere pari a  $\angle A_V(j2\pi F_u) \simeq -122^\circ$ , che porta ad un mar-gine di fase (relativo all'OTA in configurazione inseguitore, equazione [2.39\)](#page-62-0) pari a  $\varphi_m \simeq 58^\circ$ . Il margine di fase nel caso della retroazione capacitiva dovuta all'accumulatore sarà sicuramente minore. In figura [2.26](#page-86-0) viene riportata PSD del rumore equivalente in ingresso, la scala è in  $[nV/\sqrt{Hz}]$ , rappresenta quindi la tensione RMS di rumore (deviazione standard) al variare della frequenza. Nel caso nominale il rumore termico è pari a  $\sqrt{S_{\nu,ota}} = \sqrt{\frac{V_{ota,ini}}{V_{eta,ini}}}/\Delta f \approx 4.53 \frac{nV}{\sqrt{h}}$ *Hz* (approssimato al rumore spot alla frequenza di 500*kHz*). Nella tabella [2.4](#page-86-1) sono stati riportati tutti i dati ricavati dalle simulazioni corner.

<span id="page-85-0"></span>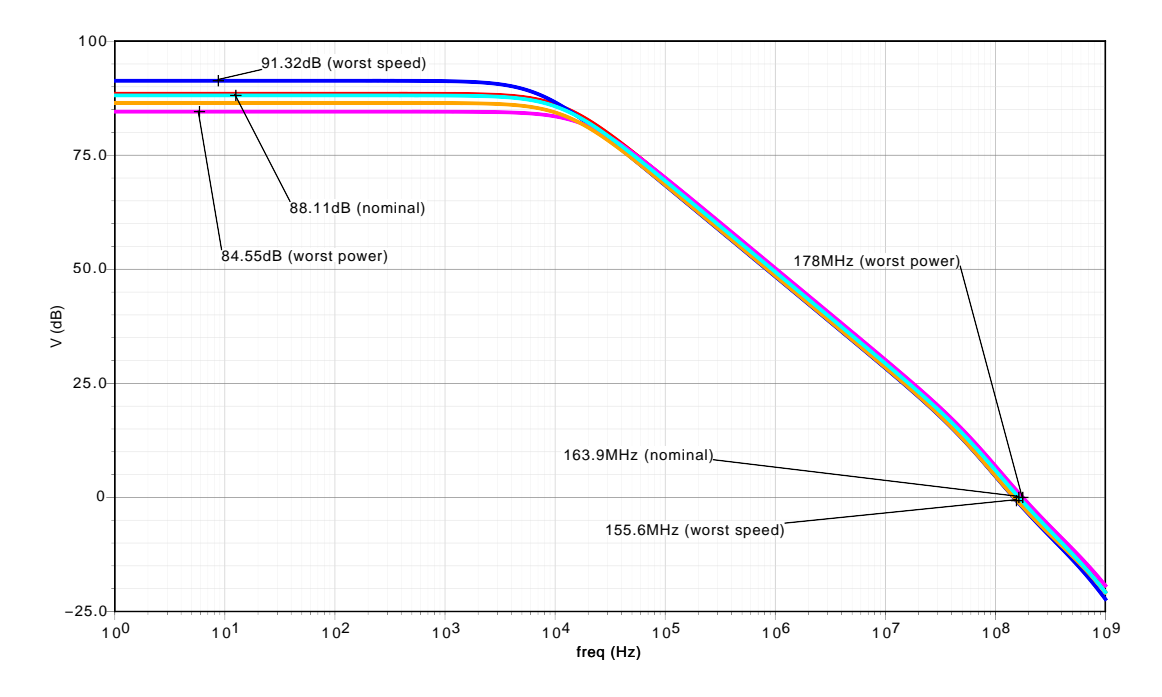

Figura 2.24: Risposta in frequenza dell'OTA, andamento del modulo (simulazioni corner e caso nominale)

<span id="page-85-1"></span>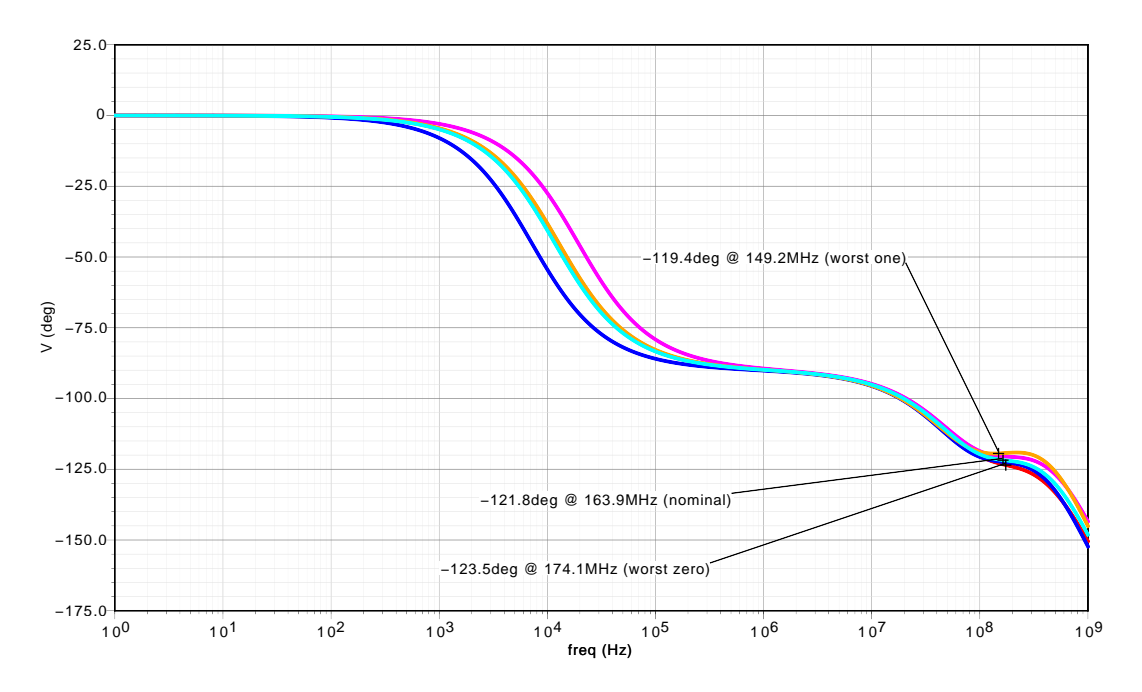

Figura 2.25: Risposta in frequenza dell'OTA, andamento della fase (simulazioni corner e caso nominale)

<span id="page-86-0"></span>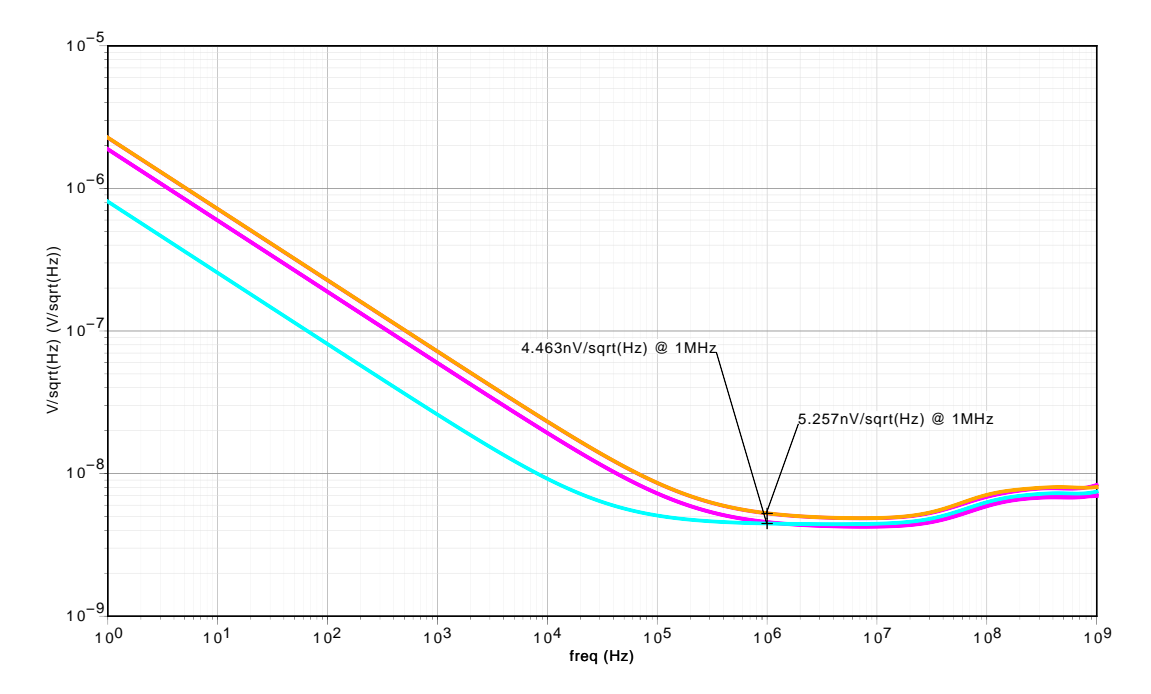

Figura 2.26: PSD del rumore dell'OTA, scala logaritmica (simulazioni corner e caso nominale)

<span id="page-86-1"></span>

| Figura di                                                      | Condizione Worst |       | Worst | Worst | Worst | Valore | Valore  |
|----------------------------------------------------------------|------------------|-------|-------|-------|-------|--------|---------|
| Merito                                                         | Nominale         | Power | Speed | One   | Zero  | Minimo | Massimo |
| $A_{V_O}$ [dB]                                                 | 88.11            | 84.55 | 91.32 | 86.46 | 88.48 | 84.55  | 91.32   |
| $F_u$ [ <i>MHz</i> ]                                           | 163.9            | 178   | 146.5 | 148.5 | 174   | 146.5  | 178     |
| $\lceil$ O<br>$\varphi_m$                                      | 58.24            | 59.46 | 57.8  | 60.59 | 56.49 | 56.49  | 60.59   |
| $\sigma$ <sub>ota</sub> , in <sup>2</sup><br>nV<br>$\sqrt{Hz}$ | 4.563            | 4.939 | 5.723 | 5.737 | 4.937 | 4.536  | 5.737   |

Tabella 2.4: Riassunto dei risultati delle simulazioni "corner"

#### Simulazioni Montecarlo

La simulazione Montecarlo permette di verificare il soddisfacimento delle specifiche considerando anche le variazioni tra un transistor e l'altro dovute al processo produttivo. Il simulatore esegue *N* = 500 iterazioni variando in modo casuale i parametri dei transistor, utilizzando un modello circuitale dedicato per questo tipo di analisi. I risultati delle simulazioni sono una sep *Sv*,*ota* (rumore spot alla frequenza di 500*kHz*). In figura [2.27](#page-87-0) vengono riportati gli istogrammi rie di istogrammi rappresentanti la distribuzione statistica dei valori associati ad *AVo*, *Fu*, ϕ*<sup>m</sup>* e ottenuti relativamente alle prime tre figure di merito. Grazie ad una simulazione Montecarlo (100 iterazioni) è stata anche determinata la distribuzione statistica dell'offset di ingresso dell'amplificatore, figura [2.28,](#page-87-1) dovuto al mismatch della coppia differenziale. La massima tensione di offset risulta essere pari a circa ±4*mV*, stima ottimistica che non tiene conto dell'effettivo layout del circuito. Nella tabella [2.5](#page-88-0) vengono riassunti tutti i risultati ottenuti dalle simulazioni Montecarlo, indicando il valore medio della distribuzione (circa gaussiana), la deviazione standard, il valore massimo ed il valore minimo.

<span id="page-87-0"></span>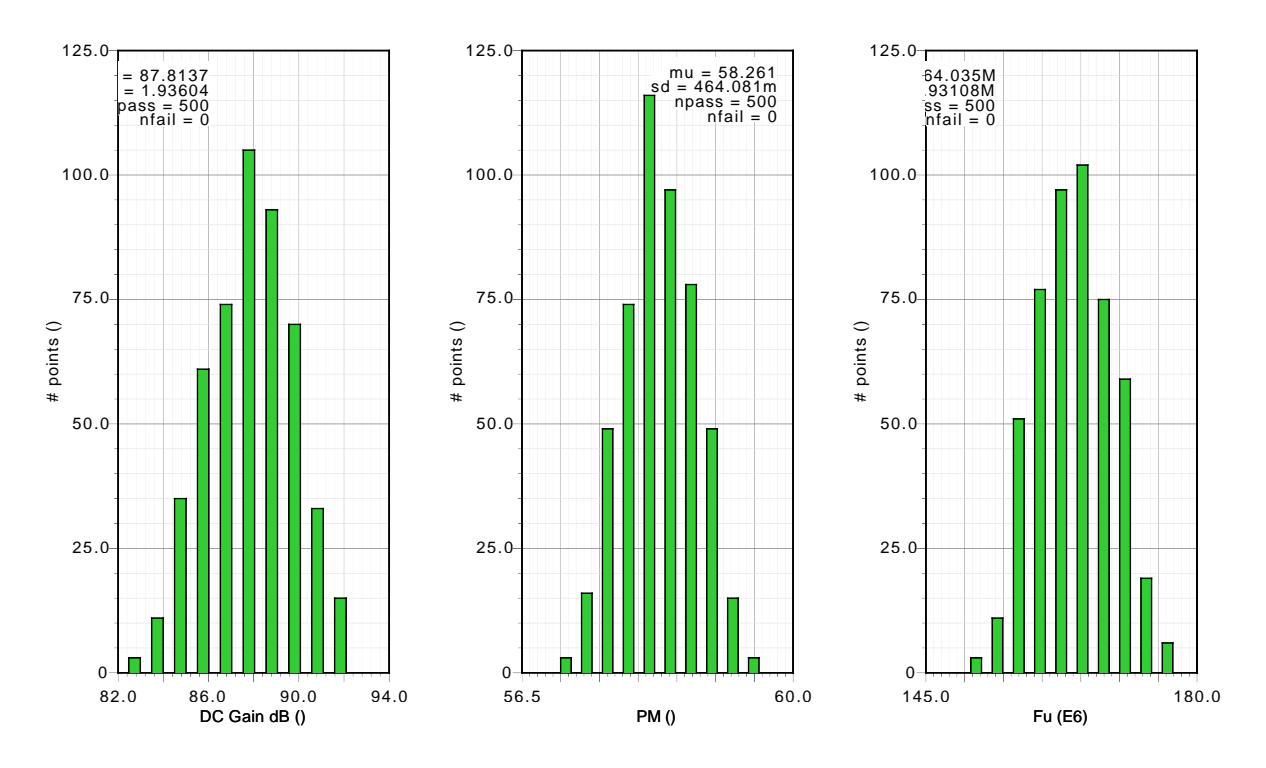

<span id="page-87-1"></span>Figura 2.27: Simulazioni Montecarlo: distribuzioni statistiche relative ad  $A_{V_o}$ ,  $F_u$  e  $\varphi_m$ 

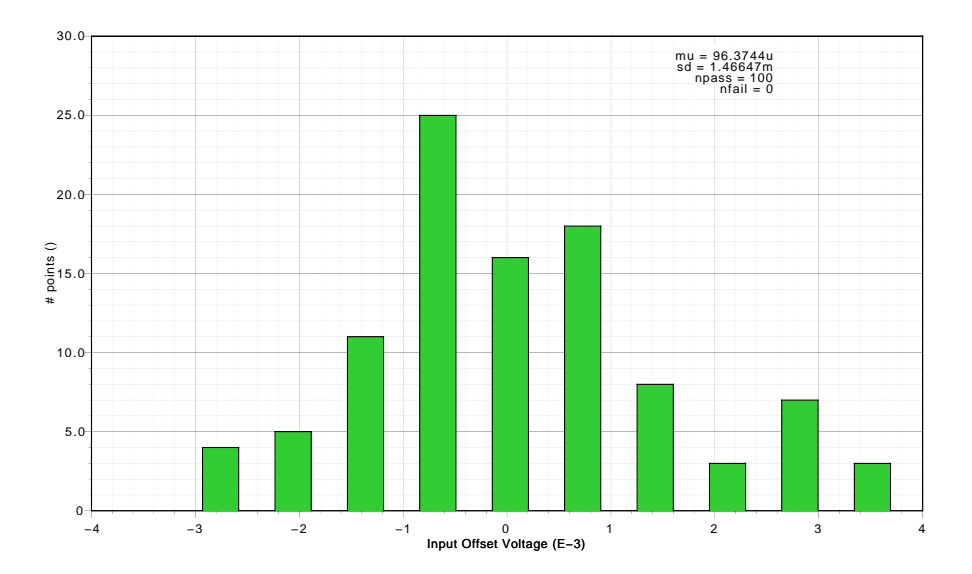

Figura 2.28: Simulazioni Montecarlo: distribuzione statistica della tensione di offset *VOF* dell'OTA

<span id="page-88-0"></span>

| Figura di                                                             | Condizione | Media | Deviazione | Valore |         |
|-----------------------------------------------------------------------|------------|-------|------------|--------|---------|
| merito                                                                | Nominale   |       | Standard   | Minimo | Massimo |
| $A_{V_O}$ [dB]                                                        | 88.11      | 87.81 | 1.936      | 82.17  | 92.29   |
| $F_u$ [ <i>MHz</i> ]                                                  | 163.9      | 164   | 4.931      | 150    | 177.4   |
| $\varphi_m$ <sup>[°]</sup>                                            | 58.24      | 58.26 | 0.464      | 56.92  | 59.61   |
| $\overline{v_{\sigma t a, in}^2}$<br>$nV$ 1<br>$\overline{\sqrt{Hz}}$ | 4.563      | 4.536 | 0.088      | 4.292  | 4.793   |
| $V_{OF}$ [mV]                                                         | 0          | 0.096 | 1.47       | -4     |         |

Tabella 2.5: Riassunto dei risultati delle simulazioni "Montecarlo"

#### Simulazioni Montecarlo&Corner

Eseguendo una simulazione congiunta Montecarlo-Corner è possibile determinare una statistica più completa delle figure di merito analizzate, nella tabella [2.6](#page-88-1) sono stati riportati i dati ottenuti. Come si può osservare il le specifiche iniziali sono garantite anche nel caso peggiore (valore minimo).

<span id="page-88-1"></span>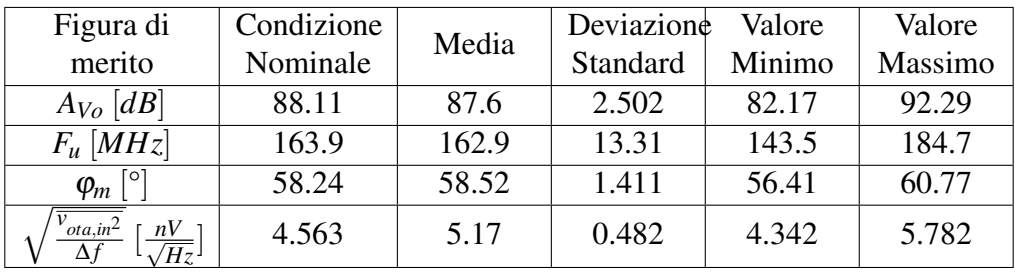

Tabella 2.6: Riassunto dei risultati delle simulazioni "Montecarlo&Corner". Dai dati è possibile osservare che le specifiche iniziali sono soddisfatte anche nelle condizioni operative peggiori

Per quanto riguarda l'accumulatore sono state effettuate alcune simulazioni funzionali per verificarne il corretto funzionamento alla frequenza di lavoro di 1*MHz*, è stato possibile osservare che il circuito funziona come previsto, con transitori di carica/scarica dei condensatori che si esauriscono entro il semiperiodo *TCK*/2. Per verificare l'efficacia della compensazione dell'offset e stato effettuato un confronto tra la topologia utilizzata, figura [2.18,](#page-71-0) e la la topologia di un semplice integratore "parasitic-insensitive" (figura [2.19\)](#page-73-0) dotato di sistema di reset. All'ingresso non invertente è stata aggiunta una sorgente di offset pari a *VOF* = 5*mV* ed è stata eseguita una simulazione alla frequenza di  $T_{CK} = 1MHz$  con  $N = 500$  accumulazioni tra un reset e l'altro, alternando un segnale di ingresso nullo  $v_{in} = 0$ , ovvero  $V_{IN} = V_{CM} = 1.65V$ , con un segnale costante pari a  $v_{in} = 10 \mu V$ , ovvero  $V_{IN} = V_{CM} + 10 \mu V$ . In figura [2.29](#page-89-0) è riportato il grafico relativo alla simulazione: il primo segnale è la tensione di ingresso *VIN*, il secondo segnale è la tensione di uscita dell'accumulatore "parasitic-insensitive", mentre il terzo è l'uscita dell'accumulatore progettato in questa tesi. Alla frequenza di lavoro il periodo di clock risulta essere pari a  $T_{CK} = 1 \mu s$ , quindi la lettura del segnale di ingresso (durata della rampa di accumulazione) risulta essere  $T_{ramp} = N \cdot T_{CK} = 0.5$ *ms*. Consideriamo la fase corrispondente ad un segnale di ingresso nullo: come si può osservare l'integratore "parasitic-insensitive" satura molto velocemente al valore di 3.15*V*, in un tempo pari a  $T_{sat} \simeq 100 \mu s$ , l'accumulatore con compensazione

dell'offset raggiunge invece la tensione 1.86*V* in un tempo pari a *Tramp*. Considerando che entrambi gli accumulatori vengono resettati al valore *VRES* = 1*V* per il primo si ha una variazione della tensione di uscita pari a  $\Delta V_{out,nc} = 2.15V$  mentre per il secondo si ha  $\Delta V_{out} \simeq 860mV$ . Considerando che la tensione di ingresso è l'offset ad essere integrato, infatti nell'intervallo  $T_{sat}$  avvengono  $N_{sat} = T_{sat}/T_{CK} \simeq 100$  accumulazioni ed essendo il guadagno dell'integratore *Gacc* = 4 la tensione costante che viene integrata ad ogni ciclo risulta essere effettivamente  $\Delta V_{out,nc}/(4 \cdot N_{sat}) \simeq 5mV$ , pari proprio alla tensione di offset imposta. Eseguendo lo stesso conto per l'accumulatore proposto è possibile determinare la tensione di offset residua (sarebbe nulla solo nel caso di operazionale ideale), che risulta essere pari a  $\Delta V_{out}/(4\cdot N) \simeq 430 \mu V$ , pari a circa il 9% della tensione di offset imposta: l'integratore proposto è in grado di compensare il 91% dell'offset dell'OTA. Dalla simulazione è stato verificato che il guadagno *Gacc* relativo ad una singola accumulazione risulta effettivamente 4, dopo ben 500 accumulazioni si ha solo un leggero deterioramento del guadagno, si ha infatti  $G_{tot} = 3.88$ .

<span id="page-89-0"></span>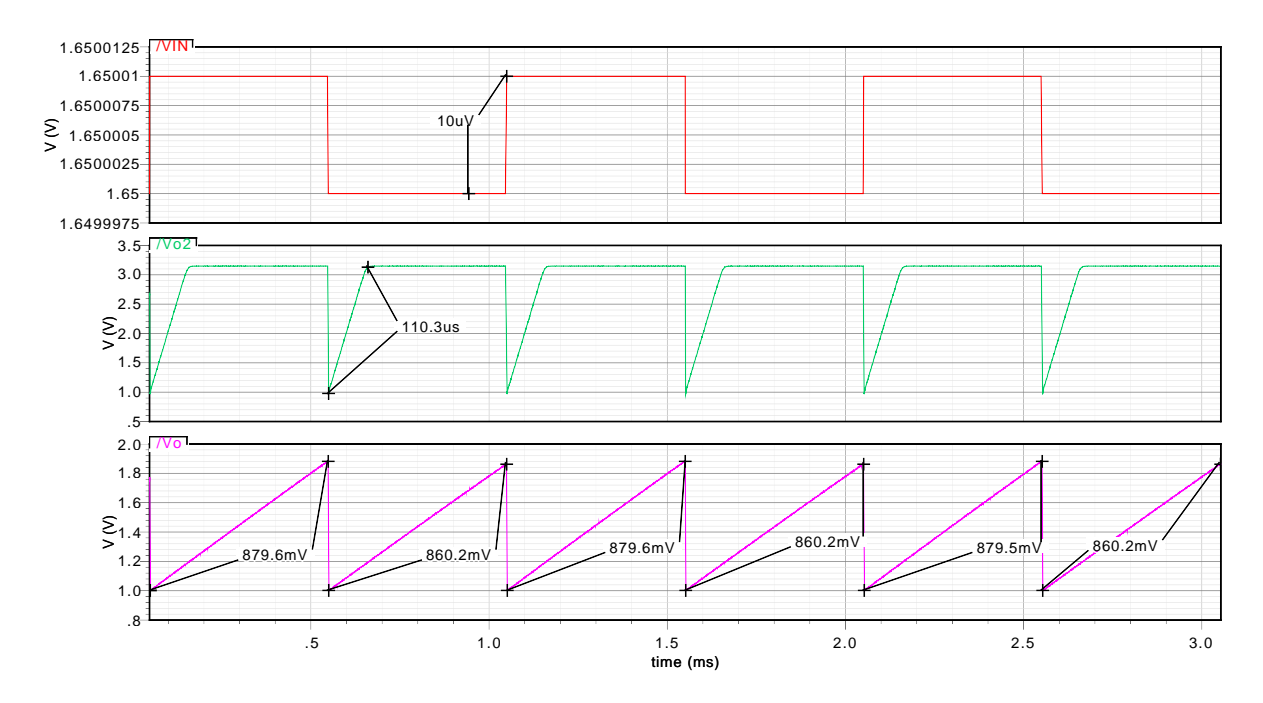

Figura 2.29: Simulazione: confronto tra l'integratore realizzato (a compensazione di offset), figura [2.18,](#page-71-0) ed il semplice integratore "parasitic-insensitive" (senza compensazione di off-set), figura [2.19.](#page-73-0) Simulazione eseguita con frequenza di lavoro  $F_{CK} = 1MHz$ , numero di accumulazioni  $N = 500$  (periodo rampa  $T_{ramp} = N \cdot T_{CK} = 0.5$ *ms*)

Per verificare il corretto funzionamento dell'accumulatore è stata eseguita una simulazione dell'estratto ottenuto successivamente alla realizzazione del layout (che verrà presentato nella sezione [2.4\)](#page-92-0): la simulazione "standard", basata solamente sullo schema circuitale, non tiene in considerazione gli effetti dovuti al layout, come ad esempio resistenze dovute alle piste, capacità parassite, accoppiamenti capacitivi, ecc. L'estratto permette di eseguire una simulazione più realistica del circuito. Nelle figure [2.30](#page-90-0) ed [2.31](#page-90-1) vengono riportate due simulazioni eseguite sull'estratto: la frequenza di clock utilizzata in questo caso è pari a *FCK* = 500*kHz*, non si notano differenze sostanziali rispetto alle simulazioni "standard". In figura [2.32](#page-91-0) viene riportato per completezza un ingrandimento che mostra l'andamento "a gradini" della tensione di uscita dell'accumulatore nel caso di *FCK* = 1*MHz*, sempre relativamente al circuito estratto dal layout. Nella figura vengono riportati anche i segnali di clock  $\phi_1 = \phi$  (in verde) e  $\phi_2 = \overline{\phi}$  (in viola), il frammento della rampa mostrato è quello immediatamente successivo ad una operazione di reset, infatti la tensione all'inizio della rampa è pari a *Vres* = 1*V*. L'ingrandimento non è sufficiente per distinguere i gradini di ampiezza *VOF* presenti alle commutazioni (si veda la figura [2.7\)](#page-59-0).

<span id="page-90-0"></span>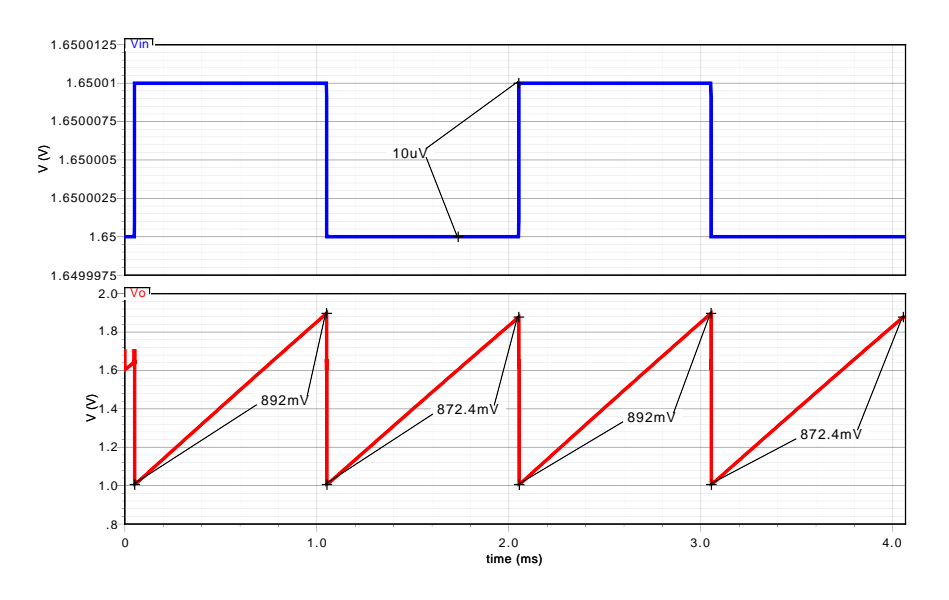

Figura 2.30: Simulazioni dell'integratore a partire dall'estratto. Frequenza di lavoro *FCK* = 500 $kHz$ ,  $N = 500$ ,  $T_{ramp} = N \cdot T_{CK} = 1ms$ . Tensione di ingresso variata tra 0 e 10 $\mu$ V (rispetto a  $V_{CM} = 1.65V$ 

<span id="page-90-1"></span>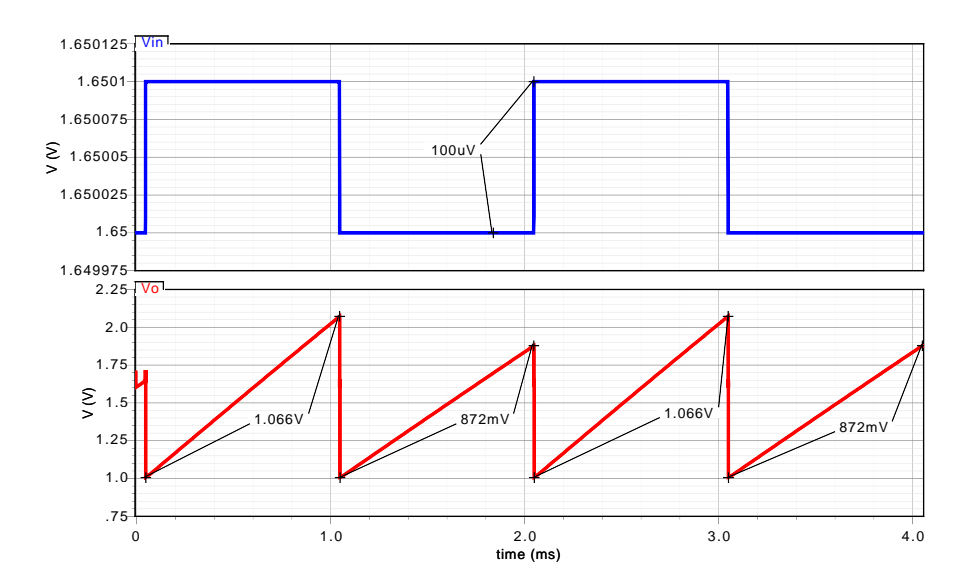

Figura 2.31: Simulazioni dell'integratore a partire dall'estratto. Frequenza di lavoro *FCK* = 500 $kHz$ ,  $N = 500$ ,  $T_{ramp} = N \cdot T_{CK} = 1ms$ . Tensione di ingresso variata tra 0 e 100 $\mu$ V (rispetto a  $V_{CM} = 1.65V$ 

<span id="page-91-0"></span>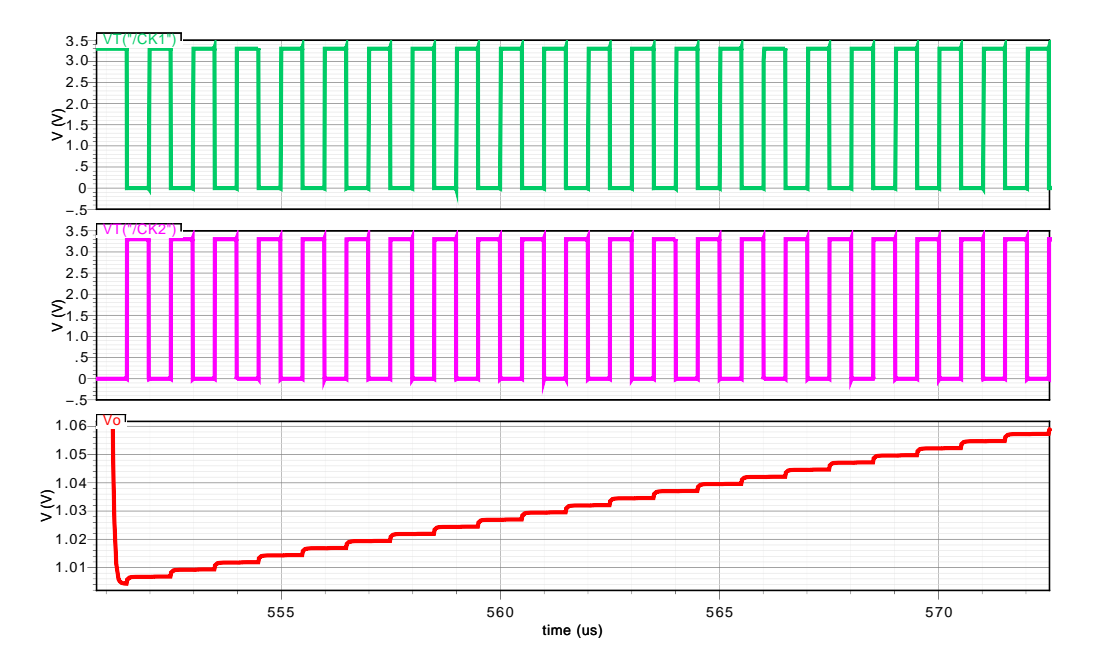

Figura 2.32: Simulazioni dell'integratore a partire dall'estratto, ingrandimento della forma d'onda. Frequenza di lavoro  $F_{CK} = 1MHz$ , numero di accumulazioni  $N = 500$  (periodo rampa  $T_{ramp} = N \cdot T_{CK} = 0.5$ *ms*)

Mediante simulazione "transient noise" sull'accumulatore è stato possibile stimare il rumore equivalente di ingresso: osservando la variazione del valore finale della rampa di accumulazione  $(N = 500, F_{CK} = 1MHz)$ , pari a  $\Delta V_{fin,noise}$   $\simeq 4.15mV$ , applicando le equazioni [2.77](#page-75-3) e [2.78](#page-76-1) risulta

$$
v_{in,noise} = \sqrt{\overline{v_{Cl}^2}} = \frac{\Delta V_{fin,noise}}{G_{acc} \cdot \sqrt{N}} \simeq 46.4 \,\mu V < 100 \,\mu V \tag{2.109}
$$

<span id="page-91-1"></span>soddisfacente la specifica. In tabella [2.7](#page-91-1) sono state riassunte le specifiche dell'accumulatore realizzato.

| Guadagno $G_{acc}$                                        | $\simeq 4$                          |  |  |  |  |
|-----------------------------------------------------------|-------------------------------------|--|--|--|--|
| Frequenza $F_{CK}$ ( $C_L = 15 pF$ )                      | $\leq$ 1 MHz                        |  |  |  |  |
| Errore statico settling $E_s$                             | $< 0.05\%$                          |  |  |  |  |
| Errore dinamico settling $E_d$                            | $< 0.05\%$                          |  |  |  |  |
| Errore di campionamento $E_{trk}$                         | $< 0.1\%$                           |  |  |  |  |
| Swing tensione $V_{OUT}$                                  | $\simeq 0.6 \div 2.8 V$             |  |  |  |  |
| Rumore RMS in ingresso $v_{in,noise}$                     | $<$ 50 $\mu$ V                      |  |  |  |  |
| Compensazione dell'offset dell'OTA                        | $\simeq 90\%$                       |  |  |  |  |
| Consumo di potenza (solo OTA)                             | $\approx$ 3 mW                      |  |  |  |  |
| Area occupata (capacità + area MOS ideale)                | $\approx$ 5300 $\mu$ m <sup>2</sup> |  |  |  |  |
| Altre informazioni:                                       |                                     |  |  |  |  |
| Ridotti effetti di Clock Feedthrough e Charge Injection   |                                     |  |  |  |  |
| Sistema di Reset con tensione iniziale impostabile        |                                     |  |  |  |  |
| Tecnologia costruttiva: AMS $0.35 \mu m$ (4 metal layers) |                                     |  |  |  |  |

Tabella 2.7: Riassunto specifiche dell'accumulatore a capacità commutate progettato

# <span id="page-92-0"></span>2.4 Layout

Il layout dell'OTA Folded Cascode è riportato in figura [2.33,](#page-92-1) nell'immagine sono stati indicati anche i nomi dei transistor in riferimento allo schematico di figura [2.22.](#page-81-0)

<span id="page-92-1"></span>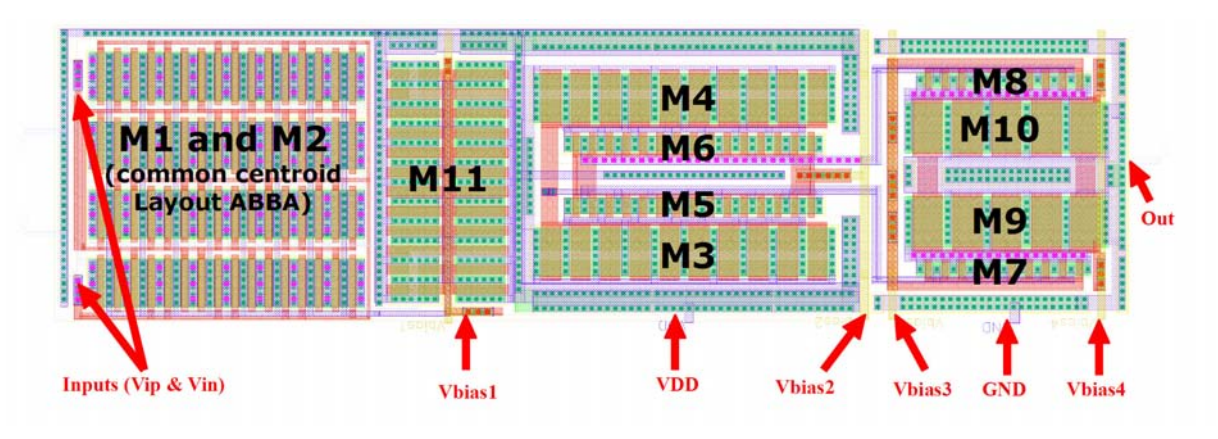

Figura 2.33: Layout relativo all'amplificatore Folded Cascode

Considerando le grosse larghezze dei transistor si è fatto uso di un layout multi-finger, ottenendo un design più compatto ed anche la riduzione delle capacità parassite. Per quanto riguarda i transistor della coppia differenziale di ingresso (M1 ed M2) inoltre è stato utilizzato un layout interdigitato a centro comune (*"common centroid"*) per massimizzare il matching tra due transistor [\[21\]](#page-227-3). La struttura "common centroid" prevede i transistor collegati secondo il pattern "ABBA", dove "A" e "B" sono transistor aventi dimensioni  $L_A = L_B = L_1 = 0.7 \mu m$  e  $W_A = W_B = W_1/N_{gates} = 160/32 = 5 \mu m$ . Per rendere la struttura compatta i Drain ed i Source dei transistor vengono condivisi: Si ha la condivisione dei Source tra "A" e "B" (e tra "B" ed "A") e la condivisione dei Drain tra due "B" e tra due "A", come illustrato in figura [2.34.](#page-92-2) In figura [2.35](#page-93-0) viene riportato il frammento del layout di figura [2.33](#page-92-1) relativo alla coppia differenziale, sul quale e stato indicato il pattern utilizzato seguendo la regola esposta.

<span id="page-92-2"></span>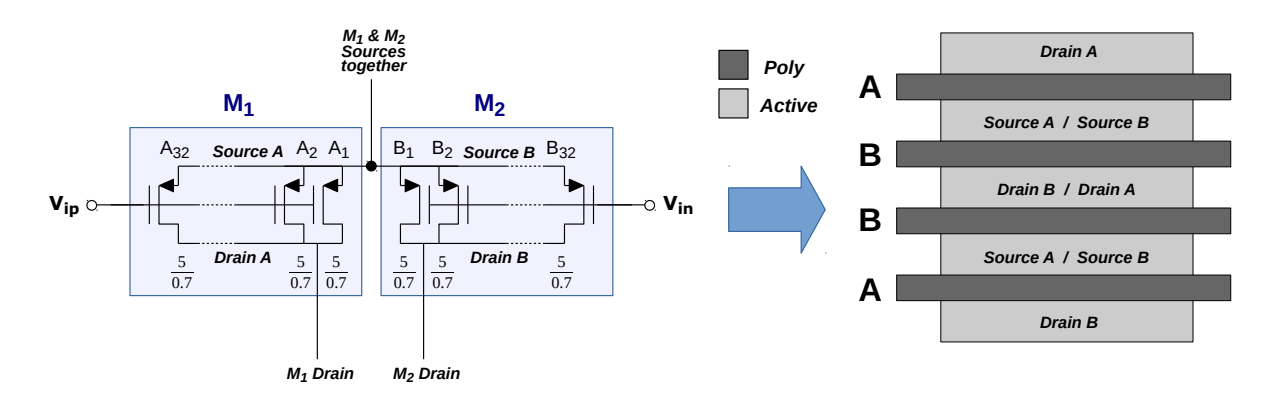

Figura 2.34: Struttura del layout "Common Centroid" in riferimento alla coppia differenziale M1-M2

<span id="page-93-0"></span>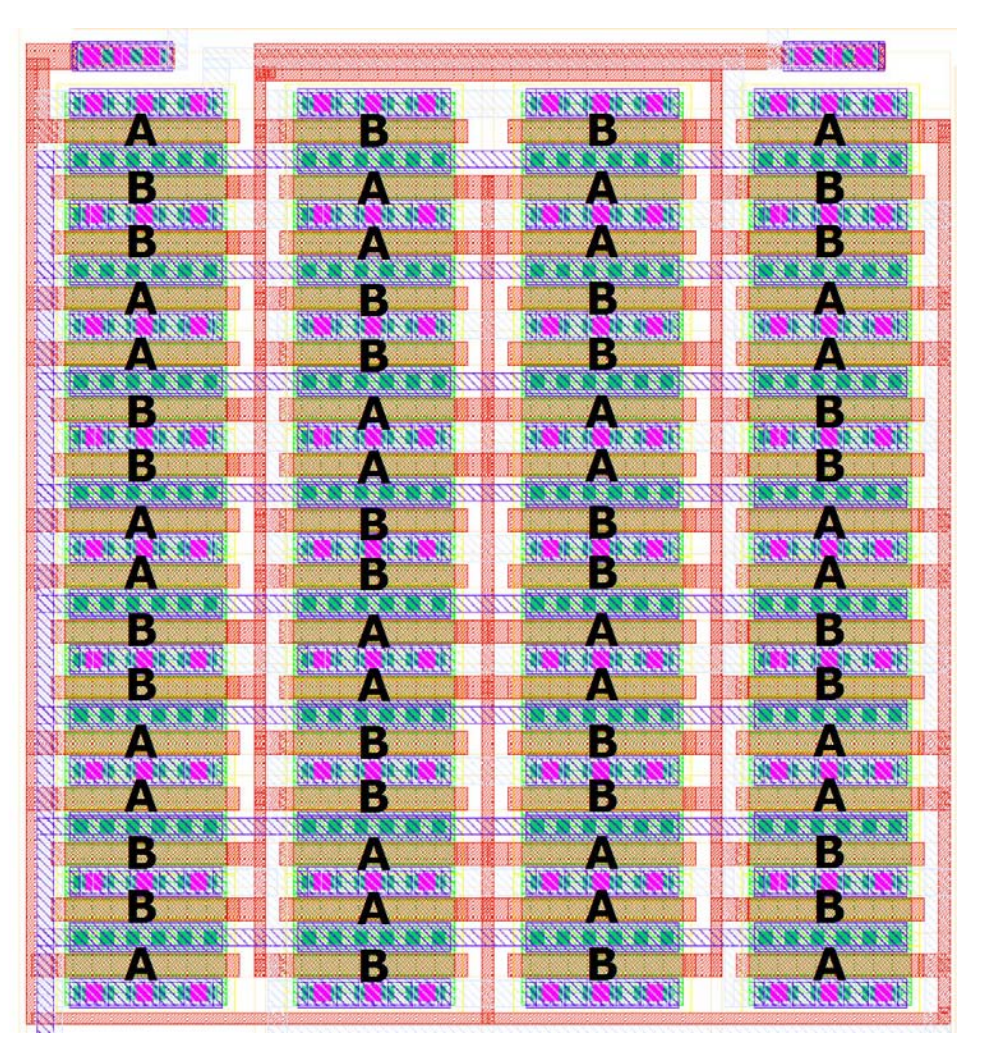

Figura 2.35: Layout della coppia differenziale di ingresso M1-M2 e pattern "ABBAABBA..."

In figura [2.36](#page-94-0) viene riportato il layout dell'intero accumulatore a capacità commutate: Il circuito occupa un'area pari a circa  $130 \times 140 \,\mu m = 18200 \,\mu m^2$  e circa di  $\frac{1}{3}$  di essa è occupata dalle capacità. Nell'immagine sono stati indicati i diversi elementi che compongono il circuito. In figura [2.37](#page-95-0) viene riportato il layout del chip Vimagic complessivo, sul quale sono state evidenziate le parti di interesse: in alto a destra l'accumulatore "Top", in basso a destra l'accumulatore "Bottom" ed in posizione centrale la lunga matrice di sensori Hall. La maggior parte dell'area è occupata dalla matrice di sensori e dai Column Amplifier, quella restante dagli altri sistemi di readout: il DIE ha dimensioni pari a 3.1×2.9*mm* (area 8.99*mm*<sup>2</sup> ), la matrice di sensori ha dimensione circa pari a  $1950 \times 500 \mu m$  (area 0.975 mm<sup>2</sup>), mentre la sola matrice Hall ha dimensioni 1950 × 180  $\mu$ *m* (area 0.351  $mm^2$ ). Lo spazio utilizzato dagli accumulatori è circa lo 0.15% dell'area totale. In figura [2.38](#page-95-1) viene infine riportata una micrografia del chip.

## CAPITOLO 2. ACCUMULATORE A CAPACITÀ COMMUTATE Sezione 2.4. Layout

<span id="page-94-0"></span>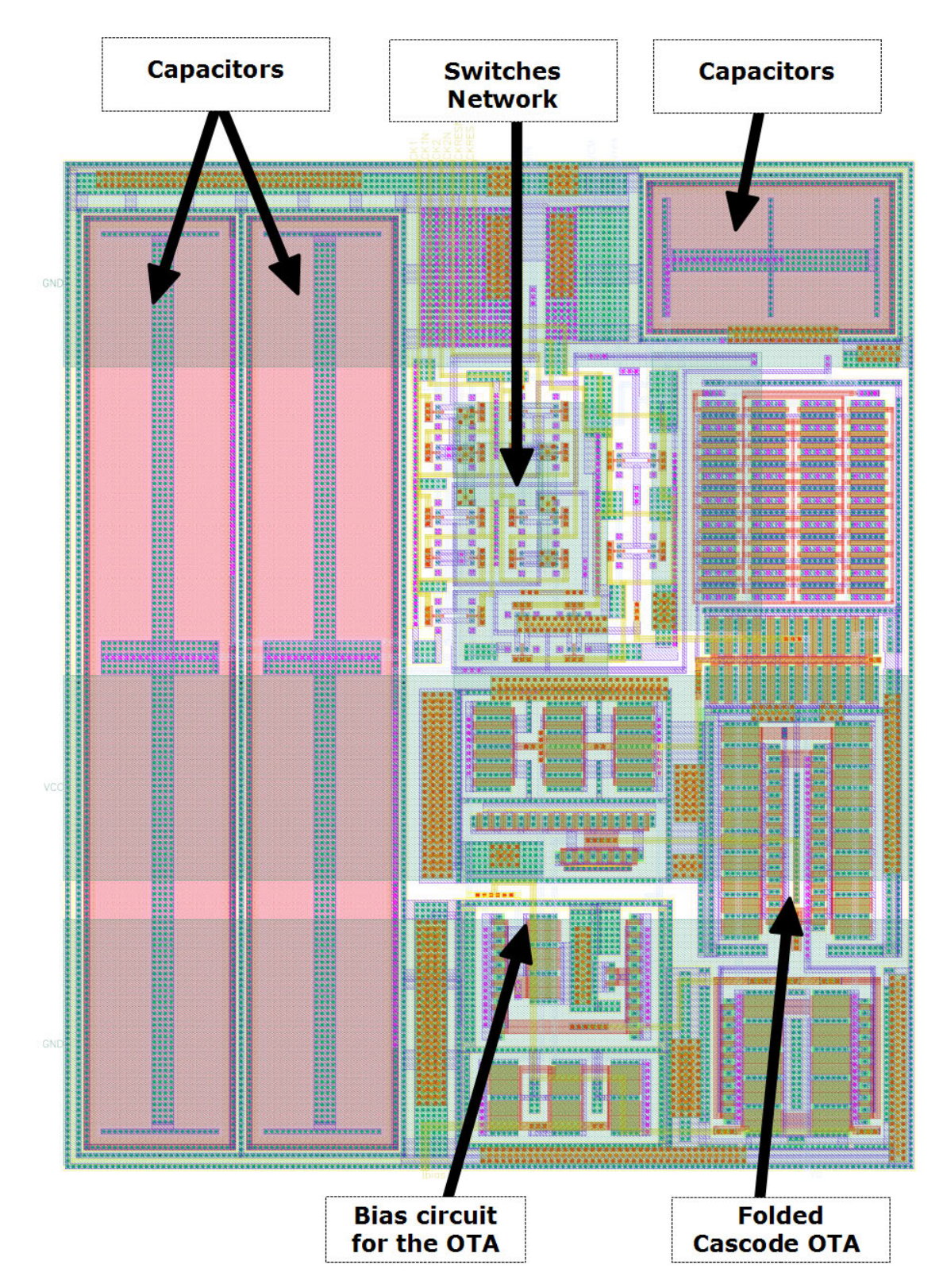

Figura 2.36: Layout complessivo dell'accumulatore a capacità commutate

CAPITOLO 2. ACCUMULATORE A CAPACITÀ COMMUTATE Sezione 2.4. Layout

<span id="page-95-0"></span>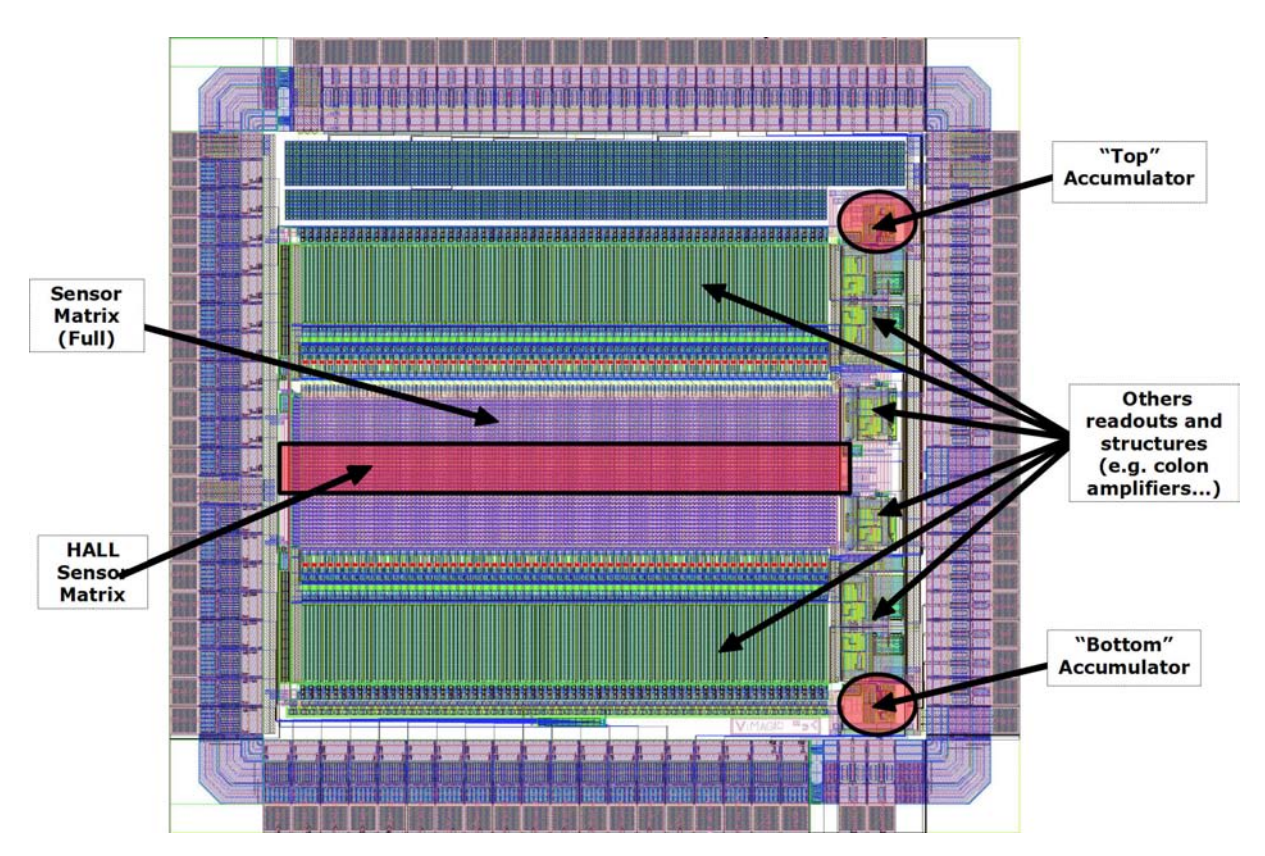

Figura 2.37: Layout dell'intero chip *Vimagic*

<span id="page-95-1"></span>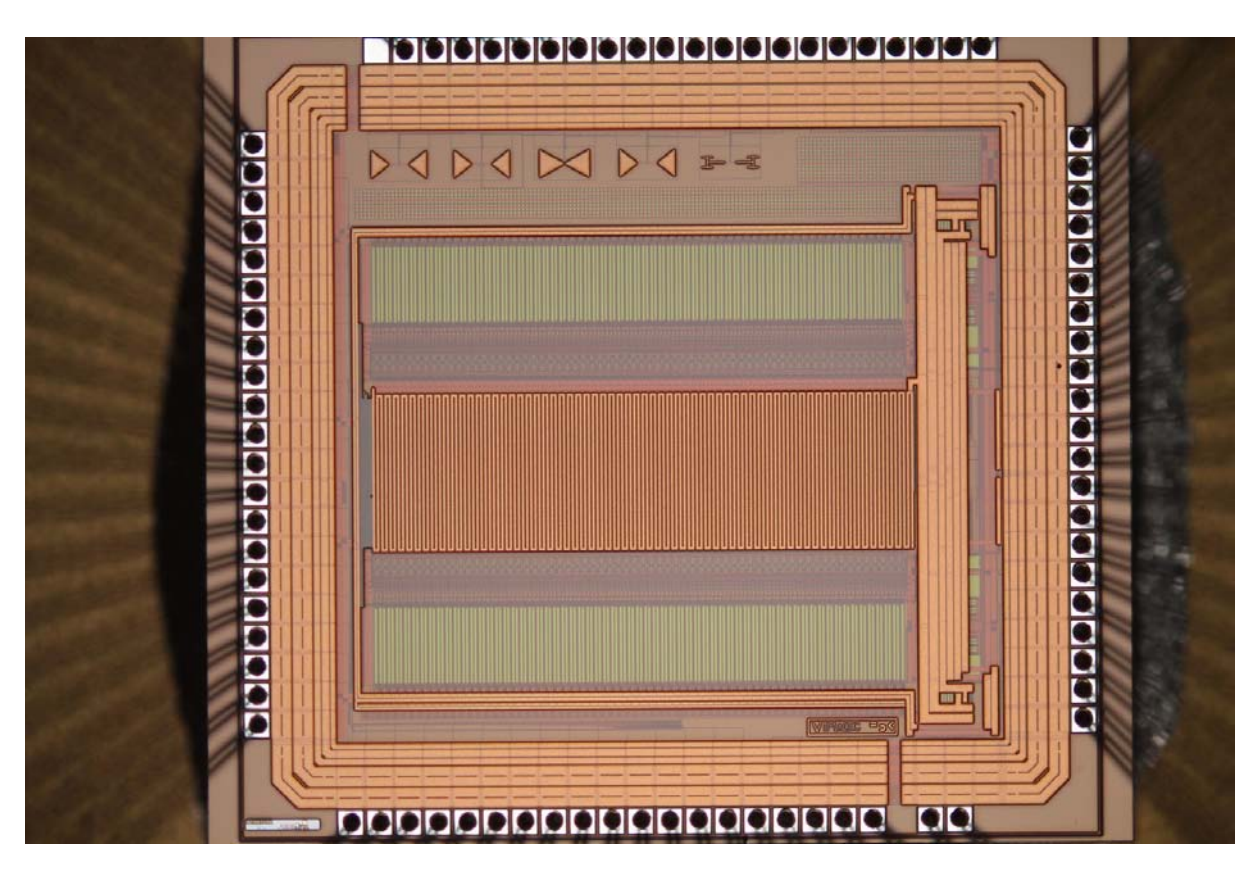

Figura 2.38: Micrografia del chip *Vimagic*

# Capitolo 3 Setup di misura e sistema di acquisizione

In questo capitolo verrà presentato il setup di misura utilizzato per eseguire i test sul chip Vimagic. Nelle sezioni [3.1](#page-96-0) e [3.2](#page-102-0) verrà descritto il setup di misura e gli strumenti utilizzati. Nelle sezioni [3.3](#page-104-0) e [3.4](#page-111-0) verranno presentati i circuiti generatori di tensione e di corrente controllati tramite DAC, utilizzati per l'esecuzione di misure automatizzate sulla matrice di pixel Hall. Nella sezione [3.5](#page-113-0) verrà analizzato il sistema di acquisizione, basato sulle schede National Instrument e sul software Labview, infine in sezione [3.6](#page-128-0) verrà descritto il programma Labview utilizzato per effettuare le prime misure sul chip, la cui struttura è alla base di tutti gli altri programmi realizzati per misure dedicate (si vedano i capitoli [4](#page-136-0) e [5\)](#page-180-0).

## <span id="page-96-0"></span>3.1 Motherboard e Daughterboard

Per poter effettuare delle misure sul chip è necessario predisporre un setup di misura: il chip deve essere alimentato nel modo corretto, devono essere fornite tutte le tensioni di riferimento e le correnti di polarizzazione necessarie al suo funzionamento ed i segnali da misurare devono essere facilmente accessibili agli strumenti di misura utilizzati. In figura [3.1](#page-97-0) viene riportata una foto del chip: il die è direttamente accessibile, è sufficiente rimuovere la protezione adesiva presente per poter osservare la piastrina di silicio ed il bonding. Il die è stato reso accessibile in quanto è necessario poter applicare la soluzione contenente le microbiglie direttamente sulla sua superficie (appendice [B\)](#page-218-0). Durante le misure che verranno discusse in seguito il chip verrà sempre tenuto con la protezione applicata, mantenendo die e bonding coperti e protetti per evitarne un danneggiamento (sono molto fragili).

<span id="page-97-0"></span>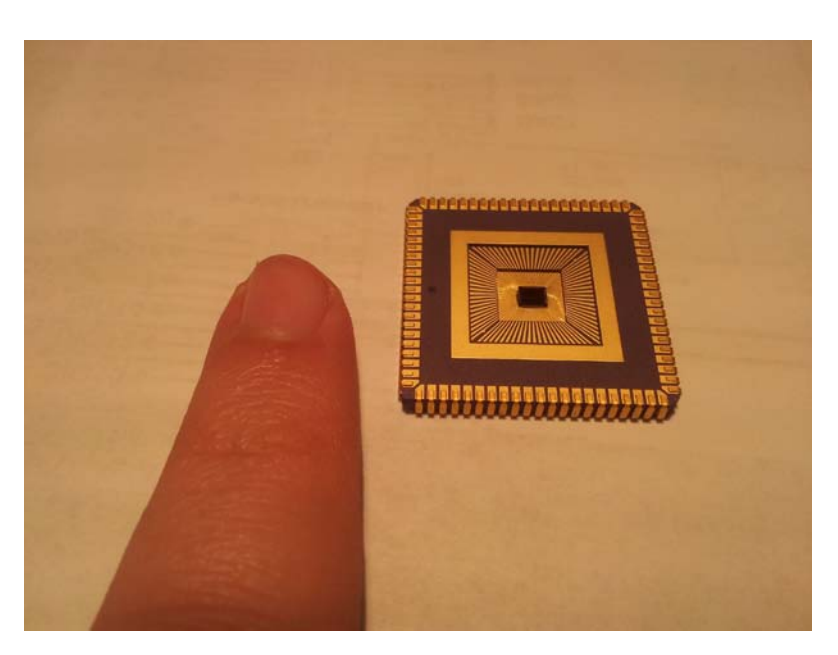

Figura 3.1: Immagine del chip *Vimagic* senza protezione adesiva a copertura del die

Per poter alimentare il chip ed interfacciarlo con gli strumenti di misura viene utilizzata una scheda denominata "motherboard" realizzata ed utilizzata in FBK come piattaforma di misura per i chip da testare. La motherboard ha le seguenti caratteristiche:

- Otto differenti tensioni di alimentazione stabilizzate con regolatori lineari così suddivise:
	- tre alimentazioni con tensioni rispettivamente pari a 5*V*, 3.3*V* e 1.8*V* per la parte analogica;
	- tre alimentazioni con tensioni rispettivamente pari a 5*V*, 3.3*V* e 1.8*V* per la parte digitale;
	- una alimentazione da 5*V* per uso generico (utilizzata anche per l'alimentazione della stessa motherboard);
	- una alimentazione regolabile per uso generico generata sfruttando l'integrato LM317 (tensione minima pari a 1.2*V*).

Ogni linea di alimentazione è dotata di jumper per permettere la misura della corrente assorbita dal chip;

- Otto differenti tensioni di riferimento regolabili attraverso dei trimmer, per la generazione di tali tensioni vengono utilizzati gli amplificatori operazionali TLV2774CD;
- Cinque differenti correnti di polarizzazione (configurabili come tipo *source* o *sink*) regolabili attraverso trimmer. Per la generazione delle correnti vengono sfruttati cinque LM334Z;
- Quattro tensioni di riferimento/controllo generate tramite DAC programmabile digitalmente LTC2634 (tensione variabile tra 0*V* e 2.5*V*, risoluzione 10*bit*, passo minimo circa 2.5*mV* nella configurazione attuale);
- Quattro connettori per il collegamento di una "daughterboard" sulla quale viene montato il chip da testare ed eventuale elettronica accessoria;
- Due connettori posti sul retro della board per il collegamento di una FPGA (Opal Kelly);
- Due connettori per il collegamento delle schede National Instrument (NI), uno per la scheda di acquisizione/generazione analogica ed uno per la scheda di generazione/acquisizione digitale. Grazie a questi connettori è possibile interfacciare in modo semplice il chip da testare con un computer dotato di schede NI e software Labview;
- Test point analogici e digitali per rendere accessibili i segnali (ed i vari riferimenti) a strumenti esterni come oscilloscopi, multimetri, generatori di funzioni. I test point hanno gli stessi nomi utilizzati dalle schede NI e quindi dal software Labview.

Per condurre i test sul chip ed implementare il sistema di lettura della matrice Hall sono state sfruttate le schede National Instrument, utilizzando Labview per generare le forme d'onda di controllo e per acquisire i segnali di interesse. Sono stati utilizzati anche i test point per effettuare alcune misure con l'oscilloscopio. In figura [3.2](#page-98-0) viene riportata l'immagine della motherboard con l'indicazione delle principali caratteristiche.

<span id="page-98-0"></span>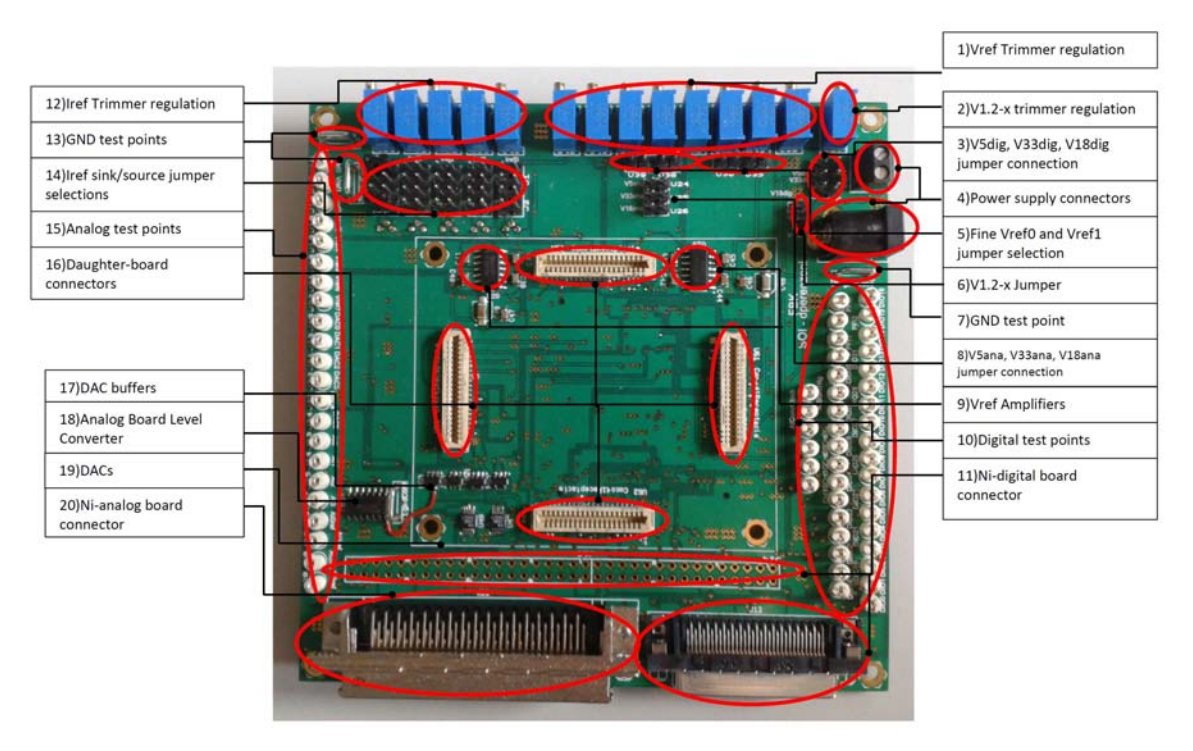

Figura 3.2: La motherboard e le sue principali caratteristiche [\[22\]](#page-227-4)

Per poter interfacciare il chip con la motherboard viene utilizzata una daughterboard sulla quale trovano posto lo zoccolo per il chip ed alcuni amplificatori operazionali utilizzati come buffer. Sulla PCB (Printed Circuit Board) della daughterboard sono stati saldati i connettori ed i componenti utilizzati per effettuare le misure sulla matrice di sensori Hall e sugli accumulatori a capacità commutate. In figura [3.3](#page-99-0) è riportato uno schematico che illustra le connessioni del chip con i componenti della daughterboard. Alcuni dei segnali sono direttamente accessibili sulla daughterboard mediante test point, indicati con il nome  $J_{XX}$  nello schematico, gli altri sono accessibili dai test point della motherboard (i segnali vengono trasferiti mediante i connettori posti sul retro della daughterboard). In figura [3.4](#page-99-1) viene riportata una foto della daughterboard prima della saldatura dei componenti.

<span id="page-99-0"></span>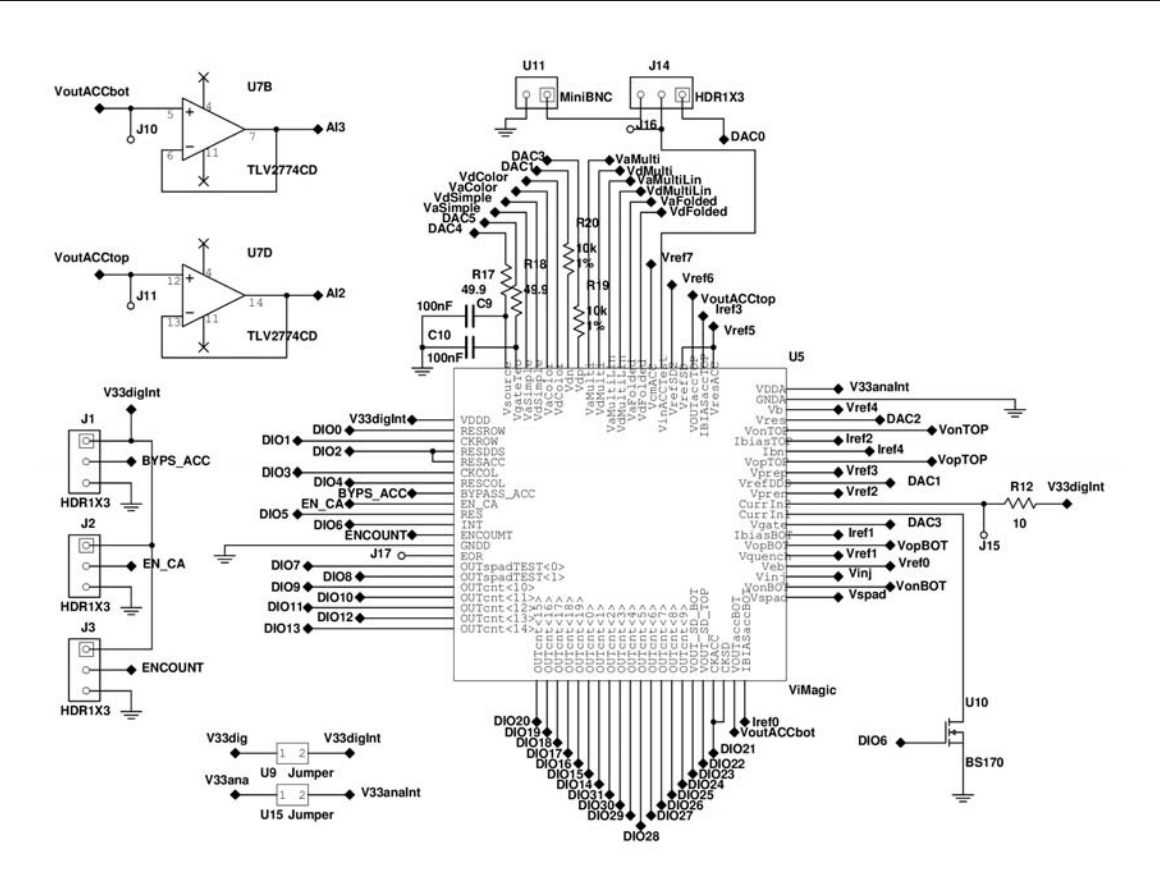

<span id="page-99-1"></span>Figura 3.3: Schematico della daughterboard e segnali del chip (adattato da [\[23\]](#page-227-5))

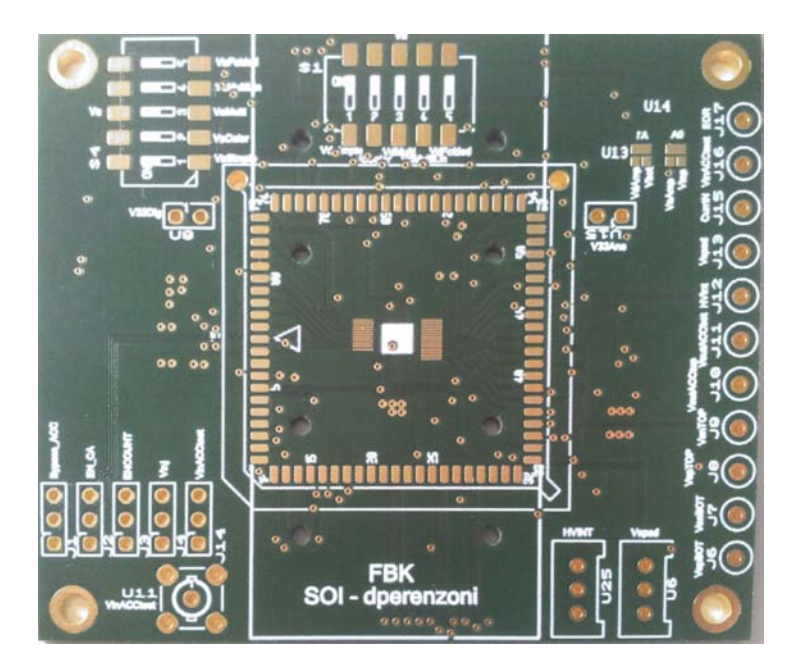

Figura 3.4: Foto della daughterboard prima della saldatura dei componenti

Tra tutti i segnali indicati nello schematico di figura [3.3](#page-99-0) solo alcuni vengono realmente utilizzati in questa tesi, ovvero quelli relativi alla matrice Hall ed all'accumulatore. Di seguito viene riportato l'elenco dei segnali utilizzati e la loro descrizione, per poter capire meglio come vengono eseguite le misure.

- VcmACC: Tensione di modo comune degli accumulatori, è la stessa per entrambi gli accumulatori, quello *Top* e quello *Bottom* (come già detto in questa tesi verrà considerato solamente l'accumulatore Top). Il valore di questa tensione è regolato da un riferimento della motherboard (Vref7) ed è fissato al valore nominale  $V_{DD}/2 = 1.65V$ .
- VinACCTest: Ingresso di test per l'accumulatore Top e uscita di test per la matrice di pixel "Top". A seconda della misura da eseguire il canale verrà usato come uscita del segnale dei sensori Hall oppure come ingresso per il segnale di test dell'accumulatore (figura [1.11\)](#page-30-0). Per il test dell'accumulatore è possibile utilizzare sia un DAC (della scheda NI o della motherboard) che un generatore di funzioni collegato attraverso il connettore miniBNC predisposto sulla daughterboard. Il modo di funzionamento del canale è impostabile mediante i jumper collegati ai segnali BYPS\_ACC e EN\_CA.
- VoutACCTop e VoutACCBot: Uscite rispettivamente dell'accumulatore Top e di quello Bottom. Il segnale relativo all'accumulatore Top può essere misurato direttamente tramite il test point J11 oppure dopo un buffer tramite il test point AI2, corrispondente anche all'omonimo ingresso sulla scheda di acquisizione analogica NI. Il segnale relativo all'accumulatore Bottom può essere misurato in modo analogo tramite i test point J10 oppure AI3.
- IbiasACCTop e IbiasACCBottom: Correnti di polarizzazione per gli accumulatori Top e Bottom, generate tramite due riferimenti della motherboard (Iref3 e Iref0) e fissate al valore nominale di 100µ*A* (si veda la sezione [2.2\)](#page-64-0).
- VresACC: Tensione di reset dell'accumulatore (sia Top che Bottom), generata da un riferimento della motherboard (Vref5). Viene fissata ad un valore nominale di 1*V*, in questo modo il segnale di uscita dell'accumulatore sarà una rampa a scalini con valore iniziale 1*V* e valore finale dipendente dalla tensione di ingresso dell'accumulatore e dal numero di impulsi di clock. Il valore di VresACC permette di sfruttare una accumulazione positiva (rampa a pendenza positiva, con tensione finale maggiore di VresACC) per effettuare la lettura dei pixel (come illustrato in figura [1.21\)](#page-48-0).
- IbiasTOP e IbiasBOT: Riferimenti di corrente per i source follower dei pixel, rispettivamente per le matrici Top e Bottom. La corrente effettiva che viene fornita ai follower è pari alla metà di IbiasTOP/BOT per via dello specchio di corrente interno al chip (che ha fattore di scala 1/2, si veda la figura [1.12\)](#page-31-0). Le correnti di riferimento sono state fissate al valore nominale di 10µ*A*. Per calibrare il sistema di lettura (figura [1.20\)](#page-45-0) è stato necessario rendere variabile digitalmente la corrente IbiasTOP, a tal proposito viene utilizzato un circuito generatore di corrente (sezione [3.3\)](#page-104-0) controllato mediante la tensione di un DAC della scheda National Instrument. Per l'esecuzione delle misure sui pixel sono stati utilizzati i riferimenti della motherboard per generare tali correnti.
- Ibn: Corrente di polarizzazione dei sensori Hall. Ogni pixel Hall viene alimentato imponendo una corrente di polarizzazione nominale *Ibias* = 50µ*A* generata da un riferimento sulla motherboard (Iref4). Durante il corso delle misure tuttavia si è fatto poco uso del riferimento variabile tramite trimmer, è stato utilizzato il generatore di corrente controllato tramite DAC (sezione [3.3\)](#page-104-0) per poter variare via software la corrente di polarizzazione e quindi effettuare la caratterizzazione dei sensori al variare di tale parametro.
- CurrIn1 e CurrIn2: Sono i capi della spira interna al chip utilizzata per la generazione del campo magnetico di eccitazione (figura [1.14\)](#page-34-0). Il campo magnetico può essere controllato attraverso il canale digitale DIO6 della scheda digitale NI, viene utilizzata una modulante costituita da un'onda quadra a frequenza variabile via software. La tensione di alimentazione della spira determina la corrente che scorre in essa e quindi l'intensità del campo magnetico generato: secondo lo schema di figura [3.3](#page-99-0) la tensione di alimentazione è fissa e pari a  $V_{DD} = 3.3V$ , per poter eseguire le misure al variare del campo magnetico però si è reso necessario fornire alla spira una tensione di alimentazione variabile via software, a tal proposito viene utilizzato un circuito generatore di tensione controllato tramite un DAC della scheda National Instrument (sezione [3.3\)](#page-104-0).
- CKACC: Segnale di clock dell'accumulatore a capacità commutate, controllato dal canale digitale DIO21 della scheda NI. Il livello alto corrisponde alla fase di "tracking" dell'ingresso (e lettura uscita), mentre il livello basso corrisponde alla fase di "accumulazione" (figura [2.7\)](#page-59-0). Il segnale è attivo basso ed il campionamento avviene sul fronte di discesa del clock.
- EN\_CA: Segnale di abilitazione dei column amplifier "Top", permette di collegare le colonne della matrice Top all'ingresso dell'accumulatore Top. Se viene fornito un valore logico basso i pixel della matrice vengono scollegati e l'accumulatore può essere testato con segnali di ingresso arbitrari forniti dall'esterno attraverso il canale VinACCTest (figura [1.12\)](#page-31-0).
- BYPS\_ACC: Attraverso questo segnale è possibile disattivare la connessione tra VinACCTest e l'ingresso dell'accumulatore (figura [1.12\)](#page-31-0). Se viene fornito un valore logico alto la connessione è attiva ed è quindi possibile:
	- 1. Fornire segnali di ingresso all'accumulatore (con  $EN\_CA = "0"$ ) per poter effettuare dei test sull'accumulatore;
	- 2. Effettuare misure dirette sui singoli pixel o monitorare il funzionamento del sistema di lettura "pixel + accumulatore" (con  $EN\_CA = "1"$ ).

Se viene fornito un valore logico basso VinACCTest non svolge alcuna funzione.

- RESACC: Segnale di reset dell'accumulatore, permette di reimpostare l'uscita al valore fissato da VresACC, in questo modo è possibile eseguire una nuova accumulazione. L'operazione di reset avviene portando RESACC a livello logico alto mentre l'accumulatore si trova in condizione di lettura (fase di "tracking"), ovvero quando  $CKACC = "1"$  (figura [2.7\)](#page-59-0). RESACC è controllabile dal segnale digitale DIO2.
- CKROW: Segnale di clock per lo shift register di riga, attraverso il quale viene indirizzata la riga da leggere della matrice di pixel. Ad ogni impulso di clock (attivo sul fronte di salita) viene indirizzata la riga successiva. Sono indirizzabili 36 righe, quelle corrispondenti ai pixel Hall vanno dalla numero 13 alla numero 24. CKROW è collegato al canale digitale DIO1.
- RESROW: Segnale digitale di reset per lo shift register di riga. Il primo impulso dato sul segnale CKROW successivamente al reset permette di indirizzare la prima riga della matrice. Se non viene dato alcun impulso di clock nessuna riga risulta indirizzata (si veda la figura [1.13\)](#page-33-0). RESROW è collegato al canale digitale DIO0.
- CKCOL: Segnale di clock per lo shift register di colonna, attraverso il quale vengono indirizzate le colonne da leggere della matrice di pixel. Ad ogni impulso di clock (attivo sul fronte di salita) viene indirizzata la colonna successiva. Si ricorda che sono indirizzabili 128 colonne (a coppie), le colonne dispari sono quelle che costituiscono la matrice di Bottom e le colonne pari sono quelle che costituiscono quella di Top. Le uniche sulle quali può essere effettuata una misura diretta sono le "Top" in quanto accessibili tramite VinACCTest (in questa tesi è stata comunque considerata solo la matrice Top) . CKROW è collegato al canale digitale DIO4.
- RESCOL: Segnale di reset per lo shift register di colonna. Il primo impulso dato sul segnale CKCOL successivamente al reset permette di indirizzare la prima coppia di colonne della matrice (colonna 1/128 "Bottom" e 2/128 "Top"). Se non viene dato alcun impulso di clock nessuna colonna risulta indirizzata (figura [1.13\)](#page-33-0). RESCOL è collegato al canale digitale DIO3.
- AI0 ed AI1: Ingressi analogici della scheda di acquisizione National Instrument non collegati al chip e quindi utilizzabili per effettuare misure su qualsiasi segnale mediante collegamento diretto ad un test point.
- AIConvClock: Input digitale (sulla motherboard) per il segnale di clock esterno utilizzato per la sincronizzazione dell'acquisizione analogica, è collegato direttamente al canale PFI2 della scheda NI. Il segnale di clock esterno è stato generato mediante la scheda digitale National Instrument attraverso l'output DIO7.
- AIStartTrig: Input digitale (sulla motherboard) per il segnale di trigger digitale per l'avvio dell'acquisizione analogica, è collegato direttamente al canale PFI0 della scheda NI. Il segnale di trigger è stato generato mediante la scheda digitale National Instrument attraverso l'output DIO8.

## <span id="page-102-0"></span>3.2 Strumenti utilizzati

Gli strumenti utilizzati per fare le misure sul chip vengono elencati di seguito, riportandone le loro principali caratteristiche:

- Alimentatore da banco "Instek GPC-3030DQ". Si tratta di un alimentatore da banco a due canali con display LCD, viene utilizzato per alimentare motherboard, chip e l'elettronica su breadboard utilizzata per l'esecuzione di alcune misure;
- Multimetro digitale da banco "Fluke Multimeter 45 Dual Display". Si tratta di un multimetro digitale in grado di misurare tensioni e correnti sia DC che AC (RMS), dotato di un display LCD a 5 digit. Viene utilizzato per misurare tensioni e correnti DC. Il range di tensioni misurabili va da 0 a 1000*V* con una risoluzione che va da  $1\mu$ *V* (valore di fondoscala minimo) a 10*mV* (valore di fondoscala massimo). Per quanto riguarda la misura di correnti DC, il range va da 0 a 10*A* e la risoluzione da 0.1µ*A* a 10*mA*;
- Oscilloscopio digitale "LeCroy Wavepro 7200". Si tratta di un oscilloscopio a 4 canali con banda passante di 2*GHz* e frequenza di campionamento pari a 10*GS*/*s* (uso contemporaneo di tutti e quattro i canali). L'oscilloscopio è dotato di sistema operativo Windows

2000 sul quale gira il software di controllo dell'oscilloscopio, lo strumento dispone di interfaccia touchscreen, porte USB per la connessione di mouse, tastiere e pendrive e scheda di rete LAN. L'oscilloscopio è stato utilizzato anche per monitorare il funzionamento del chip durante le misure eseguite tramite interfaccia analogica National Instrument;

- Scheda di generazione/acquisizione digitale "National Instrument PCI 6542". Si tratta di una scheda di I/O digitale con frequenza di clock massima pari a 100*MHz*. Il numero di canali I/O a disposizione sono 32 e la scheda dispone di una memoria interna per il salvataggio delle forme d'onda. Questa interfaccia viene utilizzata per generare i segnali di controllo per il chip, come ad esempio l'indirizzamento dei pixel tramite gli shift register di riga e di colonna, il controllo dell'accumulatore, l'attivazione del campo magnetico. Le forme d'onda vengono disegnate con un apposito software, generando per ogni canale di interesse l'andamento temporale del segnale. Le forme d'onda possono essere quindi caricate nella memoria interna della scheda e possono essere attivate mediante opportuni script di controllo (anch'essi caricabili nella memoria interna);
- Scheda di acquisizione/generazione analogica "National Instrument PCI 6115 (DAQ)". La scheda dispone di 4 ingressi analogici a velocità elevata, con frequenza di campionamento pari a 10*MS*/*s* per ogni canale. La scheda dispone di una memoria estesa pari a 64*MS*, i canali di ingresso hanno le seguenti caratteristiche:
	- Range tensioni in ingresso da ±0.2*V* a ±42*V*, accoppiamento AC o DC;
	- Filtro anti alias e filtro passa basso su scheda;
	- Impedenza di ingresso pari a 100*G*Ω/100*pF*, banda passante pari a 4.8*MHz*;
	- ADC a 12bit, step minimo pari a 0.2*mV*, accuratezza ±2.2*mV*, offset 1.3*mV*, rumore 0.16*mV*.

L'acquisizione analogica della scheda può essere attivata mediante un trigger analogico (basato su livello o pendenza) o digitale (basato su fronte di salita o discesa) e le modalità di acquisizioni possono essere diverse a seconda della misura che si vuole eseguire: un funzionamento simile ad un oscilloscopio si ottiene con un trigger esterno e la sorgente interna di clock (riferimento interno alla scheda NI), mentre utilizzando un segnale di clock esterno (generato tramite scheda NI digitale) è possibile campionare il segnale solo negli istanti di interesse (il segnale da acquisire è sincronizzato con il segnale di clock). Come si vedrà in seguito verrà fatto uso di entrambe le modalità di funzionamento.

La scheda dispone di 2 output analogici (DAC) a 12 bit che permettono la generazione di segnali con un sample rate massimo pari a 4*MS*/*s* (quando viene usato un solo canale, alternativamente 2.5*MS*/*s*) ed una memoria interna dedicata di 32*MS*. I DAC hanno un range di tensione di  $\pm 10V$ , uno step minimo di 4.9*mV* (nel range  $\pm 5V$ ), una accuratezza di 14*mV*, un offset di 8.9*mV* ed un rumore pari a 600µ*VRMS* (frequenze da 0 a 5*MHz*). L'impedenza di uscita è pari a 50Ω. I DAC verranno ampiamente utilizzati nel setup di misura per la generazione di tensioni DC di controllo (assieme ai DAC presenti sulla motherboard si hanno a disposizione in totale 6 riferimenti di tensione variabili controllabili via software). La scheda infine dispone anche di 8 linee di I/O digitali general purpose (10*Mbytes*/*s*) e 2 contatori/timer da 24 bit con frequenza di clock massima pari a 20*MHz*. La scheda DAQ rappresenta il principale strumento di misura utilizzato nel lavoro di tesi, la maggior parte delle misure sono state effettuate mediante opportuni programmi Labview realizzati ad-hoc;

• Generatore di funzioni "Rhode&Schwarz AM300". Si tratta di un generatore di funzioni arbitrarie, utilizzato per alcuni test dell'integratore a capacità commutate.

<span id="page-104-1"></span>In figura [3.5](#page-104-1) viene riportata una foto del banco di lavoro dove vengono indicati gli strumenti di misura usati nel setup.

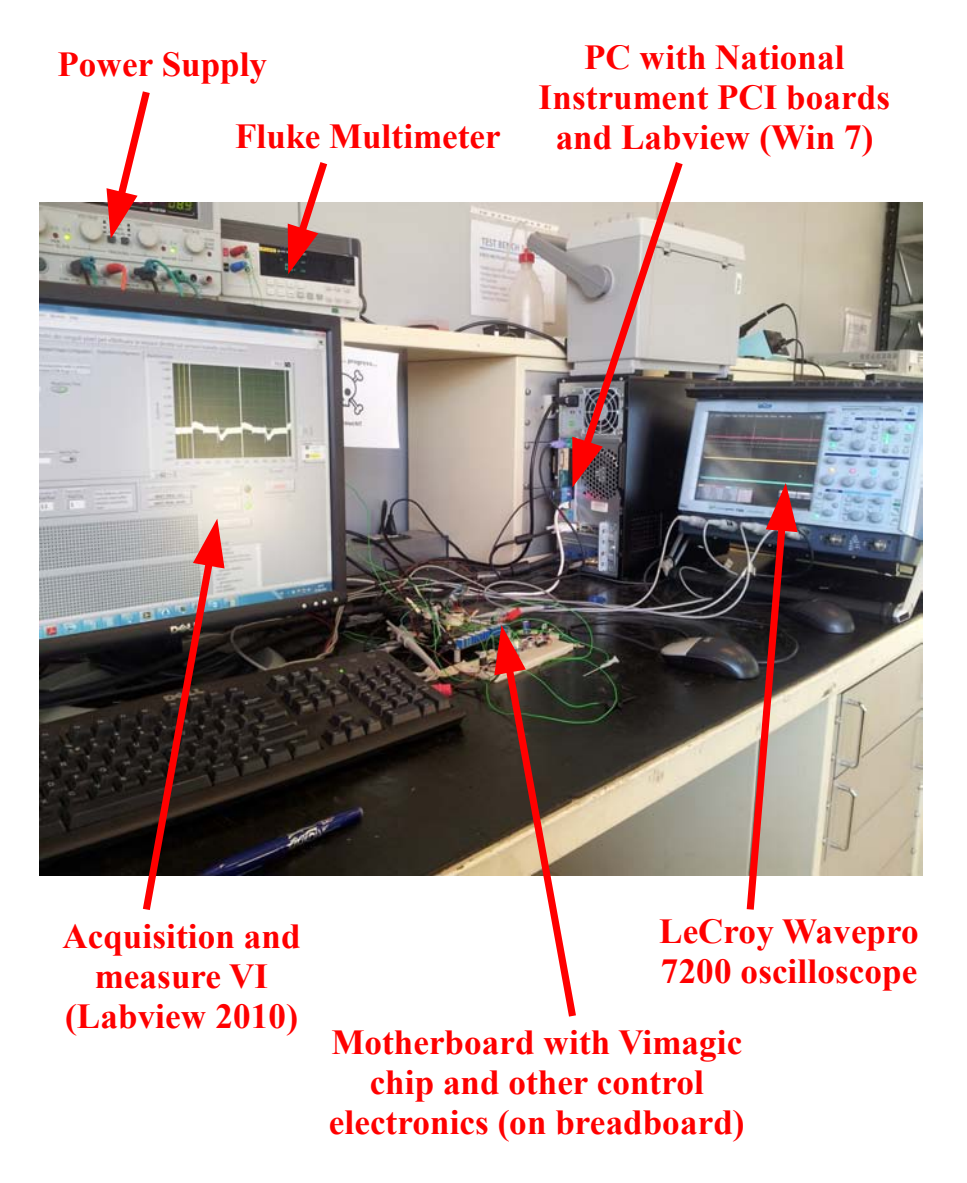

Figura 3.5: Il test-bench e gli strumenti utilizzati

## <span id="page-104-0"></span>3.3 Circuiti generatori di tensione e corrente controllati tramite DAC

La motherboard dispone di riferimenti di corrente e di tensione variabili manualmente tramite trimmer e di una tensione di alimentazione (LM317) variabile anch'essa tramite trimmer. Questa limitazione impedisce l'esecuzione di misure automatizzate al variare di un parametro, che può essere una tensione oppure una corrente di polarizzazione. In particolare si vogliono poter effettuare le seguenti misure sui pixel Hall:

- Risposta del pixel al variare della corrente di polarizzazione *Ibias* dello stesso, mantenendo fissa l'intensità del campo magnetico, ovvero la corrente *Icoil* nella spira di eccitazione interna al chip;
- Risposta del pixel al variare del campo magnetico, che può essere variato agendo sulla tensione di alimentazione della spira *Vcoil*, mantenendo fissa la corrente di polarizzazione *Ibias*.

Dalle descrizione delle misure è possibile dedurre che sono necessari due circuiti, un generatore di tensione ed uno di corrente, entrambi pilotati tramite software per da poter condurre automaticamente la misura: sarà il software a variare il parametro di interesse ed acquisire successivamente i dati. La scheda National Instrument analogica dispone di due DAC controllabili direttamente tramite Labview, è stato deciso quindi di utilizzare questi ultimi per il controllo dei circuiti generatori. Entrambi i DAC sono stati configurati per poter generare tensioni nel range 0−5*V*. Al fine di condurre le misure è necessario fornire correnti di polarizzazione da 0 a 100µ*A* e tensioni di alimentazione da 0 a 4*V* alla spira. Di seguito vengono illustrati i circuiti utilizzati per la realizzazione dei due generatori.

## 3.3.1 Generatore di tensione

Il circuito utilizzato per la generazione della tensione di alimentazione variabile controllata tramite DAC è riportato in figura [3.6:](#page-106-0) la sua realizzazione è molto semplice e sfrutta un operazionale, un transistor BJT di tipo NPN, e qualche componente passivo. La realizzazione del circuito è stata fatta su breadboard utilizzando un regolatore lineare "LM7805CV" per fornire la tensione di alimentazione di 5V al circuito a partire dalla tensione dell'alimentatore da banco. Per minimizzare i disturbi introdotti dal chip durante il suo funzionamento e dal circuito generatore di corrente, l'alimentazione è stata prelevata direttamente dai morsetti DC-IN della motherboard, la massa del circuito generatore di tensione risulta condivisa con quelle dei restanti circuiti solo in questo punto. Sullo schematico riportato vengono indicati anche i componenti utilizzati, in particolare:

- Operazionale "TLV2774C high slew-rate rail-to-rail output operational amplifier", è un operazionale single supply che viene alimentato alla tensione di  $V_{CC} = 5V$ . Essendo di tipo rail-to-rail l'escursione della tensione di uscita *V<sup>O</sup>* può avere una escursione pari a 0−*VCC*. L'operazionale potrebbe erogare una corrente massima pari a 50*mA*, sufficiente per alimentare direttamente la spira, ma è stato deciso di utilizzare il circuito riportato in figura in quanto più robusto ed eventualmente sfruttabile per alimentare senza sforzo carichi che necessitano di correnti anche superiori a 50*mA*;
- Transistor BJT di tipo NPN "2N2219A", è un generico switching transistor che può erogare una corrente massima pari a 800mA, guadagno in corrente DC  $h_{FE} = I_C/I_B \simeq 75$ , caduta di tensione base-emettitore $V_{BE} \simeq 0.7V$ ;
- Condensatore ceramico da 1µ*F* per sopprimere eventuali oscillazioni della tensione generata.

<span id="page-106-0"></span>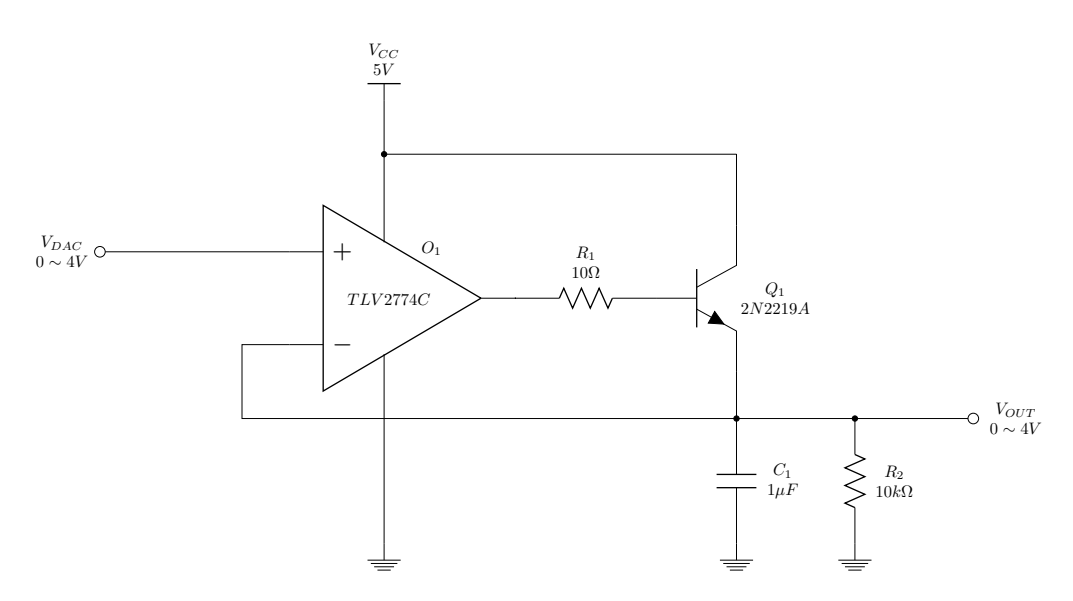

Figura 3.6: Circuito generatore di tensione controllato tramite DAC 0−5*V*

Ipotizzando l'operazionale ideale, in particolare assumendo nulla la corrente assorbita ai morsetti invertente e non invertente,  $I_{+} = 0$  e  $I_{-} = 0$ , e nulla la differenza di potenziale tra tali morsetti,  $V_+ - V_- = 0$ , risulta

<span id="page-106-1"></span>
$$
V_{OUT} = V_{DAC} \tag{3.1}
$$

Il transistor causa una limitazione dello swing della tensione d'uscita *VOUT* , infatti va considerata la caduta di tensione tra base ed emettitore, osservando il circuito risulta

$$
V_{OUT} = V_O - \frac{R_1}{h_{FE}} \cdot I_C - V_{BE}
$$
\n
$$
(3.2)
$$

dove *V<sup>O</sup>* è la tensione all'uscita dell'operazionale ed *I<sup>C</sup>* è la corrente di collettore. Considerando la corrente di base  $I_B$  trascurabile rispetto alla corrente di collettore in quanto  $I_C \gg I_B$ , si può scrivere  $I_E = I_C + I_B \simeq I_C$ , dove  $I_E$  è la corrente di emettitore, che è in prima approssimazione pari alla corrente di carico  $I_{LOAD} \simeq I_E$ . In condizioni di carico infatti si ha  $R_{LOAD} \ll R_2$ , la corrente che scorre in *R*<sup>2</sup> si può quindi trascurare, mentre quella assorbita dall'ingresso dell'operazionale è ancora considerata nulla. Risulta

$$
V_{OUT} \simeq V_O - \frac{R_1}{h_{FE}} \cdot I_{LOAD} - V_{BE} \simeq V_O - V_{BE}
$$
 (3.3)

Dove l'ultima approssimazione è dovuta al fatto che la caduta di tensione dominante è quella data da *VBE*, infatti essendo *R*<sup>1</sup> molto piccola e *hFE* grande è possibile trascurare il termine legato alla *ILOAD*. Essendo*VO*,*max* = 5*V*, limite dovuto alla tensione di alimentazione dell'operazionale, la massima tensione in uscita dal circuito generatore di tensione risulta essere

$$
V_{OUT,max} \simeq V_{O,max} - V_{BE} = 4.3V\tag{3.4}
$$

Di conseguenza la relazione [3.1](#page-106-1) è valida solo per tensioni *VDAC* comprese tra 0*V* e 4*V*. Il comportamento del circuito è stato verificato effettuando la seguente misura: la tensione di ingresso è stata generata da un DAC e variata a passi di 50*mV*, all'uscita del circuito è stato collegato un carico resistivo di 11Ω ed entrambe le tensioni sono state misurate con il multimetro digitale. La tensione sul carico è risultata compatibile con quella generata dal DAC fino a poco oltre i 4*V*, sufficienti per le misure sui sensori Hall che si intendono eseguire; Aumentando ulteriormente la tensione di ingresso quella di uscita satura al valore massimo possibile, pari a circa 4.2*V*. Il comportamento del circuito nel range di tensioni di interesse è lineare.

### Applicazione del circuito alla spira interna al chip

In figura [3.7](#page-107-0) viene riportato lo schematico del circuito generatore di tensione alla cui uscita è stata collegata la spira per la generazione del campo magnetico. Il campo magnetico viene acceso/spento mediante un segnale digitale che comanda il MOSFET *U*<sup>10</sup> (presente sulla daughterboard), quando il MOSFET è acceso attraverso la spira passa una corrente *Icoil* generando il campo magnetico. La tensione ai capi della serie spira-MOSFET *Vcoil* è la tensione di uscita del circuito e quindi vale  $V_{coil} \equiv V_{OUT} = V_{DAC}$ , di conseguenza risulta

$$
I_{coil} = \frac{V_{coil}}{R_{eq}} = \frac{V_{DAC}}{R_{eq}}
$$
\n(3.5)

dove *Req* = *Rcoil* +*Rnmos* è la resistenza equivalente della serie spira-MOSFET.

<span id="page-107-0"></span>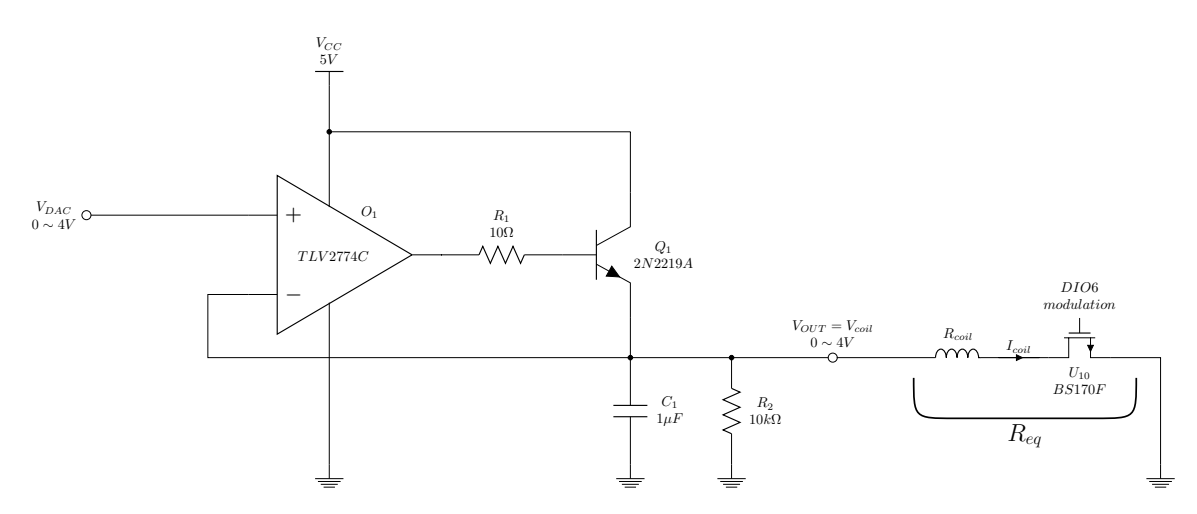

Figura 3.7: Utilizzo del circuito generatore di tensione per alimentare la spira interna al chip

Per poter utilizzare la corrente *Icoil* come riferimento nelle misure, in quanto direttamente responsabile del campo magnetico, è necessario conoscere il valore di *Req*. In questo modo ad ogni *step di tensione* ∆*VDAC* del DAC che pilota il circuito può essere associato il relativo *step di corrente* ∆*Icoil* responsabile del campo magnetico (∆*B*). Per misurare *Req* si procede come segue:

1. Viene introdotta una resistenza di misura *R<sup>m</sup>* tra l'uscita del generatore di tensione e la spira, misurando la caduta di tensione su tale resistenza,  $V_m = V_{OUT} - V_{coil}$ , è possibile calcolare la corrente *Icoil* = *Vm*/*Rm*. La resistenza utilizzata ha valore 11Ω con tolleranza 1%, la tensione ai suoi capi è stata misurata utilizzando l'oscilloscopio: viene visualizzata la forma d'onda "differenza" tra le tensioni misurate posizionando la prima sonda ad un capo della resistenza (si misura *VOUT* ) e la seconda sonda all'altro capo (si misura *Vcoil*). Il segnale risultante è un'onda quadra alla frequenza di pilotaggio del MOSFET *U*<sup>10</sup> e di ampiezza pari a *Vm*;
2. Anche la tensione *VOUT* è stata misurata con l'oscilloscopio, quindi si può calcolare

$$
R_{eq} = \frac{V_{OUT}}{I_{coil}} - R_m = \frac{V_{OUT}}{V_m} \cdot R_m - R_m = R_m \cdot \left(\frac{V_{OUT}}{V_m} - 1\right)
$$
(3.6)

- 3. Viene effettuata la misura con diversi valori di *VOUT* e fatta la media:
	- Con  $V_{OUT} = 1V$  risultano  $I_{coil} \simeq 8.55$ mA e  $R_{eq} \simeq 106\Omega$ ;
	- Con  $V_{OUT} = 4V$  risultano  $I_{coil} \simeq 33mA$  e  $R_{eq} \simeq 109\Omega$ .

Risulta infine

$$
R_{eq} \simeq 107.5\Omega \tag{3.7}
$$

Utilizzando ∆*VDAC* = 50*mV* risulta

$$
\Delta I_{coil} = \frac{\Delta V_{DAC}}{R_{eq}} \simeq \frac{50mV}{107.5\Omega} \simeq 0.465mA \tag{3.8}
$$

Il range di tensione 0 − 4*V* può essere scansionato con 81 passi, partendo da *VDAC*(0) = 0*V*, ovvero  $I_{coil}(0) = 0$ *mA*, fino a  $V_{DAC}(80) = 4V$ , ovvero  $I_{coil}(80) \approx 37$ *mA*. Il valore nominale di corrente, cioè quello generato utilizzando lo schema di figura [3.3,](#page-99-0) è pari a *Icoil*,*nom* =*VDD*/(*R*12+  $R_{eq}$ )  $\simeq$  28*mA* ed è ottenuto con  $V_{DAC}(60) = 3V$ .

### 3.3.2 Generatore di corrente

Il circuito realizzato per la generazione della corrente di polarizzazione variabile tramite DAC è riportato in figura [3.8,](#page-109-0) come si può osservare, presenta delle somiglianze con il circuito precedentemente descritto: anche in questo caso viene utilizzato l'operazionale "TLV2774C", mentre il transistor utilizzato è un PNP "BC307C" avente le seguenti caratteristiche:

• BJT tipo PNP "BC307C Amplifier Transistor", massima corrente di collettore  $I_C = 100mA$ , guadagno in corrente DC  $h_{FE} = I_C/I_B > 300$ , caduta di tensione base-emettitore $V_{BE} \simeq$ −0.7*V*.

La realizzazione del circuito viene fatta sulla stessa breadboard del precedente, utilizzando un altro regolatore "LM7805CV" per fornire la tensione di alimentazione di 5V al circuito. Per minimizzare i disturbi introdotti dal chip durante il suo funzionamento e dal circuito generatore di tensione, anche questa volta l'alimentazione viene prelevata direttamente dai morsetti DC-IN della motherboard, le massa del circuito generatore di corrente è condivisa con i restanti circuiti solo in questo punto.

<span id="page-109-0"></span>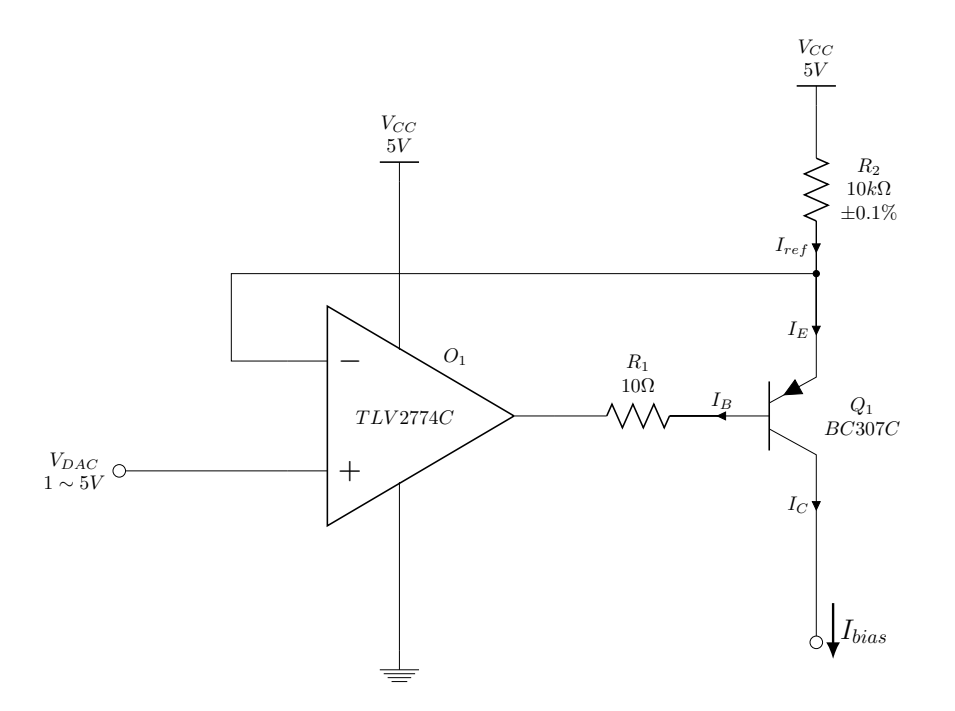

Figura 3.8: Circuito generatore di corrente controllato tramite DAC 0−5*V*

Assumendo l'operazionale ideale, in particolare assumendo nulla la corrente assorbita ai morsetti invertente e non invertente,  $I_+ = 0$  e  $I_-=0$ , e nulla la differenza di potenziale tra tali morsetti,  $V_+ - V_- = 0$ , risulta

$$
I_{ref} = \frac{V_{CC} - V_{DAC}}{R_2} = I_E
$$
\n(3.9)

Il circuito tuttavia non funziona per valori bassi di *VDAC*, infatti analizzando la maglia di retroazione si ha che

$$
V_O = V_{DAC} + V_{BE} - R_1 \cdot I_B = V_{DAC} + V_{BE} - \frac{R_1}{1 + h_{FE}} \cdot I_E
$$
\n(3.10)

dove *V<sup>O</sup>* è la tensione di uscita dell'operazionale. Affinché il transistor possa rimanere acceso deve essere

$$
V_O - V_{DAC} + \frac{R_1}{1 + h_{FE}} \cdot I_E < V_{BE} < 0 \tag{3.11}
$$

Considerando che  $h_{FE} + 1 \gg R_1$  il contributo della caduta di tensione relativa a  $I_E$  può essere trascurato rispetto a *VDAC*, quindi si deve verificare la condizione

$$
V_O - V_{DAC} < V_{BE} \simeq -0.7V \tag{3.12}
$$

Considerando che il minimo valore che può assumere l'uscita dell'operazionale (rail-to-rail) è di 0*V* si ha un limite inferiore per *VDAC*

$$
V_{O,min} = 0 \implies V_{DAC} > -V_{BE} \implies V_{DAC,min} = -V_{BE} \approx 0.7V \tag{3.13}
$$

Il circuito funziona correttamente solo per *VDAC* compreso tra 5*V* e circa 0.7*V*, come indicato nello schematico. Vi è quindi un limite alla massima corrente di polarizzazione generabile. La corrente generata dal circuito risulta pari a

$$
I_{bias} \equiv I_C = I_E - I_B = I_E \cdot \left(\frac{h_{FE}}{1 + h_{FE}}\right) \simeq I_{ref} \implies I_{bias} \simeq \frac{V_{CC} - V_{DAC}}{R_2} \tag{3.14}
$$

dove l'ultima approssimazione è dovuta al fatto che  $h_{FE} \gg 1$ . La corrente minima si ha per  $V_{DAC} = V_{CC} = 5V$  ed è pari a zero, mentre la corrente massima si ha per  $V_{DAC,min}$  e dipende dal valore di *R*<sub>2</sub> utilizzato

$$
I_{bias,max} \simeq \frac{V_{CC} - V_{DAC,min}}{R_2} \approx \frac{4.3}{R_2} \tag{3.15}
$$

La sensibilità del circuito dipende dal valore di *R*<sub>2</sub>, ovvero

$$
\Delta I_{bias} = -\frac{1}{R_2} \cdot \Delta V_{DAC} \tag{3.16}
$$

L'incertezza associata alla corrente generata dipende dalla tolleranza associata alla resistenza *R*2, per questo motivo si è scelto di utilizzare una resistenza SMD con tolleranza 0.1%. Il valore di 10*k*Ω è stato preso per ottenere la generazione di una corrente massima di alcune centinaia di microampere ed allo stesso tempo ottenere una buona risoluzione per le misure: considerando che lo step minimo dei DAC della scheda National Instrument in questo caso è pari a circa 5*mV* si ottiene una risoluzione in corrente pari a circa  $0.5\mu A \pm 0.1\%$  (ovvero una incertezza pari a ±0.5*nA*, trascurando gli effetti del rumore, che probabilmente è più alto), più che sufficiente per le misure sui sensori Hall. La massima corrente generabile è pari a circa 400µ*A*, nel caso delle misure sui pixel Hall verrà utilizzata una corrente compresa tra 0 e 100µ*A*, corrispondente ad una variazione di *VDAC* compresa tra 5*V* e 4*V*.

Per verificare il comportamento del circuito e le sua linearità sono state condotte delle misure: attraverso Labview è stata variata la tensione *VDAC*, utilizzando l'uscita analogica DAC0 della scheda NI, partendo da 5*V* fino a circa 4*V* decrementandone il valore a passi di 10*mV*, ai quali dovrebbero corrispondere passi in corrente pari a 1µ*A*. Attraverso il multimetro digitale è stata misurata la corrente DC generata dal circuito, ottenendo una tabella che associa ad ogni valore "software" del DAC il valore reale della corrente generata. Tale tabella può essere direttamente utilizzata nell'esecuzione delle misure automatizzate: ogni riga della tabella rappresenta una misura, il valore relativo alla configurazione del DAC rappresenta un parametro di controllo per il software, il valore della relativa corrente rappresenta un dato per la post elaborazione numerica e la generazione dei grafici. La tabella tiene già conto delle non linearità del circuito, permettendo una calibrazione della misura. In figura [3.9](#page-111-0) viene riportata la caratteristica del generatore di corrente, che mostra l'andamento di *Ibias* al variare di *VDAC*,*sw* (valore impostato nel software, non direttamente misurato sull'uscita del DAC). Il comportamento diventa lineare solo per valori di *Ibias* maggiori di 10µ*A*.

<span id="page-111-0"></span>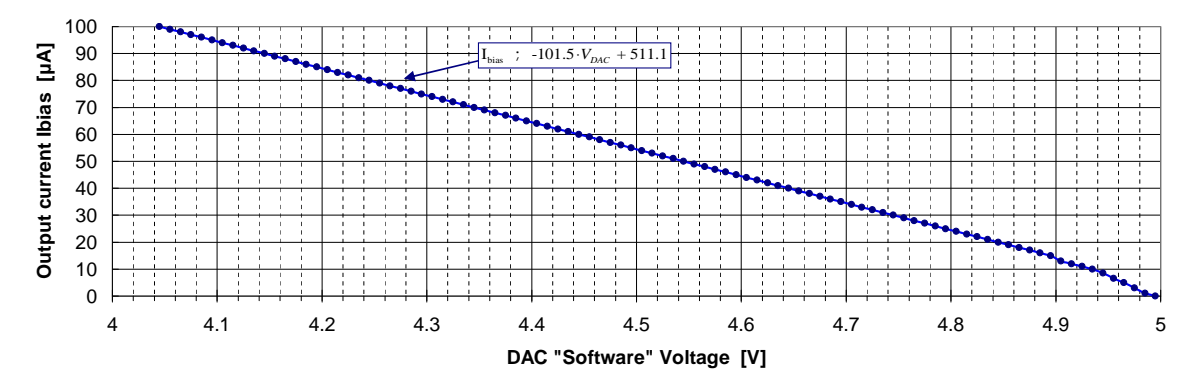

Figura 3.9: Caratteristica del generatore di corrente di bias

# 3.4 Setup di misura per l'esecuzione di misure automatizzate

Utilizzando i circuiti descritti nella sezione [3.3](#page-104-0) è stato possibile completare il setup di misura aggiungendo la possibilità di eseguire misure automatizzate. Attraverso il software Labview 2010 sono stati realizzati diversi programmi che sfruttano le schede di generazione e acquisizione per controllare il chip ed effettuare le misure, alcune delle quali vengono eseguite manualmente, mentre altre automaticamente: questo ultimo caso è quello delle misure sui pixel Hall, la matrice Top è composta infatti da 768 pixel (12x64) e per ognuno di essi deve essere eseguita una misura al variare della corrente di polarizzazione, mantenendo fisso il campo magnetico, ed una al variare del campo magnetico, mantenendo fissa la corrente di polarizzazione. Si capisce immediatamente che eseguire le misure manualmente è improponibile. Il modo in cui sono state condotte le misure ed programmi realizzati verranno discussi nei capitoli [4.1](#page-136-0) e [5.](#page-180-0)

In figura [3.10](#page-112-0) viene riportato uno schema che riassume quali sono gli elementi del setup di misura complessivo e come essi interagiscono con il *Device Under Test* (DUT), cioè il chip *Vimagic*.

<span id="page-112-0"></span>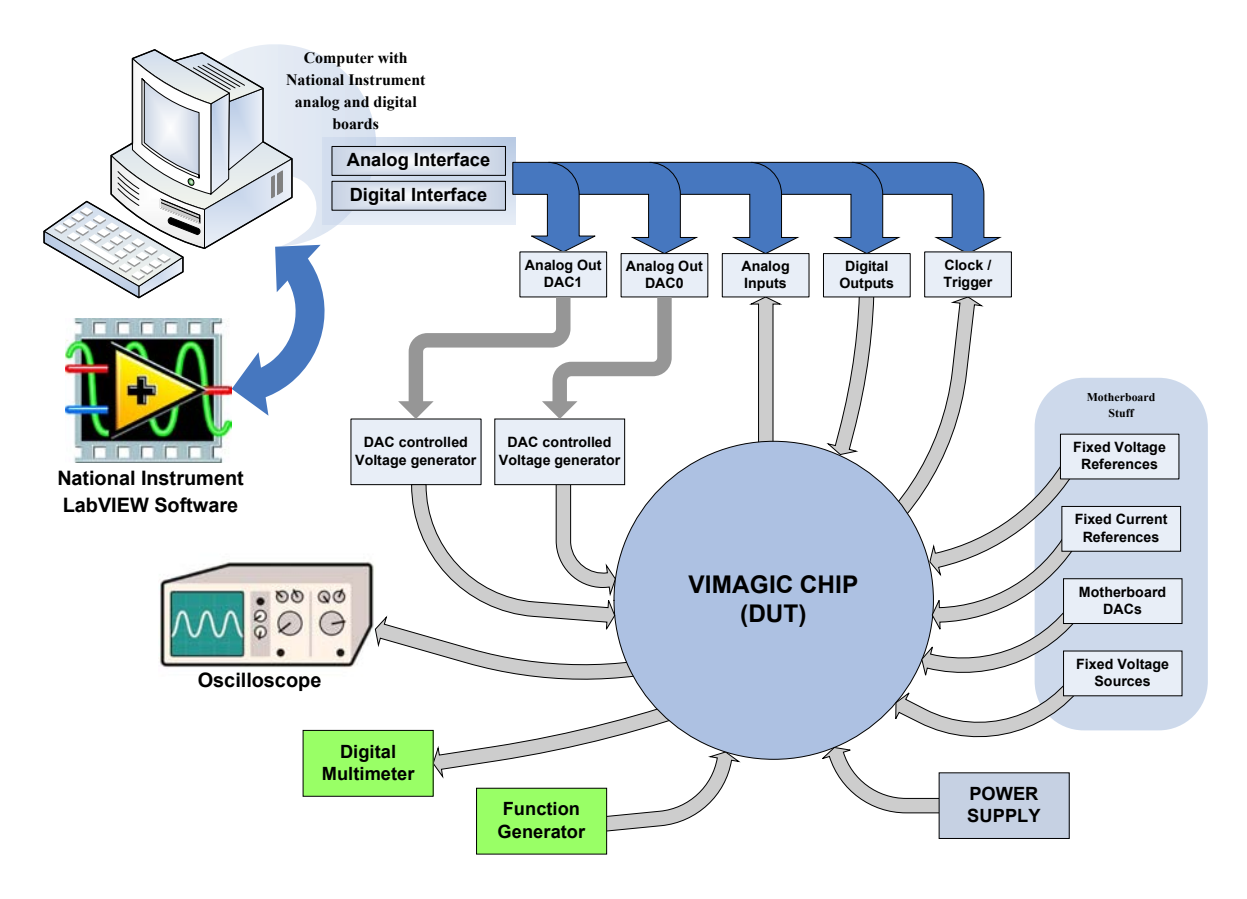

Figura 3.10: Diagramma illustrativo set-up di misura

Il software Labview è usato come interfaccia bidirezionale, cioè permette sia di generare stimoli che di acquisire segnali utilizzando contemporaneamente le schede analogica e digitale National Instrument, esso è lo strumento principale del setup di misura. Una delle due uscite analogiche (DAC1) viene utilizzata per controllare il circuito generatore di tensione, la cui uscita è collegata al chip e verrà utilizzata per variare l'intensità del campo magnetico. L'altra uscita analogica (DAC0) viene utilizzata per controllare il circuito generatore di corrente, questo verrà usato per variare la corrente di polarizzazione dei pixel. Le uscite digitali vengono utilizzate per controllare l'indirizzamento dei pixel (tramite shift register di riga e di colonna), per pilotare l'integratore a capacità commutate (clock e reset), per controllare la modulazione del campo magnetico (segnale modulation) e per generare segnali di clock e di trigger per comandare l'acquisizione analogica, che avviene mediante 4 ingressi analogici. Non vengono mai sfruttati tutti e quattro gli ingressi analogici contemporaneamente, ad esempio per le misure sui sensori Hall ne viene utilizzato solo uno per misurare l'uscita diretta dei pixel. Per effettuare la misura viene anche utilizzato un buffer di tensione realizzato su una basetta millefori mediate un operazionale "TLV2772C" in configurazione da inseguitore. Il test point relativo al segnale da misurare è stato collegato all'ingresso del buffer mediante un cavetto coassiale per ridurre al massimo possibili disturbi sul debole segnale in uscita dai pixel, l'uscita del buffer è stata collegata al test point corrispondente all'ingresso analogico (AI0). L'alimentazione del buffer è stata prelevata direttamente dalla motherboard. Completano il setup di misura i riferimenti "fissi" (variabili mediante trimmer) ed i DAC della motherboard, in particolare uno dei DAC è stato utilizzato come ingresso per l'accumulatore durante le relative misure: lo step minimo dei DAC della motherboard (2.5*mV*) è minore di quelli della scheda NI (5*mV*) e si prestano meglio per studiare il comportamento del circuito per piccole variazioni della tensione in ingresso. La differenza sostanziale tra i due tipi di DAC è il modo in cui vengono pilotati, per quelli della scheda National Instrument è sufficiente utilizzare il relativo VI di configurazione, mentre quelli della motherboard vengono configurati digitalmente attraverso alcune uscite digitali della scheda analogica. In figura [3.10](#page-112-0) vengono indicati infine anche gli altri strumenti di misura utilizzati, l'oscilloscopio, il multimetro digitale e il generatore di funzioni. In figura [3.11](#page-113-0) viene riportata una foto del setup di misura dove sono visibili la motherboard con il chip Vimagic e la breadboard con i circuiti generatori di tensione e corrente pilotati dai DAC.

<span id="page-113-0"></span>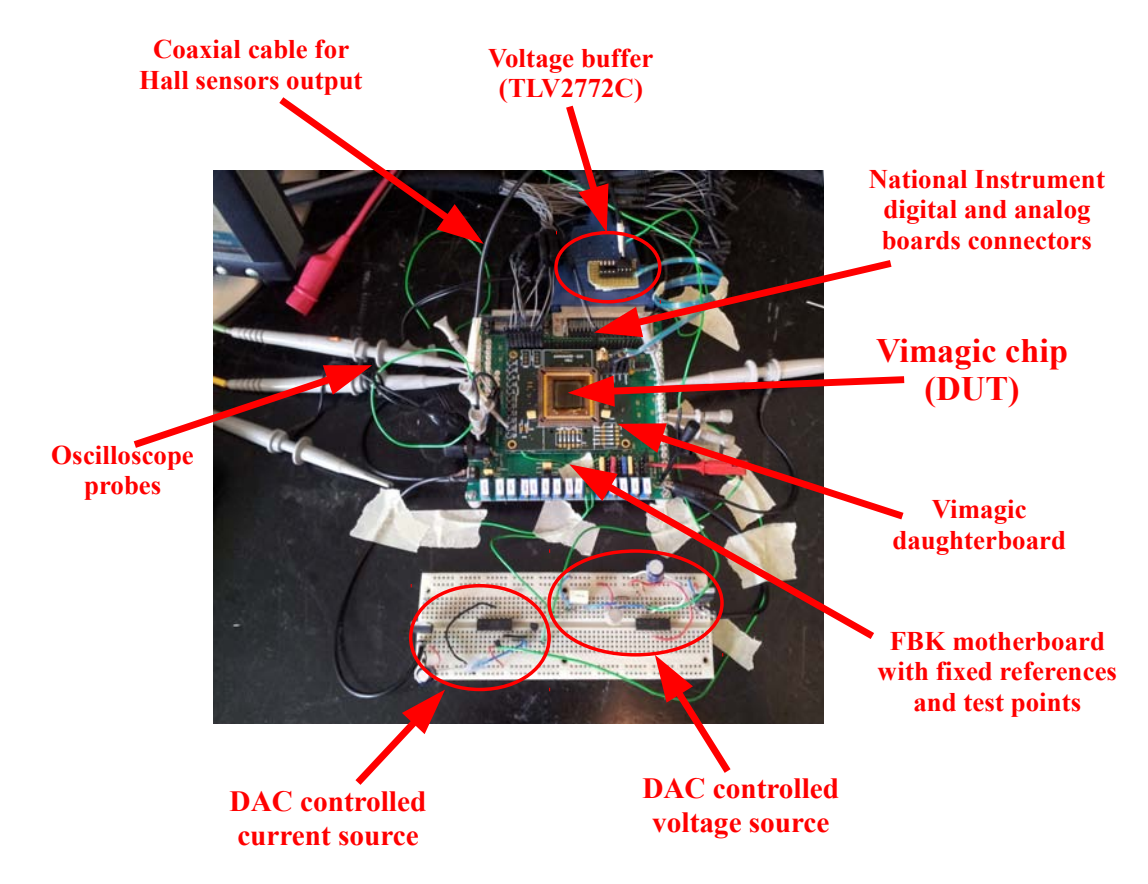

Figura 3.11: Foto del setup di misura finale: motherboard e circuiti di generazione tensione/corrente su breadboard

# 3.5 Generazione ed acquisizione mediante LabVIEW

Tutti i programmi Labview realizzati sono caratterizzati da una struttura "a blocchi", ovvero le diverse fasi operative sono implementate mediante blocchi di codice eseguiti in sequenza. L'esecuzione in sequenza avviene mediante l'utilizzo delle "Sequence Structures" di Labview. Un esempio di sequenza di fasi operative è il seguente:

- 1. Caricamento dati da file .csv contenente informazioni per l'esecuzione del programma, inizializzazione di eventuali controlli e/o indicatori nell'interfaccia grafica;
- 2. Attesa della pressione del pulsante di "start" da parte dell'utente (l'utente preme il pulsante dopo aver configurato tutti i parametri necessari eseguire la misura attraverso l'interfaccia grafica);
- 3. Inizializzazione e configurazione delle schede National Instrument, in particolare vi sono 3 inizializzazioni: l'inizializzazione della generazione digitale, l'inizializzazione dell'acquisizione analogica e l'inizializzazione della generazione analogica (DAC);
- 4. Loop principale del programma, grazie al quale è possibile effettuare le misure volute. Esso può essere anche molto complesso e contenere strutture "While Loop", "For Loop" e "Case" annidiate, . In ogni caso vi sono sempre 7 fasi che vengono eseguite in sequenza, sfruttando le "Sequence Structures":
	- (a) Aggiornamento dei valori dei DAC;
	- (b) Modifica dello script di generazione digitale in base ai parametri di esecuzione della misura;
	- (c) Caricamento dello script nella memoria della scheda NI ed attivazione della generazione digitale;
	- (d) Acquisizione analogica e salvataggio dei dati acquisiti in variabili locali. L'acquisizione può avvenire in diversi modi a seconda del tipo di misura da eseguire e di come è stata configurata la scheda analogica. Vengono comunque acquisiti un certo numero, finito ed impostato tramite GUI, di campioni;
	- (e) Elaborazione dei campioni acquisiti, ad esempio operazioni di media tra acquisizioni successive, estrazioni di parametri quali ampiezza, frequenza, ecc;
	- (f) Visualizzazione dei risultati numerici e/o grafici delle elaborazioni attraverso l'interfaccia grafica del programma;
	- (g) Salvataggio dei dati su file .csv per successiva elaborazione mediante Excel e/o Matlab;
- 5. Ulteriori operazioni di elaborazione, visualizzazione dati e salvataggio dati su file;
- 6. Disattivazione delle schede National Instrument e termine del programma.

Le fasi operative vengono eseguite in modo diverso da un programma all'altro, in quanto cambia il tipo di misura eseguita ed il tipo di elaborazione che è necessario operare sui dati acquisiti; Tutti i programmi però sono strutturalmente simili, in particolare per quanto riguarda la generazione e l'acquisizione mediante le schede National Instrument. In figura [3.12](#page-115-0) è riportato uno schema che illustra il funzionamento di un semplice programma di acquisizione, questo costituisce un esempio che fa da base a tutti i programmi realizzati. Come si può osservare la struttura è coerente con quella generale descritta sopra: sono identificati tre macro-blocchi: il primo, di colore rosso, contiene tutte le fasi che vengono eseguite durante l'inizializzazione del programma, infatti qui trovano posto le inizializzazioni delle schede NI. Il secondo blocco, di colore verde, rappresenta il ciclo principale del programma, che viene eseguito ininterrottamente fino alla pressione di un pulsante di "Stop" da parte dell'utente. In questo ciclo avviene l'acquisizione mediata di un segnale, cioè la forma d'onda in ingresso (periodica) viene acquisita *Nmeans* volte e successivamente effettuata la media, questo permette di filtrare il rumore. Le altre operazioni eseguite sono la visualizzazione dei dati, il loro eventuale salvataggio su file e l'eventuale aggiornamento dei valori dei DAC, queste ultime attivabili dall'utente mediante l'interfaccia grafica. Il terzo blocco, di colore rosso, racchiude le operazioni finali prima del termine del programma, eseguite al termine del "Main Loop". I blocchi intermedi rappresentano la suddivisione logica delle fasi operative, mentre i blocchetti più interni rappresentano le singole fasi operative, che verranno ora descritte più in dettaglio.

<span id="page-115-0"></span>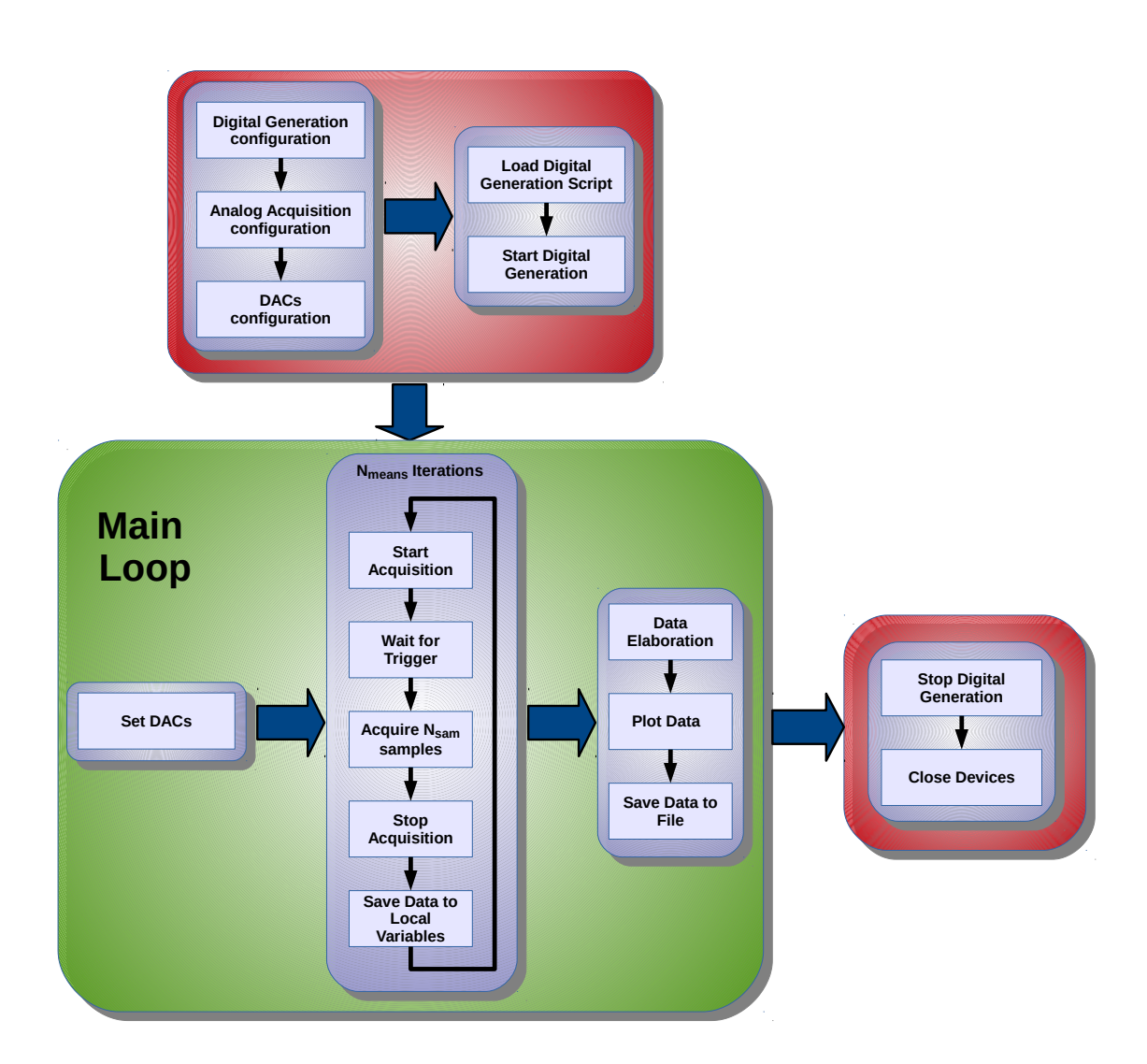

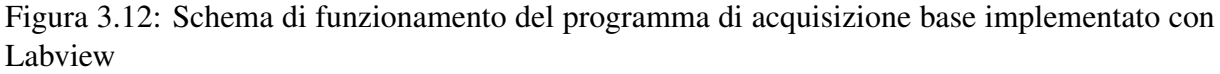

## <span id="page-115-1"></span>3.5.1 Configurazione delle schede National Instrument

Le prime operazioni da eseguire sono le configurazioni delle schede NI, Labview dispone di appositi VI che rendono le cose abbastanza intuitive. Ogni interfaccia, digitale o analogica, di generazione o acquisizione, viene identificata per mezzo di un "task", un handle che punta al dispositivo in oggetto. I diversi VI che permettono la configurazione o l'esecuzione di operazioni tramite le due schede ricevono in ingresso una serie di parametri, tra i quali l'handle al dispositivo su cui operare. Per le operazioni relative alla scheda analogica sono stati utilizzati i VI della palette "NI-DAQmx", mentre per le operazioni relative alla scheda digitale vengono utilizzati quelli della palette "NI-HSDIO".

#### Configurazione della generazione digitale

In figura [3.13](#page-116-0) viene riportato un frammento di codice che illustra come avviene la configurazione della scheda digitale per poter effettuare la generazione delle forme d'onda di controllo per il chip.

<span id="page-116-0"></span>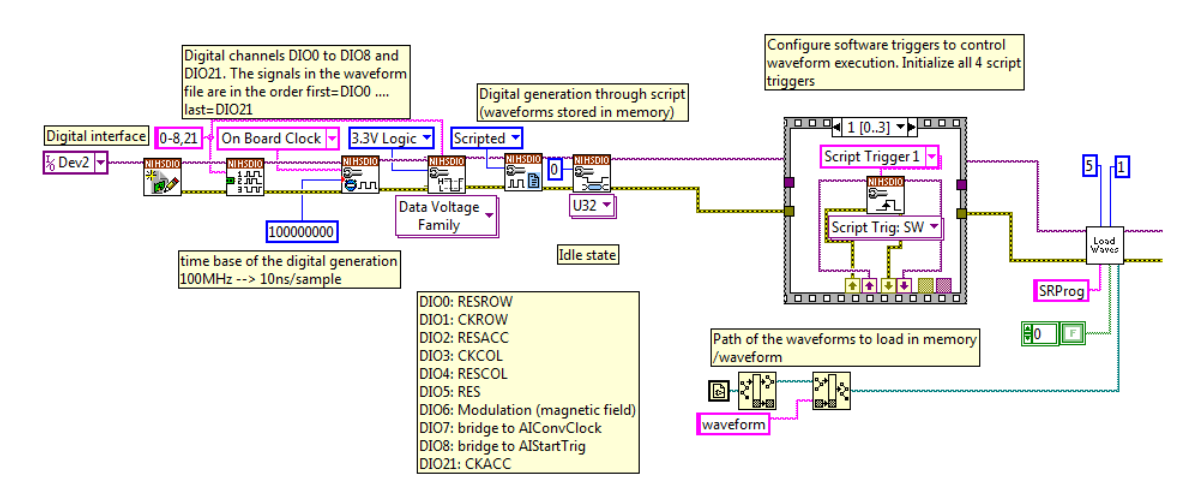

Figura 3.13: Configurazione della generazione digitale (codice Labview)

La prima operazione eseguita è l'assegnazione dei canali digitali utilizzati, nel caso dell'esempio di figura [3.13](#page-116-0) vengono impostati quelli da DIO0 a DIO8 e il canale DIO21; Essi vengono numerati internamente al programma secondo l'ordine in cui sono stati scritti, quindi l'indice interno 0 è associato a DIO0, mentre l'indice interno 9 è associato a DIO21. Il VI successivo configura la scheda per generare campioni utilizzando il clock interno massimo, pari a 100*MHz*, di conseguenza ad ogni sample corrispondono 10*ns*. Anche questo dato è importante durante la creazione delle forme d'onda, infatti esse vengono disegnate basandosi su una scala espressa in samples. I segnali digitali generati dalla scheda possono essere in logica 0 − 5*V*, in logica 0 − 3.3*V* oppure in logica 0 − 1.8*V*, il chip Vimagic richiede la seconda e la configurazione avviene mediante un VI polimorfico: il VI di utilizzato cambia a seconda della scelta effettuata tramite il menu a tendina sottostante. Il VI successivo è molto importante, permette di definire in che modo avviene la generazione digitale: il metodo usato è quello tramite "script". In questa modalità di funzionamento viene caricato nella memoria interna della scheda un script che descrive la sequenza di forme d'onda da generare ed il numero di ripetizioni per ognuna di esse. Possono essere definiti anche eventuali blocchi condizionali attivabili durante l'esecuzione del programma mediante opportuni trigger generati via software ("Software Script Trigger"). Come si vedrà la modalità utilizzata presenta numerosi vantaggi rispetto alla configurazione "diretta", che permette di eseguire una singola forma d'onda per volta, infatti grazie ad uno script ben strutturato è possibile automatizzare le misure ed allo stesso tempo rendere modulare la creazione delle forme d'onda: ad esempio è possibile disegnare solo un periodo della forma d'onda e ripeterlo *N* volte, con *N* variabile ed impostabile tramite script (questo sarà utile ad esempio per l'indirizzamento dei pixel, che avviene tramite shift register). Quando non avviene alcuna generazione (ad esempio durante operazioni di "wait" nello script) i canali di uscita si trovano in stato di "idle" ed assumono il valore impostato attraverso il relativo VI di configurazione. Nel caso di misure con l'accumulatore, ad esempio, il segnale di CKACC deve essere mantenuto ad "1" in idle mentre tutti gli altri a "0". La "Sequence Structure" successiva nella catena di configurazione permette di inizializzare 4 "Software Script Trigger" che saranno a disposizione per eventuali utilizzi. Il sub-VI "Load Waves" si occupa di caricare nella memoria interna della scheda le diverse forme d'onda utilizzate: ogni forma d'onda è costituita da un file *.hws* che contiene la sequenza dei campioni da riprodurre, il sub-VI si occupa di scansionare la directory passata come parametro ("*/waveform*") alla ricerca di tutti i file *.hws*, quindi carica ognuno in memoria etichettandolo con lo stesso nome dato al file, questo verrà utilizzato anche all'interno dello script per richiamare la generazione della corrispondente forma d'onda. Per generare i files *.hws* viene utilizzato il software *NI Digital Waveform Editor*, che permette di disegnare le forme d'onda in modo grafico. In figura [3.14](#page-117-0) viene riportato uno screenshot del software a titolo di esempio.

<span id="page-117-0"></span>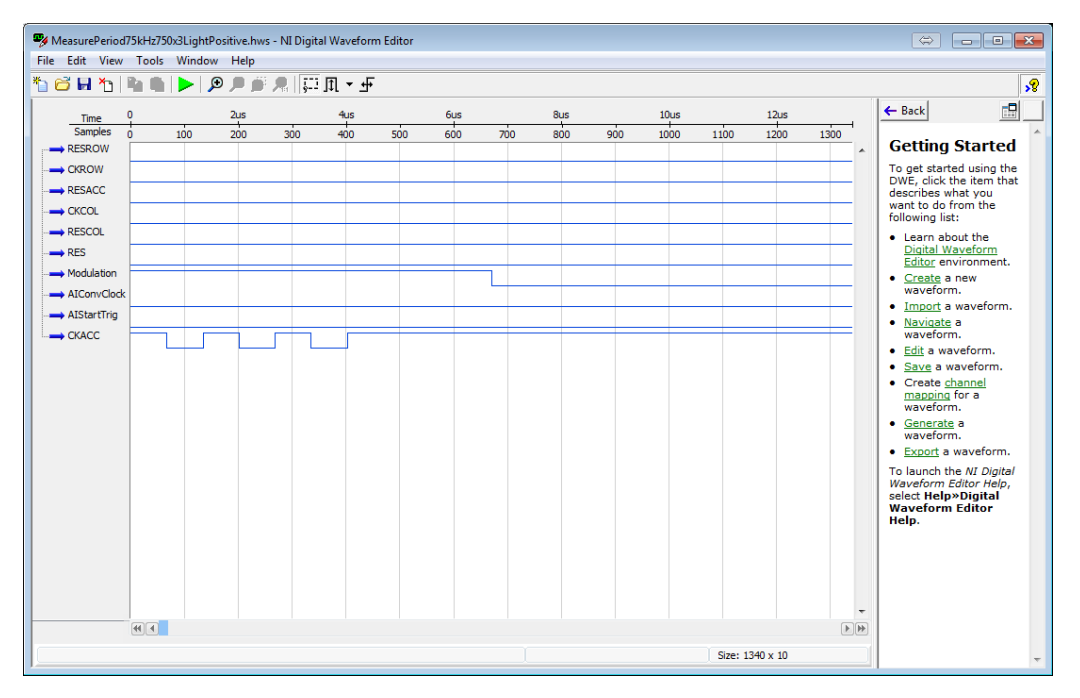

Figura 3.14: Il software *NI Digital Waveform Editor* utilizzato per la creazione delle forme d'onda digitali

#### Configurazione dell'acquisizione analogica

La scheda di acquisizione NI è molto versatile, possono essere infatti selezionate diverse sorgenti per il segnale di clock, diverse sorgenti per il segnale di trigger, diverse tipologie di trigger (analogico o digitale) e diverse modalità di funzionamento del trigger (di start, di riferimento, di stop...). Può essere selezionata una modalità di funzionamento ad acquisizione continua, basata su un buffer di lettura circolare, oppure una acquisizione di un numero finito di campioni. Altri parametri impostabili sono l'offset di lettura dei campioni nel buffer, la modalità di controllo della presenza di nuovi campioni, la posizione del puntatore nel buffer di lettura, la possibilità di avviare l'acquisizione senza evento di trigger, ecc. Tra tutte le possibili configurazioni se ne sono utilizzate 3 nei programmi di misura realizzati:

• Modalità di acquisizione con numero finito di campioni (buffer di *Nsamples* campioni), clock interno alla scheda, trigger di tipo "start" fornito tramite una linea di generazione digitale. Questa modalità di funzionamento è simile a quella dell'oscilloscopio, viene acquisita una finestra temporale di durata  $T_W = N_{samples} \cdot T_{CK}$ , dove  $T_{CK} = 100ns$  è il periodo del clock interno alla scheda, a partire dal primo campione successivo all'evento di trigger. Al termine dell'acquisizione la scheda si ferma ed attende nuovi comandi. Il buffer di memoria che contiene i campioni acquisiti può essere letto a partire dalla prima posizione (primo campione acquisito) oppure introducendo un offset pari a  $N<sub>off</sub>$ campioni, di conseguenza il numero effettivo di campioni che è possibile leggere è pari a *N*<sub>samples</sub>−*N*<sub>off</sub>. Al termine dell'acquisizione il task rimane in attesa di un nuovo comando di "start";

- Modalità di acquisizione con numero finito di campioni (buffer di *Nsamples* campioni), clock *esterno* alla scheda, trigger di tipo "start" fornito tramite una linea di generazione digitale. Differisce dalla precedente modalità per il fatto che il segnale di clock che controlla il campionamento è fornito attraverso un segnale esterno. Questo permette di campionare il segnale da acquisire solo negli istanti voluti, ad esempio alla fine di un transitorio, collezionando quindi solo i punti di interesse e non tutta la forma d'onda. Questa modalità è stata utilizzata per la lettura del pixel tramite l'accumulatore, come illustrato in figura [1.21:](#page-48-0) il segnale campionato è la tensione di uscita dell'accumulatore e gli istanti di campionamento sono in corrispondenza della fine delle rampe di accumulazione. L'implementazione del sistema di lettura sarà oggetto del capitolo [5;](#page-180-0)
- Modalità di acquisizione continua, clock interno alla scheda, nessun trigger di start (start automatico). Questa modalità è implementata solo nel primo programma Labview realizzato, che verrà descritto in sezione [3.6:](#page-128-0) il programma permette di effettuare misure generiche sul chip, permette di acquisire una forma d'onda con il metodo "Finite Samples", visualizzarla e salvarla, ma anche di avere una anteprima del segnale da acquisire senza la necessità di generare opportunamente un trigger. Questa risulta essere una modalità di debug durante l'esecuzione delle misure.

La modalità maggiormente utilizzata per effettuare le misure è la prima descritta, in particolare è stata utilizzata per acquisire i segnali dei sensori Hall (sezione [4.1\)](#page-136-0) e dell'accumulatore a capacità commutate (sezione [4.2\)](#page-166-0) In figura [3.15](#page-118-0) viene riportato il codice Labview per la configurazione dell'acquisizione analogica per la modalità di acquisizione con numero finito di campioni, clock interno alla scheda e trigger fornito esternamente.

<span id="page-118-0"></span>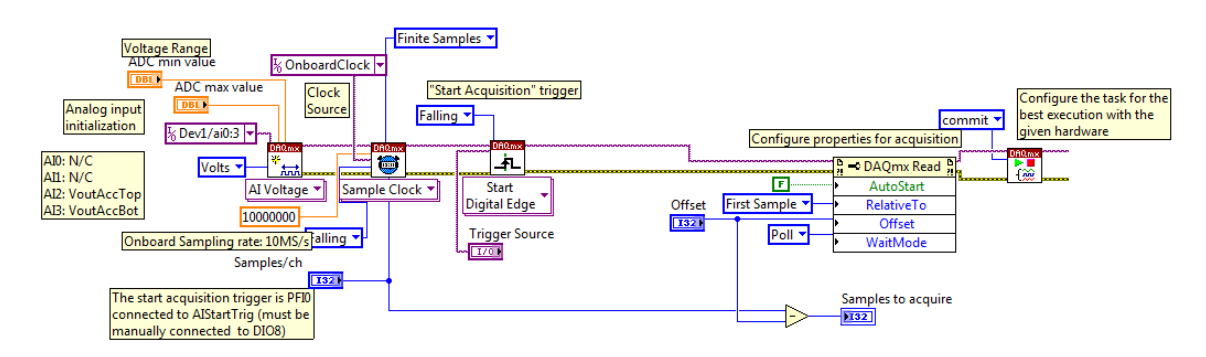

Figura 3.15: Configurazione dell'acquisizione analogica - modalità "Finite Samples" con clock interno e "Start Trigger" esterno (codice Labview)

Nella figura [3.15](#page-118-0) si possono osservare tutte le fasi di configurazione dell'acquisizione: prima vengono inizializzati i canali di acquisizione e vengono impostati i valori di fondoscala inferiore e superiore, dopodiché viene configurata la modalità di acquisizione "Finite Samples", ovvero numero finito di campioni, sorgente di clock interna con campionamento sul fronte di discesa e frequenza di campionamento pari a 10*MS*/*s*. Il VI successivo permette di configurare il trigger esterno, attivo sul fronte di discesa e di tipo "Start Acquisition", la cui funzione è appunto quella di avviare l'acquisizione. La sorgente del trigger sarà il canale digitale PFI0, conosciuto sulla motherboard come AIStartTrig e connesso al canale DIO8 della scheda digitale. Il blocco successivo è un *property node* che permette di modificare altri parametri relativi al funzionamento della scheda, in particolare l'offset del buffer di lettura e la modalità di controllo della presenza di nuovi campioni ("WaitMode"). Quest'ultima viene impostata su "poll" per garantire la massima velocità nell'esecuzione del programma, impegnando maggiormente la CPU per effettuare un controllo continuo della presenza di nuovi campioni. L'ultimo VI della catena di configurazione, "commit", è molto importante per il funzionamento efficiente dell'acquisizione: esso permette di configurare l'hardware della scheda analogica (che varia anche da modello a modello) per poter eseguire l'acquisizione in modo ottimale ed alla massima velocità con la configurazione impostata. L'aggiunta del parametro "commit" è stato fondamentale per poter eseguire velocemente acquisizioni ripetitive (per poi farne la media), senza questo comando le prestazioni dei programmi di misura realizzati sarebbero state molto inferiori, rendendo quasi impossibile portare a termine una misura in tempi ragionevoli.

#### Configurazione della generazione analogica (DAC)

La scheda digitale può generare forme d'onda arbitrarie se viene fornita una adeguata lookup table contenente la relativa sequenza di campioni, per il controllo dei circuiti generatori di tensione e corrente si è interessati ad una tensione DC di riferimento, quindi verrà utilizzata la modalità di generazione a singolo campione: il nuovo valore dei DAC verrà scritto direttamente in seguito alla chiamata del relativo VI di controllo. In figura [3.16](#page-119-0) viene riportato il codice Labview per la configurazione dei DAC: la prima operazione eseguita è la creazione del task e la definizione del range di tensioni che verranno generate, in questo caso da 0 a 5*V*, dopodiché viene attivata la generazione e vengono inizializzati i due DAC alle tensioni volute, scrivendo nel buffer della scheda il relativo campione. Quest'ultimo VI viene utilizzato anche durante l'esecuzione del programma per aggiornare i valori dei DAC.

<span id="page-119-0"></span>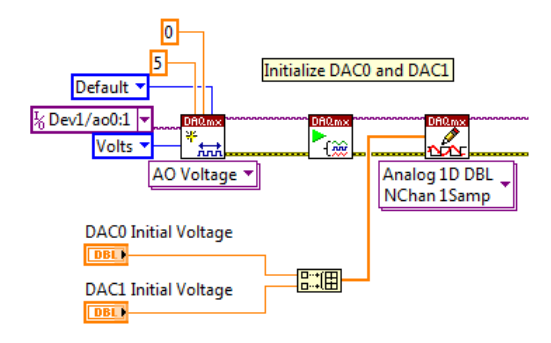

Figura 3.16: Configurazione della generazione delle tensioni di riferimento (DAC) (codice Labview)

Per quanto riguarda i DAC della motherboard la configurazione avviene in modo diverso: si hanno a disposizione dei sub-VI che permettono di configurarli ed impostare la tensione voluta, nel range 0 − 2.5*V*. La configurazione degli integrati DAC "LTC2634" avviene mediante una comunicazione seriale: ogni integrato dispone di uno shift register di ingresso che viene caricato con la sequenza digitale corrispondente al valore di tensione da generare, successivamente tramite un comando digitale il DAC viene inizializzato. Attraverso un altro segnale digitale è possibile scegliere se usare come riferimento di "zero" una tensione esterna al DAC (pari a 0*V*) oppure generata internamente. Tutti i segnali di controllo per i due integrati montati sulla motherboard, in ognuno dei quali sono presenti 4 DAC, sono generati attraverso alcuni dei canali DIO della scheda analogica: il sub-VI di controllo inizializza tali canali ed attraverso opportuni cicli "For Loop" ed esegue la comunicazione seriale con i chip. I valori numerici relativi

<span id="page-120-0"></span>alle tensioni da impostare nei DAC vengono convertiti in una sequenza di bit da trasferire ai registri interni ai chip. Per semplicità in alcuni dei programmi realizzati è stata integrata nel sub-VI anche la configurazione ed inizializzazione dei DAC della motherboard, in questo modo chiamando un unico VI è possibile aggiornare i valori di tutti i DAC a disposizione. L'unico svantaggio nell'utilizzo di tale VI è l'efficienza del programma, infatti ogni volta che il sub-VI viene eseguito i *task* relativi ai canali usati vengono creati per poi venire distrutti al termine della sua esecuzione. In figura [3.17](#page-120-0) è riportato il sub-VI di configurazione ed inizializzazione dei DAC.

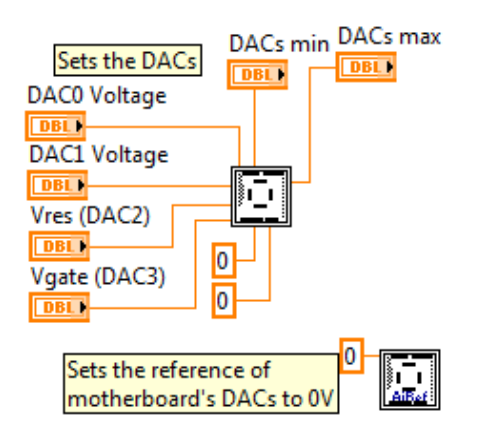

Figura 3.17: Sub-VI di configurazione ed inizializzazione dei DAC (sia quelli della motherboard che quelli della scheda NI)

## 3.5.2 Generazione digitale mediante script

La generazione delle diverse forme d'onda avviene mediante l'esecuzione di uno script salvato all'interno della memoria della scheda digitale. Lo script viene realizzato mediante un editor di testo e la sintassi è molto semplice: il linguaggio mette a disposizione alcuni costrutti per gestire condizioni, come ad esempio quelle sui "Software Trigger", e per la ripetizione di forme d'onda (cicli "for" o "while"):

- Costrutto "*script* ... *end script*". Identifica l'inizio e la fine di uno script ed associa ad uno script un nome, utilizzato per identificare lo script all'interno della memoria della scheda. Si possono caricare script con diverso nome e scegliere quale di essi eseguire, se viene caricato uno script avente un nome già presente in memoria, il nuovo script andrà a sovrascrivere quello precedentemente memorizzato;
- Costrutto "*repeat* ... *end repeat*". Permette di definire cicli finiti, cioè con un numero finito di ripetizioni, oppure infiniti. Nel primo caso viene utilizzata la parola chiave "*repeat X*", dove "*X*" è il numero di ripetizioni da eseguire, nel secondo caso viene usata la parola chiave "*repeat forever*". L'uso del ciclo *repeat* permette di eseguire la riproduzione di una forma d'onda (o sequenza di forme d'onda) più volte, questo risulta utile ad esempio per l'indirizzamento dei pixel della matrice: ad ogni impulso di clock fornito allo shift register di riga (colonna) verrà indirizzata la riga (colonna) successiva quindi per poter indirizzare, ad esempio, il pixel di coordinate (13,48) sarà sufficiente resettare entrambi gli shift register di riga e colonna, generare 13 impulsi di clock per lo shift register di riga mediante un ciclo *repeat* e poi 48 impulsi di clock per lo shift register di colonna mediante un altro ciclo *repeat*. In questo caso la forma d'onda generata all'interno del ciclo

repeat è costituita da un singolo impulso di clock, variando i numeri associati ai due cicli è possibile cambiare l'indirizzo del pixel senza dover disegnare una nuova forma d'onda;

• Costrutto "*if* ... *end if*". Permette di eseguire frammenti di codice al verificarsi di opportune condizioni su segnali di trigger, come ad esempio i "Software Script Trigger" che possono essere generati mediante la pressione di un pulsante nell'interfaccia grafica. Utilizzando questo costrutto è possibile controllare via software la generazione delle forme d'onda, senza dover interrompere il funzionamento della scheda, modificare lo script, ricaricarlo in memoria ed avviare nuovamente la generazione. L'istruzione che precede un costrutto *if* deve sempre essere un *generate* oppure un *wait*;

Le istruzioni che gestiscono la generazione di forme d'onda sono due:

- Istruzione "*generate*". Permette di generare la forma d'onda avente il nome indicato come argomento. Ogni forma d'onda è costituita da un numero finito di campioni, la scheda digitale riprodurrà tali campioni, alla velocità di *F<sup>S</sup>* = 100*MS*/*s*, dopodiché verrà eseguita l'istruzione successiva;
- Istruzione "*wait*". Permette di mantenere i canali digitali in stato inattivo (*Idle*) per il numero *Ncamp* di campioni passati come argomento, ovvero per un tempo pari *Twait* =  $N_{camp} \cdot T_S = N_{camp}/F_S$ . Durante lo stato Idle la generazione viene interrotta ed i canali di uscita vengono impostati ai livelli logici "*Idle*" indicati in fase di configurazione della scheda tramite il relativo VI. L'istruzione è stata utilizzata per ritardare l'esecuzione di blocchi di codice in fase di debug.

Il listato [3.1](#page-122-0) riporta uno degli script utilizzati per eseguire i primi test sul corretto funzionamento degli shift register di indirizzamento e dei pixel Hall, la struttura generale dello script è comune a quella degli altri script utilizzati nei test, dove variano i parametri forniti ed il numero di ripetizioni. All'inizio dello script avviene l'indirizzamento del pixel (13,48) sfruttando, come precedentemente descritto, i costrutti *repeat*. Le forme d'onda coinvolte sono degli impulsi digitali per il pilotaggio degli shift register di riga e di colonna. Successivamente alla procedura di indirizzamento si ha il ciclo principale dello script, costituito da un *repeat* infinito nel quale viene generato un segnale di trigger (per l'acquisizione analogica e per l'oscilloscopio) ed il segnale modulante responsabile della variazione del campo magnetico. La forma d'onda *Modulation100khz* è costituita da un periodo di un'onda quadra a frequenza 100*kHz*, che viene ripetuta 100 volte. L'impulso di trigger avviene quindi ogni 100 periodi della modulante. All'interno del ciclo principale vi sono anche due costrutti *if* che permettono di comandare il passaggio al pixel successivo lungo la stessa colonna oppure lungo la stessa riga di quello attualmente in fase di test: le condizioni che attivano l'esecuzione dei blocchi di codice sono rispettivamente associate allo *scripttrigger0* ed allo *scripttrigger1*, attivabili da codice (ad esempio con la pressione di un pulsante da parte dell'utente). Nello script vi sono anche quattro *wait*, utilizzati per debug.

<span id="page-122-0"></span>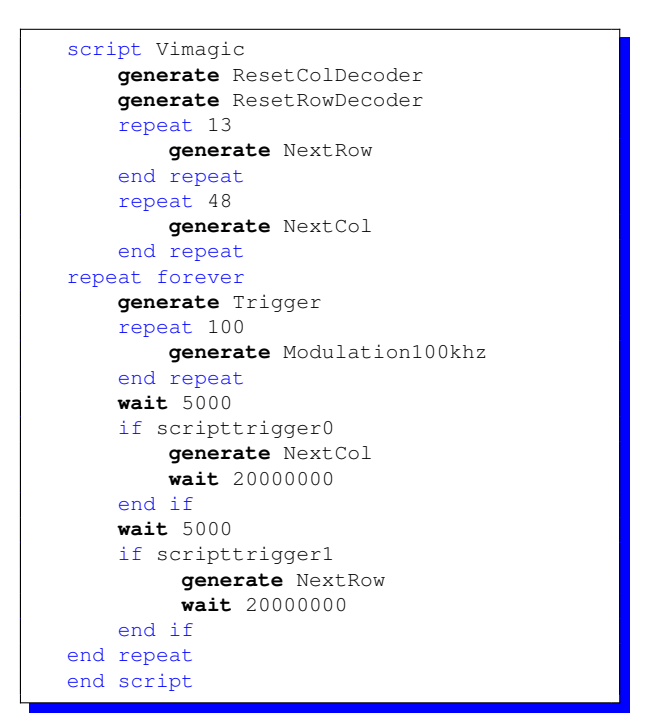

Listato 3.1: Esempio di Script utilizzato per la generazione delle forme d'onda

Lo script viene caricato nella memoria della scheda digitale grazie ad un apposito VI della palette "NI-HSDIO", è sufficiente passare al VI la stringa di testo contenente lo script, che può essere caricato da file .txt oppure letto direttamente da un *TextBox* collocato nell'interfaccia grafica. Dopo aver caricato lo script la generazione digitale può essere avviata, come riportato in figura [3.18.](#page-122-1) Per poter aggiornare lo script caricato mediante sovrascrittura (oppure per poter caricare uno script con diverso nome) è necessario interrompere la generazione, chiamare nuovamente il VI di caricamento script ed avviare nuovamente la generazione.

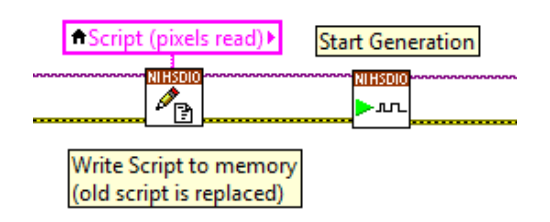

<span id="page-122-1"></span>Figura 3.18: Caricamento di uno script ed avvio della generazione digitale (codice Labview)

Per poter eseguire delle misure automatizzate è necessario rendere gli script "dinamici", cioè durante l'esecuzione del programma uno script deve poter essere modificato in modo automatico e ricaricato nella scheda digitale. Si pensi ad esempio ad un programma che deve eseguire la stessa misura su tutti i 768 pixel della matrice (top): tale programma è costituito da un ciclo "For" nel quale avvengono 768 iterazioni, in ognuna di esse deve essere possibile modificare in automatico lo script, in particolare i valori associati ai due *repeat* responsabili dell'indirizzamento (si veda il listato [3.1\)](#page-122-0), per scegliere il pixel su cui effettuare la misura. Lo script deve essere caricato in memoria, deve essere avviata la generazione digitale, eseguita la misura tramite acquisizione analogica, devono essere elaborati e salvati i dati acquisiti ed infine deve essere terminata la generazione digitale. Un modo per poter rendere dinamico lo script è quello di introdurre dei parametri nello testo dello script: i parametri vengono poi sostituiti con i veri valori durante l'esecuzione del programma, prima di effettuare il caricamento dello script nella memoria della scheda, viene cioè eseguita una sorta di precompilazione dello script (in modo analogo a quanto eseguito dai preprocessori con le macro nei linguaggi di programmazione). L'operazione eseguita avviene nel modo seguente: viene effettuata la ricerca di una stringa, il nome del parametro, all'interno dello script e sostituita con un'altra stringa, contenente il valore associato al parametro. Labview mette a disposizione un VI "*Search and Replace String*" tra le funzioni relative alle stringhe in grado di eseguire questa operazione. I nomi che sono stati scelti per identificare i parametri all'interno dello script sono del tipo *\$number* (ad esempio *\$1*, *\$2*, *\$3*...) o *\$*name (ad esempio *\$row*, *\$col*...), dove il simbolo del dollaro è un prefisso utilizzato per evitare che i nomi dei parametri possano essere confusi con parti di altri nomi contenuti nello script, ad esempio i nomi delle forme d'onda, causando alterazioni non volute dello script durante l'operazione di sostituzione stringhe. In figura [3.19](#page-123-0) è riportato il codice Labview che si occupa di sostituire i parametri con i relativi valori.

<span id="page-123-0"></span>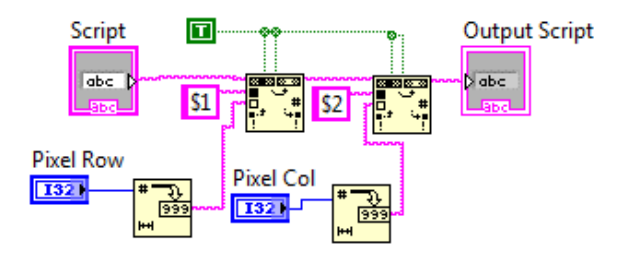

Figura 3.19: Sostituzione dei parametri contenuti nello script (codice Labview)

La stringa in ingresso è costituita dallo script di partenza (quello contenente i parametri), attraverso due VI "*Search and Replace String*" avviene la sostituzione dei parametri *\$1* ed *\$2* con, rispettivamente, la coordinata di riga (*Pixel Row*) e la coordinata di colonna (*Pixel Col*) del pixel che si vuole testare. Un uscita viene generato lo script contenente i valori voluti, esso può essere caricato nella scheda digitale per l'esecuzione della misura sul pixel selezionato. Il listato [3.2](#page-123-1) riporta la versione "dinamica" dello script [3.1.](#page-122-0)

<span id="page-123-1"></span>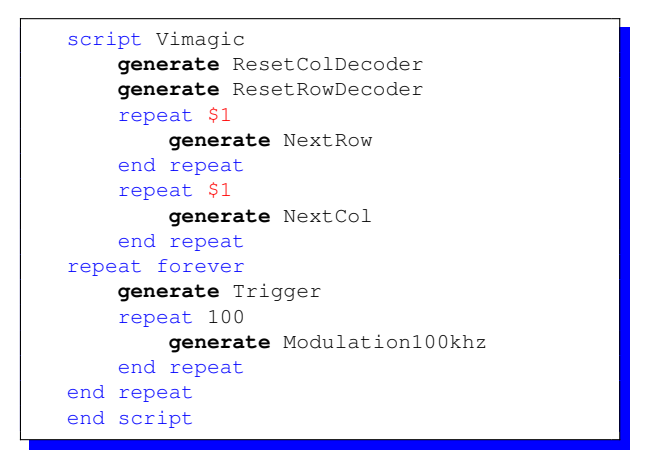

Listato 3.2: Esempio di Script "dinamico" a parametri

## <span id="page-124-1"></span>3.5.3 Acquisizione analogica, elaborazione e salvataggio dei dati

L'acquisizione analogica è la parte più importante dei programmi di misura realizzati, configurata la scheda come visto nella sottosezione [3.5.1](#page-115-1) è sufficiente avviare l'acquisizione e leggere i campioni acquisiti dal buffer di lettura. Il significato dei campioni letti dipende dalla modalità di acquisizione che viene utilizzata (clock interno o esterno) e dal segnale sul quale viene eseguita la misura, in ogni caso si ha sempre l'acquisizione di un numero finito *Nsamples* di campioni. Per capire meglio come avviene l'acquisizione si consideri l'esempio riportato in figura [3.20,](#page-124-0) che mostra il frammento di codice Labview utilizzato per eseguire l'acquisizione di una forma d'onda con la scheda analogica configurata in modalità "Finite Sample" (numero finito di campioni), "Internal Clock" (sorgente di clock interna alla scheda), "External Digital Trigger" (trigger per l'avvio dell'acquisizione di tipo digitale). Si tratta dell'implementazione della procedura di acquisizione illustrata dallo schema a blocchi di figura [3.12:](#page-115-0) l'acquisizione viene eseguita mediando N volte il segnale.

<span id="page-124-0"></span>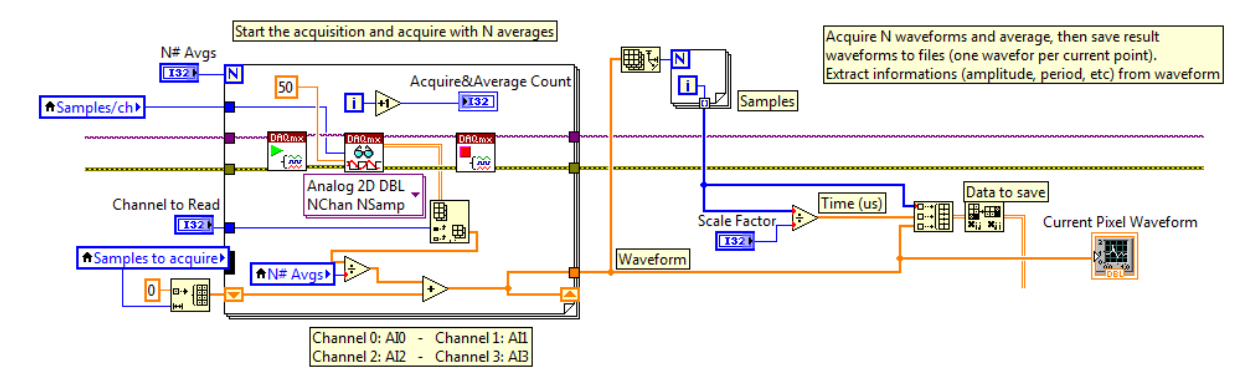

Figura 3.20: Esempio di acquisizione con media di un segnale (codice Labview)

All'interno del "For Loop" avviene una singola acquisizione: la scheda analogica viene avviata (VI con il simbolo "play") e viene eseguito il VI per la lettura dei campioni dal buffer, denominato "Analog 2D DBL NChan Nsamp". Il VI attende che nel buffer siano disponibili tutti i campioni richiesti, pari a *Nsamples*, e li fornisce in uscita per la successiva elaborazione. Se l'impulso di trigger non arriva entro un certo tempo (timeout) il VI restituisce un errore ed il programma termina. In uscita al VI si ha una matrice di dimensioni  $N_{CH} \times N_{samples}$ , dove  $N_{CH}$  è il numero dei canali del *task*: essendovi 4 canali analogici (AI0 - AI3) la matrice sarà costituita da 4 righe, ognuna contenente i campioni acquisiti per il relativo canale. Attraverso un altro VI è possibile estrarre dalla matrice la riga associata al canale voluto (quello su cui effettuare la misura) ed ottenere l'array contenente gli *Nsamples* campioni. Successivamente alla lettura dei campioni la scheda analogica non è più sensibile ad altri impulsi di trigger e quindi viene interrotta (VI con il simbolo di "stop"). Per rendere la scheda sensibile ad un nuovo "start trigger" è necessario avviarla nuovamente. Gli *Nsamples* acquisiti contengono l'andamento del segnale in ingresso al variare del tempo. Per effettuare una misura precisa è necessario filtrare il rumore effettuando acquisizioni multiple del segnale, che nel nostro caso è periodico, acquisendo sempre la stessa finestra temporale utilizzando l'impulso di trigger. Attraverso il "For Loop" vengono eseguite *Nmeans* acquisizioni, ognuna delle quali avrà inizio all'istante di trigger e terminerà dopo  $N_{samples}$  campioni (finestra  $T_W = N_{samples} \cdot T_{CK}$ ): all'interno del ciclo viene eseguita un'operazione di media aritmetica sui campioni ottenuti dalle singole acquisizioni, ottenendo alla fine un array contenente i campioni relativi al segnale in ingresso in cui il rumore è stato notevolmente filtrato. In figura [3.21](#page-125-0) viene riportato un diagramma temporale che illustra come avviene l'acquisizione in questa modalità: i segnali considerati sono il trigger, generato dalla scheda digitale, il clock, generato internamente alla scheda analogica ed il segnale da acquisire, la cui forma segue l'andamento quella in uscita dai sensori Hall durante l'applicazione di una modulante ad onda quadra per la variazione del campo magnetico (sezione [1.2\)](#page-20-0). Il diagramma è solo illustrativo e non in scala, nella realtà il periodo del segnale di clock è molto inferiore.

<span id="page-125-0"></span>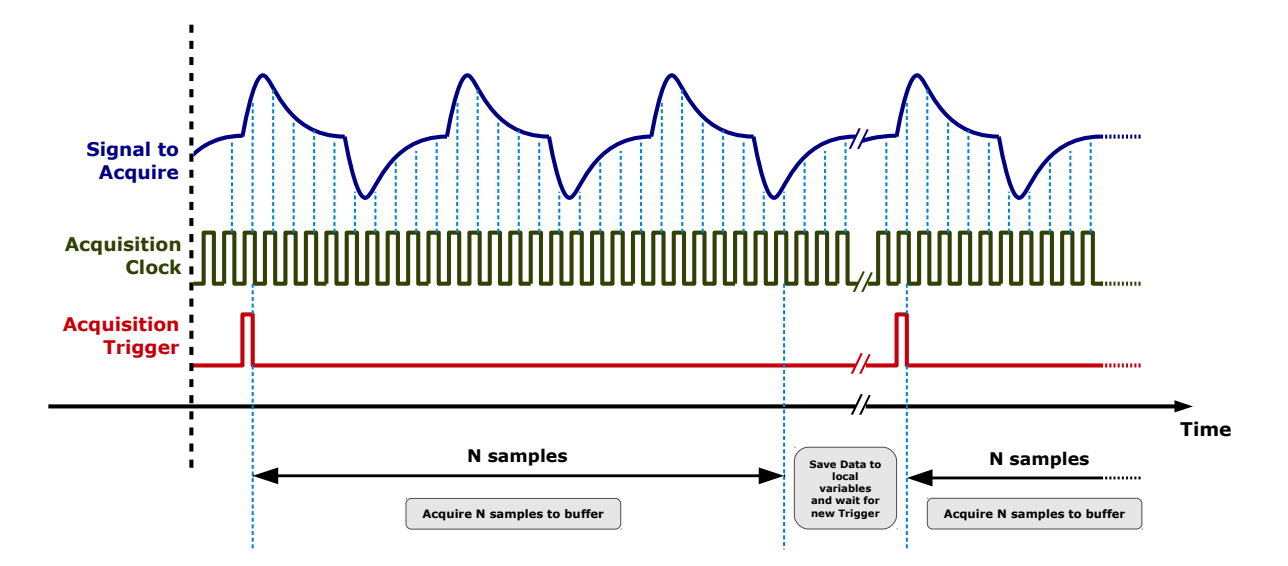

Figura 3.21: Acquisizione di forme d'onda complete in modalità "Finite Sample", "Internal Clock", "External Digital Trigger" (diagramma temporale)

L'operazione di media eseguita all'interno del ciclo For in figura [3.20](#page-124-0) è del tipo

$$
\mathbf{Y}(i) = \frac{\mathbf{X}(i)}{N_{means}} + \mathbf{Y}(i-1)
$$
\n(3.17)

**A** [3.12\)](#page-115-0) e va da 1 a  $N_{means}$ , con  $i = 1$  per la prima acquisizione e  $i = N_{means}$  per l'ultima ac- $\mathbf{A}^T$ **Trigger** i-esima, *Nmeans* il numero di medie da eseguire e Y è il risultato della media. Durante la prima **Time** secuzione del ciclo, dopo la *Nmeans*-esima acquisizione, Y contiene la media aritmetica tra le **N samples Save Data to local**  dove *i* è l'indice dell'acquisizione (variabile *Acquire&Average Count* nello schema di figura quisizione. Il termine X(*i*) rappresenta l'array contenente i campioni relativi all'acquisizione acquisizione si ha  $Y(0) = 0$ , valore iniziale associato alla variabile, mentre al termine dell'e-*Nmeans* acquisizioni eseguite, ovvero si ha

$$
\mathbf{X}_{\text{avg}} = \mathbf{Y}(N_{means}) = \mathbf{Y}(0) + \frac{1}{N_{means}} \sum_{i=1}^{N_{means}} \mathbf{X}(i) = \frac{1}{N_{means}} \sum_{i=1}^{N_{means}} \mathbf{X}(i)
$$
(3.18)

I campioni possono essere ora elaborati: è possibile effettuare l'estrazione di parametri di interesse dalla forma d'onda, come ad esempio ampiezza picco-picco, frequenza, ecc, utilizzando appositi VI di elaborazione sui segnali messi a disposizione da Labview. La forma d'onda può essere visualizzata in forma grafica (attraverso il Front Panel di Labview) e/o salvata in un file. Il salvataggio dei dati relativi alle misure in modo ordinato è molto importante, in particolare se la quantità di dati da salvare è estremamente alta, come nel caso delle misure eseguire su ogni singolo pixel della matrice top. Sono state realizzate in Labview complesse procedure di salvataggio in grado di salvare i dati nel formato .csv, universalmente letto da qualsiasi programma di elaborazione dati (compresi Excel e Matlab), con nomi file indicanti il tipo di misura eseguita, i parametri impostati, il pixel su cui viene eseguita, e divisi per cartelle (create dal programma stesso) in modo gerarchico. Per programmi più semplici, che permettono l'esecuzione di sole misure manuali, il salvataggio viene attivato dall'utente premendo un pulsante: i dati relativi alla misura in corso di esecuzione (ad esempio la forma d'onda) vengono salvati in un file .csv avente il nome indicato dall'utente ed un numero (indice) che può essere incrementato automaticamente ad ogni pressione del pulsante di salvataggio. Il codice che esegue l'operazione di salvataggio appena descritta è riportato in figura [3.22](#page-126-0) a titolo di esempio. Si notino in particolare il VI utilizzato per la conversione della matrice numerica in una matrice di stringhe (viene utilizzato il punto come separatore decimale) ed il VI che effettua il salvataggio su file, utilizzando il punto e virgola (*semicolon*) ";" come separatore tra le colonne del .csv.

<span id="page-126-0"></span>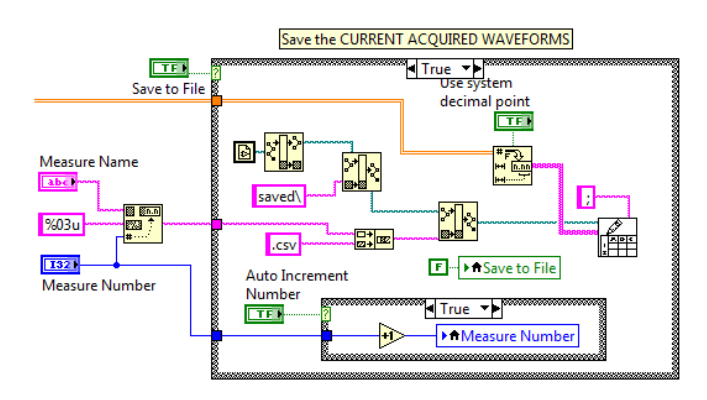

Figura 3.22: Semplice esempio di salvataggio dei dati su file .csv (codice Labview)

Nel capitolo [5](#page-180-0) verrà fatto uso del secondo metodo di acquisizione descritto nella sottosezione [3.5.1,](#page-115-1) quello che utilizza un segnale di clock esterno per determinare gli istanti in cui avviene il campionamento e quindi collezionare solo i campioni di interesse per la misura da eseguire. L'acquisizione anche in questo caso avviene eseguendo il VI di lettura dei campioni dal buffer, denominato "Analog 2D DBL NChan Nsamp" nel codice Labview, solo che gli *Nsamples* campioni acquisiti non rappresentano più l'intera forma d'onda. La figura [3.23](#page-127-0) riporta un diagramma temporale che illustra una possibile applicazione di questa modalità di acquisizione, sia il segnale di trigger che quello di clock vengono generati dalla scheda digitale.

<span id="page-127-0"></span>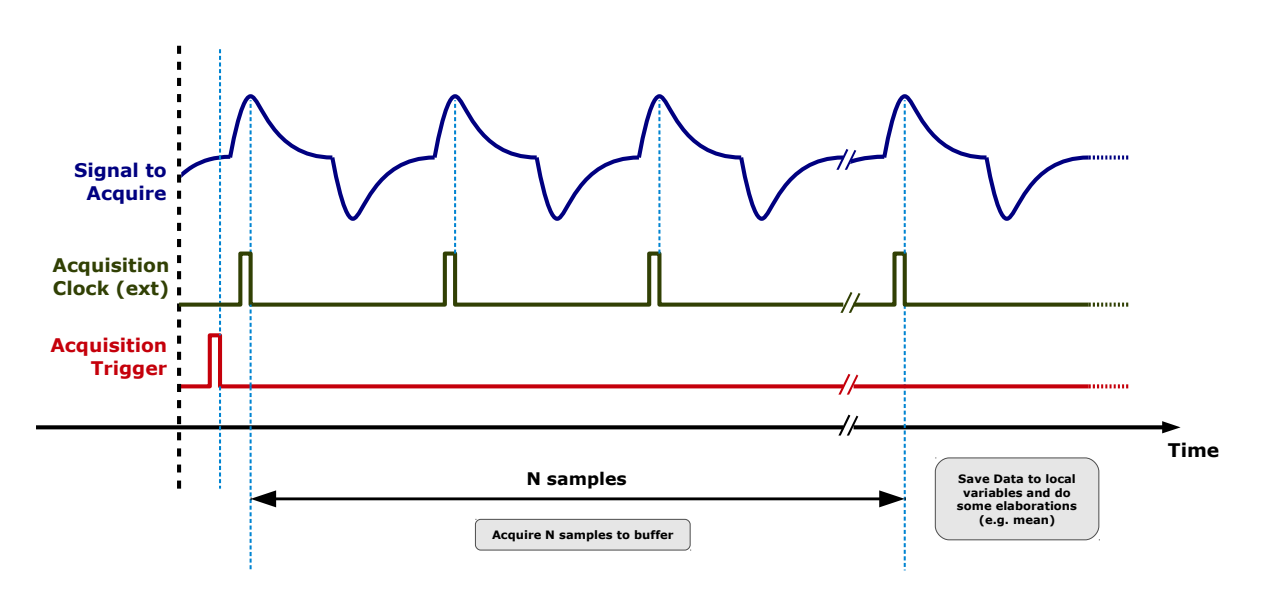

Figura 3.23: Esempio di acquisizione di campioni in modalità "Finite Sample", "External Clock", "External Digital Trigger" (diagramma temporale)

Supponiamo di voler misurare il valore di tensione relativo al picco del segnale riportato in figura, in questo caso è sufficiente generare gli impulsi di clock in modo tale da andare a campionare il segnale solo negli istanti temporali in cui si verifica il picco. Eseguendo una acquisizione finita di *Nsamples* (successivi all'impulso di trigger) si ottiene un array in cui ogni elemento rappresenta il valore di picco acquisito in diversi istanti, è possibile ottenere un unico valore in cui il rumore è stato filtrato eseguendo la media aritmetica tra tutti i campioni dell'array: in figura [3.24](#page-128-1) è riportato il codice Labview che implementa una acquisizione di questo tipo. L'operazione di media, come si vede, è diversa da quella di figura [3.20,](#page-124-0) in cui il risultato era vettoriale (forma d'onda) e la somma avveniva tra elementi di pari indice ma di array diversi: in questo caso è sufficiente eseguire la somma di tutti gli elementi dell'array e dividerla per il numero di elementi che lo compongono. Il risultato, che è un valore scalare, è dato da

$$
X_{avg} = \frac{1}{N_{samples}} \cdot \sum_{i=0}^{N_{samples}-1} \mathbf{X}(i)
$$
\n(3.19)

dove  $X_{avg}$  è il valore di picco mediato (scalare),  $N_{samples} \equiv N_{means}$ , ovvero il numero di campioni acquisiti in questo caso è coincidente con il numero di medie eseguite, ed X(*i*) è l'array di *Nsamples* campioni ottenuto dal VI di lettura. Per eseguire una nuova misura mediata è sufficiente ripetere la stessa procedura (eseguire nuovamente lo stesso blocco di codice).

<span id="page-128-1"></span>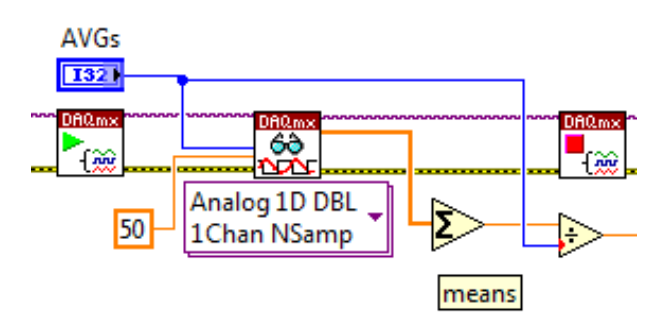

Figura 3.24: Esempio di lettura mediata di singoli punti di un segnale periodico sincronizzato con il clock di acquisizione esterno (codice Labview)

Nel capitolo [5](#page-180-0) la tecnica esposta verrà utilizzata per la lettura del pixel mediante l'accumulatore, andando a campionare il segnale di uscita dell'integratore solo al termine delle rampe di accumulazione (unico valore di interesse), come illustrato nella figura [1.21.](#page-48-0)

# <span id="page-128-0"></span>3.6 Programma Labview per le misure generiche e manuali

Il primo programma Labview realizzato è stato pensato per "usi generici", un programma che potesse essere utilizzato per effettuare dei test preliminari sul chip, studiarne il funzionamento, osservare i segnali di interesse ed eventualmente salvare le acquisizioni su file. Le caratteristiche del programma realizzato sono le seguenti:

- Generazione delle forme d'onda tramite script con supporto ai parametri relativi all'indirizzamento del pixel (*\$1* e *\$2*). Lo script può essere scritto direttamente all'interno del programma mediante un TextBox oppure caricato da file .txt, prima dell'esecuzione dello script i parametri, se presenti, vengono sostituiti con il numero di riga e di colonna del pixel scelto dall'utente;
- Visualizzazione grafica della posizione del pixel scelto all'interno della matrice. Nell'interfaccia del programma è possibile osservare la rappresentazione grafica della matrice Top, suddivisa nelle tre sottomatrici relative ai tre differenti tipi di sensori magnetici presenti sul chip Vimagic: i pixel di tipo "Coil", i pixel di tipo "Hall" e quelli di tipo "Magfet". Nel nostro caso quelli di interesse sono i pixel Hall, che iniziano alla riga 13 e finiscono alla riga 24 (comprese) costituendo la matrice Hall "top" di 12x64 pixel descritta in precedenza. Il pixel indirizzato dall'utente viene visualizzato con un quadratino verde chiaro;
- Possibilità di utilizzare due "Software Script Trigger" attivabili mediante due pulsanti nella GUI. I pulsanti ("Next Pixel Row" e "Next Pixel Col") sono stati progettati per passare velocemente da un pixel a quello adiacente (lungo la riga o la colonna) senza dover interrompere la generazione digitale, tuttavia possono essere utilizzati anche per altri scopi a seconda dello script che viene utilizzato;
- Impostazione dei DAC in fase di esecuzione del programma (runtime). Attraverso la pressione di un pulsante è possibile aggiornare il valore di 4 DAC durante l'esecuzione del programma, anche durante una procedura di acquisizione (il ciclo di aggiornamento dei DAC è eseguito parallelamente a quello dell'acquisizione). I DAC aggiornabili sono i DAC0, DAC1 (della scheda National Instrument), DAC2 e DAC3 (della motherboard);
- Possibilità di configurare tutti i parametri dell'acquisizione analogica tramite GUI: l'utente può scegliere ad esempio la sorgente di clock, quella per il trigger digitale, decidere se è necessario il trigger per avviare l'acquisizione oppure no, decidere se l'acquisizione deve essere continua oppure se deve essere acquisito solo un certo numero di campioni. Possibilità di scegliere quanti campioni leggere di volta in volta dal buffer di lettura, in genere pari al numero di campioni da acquisire in caso di modalità "Finite Sample". Sono possibili diverse combinazioni utili per poter analizzare i segnali di interesse;
- Possibilità di effettuare una singola acquisizione del segnale in ingresso al canale analogico scelto (tra i quattro disponibili della scheda analogica), similmente alla modalità "single" degli oscilloscopi, oppure di effettuare acquisizioni ripetute, come nel caso della modalità "run" degli oscilloscopi: con questa ultima modalità è possibile visualizzare un grafico del segnale in continuo aggiornamento e poter quindi monitorare in tempo reale il segnale di interesse. Questo è utile ad esempio per verificare se vi sono cambiamenti sul segnale al variare di qualche tensione/corrente mediante trimmer o mediante DAC. Nella modalità "single" viene effettuata l'acquisizione e terminato il programma;
- Possibilità di eseguire l'acquisizione mediata della forma d'onda sia nella modalità "single" che in quella "run". L'utente può specificare il numero di acquisizioni da eseguire per il calcolo della media, similmente all'impostazione "averages" degli oscilloscopi. Il valore di default impostato è pari a 256 medie, in questo caso il software esegue 256 acquisizioni del segnale e ne effettua la media aritmetica (una acquisizione "single" corrisponde comunque a 256 acquisizioni effettive). Questa funzione ha senso solo se è stata impostata una modalità di acquisizione "Finite Samples";
- Possibilità di salvare la forma d'onda acquisita su file mediante la pressione di un pulsante da parte dell'utente.

L'interfaccia grafica del programma realizzato, riportata in figura [3.25,](#page-130-0) è organizzata in quattro aree funzionali: in alto a sinistra vi è un "Tab Control" che permette la configurazione di tutti i parametri di interesse ed i controlli relativi alla generazione, all'acquisizione ed al salvataggio dei dati. Subito sotto vi sono i controlli per la configurazione dell'indirizzo del pixel su cui effettuare le misure e la griglia utilizzata per rappresentare la posizione del pixel indirizzato. In alto a destra vi è il visualizzatore grafico del segnale acquisito, analogamente al display di un oscilloscopio è possibile variare la scala degli assi, il colore della traccia, utilizzare cursori per effettuare misure, salvare la forma d'onda visualizzata come immagine o come tabella numerica, ecc. Nel restante quadrante, in basso a destra, trovano posto i pulsanti per il controllo principale dell'esecuzione del programma ed un indicatore di debug che mostra lo script caricato nella memoria della scheda digitale ottenuto a seguito della sostituzione dei parametri.

#### CAPITOLO 3. SETUP DI MISURA E SISTEMA DI ACQUISIZIONE Sezione 3.6. Programma Labview per le misure generiche e manuali

<span id="page-130-0"></span>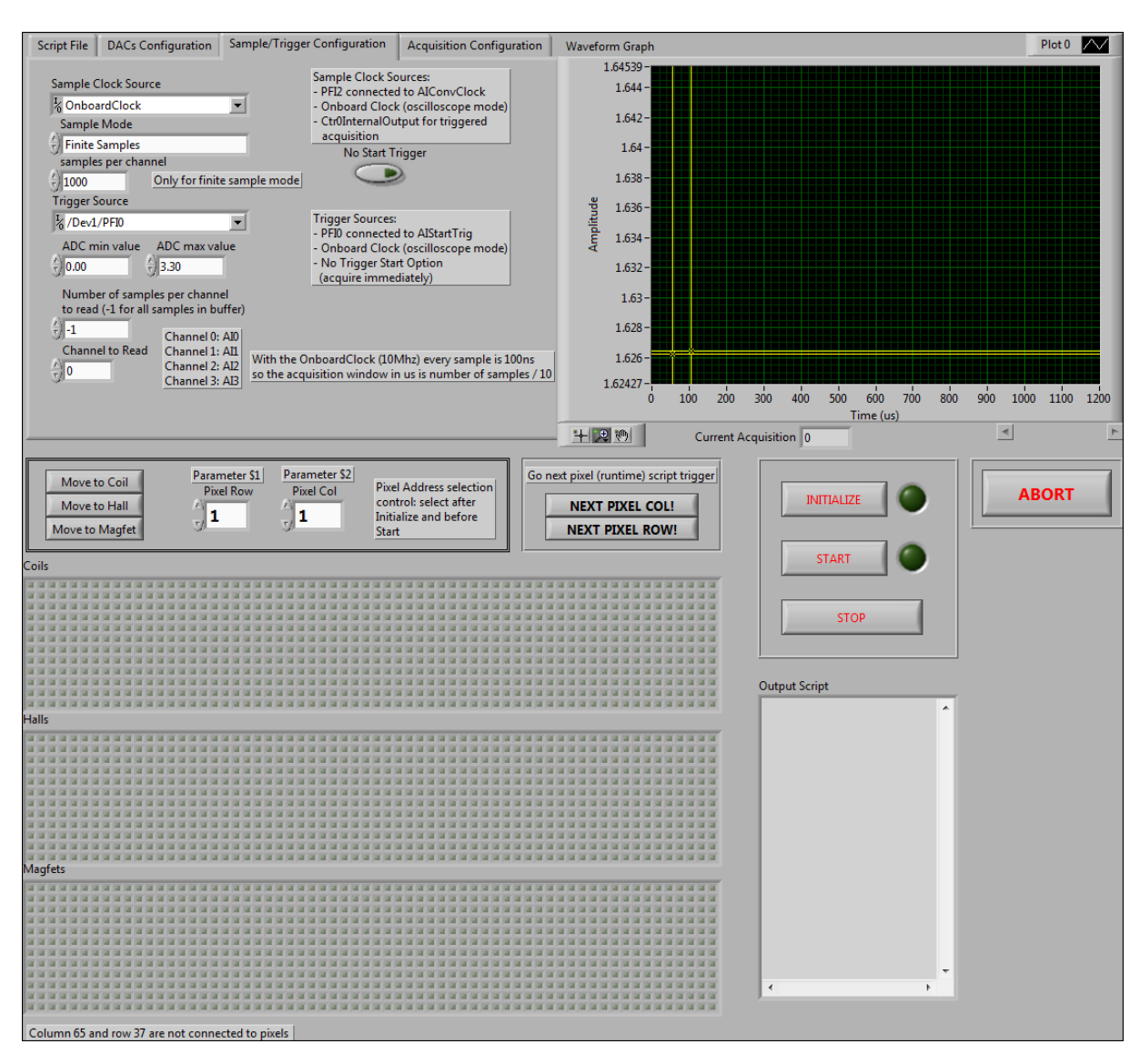

Figura 3.25: Interfaccia grafica del programma per le misure generiche sul chip Vimagic

Per illustrare come viene eseguita una misura utilizzando questo programma verrà utilizzato il seguente esempio: supponiamo di voler effettuare dei test sui pixel Hall, di voler visualizzare la risposta di un determinato pixel utilizzando una modulante a 100*kHz* per la generazione del campo magnetico e di volerne salvare la forma d'onda. La prima operazione da fare è la scrittura dello script responsabile della generazione digitale, lo script deve indirizzare il pixel da misurare e generare la modulante per il controllo del campo magnetico. Lo script usato in questo caso è quello già visto, riportato nel listati [3.1](#page-122-0) e [3.2.](#page-123-1) Attraverso il Tab "*Script File*", la cui interfaccia è riportata in figura [3.26,](#page-131-0) è possibile scegliere l'origine dello script da utilizzare: vi sono due opzioni, una permette di caricare lo script dal file indicato, l'altra permette di caricare lo script dal TextBox sottostante. Al termine dell'esecuzione del programma lo script presente nel TextBox viene anche salvato in automatico sul file "*autosaved\_script.txt*". Il TextBox a destra permette di visualizzare, lo script sorgente che verrà utilizzato, in base all'impostazione scelta. Il caricamento nel TextBox dello script sorgente avviene alla pressione del pulsante "*INITIALIZE*", tale pulsante avvia l'inizializzazione del programma e la configurazione delle schede National Instrument in base alle impostazioni scelte (contenute negli altri Tab).

<span id="page-131-0"></span>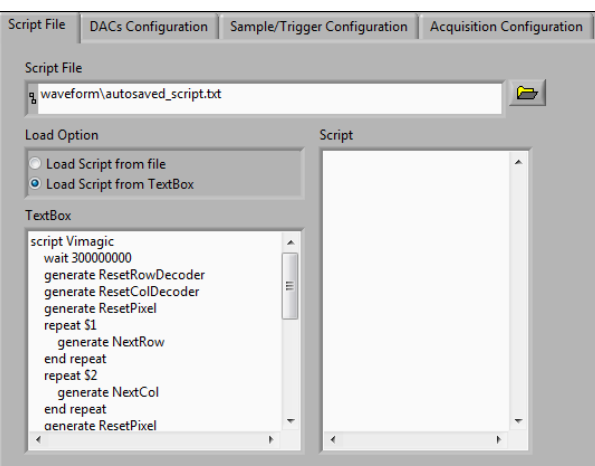

Figura 3.26: Tab "Script File" per l'impostazione dello script sorgente

Attraverso il Tab "*DACs Configuration*", riportato in figura [3.27,](#page-131-1) è possibile configurare ed aggiornare i valori dei DAC. Le impostazioni disponibili sono:

- Le tensioni minima e massima per la generazione analogica tramite i DAC della National Instrument;
- I valori dei DAC della National Instrument;
- I valori dei DAC2 e DAC3, cioè i primi due DAC della motherboard (il cui range è 0 − 2.5*V*).

Alla pressione del tasto "*INITIALIZE*" i DAC vengono impostati con i valori indicati, per cambiare le tensioni generate dai durante l'esecuzione del programma, anche durante l'acquisizione, è sufficiente cambiare i valori numerici e premere il pulsante "*Set DACs Runtime*". Per poter utilizzare il setup automatizzato è necessario impostare il range dei DAC a 0 − 5*V*, il DAC0 viene utilizzato per controllare la *Ibias* dei pixel mentre il DAC1 per controllare la *Icoil* della spira di generazione del campo magnetico.

<span id="page-131-1"></span>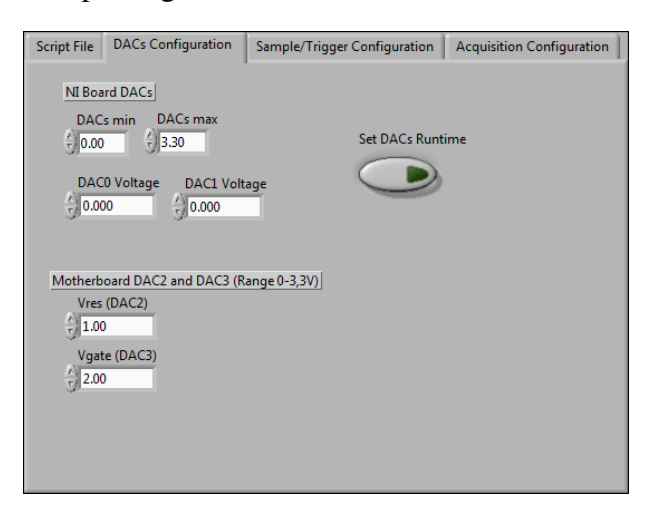

Figura 3.27: Tab "DACs Configuration" per l'impostazione dei DAC

Nel Tab "*Sample/Trigger Configuration*", figura [3.28,](#page-132-0) trovano posto i controlli per la configurazione della modalità di acquisizione e delle sorgenti per i segnali di clock e trigger, è possibile agire su ogni parametro principale usato nella configurazione della scheda analogica:

- "*Sample Clock Source*" permette di definire la sorgente di clock per l'acquisizione, può essere usato un clock interno oppure un clock esterno. Nel caso della misura considerata in questo esempio è necessario il clock interno alla scheda "*Onboard Clock*";
- "*Sample Mode*" permette di definire la modalità di acquisizione, che può essere di tipo "*Continuos Samples*" oppure "*Finite Samples*" come nel nostro caso. In questa ultima modalità è necessario indicare il numero di campioni che devono essere acquisiti tramite il controllo "*samples per channel*" (*Nsamples*);
- L'acquisizione può essere avviata grazie ad uno "*Start Trigger*" fornito esternamente sul canale impostato con il controllo "*Trigger Source*" oppure può essere avviata in automatico (autostart) senza la necessità di un impulso di trigger attivando l'interruttore "*No Start Trigger*". Questa impostazione è utile per avere una anteprima del segnale da acquisire. Nel caso della misura sui sensori Hall il trigger viene generato dalla scheda digitale tramite script e quindi verrà utilizzata la sorgente esterna PFI0;
- "*ADC min value*" e "*ADC max value*" permettono di definire i fondoscala dei convertitori analogico-digitale, nel nostro caso si ha a che fare con segnali nel range 0−3.3*V*;
- "*Number of samples per channel to read*" permette di impostare il numero di campioni che vengono letti dal buffer ad ogni chiamata del VI di lettura. Nel caso di modalità di acquisizione continua vengono costantemente scritti nuovi campioni nel buffer circolare (raggiunta la fine del buffer i primi campioni acquisiti vengono sovrascritti), ad ogni chiamata del VI di lettura viene letto il numero di campioni impostato ed aggiornata la posizione del puntatore. Per evitare perdite di dati la lettura del buffer deve avvenire più velocemente rispetto all'acquisizione. Nel nostro caso di modalità di acquisizione con numero finito di campioni il valore di questo controllo deve coincidere (o al più essere inferiore) con quello del controllo "*samples per channel*" (*Nsamples*);
- <span id="page-132-0"></span>• "*Channel to Read*" permette di indicare il numero del canale analogico sul quale eseguire la misura. Sono a disposizione tutti e quattro i canali della scheda analogica, indicati con i numeri da 0 a 4. Per osservare l'uscita dei pixel Hall viene utilizzato il canale AI0.

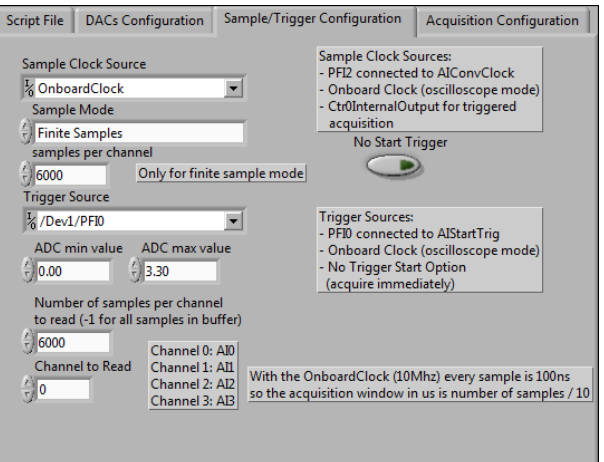

Figura 3.28: Tab "Sample/Trigger Configuration" per le impostazioni della scheda analogica

Nel Tab "*Acquisition Configuration*", figura [3.29,](#page-133-0) sono presenti le restati impostazioni per l'acquisizione ed il pulsante per il salvataggio su file .csv della forma d'onda. L'interruttore "*Single Acquisition*" permette di eseguire una singola acquisizione, con il numero di medie indicato, e terminare l'esecuzione del programma (modalità "single"). Se l'opzione non è attivata il programma continua ad acquisire il segnale di ingresso, eseguendo sempre il numero di medie indicato: la forma d'onda visualizzata nel grafico viene costantemente aggiornata (modalità "run"), variando le tensioni dei DAC per controllare la corrente di polarizzazione oppure l'intensità del campo magnetico generato è possibile osservarne in tempo reale gli effetti sul segnale in uscita dai pixel Hall. L'impostazione del parametro di "offset"  $N_{off}$  permette di ignorare i primi campioni presenti nel buffer di lettura, in numero pari al valore indicato, in questo modo è possibile determinare la posizione dell'origine sull'asse dei tempi: il primo campione letto, visualizzato in  $t = 0$  nel grafico, sarà quello all'indice  $N_{off}$  nel buffer, il numero di campioni letti sarà pari a *N<sub>read</sub>* = *N<sub>samples</sub>* − *N<sub>off</sub>*. Il numero di medie da eseguire "*N# Avgs*" è impostato per default al valore di 256 per garantire una buona velocità nell'effettuare la misura ed allo stesso tempo avere un buon filtraggio del rumore. Per disattivare l'esecuzione delle medie è sufficiente impostare il valore a "1", obbligatorio nel caso di acquisizione "Continuos Samples". In questo caso deve essere azzerato anche l'offset ed impostato l'aggiornamento della posizione del puntatore di lettura tramite il parametro "*RelativeTo*", va selezionato "*Current Position*" anziché "*First Sample*". Nella modalità di acquisizione continua va anche disabilitata l'opzione "*Reset Every Time*", utilizzata per preparare la scheda ad una nuova acquisizione e renderla sensibile ad un nuovo start trigger. Questa opzione deve essere attivata nel caso di modalità di acquisizione "Finite Samples" per il corretto funzionamento del programma.

<span id="page-133-0"></span>Per poter salvare la forma d'onda su file è sufficiente indicare un nome file e premere il pulsante "*Save to File*": la successiva forma d'onda acquisita (mediata) verrà salvata su file. Il file viene salvato nella stessa cartella del programma Labview. Il salvataggio è possibile in qualsiasi momento durante il funzionamento "run" del programma, oppure può essere attivato prima dell'esecuzione di una acquisizione "single".

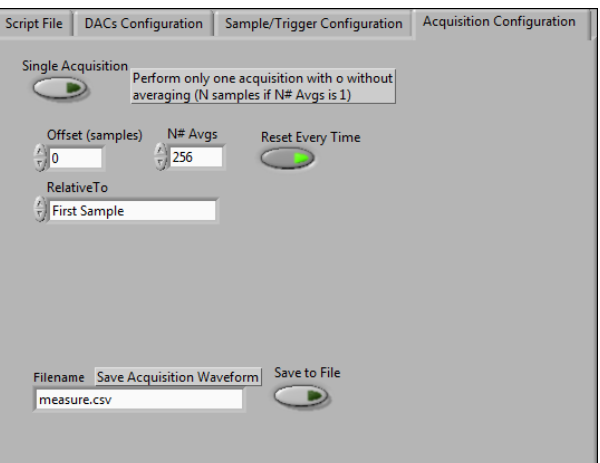

Figura 3.29: Tab "Acquisition Configuration" per le impostazioni dell'acquisizione

Alla pressione del pulsante "*INITIALIZE*" le schede National Instrument vengono configurate con i parametri impostati ed il programma attende la pressione del pulsante "*START*" per avviare l'acquisizione. Prima della pressione del pulsante "*START*" è ancora possibile selezionare il pixel su cui effettuare la misura e modificare le impostazioni sull'offset, sul numero di medie e sul canale analogico da leggere. Alla pressione del pulsante viene generato lo script

finale mediante la sostituzione dei parametri relativi alle coordinate del pixel, viene caricato nella memoria della scheda digitale ed avviata la generazione, successivamente viene avviata l'acquisizione secondo la modalità impostata. La pressione del tasto "*STOP*" permette di interrompere l'acquisizione, la pressione del pulsante "*ABORT*" termina l'esecuzione del programma. In figura [3.30](#page-134-0) è riportato un diagramma di flusso riassuntivo che illustra schematicamente il funzionamento del programma descritto.

<span id="page-134-0"></span>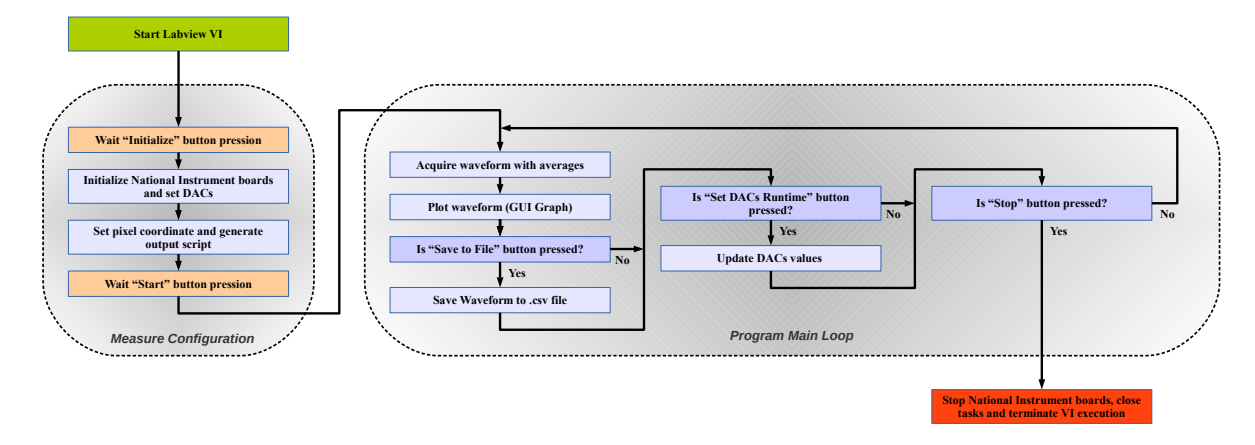

Figura 3.30: Diagramma di flusso semplificato del funzionamento del programma Labview per misure generiche

Utilizzando il programma in modalità "run" con acquisizioni a 256 medie sono state salvate le forme d'onda relative ad alcuni pixel della matrice, i files .csv sono stati importati in Matlab per la realizzazione dei grafici, un esempio è mostrato in figura [3.31:](#page-134-1) la corrente di polarizzazione dei pixel è stata impostata al valore nominale *Ibias* = 50µ*A*, la corrente nella spira a *Icoil* = 28*mA*, la frequenza della modulante a *Fmod* = 100*kHz*.

<span id="page-134-1"></span>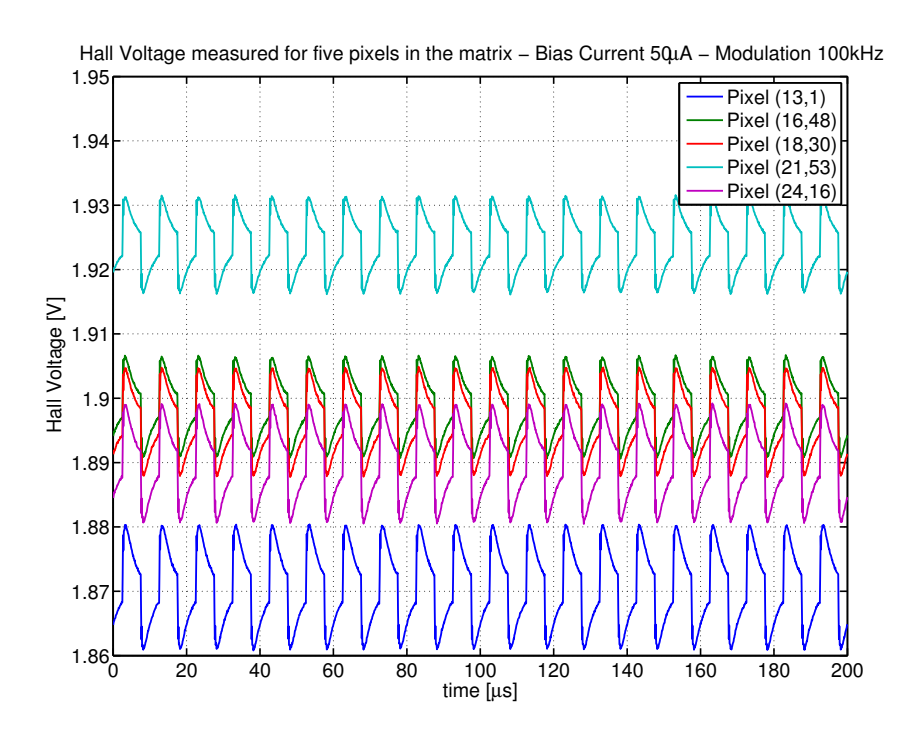

Figura 3.31: Segnale in uscita dal pixel Hall per cinque diversi pixel della matrice

# Capitolo 4

# Misure effettuate sul chip

In questo capitolo verranno riportate le misure eseguite sulla matrice di pixel Hall ("top") e sull'accumulatore a capacità commutate, rispettivamente nelle sezioni [4.1](#page-136-0) e [4.2.](#page-166-0) Per eseguire le misure, in entrambi i casi, sono stati realizzati dei programmi Labview ad-hoc, presentati all'inizio delle relative sezioni.

## <span id="page-136-0"></span>4.1 Misure sui pixel Hall

Utilizzando il setup di misura descritto nel capitolo [3](#page-96-0) sono state eseguite alcune misure sulla matrice di sensori Hall. Sono stati realizzati due programmi Labview per tale scopo, il primo per effettuare le misure sui pixel al variare della corrente di polarizzazione *Ibias* ed il secondo per effettuare le misure al variare del campo magnetico (variando la tensione di alimentazione *Vcoil* della spira interna). Il principio di funzionamento dei due programmi è lo stesso: nel primo caso attraverso uno dei DAC viene controllata la variazione della corrente di polarizzazione durante l'esecuzione del programma, mentre il campo magnetico viene mantenuto ad un valore fisso tramite il secondo DAC, impostato durante l'inizializzazione del programma. Nel secondo caso i ruoli si invertono, viene mantenuta costante la corrente di polarizzazione e variato il campo magnetico, i dati salvati hanno significato differente ma la struttura del codice è la stessa del programma realizzato per la prima misura. I programmi permettono di eseguire in modo automatizzato per ogni pixel della matrice "top" la misura della tensione in uscita dal sensore al variare della *Ibias* oppure della *Icoil*, si possono caratterizzare quindi tutti i 768 pixel accessibili. Una misura di questo tipo richiederebbe settimane se eseguita manualmente, con il setup di misura predisposto ed i programmi Labview realizzati richiede solamente qualche giorno. I programmi permettono di eseguire le misure anche al variare della frequenza della modulante: per ogni frequenza selezionata e per ogni pixel della matrice viene acquisito l'andamento della tensione Hall al variare della corrente di polarizzazione (o di quella della spira) in base ad un elenco di punti di misura fornito dall'utente. Le forme d'onda acquisite vengono elaborate al fine di estrarre alcune informazioni di interesse, come ad esempio il valore picco-picco, il valore medio, la frequenza del segnale<sup>[1](#page-136-1)</sup>: il dato più importante è il valore picco-picco infatti esso racchiude l'informazione associata all'intensità del campo magnetico percepita dal sensore (equazione [1.36\)](#page-24-0). I dati estrapolati vengono utilizzati per caratterizzare i singoli sensori Hall e

<span id="page-136-1"></span><sup>1</sup>Questa informazione ha funzione di debug in quanto la frequenza è già nota, essendo pari a quella della modulante.

la matrice nel suo insieme, per ogni pixel vengono salvati gli andamenti delle "informazioni"<sup>[2](#page-137-0)</sup> al variare di un parametro di interesse, ad esempio è possibile ottenere l'andamento della tensione picco-picco al variare della corrente di polarizzazione o della corrente nella spira (campo magnetico) per diversi valori di frequenza della modulante, l'andamento al variare dell'indice del pixel, per diversi valori di corrente o per diverse frequenze (le stesse analisi possono essere fatte per la tensione media). I programmi permettono di salvare anche le forme d'onda "grezze" relative alle acquisizioni eseguite. I files contenenti le misure sono stati importati in Matlab creando opportune strutture dati: data la grande quantità di informazioni raccolte è stato necessario organizzare i dati in strutture gerarchiche ("*structure array*") anziché in matrici, questo ha permesso un accesso ai dati molto più semplice, al fine di realizzare i grafici di interesse. In questo capitolo verranno inizialmente analizzati i programmi creati per l'esecuzione delle misure, dopodiché verranno presentati i risultati ottenuti a seguito dell'elaborazione dei dati tramite Matlab. Le misure sulla matrice di pixel hanno permesso di determinare le condizioni operative (frequenza della modulante, corrente di polarizzazione) ottimali per effettuare la lettura dei pixel (capitolo [5\)](#page-180-0) e di caratterizzare elettricamente i sensori Hall.

## 4.1.1 Programma per le misure automatizzate al variare di *Ibias*

L'interfaccia grafica del programma è divisa in due parti, una dedicata alla configurazione dei parametri per l'esecuzione della misura ed una per il monitoraggio del suo stato di esecuzione. Attraverso un Tab Control è possibile passare da una parte all'altra, in figura [4.1](#page-138-0) viene riportata l'interfaccia di configurazione della misura, associata al Tab "*Configure&Initialize*".

<span id="page-137-0"></span><sup>&</sup>lt;sup>2</sup>Con il termine "informazioni" viene indicato l'insieme delle misure eseguite sulla forma d'onda acquisita (segnale di uscita della matrice), cioè tensione picco-picco, tensione zero-picco, tensione media, ecc, relativamente ad un particolare condizione operativa (corrente, campo magnetico, frequenza modulante, pixel indirizzato). Variando un parametro, ad esempio la corrente di polarizzazione o l'indice del pixel, è possibile ottenere l'andamento delle informazioni al variare di tale parametro, ad esempio: tensione picco al variare della corrente, tensione zero-picco al variare della corrente, tensione media al variare della corrente, ecc.

#### CAPITOLO 4. MISURE EFFETTUATE SUL CHIP Sezione 4.1. Misure sui pixel Hall

<span id="page-138-0"></span>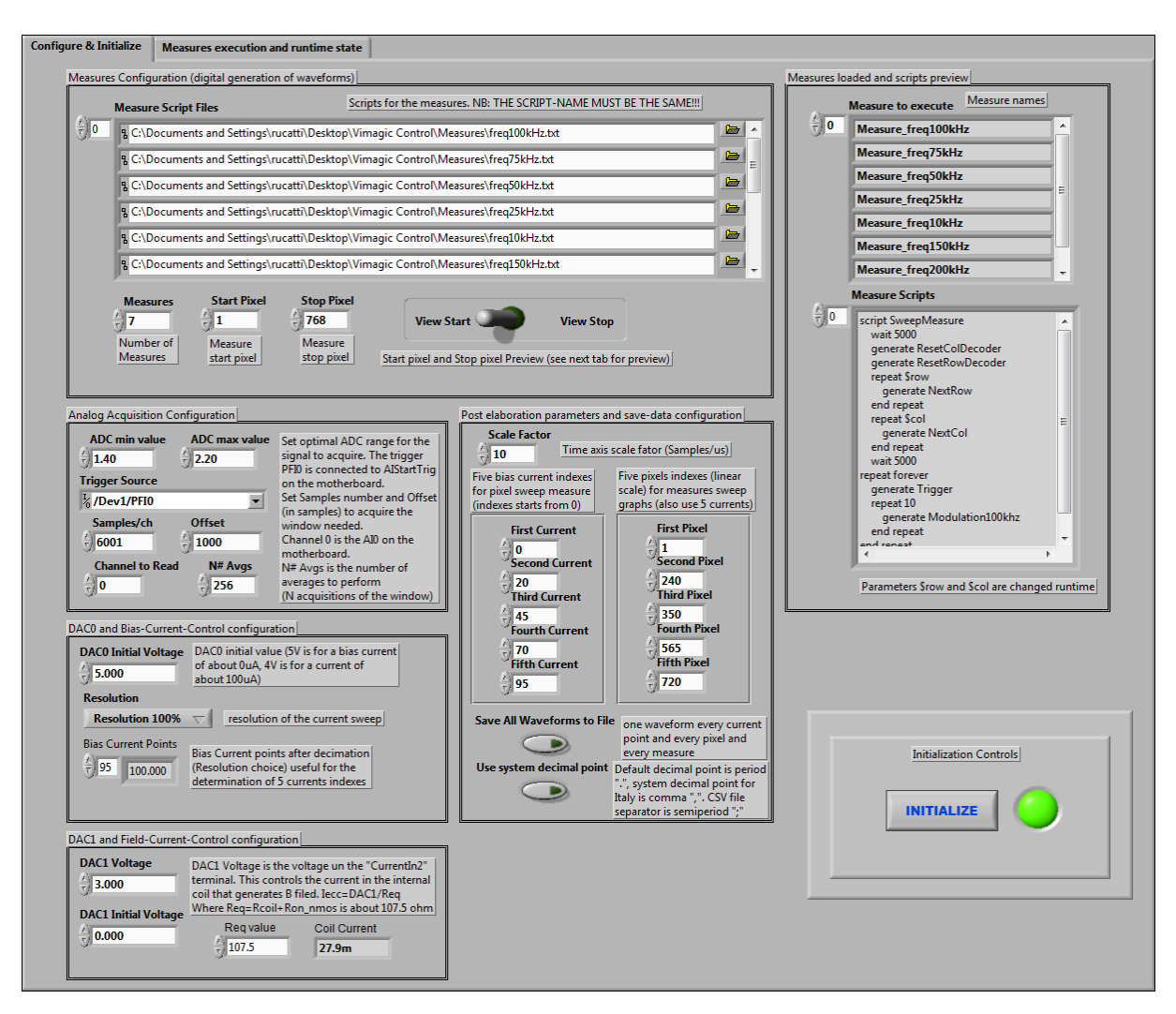

Figura 4.1: Interfaccia di configurazione della misura automatizzata al variare di *Ibias*

Le impostazioni per l'esecuzione della misura sono suddivise in riquadri a seconda della categoria di appartenenza:

*Measure Configuration* Nel riquadro denominato "*Measure Configuration*" sono presenti le impostazioni che permettono di definire le *macro misure* da eseguire, ognuna di esse verrà eseguita per tutti i pixel al variare della corrente di polarizzazione. Ad ogni macro misura è associato uno script salvato su file .txt (tutti gli script devono avere lo stesso parametro *script name*) contenente la relativa procedura di generazione digitale. Sono state realizzate 7 macro misure, ognuna di esse genera una forma d'onda modulante a frequenza diversa, in questo modo è possibile studiare il funzionamento dei pixel al variare della frequenza. Le 7 frequenze sono 10*kHz*, 25*kHz*, 50*kHz*, 75*kHz*, 100*kHz*, 150*kHz* e 200*kHz*, ognuna di esse è associata ad una forma d'onda caricata nella memoria della scheda digitale. Nel listato [4.1](#page-139-0) viene riportato lo script associato alla misura con frequenza 100*kHz*, all'interno dello script sono presenti due parametri denominati \$*row* e \$*col* utilizzati dal programma per l'indirizzamento automatico del pixel da misurare. Attraverso il controllo numerico "*Measures*" è necessario indicare il numero effettivo di macro misure da eseguire, verranno caricati solo i primi *N* script dell'elenco "*Measure Script Files*".

```
script SweepMeasure
   wait 5000
   generate ResetColDecoder
   generate ResetRowDecoder
   repeat $row
       generate NextRow
   end repeat
   repeat $col
        generate NextCol
   end repeat
   wait 5000
repeat forever
   generate Trigger
   repeat 10
        generate Modulation100khz
   end repeat
end repeat
end script
```
Listato 4.1: Script per l'esecuzione delle misure al variare della frequenza sulla matrice di sensori (esempio 100*kHz*)

Attraverso i controlli numerici "*Start Pixel*" e "*Stop Pixel*" è possibile restringere la misura ad un numero inferiore di pixel, ad esempio può essere eseguita una misura solo su una determinata riga o insieme di righe, oppure su un singolo pixel, ottenendo risultati parziali ma in meno tempo rispetto alla misura dell'intera matrice. Il numero associato al pixel in questo caso è un indice lineare che ne descrive la posizione: i pixel della matrice Hall vengono numerati scansionando per righe, ovvero procedendo da sinistra verso destra e dall'alto verso il basso. Al primo pixel, corrispondente all'indice vettoriale (13,1), viene associato l'indice lineare 1, all'ultimo pixel, corrispondente all'indice vettoriale (24,64), viene associato l'indice lineare 768. Nel programma vengono utilizzati 3 coordinate diverse per individuare lo stesso pixel:

- La coordinata lineare appena descritta, che viene utilizzata nel codice dal "For Loop" per la selezione del pixel da misurare ed anche per l'identificazione del pixel nei dati salvati;
- La coordinata vettoriale effettiva del pixel nella matrice Top, come ad esempio (13,1), che determina anche il numero di impulsi di clock da fornire agli shift register di riga e di colonna per l'indirizzamento (parametri \$*row* e \$*col*). Per passare dalla coordinata lineare a quella vettoriale è sufficiente applicare le relazioni

$$
Y_{top} = \text{mod}(I_{lin} - 1, 64) + 1 \tag{4.1}
$$

$$
X_{top} = \text{floor}\left(\frac{I_{lin} - 1}{64}\right) + 13\tag{4.2}
$$

dove con mod si indica l'operazione di modulo, ovvero il resto della divisione intera tra due numeri interi e con floor si indica l'operazione di arrotondamento all'intero inferiore di un numero a virgola mobile. Si ricorda che (figura [1.11\)](#page-30-0) la posizione nella matrice "top" non corrisponde alla posizione fisica del pixel sul chip, che corrisponde a  $(X_{ph}, Y_{ph}) = (X_{top}, Y_{top} \cdot 2);$ 

- La coordinata vettoriale relativa alla sola matrice Hall, ottenuta dalla precedente facendo partire l'indice di riga da 1 anziché da 13, (*Xtop*−13, *Ytop*). Questa coordinata è utilizzata per la rappresentazione grafica nella GUI del pixel in corso di misura, implementata attraverso una matrice di controlli di tipo "*LED*".
- *Analog Acquisition Configuration* Nel riquadro "*Analog Acquisition Configuration*" sono presenti le impostazioni per l'esecuzione dell'acquisizione analogica modificabili dall'utente. Il programma è configurato per eseguire una acquisizione di tipo "Finite Samples" con sorgente di clock interna e trigger esterno. Verranno eseguite acquisizioni multiple della forma d'onda in ingresso e ne verrà calcolata la media aritmetica per la riduzione del rumore, come visto in [3.5.3.](#page-124-1) I valori impostabili sono:
	- Il range di tensioni dei convertitori analogico-digitale "*ADC min value*" e "*ADC max value*", impostati in base all'escursione massima del segnale in uscita ai pixel Hall nelle condizioni di misura;
	- La sorgente per il segnale di trigger "*Trigger Source*", impostata su PFI0, corrispondente al test point *AIStartTrig* della motherboard e connesso al canale digitale DIO8;
	- Il numero di campioni da acquisire "*samples/ch*". Tra un campione e l'altro vi è un intervallo temporale di 100*ns* quindi 10 samples corrispondono ad un intervallo di 1µ*s*, per ottenere una scala temporale in µ*s* è sufficiente dividere la scala dei campioni campioni per 10;
	- Il numero di campioni da ignorare durante la lettura del buffer, "*offset*", viene impostato a 1000;
	- Il canale analogico sul quale effettuare l'acquisizione "*Channel to Read*", viene selezionato AI0;
	- Il numero di medie da eseguire "*N# Avgs*" per la riduzione del rumore, impostato a 256. Prima dell'estrazione delle informazioni utili dal segnale, come ad esempio la tensione picco-picco, verranno effettuate 256 acquisizioni della forma d'onda.
- *DAC0 and BiasCurrentControl Configuration* Nel riquadro "*DAC0 and BiasCurrentControl Configuration*" vi sono le impostazioni per l'esecuzione delle misure al variare di *Ibias*: la corrente di polarizzazione viene controllata mediante il circuito generatore di figura [3.8](#page-109-0) attraverso il DAC0, gli step di misura sono contenuti in un file di configurazione che viene caricato al momento dell'inizializzazione del programma. Il file rappresenta la caratteristica del generatore di corrente, figura [3.9,](#page-111-0) ad ogni valore di tensione di DAC0 è associato il valore della corrente realmente generata, avente valori compresi tra 0 e 100µ*A*. Con il controllo "*DAC0 Initial Voltage*" viene impostato il valore iniziale che il DAC0 presenta alla sua uscita in fase di inizializzazione del programma, un valore pari a 5*V* corrisponde ad una corrente di polarizzazione nulla, quindi i pixel non sono alimentati. Attraverso il controllo "*Resolution*" è possibile decimare il numero di step di misura per ottenere uno sweep più veloce, al fine di caratterizzare i sensori al meglio viene lasciata la risoluzione massima, step minimo pari a circa 1µ*A*/*step*. Tramite l'indicatore "*Bias Current Points*" è possibile visualizzare l'anteprima degli step che verranno effettivamente eseguiti.
- *DAC1 and FieldCurrentControl Configuration* Nel riquadro "*DAC1 and FieldCurrentControl Configuration*" sono presenti le impostazioni per il controllo dell'intensità del campo ma-

gnetico generato dalla spira interna al chip. L'impostazione ha effetto prima dell'esecuzione delle misure, successivamente alla pressione del pulsante "*START*" (presente nella seconda parte dell'interfaccia grafica), l'intensità del campo magnetico viene mantenuto costante durante l'esecuzione delle misure. Durante la fase di inizializzazione il DAC1 viene impostato a 0*V* ("*DAC1 Initial Voltage*"), questo valore disattiva l'alimentazione della spira, durante il corso delle misure viene invece utilizzata l'intensità di campo magnetico impostata dal valore "*DAC1 Voltage*": l'alimentazione della spira risulta essere pari a  $V_{coil} = V_{DAC1} = 3V$  (si veda il circuito generatore di figura [3.7\)](#page-107-0) a cui corrisponde una corrente pari a circa  $I_{coil} = 27.9 \text{mA}$ , ottenuta mediante la relazione  $I_{coil} = V_{coil}/R_{eq}$ , dove *Req*, impostabile attraverso il controllo "*Req Value*", è stata misurata ed è pari a  $107.5Ω$ .

- *Post elaboration parameters and save-data configuration* Nel riquadro "*Post elaboration parameters and save-data configuration*" sono presenti le impostazioni utilizzate per la postelaborazione ed i salvataggio dei dati relativi alle misure. L'impostazione "*Scale Factor*" permette di ottenere una scala dei tempi in µ*s* per il salvataggio delle forme d'onda relative alle misure, deve essere lasciato al valore 10. Per default non vengono tutte le forme d'onda, ma solo quelle corrispondenti agli step di misura indicati nella lista delle "*Correnti Preferite*" e solo per i pixel indicati nella lista dei "*Pixel Preferiti*". Se è necessario salvare ogni singola forma d'onda, ovvero una per ogni step di corrente, per ogni pixel e per ogni frequenza utilizzata nelle macro misure, è sufficiente abilitare l'opzione "*Save All Waveforms to File*". Le correnti preferite sono cinque ed indicate come "*First Current*", "*Second Current*", "*Third Current*", "*Fourth Current*" e "*Fifth Current*": il valore richiesto è l'indice corrispondente allo step di corrente che si intende considerare, che si può ottenere grazie all'indicatore "*Bias Current Points*" del riquadro "*DAC1 and FieldCurrentControl Configuration*", nel caso delle misure effettuate sono state utilizzate le correnti di 0µ*A*, 25µ*A*, 50µ*A*, 75µ*A* e 100µ*A*. Le correnti preferite vengono usate anche per le misure al variare dell'indice del pixel, vengono collezionate le informazioni relative alla tensione picco-picco, alla tensione media, eccetera, pixel per pixel solo per le correnti indicate, in questo modo si evita di salvare dati superflui al fine dello studio del funzionamento dei sensori che occuperebbero spazio inutile. Avere gli andamenti al variare del pixel per cinque diverse correnti equispaziate nel range di interesse è più che sufficiente. Anche i pixel preferiti sono cinque ed indicati come "*First Pixel*", "*Second Pixel*", "*Third Pixel*", "*Fourth Pixel*", "*Fifth Pixel*": il valore richiesto è l'indice lineare del pixel che si intende considerare, nel caso delle misure effettuate sono stati scelti alcuni pixel a caso nella matrice, distanti l'uno dall'altro, essi hanno indici 1, 240, 350, 565 e 720. I pixel preferiti vengono usati anche per le misure al variare della frequenza della modulante: vengono considerate solo le 5 correnti preferite relative ai 5 pixel preferiti per un totale di 25 combinazioni e per ognuna di esse vengono costruiti gli andamenti della tensione picco-picco e della tensione media al variare della frequenza (ovvero dell'indice delle macro misure). Tutti i dati vengono salvati su file .csv aventi il punto e virgola ";" come delimitatore delle colonne ed il punto "." come separatore decimale. Per utilizzare il separatore decimale di sistema (la virgola "," nei sistemi italiani) come separatore decimale è sufficiente abilitare l'opzione "*Use system decimal point*". Molti programmi di elaborazione dati come Matlab preferiscono il punto come separatore decimale.
- *Measures loaded and scripts preview* Nel riquadro "*Measures loaded and scripts preview*" vengono mostrati, a seguito della pressione del pulsante "*INITIALIZE*", l'elenco delle misure

al variare della frequenza da eseguire, nell'ordine in cui verranno eseguite, e l'anteprima dei relativi script sorgenti.

*Initialization Controls* Nel riquadro "*Initialization Controls*" vi è il pulsante per l'inizializzazione del programma, denominato "*INITIALIZE*". Alla pressione del pulsante si ha il caricamento in memoria di tutti i files di configurazione e degli script, l'inizializzazione delle schede National Instrument e la creazione delle cartelle per il salvataggio ordinato dei files (viene creata una cartella per ogni macro misura avente il relativo nome).

In figura [4.2](#page-142-0) viene riportata l'interfaccia di monitoraggio della misura, associata al Tab "*Measures execution and runtime state*". Anche in questo caso si ha la suddivisione in blocchi in base al tipo di informazioni visualizzate.

<span id="page-142-0"></span>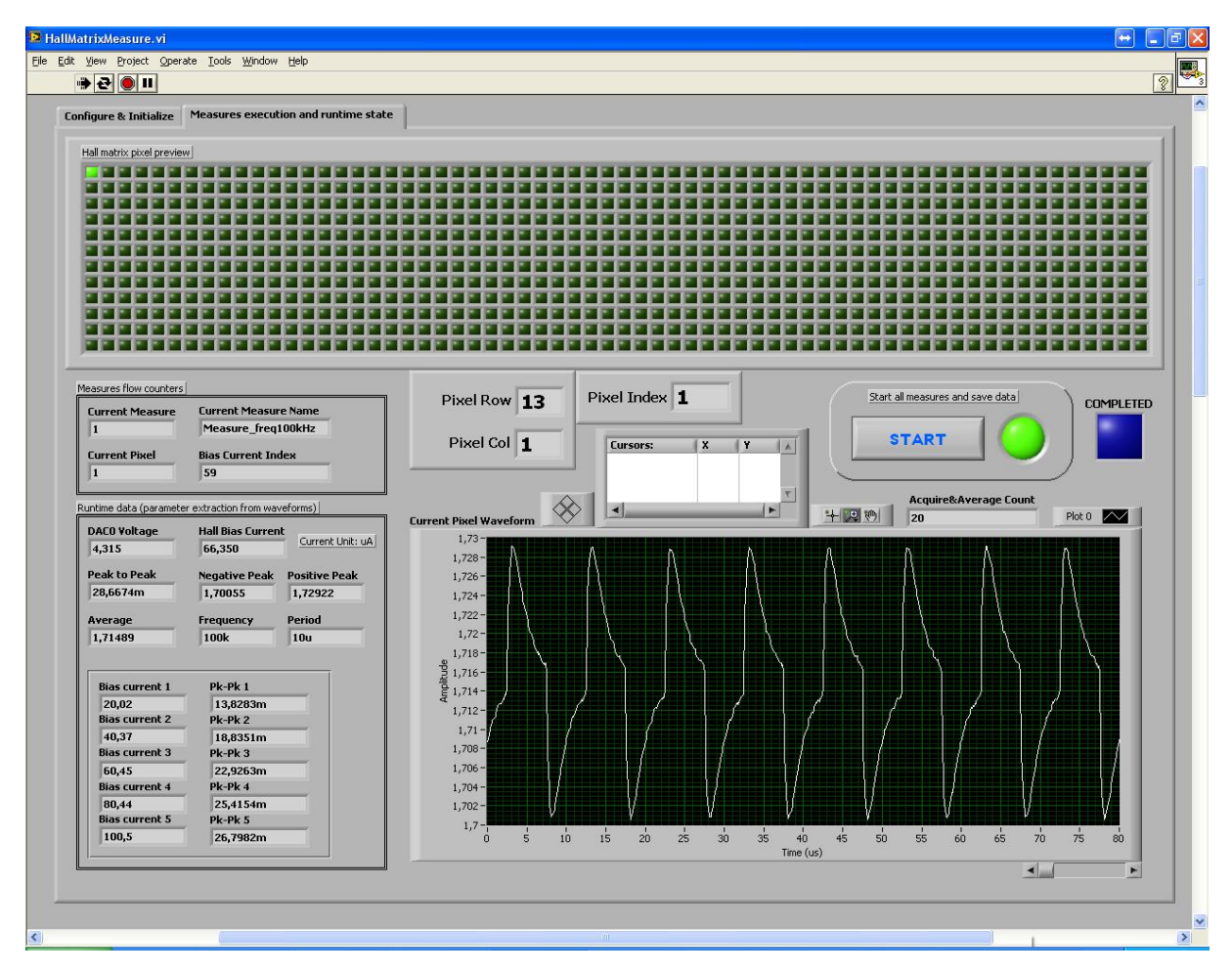

Figura 4.2: Interfaccia di monitoraggio della misura automatizzata al variare di *Ibias*

In alto viene visualizzata una schematizzazione della matrice utile per visualizzare la posizione del pixel attualmente in corso di misura: il programma visualizza un quadratino verde in corrispondenza del pixel indirizzato, vengono visualizzati anche i valori numerici relativi all'indice lineare ed agli indici vettoriali associati, in questo modo è possibile monitorare lo stato di completamento della macro misura corrente. Nel riquadro "*Measures flow counters*" sono presenti altri utili contatori che riassumono lo stato di avanzamento delle misure: "*Current Measure*" e "*Current Measure Name*" mostrano quale macro misura è in corso di esecuzione, permette di avere una stima sul completamento totale della misura automatizzata. "*Current Pixel*" è un contatore che mostra quanti pixel sono stati misurati, se viene eseguita una

misura sull'intera matrice tale valore coincide con il "*Pixel Index*" (indice lineare). Il contatore "*Bias Current Index*" indica l'indice associato allo step di corrente *Ibias* utilizzato nella misura in corso, vi sono 95 step di misura (risoluzione massima). Complessivamente quindi vengono effettuate  $7 \times 768 \times 95 = 510,720$  singole misure, dalle quali sono stati estrapolati gli andamenti di interesse. In realtà vi è un ulteriore contatore, visualizzato sopra il grafico e denominato "*Acquire&Average Count*" che mostra il numero di acquisizioni eseguite per ogni misura, quelle responsabili del processo di media per il filtraggio del rumore: considerando 256 singole acquisizioni, il numero totale di acquisizioni eseguite dalla scheda analogica è pari a  $7 \times 768 \times 95 \times 256 = 130.744.320$ . La forma d'onda mediata dalla quale vengono estrapolate le informazioni viene visualizzata nel grafico sottostante, è l'andamento nel tempo della tensione in uscita dai pixel Hall *Vhall*. Il grafico viene aggiornato in realtime quindi è possibile osservare gli effetti della variazione della *Ibias*. Nel riquadro "*Runtime data*" vengono visualizzate le informazioni numeriche relative alle misure in corso: la tensione generata tramite il DAC0 e la corrente *Ibias* associata, la tensione picco-picco estrapolata dalla forma d'onda *Vpkpk*, il valore associato al picco positivo ed al picco negativo ( $V_{pkpk} = V_{pk, pos} - V_{pk,neg}$ ), la tensione media (essendo i picchi di uguale ampiezza è pari a *Vavg* = (*Vpk*,*pos* +*Vpk*,*neg*)/2), la frequenza ed il periodo (per debug, in quanto pari a quelli della modulante). I dati più importanti sono la tensione picco-picco *Vpkpk* e la tensione media *Vavg*, anche se è solo la prima quella utile per caratterizzare la risposta del sensore, ovvero è quella che contiene l'informazione relativa al campo magnetico (relazione [1.45\)](#page-26-0). Al termine della misura su un pixel viene infine visualizzato un riepilogo dei valori di tensione picco-picco associati ai cinque valori di corrente preferiti. La misura automatizzata può essere avviata premendo il pulsante "*START*", attraverso gli indicatori è possibile monitorarne lo stato di esecuzione, inoltre ne viene indicato il termine grazie al LED blu denominato "*COMPLETED*". Nella cartella di destinazione "*\saved*" si hanno i seguenti files .csv, i cui nomi sono strutturati in modo da identificare la misura eseguita ed allo stesso tempo agevolarne l'importazione in Matlab:

- 25 files contenenti le misure (tensione picco-picco, tensione media...) al variare della frequenza, per i 5 pixel preferiti e per le 5 correnti *Ibias* preferite. I nomi dei file identificano il pixel e la corrente usati per il frequency sweep;
- 7 cartelle contenenti i files delle singole macro misure, una per ogni frequenza della modulante (ed aventi nel nome il valore di tale frequenza):
	- 768 files contenenti le misure (tensione picco-picco, tensione media...) al variare della corrente di polarizzazione, uno per ogni pixel. Nel nome file è indicato l'indice vettoriale del pixel e la frequenza della modulante;
	- 5 files contenenti le misure (tensione picco-picco, tensione media...) al variare dell'indice del pixel, uno per ognuna delle correnti preferite. Nel nome file viene indicata la corrente, un indice di riferimento da 1 a 5 e la frequenza della modulante;
	- 5 cartelle (salvo il caso di impostazione "*Save All Waveforms to File*" attiva), una per ognuno dei pixel preferiti, contenenti le forme d'onda complete (tensione Hall al variare del tempo). Il nome delle cartelle contiene l'indirizzo del pixel:
		- \* 5 files contenenti le forme d'onda relative alle 5 correnti preferite. I nomi contengono l'indirizzo vettoriale del pixel, il valore della corrente e la frequenza della modulante.
Per quanto riguarda il codice del programma, sarebbe troppo esteso da riportare e risulterebbe difficile da capire: per questo motivo è stato realizzato il diagramma a blocchi riportato in figura [4.3,](#page-146-0) che riassume in parte anche quanto detto durante l'analisi dell'interfaccia grafica. Il diagramma è diviso in due parti, una di inizializzazione, che rappresenta le procedure eseguite a seguito della pressione del pulsante "*INITIALIZE*", ed una di esecuzione delle misure, che rappresenta le procedure eseguite a seguito della pressione del pulsante "*START*".

All'avvio il programma attende che l'utente effettui la configurazione di tutti i parametri relativi alle misure da eseguire, alla pressione del pulsante di inizializzazione avviene la configurazione delle schede National Instrument, come visto nelle figure [3.13,](#page-116-0) [3.15](#page-118-0) e [3.16,](#page-119-0) vengono caricati gli script relativi alle macro misure e memorizzati in variabili locali tramite VI per la lettura di file di testo, viene caricato il file contenente gli step per l'esecuzione della misura al variare di *Ibias*, procedura inversa rispetto al salvataggio proposto in figura [3.22.](#page-126-0) Vengono create le cartelle per il salvataggio dei files di misura ed infine il programma attende la pressione del tasto "*START*" per avviare le misure. Ognuna delle fasi descritte viene realizzata mediante un *Frame* in una "*Sequence Structure*".

Guardando la parte di esecuzione delle misure si nota subito che è costituita da 3 cicli "For Loop" annidati, anzi 4 se si considera anche il ciclo che esegue le 256 acquisizioni per ottenere la forma d'onda mediata. Il primo ciclo è responsabile della selezione del parametro di misura più "esterno", ovvero la frequenza della modulante: la generazione della modulante avviene tramite script (es. listato [4.1\)](#page-139-0), la prima operazione eseguita dal ciclo è quella di caricare in una variabile locale lo script relativo alla macro misura corrispondente (il ciclo esegue 7 iterazioni, una per ogni frequenza) ed aggiornare il contatore di stato nell'interfaccia grafica. Il secondo ciclo è responsabile della selezione del pixel, l'indice lineare del ciclo viene convertito nell'indice vettoriale del pixel da indirizzare, i valori di riga e colonna vengono sostituiti ai parametri \$*row* ed \$*sol* dello script contenuto nella variabile locale, come nell'esempio di figura [3.19.](#page-123-0) I valori vengono utilizzati anche per aggiornare la posizione del pixel nell'interfaccia grafica, per il monitoraggio della misura. Lo script viene caricato nella memoria della scheda digitale, andrà eventualmente a sostituire quello già presente (il nome dello script è lo stesso per tutti), e la generazione viene avviata. Il terzo ciclo si occupa di eseguire la misura al variare della corrente *Ibias*: viene eseguita una iterazione per ogni corrente da considerare, se la risoluzione è stata impostata al 100% verranno considerati tutti gli step del file di configurazione, se la risoluzione è impostata al 50% verrà considerato uno step ogni due. Attraverso una "*Sequence Structure*" vengono eseguite le seguenti operazioni:

- Impostazione del DAC0 in base allo step considerato, in questo modo viene generata la corrente voluta;
- Acquisizione con media, viene effettuata l'acquisizione della forma d'onda *Nmeans* = 256 volte, acquisendo *Nsamples* = 6001 ogni volta. L'operazione viene eseguita con il codice riportato in figura [3.20;](#page-124-0)
- Estrazione delle informazioni dalla forma d'onda. Attraverso alcuni VI del "*Signal Toolbox*" è possibile misurare la tensione picco-picco, la tensione del picco positivo, la tensione del picco negativo, la tensione media, la frequenza ed il periodo della forma d'onda (periodica) acquisita, corrispondente all'andamento nel tempo del segnale in uscita dai pixel Hall;
- Aggiornamento degli indicatori nell'interfaccia grafica, vengono visualizzate le informazioni estratte e salvate in variabili locali, viene aggiornato il contatore relativo agli step eseguiti;
- Viene effettuato il salvataggio delle forme d'onda, per default solo se la corrente selezionata ed il pixel selezionato appartengono alle liste dei preferiti viene attivata la "*Case Structure*" contenente il codice per il salvataggio (come nel caso di figura [3.22\)](#page-126-0). Se è attivata l'opzione "*Save All Waveforms to File*" il salvataggio viene eseguito ad ogni iterazione del ciclo.

Le informazioni estratte dalla forma d'onda sono dei valori scalari, essi vengono collezionati utilizzando un *tunnel con indexing* sul ciclo "*For Loop*" ottenendo, al termine del ciclo, un array contenente la sequenza di valori associata allo sweep di corrente. Questi vettori vengono salvati su file, uno per colonna (figura [3.22\)](#page-126-0), ottenendo le misure al variare della corrente di polarizzazione. La generazione del file avviene all'interno del ciclo relativo alla selezione del pixel, le misure al variare di *Ibias*vengono eseguite per ogni pixel e per ogni frequenza. Dagli array generati vengono estratte le informazioni relative ai valori delle 5 correnti preferite: utilizzando anche in questo caso un *tunnel con indexing*, sul ciclo relativo ai pixel, vengono collezionati i valori ottenendo, al termine del ciclo, 5 array contenenti le misure al variare dell'indice del pixel per le 5 correnti richieste. Prima del termine del ciclo viene eseguita anche un'altra operazione, ovvero l'interruzione della generazione digitale, operazione necessaria per poter caricare nella memoria della scheda il "nuovo" script (aggiornamento con le coordinate del pixel successivo) nell'iterazione che segue. I vettori contenenti le misure al variare dell'indice del pixel vengono salvate su file (vengono creati 5 file separati) all'interno del ciclo relativo alla frequenza, vengono anche estratte dai vettori le misure relative ai 5 pixel preferiti e collezionate attraverso un altro *tunnel con indexing*. Al termine del ciclo principale si hanno a disposizione quindi le misure al variare della frequenza solo per i pixel preferiti polarizzati con le correnti preferite, attraverso due cicli "*For Loop*" annidati viene eseguito il salvataggio dei dati ottenendo 25 files. L'ultima operazione eseguita è l'interruzione delle schede National Instrument, la chiusura dei *task* e la segnalazione del completamento delle misure nell'interfaccia grafica.

#### CAPITOLO 4. MISURE EFFETTUATE SUL CHIP Sezione 4.1. Misure sui pixel Hall

<span id="page-146-0"></span>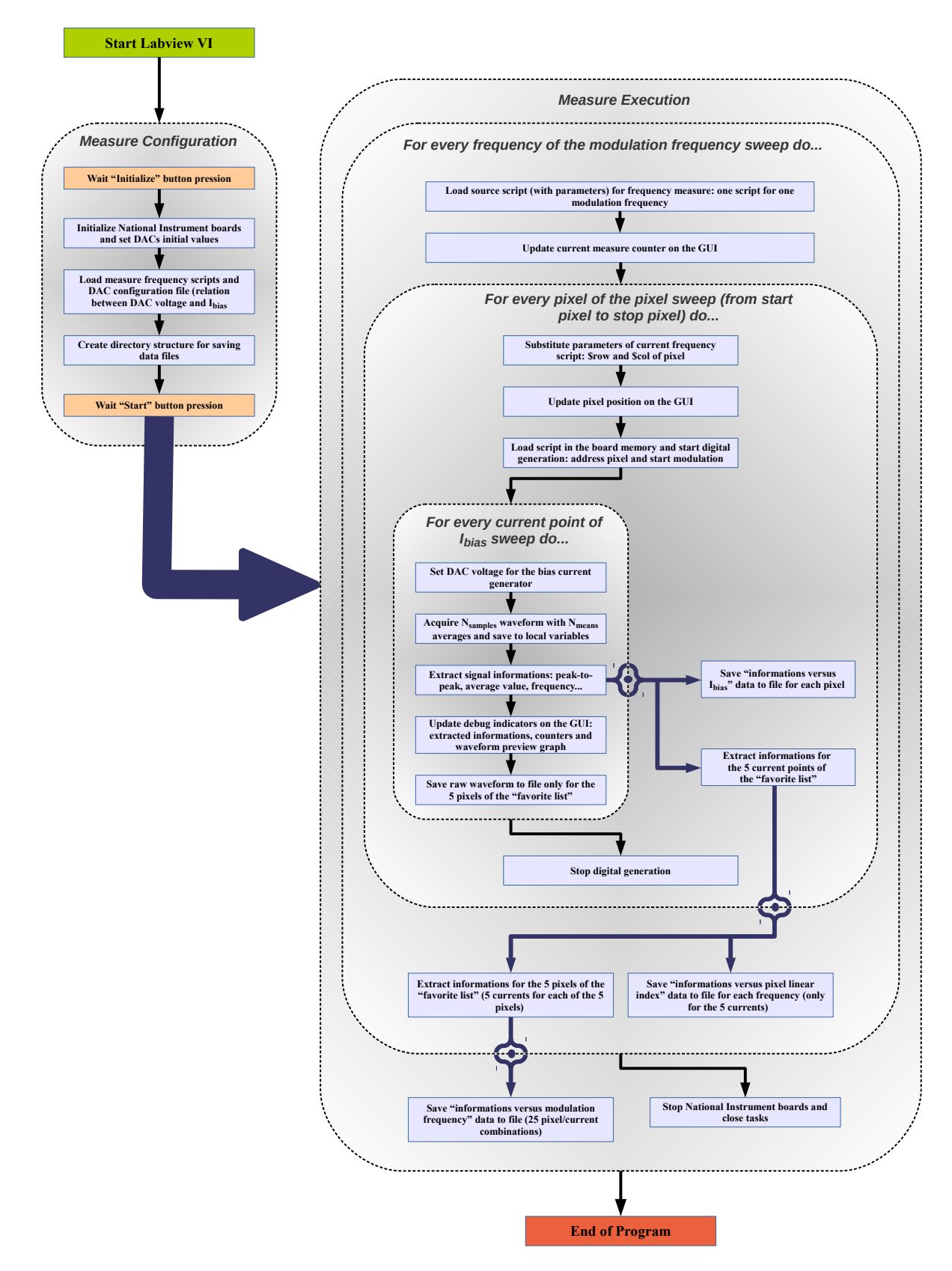

Figura 4.3: Diagramma a blocchi relativo all'implementazione del programma per le misure automatizzate al variare di *Ibias*

## 4.1.2 Programma per le misure automatizzate al variare di *Icoil*

Il programma realizzato per effettuare le misure al variare di *Icoil* non presenta sostanziali differenze rispetto al precedente: in questo caso non è la corrente *Ibias* a variare, ma la corrente nella spira *Icoil*, di conseguenza tutte le misure eseguite cambiano di significato sebbene i files abbiano la stessa struttura.

Anche in questo caso uno dei DAC viene fatto variare a passi utilizzando un file di configurazione: la tensione generata dal DAC *VDAC* però controlla il generatore della tensione di alimentazione della spira *Vcoil* e la corrente *Icoil* può essere calcolata utilizzando il valore di *Req* (figura [3.7\)](#page-107-0). La coppia *VDAC* e *Icoil* viene utilizzata allo stesso modo della coppia *VDAC* e *Ibias* del precedente programma, il valore della tensione del DAC viene aggiornato prima dell'esecuzione della misura ed il valore di *Icoil* associato viene salvato su file assieme alle informazioni estratte dal segnale acquisito. Anche in questo programma vi sono le 5 correnti "preferite", ma si tratta di correnti *Icoil*: sono state utilizzate correnti pari a 0*mA*, 9*mA*, 18*mA*, 28*mA* e 37*mA* (valore massimo ottenibile con  $V_{coil} = 4V$ ). I pixel preferiti sono gli stessi utilizzati nel programma precedente.

Il secondo DAC, responsabile della corrente di polarizzazione *Ibias*, viene mantenuto ad un valore fisso in quanto la misura avviene con corrente di polarizzazione costante.

In figura [4.4](#page-148-0) viene riportata, per completezza, la parte di interfaccia grafica relativa alla configurazione della misura, è possibile notare subito i cambiamenti dei riquadri relativi alle configurazioni dei DAC, il resto è rimasto invariato. Si omette la parte di interfaccia grafica relativa al monitoraggio delle misure in quanto è identica a quella di figura [4.2](#page-142-0)

<span id="page-148-0"></span>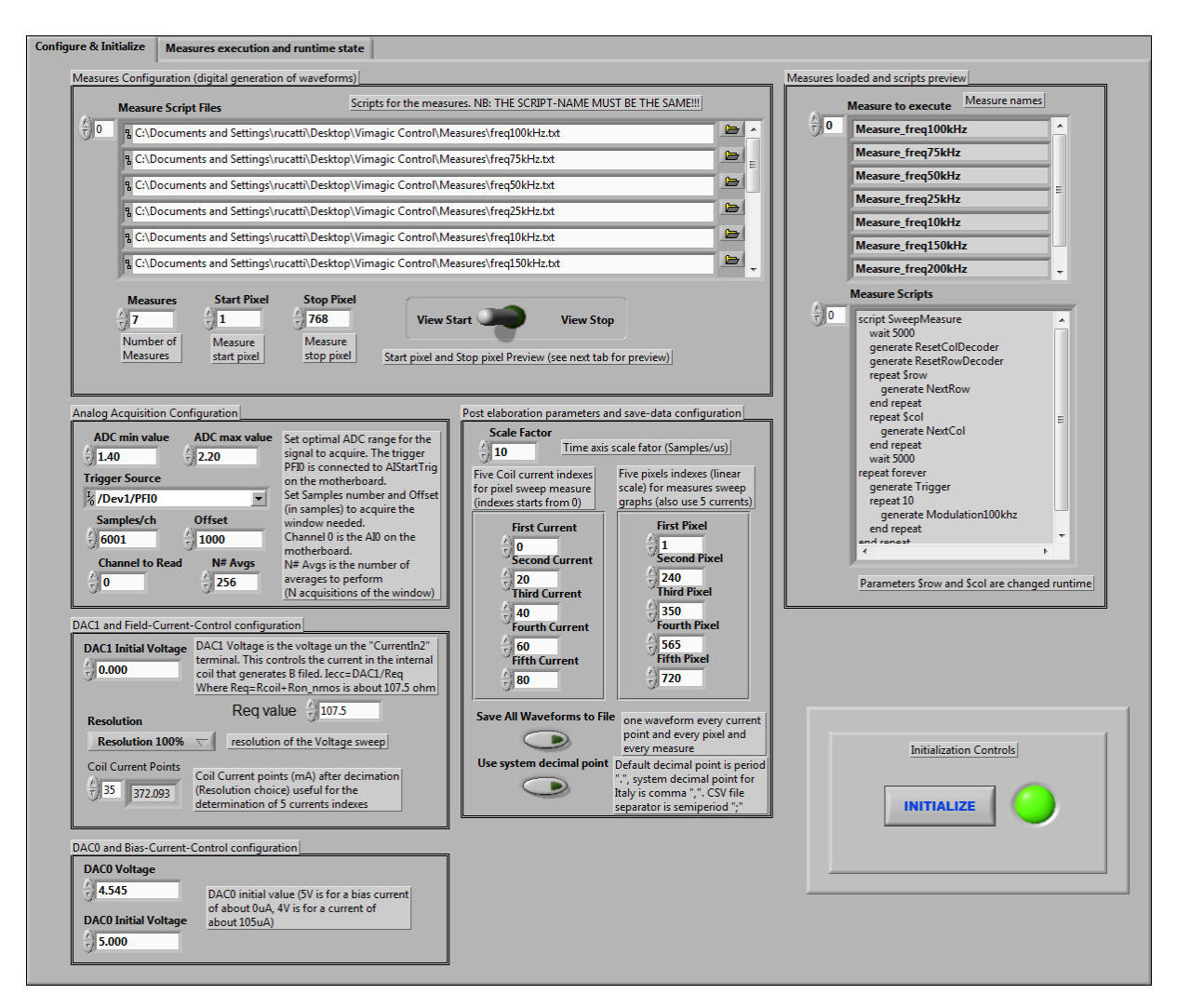

Figura 4.4: Interfaccia di configurazione della misura automatizzata al variare di *Icoil*

### 4.1.3 Risultati ottenuti dalle misure sui pixel Hall

Sono stati realizzati numerosi grafici elaborando i dari raccolti mediante il software Matlab (si veda l'appendice [A\)](#page-214-0), grazie alle misure eseguite è possibile determinare le caratteristiche di ogni pixel della matrice "top". Di seguito verranno riportati solo i grafici più significativi, una minima parte di quelli effettivamente realizzati. Verrà analizzato il comportamento della matrice si sensori utilizzando il pixel (13,1) come riferimento per i grafici relativi ad un singolo pixel, utilizzando la frequenza si 100*kHz* come riferimento per i grafici relativi ad una singola frequenza, utilizzando la corrente di polarizzazione di 50µ*A* per i grafici relativi ad una singola corrente di polarizzazione ed infine utilizzando la corrente di spira massima di 37*mA* (il campo magnetico stimato è dato dalla [1.51](#page-37-0) ed è pari a *B*⊥*max* ≈ 1.13*mT*, *Vcoil* = 4*V*) per i grafici relativi ad una singola corrente *Icoil*, salvo diversamente indicato nei singoli casi. Tutte le misure al variare di *I<sub>bias</sub>* sono state eseguite con *I*<sub>*coil*</sub> = 28*mA* ( $V_{coil} = 3V$ ,  $B_{\perp} \approx 0.85 mT$ ) mentre tutte le misure al variare di *Icoil* sono state eseguite con *Ibias* = 50µ*A*. Tutti i grafici riportati, salvo diversamente indicato, sono stati eseguiti con una corrente di riferimento IbiasTOP = 10µ*A*, la corrente di polarizzazione dei source follower è pari alla metà.

Il grafico riportato in figura [4.5](#page-150-0) mostra l'andamento nel tempo della tensione in uscita dal pixel (13,1) al variare della corrente di polarizzazione del sensore *Ibias*, si possono osservare alcune cose:

- All'aumentare della corrente di polarizzazione la tensione media diminuisce, la forma d'onda si abbassa. Questo comportamento è causato dalla caduta resistiva dovuta al sensore stesso, all'aumentare della corrente la caduta di tensione aumenta e la tensione sul nodo di uscita è legata ad una relazione del tipo  $V_O = V_{DD} - V_{off} - \alpha \cdot I_{bias}$  (equazioni [1.33](#page-24-0) e [1.45\)](#page-26-0);
- All'aumentare della corrente di polarizzazione la tensione picco-picco aumenta, come ci si aspettava dalla relazione [1.36;](#page-24-1)
- In condizioni di polarizzazione nulla il segnale non è costante ma vi è una piccola onda quadra alla frequenza della modulante sovrapposta alla componente DC a causa degli accoppiamenti capacitivi tra le parti analogiche e le parti digitali del circuito.

Nei grafici di figure [4.6](#page-150-1) ed [4.7](#page-151-0) viene riportato il segnale in uscita dal pixel (13,1) per diverse frequenze con una corrente di polarizzazione pari a 50µ*A*. Si può osservare come la forma d'onda si modifichi all'aumentare della frequenza: per frequenze inferiori ai 50*kHz* il transitorio successivo ad ogni picco si esaurisce mentre per frequenze superiori questo non succede. La durata del transitorio dipende dal valore di *C<sup>d</sup>* al terminale *D* del pixel, capitolo [1.2,](#page-20-0) figura [1.6.](#page-22-0) In riferimento a quanto detto nella sezione [1.4,](#page-37-1) la frequenza ottimale della modulante per effettuare la lettura dei pixel risulta essere tra i 50*kHz* ed i 100*kHz*: in questo modo viene sfruttato l'intero transitorio per la procedura di amplificazione mediante accumulazione (figura [1.18\)](#page-40-0). Considerando inoltre che per il processo di lettura illustrato deve essere  $F_{CK} = 10 \cdot F_{mod}$ , dove *FCK* ed *Fmod* sono rispettivamente la frequenza di clock dell'accumulatore e la frequenza della modulante, risulta

$$
F_{mod,max} = \frac{F_{CK,max}}{10} = 100kHz
$$
\n
$$
(4.3)
$$

dove *FCK*,*max* = 1*MHz*, frequenza massima di lavoro per l'accumulatore a capacità commutate.

<span id="page-150-0"></span>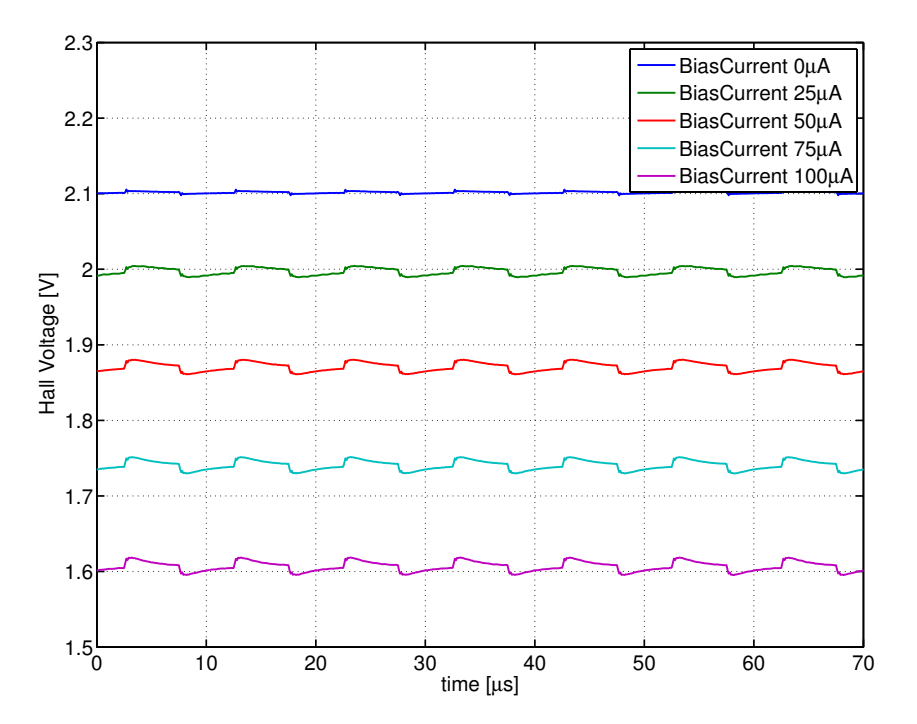

Figura 4.5: Andamento nel tempo della tensione in uscita dal pixel *Vhall*(*t*) per diversi valori della corrente di polarizzazione *Ibias*; Pixel con coordinate (13,1); Frequenza della modulante  $F_{mod} = 100kHz$  e corrente di campo magnetico  $I_{coil} = 28mA$ 

<span id="page-150-1"></span>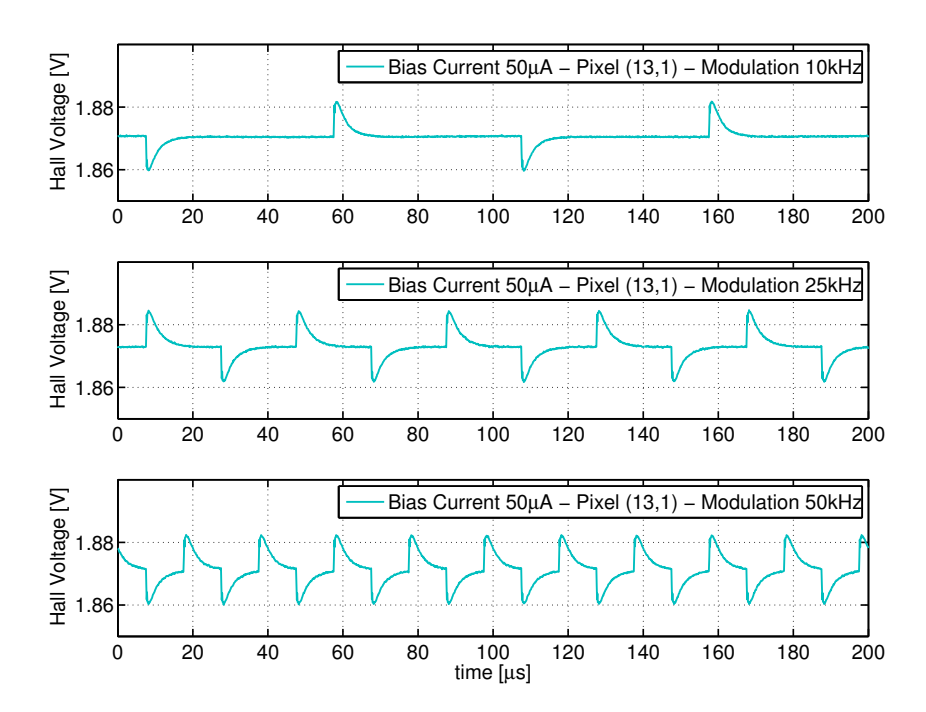

Figura 4.6: Andamento nel tempo della tensione in uscita dal pixel *Vhall*(*t*) per frequenze della modulante pari a 10*kHz*, 25*kHz* e 50*kHz*; Corrente di polarizzazione *Ibias* = 50µ*A*; Pixel con coordinate (13,1); Corrente di campo magnetico *Icoil* = 28*mA*

<span id="page-151-0"></span>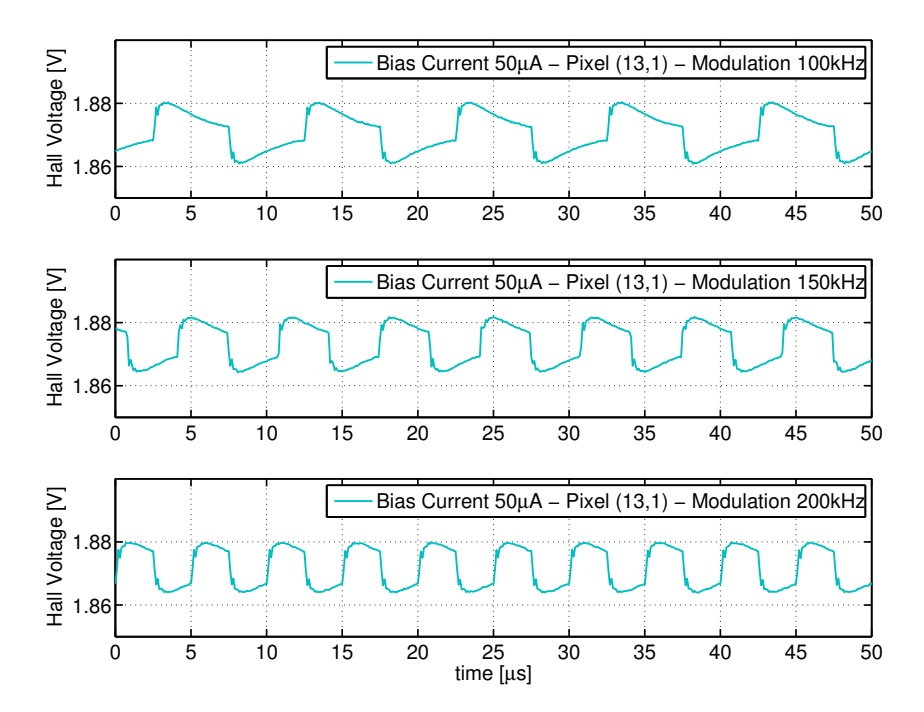

Figura 4.7: Andamento nel tempo della tensione in uscita dal pixel *Vhall*(*t*) per frequenze della modulante pari a 100*kHz*, 150*kHz* e 200*kHz*; Corrente di polarizzazione *Ibias* = 50µ*A*; Pixel con coordinate (13,1); Corrente di campo magnetico *Icoil* = 28*mA*

Per via delle disuniformità dovute tra un pixel e l'altro si ottengono forme d'onda diverse a seconda del pixel considerato. Si hanno variazioni sia nella tensione picco-picco che nella tensione media, questo è dovuto principalmente ai seguenti motivi:

- Disuniformità dei transistor di polarizzazione del source follower utilizzato come buffer, figura [1.12](#page-31-0) (transistor M5). Vi è un transistor di polarizzazione per ogni colonna di pixel quindi la disuniformità è più rilevante tra pixel appartenenti a colonne diverse. A causa della non uniformità nelle dimensioni dei transistor il rapporto di specchio varia e con esso la corrente di polarizzazione dei source follower, questo causa una variazione nella tensione DC in uscita dal follower (equazione [1.43\)](#page-26-1) e quindi in uscita dal pixel (equazione [1.45\)](#page-26-0);
- Disuniformità dei transistor di polarizzazione dei pixel, figura [1.12](#page-31-0) (transistor M1), questo causa una differenza nella corrente di polarizzazione dei singoli pixel a causa delle differenze nei rapporti di specchio e di conseguenza una variazione in *Vpkpk* e *Vavg*;
- Contributo resistivo delle piste, che causano una riduzione della corrente di polarizzazione dei pixel all'aumentare della lunghezza della pista e quindi dell'indice di colonna;
- Altri contributi sono le disuniformità dei source follower, dei transistor di indirizzamento dei pixel e dei sensori Hall stessi. Questi tre contributi hanno rilevanza anche tra pixel appartenenti alla stessa colonna.

Per poter analizzare più in dettaglio il comportamento della matrice di pixel sono stati realizzati dei grafici per mostrare l'andamento della tensione picco-picco*Vpkpk* e della tensione media*Vavg* al variare della corrente *Ibias*, dell'indice del pixel e della frequenza, mantenendo l'intensità del campo magnetico costante imponendo *Icoil* = 27*mA*.

In figura [4.8](#page-152-0) viene riportato un grafico che mostra l'andamento della *Vpkpk* al variare di *Ibias* e l'andamento della *Vavg* al variare di *Ibias*. Il primo è importantissimo e rappresenta la caratteristica del sensore al variare della corrente di polarizzazione: secondo l'equazione [1.36](#page-24-1) si ha infatti  $V_{pkpk} = S_I \cdot I_{bias} \cdot B_{\perp} = S_A \cdot B_{\perp}$ , dove  $S_I$  è detta sensibilità relativa alla corrente ed è una costante (in prima approssimazione) dipendente dal materiale (drogaggio silicio) e dalla geometria del sensore. *B*<sup>⊥</sup> ∝ *Icoil* è il campo magnetico perpendicolare al sensore, responsabile dell'effetto Hall. La cosa particolare che si nota osservando il grafico è che differentemente dall'idealità l'andamento di *Vpkpk* non è una retta: considerando che *B*⊥è costante (in quanto è costante *Icoil*) ed essendo *S<sup>I</sup>* costante nel caso ideale l'equazione rappresenta una retta passante per l'origine. Dalla misura si deduce che *S<sup>I</sup>* non è costante ma dipende da *Ibias* stesso, l'andamento osservato potrebbe essere dovuto all'effetto del campo di giunzione ("junction field effect") che causa una modulazione dello spessore effettivo *t* (equazione [1.15\)](#page-17-0) al variare della corrente di polarizzazione [\[7\]](#page-226-0). L'andamento della *Vavg* il variare della *Ibias* è compatibile con il comportamento resistivo del sensore, la tensione di offset DC dovuta alla polarizzazione segue la legge di Ohm e quindi si ha una retta. La *Vavg* rappresenta un problema quando si deve amplificare il segnale del sensore Hall, infatti l'informazione legata al campo magnetico (*Vpkpk*) è associata ad un segnale molto piccolo sovrapposto ad un offset grande: tale problema viene risolto con il metodo di lettura proposto e la procedura di calibrazione descritti nella sezione [1.4.](#page-37-1)

La corrente di polarizzazione del sensore utilizzata per la lettura dei pixel è stata fissata a *Ibias* = 50µ*A* in questo modo vi è un compromesso tra la sensibilità del sensore ed il surriscaldamento della matrice: si deve ricordare che la corrente assorbita dalla matrice è pari a 1536×*Ibias*, dove 1536 è il numero di pixel totali della matrice Hall (Top + Bottom).

<span id="page-152-0"></span>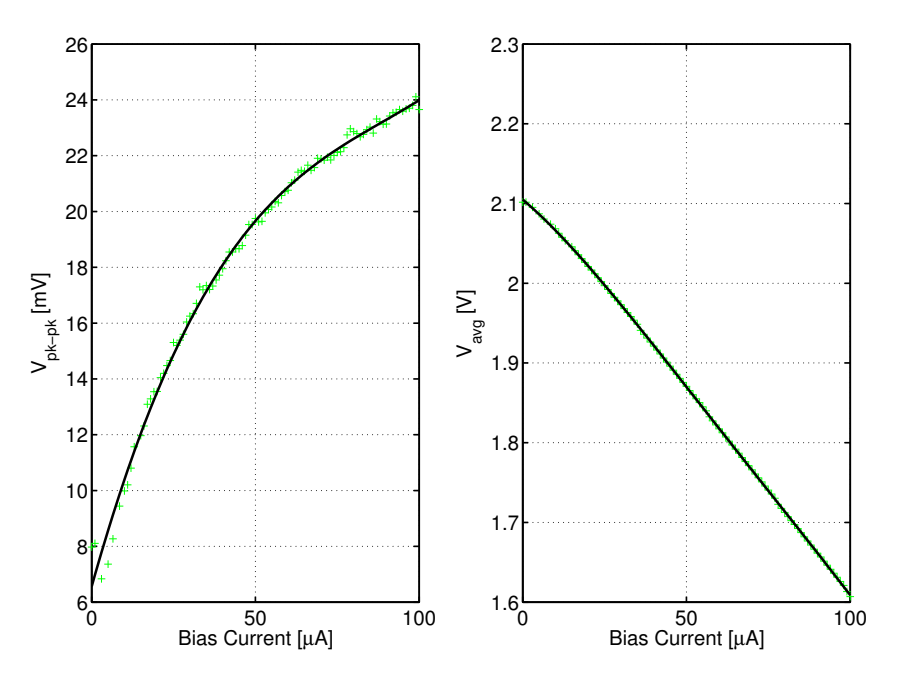

Figura 4.8: Andamento della tensione picco-picco *Vpkpk* al variare della corrente *Ibias* (a sinistra); Andamento della tensione media *Vavg* al variare della corrente *Ibias* (a destra); Frequenza della modulante pari a *Fmod* = 100*kHz*; Pixel di coordinate (13,1); Corrente di campo magnetico  $I_{coil} = 28mA$ 

In figura [4.9](#page-153-0) viene riportato un grafico che mostra l'andamento di *Vpkpk* al variare della corrente di polarizzazione per 5 diversi pixel della prima riga della matrice, al variare della colonna si può osservare quanto detto relativamente alle disuniformità dei transistor. Si può anche notare che all'aumentare dell'indice di colonna la *Vpkpk* diminuisce, questo è probabilmente dovuto al contributo resistivo delle piste di alimentazione orizzontali (metal 3): considerando che all'aumentare dell'indice di colonna aumenta tale distanza è spiegato il motivo della diminuzione di *Vpkpk*. Lo stesso comportamento si può osservare nell'andamento di *Vavg* riportato in figura [4.10.](#page-154-0)

In figura [4.11](#page-154-1) viene riportato un grafico che mostra l'andamento di*Vpkpk* al variare della corrente di polarizzazione per 5 pixel appartenenti alla prima colonna della matrice. Si può constatare che le variazioni dovute alle non uniformità sono di minore entità. In figura [4.12](#page-155-0) viene riportato anche l'andamento di *Vavg* al variare di *Ibias* per 5 pixel della prima colonna. In figura [4.13](#page-155-1) viene riportato per completezza i grafico che mostra l'andamento di *Vpkpk* al variare di *Ibias* per i 5 pixel "preferiti".

<span id="page-153-0"></span>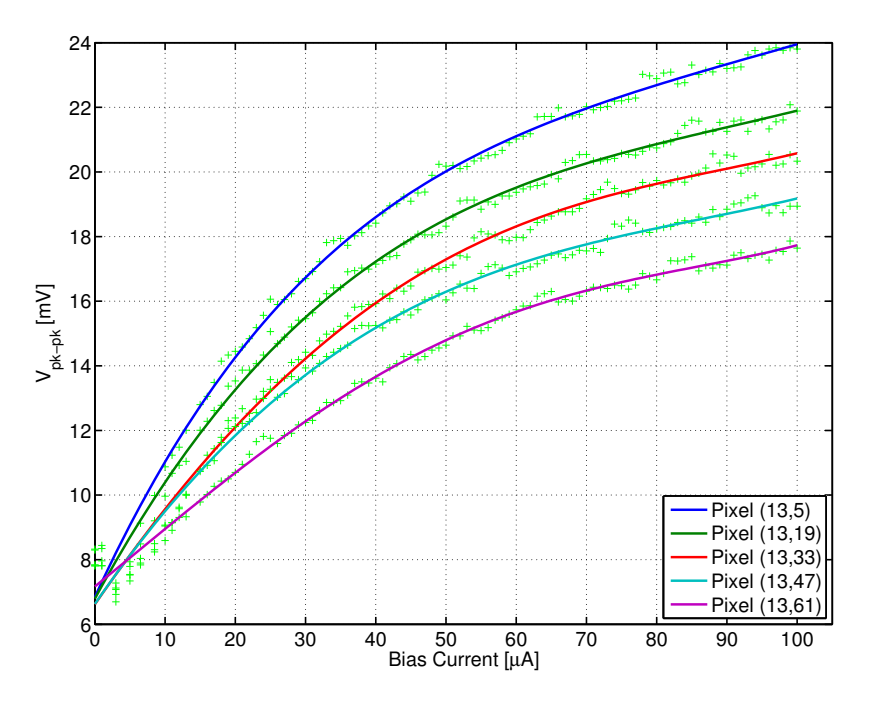

Figura 4.9: Andamento della tensione picco-picco *Vpkpk* al variare della corrente *Ibias* per 5 diversi pixel della prima riga della matrice; Frequenza della modulante pari a *Fmod* = 100*kHz*; Corrente di campo magnetico *Icoil* = 28*mA*

<span id="page-154-0"></span>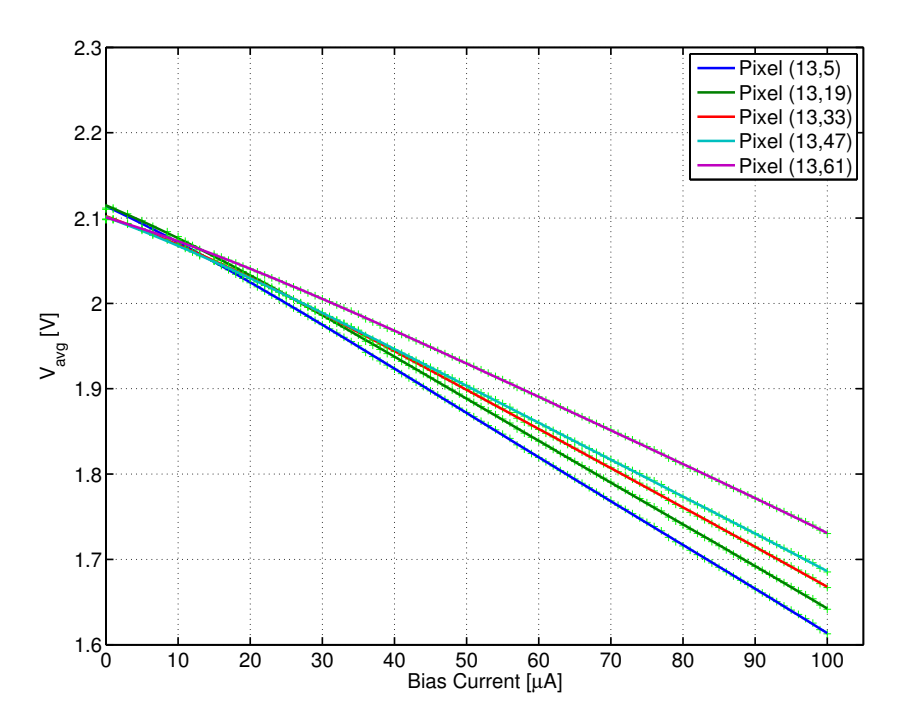

Figura 4.10: Andamento della tensione media *Vavg* al variare della corrente *Ibias* per 5 diversi pixel della prima riga della matrice; Frequenza della modulante pari a *Fmod* = 100*kHz*; Corrente di campo magnetico *Icoil* = 28*mA*

<span id="page-154-1"></span>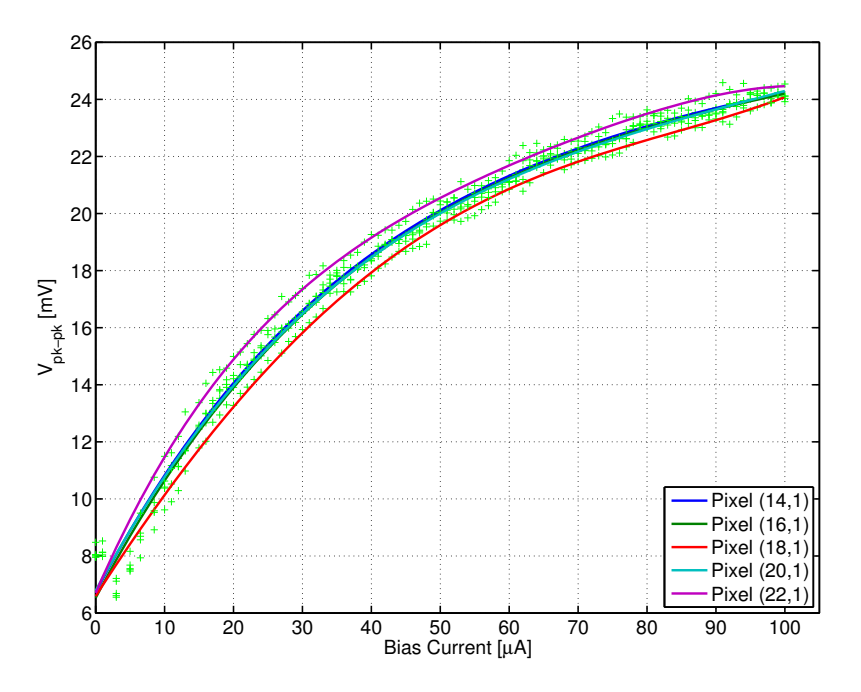

Figura 4.11: Andamento della tensione picco-picco *Vpkpk* al variare della corrente *Ibias* per 5 diversi pixel della prima colonna della matrice; Frequenza della modulante pari a *Fmod* = 100*kHz*; Corrente di campo magnetico *Icoil* = 28*mA*

<span id="page-155-0"></span>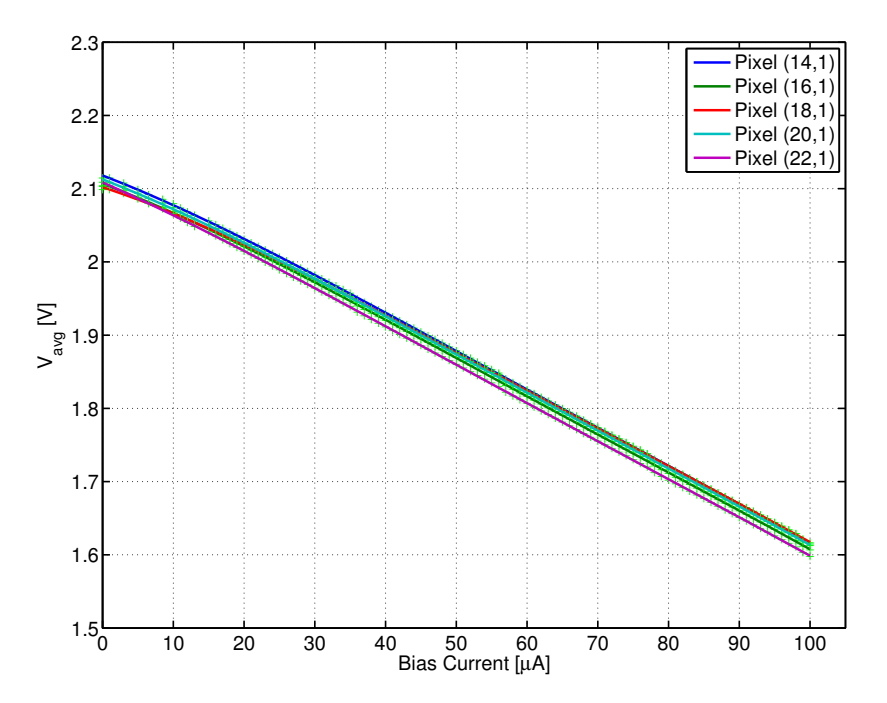

Figura 4.12: Andamento della tensione media *Vavg* al variare della corrente *Ibias* per 5 diversi pixel della prima colonna della matrice; Frequenza della modulante pari a *Fmod* = 100*kHz*; Corrente di campo magnetico *Icoil* = 28*mA*

<span id="page-155-1"></span>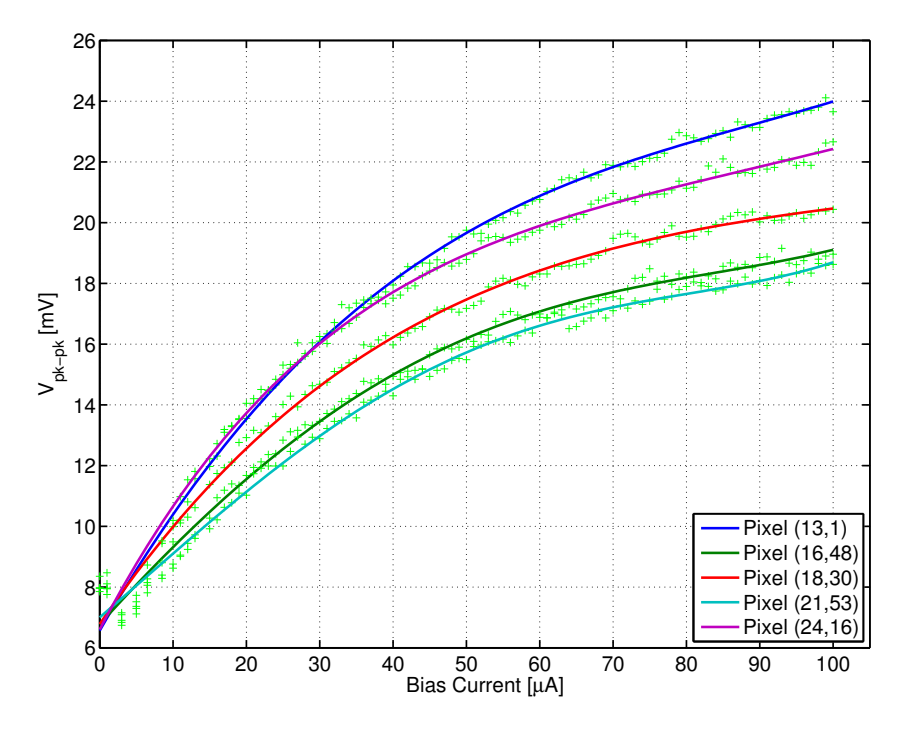

Figura 4.13: Andamento della tensione picco-picco *Vpkpk* al variare della corrente *Ibias* per i 5 pixel "preferiti"; Frequenza della modulante pari a *Fmod* = 100*kHz*; Corrente di campo magnetico  $I_{coil} = 28mA$ 

In figura [4.14](#page-156-0) viene riportato l'andamento di *Vpkpk* al variare di *Ibias* per diverse frequenze (pixel (13,1)): la tensione picco-picco diminuisce leggermente all'aumentare della frequenza, questo indica che la risposta in frequenza del sensore Hall è di tipo passa basso. La scelta della frequenza ottima per la modulante presenta un trade-off, da un lato si vuole la tensione picco-picco più elevata possibile (elevata sensibilità), dall'altro lato si vuole una lettura veloce del sensore, quindi una frequenza di lavoro elevata. In base a questo trade-off per la lettura dei pixel è stata scelta una frequenza di modulante pari a *Fmod* = 75*kHz* e di conseguenza una frequenza di clock dell'accumulatore pari a *FCK* = 750*kHz*. In figura [4.15](#page-157-0) l'andamento della *Vpkpk* al variare della frequenza della modulante per alcuni pixel della matrice e con corrente di polarizzazione costante pari a *Ibias* = 75µ*A*. La risposta in frequenza cambia da pixel a pixel ed al variare della corrente di polarizzazione, in figura [4.16](#page-157-1) viene riportato l'andamento della tensione picco-picco al variare della frequenza e della corrente di polarizzazione per il pixel (13,1). La tensione media, come ci si aspettava, non varia al variare della frequenza, come evidenziato dal grafico di figura [4.17.](#page-158-0)

<span id="page-156-0"></span>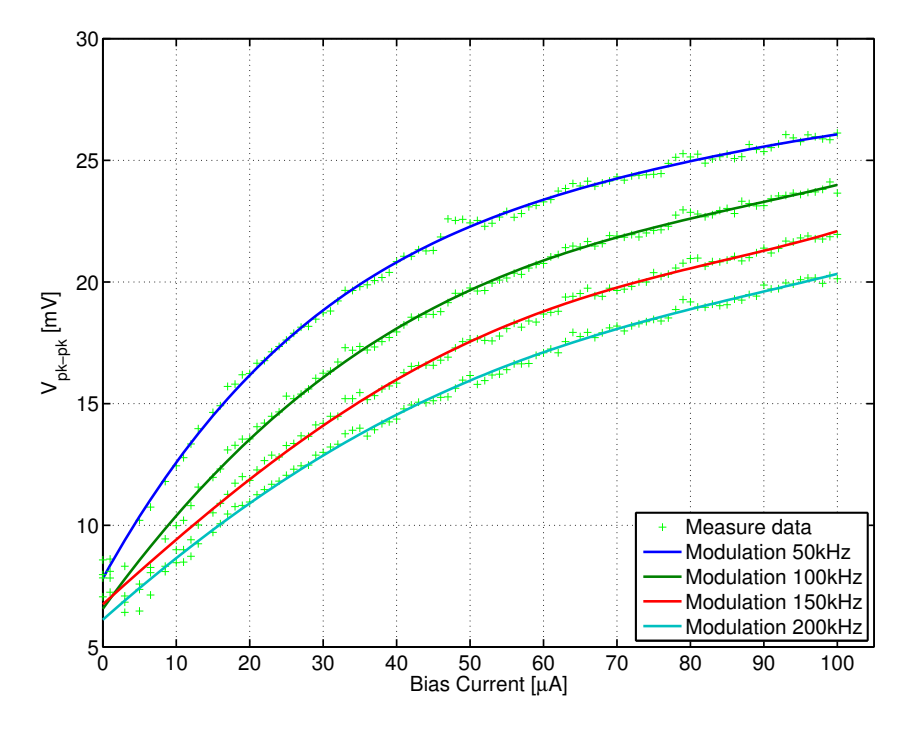

Figura 4.14: Andamento della tensione picco-picco *Vpkpk* al variare della corrente *Ibias* per 4 diverse frequenze della modulante, 50*kHz*, 100*kHz*, 150*kHz* e 200*kHz*; Pixel di coordinate  $(13,1)$ ; Corrente di campo magnetico  $I_{coil} = 28mA$ 

<span id="page-157-0"></span>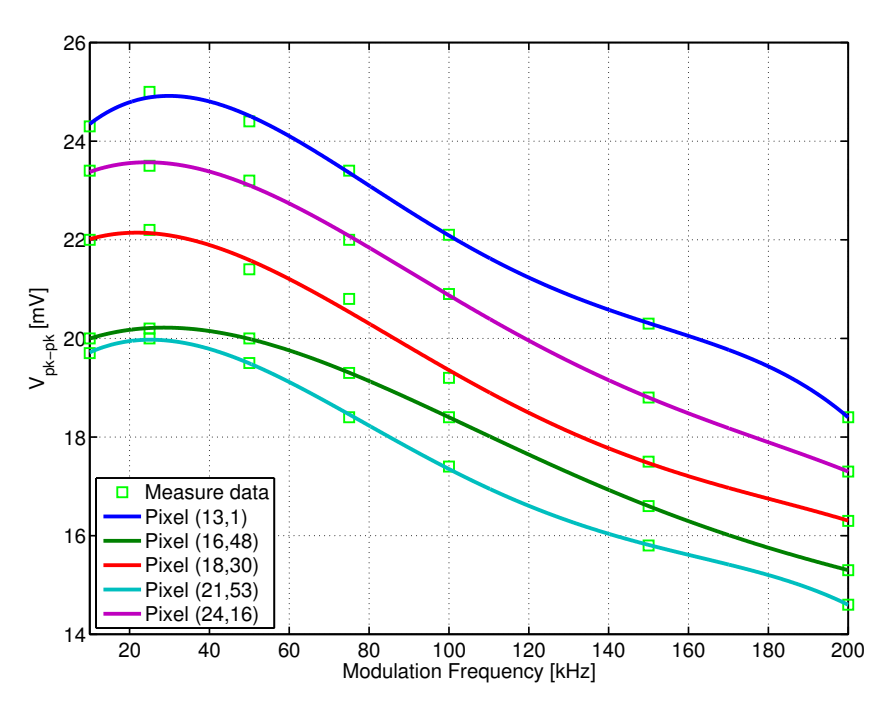

Figura 4.15: Andamento della tensione picco-picco *Vpkpk* al variare della frequenza *Fmod* per i 5 pixel "preferiti"; Corrente di polarizzazione *Ibias* = 75µ*A*; Corrente di campo magnetico  $I_{coil} = 28mA$ 

<span id="page-157-1"></span>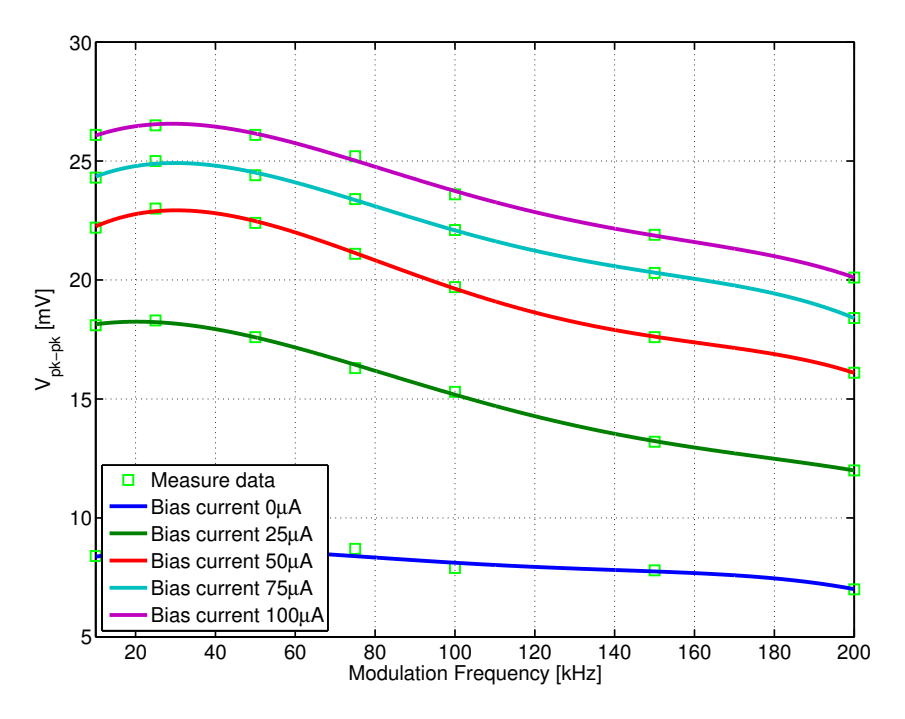

Figura 4.16: Andamento della tensione picco-picco *Vpkpk* al variare della frequenza *Fmod* per i 5 valori "preferiti" di corrente di polarizzazione *Ibias*; Pixel di coordinate (13,1); Corrente di campo magnetico *Icoil* = 28*mA*

<span id="page-158-0"></span>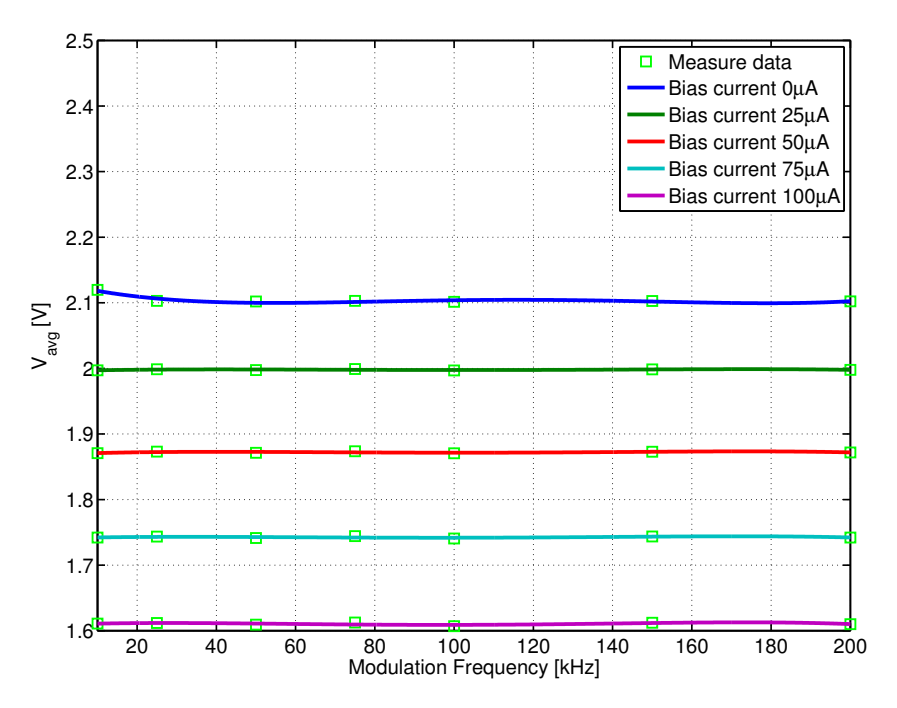

Figura 4.17: Andamento della tensione media *Vavg* al variare della frequenza *Fmod* per i 5 valori "preferiti" di corrente di polarizzazione *Ibias*; Pixel di coordinate (13,1); Corrente di campo magnetico  $I_{coil} = 28mA$ 

In figura [4.18](#page-159-0) vengono riportati gli andamenti della tensione picco-picco *Vpkpk* e della tensione media *Vavg* al variare dell'indice del pixel, scansionando la matrice per righe, ovvero da sinistra verso destra e dall'alto verso il basso. Sono evidenti le 12 righe costituite da 64 pixel ciascuna, infatti tra l'ultimo pixel di una riga ed il primo della successiva si ha una variazione a gradino di *Vpkpk* o *Vavg*: si può vedere quanto detto precedentemente riguardo alle disuniformità, la tensione picco-picco cala lungo una riga, mentre la tensione media cresce. Questo comportamento è compatibile con gli effetti una diminuzione della corrente di polarizzazione effettiva all'aumentare dell'indice di colonna. Il comportamento è compatibile anche con la diminuzione della corrente di polarizzazione dei source follower all'aumentare dell'indice di colonna. L'effetto risulta meglio evidenziato dal grafico di figura [4.19,](#page-159-1) che riporta gli andamenti di *Vpkpk* e *Vavg* al variare dell'indice del pixel ma effettuando la scansione per colonne, ovvero dall'alto verso il basso e da sinistra verso destra. Utilizzando diversi colori sono state evidenziate le 64 colonne, ognuna composta da 12 pixel.

<span id="page-159-0"></span>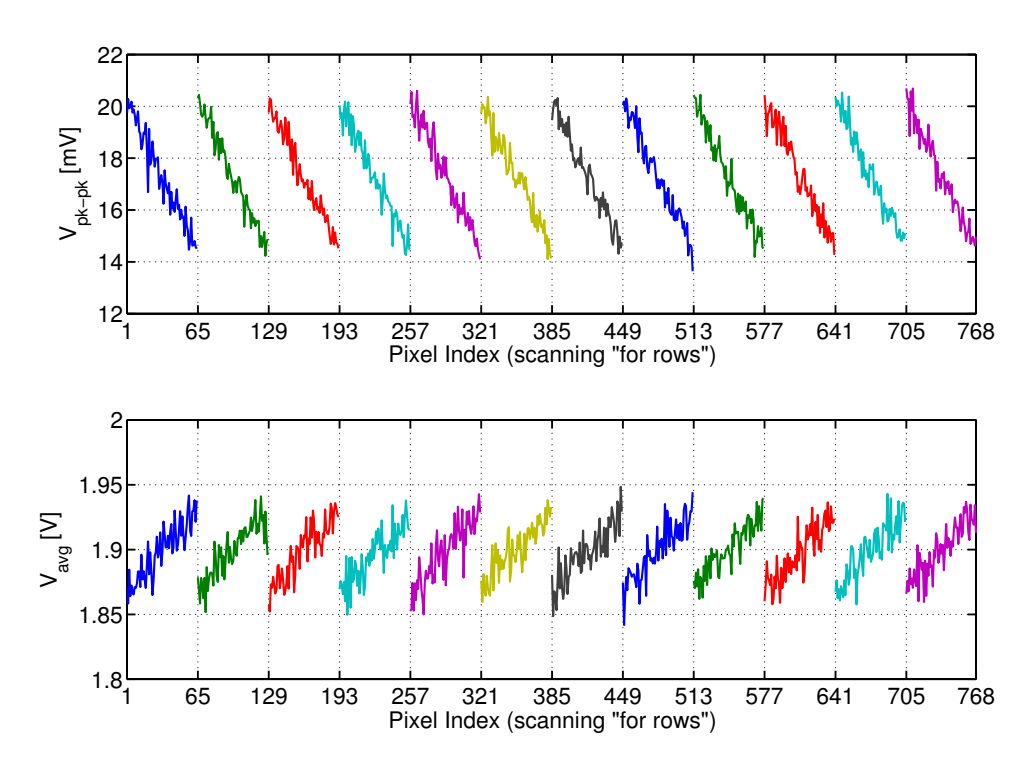

Figura 4.18: Andamento della tensione picco-picco *Vpkpk* (sopra) e della tensione media *Vavg* (sotto) al variare dell'indice del pixel, scansionando la matrice per righe (da sinistra verso destra e dall'alto verso il basso); Frequenza della modulante *Fmod* = 100*kHz*; corrente di polarizzazione *I*<sub>bias</sub> = 50 $\mu$ A; Corrente di campo magnetico *I*<sub>coil</sub> = 28mA

<span id="page-159-1"></span>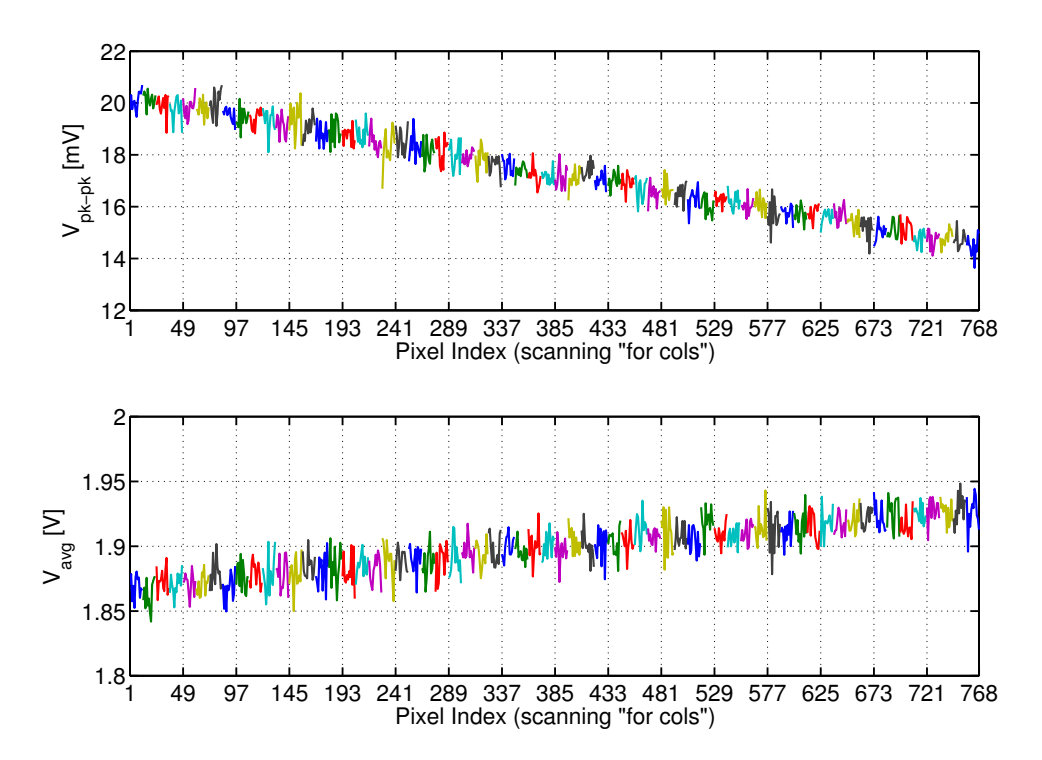

Figura 4.19: Andamento della tensione picco-picco *Vpkpk* (sopra) e della tensione media *Vavg* (sotto) al variare dell'indice del pixel, scansionando la matrice per colonne (dall'alto verso il basso e da sinistra verso destra); Frequenza della modulante *Fmod* = 100*kHz*; corrente di polarizzazione *Ibias* = 50µ*A*; Corrente di campo magnetico *Icoil* = 28*mA*

In figura [4.20](#page-160-0) vengono riportati gli andamenti (solo fit) di *Vpkpk* e *Vavg* al variare dell'indice del pixel, scansionando per righe, per diversi valori della corrente di polarizzazione *Ibias* (valori "preferiti"). Si può osservare che all'aumentare di *Ibias* la variazione delle tensioni al variare dell'indice di colonna aumenta, questo è evidente in particolare dall'aumento della pendenza dei tratti nel grafico relativo a*Vavg*. Nel caso di corrente di polarizzazione nulla la variazione è molto piccola, questo conferma che il contributo dominante è dovuto alle variazioni nella corrente effettiva di polarizzazione dei pixel, come descritto sopra, mentre sono di minor rilevanza le variazioni della corrente di polarizzazione dei source follower, presenti indipendentemente dal valore di *Ibias* (e quindi anche per *Ibias* nulla).

In figura [4.21](#page-161-0) sono riportati gli andamenti di *Vpkpk* e *Vavg* al variare dell'indice di pixel, scansionando per righe, per diversi valori di frequenza della modulante *Fmod*. Come ci si aspettava si ha una riduzione della tensione picco-picco all'aumentare della frequenza per via del comportamento passa basso del pixel, mantenendo però una variazione della stessa entità al variare della coordinata di colonna (la pendenza dei tratti è uguale). La tensione media rimane invariata, i segmenti relativi alle tre frequenze sono sovrapposti.

<span id="page-160-0"></span>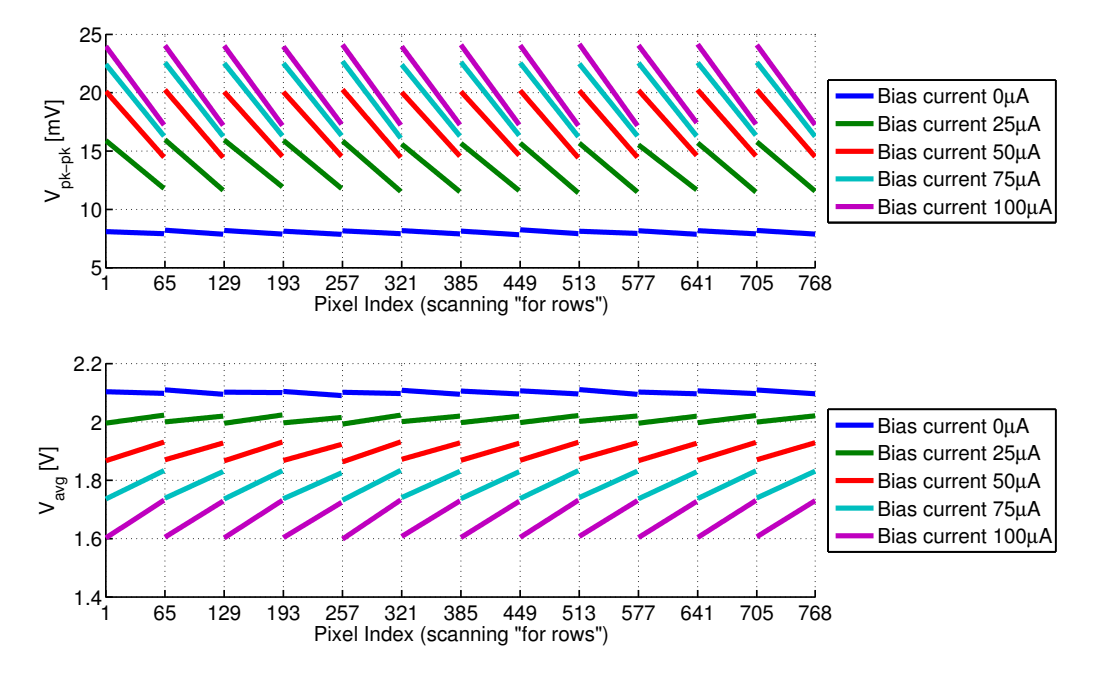

Figura 4.20: Andamento (fit delle misure) della tensione picco-picco *Vpkpk* (sopra) e della tensione media *Vavg* (sotto) al variare dell'indice del pixel, scansionando la matrice per righe, per i 5 valori "preferiti" di *Ibias*; Frequenza della modulante *Fmod* = 100*kHz*; Corrente di campo magnetico  $I_{coil} = 28mA$ 

<span id="page-161-0"></span>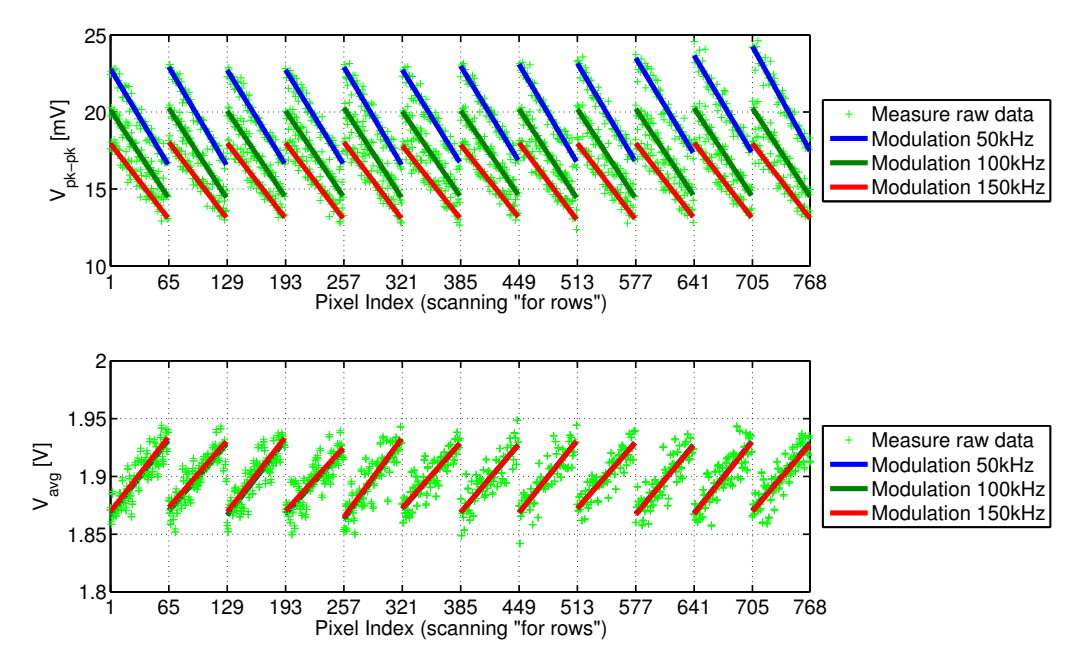

Figura 4.21: Andamento della tensione picco-picco *Vpkpk* (sopra) e della tensione media *Vavg* (sotto) al variare dell'indice del pixel, scansionando la matrice per righe, per tre diverse frequenze della modulante *Fmod*; Corrente di polarizzazione *Ibias* = 50µ*A*; Corrente di campo magnetico  $I_{coil} = 28mA$ 

Le misure presentate sono state eseguite anche per diversi valori di campo magnetico variando la  $I_{coil}$  (con  $I_{bias} = 50\mu A$ ), in figura [4.22](#page-162-0) viene riportato ad esempio l'andamento della tensione picco-picco *Vpkpk* al variare della *Icoil* per diversi pixel della matrice (pixel "preferiti"): la caratteristica è una retta come prevede la teoria, equazione [1.36.](#page-24-1) I valori misurati per correnti *Icoil* inferiori ai 5*mA* non rappresentano l'effettivo valore picco-picco del segnale in uscita dai pixel, che in realtà segue effettivamente l'andamento della retta di fit: per la presenza di impulsi spuri dovuti alle commutazioni digitali (accoppiamenti capacitivi e induttivi) i VI messi a disposizione dal software Labview (*Signal Palette*) non sono stati in grado di estrapolare dal segnale acquisito il corretto valore picco-picco. All'aumentare della corrente *Icoil* il segnale proporzionale al campo magnetico aumenta diventando predominante rispetto agli effetti dovuti agli accoppiamenti.

In figura [4.23](#page-162-1) viene riportato per completezza l'andamento di *Vpkpk* al variare di *Icoil* per alcuni pixel della prima riga della matrice, in figura [4.24](#page-163-0) invece viene riportato l'andamento per alcuni pixel della prima colonna. A parte l'andamento lineare il comportamento è analogo a quanto visto nei grafici al variare di *Ibias* (disuniformità maggiore al variare della colonna). In figura [4.25](#page-163-1) viene riportato l'andamento di *Vpkpk* al variare di *Icoil* del pixel (13,1) per alcune frequenze di modulante.

<span id="page-162-0"></span>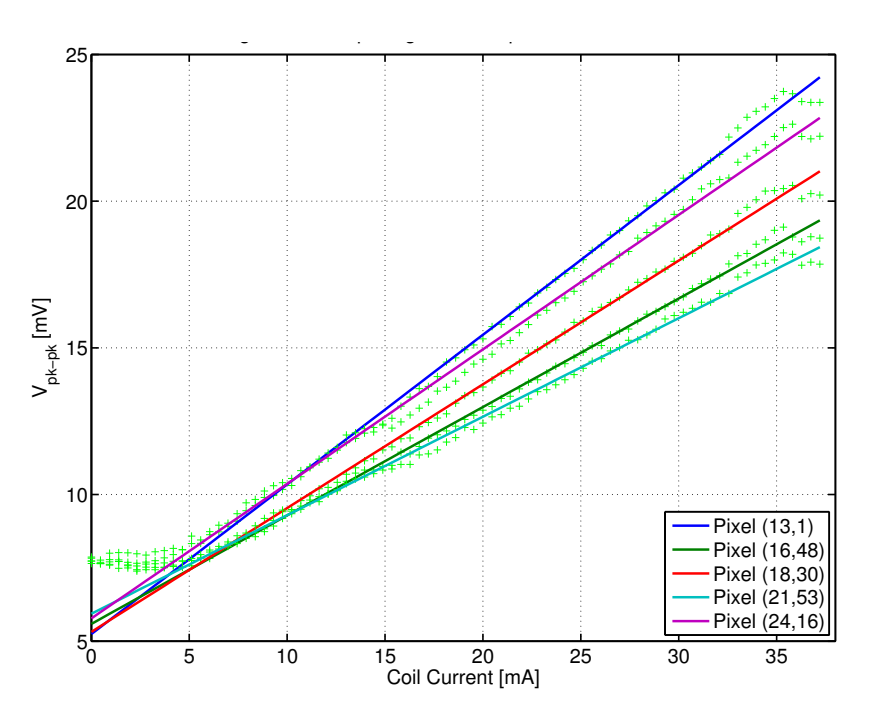

Figura 4.22: Andamento della tensione picco-picco *Vpkpk* al variare della corrente *Icoil* per i 5 pixel "preferiti"; Frequenza della modulante pari a *Fmod* = 100*kHz*; Corrente di polarizzazione  $I_{bias} = 50 \mu A$ 

<span id="page-162-1"></span>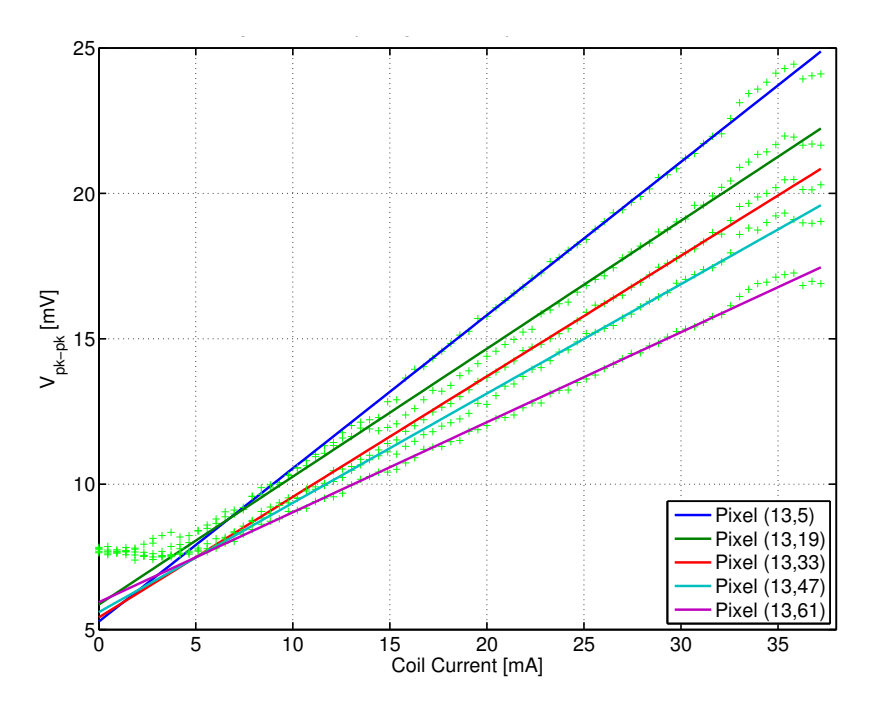

Figura 4.23: Andamento della tensione picco-picco *Vpkpk* al variare della corrente *Icoil* per 5 pixel della prima riga; Frequenza della modulante pari a *Fmod* = 100*kHz*; Corrente di polarizzazione *Ibias* = 50µ*A*

<span id="page-163-0"></span>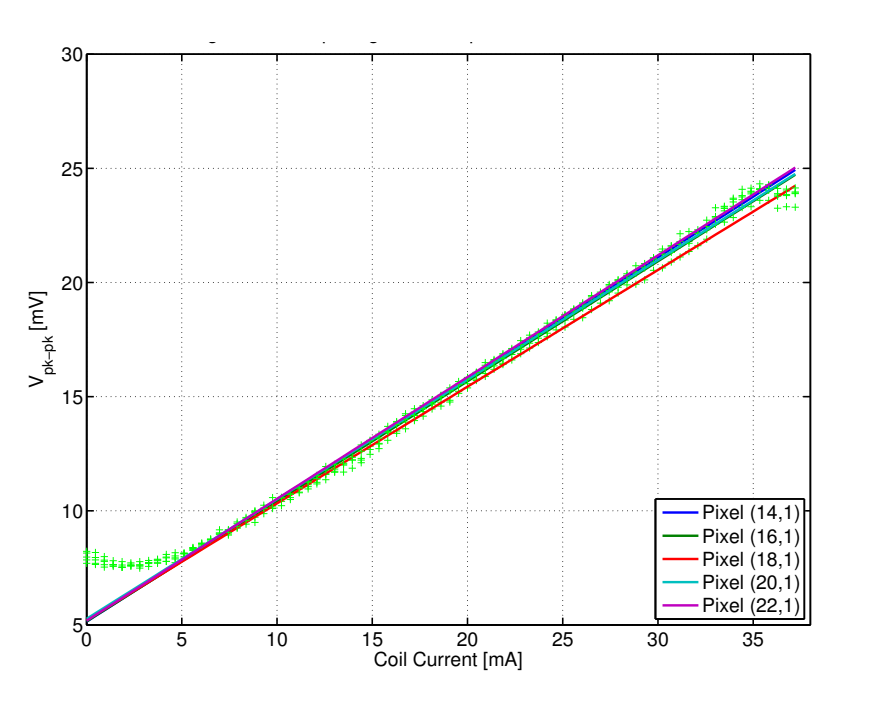

Figura 4.24: Andamento della tensione picco-picco *Vpkpk* al variare della corrente *Icoil* per 5 pixel della prima colonna; Frequenza della modulante pari a *Fmod* = 100*kHz*; Corrente di polarizzazione  $I_{bias} = 50 \mu A$ 

<span id="page-163-1"></span>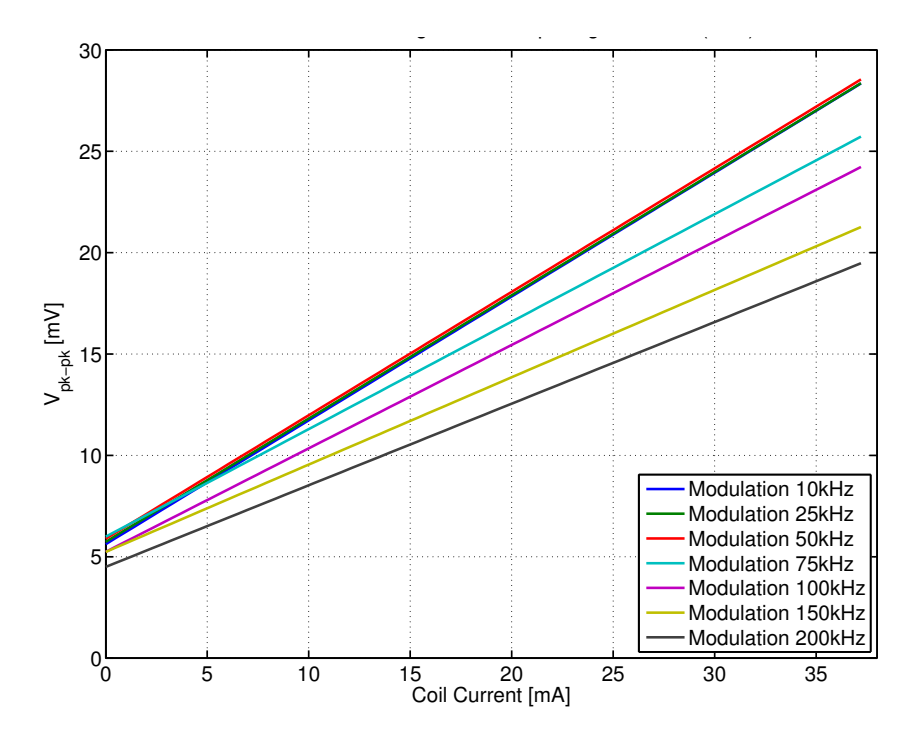

Figura 4.25: Andamento della tensione picco-picco *Vpkpk* al variare della corrente *Ibias* per 7 diverse frequenze della modulante (tutte le macro misure); Pixel di coordinate (13,1); Corrente di polarizzazione  $I_{bias} = 50 \mu A$ 

In figura [4.26](#page-164-0) viene riportata la risposta in frequenza del pixel (13,1) per le 5 correnti *Icoil* "preferite", la misura è compatibile con quella eseguita al variare di *Ibias*, mostrando il comportamento di tipo passa basso del sensore. Per concludere, in figura [4.27](#page-165-0) sono riportati gli

andamenti della tensione picco-picco *Vpkpk* e della tensione media *Vavg* al variare dell'indice del pixel, scansionando la matrice per righe, per i 5 valori "preferiti" di corrente *Icoil*. Le variazioni di *Vpkpk* aumentano all'aumentare della *Icoil* in quanto un aumento del campo magnetico amplifica le variazioni dovute alla corrente di polarizzazione, in riferimento alla [1.36](#page-24-1) si ha ∆*Vhall* = *S<sup>I</sup>* · ∆*Ibias* · *B*⊥. Le variazioni di *Vavg* dipendono in prima approssimazione solamente dagli effetti resistivi del sensore e non dall'effetto Hall quindi non risentono della variazione di *Icoil*.

<span id="page-164-0"></span>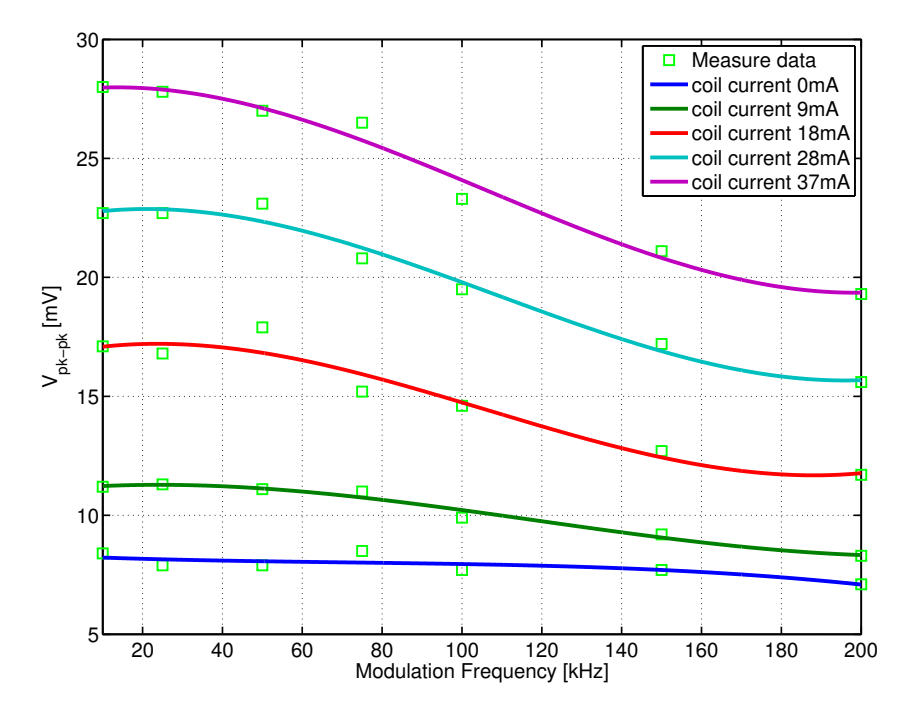

Figura 4.26: Andamento della tensione picco-picco *Vpkpk* al variare della frequenza *Fmod* per i 5 valori "preferiti" di corrente di campo magnetico *Icoil*; Pixel di coordinate (13,1); Corrente di polarizzazione *Ibias* = 50µ*A*

<span id="page-165-0"></span>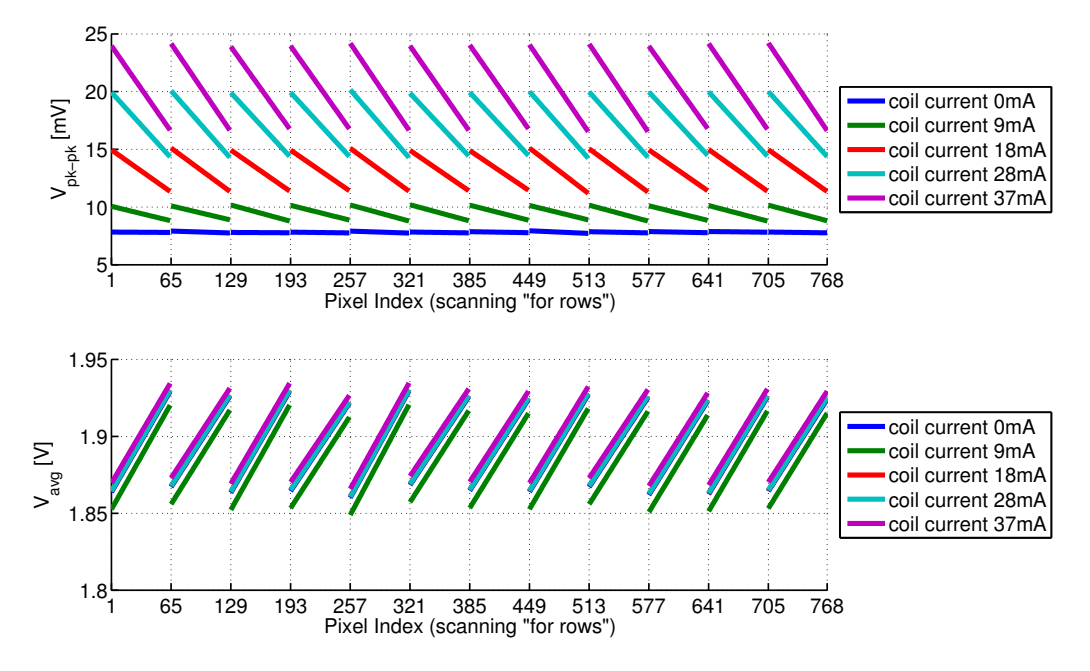

Figura 4.27: Andamento (fit delle misure) della tensione picco-picco *Vpkpk* (sopra) e della tensione media*Vavg* (sotto) al variare dell'indice del pixel, scansionando la matrice per righe, per i 5 valori "preferiti" di *Icoil*; Frequenza della modulante *Fmod* = 100*kHz*; Corrente di polarizzazione  $I_{bias} = 50 \mu A$ 

In figura [4.28](#page-166-0) viene riportata la caratteristica relativa al pixel (13,1) che mostra l'andamento della tensione *Vpkpk* al variare del campo magnetico stimato anziché della corrente. Il valore del campo magnetico è stato calcolato a partire dalla corrente *Icoil* utilizzando la relazione [1.51.](#page-37-0) Eseguendo il fit lineare dei dati è stato possibile determinare la sensibilità del pixel, che risulta essere data dalla pendenza della retta di fit

$$
S_{Apx} \approx 0.017 \frac{mV}{\mu T} = 17 \frac{V}{T}
$$
\n(4.4)

in prima approssimazione uguale a quello stimato utilizzando i modelli teorici ideali (relazio-ne [1.70\)](#page-42-0),  $S_A \simeq 17V/T$ . Considerando anche l'offset dovuto agli accoppiamenti capacitivi, la relazione che lega la tensione picco-picco *Vpkpk* con il campo magnetico risulta essere del tipo

$$
V_{pkpk} = S_{Apx} \cdot B_{\perp} + V_{pkpk}(0) \tag{4.5}
$$

dove *Vpkpk*(0) è il valore della tensione picco-picco corrispondente alla condizione di intensità di campo magnetico nulla (ma con la modulante attiva<sup>[3](#page-165-1)</sup>). Nel caso della misura condotta sul pixel (13, 1) di figura [4.28](#page-166-0) risulta  $V_{pkpk}(0) \simeq 5.24 \text{ mV}$ .

<span id="page-165-1"></span><sup>3</sup>La modulante si accoppia capacitivamente con il segnale in uscita dal pixel, in assenza di essa risulterebbe  $V_{pkpk}(0) \simeq 0.$ 

<span id="page-166-0"></span>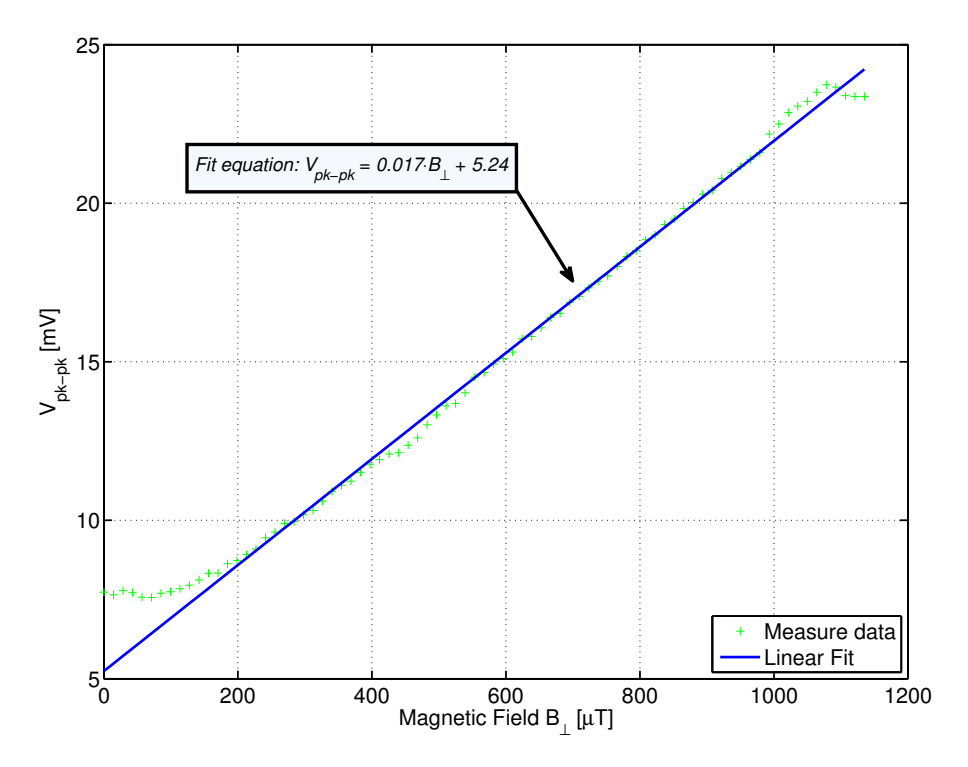

Figura 4.28: Caratteristica del pixel(13,1): andamento della tensione*Vpkpk* al variare del campo magnetico applicato *B*<sup>⊥</sup> (stimato sulla superficie del sensore Hall). Dal grafico è possibile misurare la sensibilità assoluta del pixel  $S_{Apx} \approx 0.017 \frac{mV}{\mu T}$ 

# 4.2 Misure sull'accumulatore a capacità commutate

In questa sezione verrà presentato il programma Labview realizzato per effettuare i test funzionali sull'accumulatore a capacità commutate e verranno riportate alcune delle misure condotte. Scopo dei test è quello di verificare che l'integratore funzioni fino alla frequenza di clock  $F_{CK} = 1 MHz$ , anche se per l'esecuzione della lettura dei pixel verrà utilizzata una frequenza inferiore, pari a 750*kHz*.

### 4.2.1 Programma Labview per l'acquisizione dei segnali

Il programma Labview realizzato ha una struttura molto simile a quello presentato in sezione [3.6,](#page-128-0) l'unico compito che svolge è quello di acquisire le forme d'onda, effettuare una media su più acquisizioni consecutive al fine di filtrare il rumore, visualizzare gli andamenti dei segnali nella GUI ed effettuarne il salvataggio su file .csv. Le misure vengono fatte manualmente:

- Il segnale costante di ingresso dell'accumulatore viene generato attraverso il DAC2, ovvero uno dei DAC presenti sulla motherboard. Il programma permette di impostare anche le tensioni dei due DAC della scheda National Instrument, tuttavia si è scelto di non utilizzarli per questa misura in quanto il loro step minimo è maggiore rispetto a quello dei DAC della motherboard (circa 5*mV* contro circa 2.5*mV*);
- Il programma effettua l'acquisizione di tutti e quattro i segnali AI0, AI1, AI2 ed AI3. In questo modo è possibile visualizzare l'andamento dell'uscita dell'integratore ed anche altri segnali come ad esempio il clock (CKACC) ed il reset (RESACC). L'acquisizione

avviene ininterrottamente, è possibile cioè osservare i segnali in tempo reale mediante un "Graph Indicator" posto nel Front Panel;

• I dati possono essere salvati su file premendo un pulsante, analogamente a come avviene in un oscilloscopio.

Il funzionamento del programma può essere schematizzato dal diagramma a blocchi di figura [3.30,](#page-134-0) relativo al programma per misure generiche, l'unica operazione che non viene eseguita tra quelle indicate nello schema è l'indirizzamento dei pixel in quanto non vi sono pixel da indirizzare per questa misura. In figura [4.29](#page-167-0) viene riportata l'interfaccia grafica del programma realizzato, divisa in 4 quadranti funzionali: uno per le impostazioni della generazione/acquisizione mediante schede National Instrument, uno per l'impostazione dei parametri relativi alla misura, uno per la visualizzazione realtime delle forme d'onda acquisite ed infine uno per i comandi di salvataggio dei dati su file.

<span id="page-167-0"></span>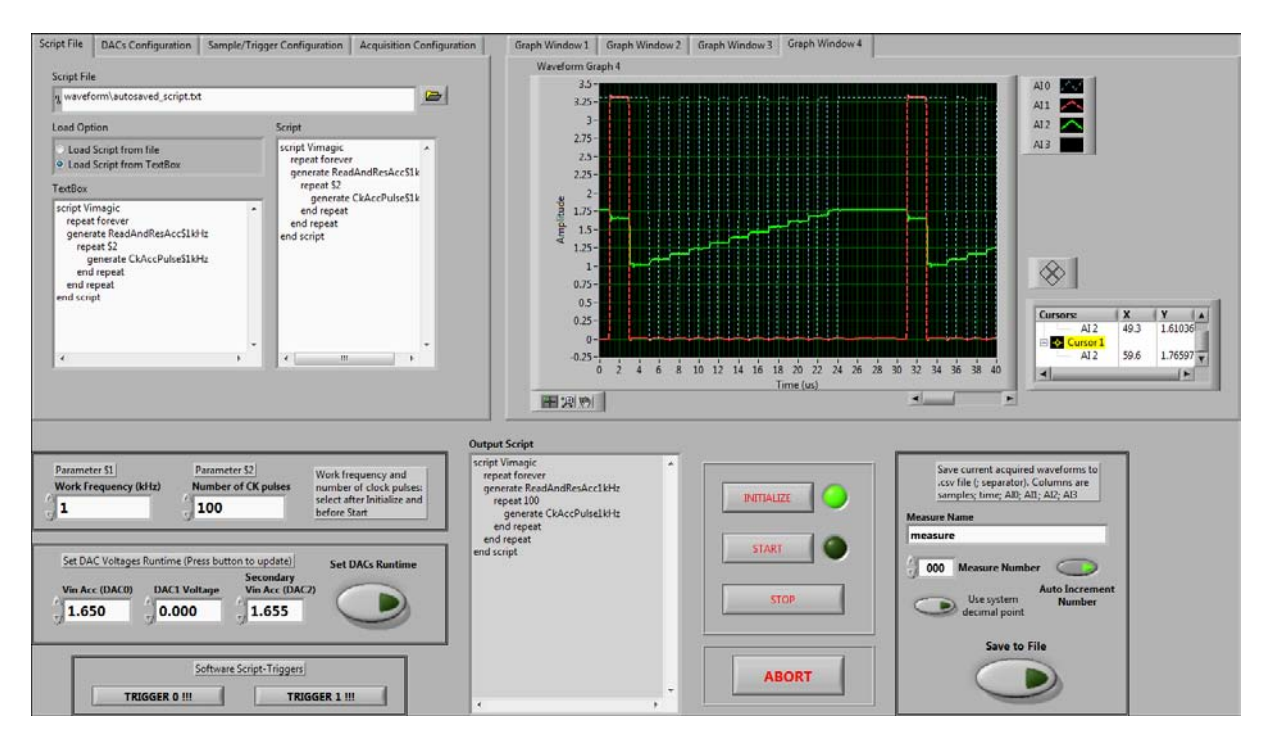

Figura 4.29: Interfaccia grafica del programma per l'esecuzione delle misure (manuali) sull'accumulatore a capacità commutate

In alto a sinistra nell'interfaccia grafica è presente un "Tab Control" per l'impostazione dei parametri relativi alla generazione (mediante script) dei segnali di controllo per l'accumulatore, e dei parametri di configurazione dell'acquisizione analogica. I quattro Tab di configurazione hanno impostazioni simili a quelli riportati nelle figure [3.26](#page-131-0) (Tab "Script File"), [3.27](#page-131-1) (Tab "DACs Configuration"), [3.28](#page-132-0) (Tab "Sample/Trigger Configuration") e [3.29](#page-133-0) (Tab "Acquisition Configuration"). Nel primo Tab vi sono le impostazioni relative allo script da eseguire, il secondo viene utilizzato per l'impostazione dei valori iniziali dei DAC e per la definizione del loro range di funzionamento (solo per i DAC della scheda NI in quanto quelli della motherboard hanno range fisso 0 ÷ 2.5*V*). Nel terzo Tab sono contenute le impostazioni della modalità di acquisizione: come nel caso delle misure sui sensori Hall (sezione [4.1\)](#page-136-0) viene utilizzata una modalità di campionamento "Finite Samples" (numero finito di campioni) con sorgente di clock interna alla scheda e segnale di trigger per la sincronizzazione dell'acquisizione fornito mediante una linea digitale (il segnale di trigger utilizzato è il reset dell'accumulatore, segnale RESACC). Nell'ultimo Tab viene impostato il numero di medie da eseguire sui segnali da acquisire, in questo caso è stato utilizzato un valore pari a *N*#*Avgs* = 256. Il programma effettuerà 256 acquisizioni della stessa finestra temporale, a partire dall'istante di trigger, e ne calcolerà la media aritmetica, equazione [3.18.](#page-125-0)

In basso a sinistra nell'interfaccia di figura [4.29](#page-167-0) trovano posto le impostazioni relative alla misura: nello script sono stati inseriti due parametri \$1 ed \$2 aventi il seguente significato:

- Il parametro \$1 permette di definire la frequenza di clock dell'accumulatore, in valore viene utilizzato per determinare le forme d'onda che devono essere generate. Sono state realizzate due forme d'onda per ogni frequenza impostabile, una per la generazione un singolo impulso di clock CKACC ed una per la generazione di un impulso di reset RE-SACC. Le frequenze di clock impostabili sono: 1*kHz*, 10*kHz*, 50*kHz*, 100*kHz*, 250*kHz*, 500*kHz*, 750*kHz*, 1*MHz* e 2*MHz*;
- Il parametro \$2 permette di definire il numero di impulsi di clock consecutivi da generare successivamente all'operazione di reset. Viene utilizzato un ciclo "*repeat*" nello script per eseguire la ripetizione della forma d'onda relativa al singolo periodo. Al termine dell'accumulazione l'integratore viene nuovamente resettato, si ha un ciclo infinito costituito dal susseguirsi di accumulazioni e fasi di reset.

Il programma è predisposto per l'utilizzo di due trigger software per il controllo della generazione, ma tali funzioni non sono state utilizzate nel corso di queste misure. Nel listato [4.2](#page-168-0) viene riportato lo script utilizzato per le misure sull'accumulatore. La tensione in ingresso all'accumulatore viene generata mediante il DAC2, il cui valore è impostabile nel corso dell'esecuzione del programma (runtime) premendo il pulsante "Set DACs Runtime".

<span id="page-168-0"></span>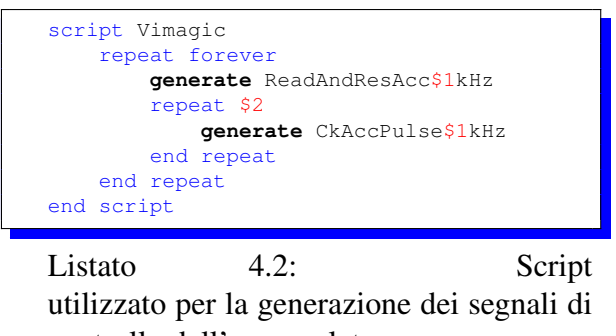

controllo dell'accumulatore

Nel quadrante in alto a destra trovano posto gli indicatori di tipo "Graph": per poter visualizzare i segnali acquisiti sia simultaneamente sullo stesso grafico che singolarmente, senza dover ogni volta cambiare le impostazioni dell'indicatore, sono stati inseriti nell'interfaccia quattro "Graph", uno per ogni Tab "Graph Window X". In ogni grafico possono essere visualizzati i segnali voluti utilizzando colori e stili di linea personalizzati. In figura [4.29](#page-167-0) è possibile osservare la "Graph Window 4" nella quale vi è un grafico che visualizza simultaneamente gli andamenti della tensione in uscita dall'accumulatore (verde), del segnale di clock (bianco) e del segnale di reset (rosso).

In basso a sinistra nell'interfaccia vi sono i pulsanti per il controllo del VI e per il salvataggio dei dati su file: alla pressione del pulsante "INITIALIZE" le schede NI vengono configurate secondo i parametri impostati (figure [3.13](#page-116-0) e [3.15\)](#page-118-0), alla pressione di "START" avviene il caricamento dello script e l'avvio della generazione digitale (codice di figure [3.19](#page-123-0) e [3.18\)](#page-122-0), la configurazione dei DAC (figura [3.17\)](#page-120-0) e l'avvio del loop di acquisizione (figura [3.20\)](#page-124-0). Alla pressione del pulsante "STOP" viene terminata l'acquisizione e la generazione, "ABORT" permette di terminare l'esecuzione del VI. Il salvataggio su file delle forme d'onda visualizzate può essere eseguito in qualsiasi momento durante il funzionamento del programma mediante la pressione del pulsante "Save to File" (codice di figura [3.22\)](#page-126-0).

### 4.2.2 Risultati ottenuti dalle misure sull'accumulatore

Sono state effettuate diverse misure sull'accumulatore, acquisendo l'andamento del suo segnale di uscita *VOUT* al variare della frequenza di clock *FCK* (da 10*kHz* a 2*MHz*), del numero di accumulazioni (periodi di clock) *N* e della tensione di ingresso *VIN*. Quest'ultima è stata fornita attraverso il DAC2 della motherboard utilizzando il programma realizzato in Labview. Per verificare il funzionamento dell'integratore è stata eseguita anche una misura fornendo in ingresso all'accumulatore un segnale sinusoidale mediante il generatore di funzioni. In questo caso il programma Labview è stato utilizzato solo per generare il segnale di clock, le misure sono state eseguite mediante l'oscilloscopio. Verranno prima presentati i risultati delle misure effettuate con il DAC (segnale di ingresso costante) e successivamente verrà riportata la misura con il segnale di ingresso sinusoidale.

#### Misure con un ingresso costante (DAC)

In figura [4.30](#page-170-0) viene riportato l'andamento nel tempo della tensione di uscita dell'accumulatore nel caso di segnale di ingresso pari a  $V_{IN} = V_{CM} + v_{in} = V_{CM} = 1.6539V$  (ingresso nullo). L'accumulatore esegue 10 accumulazioni consecutive tra un reset e l'altro, la linea azzurra tratteggiata del grafico di figura [4.30](#page-170-0) è il segnale di clock, mentre la linea rossa tratteggiata è il segnale di reset. Il grafico è stato ottenuto direttamente dall'interfaccia grafica del programma di misura (figura [4.29\)](#page-167-0). Come si può osservare la rampa di accumulazione non è piatta, questo significa che viene integrata una tensione di offset: il circuito non è in grado di compensare completamente l'offset dell'OTA. Analizzando più in dettaglio la rampa di accumulazione, figura [4.31,](#page-170-1) è possibile misurare la tensione di offset dell'operazionale: la figura mostra l'andamento di *VOUT* limitatamente ai primi 2.5 periodi di clock  $T_{CK} = 20 \mu s$  ( $F_{CK} = 50 kHz$ ) di pilotaggio dell'accumulatore (successivamente alla fase di reset). Effettuando la misura dell'ampiezza del secondo gradino, corrispondente alla transizione tra la fase di "accumulazione" e quella di "tracking", è stato possibile determinare<sup>[4](#page-169-0)</sup>  $V_{OF} \approx 38mV$ , un ordine di grandezza maggiore rispetto a quello simulato. Al termine della prima accumulazione si ha  $V_{OUT}(1) = V_{RES} + G_{acc} \cdot v_{in,eq}$ , considerando che  $G_{acc}$   $\simeq$  4 ed avendo misurato  $V_{OUT}(1) - V_{RES} \approx 60mV$  la tensione equivalente di ingresso che viene integrata ad ogni ciclo di clock risulta essere pari a  $v_{in,eq} \approx 15 \text{mV}$ . Questo significa che la tensione di offset viene compensata per circa il 60%. Per compensare l'offset residuo è necessario fornire in ingresso una componente DC pari a *VCM* −*vin*,*eq*, ovvero ridurre la tensione di ingresso di 15*mV*. In queste ultime condizioni si ha una rampa di accumula-

<span id="page-169-0"></span><sup>4</sup>Si ricorda che tra il termine della fase di "accumulazione" e l'inizio della fase di "tracking/lettura" vi è un gradino di ampiezza *VOF* sulla tensione di uscita *VOUT* dell'accumulatore, dove *VOF* è pari alla tensione di offset dell'OTA, come illustrato in figura [2.7.](#page-59-0)

<span id="page-170-0"></span>zione piatta. L'offset residuo non rappresenta un problema in quanto viene automaticamente compensato con il sistema di calibrazione discusso in sezione [1.4](#page-37-1) (figura [1.20\)](#page-45-0).

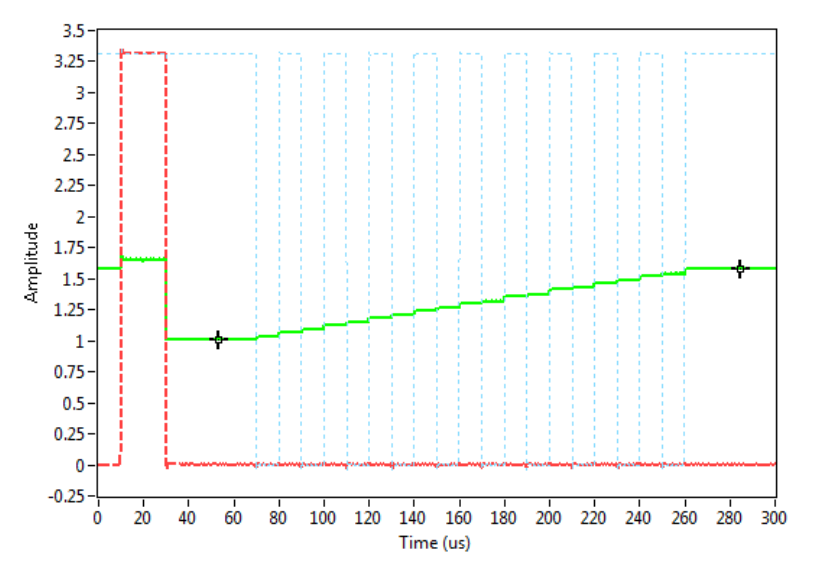

<span id="page-170-1"></span>Figura 4.30: Andamento della tensione di uscita *VOUT* dell'accumulatore "Top" (in verde), segnale di clock (in azzurro tratteggiato), segnale di reset (in rosso tratteggiato).  $V_{IN} = V_{CM}$ 1.6539*V*,  $N = 10$  cicli di clock, frequenza  $F_{CK} = 50kHz$ , tensione di reset  $V_{RES} = 1V$ 

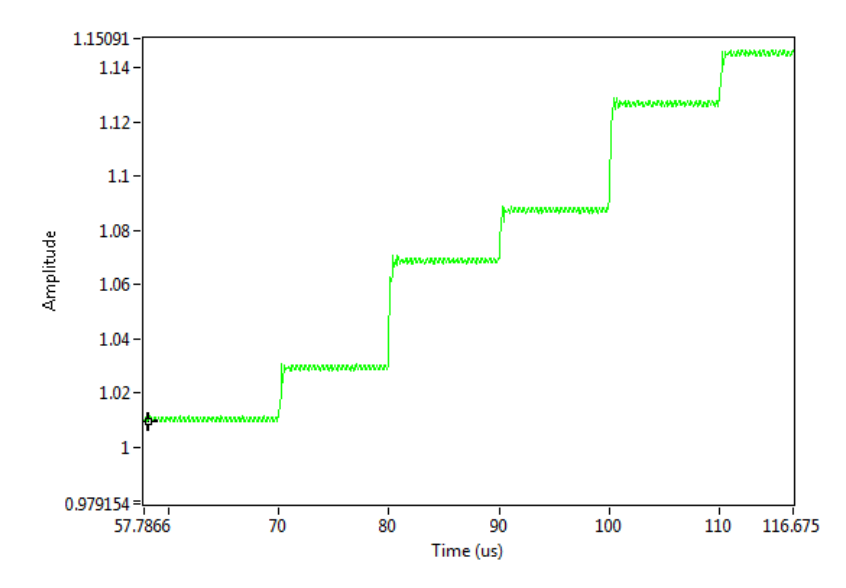

Figura 4.31: Dettaglio della rampa di accumulazione di figura [4.30,](#page-170-0) primi periodi di clock successivi al reset

In figura [4.32](#page-171-0) vengono riportate le rampe di accumulazione  $(V_{OUT}(t))$ , limitatamente ai primi 10 cicli di clock, frequenza  $F_{CK} = 100kHz$ , al variare della tensione di ingresso  $V_{IN}$ : è possibile osservare quanto detto sulla tensione necessaria per l'appiattimento della rampa che risulta essere circa 1.6380*V*, circa a metà tra due passi del DAC. In figura [4.33](#page-172-0) viene riportata un'altra misura al variare di *VIN* che mostra l'andamento nel tempo della *VOUT* per 30 cicli di clock alla frequenza di 10*kHz*: da questo grafico si notano due cose:

• L'accumulatore ha un comportamento non lineare, questo è dovuto principalmente alla non linearità dell'OTA. Il guadagno dell'accumulatore *Gacc* non è costante ma dipende dalla stessa *V*<sub>OUT</sub>, in particolare diminuisce all'aumentare di quest'ultima. Gli effetti della non linearità diventano rilevanti solo in prossimità dei limiti inferiore e superiore dello swing della tensione di uscita. In figura [4.34](#page-172-1) viene riportato l'andamento della  $V_{OUT}$  con una tensione di ingresso pari a  $V_{IN} = 1.6465$ , come si può osservare fino a  $V_{OUT} \approx 2V$  il funzionamento è praticamente lineare.

• L'accumulatore satura inferiormente a circa  $0.5V$  e superiormente a circa  $V_{DD} = 3.3V$ , tuttavia per tensioni  $V_{OUT} \ge 2.9V$  non si ha un funzionamento corretto, questo perché i transistor dello specchio cascode M4-M6 dell'OTA (figura [2.8\)](#page-60-0) entrano in regime di funzionamento lineare  $(V_{DS} < V_{OV})$ .

L'accumulatore a capacità commutate è in grado di funzionare correttamente fino a frequenze di poco inferiori1*MHz*: in figura [4.35](#page-173-0) è riportata una misura al variare della frequenza di clock, come si può osservare la tensione raggiunta al termine della rampa di accumulazione è la stessa al variare della frequenza, fino alla frequenza di test pari a 750*kHz*. Alla frequenza di 1*MHz* il circuito inizia già a non funzionare correttamente. Per la lettura dei pixel è stata utilizzata  $F_{CK} = 750kHz.$ 

<span id="page-171-0"></span>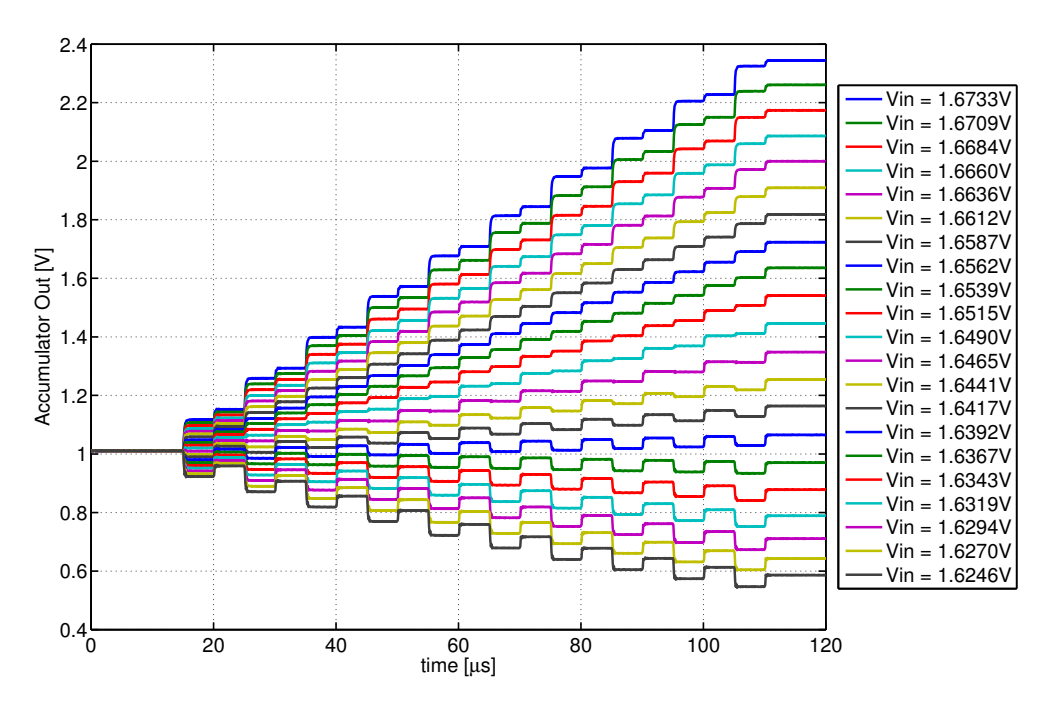

Figura 4.32: Andamento della tensione di uscita *VOUT* dell'accumulatore "Top" per diversi valori di  $V_{IN}$ ,  $N = 10$  cicli di clock, frequenza  $F_{CK} = 100kHz$ , tensione di reset  $V_{RES} = 1V$ 

<span id="page-172-0"></span>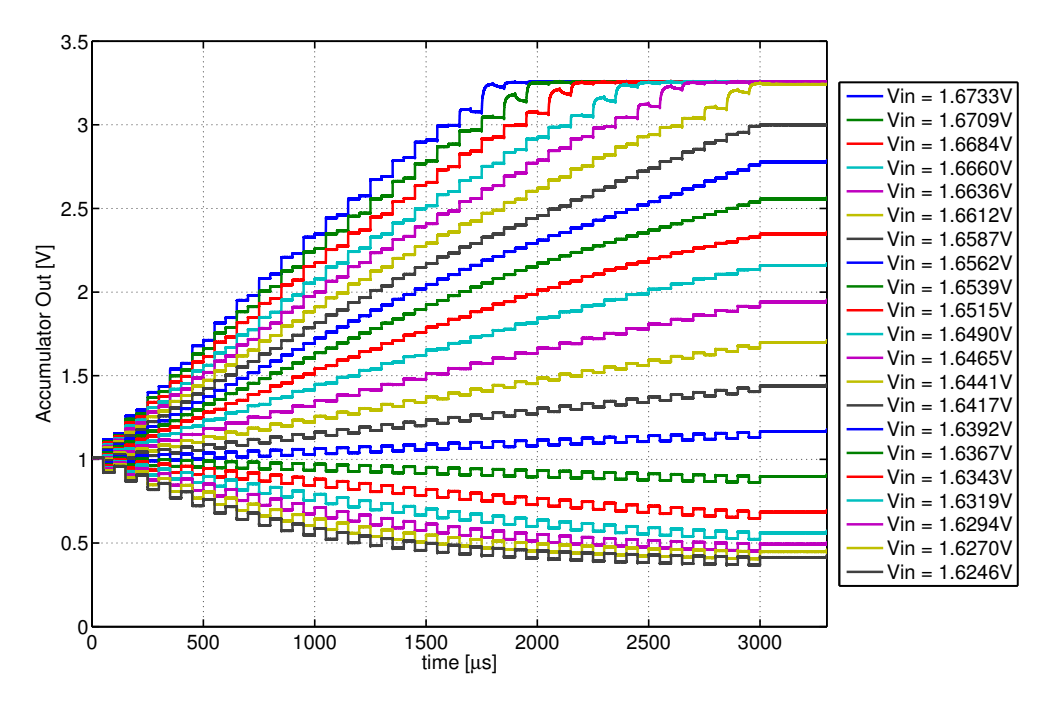

<span id="page-172-1"></span>Figura 4.33: Andamento della tensione di uscita *VOUT* dell'accumulatore "Top" per diversi valori di  $V_{IN}$ ,  $N = 30$  cicli di clock, frequenza  $F_{CK} = 100kHz$ , tensione di reset  $V_{RES} = 1V$ 

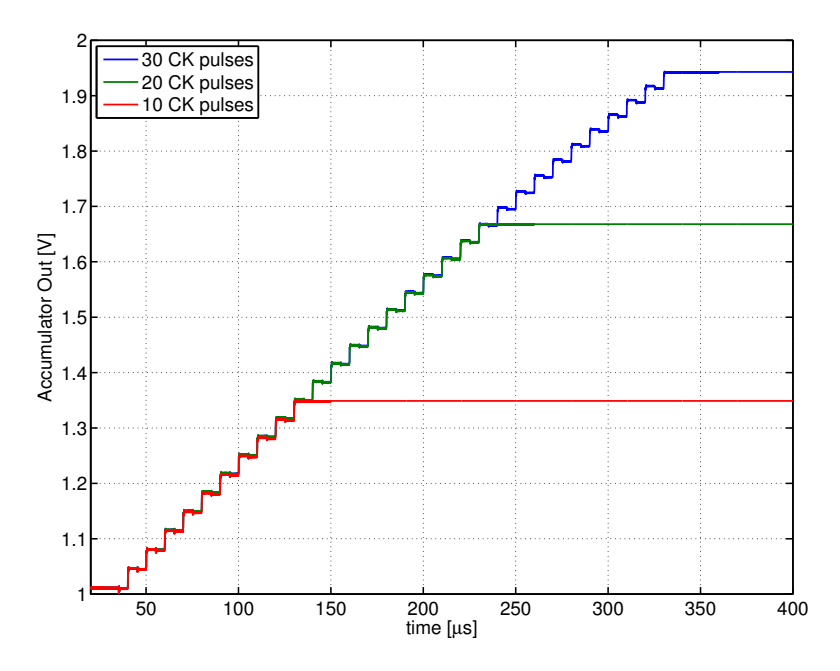

Figura 4.34: Andamento della tensione di uscita *VOUT* dell'accumulatore "Top" fino a *N* = 30 cicli di clock, frequenza *FCK* = 100*kHz*, tensione di ingresso *VIN* = 1.6465*V* e tensione di reset  $V_{RES} = 1V$ 

<span id="page-173-0"></span>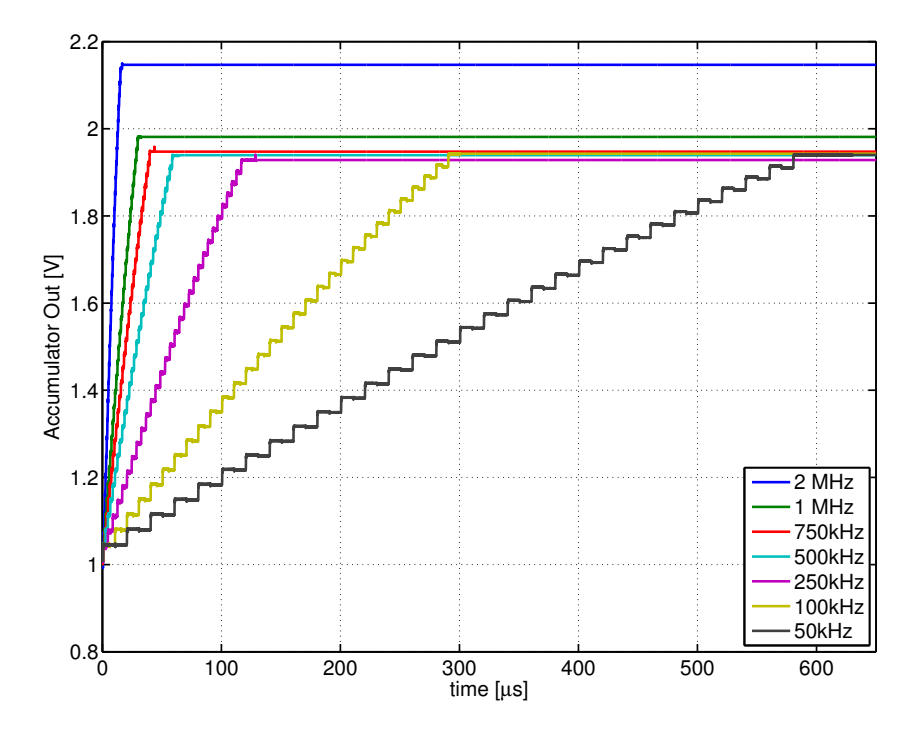

Figura 4.35: Andamento della tensione di uscita *V*<sub>*OUT*</sub> dell'accumulatore "Top" per diverse frequenze di clock  $F_{CK}$ , tensione di ingresso  $V_{IN} = 1.6465V$ ,  $N = 30$  cicli di clock, tensione di reset  $V_{RES} = 1V$ 

In figura [4.36](#page-174-0) è riportata la misura del guadagno<sup>[5](#page-173-1)</sup>  $G_N = \Delta V_{OUT} / \Delta V_{IN} = N \cdot G_{acc}$  all'aumentare del numero *N* di cicli di clock, per un segnale di ingresso costante del tipo  $V_{IN} = V_{flat} + \Delta V_{IN}$ , dove  $V_{flat} = 1.6367V$  è la tensione di ingresso per la quale si ha il massimo l'appiattimento della rampa di accumulazione (l'offset residuo viene compensato quasi completamente). Come si può osservare all'aumentare dei cicli di clock il guadagno cala rispetto al valore ideale *GN*,*id* =  $N \cdot 4 = \text{cost}$ , ovvero il guadagno  $G_{\text{acc}}$  non è costante ma dipende dal numero di accumulazioni eseguite. Per un fissato numero di accumulazioni la dipendenza del guadagno *G<sup>N</sup>* dalla tensione di ingresso stessa ∆*VIN* può essere trascurata, essa diventa rilevante solo per valori ∆*VIN* > 15*mV* e per un numero elevato di accumulazioni *N* > 15. Nel caso della lettura dei pixel il segnale in ingresso<sup>[6](#page-173-2)</sup> massimo è inferiore ai  $15mV$  (tensione zero-picco  $V_{pk} = V_{pkpk}/2 \approx 3 \div$ 12*mV*, figura [4.22\)](#page-162-0) ed il numero di accumulazioni da eseguire è stato scelto inferiore a 30 per ottenere un'ottima linearità rispetto a ∆*VIN*. Si ricorda che nel metodo di lettura del pixel vengono accumulati tre campioni per ogni picco positivo del segnale *Vhall* (si veda la figura [1.18\)](#page-40-0) e dalla [1.65](#page-41-0) si ha  $G_{tot} \approx 2 \cdot N_{per} \cdot G_{acc} \approx N_{eq} \cdot G_{acc} = G_{Neq}$ , quindi il guadagno effettivo dell'amplificatore realizzato è il valore di  $G_N$  corrispondente ad  $N_{eq} = 2 \cdot N_{per}$  ricavabile dal grafico di figura [4.36.](#page-174-0) Con  $N_{per} = 10$  si ottiene  $G_{tot} \approx G_{20} \approx 70$ . In figura [4.37](#page-174-1) viene riportato l'andamento del guadagno dell'accumulatore *Gacc* al variare del numero di accumulazioni e per diversi valori di  $\Delta V_{IN}$ , ovvero  $G_{acc} = \Delta V_{OUT}/(N \cdot \Delta V_{IN}) = G_N/N$ . Il guadagno è pari a  $G_{acc}$  ≃ 4 solo per la prima accumulazione, dopodiché diminuisce all'aumentare dei cicli di clock. Il guadagno, a parità di *N*, cala all'aumentare di ∆*VIN* in quanto la tensione di uscita aumenta causando una riduzione delle prestazioni del circuito.

<span id="page-173-1"></span><sup>5</sup>Guadagno inteso come amplificazione ottenuta su un segnale costante mediante l'accumulatore, diverso dal guadagno intrinseco dell'accumulatore *Gacc*, relativo ad un singolo ciclo di clock.

<span id="page-173-2"></span><sup>&</sup>lt;sup>6</sup>Partendo dalla condizione di rampa piatta in quanto viene prima eseguita la procedura di calibrazione ( $V_{flat}$ *Vdark*), si veda la figura [1.21.](#page-48-0)

<span id="page-174-0"></span>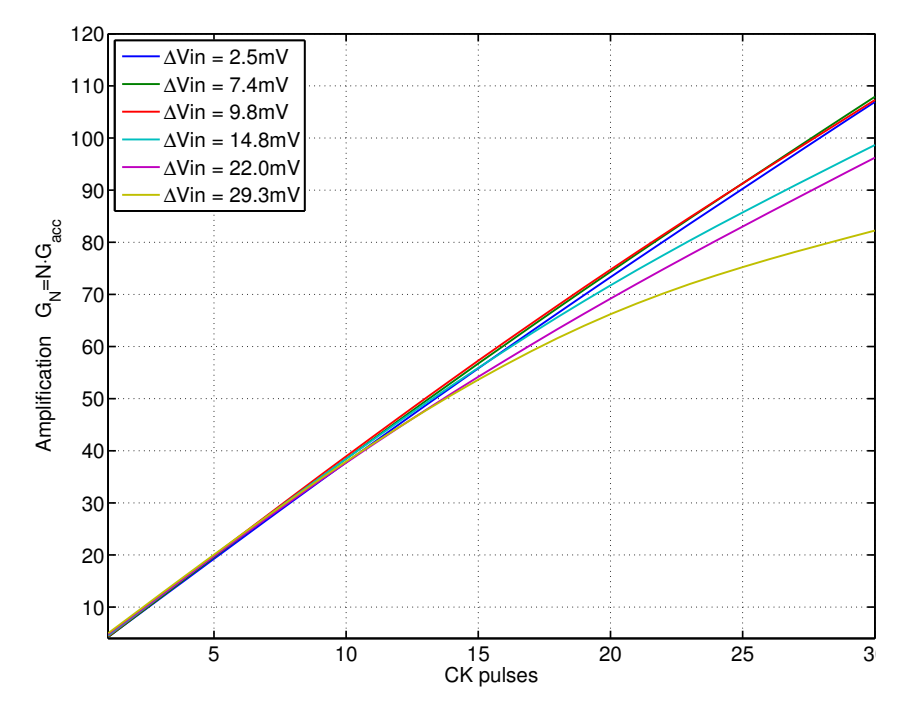

Figura 4.36: Andamento del guadagno  $G_N = \Delta V_{OUT} / \Delta V_{IN} = N \cdot G_{acc}$  dell'accumulatore al variare del numero di accumulazioni *N* ( $N_{max} = 30$ ), per alcuni valori di  $\Delta V_{IN} = V_{IN} - V_{flat}$ , dove *Vf lat* = 1.6367*V* è la tensione di ingresso per la quale si ha il massimo l'appiattimento della rampa di accumulazione. Frequenza di clock *FCK* = 100*kHz*, tensione di reset *VRES* = 1*V*

<span id="page-174-1"></span>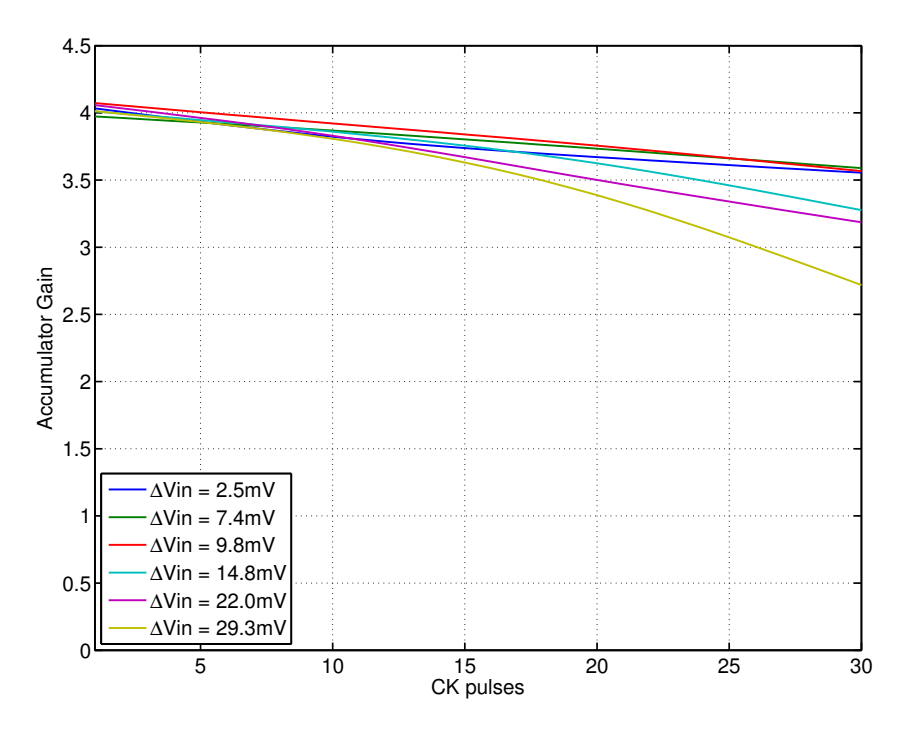

Figura 4.37: Andamento del guadagno dell'accumulatore  $G_{acc} = G_N/N$  al variare del numero di accumulazioni *N* (*Nmax* = 30), per alcuni valori di ∆*VIN*, ricavato dal grafico di figura [4.36](#page-174-0)

#### Misura con un ingresso sinusoidale

Un integratore a capacità commutate avente frequenza di clock molto maggiore rispetto alla frequenza del segnale in ingresso si comporta come un integratore tempo-continuo (trascurando il fatto dell'approssimazione "a gradini" del segnale). Questo fatto è risultato evidente dalle misure eseguite con segnale di ingresso costante, infatti l'integrale di una costante è una retta

$$
\int c \cdot dx = c \cdot x \tag{4.6}
$$

Si è voluto verificare anche il comportamento dell'integratore con un segnale di ingresso sinusoidale, in questo caso il risultato è un coseno negato, infatti

$$
\int A \cdot \sin(x) dx = -A \cdot \cos(x) \tag{4.7}
$$

Dall'equazione ricorsiva [2.27,](#page-57-0) che descrive il funzionamento dell'accumulatore nel dominio del tempo, si ricava la funzione di trasferimento eseguendo la trasformata z, risulta [\[17\]](#page-227-0)

$$
H(z) = \frac{V_{OUT}(z)}{V_{IN}(z)} = \frac{C_2}{C_1} \cdot \frac{z^{-1}}{1 - z^{-1}} = G_{acc} \cdot \frac{z^{-1}}{1 - z^{-1}}
$$
(4.8)

dove *z* −1 rappresenta il ritardo unitario. La risposta in frequenza viene calcolata ponendo *z* = *e <sup>j</sup>*ω*TCK* , risulta

$$
H\left(e^{j\omega T_{CK}}\right) = G_{acc} \cdot \frac{z^{-1/2}}{2 \cdot j \cdot \sin\left(\frac{\omega}{2 \cdot F_{CK}}\right)}
$$
(4.9)

dove  $f = ω/(2π)$  è la frequenza del segnale di ingresso. Nell'ipotesi di  $ω \ll 2 \cdot F_{CK}$ , ovvero  $F_{CK} \gg \pi \cdot f$  il seno può essere approssimato (sviluppo di Taylor arrestato al primo ordine) come  $\sin(x) \simeq x$  e quindi si ha

$$
H\left(e^{j\omega T_{CK}}\right) \simeq G_{acc} \cdot F_{CK} \cdot \frac{z^{-1/2}}{j \cdot \omega} \tag{4.10}
$$

Il termine al numeratore  $z^{-1/2}$  rappresenta un semplice ritardo e può essere trascurato, in queste condizioni la risposta in frequenza ottenuta è uguale a quella di un integratore tempo-continuo avente guadagno *G<sup>c</sup>* = *Gacc* ·*FCK*, dipendente dal guadagno dell'accumulatore e dalla frequenza di campionamento. Si ha infatti

$$
H(j2\pi f) \simeq \frac{G_{acc} \cdot F_{CK}}{j2\pi f} = \frac{G_c}{F_{CK}}
$$
(4.11)

il cui modulo, valutato alla frequenza della sinusoide di ingresso  $F_{sin} \ll F_{CK}$ , risulta essere

$$
G_{\sin} = |H(j2\pi F_{\sin})| = G_{acc} \cdot \frac{F_{CK}}{F_{\sin}} \cdot \frac{1}{2\pi}
$$
\n(4.12)

ovvero il coseno in uscita all'integratore è amplificato di un fattore *Gsin* rispetto al seno in ingresso. Il segnale (componente AC) di ingresso all'accumulatore è del tipo

$$
v_{in}(t) = A \cdot \sin(2\pi F_{sin} \cdot t) \tag{4.13}
$$

di conseguenza in uscita vi sarà un segnale del tipo (trascurando le distorsioni dovute ai gradini)

<span id="page-176-1"></span>
$$
v_{out}(t) = G_{sin} \cdot \int v_{in}(t)dt = -G_{acc} \cdot \frac{F_{CK}}{F_{sin}} \cdot \frac{A}{2\pi} \cdot \cos(2\pi F_{sin} \cdot t) = -B \cdot \cos(2\pi F_{sin} \cdot t) \tag{4.14}
$$

Utilizzando il generatore di funzioni è stato generato un segnale sinusoidale avente *A* = 25*mV* e *Fsin* = 15*kHz* e pilotando l'accumulatore con una frequenza di clock pari a *FCK* = 500*kHz* risulta, in prima approssimazione, un guadagno pari a

$$
G_{\sin} \approx 21\tag{4.15}
$$

dove è stato considerato  $G_{acc} \simeq 4$  costante. Il segnale in ingresso viene amplificato di circa 21 volte, risulta  $B \approx 0.75V$ . In figura [4.38](#page-176-0) vengono riportati i segnali in ingresso ed in uscita dall'accumulatore: il segnale in blu è la sinusoide in ingresso proveniente dal generatore di funzioni, il segnale verde è l'uscita dell'accumulatore (è stato eseguito un filtraggio numerico per evitare di vedere i gradini sul segnale), mentre il segnale rosso è il clock dell'accumulatore. Come si può osservare il segnale in uscita è effettivamente il risultato dell'integrazione del segnale di ingresso, equazione [4.14:](#page-176-1) per l'ingresso è stata utilizzata una scala di 50*mV*/*div* mentre per l'uscita una scala di 200*mV*/*div*, contando le divisioni si vede che risulta  $B \simeq 20 \cdot A =$ 0.5*V* (l'ampiezza picco-picco del coseno in uscita risulta essere pari a  $2B = 1V$ ).

<span id="page-176-0"></span>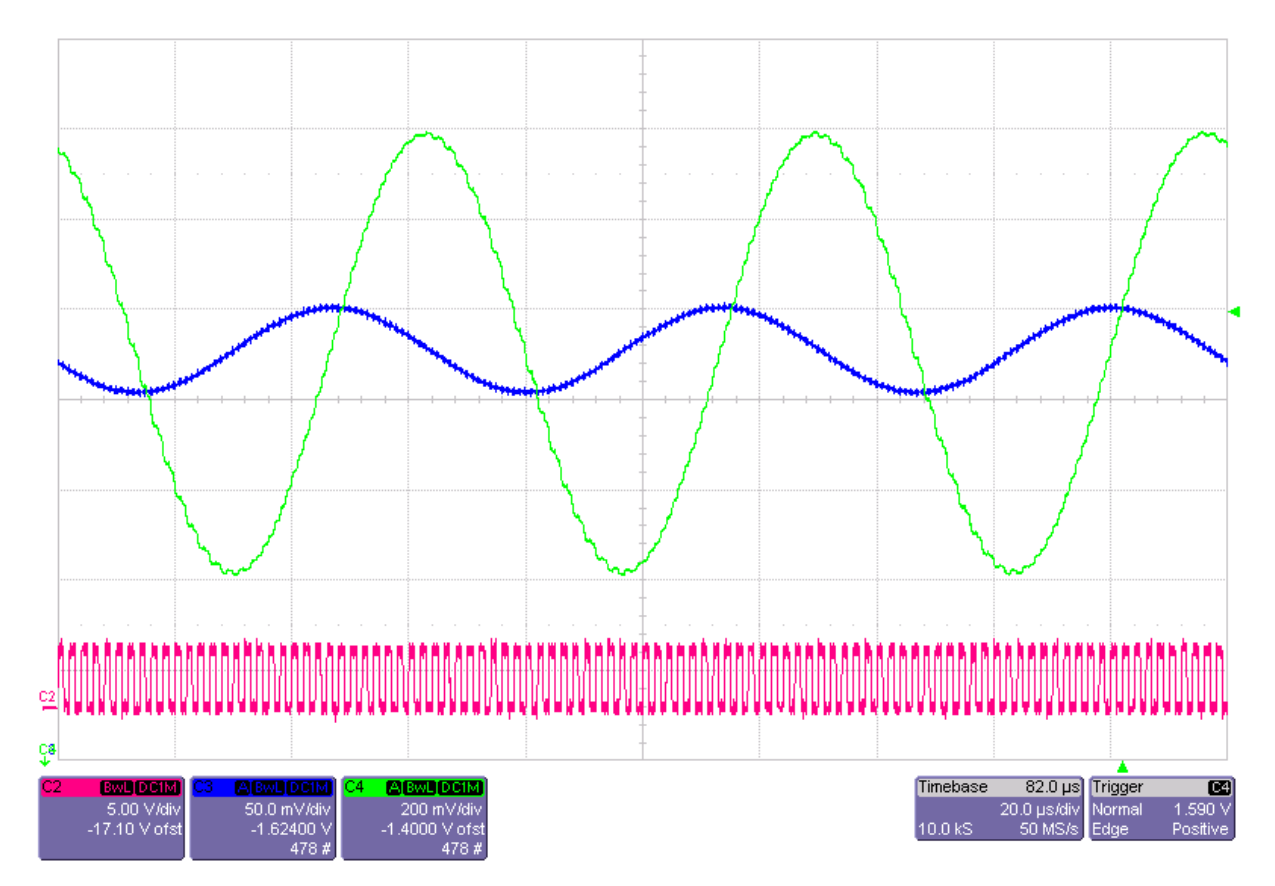

Figura 4.38: Andamento della tensione di uscita dell'integratore con ingresso sinusoidale  $v_{in}(t) = A \cdot \sin(2\pi F_{sin} \cdot t), A = 25mV, F_{sin} = 15kHz, F_{CK} = 500kHz$ 

Utilizzando la funzione FFT dell'oscilloscopio è stato possibile osservare lo spettro dei segnali in ingresso ed in uscita dall'integratore: in figura [4.39](#page-177-0) è riportato lo spettro di entrambi i segnali, per frequenze comprese tra 0 e 50*kHz*. La curva blu è relativa al segnale di uscita, quella verde al segnale in ingresso. In figura [4.40](#page-177-1) è riportato lo spettro per frequenze comprese tra 0 e 1.425*MHz*, sono evidenti le componenti ad alta frequenza dovute all'approssimazione a gradini del coseno.

<span id="page-177-0"></span>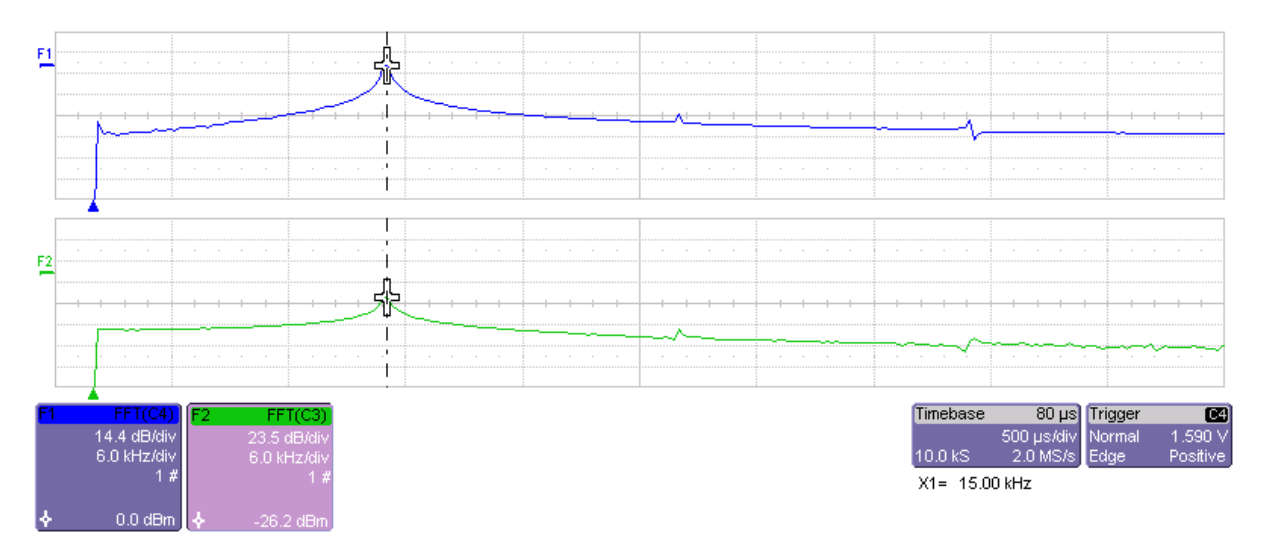

Figura 4.39: Spettro dei segnali sinusoidali in ingresso (verde) ed in uscita (blu) dall'integratore. Frequenze comprese tra 0 e 50*kHz*. Si noti la bassa distorsione della sinusoide in uscita

<span id="page-177-1"></span>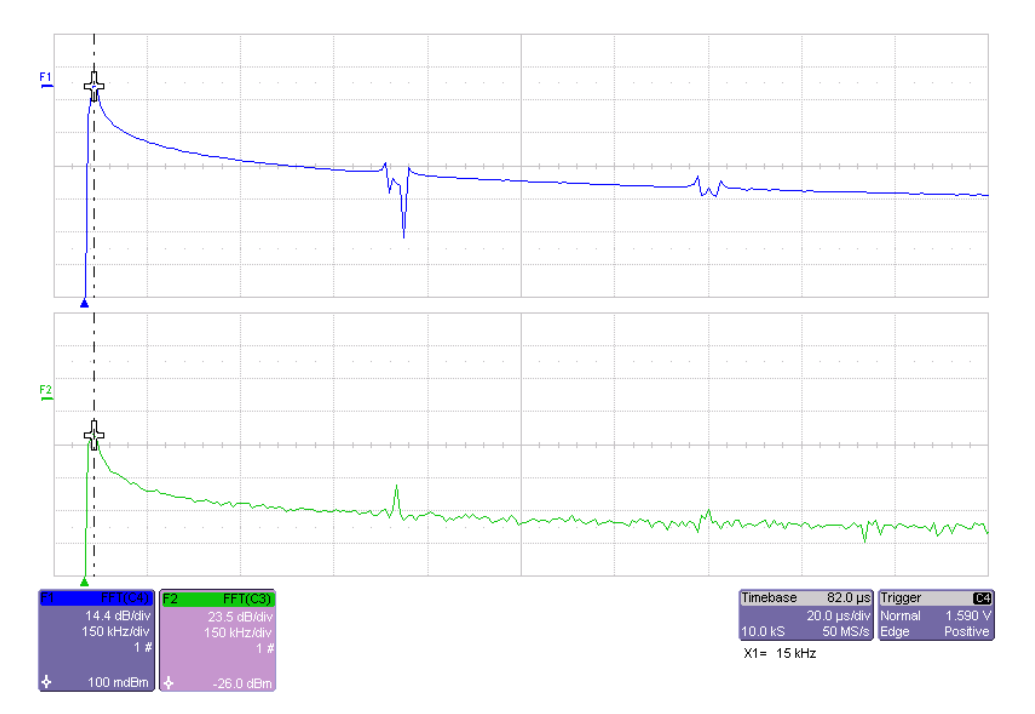

Figura 4.40: Spettro dei segnali sinusoidali in ingresso (verde) ed in uscita (blu) dall'integratore. Frequenze comprese tra 0 e 1.425*MHz*. Si notino le componenti ad alta frequenza (multipli di *FCK*) dovute all'approssimazione a gradini del coseno in uscita

#### Misura del rumore

Misurando la deviazione standard della tensione in uscita dall'integratore al termine di una rampa di accumulazione è stato stimato il rumore equivalente di ingresso. La deviazione standard del valore finale *Vfin* dopo *N* = 20 accumulazioni risulta essere ∆*Vfin*,*noise* ≈ 18*mV*, applicando le equazioni [2.77](#page-75-0) e [2.78](#page-76-0) risulta

$$
v_{in,noise} = \sqrt{\overline{v_{Cl}^2}} = \frac{\Delta V_{fin,noise}}{G_{acc} \cdot \sqrt{N}} \approx 1 \, mV > 100 \, \mu V \tag{4.16}
$$

dove è stato assunto per semplicità *Gacc* = 4. Il rumore dovuto all'accumulatore risulta dominante rispetto a quello dovuto ai pixel Hall, che risulta essere, eseguendo una misura analoga sull'uscita del sensore in condizioni di "buio",

$$
v_{noise, hall} \approx 250 \mu V \tag{4.17}
$$

Per poter rilevare le microbiglie superparamagnetiche è necessario filtrare il rumore mediando per pungo tempo. Verosimilmente il chip sarà in grado di rilevare solo agglomerati composti da decine di biglie.
# Capitolo 5

# Implementazione del sistema di lettura

Il metodo di lettura della matrice Hall "Top" presentato nella sezione [1.4](#page-37-0) è stato implementato mediante Labview utilizzando le schede National Instrument per la generazione dei segnali di controllo per il chip e per il campionamento della tensione di uscita dell'accumulatore. Il programma permette di misurare piccole differenze di campo magnetico rispetto ad un valore di riferimento (in seguito indicato anche con il termine *baseline*), come illustrato in figura [1.19,](#page-43-0) e può quindi essere utilizzato per la rilevazione di etichette magnetiche, come ad esempio le biglie superparamagnetiche di cui si è accennato più volte in questa tesi. Il VI realizzato permette di ottenere un'immagine magnetica dalla matrice di pixel Hall con in mente proprio questo tipo di applicazione. la sua struttura è divisa in 3 parti:

- 1. La prima parte permette di eseguire per ogni pixel della matrice la procedura di calibrazione illustrata in figura [1.20,](#page-45-0) grazie ad essa vengono compensati l'offset DC dei pixel (che varia da pixel a pixel, figura [4.19\)](#page-159-0) e l'offset residuo dell'accumulatore a capacità commutate;
- 2. La seconda parte permette di eseguire una prima lettura dei pixel della matrice utilizzando il metodo "buio/luce" illustrato in figura [1.21](#page-48-0) e di salvarne i relativi dati. In questo modo è possibile memorizzare per ogni pixel il valore percepito del campo magnetico di riferimento (la baseline), l'operazione prende il nome di generazione della maschera. Grazie al metodo di lettura "buio/luce" è possibile compensare gli errori di calibrazione e gli effetti dovuti al riscaldamento dei pixel, come discusso in sezione [1.4;](#page-37-0)
- 3. La terza parte permette di effettuare per ogni pixel la misura della variazione di campo magnetico rispetto alla baseline e di rappresentarla mediante una immagine in scala di grigi: viene eseguita la stessa misura "buio/luce" del punto 2 e confrontata con la misura salvata relativa alla baseline, in questo modo è possibile visualizzare graficamente piccole differenze nel campo magnetico, come quelle causate dalle biglie.

Per l'esecuzione di un test con le biglie paramagnetiche è necessario eseguire l'operazione di generazione della maschera (dopo aver effettuato una calibrazione) salvandone i dati su file, questo perché è impossibile rimuovere le biglie dalla superficie del chip dopo che queste vengono applicate. Dopo l'applicazione delle biglie può essere utilizzata la terza parte del VI per visualizzare le differenze nel campo magnetico ed ottenere l'immagine magnetica. La procedura di calibrazione può essere eseguita nuovamente, se necessario, anche con la loro presenza (la calibrazione è relativa all'offset). In figura [5.1](#page-181-0) viene riportato uno schema che illustra il funzionamento del programma e gli step necessari per ottenere l'immagine magnetica.

Nella sezione [5.1](#page-181-1) verrà presentato il programma Labview realizzato, analizzando l'interfaccia grafica e l'implementazione dei metodi di calibrazione e lettura. Verranno infine presentati alcuni risultati ottenuti variando manualmente l'intensità del campo magnetico generato (sezione [5.2\)](#page-198-0), conclusione di questo lavoro di tesi.

<span id="page-181-0"></span>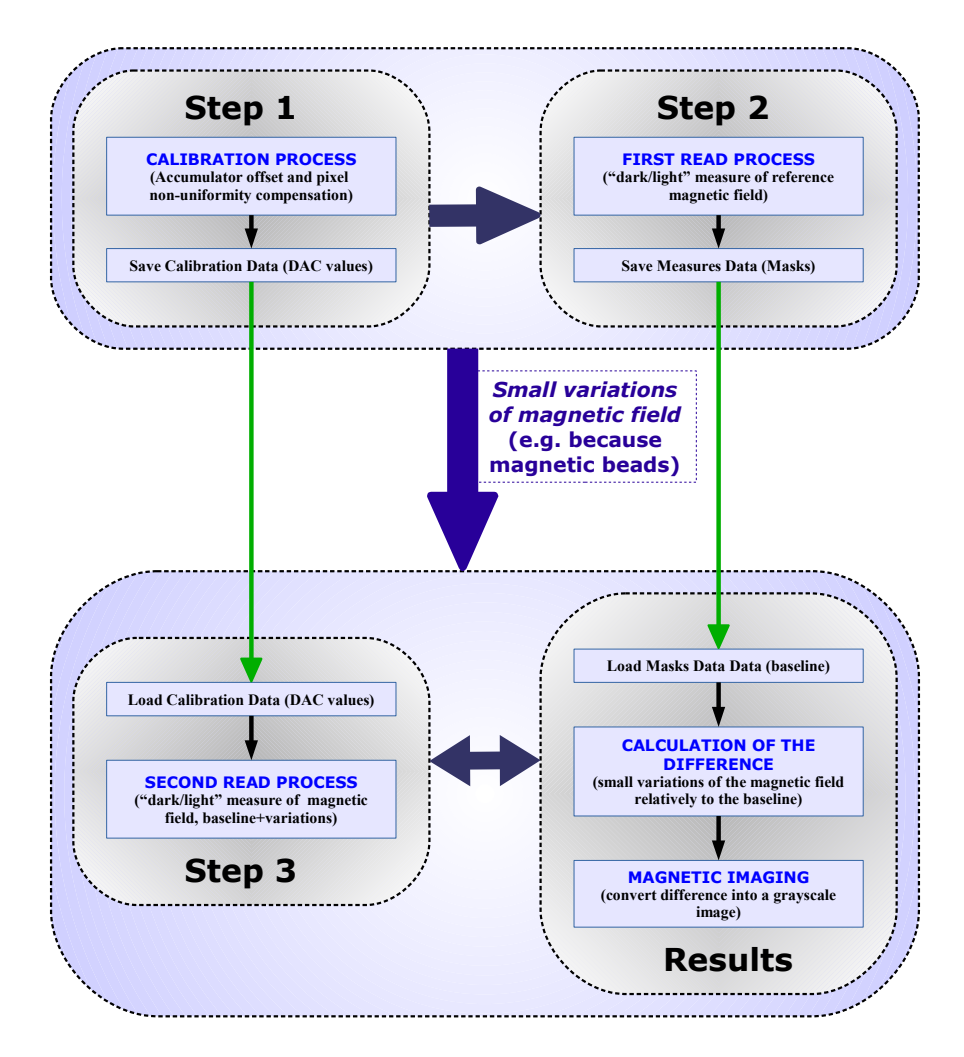

Figura 5.1: Schema funzionale del programma realizzato per effettuare l'immagine magnetica (misura di piccole variazioni di campo magnetico)

## <span id="page-181-1"></span>5.1 Programma Labview per la lettura della matrice di pixel

In figura [5.2](#page-182-0) viene riportato uno screenshot dell'interfaccia grafica del programma realizzato.

<span id="page-182-0"></span>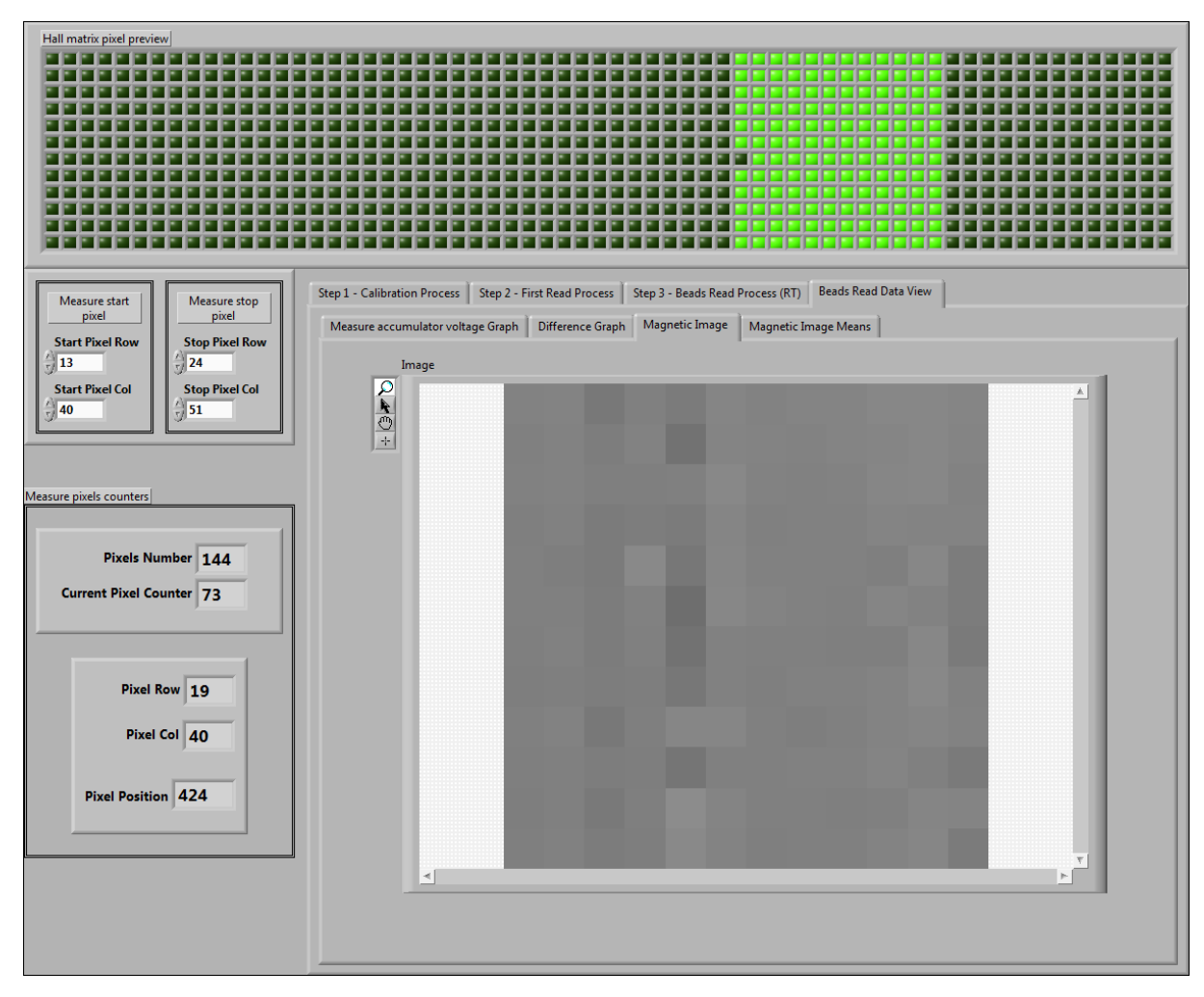

Figura 5.2: Interfaccia grafica del programma per la lettura della matrice di pixel mediante l'accumulatore a capacità commutate

Al centro dell'interfaccia è presente un "Tab Control" principale che permette di selezionare uno dei tre step da eseguire per ottenere l'immagine magnetica dalla matrice di pixel e di visualizzare i risultati delle misure. I quattro Tab del controllo sono i seguenti:

- "Step 1 Calibration Process". In questo Tab sono raccolti i controlli e gli indicatori relativi all'esecuzione della procedura di calibrazione del sistema di lettura. Viene indicato con "Step 1" in quanto è la prima operazione ad essere eseguita. Al termine dell'operazione viene generato un file di configurazione contenente i dati di calibrazione, tale file viene utilizzato negli step successivi per effettuare la lettura dei pixel;
- "Step 2 First Read Process". In questo Tab sono presenti i controlli e gli indicatori relativi all'esecuzione della prima lettura, ovvero la generazione della maschera. Si tratta della seconda operazione eseguita. La maschera è composta dai valori misurati al termine della lettura "buio/luce" per ogni pixel della matrice in corrispondenza del campo magnetico di riferimento, ovvero dai valori di tensione  $V_{meas}^{mask} = V_{light,nb} - V_{dark,nb}$  (relazione [1.75\)](#page-46-0), dove *Vdark*,*nb* è il valore della tensione di uscita dell'accumulatore al termine della rampa di "buio" e *Vlight*,*nb* è il valore della sua tensione di uscita al termine della rampa di "luce" (in riferimento alla figura [1.21\)](#page-48-0). La tensione *V mask meas* è direttamente proporzionale al campo magnetico percepito dal pixel (equazione [1.78\)](#page-46-1);
- "Step 3 Beads Read Process". Il Tab racchiude le impostazioni necessarie all'esecuzione della lettura dei sensori a seguito dell'operazione di generazione della maschera (dopo l'applicazione delle biglie). La misura avviene nello stesso modo della prima lettura, step 2, con il quale condivide le impostazioni e la struttura del codice. Quando viene avviato lo step 3 la matrice viene letta ripetutamente ed gli indicatori aggiornati al termine di ogni lettura (una lettura completa della matrice corrisponde ad un *frame* dell'imager magnetico). Per ogni pixel viene acquisita la tensione di uscita dell'accumulatore e calcolata  $V_{meas}^{beads} = V_{light,b} - V_{dark,b}$ , come al passo precedente;
- "Beads Read Data View". In questo Tab è contenuto un secondo "Tab Control" utilizzato per organizzare i risultati grafici delle misure dello step 3: nel primo Tab è contenuto un grafico che mostra i valori di tensione *V*<sub>meas</sub> (salvati) e *V*<sub>meas</sub> per ogni pixel della matrice. Nel secondo Tab è riportato un grafico che mostra la differenza tra la lettura e la maschera, per ogni pixel, ovvero

$$
V_{diff} = V_{meas}^{beads} - V_{meas}^{mask} \tag{5.1}
$$

La tensione *V*<sub>diff</sub> contiene l'informazione relativa alla differenza di intensità del campo magnetico rispetto al valore di riferimento memorizzato nella maschera, tale informazione viene rappresentata anche graficamente mediante un'immagine in scala di grigi nella quale ogni pixel corrisponde a un sensore Hall della matrice. Al colore grigio 50% viene fatta corrispondere l'intensità di campo magnetico corrispondente alla baseline (V<sub>diff</sub> = 0), i valori corrispondenti al nero ed al bianco dipendono dalla scala scelta (a seconda che si vogliano osservare variazioni più o meno piccole del campo magnetico). L'immagine magnetica ottenuta è riportata nel terzo Tab ("Magnetic Image"), in figura [5.2](#page-182-0) si può osservare un esempio (il colore grigio 50% indica che il campo magnetico corrisponde alla baseline). Nell'ultimo Tab viene riportata l'immagine magnetica ottenuta effettuando una operazione di media mobile durante l'esecuzione della misura (ogni singola lettura è comunque ottenuta effettuando un'acquisizione mediata delle tensioni *Vlight* e *Vdark*).

I controlli e gli indicatori presenti all'esterno del "Tab Control" principale sono comuni a tutti gli step di misura: in alto è riportata la rappresentazione grafica della matrice di pixel, utilizzata per visualizzare la posizione del pixel in corso di lettura durante l'esecuzione della misura. La matrice è composta da  $12 \times 64 = 768$  pixel, ma è possibile selezionare un numero di pixel inferiore sul quale effettuare la lettura, individuando delle sottomatrici all'interno della matrice principale, come nel caso di figura [5.2:](#page-182-0) è stata selezionata una matrice  $12 \times 12$  avente vertice superiore sinistro corrispondente al pixel (13,40) ed vertice inferiore destro corrispondente al pixel (24,51). Gli indici utilizzati per identificare i pixel sono quelli già definiti nella sezione [4.1](#page-136-0) (equazioni [4.1](#page-139-0) e [4.2\)](#page-139-1). La definizione della sottomatrice da leggere avviene specificandone il vertice superiore sinistro ("Start Pixel Row" e "Start Pixel Col") e il vertice inferiore destro ("Stop Pixel Row" e "Stop Pixel Col"). La posizione del pixel in fase di lettura è indicato anche numericamente: gli indicatori sulla sinistra riportano il numero totale dei pixel da leggere, un contatore dei pixel già letti e la posizione del pixel in coordinate vettoriali ed in coordinate lineari. La sottomatrice selezionata viene rappresentata di colore verde chiaro mentre il quadratino verde scuro rappresenta il pixel indirizzato.

## 5.1.1 Step 1, procedura di calibrazione

La procedura di calibrazione implementata è quella illustrata in figura [1.20:](#page-45-0) al fine di ottenere una rampa piatta in condizioni di "buio", ovvero in corrispondenza della tensione DC in uscita dal pixel, viene variata la corrente di riferimento del source follower *Itop* (figura [1.12\)](#page-31-0) monitorando la tensione di uscita dell'accumulatore. Dalla relazione [1.46](#page-26-0) si vede che all'aumentare della corrente di polarizzazione del follower  $I_{fw} = I_{top}/2$  la tensione DC in uscita dal pixel diminuisce, è sufficiente quindi aumentare tale corrente se al termine della rampa di accumulazione  $V_{fin} > V_{RES} = 1V$ , o diminuirla nel caso  $V_{fin} < V_{RES}$ . Per effettuare la variazione della corrente *Itop* è stato utilizzato un DAC della scheda analogica National Instrument, sfruttando il circuito generatore di corrente di figura [3.8.](#page-109-0) Per la generazione della *Itop* è stato cambiato il valore di resistenza in modo da ottenere uno step di corrente piccolo, al fine di rendere la calibrazione quanto più precisa possibile. Il valore di resistenza utilizzato è  $R_2 = 80.6k\Omega \pm 1\%$ con il quale si ha  $I_{top,max} \approx 50 \mu A$  ed uno step di corrente pari a  $\Delta I_{top} \approx 62 nA$  (lo step minimo del DAC è pari a 5*mV*). La corrente generata aumenta alla diminuzione della tensione del DAC, con  $V_{DAC} = 5V$  (fondoscala) si ha una corrente nulla, con  $V_{DAC} = V_{DAC,min} \approx 0.7V$  si ha la corrente massima (sottosezione [3.3.2\)](#page-108-0). In figura [5.3](#page-184-0) viene riportato uno schema del sistema retroazionato utilizzato la calibrazione/lettura dei sensori Hall (la retroazione è evidenziata di rosso).

<span id="page-184-0"></span>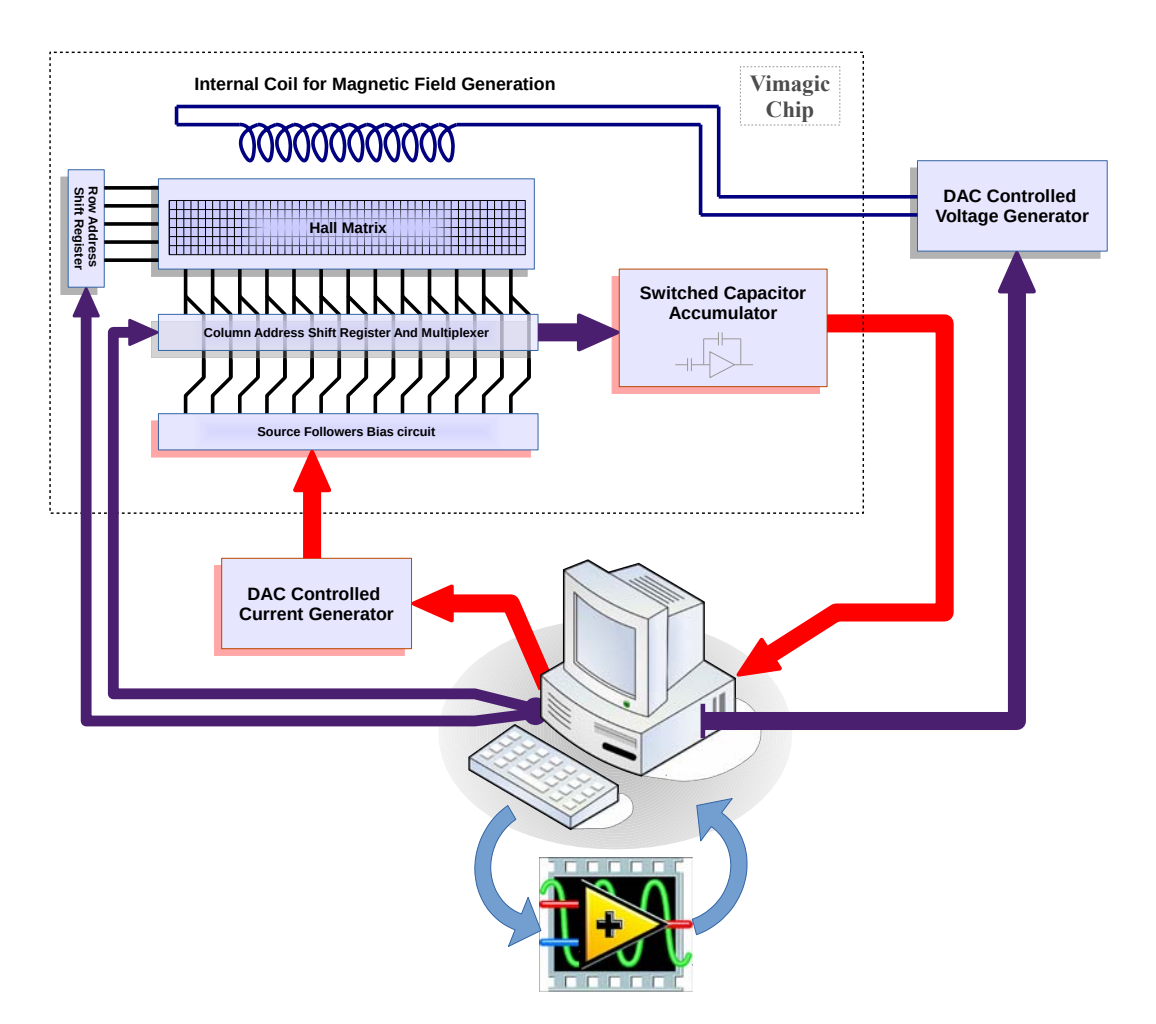

Figura 5.3: Il sistema retroazionato utilizzato per il processo di calibrazione e la lettura dei sensori Hall

La procedura di calibrazione è costituita da un semplice algoritmo di ricerca ed avviene, per ogni singolo pixel della matrice, nel modo seguente:

- Tramite la scheda digitale NI vengono generati i segnali di controllo dell'accumulatore, viene eseguita l'accumulazione di *Nsteps* = 20 campioni consecutivi del segnale in ingresso, costituito dalla tensione *V*<sub>off</sub> del pixel (condizione di "buio"), come illustrato in figura [1.20.](#page-45-0) Al termine dell'accumulazione, dopo un tempo pari a  $N_{steps} \cdot T_{CK}$ , dove  $T_{CK}$  è il periodo di clock dell'accumulatore, viene letta la tensione finale della rampa *Vfin*. La lettura avviene tramite la scheda analogica NI campionando solo il valore di fine rampa, utilizzando quindi la modalità di acquisizione "Finite Samples" con segnale di clock esterno, si veda la sottosezione [3.5.3,](#page-124-0) in particolare la figura [3.23.](#page-127-0) Per eseguire una misura più precisa il rumore viene filtrato effettuando la misura di *Vfin* più volte, ripetendo cioè l'accumulazione per *Navgs* volte (ogni accumulazione è seguita da un reset dell'integratore), campionando i valori di tensione al termine delle singole rampe ed eseguendo la media aritmetica (il codice che implementa questa operazione è riportato in figura [3.24\)](#page-128-0). A seconda del valore di *Vfin* è possibile determinare se la ricerca della condizione di rampa piatta deve avvenire aumentando il valore del DAC o diminuendolo (il valore iniziale del DAC è indifferente, viene utilizzato l'ultimo valore memorizzato);
- Se la tensione *Vfin* è maggiore della tensione di reset *VRES* viene attivata una procedura di ricerca "verso il basso", ovvero diminuendo a passi la tensione del DAC, cioè aumentando la corrente  $I_{top}$ , che causa una diminuzione di  $V_{off}$  e dunque un abbassamento della rampa di accumulazione:
	- La tensione del DAC viene diminuita di un passo;
	- Viene eseguita l'accumulazione del segnale *Vo f f* (*Nsteps* cicli di clock) e letto il valore finale *Vfin* mediando su più operazioni di accumulazione consecutive (come nella prima lettura);
	- Se risulta *Vfin* > *VRES* viene eseguita un'altra iterazione dell'algoritmo diminuendo *V<sub>DAC</sub>* di un altro step, se risulta  $V_{fin} \leq V_{RES}$  significa che è stata raggiunta la condizione di rampa piatta. Per semplicità viene utilizzato il penultimo valore del DAC come riferimento per la rampa piatta, ovvero l'ultimo valore *VDAC* che verifica la condizione *Vfin* > *VRES*. Il valore di configurazione del DAC viene salvato su file, si ottiene una tabella che associa ad ogni pixel della matrice la relativa tensione DAC di rampa piatta: tramite i dati di calibrazione salvati è possibile impostare la tensione *VDAC* corretta prima di effettuare la lettura di campo magnetico "buio/luce" su un pixel. A causa della variazione a passi della tensione *VDAC* la condizione di rampa piatta è verificata con una certa tolleranza, viene cioè commesso un piccolo errore (dipendente dal passo minimo di corrente ∆*Itop*). Questo errore è quello indicato in figura [1.21](#page-48-0) come "calibration error" e viene compensato nella lettura "buio/luce";
- Se la tensione *Vfin* è maggiore della tensione di reset *VRES* viene attivata una procedura di ricerca "verso l'alto", ovvero aumentando a passi la tensione del DAC, cioè diminuendo la corrente *I*<sub>*top*</sub>, che causa un aumento di *V*<sub>off</sub> e dunque un innalzamento della rampa di accumulazione:
	- La tensione del DAC viene aumentata di un passo;
- Viene eseguita l'accumulazione del segnale *Vo f f* (*Nsteps* cicli di clock) e letto il valore finale *Vfin* mediando su più operazioni di accumulazione consecutive (come nella prima lettura);
- La condizione da verificare è speculare alla precedente. Se risulta *Vfin* < *VRES* viene eseguita un'altra iterazione dell'algoritmo aumentando *VDAC* di un altro step, se risulta  $V_{fin} \geq V_{RES}$  significa che è stata raggiunta la condizione di rampa piatta. Viene in questo caso utilizzato l'ultimo valore del DAC come riferimento per la rampa piatta, ovvero il primo valore  $V_{DAC}$  che verifica la condizione  $V_{fin} \geq V_{RES}$ . In questo l'errore di calibrazione per entrambi gli algoritmi di ricerca è positivo.

In figura [5.4](#page-187-0) viene riportato lo schema a blocchi relativo all'algoritmo presentato, relativamente alla sua realizzazione mediante Labview. La calibrazione viene eseguita per ogni pixel, vi è quindi un ciclo "*For Loop*" principale che si occupa dell'indirizzamento dei pixel (vengono indirizzati solo i pixel selezionati dall'utente attraverso l'interfaccia grafica) e dell'attivazione della generazione digitale. Lo script utilizzato è riportato nel listato [5.1,](#page-188-0) come si può osservare sono stati utilizzati 4 parametri, sostituiti in corso di esecuzione del programma con i relativi valori numerici:

- Parametri \$*row* ed \$*col*, aggiornati dal programma ad ogni iterazione del ciclo For, contenenti le coordinate del pixel da calibrare;
- Parametri \$1 ed \$2, definiti dall'utente e corrispondenti rispettivamente alla frequenza di lavoro dell'accumulatore ed al numero di campioni da accumulare. Questi parametri sono stati aggiunti per poter eseguire test a diverse frequenze e/o cicli di clock, tuttavia verranno utilizzate la frequenza nominale  $F_{CK} = 750kHz$  ed il valore nominale di  $N_{steps} =$ 20 cicli di clock (rampa di accumulazione di 20 campioni).

Lo script esegue l'indirizzamento del pixel dopodiché avvia un ciclo di generazione infinita nel quale si susseguono la lettura/reset dell'accumulatore e l'accumulazione degli *Nsteps* campioni. La forma d'onda "*ReadAndResAcc\$1kHzCalib*" contiene anche la generazione dell'impulso di clock per l'acquisizione analogica ed il trigger per l'avvio dell'acquisizione, che viene generato successivamente all'impulso di clock: in questo modo l'impulso di clock relativo alla primo reset della sequenza viene ignorato. La forma d'onda "*CkAccPulse\$1kHz*" rappresenta un ciclo di clock di periodo  $T_{CK} = 1/F_{CK}$ .

La ricerca della condizione di rampa piatta viene implementata tramite un ciclo "*While Loop*" ed una "*Sequence Structure*", il valore del DAC viene memorizzato in una variabile locale, aggiornata ad ogni iterazione del ciclo. Al termine dell'algoritmo la variabile viene letta ed il suo contenuto passato al ciclo principale mediante un "t*unnel*", i valori vengono collezionati ed al termine del ciclo di "*For Loop*" salvati su file *.csv*.

#### CAPITOLO 5. IMPLEMENTAZIONE DEL SISTEMA DI LETTURA Sezione 5.1. Programma Labview per la lettura della matrice di pixel

<span id="page-187-0"></span>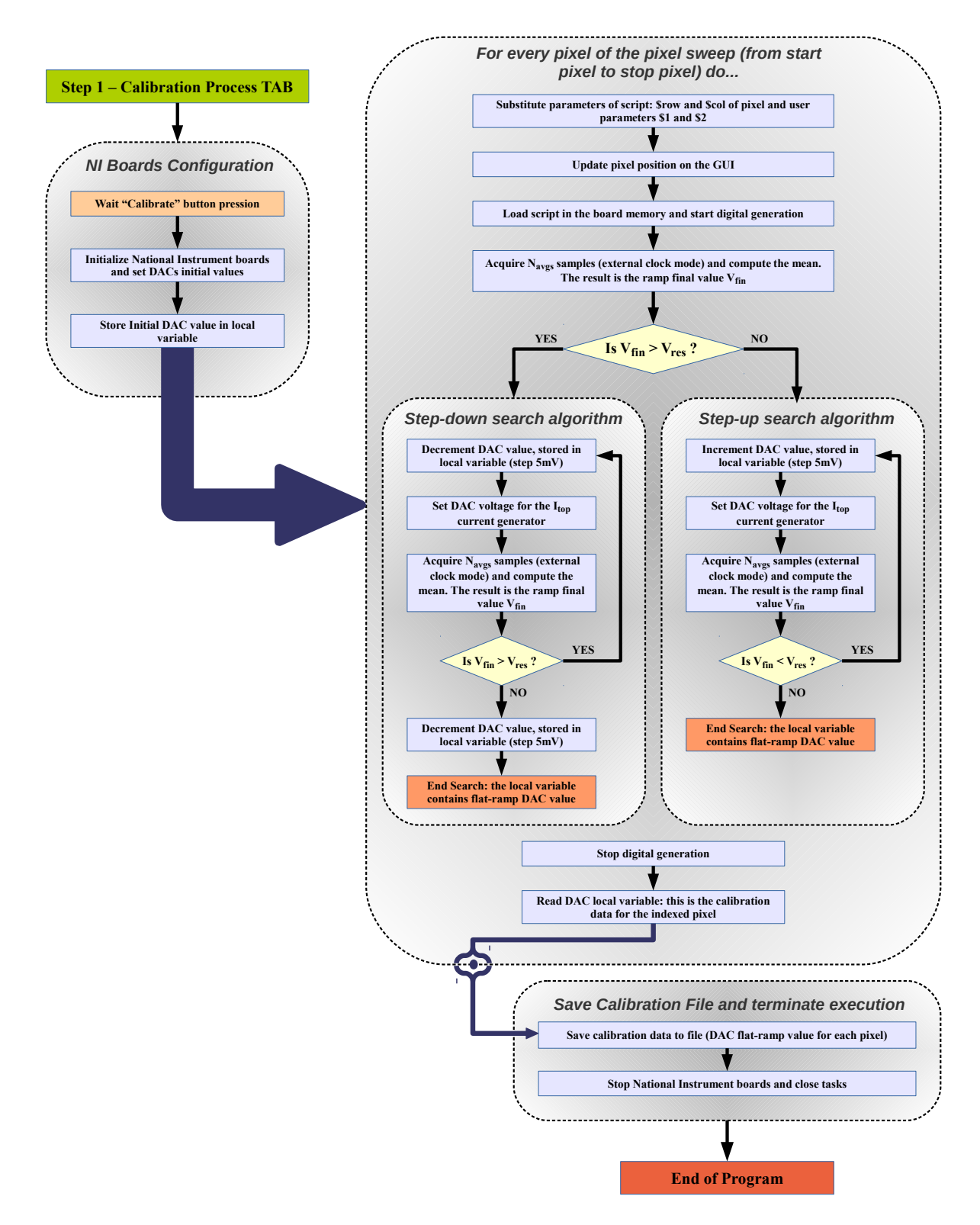

Figura 5.4: Diagramma a blocchi relativo all'implementazione della procedura di calibrazione, "Step 1" del programma Labview realizzato

<span id="page-188-0"></span>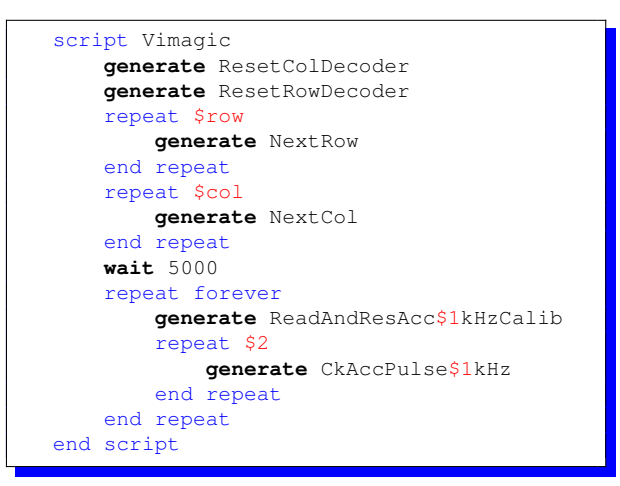

Listato 5.1: Script utilizzato per procedura di calibrazione

L'interfaccia grafica del Tab relativo alla procedura di calibrazione (Step 1) è riportata in figura [5.5.](#page-189-0) Le impostazioni modificabili sono:

- Lo script per la generazione digitale, che può essere scritto direttamente nel TextBox oppure caricato da file;
- I parametri dello script \$1 ed \$2, corrispondenti rispettivamente alla frequenza di lavoro *FCK* (valore nominale 750*kHz*) ed al numero di impulsi di clock *Nsteps* da fornire all'accumulatore (valore nominale 20);
- Il valore iniziale del DAC0 per il processo di calibrazione;
- Lo step di tensione utilizzato nel processo di calibrazione, fissato al valore dello step minimo del DAC (5*mV*);
- Il numero di medie *Navgs* da effettuare nel ciclo di acquisizione della tensione di fine rampa *Vfin*;
- La tensione di riferimento per la condizione di rampa piatta, pari al valore della tensione di reset dell'accumulatore (valore nominale  $V_{RES} = 1V$ );
- Il valore di configurazione per il DAC1, utilizzabile per l'impostazione del campo magnetico di riferimento *Bline* (sfruttando il circuito generatore di tensione di figura [3.7\)](#page-107-0). Nel corso di queste misure è stato però utilizzato un trimmer per eseguire la variazione manuale dell'intensità del campo magnetico, in questo modo è stato possibile verificare il funzionamento del sistema di lettura;
- Il nome del file di destinazione dei dati di calibrazione per i pixel selezionati (si veda la figura [5.2\)](#page-182-0).

Alla pressione del pulsante "*CALIBRATE*" il programma avvia la procedura di calibrazione per i pixel selezionati, durante il corso dell'operazione vengono visualizzati alcune informazioni utili per il debug: il valore *Vfin* della rampa prima della calibrazione, il numero di step del DAC utilizzati per raggiungere la condizione di rampa piatta, l'errore commesso (valore finale di *Vfin*

al termine della calibrazione) e la tensione DAC relativa (dato di calibrazione salvato). Prima di eseguire la lettura di un pixel (Step 2 e Step 3) viene caricato il file con i dati di calibrazione, il valore DAC0 viene impostato al fine di generare la corrente *Itop* necessaria ad appiattire il più possibile la rampa in condizioni di "buio", ottenendo così la compensazione degli offset ( $V_{off}$ del pixel e offset residuo dell'accumulatore).

<span id="page-189-0"></span>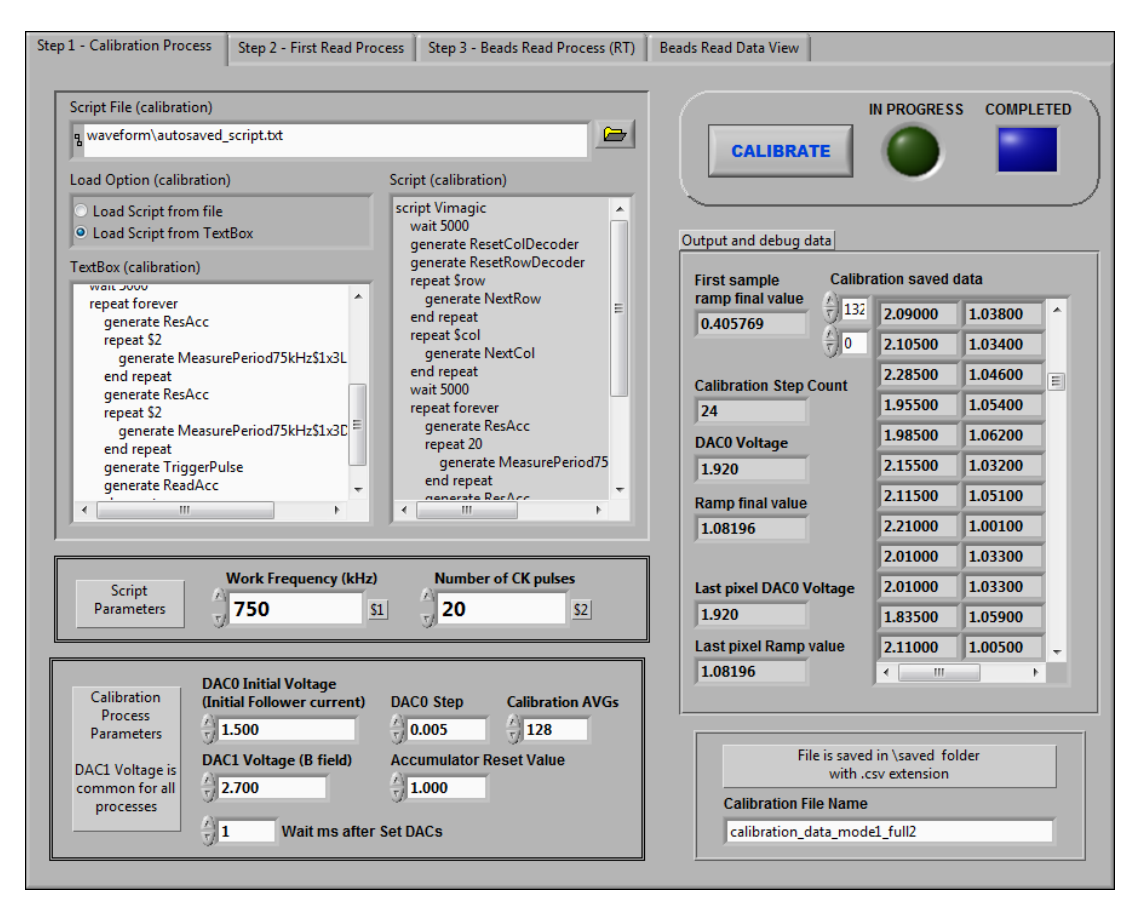

Figura 5.5: Interfaccia grafica relativa al Tab "Step 1 - Calibration Procedure" del programma Labview

## <span id="page-189-1"></span>5.1.2 Step 2, generazione della maschera

I pixel selezionati vengono letti in presenza del campo magnetico di riferimento *Bline* (che corrisponde al *B*⊥*ecc* della sezione [1.4\)](#page-37-0), in questo modo è possibile ottenere la maschera da utilizzare come riferimento per la misura delle variazioni di campo magnetico (Step 3). Il metodo di lettura implementato è quello di figura [1.21:](#page-48-0) per ogni pixel vengono eseguite due misure, una senza campo magnetico ("buio") ed una con il campo magnetico di riferimento ("luce"), viene infine eseguita la differenza tra i due valori, questo permette di compensare l'errore di calibrazione e gli effetti dovuti al surriscaldamento dei sensori (alterazione della tensione DC del pixel). Utilizzando la scheda di acquisizione analogica NI configurata in modalità "Finite Sample" con clock di acquisizione esterno (sottosezione [3.5.3\)](#page-124-0) viene campionata la tensione di uscita dell'accumulatore al termine delle rampe di accumulazione, il primo campione costituisce la misura di "buio" ed il secondo quella di "luce" (il segnale di clock per l'acquisizione, generato tramite la scheda digitale NI, è riportato nella figura [1.21\)](#page-48-0). Per effettuare una misura precisa il rumore è stato filtrato eseguendo una acquisizione mediata *Navg* (valore diverso da quello usato nella fase di calibrazione) volte: l'operazione di media avviene collezionando  $N_{samples} = 2 \cdot N_{avgs}$ campioni, quelli aventi indice dispari rappresentano la tensione di "buio" *Vdark*, mentre quelli aventi indice pari rappresentano la tensione di "luce" *Vlight*; Tutti i campioni relativi a *Vdark* vengono estratti dal vettore contenente gli *Nsamples*, sommati tra loro ed eseguita la divisione per *Navgs*, la stessa operazione viene fatta per i campioni relativi a *Vlight*. Alla fine dell'operazione viene eseguita la differenza tra i valori, ottenendo *V mask meas* = *Vlight* −*Vdark*, valore contenente l'informazione sul campo magnetico di riferimento *Bline* secondo la relazione [1.78.](#page-46-1) La sensibilità finale *S<sub>Aeff</sub>* ottenuta con il sistema di lettura è direttamente proporzionale al numero di periodi  $N_{per}$ <sup>[1](#page-190-0)</sup> accumulati: per poter ottenere un elevato valore di  $S_{Aeff}$  è necessario effettuare l'accumulazione di quanti più periodi possibili, nel limite imposto dallo swing della tensione di uscita dell'accumulatore. Per ottenere un compromesso tra amplificazione e linearità è stato definito come valore nominale  $N_{per} = 10$  che permette una guadagno stimato  $G_{tot} \approx 70$  e quindi  $S_{Aeff} \approx 0.6 \, mV/\mu T$  (equazione [1.68\)](#page-42-0). Il numero di periodi  $N_{per}$  costituisce un parametro (\$1) dello script di generazione delle forme d'onda, si veda lo script riportato nel listato [5.2.](#page-191-0) Il codice scritto permette di indirizzare il pixel e di eseguire un ciclo infinito di letture "buio/luce" acquisendo *Nper* periodi (in ogni periodo avviene l'accumulazione di 3 campioni), le forme d'onda ottenute sono schematizzate in figura [1.21.](#page-48-0) Il programma Labview effettua l'acquisizione delle prime *Navgs* dopodiché interrompe la generazione digitale in modo da poter indirizzare il pixel successivo. Lo stesso script viene utilizzato anche nel processo di lettura dello "Step 3", la lettura infatti deve avvenire in modo identico per poter operare un confronto e determinare le piccole differenze nell'intensità di campo magnetico rispetto alla maschera.

<span id="page-190-0"></span><sup>&</sup>lt;sup>1</sup>Con questo termine viene indicato il numero di periodi della modulante, considerando però che l'accumulazione avviene solo in corrispondenza dei picchi positivi di *Vhall*(*t*), come illustrato nelle figure [1.17,](#page-38-0) [1.19](#page-43-0) e [1.21.](#page-48-0)

<span id="page-191-0"></span>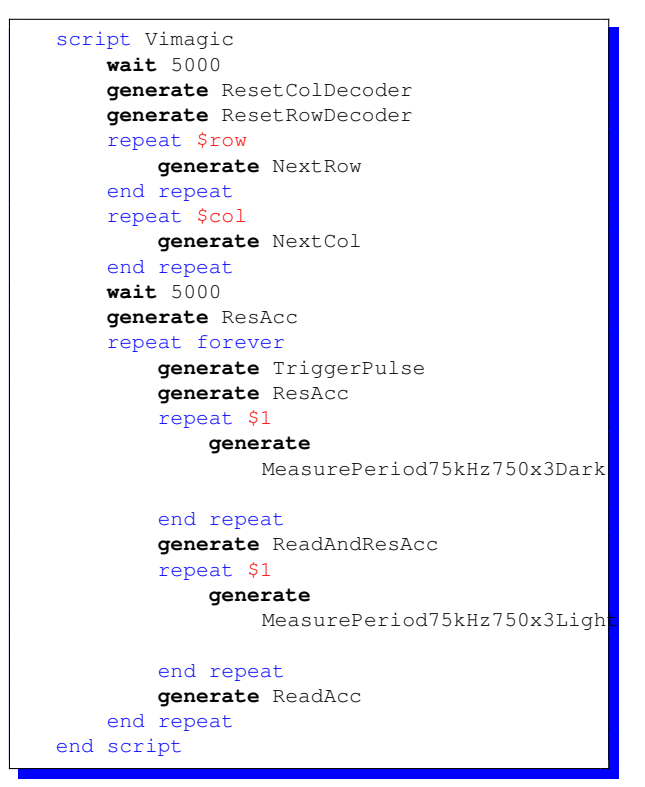

Listato 5.2: Script utilizzato per procedura di lettura "buio/luce" della matrice

Nello schema a blocchi di figura [5.6](#page-192-0) viene riassunta l'implementazione mediante Labview del primo processo di lettura, che termina con la generazione di un file contenente i valori *V mask meas* relativi ai pixel selezionati e costituisce la maschera utilizzata nella lettura implementata nello "Step 3".

<span id="page-192-0"></span>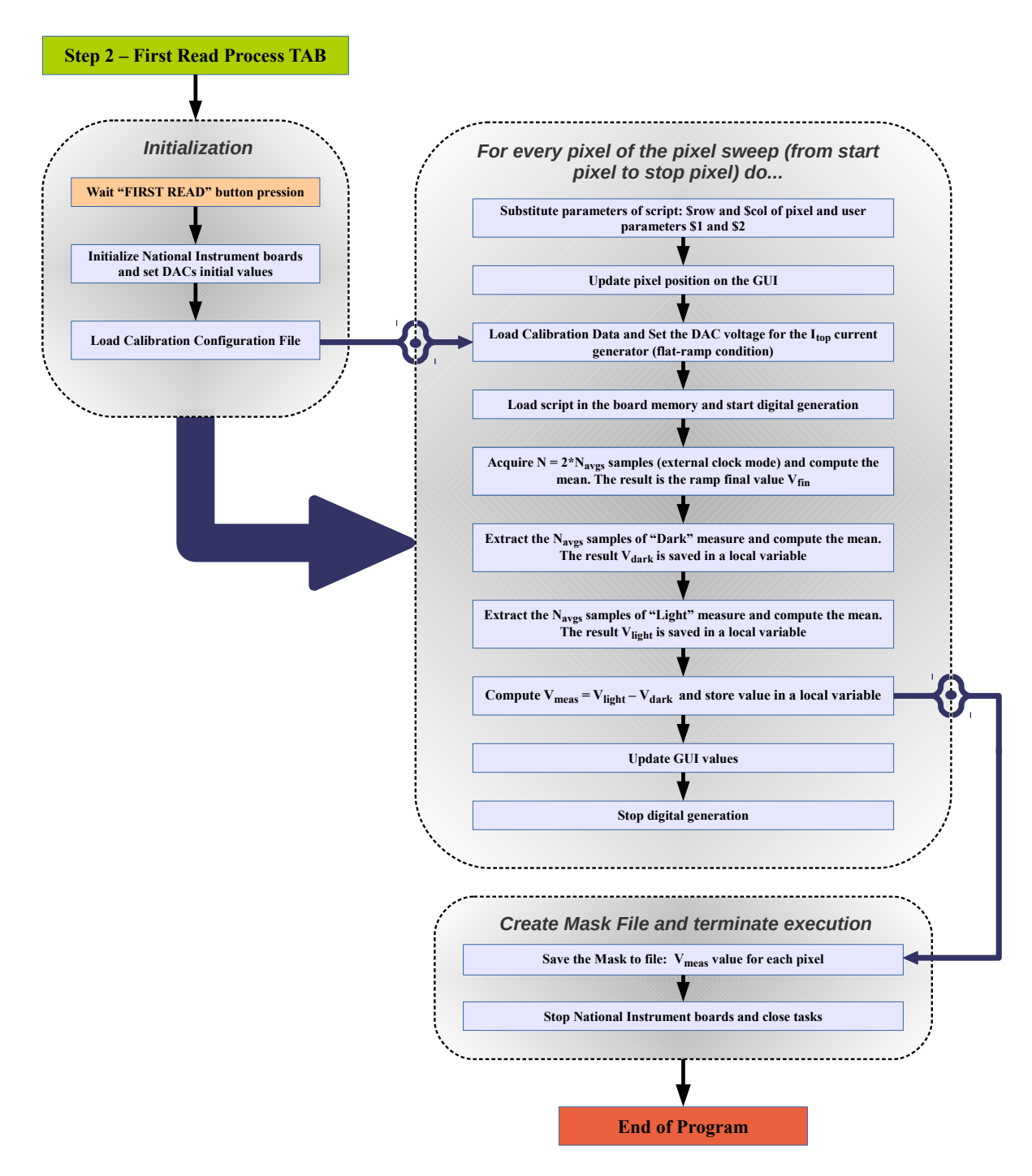

Figura 5.6: Diagramma a blocchi relativo all'implementazione della procedura di generazione della maschera (prima lettura), "Step 1" del programma Labview realizzato

In figura [5.7](#page-193-0) viene riportata l'interfaccia grafica del Tab relativo all'esecuzione dello "Step 2" (generazione della maschera). Le impostazioni modificabili sono:

- Lo script per la generazione digitale, che può essere scritto direttamente nel TextBox oppure caricato da file;
- I parametri dello script \$1 ed \$2. Per questo tipo di misura è stato utilizzato solo il parametro \$1 a cui corrisponde il numero di periodi *Nper* da accumulare. Il suo valore

nominale è pari a 10;

- Il numero di medie *Navgs* da effettuare sulle tensioni *Vdark* e *Vlight*, che è stato impostato ad un valore elevato per filtrare il rumore il più possibile ed avere quindi una maschera precisa. Il programma permette di impostare un valore massimo di medie pari a 6144, per ottenere un maschera precisa tuttavia è sufficiente un numero inferiore. Per la realizzazione delle maschere usate nei test è stato utilizzato il valore *Navgs* = 4096;
- Il nome del file di destinazione della maschera, contenente il l'elenco di valori *V mask meas* = *Vlight* −*Vdark* ottenuti per ogni pixel selezionato.

L'interfaccia permette di visualizzare durante il corso della misura alcune informazioni di debug, come ad esempio le tensioni *Vlight*, *Vdark* e *Vmeas* ed il valore del DAC0 utilizzato per la calibrazione (letto dal file di configurazione generato nello "Step 1". Alla pressione del pulsante "FIRST READ" viene avviata la procedura, che termina con la generazione del file di maschera, utilizzato nello step successivo per rilevare le variazioni nell'intensità di campo magnetico. Le impostazioni relative allo script di generazione digitale, al numero di periodi da accumulare ed al numero di medie sono comuni per entrambi gli step 2 e 3, durante il corso dei test (sezione [5.2\)](#page-198-0) il numero delle medie utilizzate può essere diminuito in fase di lettura finale (Step 3) al fine di ottenere una scansione più veloce della matrice, sacrificando però la precisione della lettura (sezione [5.2\)](#page-198-0).

<span id="page-193-0"></span>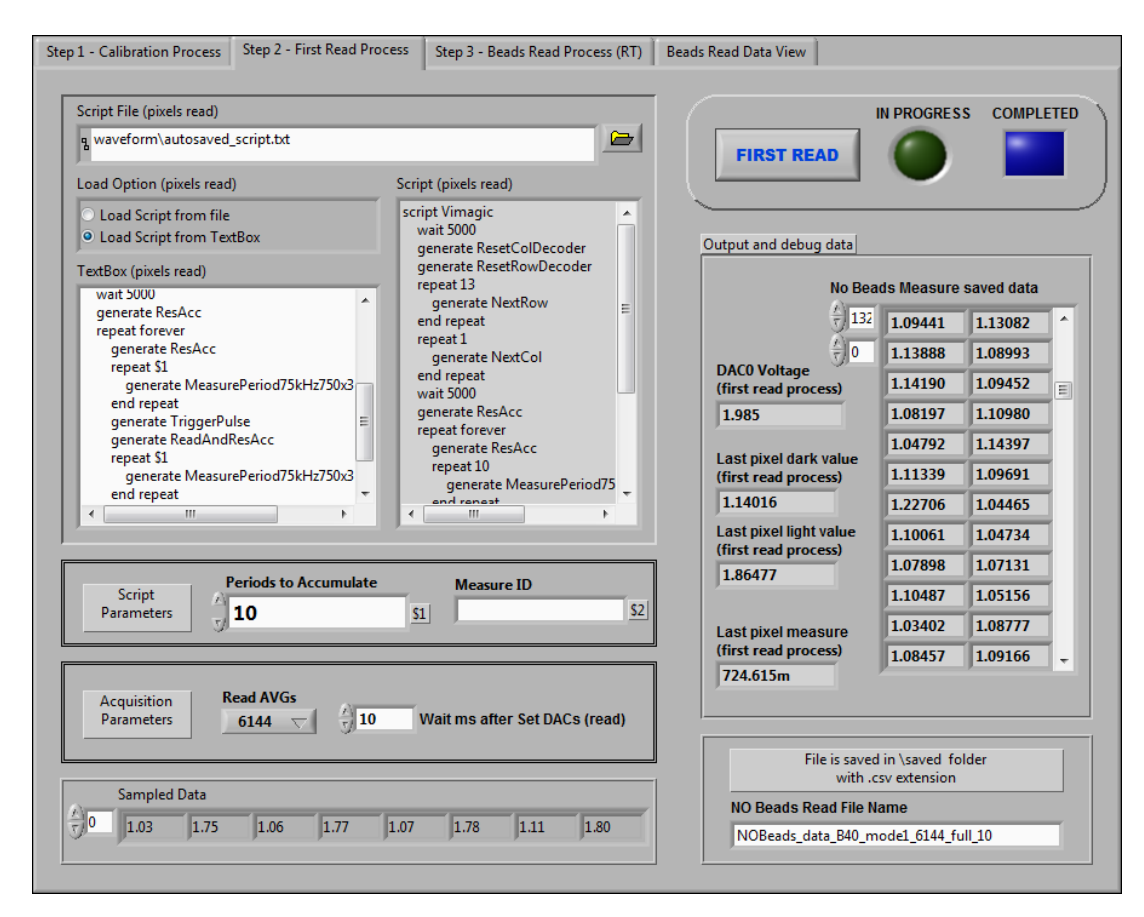

Figura 5.7: Interfaccia grafica relativa al Tab "Step 2 - First Read Process" del programma Labview

#### 5.1.3 Step 3, lettura della matrice ed immagine magnetica

In questa fase si ha la lettura vera e propria della matrice con relativa generazione dell'immagine magnetica. L'informazione di interesse è la differenza di campo magnetico rispetto alla baseline *Bline*, viene quindi eseguita la stessa misura dello "Step 2" confrontando i valori acquisiti con quelli salvati (maschera). L'implementazione della procedura per quanto riguarda la misura di *Vdark* e*Vlight* è identica a quella descritta nella sottosezione [5.1.2,](#page-189-1) al termine della quale si ottiene  $V_{meas}^{beads} = V_{light} - V_{dark}$  per ogni pixel selezionato della matrice. Eseguendo la differenza con il valore relativo alla maschera si ottiene  $V_{diff} = V_{meas}^{beads} - V_{meas}^{mask}$ , che rappresenta la differenza di campo magnetico rispetto al valore di riferimento. Applicando la [1.78](#page-46-1) risulta

<span id="page-194-2"></span>
$$
\Delta B = \frac{V_{diff}}{S_{Aeff}}\tag{5.2}
$$

dove per il valore nominale  $N_{per} = 10$  si ha  $S_{Aeff} \approx 0.6$  *mV*/ $\mu$ *T* e  $\Delta B = B_{\perp} - B_{line}$ , con *B* campo magnetico applicato durante la misura. Rappresentando V<sub>diff</sub> con una scala da 0 a 255 è stato possibile utilizzare una scala di grigi ad 8 bit per visualizzare graficamente l'entità della differenza di campo magnetico: eseguendo l'operazione per ogni pixel selezionato il programma permette di realizzare un'immagine magnetica, ovvero una immagine che rappresenta ciò che il sensore magnetico "vede". Il colore grigio 50% (valore 128) è stato utilizzato come riferimento associato alla baseline, ovvero a  $V_{diff} = 0$ , per valori superiori di campo magnetico si ha una tonalità più chiara (fino al bianco), mentre per valori inferiori di campo magnetico si ha una tonalità più scura (fino al nero). A seconda della variazione di campo magnetico che deve essere misurata, ovvero del range previsto per  $V_{diff}$ , i valori associati ai fondoscala possono essere modificati. Definendo i valori relativi ai fondoscala come  $V_{diff,min}$  e  $V_{diff,max}$ , associati rispettivamente al valore *Kmin* = 0 (nero) e *Kmax* = 255 (bianco) della scala di grigi, l'operazione di cambio di scala implementata risulta essere del tipo:

<span id="page-194-1"></span>
$$
K = \left[ \frac{V_{diff} - V_{diff,min}}{V_{diff,max} - V_{diff,min}} \cdot 255 \right]
$$
 (5.3)

Nel caso della scala simmetrica che associa al valore  $V_{diff} = 0$  il grigio 50% si ha  $V_{diff,min} =$ −*Vdi f f*,*max* e risulta

$$
K = \left\lceil 127.5 \cdot \left( 1 + \frac{V_{diff}}{V_{diff,max}} \right) \right\rceil \tag{5.4}
$$

dove *K* è un numero intero compreso tra 0 e 255. Nel caso della lettura con *Nper* = 10 ad una scala del tipo ±100*mV* corrisponde una variazione di campo magnetico stimata rispetto alla baseline di circa  $\pm 60\mu$ *T*. Un esempio di immagine magnetica ottenuta in corrispondenza della baseline (quindi grigia al 50%) è riportata in figura [5.2.](#page-182-0) Nel programma Labview è stata implementata anche un'ulteriore operazione di media oltre a quella effettuata in fase di acquisizione analogica: viene eseguita una media mobile tra i frame<sup>[2](#page-194-0)</sup> acquisiti durante l'esecuzione del programma, in questo modo è possibile ridurre ulteriormente il rumore. Grazie a questa funzione è possibile alternativamente utilizzare un numero di medie *Navgs* inferiore rispetto al valore utilizzato per la generazione delle maschere per ottenere una anteprima veloce del campo magnetico "visto" dai sensori e lasciare alla media mobile il compito di "pulire" l'immagine frame dopo frame. In figura [5.8](#page-195-0) viene riportato lo schema a blocchi che riassume l'implementazione della

<span id="page-194-0"></span><sup>2</sup>Con il termine frame si indica una lettura completa della sotto-matrice di pixel selezionata, ovvero un singolo fotogramma ottenuto a seguito della conversione in scala di grigi.

parte del programma relativa allo "Step 3": per la lettura dei pixel vengono utilizzati sia i dati di calibrazione che la maschera. Il ciclo indicato come "Main Loop" viene eseguito all'infinito, ovvero la generazione dei frame continua fino al comando di interruzione dato dall'utente.

<span id="page-195-0"></span>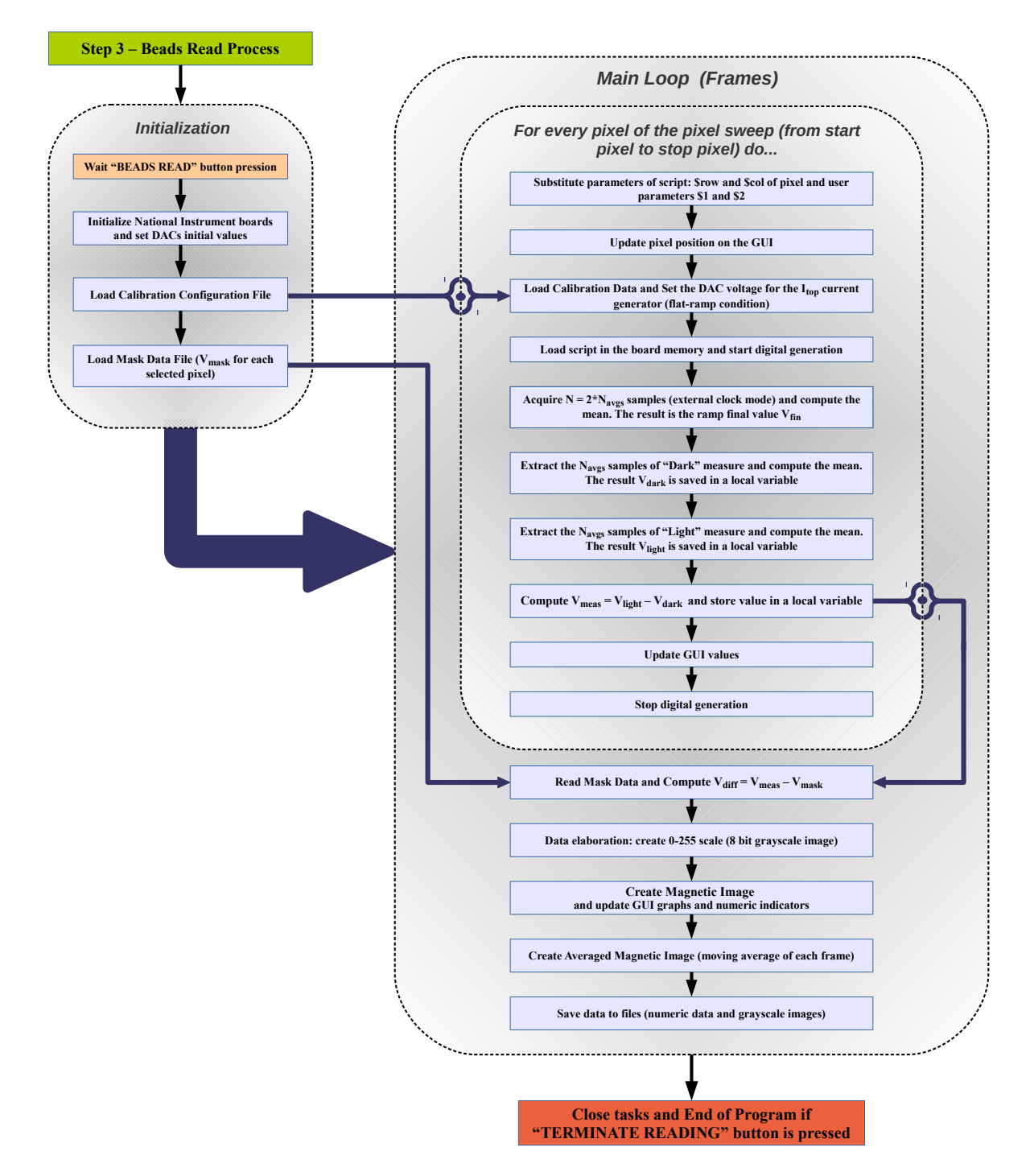

Figura 5.8: Diagramma a blocchi relativo all'implementazione della procedura di lettura per la rilevazione di piccole differenze di campo magnetico rispetto al valore di riferimento (baseline), "Step 3" del programma Labview realizzato

L'interfaccia grafica relativa all'esecuzione dello "Step 3" è riportata in figura [5.9,](#page-197-0) la lettura della matrice (o sotto-matrice dei pixel selezionati) viene avviata premendo il pulsante "*BEAD* *READ*", per terminare la lettura e terminare il programma è necessario premere il pulsante "*TERMINATE READING*". Durante l'esecuzione della lettura vengono riportati nell'interfaccia grafica informazioni riguardanti la lettura dei pixel, aggiornate in tempo reale:

- Il valore del DAC0 utilizzato per la calibrazione del pixel indirizzato;
- Il valore *V beads meas* ottenuto dalla lettura del pixel indirizzato (vengono riportati anche i relativi valori di "buio" e di "luce");
- Il valore *V mask meas* della maschera corrispondente al pixel indirizzato (salvato);
- Il valore della differenza  $V_{diff}$  per il pixel indirizzato;
- I valori massimo e minimo di  $V_{diff}$  del frame, ovvero tra tutti i pixel letti. Questo dato permette di identificare il range di variazione di  $V_{diff}$ ;
- Il valore medio e la deviazione standard di  $V_{diff}$  nel frame considerato. Questi valori permettono di ottenere una statistica della variazione di  $V_{diff}$  nel frame considerato, in particolare il valore di deviazione standard rappresenta il rumore residuo su V<sub>diff</sub> dopo l'operazione di media (∆*Vdi f f*,*noise* = 2 ·∆*Vfin*,*noise* dove ∆*Vfin*,*noise* è dato dall'equazione [2.78\)](#page-76-0). Aumentando il numero di medie *Navgs* utilizzate è possibile ridurre ∆*Vdi f f*,*noise* ed ottenere una misura più precisa. Il valore minimo si ottiene con un numero di medie pari a quello usato nella procedura di generazione della maschera (4096 nei test eseguiti). Il valore è idealmente pari a 0 ma può subire delle variazioni a causa degli effetti dovuti al surriscaldamento del chip: il metodo di lettura "buio/luce" permette di compensare gli effetti sulla tensione DC dei pixel, ma non sulla tensione AC (segnale dovuto all'effetto Hall). Per correggere manualmente questo offset è stato introdotto il controllo numerico "*Offset Correction*".
- Un indicatore LED attivato da una soglia su V<sub>diff</sub> per la segnalazione della possibile presenza di biglie in prossimità del pixel indirizzato. Questa funzione viene utilizzata nel caso di test con le biglie superparamagnetiche per avere una segnalazione immediata circa la loro individuazione durante la scansione della matrice.

Nell'interfaccia grafica sono presenti tre controlli per la configurazione della scala da utilizzare per la generazione dell'immagine magnetica: è possibile definire i valori corrispondenti ai fondoscala *V*<sub>diff,*min*</sub> e *V*<sub>diff,*max*</sub> per la generazione della scala di grigi (si veda l'equazione [5.3\)](#page-194-1), è anche possibile effettuare un'operazione di autoscaling che utilizza come estremi i valori minimo e massimo di *V*<sub>diff</sub> del frame. Il salvataggio dei dati relativi alla misura può essere effettuato automaticamente per ogni frame: i dati salvati sono sia di tipo numerico (file .csv contenenti gli stessi valori visualizzati nell'interfaccia grafica, per ogni pixel letto) che grafico (immagini magnetiche ottenute). Il salvataggio manuale avviene premendo il pulsante "*Save next to file*", il file viene salvato con il nome indicato seguito da un indice numerico impostabile manualmente oppure incrementato in automatico dal programma dopo ogni salvataggio.

#### CAPITOLO 5. IMPLEMENTAZIONE DEL SISTEMA DI LETTURA Sezione 5.1. Programma Labview per la lettura della matrice di pixel

<span id="page-197-0"></span>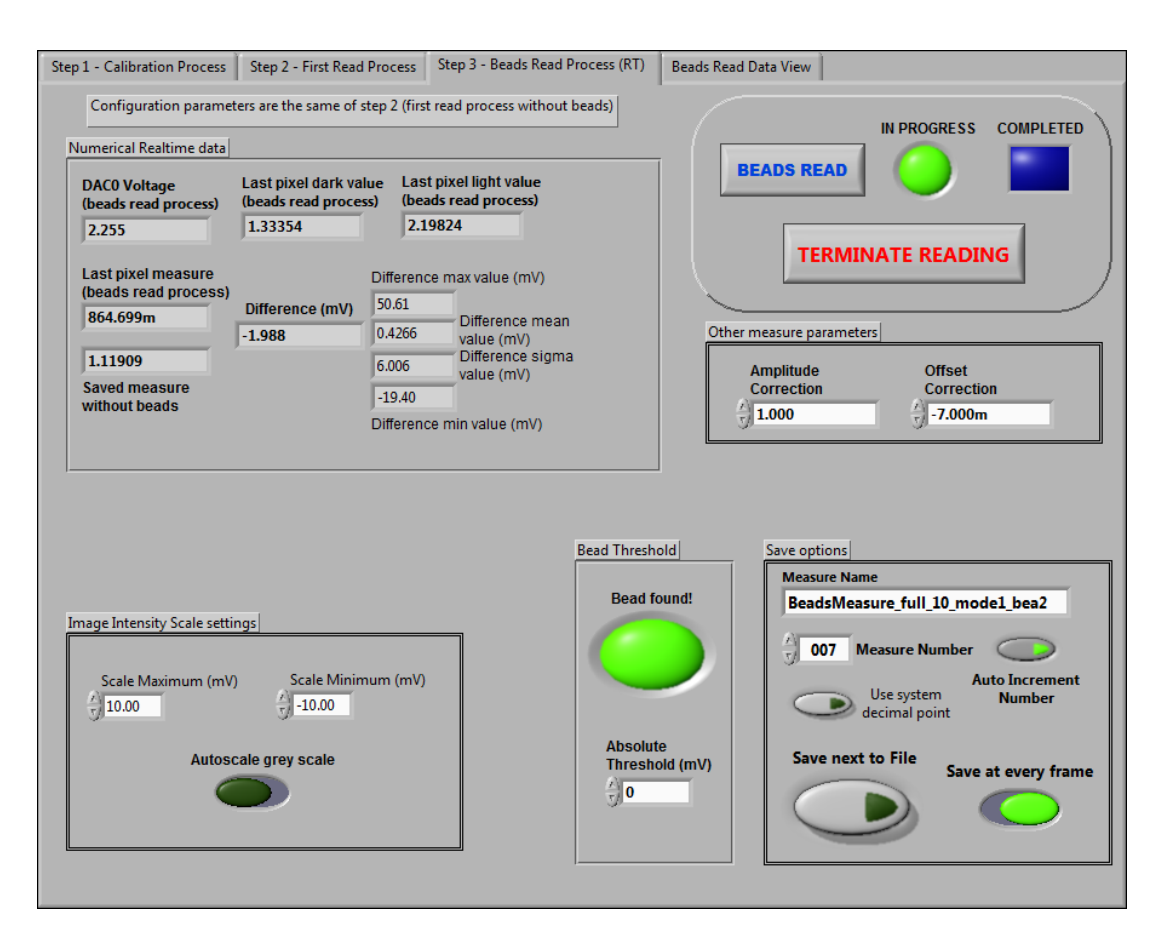

Figura 5.9: Interfaccia grafica relativa al Tab "Step 3 - Bead Read Process" del programma Labview

Le informazioni grafiche relative ai frame letti vengono riportate nel quarto Tab, denominato "*Beads Read Data View*", che come visto nella figura [5.2](#page-182-0) è costituito da ulteriori 4 Tab per suddividere i grafici generati. In figura [5.10](#page-198-1) viene riportata l'interfaccia grafica del Tab "*Beads Read Data View*" nel quale è stato aperto il primo sotto-Tab: esso riporta un grafico che mostra l'andamento delle tensioni *V*<sup>beads</sup> e *V*<sup>mask</sup> al variare dell'indice lineare del pixel. Come si può osservare in questo caso è stata scansionata l'intera matrice (768 pixel) e sono evidenti gli effetti dovuti alla disuniformità tra i pixel: la sensibilità cala spostandosi lungo una riga della matrice (si veda anche il grafico [4.19\)](#page-159-0) di conseguenza il la regione sinistra della matrice risulta più sensibile al campo magnetico rispetto alla destra. Nel grafico le linee associate alle due tensioni sono sovrapposte, questo indica che il campo magnetico applicato è pari al valore di riferimento. Nel secondo sotto-Tab è riportato un grafico che mostra l'andamento della differenza  $V_{diff}$ al variare dell'indice del pixel, la sua importanza è relativa in quanto gli stessi dati vengono espressi in modo molto più immediato dall'immagine magnetica, contenuta nel terzo sotto-Tab (il cui screenshot è riportato in figura [5.2\)](#page-182-0). L'ultimo sotto-Tab riporta l'immagine magnetica ottenuta a seguito dell'operazione di media mobile, graficamente il Tab si presenta uguale al precedente.

#### CAPITOLO 5. IMPLEMENTAZIONE DEL SISTEMA DI LETTURA Sezione 5.2. Risultati ottenuti

<span id="page-198-1"></span>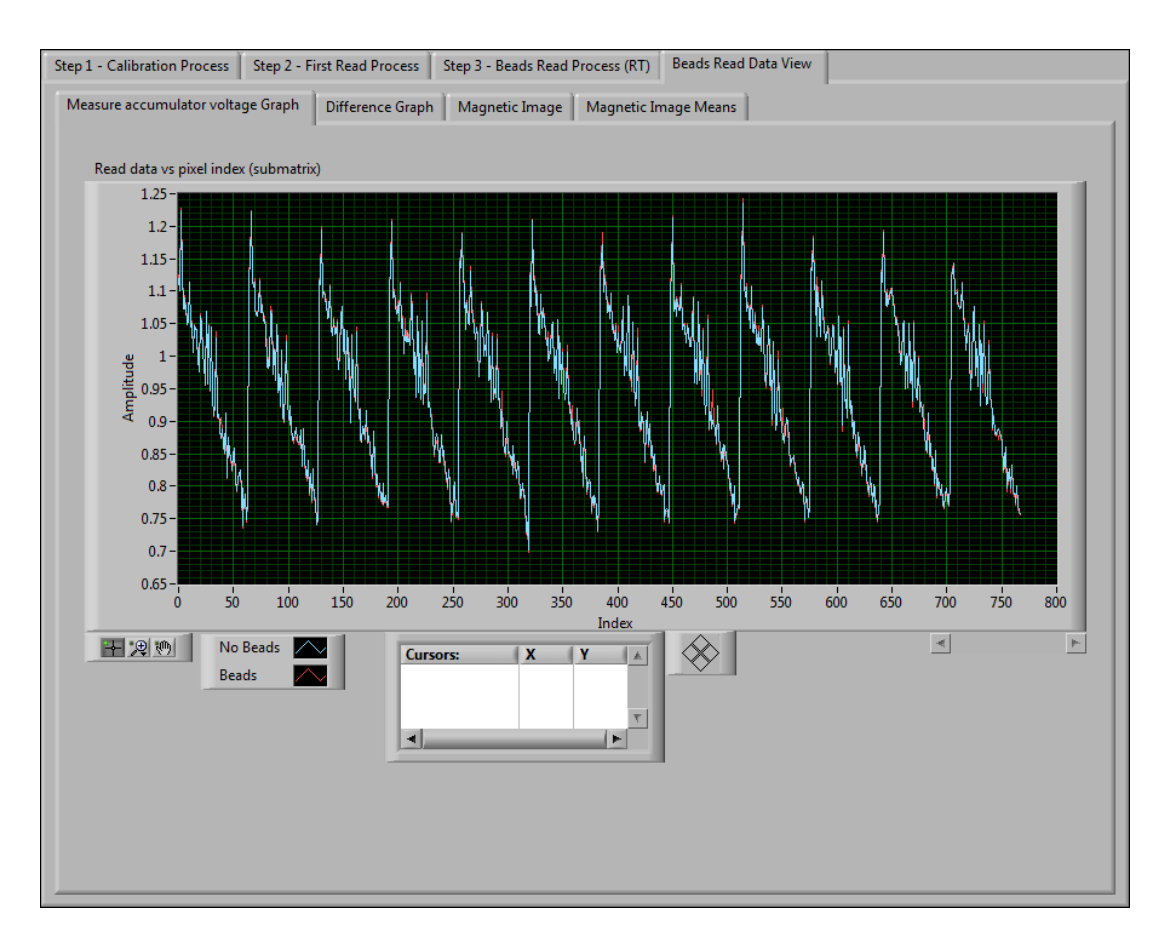

Figura 5.10: Interfaccia grafica relativa al primo sotto-Tab del Tab "Beads Read Data View" del programma Labview realizzato

## <span id="page-198-0"></span>5.2 Risultati ottenuti

In figura [5.11](#page-199-0) è riportato uno screenshot eseguito con l'oscilloscopio durante la procedura di lettura del pixel (13,1), come si può osservare le forme d'onda sono compatibili con quelle schematizzate in figura [1.21.](#page-48-0) Durante la fase di "buio" la rampa di accumulazione è praticamente piatta, durante la fase di "luce" si ha una rampa crescente in modo lineare. Nell'esempio è stato generato un campo magnetico pari a circa 600µ*T* [3](#page-198-2) , la misura di "buio" porta a *Vdark* = 1.017*V*, la misura di "luce" porta a *Vlight* = 1.780, quindi risulta *Vmeas* = 763*mV*. In figura [5.12](#page-200-0) viene riportato un dettaglio di figura [5.11](#page-199-0) relativo ai primi 7 periodi di modulante della misura in condizioni di "luce", nella figura viene riportato anche il segnale di clock dell'accumulatore (segnale C2 di colore rosso). Durante il processo di lettura della matrice sono stati misurati i consumi del chip attraverso i jumper di alimentazione della motherboard (figura [3.2\)](#page-98-0):

- Corrente media assorbita della sola parte digitale pari  $I_{dig} \simeq 20mA$ , potenza dissipata pari a  $P_{dig} \simeq 66mW$ ;
- Corrente media assorbita della sola parte analogica pari  $I_{ana} \simeq 77 \text{mA}$ , potenza dissipata pari a  $P_{ana} \simeq 254 \text{mW}$ ;

<span id="page-198-2"></span><sup>&</sup>lt;sup>3</sup>In questa sezione verranno utilizzati direttamente i valori di campo magnetico stimati, applicando la relazione [1.51,](#page-37-1) dove la corrente *Icoil* è stata calcolata applicando la [3.5,](#page-107-1) nota la tensione *Vcoil* ai capi della spira di generazione del campo magnetico.

- Corrente totale assorbita pari a  $I_{tot} \simeq 97$  *mA* e quindi potenza dissipata pari a  $P_{tot} \simeq$ 320*mW*;
- Il contributo maggiore alla corrente a *Itot* è dato dai sensori Hall (la corrente di riferimento *Ibias* viene specchiata 1536 volte). Azzerando la corrente di polarizzazione dei Source Follower (*Itop* = *Ibottom* = 0) la corrente assorbita dalla parte analogica cala di 2*mA*, Azzerando anche la corrente di polarizzazione  $I_{bias}$  risulta  $I_{ana} \simeq 7.5mA$  e quindi  $P_{ana} \simeq 25mW$ (complessivamente si ha  $P_{tot} \simeq 91mW$ ).

<span id="page-199-0"></span>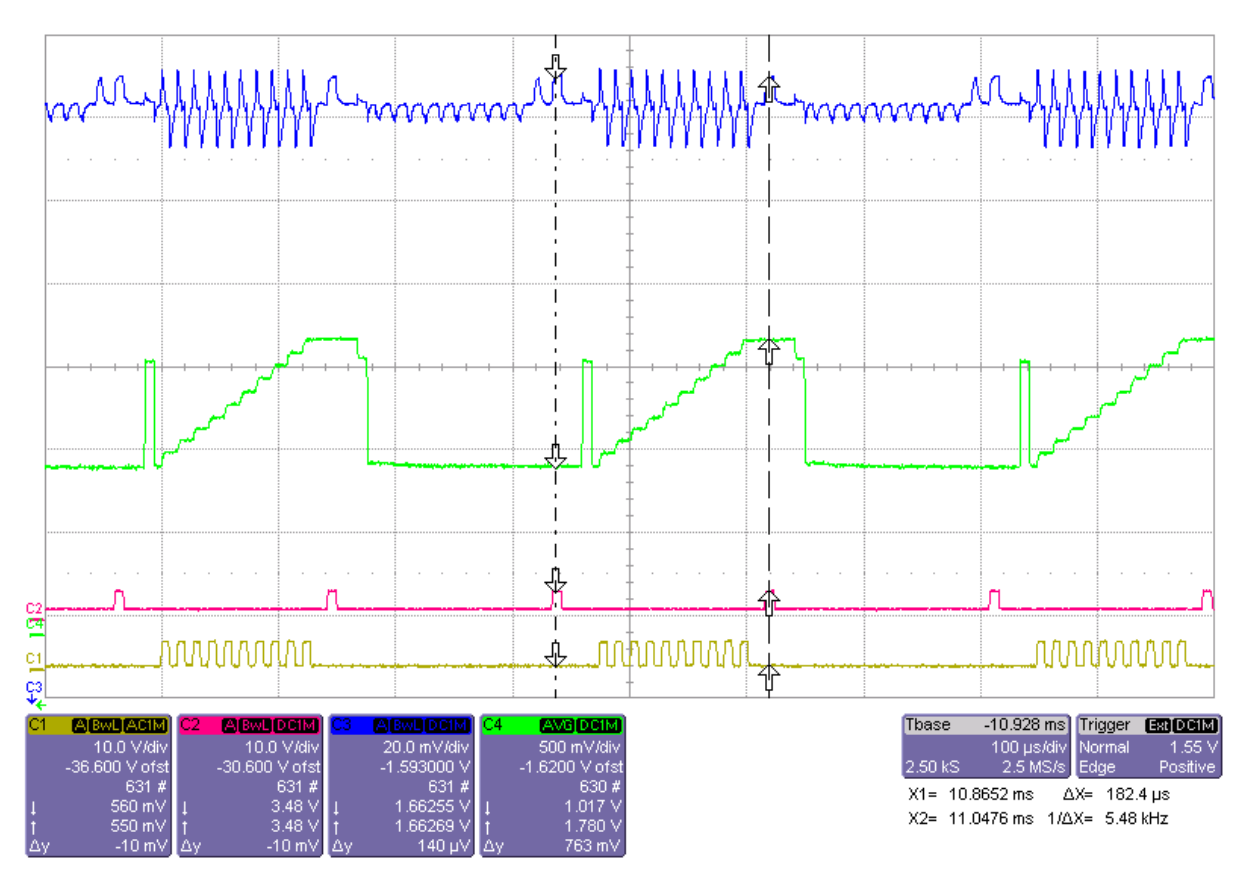

Figura 5.11: Lettura del pixel (13,1) con il metodo "buio/luce" implementato mediante il programma Labview descritto in sezione [5.1,](#page-181-1) andamento reale delle forme d'onda. Frequenza della modulante (segnale C1) pari a 75*kHz*, frequenza di clock dell'accumulatore *FCK* = 750*kHz*, tensione di reset  $V_{RES} = 1V$ , numero di periodi accumulati  $N_{per} = 10$ , campo magnetico  $B_{\perp} \simeq 600 \mu T$ . Il segnale C2 è il clock per l'acquisizione analogica ed identifica gli istanti in cui avviene la lettura della tensione di uscita dell'accumulatore (segnale C4 di colore verde). Il segnale C3 (blu) è la tensione di uscita del pixel, prelevata all'ingresso dell'accumulatore tramite il transistor di bypass (figura [1.12\)](#page-31-0)

<span id="page-200-0"></span>AЛ WW 医假面白蛋白  $30.4250 \text{ ms}$ Thase Trigger 10.0 V/di 10.0 V/di  $X1 = 30.3750$  ms  $\wedge$ X= 99.9 us X2= 30.4749 ms 1/AX= 10.01 kHz

CAPITOLO 5. IMPLEMENTAZIONE DEL SISTEMA DI LETTURA Sezione 5.2. Risultati ottenuti

Figura 5.12: Dettaglio dell'immagine di figura [5.11](#page-199-0) relativo ai primi 7 periodi di accumulazione in condizioni di "luce". Il segnale C2, differentemente dalla figura [5.11,](#page-199-0) rappresenta il clock dell'accumulatore

In figura [5.13](#page-202-0) viene riportato l'andamento della tensione  $V_{meas} = V_{light} - V_{dark}$  al variare del campo magnetico applicato nel caso di lettura effettuata con *Nper* = 5 per il pixel (13,1). La misura è stata effettuata utilizzando l'oscilloscopio per misurare le tensioni di fine rampa *Vdark* e *Vlight* (come in figura [5.11\)](#page-199-0) e variando il campo magnetico agendo manualmente sula tensione della spira *Vcoil* mediante un trimmer (la tensione è stata misurata tramite il multimetro digitale). Il grafico costituisce la caratteristica del sensore inteso come cascata di pixel Hall ed amplificatore, secondo la relazione [1.78,](#page-46-1) si ha

$$
V_{meas} = S_{Aeff} \cdot B_{\perp} \tag{5.5}
$$

dove *SAe f f* è la sensibilità assoluta effettiva. Nel caso di figura [5.13](#page-202-0) è presente un offset, ovvero si ha

<span id="page-200-1"></span>
$$
V_{meas} = S_{Aeff} \cdot B_{\perp} + V_{Bo}
$$
\n
$$
(5.6)
$$

dove *VBo* è dipendente dagli accoppiamenti capacitivi presenti nel circuito (chip e setup di misura): al segnale in uscita dal pixel si sovrappone un'onda quadra alla frequenza della modulante anche in assenza di campo magnetico (tensione *Vcoil* = 0). Note il valore di *Vmeas* e la tensione di offset *VBo* (che può essere determinato effettuando una misura in condizioni di campo magnetico nullo ma con il *clock modulante attivo*) il campo magnetico risulta essere dato da

$$
B_{\perp} = \frac{V_{meas} - V_{Bo}}{S_{Aeff}}\tag{5.7}
$$

La sensibilità effettiva *SAe f f* è determinata dalla pendenza del Fit lineare, per *Nper* = 5 risulta essere

$$
S_{Aeff,5} \approx 0.452 \frac{mV}{\mu T}
$$
\n(5.8)

pari a circa 25 volte la sensibilità assoluta *SApx* (figura [4.28\)](#page-166-0) del pixel senza amplificazione. In figura [5.14](#page-202-1) viene riportata la misura "buio/luce" al variare del campo magnetico nel caso di *Nper* = 10 (valore utilizzato anche per la generazione delle immagini magnetiche riportate in questa tesi). In questo caso, eseguendo il Fit dei dati di misura, si può determinare una sensibilità effettiva pari a

<span id="page-201-0"></span>
$$
S_{Aeff,10} \approx 0.814 \frac{mV}{\mu T}
$$
\n(5.9)

oltre 45 volte più grande della sensibilità  $S_{Apx}$ . Risulta quindi essere, in base alla [1.78,](#page-46-1)  $G_{tot} \approx 90$ , maggiore del valore approssimato ricavato con i modelli teorici.

Per completezza in figura [5.15](#page-203-0) si riporta la caratteristica ottenuta per *Nper* = 15, in questo caso si ha

$$
S_{Aeff,15} \approx 1.076 \frac{mV}{\mu T}
$$
\n(5.10)

L'andamento della tensione *Vmeas* rispetto a *B*<sup>⊥</sup> è praticamente lineare, la non linearità dovuta all'accumulatore diventa rilevante aumentando ulteriormente il numero di periodi. Da misure effettuate *Nper* = 15 rappresenta il valore limite per garantire una buona linearità ed allo stesso tempo un'elevata amplificazione del segnale. Il valore *Nper* = 10 permette di ottenere il miglior compromesso tra amplificazione e linearità, infine il valore *Nper* = 5 sacrifica di molto l'amplificazione al fine di garantire la miglior linearità possibile.

<span id="page-202-0"></span>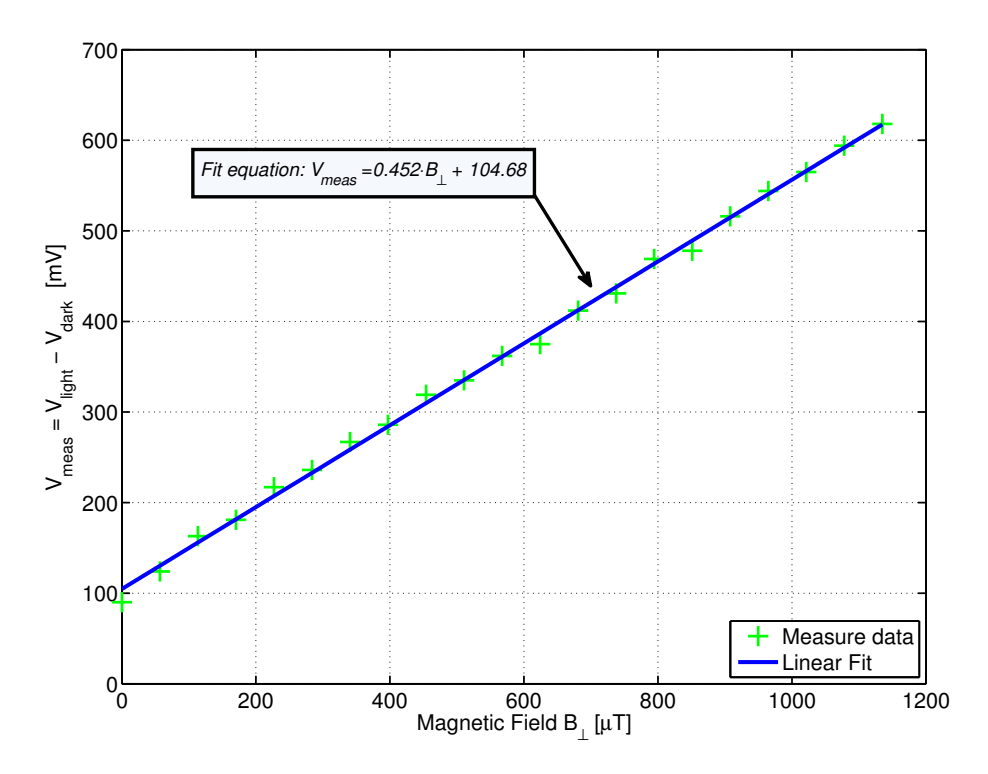

Figura 5.13: Andamento della tensione *Vmeas* relativa alla misura "buio/luce" al variare del campo magnetico (assoluto). Caso con numero di periodi accumulati pari a *Nper* = 5. Pixel  $(T13, 1), F_{mod} = 75kHz, F_{CK} = 750kHz, V_{RES} = 1V$ 

<span id="page-202-1"></span>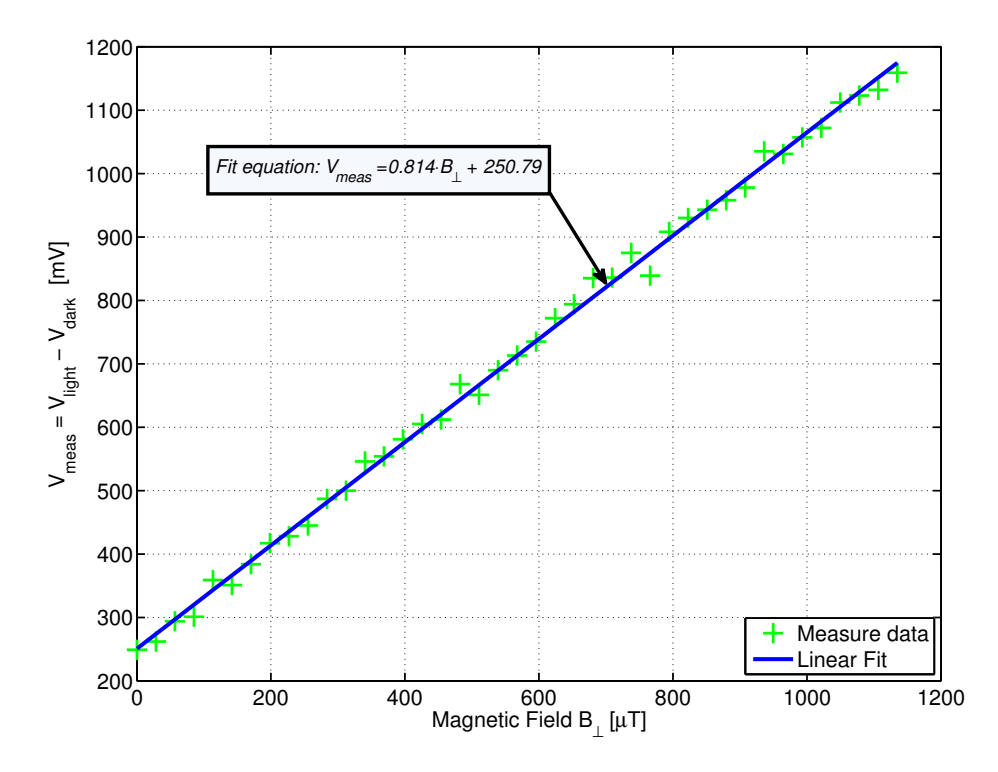

Figura 5.14: Andamento della tensione *Vmeas* relativa alla misura "buio/luce" al variare del campo magnetico (assoluto). Caso con numero di periodi accumulati pari a *Nper* = 10. Pixel  $(T13, 1), F_{mod} = 75kHz, F_{CK} = 750kHz, V_{RES} = 1V$ 

<span id="page-203-0"></span>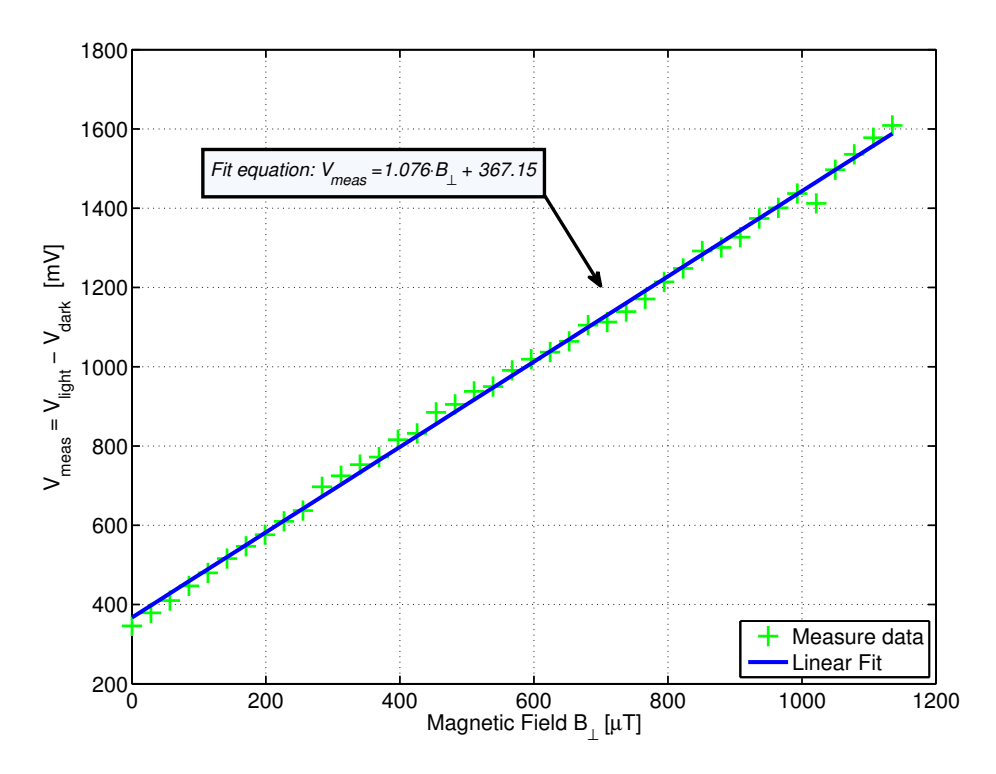

Figura 5.15: Andamento della tensione *Vmeas* relativa alla misura "buio/luce" al variare del campo magnetico (assoluto). Caso con numero di periodi accumulati pari a *Nper* = 15. Pixel  $(T13, 1), F_{mod} = 75kHz, F_{CK} = 750kHz, V_{RES} = 1V$ 

Nel caso della misura di variazioni di campo magnetico rispetto alla baseline, utilizzata per la generazione dell'immagine magnetica, l'offset *VBo* nella caratteristica (equazione [5.6\)](#page-200-1) non è rilevante in quanto viene effettuata la differenza tra la tensione  $V_{meas}^{beads} = S_{Aeff} \cdot B_{\perp} + V_{Bo}$  e la tensione  $V_{meas}^{mask} = S_{Aeff} \cdot B_{line} + V_{Bo}$ , ovvero risulta

$$
V_{diff} = S_{Aeff} \cdot (B_{\perp} - B_{line}) = S_{Aeff} \cdot \Delta B \tag{5.11}
$$

uguale alla relazione [5.2.](#page-194-2)

Per la generazione delle immagini magnetiche è stato utilizzato il programma Labview presentato in sezione [5.1:](#page-181-1)

- 1. Eseguendo lo "Step 1" è stata eseguita la calibrazione del sistema di lettura;
- 2. Eseguendo lo "Step 2" è stata generata la maschera relativa al campo magnetico di riferimento  $B_{line} \simeq 851 \mu T$  (corrispondente ad una tensione applicata alla spira pari a 3*V*, ovvero una corrente  $I_{coil} \simeq 28mA$ ), utilizzando un numero di periodi di accumulazione pari a *Nper* = 10. Per la generazione della maschera è stato utilizzato un valore di medie pari a  $N_{avgs} = 4096$ ;
- 3. Eseguendo lo "Step 3" sono state generate alcune immagini magnetiche ottenute variando manualmente il campo magnetico applicato. Sono state ottenute immagini sia dell'intera matrice  $12 \times 64$  che di alcune sue sotto-matrici di dimensione  $12 \times 12$ . In particolare sono state esaminati i risultati relativi alla prima sotto-matrice  $12 \times 12$ , corrispondente alla regione all'estrema sinistra della matrice, ovvero, come già detto, quella più sensibile  $(i$  risultati del pixel  $(13,1)$  possono essere usati come riferimento per questa regione).

In figura [5.16](#page-205-0) vengono riportate le immagini magnetiche ottenute per la sotto-matrice sinistra 12 × 12 in corrispondenza della baseline, ovvero  $B_{\perp} = B_{line} \approx 851 \mu T$  (Δ*B* = 0), utilizzando una scala di  $\pm 100mV$  ( $V_{diff,min} = -V_{diff,max} = 100mV$ , si veda la relazione [5.3\)](#page-194-1) per diversi valori del numero di medie *Navgs* (la maschera è comunque stata eseguita con 4096 medie). La differenza di campo magnetico ∆*B* misurabile con la scala usata risulta essere, utilizzando la [5.9,](#page-201-0) ±∆*Bmax* = ±*Vdi f f*,*max*/*SAe f f*,<sup>10</sup> ' ±123µ*T*. Il minimo valore misurabile in assenza di rumore è dato da  $\Delta B_{\text{step}} = 2 \cdot \Delta B_{\text{max}}/256 \simeq 0.96 \mu T$  (step minimo per una immagine ad 8 bit, ovvero 1 LSB, corrispondente ad 1 tonalità di grigio), corrispondente ad una variazione di *V*<sub>diff</sub> pari a *V*<sub>diff,step</sub>  $\simeq$  0.78*mV*. A causa del rumore l'errore sul valore di ∆*B* è maggiore di ±∆*Bstep* e dipende dal numero di medie effettuate: in figura [5.16](#page-205-0) per ogni valore di *Navgs* è indicato anche il valore di deviazione standard di *Vdiff* nella sotto-matrice, σ<sub>*diff*</sub>, grazie al quale è possibile stimare l'errore dovuto al rumore. Come si può osservare, all'aumentare del numero di medie l'immagine è visibilmente più uniforme, infatti la deviazione standard per  $N_{avgs} = 32$  è pari a circa 6.5*mV*, per  $N_{avgs} = 256$  è pari a circa 2.9*mV* e cala al valore di circa 1*mV* per 4096 medie. Nel caso peggiore di 32 medie si ha un errore sul valore ∆*B* pari a circa  $\pm 8.64 \mu T$  (corrispondenti a  $\pm 9$  LSB), nel caso migliore di 4096 medie si ha un errore pari a circa ±1.92µ*T* (corrispondenti a ±2 LSB). Il valore di medie *Navgs* = 256 rappresenta un buon compromesso tra velocità di scansione della matrice e filtraggio del rumore. Nel caso in esame corrispondente alla baseline si ottiene una immagine magnetica di colore grigio 50%, ogni pixel dell'immagine assume il valore (caso con *Navgs* = 256) pari a

$$
K_{baseline} = 128 \pm 4 \tag{5.12}
$$

Lo stesso tipo di analisi è stato effettuato utilizzando una scala di ±20*mV*, pari ad una scala di intensità di campo magnetico di  $\pm \Delta B_{max} \simeq \pm 25 \mu T$ . Il valore di campo magnetico relativo ad 1 LSB risulta essere  $\Delta B_{step} = 2 \cdot \Delta B_{max}/256 \simeq 0.2 \mu T$  (corrispondente a *Vdiff,step*  $\simeq 162 \mu V$ ). In figura [5.17](#page-206-0) vengono riportate le immagini magnetiche relative alla prima sotto-matrice  $12 \times 12$ ottenute con questa scala per diversi valori di medie (i valori di σ<sub>diff</sub> sono gli stessi, essi non dipendono dalla scala scelta): il caso con *Navgs* = 32 è inaccettabile, con 256 medie si ha già un risultato accettabile, aumentando ulteriormente le medie la deviazione standard diminuisce ancora, ma non così tanto da giustificare la maggiore lentezza nella scansione della matrice. Nel caso di 32 medie si ha un errore sul valore di *Kbaseline* pari a ±44, per 256 medie un errore pari a  $\pm 18$  e nel caso di 4096 medie un errore pari a  $\pm 10$  toni di grigio.

<span id="page-205-0"></span>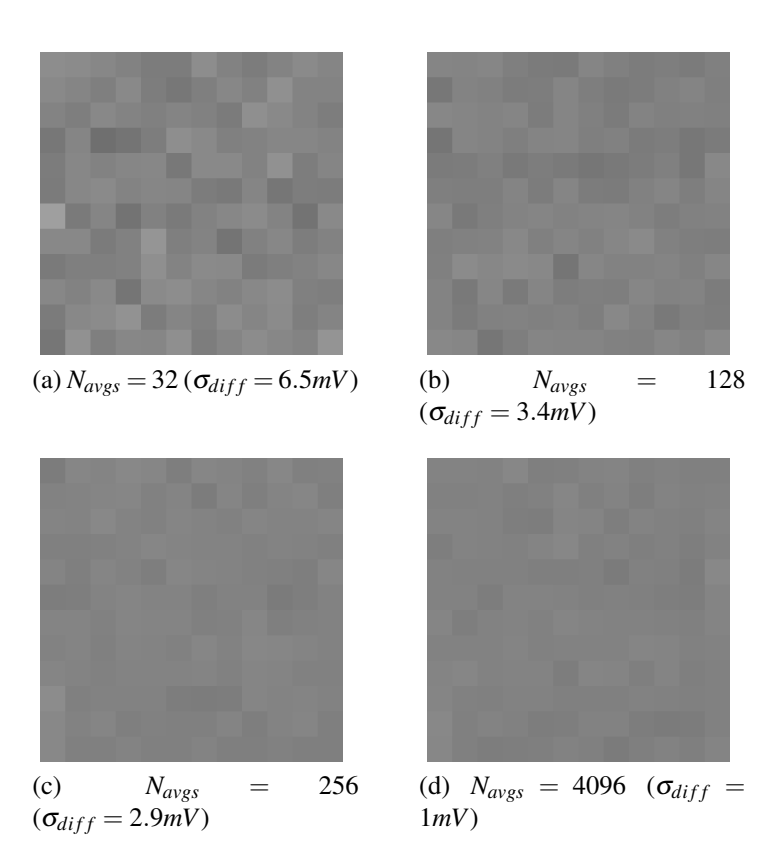

<span id="page-205-1"></span>Figura 5.16: Immagini magnetiche della sotto-matrice  $12 \times 12$  all'estrema sinistra, scala  $\pm 100mV$  (range  $\pm \Delta B_{max} \simeq \pm 123\mu T$ , passo minimo  $\Delta B_{step} = 0.96\mu T$ , corrispondente a  $V_{diff,step} \simeq 0.78mV$ ), campo magnetico  $B_{\perp} = B_{line} \simeq 851 \mu T \; (\Delta B = 0)$ , al variare del numero di medie *Navgs*

<span id="page-206-1"></span><span id="page-206-0"></span>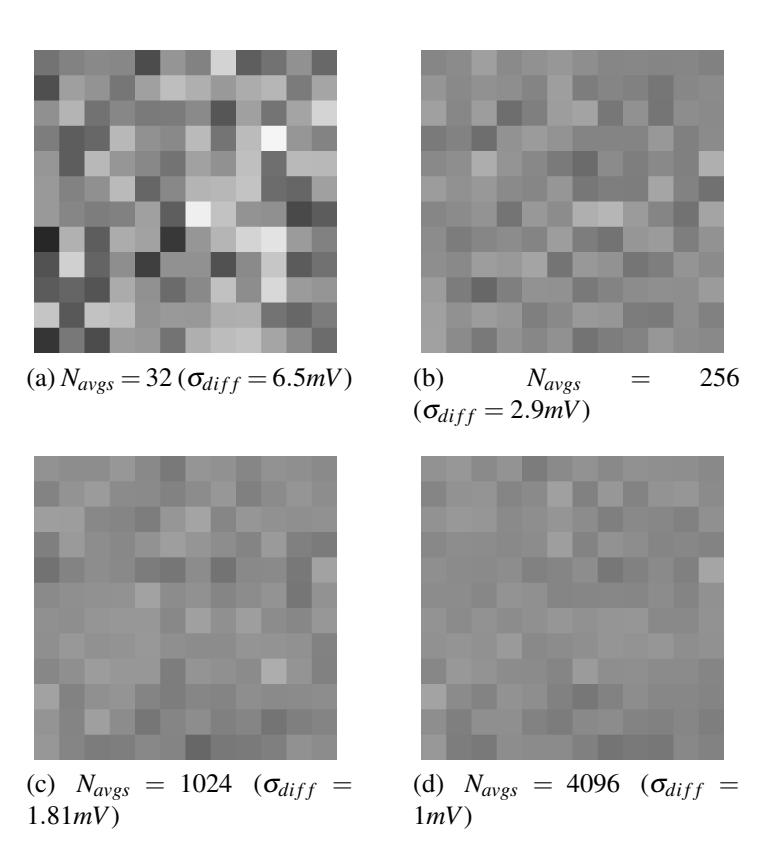

Figura 5.17: Immagini magnetiche della sotto-matrice  $12 \times 12$  all'estrema sinistra, scala  $\pm 20$ *mV* (range  $\pm \Delta B_{max} \simeq \pm 25 \mu T$ , passo minimo  $\Delta B_{step} = 0.2 \mu T$ , corrispondente a  $V_{diff,step} \simeq$ 162μ*V*), campo magnetico *B*<sub>*line*</sub>  $\simeq$  851μ*T* (Δ*B* = 0), al variare del numero di medie  $N_{avgs}$ 

In figura [5.18](#page-207-0) vengono riportate alcune immagini magnetiche relative alla sotto-matrice sinistra 12 × 12 ottenute variando di poco il campo magnetico rispetto alla baseline  $B_{line} \simeq 851 \mu T$ ed utilizzando la scala di ±100*mV* con un numero di medie sulla lettura "buio/luce" pari a  $N_{\text{avgs}} = 256$ . In corrispondenza del campo magnetico di riferimento si ha il frame di figura [5.16c,](#page-205-1) riportato anche nelle [5.18a](#page-207-1) e [5.18d](#page-207-2) per rendere più evidente la differenza tra le immagini. L'immagine [5.18b](#page-207-3) è stata ottenuta aumentando il campo magnetico di una quantità pari a  $\Delta B \simeq 28\mu$ *T* ( $\Delta V_{coil} = 100$ *mV*) rispetto alla baseline ( $\Delta B = 0$ ), l'immagine [5.18c](#page-207-4) è stata ottenuta con ∆*B* ' 86µ*T* (∆*Vcoil* = 300*mV*). L'immagine [5.18e](#page-207-5) è stata ottenuta diminuendo il campo magnetico rispetto alla baseline,  $\Delta B \simeq -28\mu T$  ( $\Delta V_{coil} = -100mV$ ), infine l'immagine [5.18f](#page-207-6) è stata generata in corrispondenza di Δ*B*  $\simeq$  -86μ*T* (Δ*V*<sub>*coil*</sub> = −300*mV*). Tutti i pixel della matrice sono sottoposti alla stessa intensità di campo magnetico e con la scala utilizzata le immagini appaiono uniformi (con questa scala la deviazione standard σ<sub>diff</sub> è poco visibile).

Per osservare variazioni più piccole di campo magnetico è stata utilizzata la scala di ±20*mV* con un numero di medie *Navgs* = 256, in figura [5.19](#page-208-0) vengono riportate alcune immagini ottenute: le immagini [5.19a](#page-208-1) e [5.19d](#page-208-2) sono identiche alla [5.17b](#page-206-1) e corrispondono alla baseline (∆*B* = 0), l'immagine [5.19b](#page-208-3) è stata ottenuta aumentando il campo magnetico di una quantità pari a ∆*B* ' 7µ*T*  $(ΔV<sub>coil</sub> = 25mV)$ , l'immagine [5.19c](#page-208-4) è stata ottenuta con Δ*B*  $\simeq$  14μ*T* (Δ*V*<sub>*coil*</sub> = 50*mV*). L'imma-gine [5.19e](#page-208-5) è stata ottenuta diminuendo il campo magnetico rispetto alla baseline,  $\Delta B \simeq -7\mu$ *T*  $(\Delta V_{coil} = -25mV)$ , infine l'immagine [5.19f](#page-208-6) è stata generata in corrispondenza di  $\Delta B \simeq -14\mu T$  $(\Delta V_{coil} = -50mV)$ . Con la scala di  $\pm 20mV$  la deviazione standard  $\sigma_{diff}$  è molto visibile, risultati migliori si possono comunque ottenere aumentando il numero di medie, come mostrato in figura [5.17.](#page-206-0)

<span id="page-207-6"></span><span id="page-207-5"></span><span id="page-207-4"></span><span id="page-207-3"></span><span id="page-207-2"></span><span id="page-207-1"></span><span id="page-207-0"></span>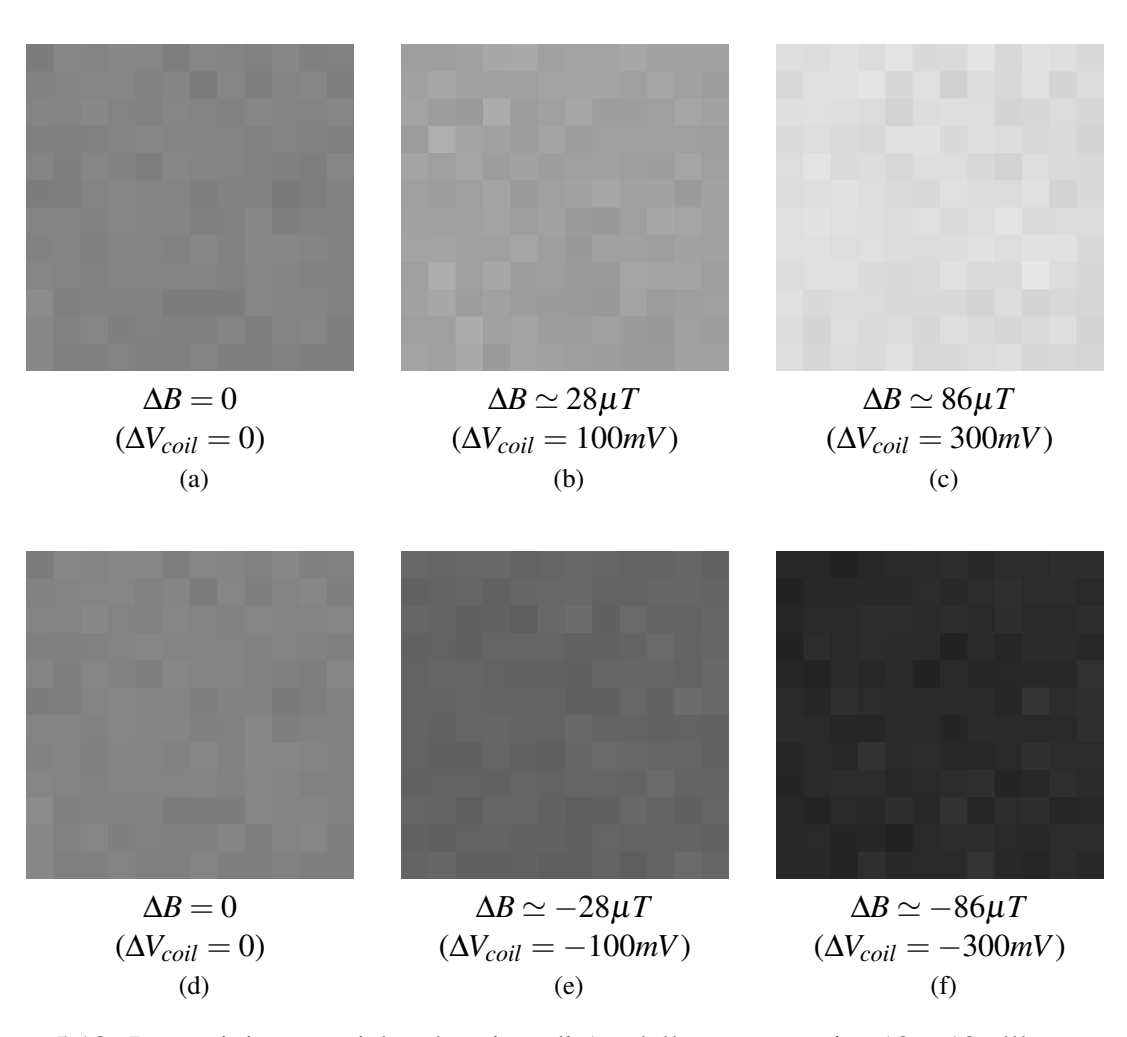

Figura 5.18: Immagini magnetiche al variare di ∆*B* della sotto-matrice 12×12 all'estrema sinistra, scala ±100*mV* (range  $\pm \Delta B_{max} \simeq \pm 123 \mu T$ , passo minimo  $\Delta B_{step} = 0.96 \mu T$ , corrispondente a  $V_{diff,step} \simeq 0.78mV$ ), campo magnetico di riferimento  $B_{line} \simeq 851 \mu T (\Delta B = 0)$ , numero di medie eseguite  $N_{avgs} = 256$ , deviazione standard di  $V_{diff}$  pari a  $\sigma_{diff} \simeq 2.9 mV$ 

<span id="page-208-6"></span><span id="page-208-5"></span><span id="page-208-4"></span><span id="page-208-3"></span><span id="page-208-2"></span><span id="page-208-1"></span><span id="page-208-0"></span>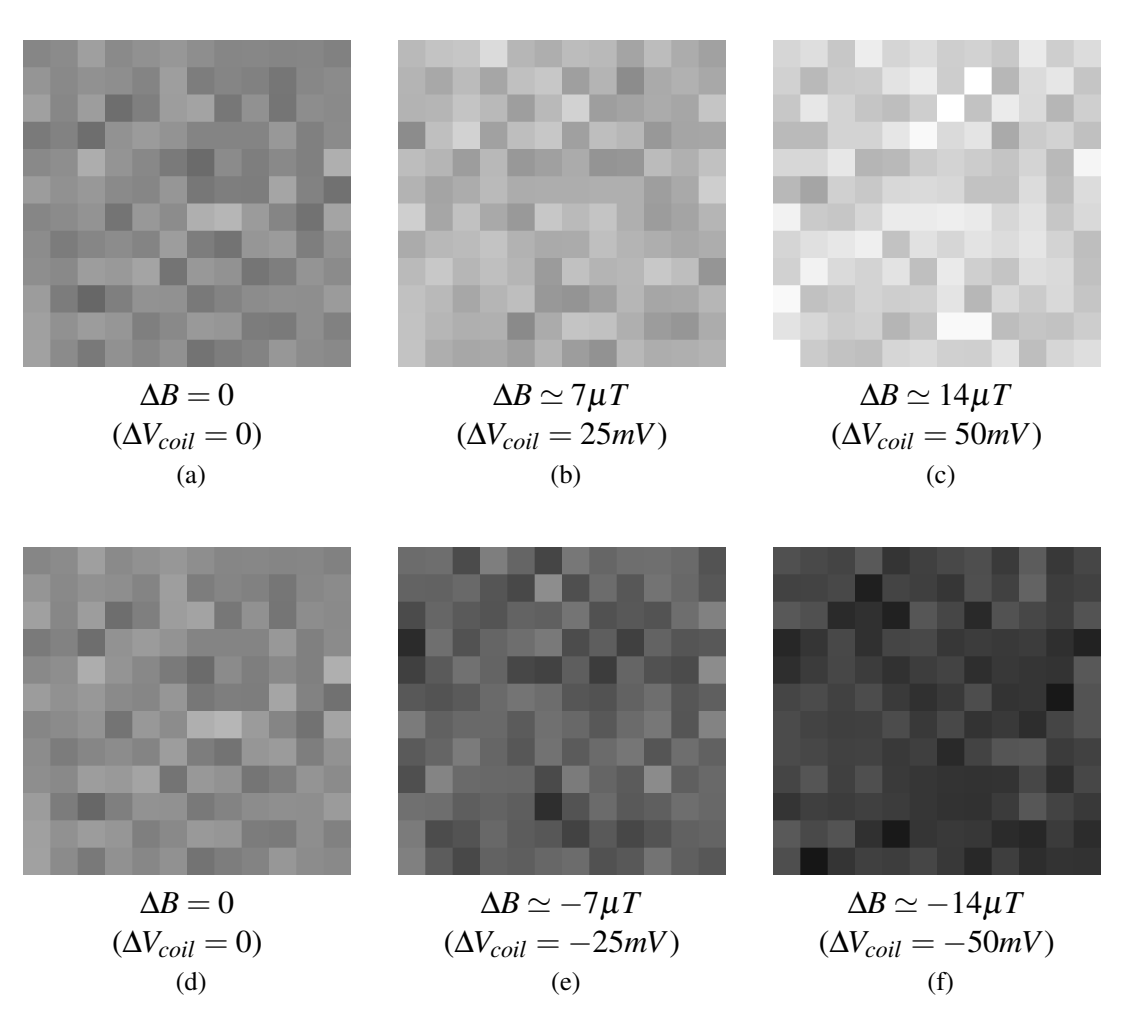

Figura 5.19: Immagini magnetiche al variare di ∆*B* della sotto-matrice 12×12 all'estrema sinistra, scala ±20*mV* (range ±Δ $B_{max} \simeq \pm 25\mu$ *T*, passo minimo Δ $B_{step} = 0.2\mu$ *T*, corrispondente a  $V_{diff,step}$   $\simeq 162\mu V$ ), campo magnetico  $B_{line}$   $\simeq 851\mu T$  ( $\Delta B = 0$ ), numero di medie eseguite  $N_{avgs} = 256$ , deviazione standard di  $V_{diff}$  pari a  $\sigma_{diff} \simeq 2.9$ *mV* 

Sono state eseguite anche immagini magnetiche dell'intera matrice  $12 \times 64$ , in figura [5.20](#page-209-0) sono riportati tre esempi ottenuti variando il campo magnetico (stessa intensità di campo magnetico per tutti i pixel): le immagini sono state ottenute con una scala di ±100*mV* e con 128 medie. La figura [5.20b](#page-209-1) riporta il caso relativo alla baseline *Bline* ' 851µ*T*, ovvero ∆*B* = 0 (si ha un colore grigio 50%), la figura [5.20a](#page-209-2) riporta il caso ∆*B* = −71µ*T* (∆*Vcoil* = −250*mV*) ed infine la figura [5.20c](#page-209-3) riporta il caso ∆*B* = 71µ*T* ( ∆*Vcoil* = 250*mV*).

<span id="page-209-0"></span>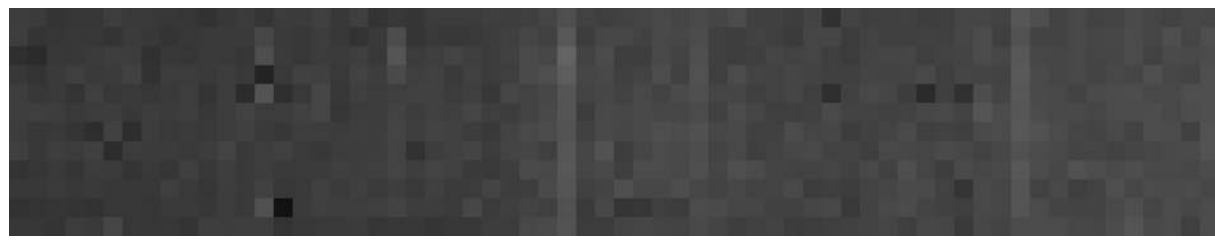

(a)  $\Delta B = -71 \mu T \left( \Delta V_{coil} = -250 mV \right)$ 

<span id="page-209-2"></span>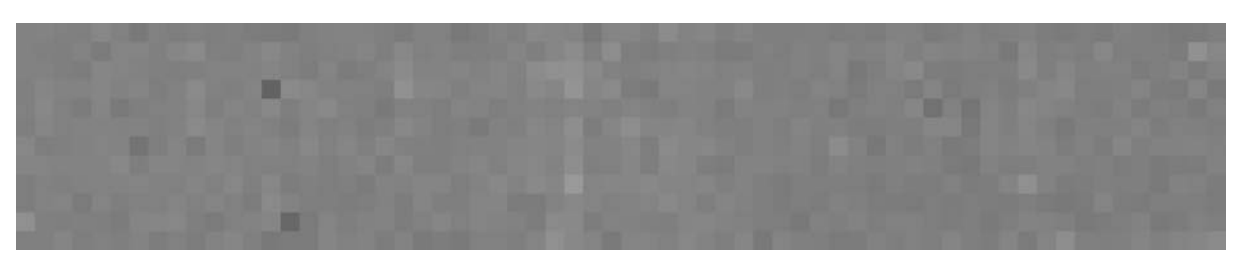

(b)  $\Delta B = 0 \ (\Delta V_{coil} = 0)$ 

<span id="page-209-1"></span>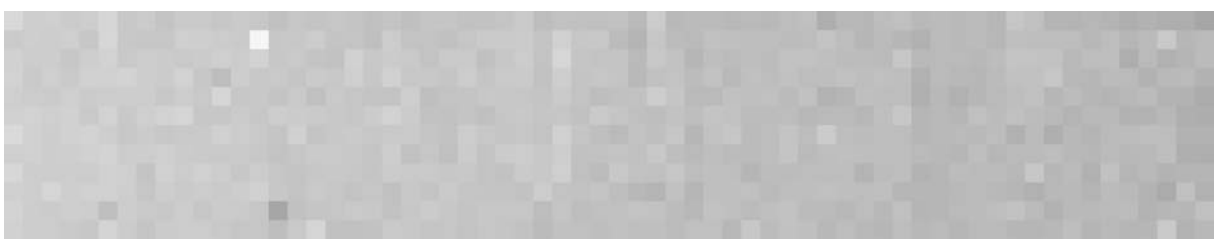

#### (c)  $\Delta B = 71 \mu T \left( \Delta V_{coil} = 250 mV \right)$

<span id="page-209-3"></span>Figura 5.20: Immagini magnetiche al variare di ∆*B* della matrice 12×64, scala ±100*mV* (range  $\pm \Delta B_{max} \simeq \pm 123 \mu T$ , passo minimo  $\Delta B_{step} = 0.96 \mu T$ , corrispondente a  $V_{diff,step} \simeq 0.78 mV$ ), campo magnetico di riferimento  $B_{line} \simeq 851 \mu T$  ( $\Delta B = 0$ ), numero di medie eseguite  $N_{avgs} =$ 128, deviazione standard di  $V_{diff}$  pari a  $\sigma_{diff} \simeq 3.4 mV$ 

Per verificare il corretto funzionamento dell'imager sono stati eseguiti dei test variando l'intensità del campo magnetico durante la scansione dei pixel della matrice, un esempio è riportato in figura [5.21](#page-210-0) (scala ±100*mV*, 128 medie). In questo caso il campo magnetico è stato variato gradualmente in modo manuale mediante un trimmer in un range circa pari a  $\pm 70 \mu$ T partendo da un valore ∆*B* < 0, aumentando l'intensità fino ad un valore ∆*B* > 0 per poi tornare ad un valore ∆*B* < 0. L'effetto ottenuto è un gradiente grigio.

Per verificare il funzionamento corretto dei singoli pixel è stata generata una immagine magnetica  $12 \times 12$  con scala  $\pm 100$ *mV* e numero di medie  $N_{avgs} \gg 4096$  (es. 15000) in modo da avere il tempo di modificare manualmente (mediante un pulsantino) il campo magnetico relativo ad ogni pixel durante il corso della scansione della sotto-matrice (con un valore così elevato di medie infatti la lettura di un pixel dura diversi secondi). Con questo sistema è stato possibile disegnare il pattern riportato in figura [5.22.](#page-210-1) Per enfatizzare la scritta è stato utilizzato un "metodo sottrattivo", ovvero i pixel relativi ai caratteri "*VIMAGIC*"sono stati mantenuti al valore della baseline per avere un colore grigio 50% (pulsante non premuto), mentre i pixel relativi allo sfondo sono stati mantenuti ad un valore di campo magnetico inferiore (∆*B* < 0) per ottenere un grigio scuro, quasi nero (pulsante premuto). L'immagine [5.22](#page-210-1) rappresenta il risultato conclusivo di questo lavoro di tesi.

<span id="page-210-0"></span>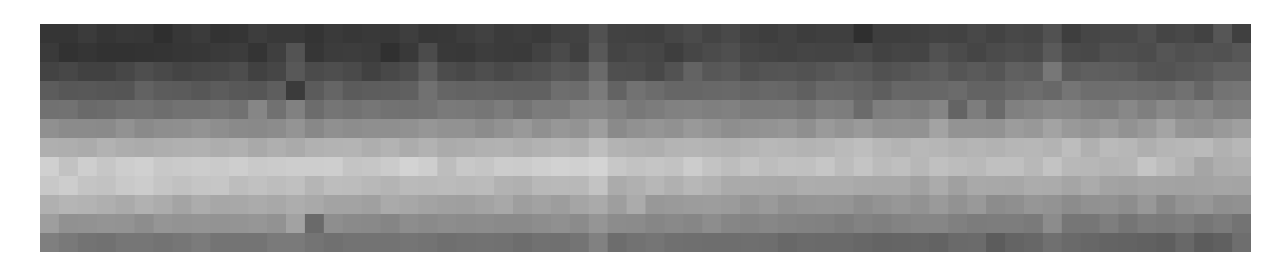

<span id="page-210-1"></span>Figura 5.21: Immagine magnetica della matrice  $12 \times 64$  ottenuta variando manualmente in modo graduale il campo magnetico ∆*B* nel range ±70µ*T*. Scala utilizzata ±100*mV*, campo magnetico di riferimento *B*<sub>*line*</sub>  $\simeq$  851μ*T* (Δ*B* = 0), numero di medie *N*<sub>*avgs*</sub> = 128

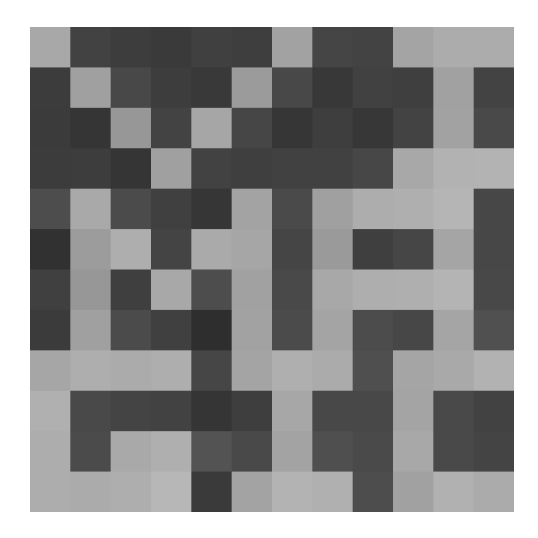

Figura 5.22: Immagine magnetica della sotto-matrice sinistra  $12 \times 12$  ottenuta variando manualmente il campo magnetico ∆*B* al fine di disegnare un pattern (scritta del nome del progetto "*VIMAGIC*"). Scala utilizzata  $\pm 100mV$ , campo magnetico di riferimento  $B_{line} \simeq 851 \mu T$  $(\Delta B = 0)$ , numero di medie  $N_{avgs} \gg 4096$ 

Al termine del lavoro di tesi è stato anche condotto un test con le biglie superparamagnetiche (*Dynabeads*<sup>®</sup> M-270 Amine, aventi diametro apri a 2.7 $\mu$ *m*) ma non ha avuto esito positivo: l'applicazione delle biglie (si veda l'appendice [B\)](#page-218-0), disperse in soluzione acquosa, ha richiesto la rimozione del chip dal setup di misura, operazione piuttosto invasiva che ha portato ad una alterazione delle condizioni operative dello stesso, rendendo inefficaci le maschere generate in assenza di biglie. Sono necessarie ulteriori ricerche al fine di rendere il setup di misura idoneo per un test di questo tipo. In ogni caso i risultati ottenuti dimostrano che il sistema presentato permette la rilevazione di differenze di campo magnetico nell'ordine delle decine di µ*T*, stesso ordine di grandezza del campo generato da agglomerati di biglie superparamagnetiche.

# Conclusioni

In questo lavoro di tesi è stato progettato ed integrato in tecnologia CMOS 0.35µ*m* un accumulatore a capacità commutate come sistema di readout per una matrice di sensori magnetici basati sull'effetto Hall. I sensori Hall che compongono la matrice sono stati caratterizzati elettricamente mediante un setup di misura ad-hoc in grado di effettuare misure automatizzate al variare di parametri operativi, come la corrente di polarizzazione dei sensori e l'intensità del campo magnetico applicato: questo ha permesso di ottenere una grande quantità di dati utili per le future fasi del progetto Vimagic. L'accumulatore è stato efficacemente utilizzato per amplificare il segnale dei sensori Hall ed ottenere un rilevatore molto sensibile, in grado di rilevare piccole differenze di campo magnetico come quelle generate da etichette magnetiche basate su materiali superparamagnetici. Il metodo di lettura proposto permette di compensare l'offset DC in ingresso all'accumulatore, dovuto sia ai sensori che all'accumulatore stesso, sfruttando una procedura di calibrazione basata su CDS (Correlated Double Sampling): viene eseguita una lettura in condizioni di "buio" (assenza di campo magnetico), poi una lettura in condizioni di "luce" (campo magnetico presente) ed eseguita la differenza tra i risultati. Grazie a tale tecnica vengono anche parzialmente compensati gli effetti dovuti al surriscaldamento dei sensori. Mediante il software Labview è stato implementato il sistema di lettura della matrice di pixel, utilizzando una immagine in scala di grigi per rappresentare l'intensità di campo magnetico rilevata. Nonostante non sia stato possibile eseguire una misura con le biglie superparamagnetiche, i risultati raggiunti sono un punto di partenza per i test futuri, essi dimostrano che una struttura semplice come quella di un accumulatore a capacità commutate può essere utilizzata per la lettura di sensori magnetici ed applicazioni di magnetic imaging.

# Appendice A Elaborazione dei dati tramite Matlab

Per l'elaborazione dei dati relativi alle misure sui sensori Hall sono stati realizzati quattro script Matlab: una coppia di script per l'elaborazione dei dati relativi alle misure al variare di *Ibias* ed una coppia per le misure al variare di *Icoil*, avente struttura molto simile in quanto i dati da elaborare sono strutturati nello stesso modo. Consideriamo i due script Matlab realizzati per l'elaborazione delle misure al variare di *Ibias*: uno si occupa dell'importazione dei files .csv e della creazione delle strutture dati e l'altro si occupa della creazione ed il salvataggio dei singoli grafici. Nel primo script si fa uso dell'istruzione textscan() per la lettura dei file .csv, le colonne vengono salvate in un array di tipo "*cell*". Per una migliore organizzazione dei dati importati vengono create delle strutture dati utilizzando gli "*structure array*" di Matlab: i dati vengono memorizzati nella forma

$$
struttura(i).campo(j) = valore
$$

dove "struttura" è il nome della struttura dati contenente *N<sup>i</sup>* sotto-strutture indirizzate dall'indice *i*, "campo" è il nome di un campo dati, che può contenere un valore singolo (scalare) nel caso in cui *j* = 1, oppure un array di *N<sup>j</sup>* elementi accessibili tramite l'indice *j*. Il sistema di accesso ai dati è di tipo gerarchico, viene utilizzato il punto "." per scendere ad un livello gerarchico inferiore, ad esempio è possibile definire una struttura dati del tipo

 $s$ truttura $1(1)$ ....struttura $(i_K)$ ....strutturaK $(K)$ .campo $(j)$  = valore

Sono state realizzate 3 strutture dati per ogni macro misura relativa alla frequenza: la prima struttura dati contiene 768 sotto-strutture, una per ogni pixel, contenenti gli andamenti della tensione picco-picco e della tensione media al variare della corrente di polarizzazione, memorizzati all'interno di array. La seconda struttura dati contiene le misure, picco-picco e tensione media, al variare dell'indice del pixel, organizzate in 5 sotto-strutture, una per ogni corrente preferita. La terza struttura dati contiene le forme d'onda relative alle misure condotte per i pixel preferiti con le correnti preferite, vi è un primo insieme di 5 sotto-strutture associate ai pixel all'interno delle quali vi sono altre 5 sotto-strutture associate alle correnti. All'interno di queste ultime vi sono gli array contenenti la scala dei tempi ed i 6001 campioni della forma d'onda. In totale sono state realizzate 22 strutture dati,  $7 \times 3 = 21$  sono quelle appena descritte, l'ultima invece viene utilizzata per memorizzare gli andamenti della tensione picco-picco e della tensione media al variare della frequenza per le 25 combinazioni pixel/corrente preferite. I dati contenuti nelle strutture del "prima struttura" sarebbero sufficienti per estrapolare tutte le informazioni di interesse, le altre strutture costituiscono dei sottoinsiemi degli stessi dati organizzati in modo diverso per agevolarne l'accesso e semplificare il codice per la creazione dei grafici. Nel listato [A.1](#page-215-0) è riportato un frammento del codice scritto per l'importazione dei dati dove è possibile osservare l'organizzazione in strutture dati sopra esposta.

<span id="page-215-0"></span>Listato A.1: Codice Matlab per l'importazione dei dati di misura da file .csv e l'organizzazione in strutture dati

```
%% Import data from CSV files for post-elaborations and plots
clear all;
current_list_indexes = [0, 20, 45, 70, 95] + 1;current_list_values = [0, 25, 50, 75, 100]; $unit: uA
pixel_list_indexes = [1,240,350,565,720];
frequency_list = [10, 25, 50, 75, 100, 150, 200]; %unit: kHz
%import all 100kHz Info-vs-Ibias measures
for i=1:rowcol2index(24,64) %for all pixels
    [row, col] = index2rowcol(i);filename = ['Vecc3V\Measure_freq100kHz\Hall_Measure_freq100kHz_(' ...
        int2str(row), ',', int2str(col), ')_measures-Ibias.csv'];
    fid = fopen(filename);
    C = textscan(fid,'%n%n%n%n%n%n%n",'Delimiter',';'); %read columns
    fclose(fid);
    %create data structure (pixel linear index)
    meas_4_100kHz(i).bias_current = C{1,1};meas_4_100kHz(i). Vavg = C{1, 4};
   meas_4_100kHz(i).Vpk_pk = C{1,6};end
%import all 100kHz Info-vs-pixels measures. Currents: 0uA, 25uA, 50uA,
%75uA and 100uA
fid = fopen('Vecc3V\Measure_freq100kHz\Hall_Measure_freq100kHz_01.000_0.000
   uA measures-pixel.csv');
C = textscan(fid, '%n%n%n%n%n%n%n%n", 'Delimiter',';'); %read columns
fclose(fid);
meas_4_100kHz_pixel.current(1).index = C{1,1};
meas_4_100kHz_pixel.current(1).Vavg = C{1,5};meas_4_100kHz\_pixel.current(1).Vpk_pk = C{1,7};fid = fopen('Vecc3V\Measure_freq100kHz\Hall_Measure_freq100kHz_02.000_25.000
    uA_measures-pixel.csv');
C = \text{textscan}(\text{fid}, \text{'8n8n8n8n8n8n8n8n8n''}, \text{'Delimiter'}, \text{''};'); %read columns
fclose(fid);
meas_4_100kHz_pixel.current(2).index = C{1,1};meas_4_100kHz\_pixel.current(2).Vavg = C{1,5};meas_4_100kHz_pixel.current(2).Vpk_pk = C{1,7};
fid = fopen('Vecc3V\Measure_freq100kHz\Hall_Measure_freq100kHz_03.000_50.000
    uA_measures-pixel.csv');
C = textscan(fid, '%n%n%n%n%n%n%n%n", 'Delimiter',';'); %read columns
fclose(fid);
meas_4_100kHz_pixel.current(3).index = C{1,1};
meas_4_100kHz\_pixel.current(3).Vavg = C{1,5};meas_4_100kHz_pixel.current(3).Vpk_pk = C{1, 7};
fid = fopen('Vecc3V\Measure_freq100kHz\Hall_Measure_freq100kHz_04.000_75.000
    uA_measures-pixel.csv');
C = textscan(fid,'%n%n%n%n%n%n%n%n','Delimiter',';'); %read columns
fclose(fid);
meas_4_100kHz_pixel.current(4).index = C{1,1};
meas_4_100kHz\_pixel.current(4).Vavg = C{1,5};meas_4_100kHz_pixel.current(4).Vpk_pk = C{1,7};
fid = fopen('Vecc3V\Measure_freq100kHz\Hall_Measure_freq100kHz_05.000_100.000
   uA_measures-pixel.csv');
C = textscan(fid,'%n%n%n%n%n%n%n%n",'Delimiter',';'); %read columns
fclose(fid);
meas_4_100kHz_pixel.current(5) .index = C{1,1};meas_4_100kHz_pixel.current(5).Vavq = C{1, 5};
meas_4_100kHz_pixel.current(5).Vpk_pk = C{1,7};
%import waveforms raw data
for i=1:5
    for ii=1:5
        [row, col] = index2rowcol(pixel\_list_indexes(i));filename = ['Vecc3V\Measure_freq100kHz\Pixel_(', int2str(row), ',', ...
            int2str(col), ')_Index_', num2str(pixel_list_indexes(i),'%d'), ...
```
```
'\Hall_Measure_freq100kHz_(', int2str(row), ',', int2str(col), ...
            ')_', num2str(current_list_values(ii),'%.3f'), 'uA_Wave.csv'];
       fid = fopen(filename);
        C = textscan(fid,'%n%n%n','Delimiter',';'); %read columns
       fclose(fid);
        %create data structure
       meas_4_100kHz_raw.pixel(i).current(ii).samples = C{1,1};meas_4_100kHz_raw.pixel(i) .current(ii).time = C{1,2};meas_4_100kHz_raw.pixel(i).current(ii).voltage = C{1,3};
   end
end
%import frequency measures
for i=1:5
   for ii=1:5
        [row,col] = index2rowcol(pixel_list_indexes(i));
        filename = ['Vecc3V\Hall__', num2str(ii,'%.2d'), '_' ...
           num2str(current_list_values(ii),'%.3f'), 'uA_pixel', ...
           num2str(i), '_measures-meas.csv'];
       fid = fopen(filename);
       C = textscan(fid,'%n%n%n%n%n%n%n%n','Delimiter',';'); %read columns
       fclose(fid);
        %create data structure
       meas_freq_4.pixel(i).current(ii).index_meas = C{1,1};
        meas_freq_4.pixel(i).current(ii).frequency = frequency_list(C(1,1));
       [freq\_sorted sort_indexes] = sort(frequency_list(C{1,1}));meas_freq_4.pixel(i).current(ii).frequency_sorted = freq_sorted;
       meas_freq_4.pixel(i).current(ii).Vavq = C{1, 5};
       meas_freq_4.pixel(i) .current(ii).Vpk_pk = C{1,7};meas\_freq_4.pixel(i).current(ii).Vavq_sorted = C{1, 5} (sort_indexes);
       meas_freq_4.pixel(i).current(ii).Vpk_pk_sorted = C{1,7}(sort_indexes);
   end
end
```
Nel secondo script vengono realizzati i grafici di interesse elaborando i dati contenuti nelle strutture: per poter realizzare grafici di qualità, ben leggibili ed in formato .pdf senza perdita di qualità (e con font inglobati nel file) per l'utilizzo con *Latex*, viene utilizzato il toolbox "*export\_fig*" di Oliver Woodford [\[25\]](#page-227-0). Nel listato [A.2](#page-216-0) è riportato come esempio il frammento di codice utilizzato per la realizzazione di uno dei grafici. La prima parte del codice riporta la configurazione utilizzata per la generazione dei grafici di qualità, la seconda parte riporta il codice scritto per la generazione del grafico: si tratta di una figura che mostra gli andamenti della tensione picco-picco e della tensione media del pixel (13,1) al variare della corrente di polarizzazione, il risultato è mostrato in figura [4.8.](#page-152-0) Per snellire il codice sono state create alcune *function*, come ad esempio rowcol2index(13,1) per il passaggio dalla coordinata vettoriale del pixel a quella lineare e polyfitted() per il fit polinomiale dei dati. Un'altra *function* utilizzata è suptitle() di Drea Thomas [\[26\]](#page-227-1) per l'inserimento di un titolo superiore nelle figure costituite da più *subplot*.

<span id="page-216-0"></span>Listato A.2: Codice Matlab per la realizzazione di uno dei grafici (esportazione diretta in formato PDF)

```
addpath export_fig %add path fot export_fig scripts
%parameters for high quality figure generation (and save)
width = 1024; %Width in pixels
height = 768; 8Height in pixels
alw = 1.3; %AxesLineWidth
fsz = 16; \text{Fontsize}lw = 1.5; %LineWidth
msz = 6; %MarkerSize
%set default parameters for figures
set(0,'defaultLineLineWidth',lw); %set the default line width to lw
set(0,'defaultLineMarkerSize',msz); %set the default line marker size to msz
set(0,'defaultAxesFontSize',fsz); %set the default font size to fsz
```
### APPENDICE A. ELABORAZIONE DEI DATI TRAMITE MATLAB

```
set(0,'defaultAxesLineWidth',alw); %set the default axes line width to alw
set(0,'defaultFigurePosition', [0 0 width, height]); %set the default size and
position<br>set (0,'DefaultFigureColor','w')
                                   $set the plot background to white (for save)
%colors sequence used for plots
colors = [0, 0, 1; 0, 0.5, 0; 1, 0, 0; 0, 0.75, 0.75, 0.75, 0, 0.75; ...0.75, 0.75, 0; 0.25, 0.25, 0.25];
%% Plot Vpkpk-Ibias and Vavg-Ibias for pixel (13,1) with 100kHz modulation
%% (with polyfit)
fig = figure();
poly_grade = 4;
pixel_index = rowcol2index(13,1);
%measure data
x_Ibias = meas_4_100kHz(pixel_index).bias_current;
y_Vpkpk = meas_4_100kHz(pixel_index).Vpk_pk*1000;
y_Vavg = meas_4_100kHz(pixel_index).Vavg;
%fit curve
y_Vpkpk_fit = polyfitted(x_Ibias,y_Vpkpk,poly_grade);
y_Vavg_fit = polyfitted(x_Ibias,y_Vavg,poly_grade);
%create subplots
%Vpkpk-Ibias plot
subplot(1,2,1);
plot(x_Ibias,y_Vpkpk,'g+','LineWidt',0.5);
hold on;
plot(x_Ibias,y_Vpkpk_fit,'k','LineWidth',2);
grid on;
xlabel('Bias Current [\muA]');
ylabel('V_{pk-pk} [mV]');
xlim([0, 100]);
%Vavg-Ibias plot
subplot(1,2,2);
plot(x_Ibias,y_Vavg,'g+','LineWidt',0.5);
hold on;
plot(x_Ibias,y_Vavg_fit,'k','LineWidth',2);
grid on;
xlabel('Bias Current [\muA]');
ylabel('V_{avg} [V]');
xlim([0, 100]);suptitle({'Peak-to-Peak voltage and Average voltage of Hall output signal','Pixel
    (13,1) - Modulation 100kHz'});
%save with export_fig Toolbox: pdf with no quality loss, embedded fonts
export_fig('MatlabSavedImages_4/Vpkpk_and_Vavg_vs_Ibias_Pixel(13,1)_100kHz.pdf', '-
    pdf', '-r768');
```
Per quanto riguarda l'elaborazione dei dati delle misure sull'accumulatore a capacità commutate è stato realizzato un unico script per l'importazione e l'elaborazione dei dati, il codice usato ha struttura simile a quello riportato nel listato [A.1,](#page-215-0) per quanto riguarda la lettura dei file .csv, mentre ha struttura simile al listato [A.2](#page-216-0) per quanto riguarda la generazione dei grafici.

# Appendice B Deposizione delle microbiglie sul chip

Le microbiglie superparamagnetiche utilizzate sono le *Dynabeads*<sup>®</sup> M-270 Amine, aventi diametro apri a 2.7µ*m*. Esse si trovano disperse in una soluzione acquosa, la loro applicazione sul chip avviene semplicemente depositando una goccia di tale soluzione al centro del die, regione dove si trova la matrice di sensori. Per eseguire l'operazione il chip è stato tolto dal setup di misura, è stata rimossa la protezione adesiva utilizzata per la copertura dei bonding e la goccia è stata applicata mediante una pipetta dotata di dosatore di precisione, figura [B.1.](#page-218-0) In figura [B.2](#page-219-0) è possibile osservare una micrografia della goccia contenente le biglie depositata sul die. A seguito dell'evaporazione dell'acqua le biglie risultano disposte in agglomerati, come è visibile in figura [B.3.](#page-219-1) In figura [B.4](#page-220-0) viene riportato un ingrandimento che mostra le microbiglie in dettaglio.

<span id="page-218-0"></span>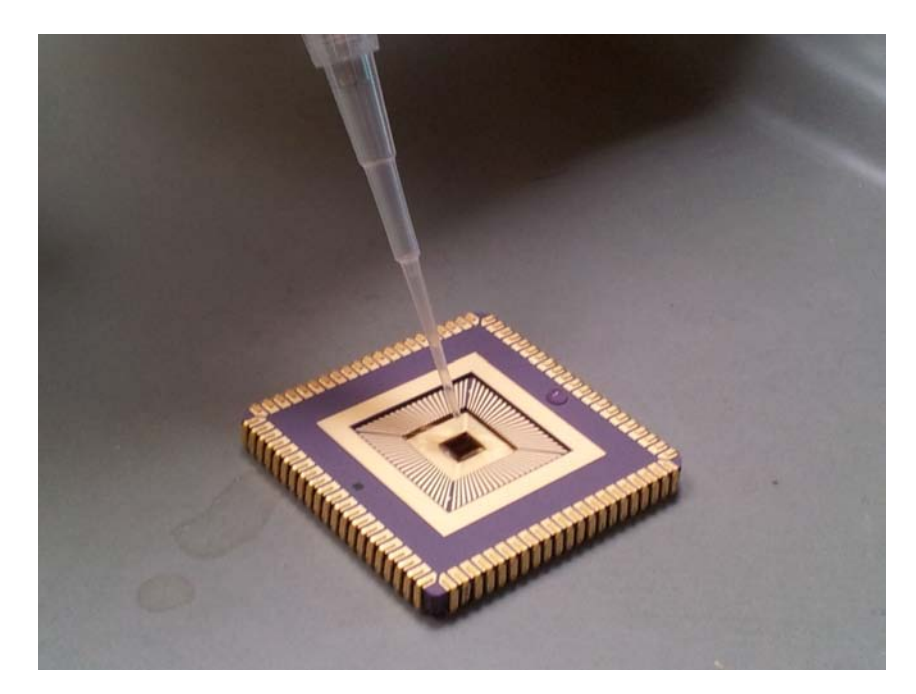

Figura B.1: Applicazione delle biglie sul die mediante una pipetta con dosatore di precisione

<span id="page-219-0"></span>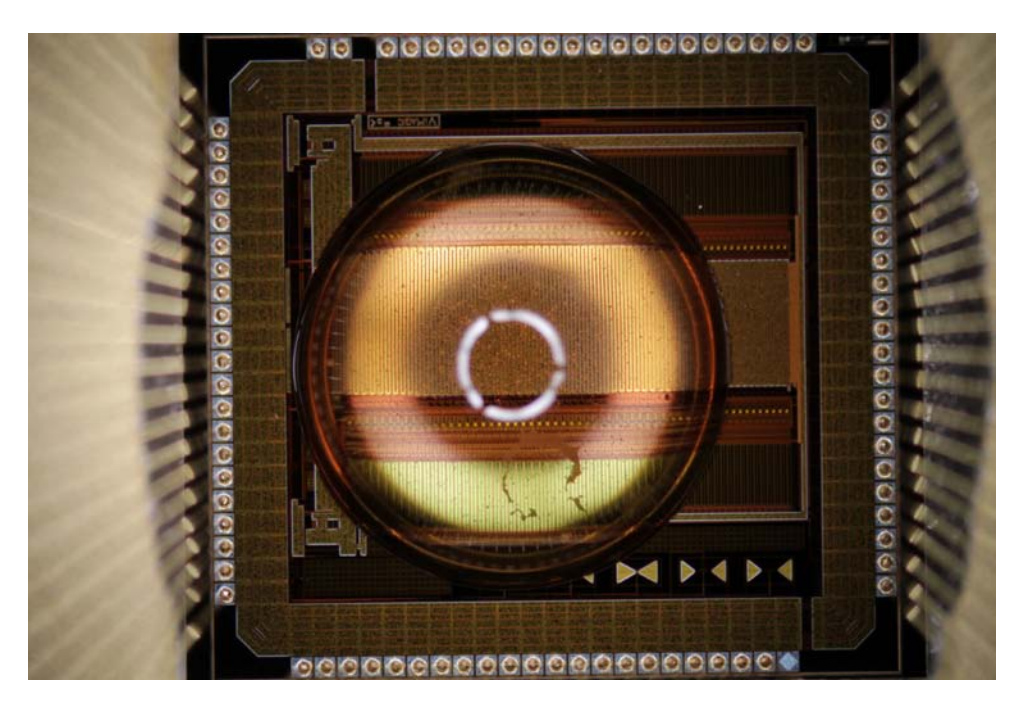

Figura B.2: La goccia contenente le microbiglie applicata sul chip (micrografia)

<span id="page-219-1"></span>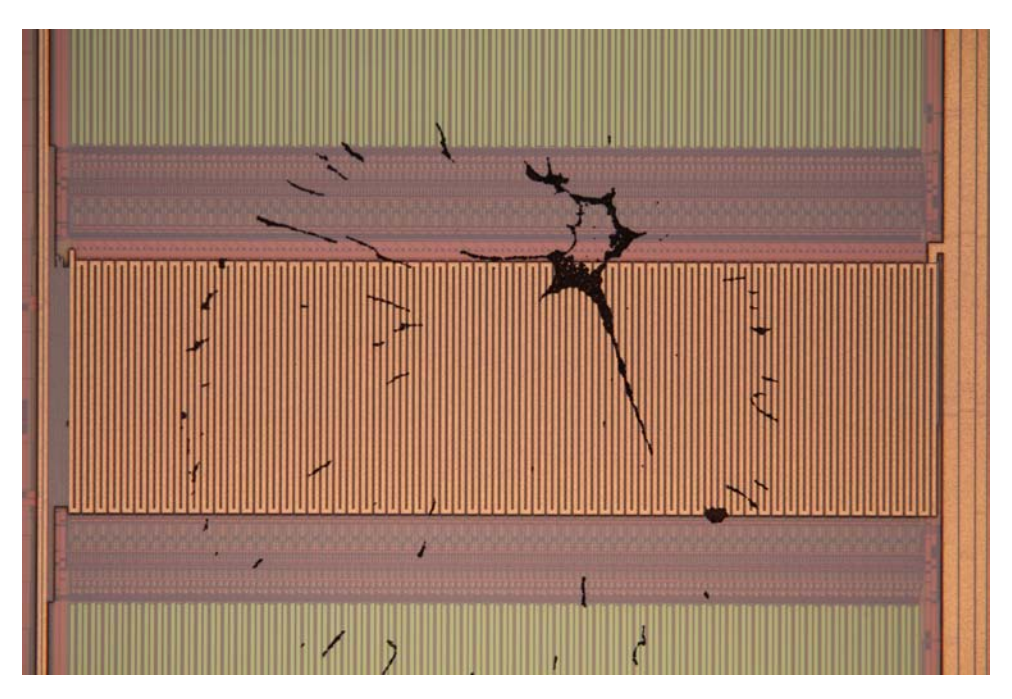

Figura B.3: Micrografia del chip (regione relativa alla matrice di sensori) a seguito della deposizione delle biglie

<span id="page-220-0"></span>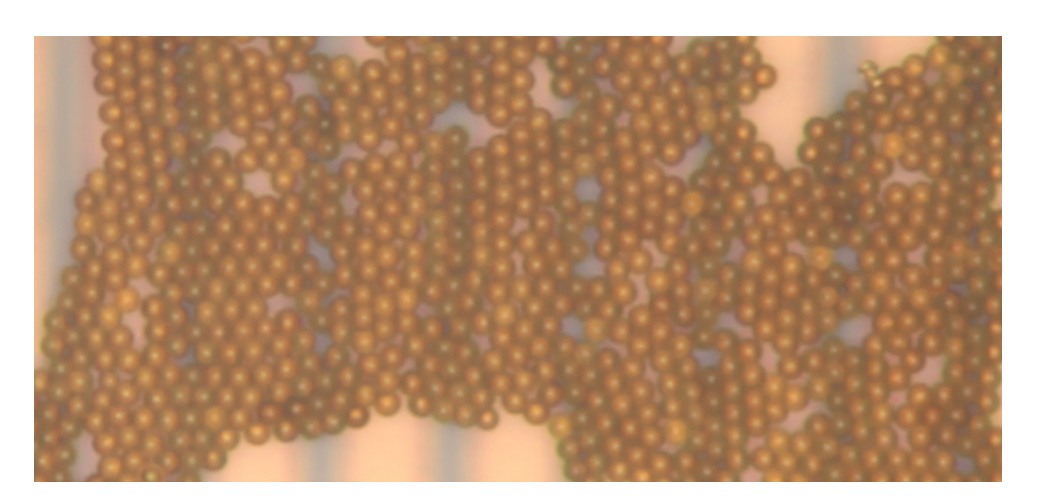

Figura B.4: Le microbiglie in dettaglio (ingrandimento)

## Appendice C

## Programmi utilizzati per la redazione della tesi

I principali programmi utilizzati per la scrittura della tesi e la realizzazione delle illustrazioni in essa contenute sono:

- L<sub>Y</sub>X [\[27\]](#page-227-2), un editor visuale (di tipo *WYSIWYM*) per LAT<sub>E</sub>X opensource e sviluppato dal "The LYX Team". Il programma è stato utilizzato per la scrittura del testo e l'impaginazione. Sono stati utilizzati diversi pacchetti Latex, i tre più importanti sono:
	- *Lstlisting* [\[28\]](#page-227-3), per la generazione dei listati contenenti il codice degli script Labview ed il codice sorgente Matlab (esempio figure [5.2](#page-191-0) e [A.2\)](#page-216-0);
	- *Circuitikz* [\[29\]](#page-227-4) e *Tikz* [\[30\]](#page-228-0) (il primo sfrutta le funzionalità del secondo), per la realizzazione di alcuni degli schematici. Il pacchetto *circuitikz* in particolare permette di realizzare schemi circuitali di qualità e fornisce una discreta libreria di simboli, sia bipoli come resistenze, condensatori, diodi, eccetera, che tripoli come MOSFET, BJT, eccetera. Nel listato [C.1](#page-223-0) viene riportato a titolo di esempio il codice scritto per la realizzazione dello schematico di figura [2.18.](#page-71-0) Il posizionamento dei componenti avviene definendo le coordinate relative ai loro nodi terminali (il posizionamento dei bipoli avviene con una sintassi diversa rispetto a quella usata per i tripoli, si veda il codice del listato [C.1\)](#page-223-0). Per la sintassi del linguaggio si veda la documentazione di entrambi i pacchetti [\[30,](#page-228-0) [29\]](#page-227-4).
- *TikzEdt* [\[31\]](#page-228-1), un editor semi-grafico per *Tikz* e *Circuitikz*. Il programma permette di scrivere il codice dei disegni da realizzare e visualizzarne istantaneamente l'anteprima. *TikzEdt* mette a disposizione anche una funzione di completamento del codice, permette di mettere in evidenza il codice del linguaggio utilizzando diversi colori e dispone di una libreria interna degli oggetti grafici più utilizzati. Il codice degli schematici è stato scritto con questo programma, il PDF generato è stato poi inserito direttamente come immagine in LYX.
- *LibreOffice Draw* [\[32\]](#page-228-2), della suite di programmi per l'ufficio e la produttività personale *LibreOffice* (software libero sviluppato dalla "The Document Foundation"). Si tratta di un programma di grafica vettoriale e *desktop publishing* (creazione ed impaginazione di prodotti editoriali) usato per la realizzazione di diagrammi di flusso, schemi a blocchi, organigrammi, eccetera. *Draw* è stato ampiamente usato per la realizzazione delle illustrazioni della tesi, in particolare tutti i diagrammi temporali (come ad esempio quelli

delle figure [1.21](#page-48-0) e [2.7\)](#page-59-0), gli schemi a blocchi (come quelli delle figure [1.10](#page-29-0) e [4.3\)](#page-146-0) e diversi schemi circuitali (come ad esempio quelli riportati nelle figure [1.12](#page-31-0) e [2.8\)](#page-60-0). I disegni realizzati sono stati esportati nel formato PDF ed inseriti direttamente come immagine in LYX.

• *PDF Scissors* [\[33\]](#page-228-3) (sviluppato in *Java* da Abdullah Al Mazed), programma opensource indispensabile per il ritaglio dei file PDF, utilizzato per rimuovere i bordi bianchi dalle illustrazioni salvate con *LibreOffice Draw*.

<span id="page-223-0"></span>Listato C.1: Codice *Circuitikz* / *Tikz* scritto per la generazione dello schematico di figura [2.18](#page-71-0)

```
%Inizio della figura
\begin{tikzpicture}[american]
%sottofigura "pic" dello switch CMOS
\tikzset{
pics/CMOSswitch/.style n args={4}{ code = {
    %Aguments: #1=rotate angle, #2=central label,
    % #3=clock label NMOS, #4=clock label PMOS
    \ctikzset{tripoles/mos style/arrows}
   %separo le figure dalle label in modo da poter ruotare la figura tenendo
    %le labels dritte (vengono ruotate solo le coordinate)
    \draw[rotate=#1,transform shape]
    (0,0.5) coordinate (A) to[Tnmos, n=M1] (1.5,0.5) coordinate (B)
    (0,-.5) coordinate (C) to[Tpmos, n=M2, mirror] (1.5,-0.5) coordinate (D)
    (A) -- (C)(B) -- (D);
    \draw[rotate=#1]
    (0.75,1.7) node {#3}
    (0.75,-1.7) node {#4}
    (0.75,0) node {#2};
}}}
%FIGURA MAIN
\{\frac{\pi}{10}, -10\} grid (40, 15);
%interruttore ingresso
\draw (0,0) node[ocirc,scale=2] {}
       node[xshift=-6mm] at (0,0) {$V_{1}m$}(0,0) to[short] (2,0) coordinate (S1in);
\draw pic at (S1in) {CMOSswitch={0}{$S_1$}{$\phi_1$}{$\overline{\phi_1}$}};
\coordinate (S1out) at ($(S1in)+(1.5,0)$);
\coordinate (C1in) at ($(S1out)+(4,0)$);
\coordinate (C1out) at ($(C1in)+(2,0)$);
%condensatore C1
\draw (Clin) to[pC, 1_=$C_1$, v^=$V_{C1}$] (Clout);
%coordinata per il ramo verso Vcm
\coordinate (X1) at ($(S1out)!0.5!(C1in)+(1,0)$);
\coordinate (S2in) at ($(X1)-(0,6)$);
%interruttore S2
\draw pic at (S2in) {CMOSswitch={-90}{$S_2$}{$\phi_2$}{$\overline{\phi_2}$}};
\coordinate (S2out) at ($(S2in)+(0,-1.5)$);
\draw ($(S2out)-(0,1)$) node[rground] {}
       node [yshift=-4mm,anchor=north] {$V_{CM}$}
       coordinate (GND1)
        (S1out) to[short] (C1in)
       (X1) to [short, *-] (S2in)
       (S2out) to[short] (GND1);
%coordinata per il dummy di S2
\coordinate (Y1) at ($(X1)!0.5!(S2in)-(0,0.25)$);
\coordinate (S2Din) at ($(Y1)+(3,0.75)$);
\coordinate (S2Dout) at ($(S2Din)-(0,1.5)$);
%interruttore dummy di S2
\draw pic at (S2Din) {CMOSswitch={-90}{$S_{2D}$}{$\overline{\phi_2}$}{$\phi_2$}};
\draw (Y1) to[short,*-*] ($(Y1)+(0.75,0)$) coordinate (A)
        (S2Dout) |-(\$ (A)+(0,-1.25) \$) -- ++(0,2.5) -| (S2Din);
%coordinata per il dummy di S1
\coordinate (X2) at ($(X1)+(-1,0)$);
\coordinate (S1Din) at ($(X2)+(-0.75,3)$);
\coordinate (S1Dout) at ($(S1Din)+(1.5,0)$);
```
#### APPENDICE C. PROGRAMMI UTILIZZATI PER LA REDAZIONE DELLA TESI

```
%dummy di S1
\draw pic at (S1Din) {CMOSswitch={0}{$S_{1D}$}{$\overline{\phi_1}$}{$\phi_1$}};
\draw (X2) to[short,*-*] ($(X2)+(0,0.75)$) coordinate (A)
        (S1Dout) - (\$(A)+(1.25,0)\$) -- ++(-2.5,0) |- (S1Din);
%condensatore C3
\coordinate (C3in) at ($(C1out)+(5,0)$);
\coordinate (C3out) at ($(C3in)+(2,0)$);
\draw (C3out) to[pC, 1^=$C_3$, v_=$V_{C3}$] (C3in);
%coordinata per il ramo di S3 verso Vcm e verso S4
\coordinate (X3) at ($(C1out)!0.5!(C3in)+(0.5,0)$);
\coordinate (S3in) at ($(X3)-(0,6)$);
%interruttore S3
\draw pic at (S3in) {CMOSswitch={-90}{$S_3$}{$\phi_1$}{$\overline{\phi_1}$}};
\coordinate (S3out) at ($(S3in)+(0,-1.5)$);
\draw ($(S3out)-(0,1)$) node[rground] {}
       node [yshift=-4mm,anchor=north] {$V_{CM}$}
       coordinate (GND2)
        (C1out) to[short] (C3in)
        (X3) to[short, *-] (S3in)
       (S3out) to[short] (GND2);
%coordinata per il dummy di S3
\coordinate (Y3) at ($(X3)!0.5!(S3in)-(0,0.25)$);
\coordinate (S3Din) at ($(Y3)+(3,0.75)$);
\coordinate (S3Dout) at ($(S3Din)-(0,1.5)$);
%dummy di S3
\draw pic at (S3Din) {CMOSswitch={-90}{$S_{3D}$}{$\overline{\phi_1}$}{$\phi_1$}};
\draw (Y3) to[short,*-*] ($(Y3)+(0.75,0)$) coordinate (A)
        (S3Dout) |-(\frac{\zeta(A)+(0,-1.25)\zeta}{2})| -- +(0,2.5) - | (S3Din);
%interuttore S4
\coordinate (S4in) at ($(X3)+(0,6)$);
\draw pic at (S4in) {CMOSswitch={90}{$S_4$}{$\phi_2$}{$\overline{\phi_2}$}};
\coordinate (S4out) at ($(S4in)+(0,1.5)$);
\draw (X3) to[short,*-] (S4in);
%coordinata per il dummy di S4
\coordinate (Y4) at ($(X3)!0.5!(S4in)+(0,0.25)$);
\coordinate (S4Din) at ($(Y4)+(3,-0.75)$);
\coordinate (S4Dout) at ($(S4Din)+(0,1.5)$);
%dummy di S4
\draw pic at (S4Dout) {CMOSswitch={-90}{$S_{4D}$}{$\overline{\phi_2}$}{$\phi_2$}};
\draw (Y4) to[short,*-*] ($(Y4)+(0.75,0)$) coordinate (A)
        (S4Dout) |- (S(A)+(0,1.25)$) -- ++(0,-2.5) -| (S4Din);
%coordinata per il ramo dell'interruttore S5
\coordinate (X5) at ($(C3out)+(2,0)$);
%interuttore S5
\coordinate (S5in) at ($(X5)+(0,6)$);
\draw pic at (S5in) {CMOSswitch={90}{$S_5$}{$\phi_1$}{$\overline{\phi_1}$}};
\coordinate (S5out) at ($(S5in)+(0,1.5)$);
\draw (X5) to[short,*-] (S5in);
\draw (C3out) -- (X5);
%coordinata morsetto invertente OTA
\coordinate (OTAinv) at ($(X5)+(4,0)$);
%disegno l'OTA
\draw (OTAinv) node[op amp, scale=2, anchor=-] (ota) {}
        ($(OTAinv)+(1.5,-1)$) node[anchor=west] {$OTA$}
        (ota.out) to[short] ($(ota.out)+(3,0)$) coordinate (OUT)
        node[ocirc,scale=2] {}
        node[xshift=7mm] at (OUT) {$V_{OUT}$}
        ({$ (ota.+)-(2,2)$ $ } node[rground] {}
        node [yshift=-4mm,anchor=north] {$V_{CM}$}
        (\frac{2}{\theta}) (ota.+)-(2,2)$) to[short] ($(ota.+)-(2,0)$)
        to[short] ++(1,0) to[V, 1 = SV {OF}$] (ota.+);
%Coordinata per il ramo dell'interruttore S6
\coordinate (X6) at ($(X5)+(3,0)$);
%interuttore S6
\coordinate (S6in) at ($(X6)+(0,4)$);
\draw pic at (S6in) {CMOSswitch={90}{$S_6$}{$\phi_{res} \ \ $}{$\ \ \ \overline{\phi
    \{res\} } } } } ;
\coordinate (S6out) at ($(S6in)+(0,1.5)$);
\draw (X6) to[short,*-] (S6in);
\draw (X5) -- (X6) -- (ota.-);
%coordinata ramo di S9
\coordinate (Y9) at ($(X6)+(0,3)$);
```
#### APPENDICE C. PROGRAMMI UTILIZZATI PER LA REDAZIONE DELLA TESI

```
%interruttore S9
\coordinate (S9in) at ($(Y9)+(3,0)$);
\draw pic at (S9in) {CMOSswitch={0}{$S_9$}{$\phi_{res}$}{$\overline{\phi_{res}}$}};
\coordinate (S9out) at ($(S9in)+(1.5,0)$);
\draw (Y9) to[short,*-] (S9in);
%coordinata aggancio all'uscita
\coordinate (Xout) at ($(ota.out)+(1.2,0)$);
\path let \p1=(Xout), \p2=(Y9) in coordinate (Yout) at (\x1,\y2);
\draw (Xout) to[short, *-*] (Yout) -- (S9out);
\frac{draw (S4out) -- ++(0,1) -| (S6out)
        (S5out) to[short,-*] (\frac{25}{300t} + (0,1)\frac{2}{3});
%coordinata ramo C2 e S7
\path let \p1=(X6), \p2=($(S5out)+(0,1)$) in coordinate (Y7) at (\x1,\y2);
\draw (Y7) to[short,*-] ++(0.75,0) coordinate (C2in);
\coordinate (C2out) at ($(C2in)+(2,0)$);
%condensatore C2
\draw (C2in) to[pC, l_=$C_2$, v^>=$V_{C2}$] (C2out);
%interruttore S7
\coordinate (S7in) at ($(C2out)+(2,0)$);
\draw pic at (S7in) {CMOSswitch={0}{$S_7$}{$\overline{\phi_{res}}$}{$\phi_{res}$}};
\coordinate (S7out) at ($(S7in)+(1.5,0)$);
\draw (C2out) to[short] (S7in);
\draw (S7out) -| (Yout);
%coordinata ramo S8
\coordinate (X8) at ($(C2out)!0.5!(S7in)+(0,0)$);
%interruttore S8
\coordinate (S8in) at ($(X8)+(0,2)$);
\draw pic at (S8in) {CMOSswitch={90}{$S_8$}{$\phi_{res} \ \ $}{$\ \ \ \overline{\phi
   \{r_{\text{es}}\}\\coordinate (S8out) at ($(S8in)+(0,1.5)$);
\draw (X8) to[short,*-] (S8in);
\coordinate (VRES) at ($(S8out)+(0,0.5)$);
\draw (VRES) node[rground, yscale=-1] {}
       node [yshift=4mm,anchor=south] {$V_{RES}$}
        (S8out) to[short] (VRES);
%
\end{tikzpicture}
```
### **Bibliografia**

- [1] R. S. Popovic, J. A. Flanagan, et al., *"The future of magnetic sensors"*, Sensors and Actuators, Elsevier, 1996
- [2] Paul Liu, *"A CMOS Magnetic Sensor Chip for Biomedical Applications"*, Electrical Engineering and Computer Sciences, University of California at Berkeley, 2012
- [3] P.P. Liu, et al., *"Magnetic Relaxation Detector for Microbead Labels"*, IEEE Journal of solid state circuits, 2012
- [4] A. Gasparics, G. Vertesy, et al., *"Magnetic Imaging in Non-destructive Testing"*, International Conference on Mechanical and Electrical Technology, 2010
- [5] *Euro banknotes*, Wikipedia, Ottobre 2014 URL: [http://en.wikipedia.org/wiki/Euro\\_banknotes](http://en.wikipedia.org/wiki/Euro_banknotes)
- [6] M. Koschny, et al., *"New sensors optically visualize magnetic fields"*, Research & Development, 2013
- [7] R. S. Popovic, *"Hall Effect Devices"*, Second Edition, Series in Sensors, Institute of Physics Publishing, 2004
- [8] M. A. Paun, J. M. Sallèse, *"Geometry Influence on the Hall Effect Devices Performance"*, UPB Scientific Bulletin, 2010
- [9] H. Haiyun, et al., *"A simplified compact model of miniaturized cross-shaped CMOS integrated Hall devices"*, Journal of Semiconductors August, 2012
- [10] D. K. Shedge, et al., *"Analysis and Design of CMOS Source Followers and Super Source Follower"*, ACEEE International Journal on Control System and Instrumentation, 2013
- [11] M. W. Fishburn, *"Fundamentals of CMOS Single-Photon Avalanche Diodes"*, Massachussets Institute of Technology, 2012
- [12] P. Mazzoldi, M. Nigro, C. Voci, *"Elementi di Fisica, Elettromagnetismo"*, Seconda Edizione, EdiSES, 2005
- [13] W. H. Ki, G. C. Temes, *"Offset-Compensated Switched-Capacitor Integrators"*, Integrated Circuits and Systems Laboratory, Electrical Engineering Department University of California, Los Angeles, 1990
- [14] K. Nagaraj, et al., *"Switched-Capacitor Integrator with Reduced Sensitivity to Amplifier Gain"*, Electronics Letters, 1986
- [15] C. C. Enz, G. C. Temes, *"Circuit Techniques for Reducing the Effects of Op-Amp Imperfections: Autozeroing , Correlated Double Sampling , and Chopper Stabilization"*, Proceedings of the IEEE, 1996
- [16] R. Schreier, J. Silva, et al., *"Design-Oriented Estimation of Thermal Noise in Switched-Capacitor Circuits"*, IEEE Transactions on Circuits and Systems, 2005
- [17] T.C. Carusone, D. A. Johns, K. W. Martin, *"Analog Integrated Circuit Design"*, John Wiley & Sons, 2012
- [18] B. Razavi, *"Design of Analog CMOS Integrated Circuits"*, McGraw-Hill, 2001
- [19] H. D. Dammak, S. Bensalem, et al., *"Design of Folded Cascode OTA in Different Regions of Operation through gm*/*I<sup>D</sup> Methodology"*, International Journal of Electrical and Computer Engineering, 2008
- [20] P. R. Gray, P. J. Hurst, S. H. Lewis, R. G. Meyer, *"Analysis and Design of Analog Integrated Circuits"*, Fifth Edition (International Student Version), Wiley 2010
- [21] R. J. Baker, *"CMOS Circuit Design, Layout, and Simulation"*, Third Edition, IEEE Press and John Wiley & Sons Publication, 2010
- [22] D. Perenzoni, *"Motherboard Documentation"*, FBK-CMM / Smart Optical Sensors & Interfaces, Trento, 2013
- [23] D. Perenzoni, *"Daughterboard Schematics"*, FBK-CMM / Smart Optical Sensors & Interfaces, Trento, 2014
- [24] National Instrument, *"Labview 2010 Help"*, 2010 URL (Accessed 11/2014): [http://zone.ni.com/reference/en-XX/help/371361G-](http://zone.ni.com/reference/en-XX/help/371361G-01/)[01/](http://zone.ni.com/reference/en-XX/help/371361G-01/)
- <span id="page-227-0"></span>[25] Oliver Woodford, Matlab Toolbox "*export\_fig*", MathWorks URL (Accessed 11/2014): [http://www.mathworks.com/matlabcentral/fileexchang](http://www.mathworks.com/matlabcentral/fileexchange/23629-export-fig)e/ [23629-export-fig](http://www.mathworks.com/matlabcentral/fileexchange/23629-export-fig)
- <span id="page-227-1"></span>[26] Drea Thomas, Matlab Script of *"suptitle*()*" function*, matlabTools URL (Accessed 11/2014): [http://code.google.com/p/matlabtools/source/browse/t](http://code.google.com/p/matlabtools/source/browse/trunk/graphics/suptitle.m)runk/ [graphics/suptitle.m](http://code.google.com/p/matlabtools/source/browse/trunk/graphics/suptitle.m)
- <span id="page-227-2"></span>[27] *LYX - The Document Processor* URL (Accessed 11/2014):<http://www.lyx.org/>
- <span id="page-227-3"></span>[28] B. Moses, J. Homann, "*The Listing Package*", LAT<sub>E</sub>X *lstlisting* package documentation, version 1.5e URL (Accessed 11/2014):<http://www.ctan.org/pkg/listings>
- <span id="page-227-4"></span>[29] M. A. Redaelli, "*CircuiTikZ*", L<sup>AT</sup>EX *circuitikz* package documentation, version 0.3.0 URL (Accessed 11/2014):<http://www.ctan.org/pkg/circuitikz>
- <span id="page-228-0"></span>[30] J. Crémer, *"A very minimal introduction to TikZ"*, Toulouse School of Economics, 2011 URL:<http://www.ctan.org/pkg/pgf>
- <span id="page-228-1"></span>[31] *TikzEdt - A semigraphical Tikz editor* URL (Accessed 11/2014):<http://www.tikzedt.org/>
- <span id="page-228-2"></span>[32] *Libreoffice - Free Office Suite*, The Document Foundation URL (Accessed 11/2014):<http://www.libreoffice.org/>
- <span id="page-228-3"></span>[33] A. A. Mazed, *"PDF Scissors"*, a PDF cropping utility URL (Accessed 11/2014):<https://sites.google.com/site/pdfscissors/home>